Pesquisa<br>de Base **Populacional<br>em Saúde Bucal:** 

**Bases Teóricas** e Práticas

## **Organizadores:**<br>Antônio Carlos Frias

Fernanda Campos de Almeida Carrer Mariana Lopes Galante<br>Mariana Gabriel Maristela Vilas Boas Fratucci Gilberto Alfredo Pucca Junior Apoio: LAOHA (Latin American Oral Health Association)

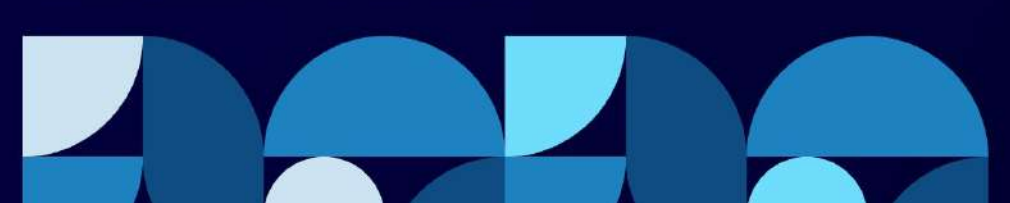

#### **AUTORES**

Antônio Carlos Frias Fernanda Campos de Almeida Carrer Mariana Gabriel Mariana Lopes Galante Maristela Vilas Boas Fratucci

#### **EQUIPE**

Antônio Carlos Frias Maristela Vila Boas Fratucci Fernanda Campos de Almeida Carrer Mary Caroline Skelton Macedo Mariana Gabriel Janaina Bergoli Galeazzi Edgard Michel Crosato Fausto Medeiros Mendes Claudio Mendes Pannuti Maria Ercilia de Araujo Maria Gabriela Haye Biazevic Celso Zilbovicius Simone Rennó Junqueira Gilberto Alfredo Pucca Júnior

#### **AGRADECIMENTOS**

Laboratório de Epidemiologia e Vigilância a Saúde Bucal da Faculdade de Odontologia da Universidade de São Paulo FOUSP. LAOHA (Latin American Oral Health Association) \_\_\_\_\_\_\_\_\_\_\_\_\_\_\_\_\_\_\_\_\_\_\_\_\_\_\_\_\_\_\_\_\_\_\_\_\_\_\_\_\_\_\_\_\_\_\_\_\_\_\_\_\_\_\_\_\_\_\_\_\_\_\_\_\_\_\_\_\_\_\_\_\_\_\_\_\_\_\_\_\_\_\_\_\_\_\_\_\_\_

#### **FICHA CATALOGRÁFICA**

Catalogação da Publicação

F897p Frias, Antônio Carlos

 Pesquisa de base populacional em saúde bucal: bases teóricas e práticas / Organizadores: Antônio Carlos Frias, Fernanda Campos de Almeida Carrer, Mariana Lopes Galante ; autores: Antônio Carlos Frias ... [et al]. -- São Paulo : FOUSP, 2021.

E-book.

#### ISBN: 978-65-5787-024-2

1. Inquéritos epidemiológicos. 2. Levantamentos de saúde bucal. 3. Política de saúde. I. Frias, Antônio Carlos. II. Carrer, Fernanda Campos de Almeida. III. Galante, Mariana Lopes. IV. Gabriel, Mariana. V. Fratucci, Maristela Vilas Boas. VI. Título.

Ficha catalográfica elaborada por Fábio Jastwebski – CRB8/5280

COMO CITAR ESSA OBRA: FRIAS, Antônio Carlos; CARRER, Fernanda Campos de Almeida; GALANTE, Mariana Lopes. **Pesquisa de base populacional em saúde bucal: bases teóricas e práticas**. São Paulo: FOUSP, 2021. Disponível em[: https://sites.usp.br/iberoamericanoralhealth/publication/](https://na01.safelinks.protection.outlook.com/?url=https%3A%2F%2Fsites.usp.br%2Fiberoamericanoralhealth%2Fpublication%2F&data=04%7C01%7C%7Ca6298a66a48d44d7c01308d99949934e%7C84df9e7fe9f640afb435aaaaaaaaaaaa%7C1%7C0%7C637709363549032279%7CUnknown%7CTWFpbGZsb3d8eyJWIjoiMC4wLjAwMDAiLCJQIjoiV2luMzIiLCJBTiI6Ik1haWwiLCJXVCI6Mn0%3D%7C1000&sdata=Z4JsTXd4v336%2Bm9SlX2bxMOSj53x36n1rYzx8c%2FQb2k%3D&reserved=0).

*Todos os direitos reservados. É permitida a reprodução, cópia, parcial ou total desta obra, desde que citada a fonte e que não seja para venda ou qualquer fim comercial. A responsabilidade por direitos autorais de textos e imagens desta obra é de responsabilidade dos autores.*

CDD 617.601

## Sumário

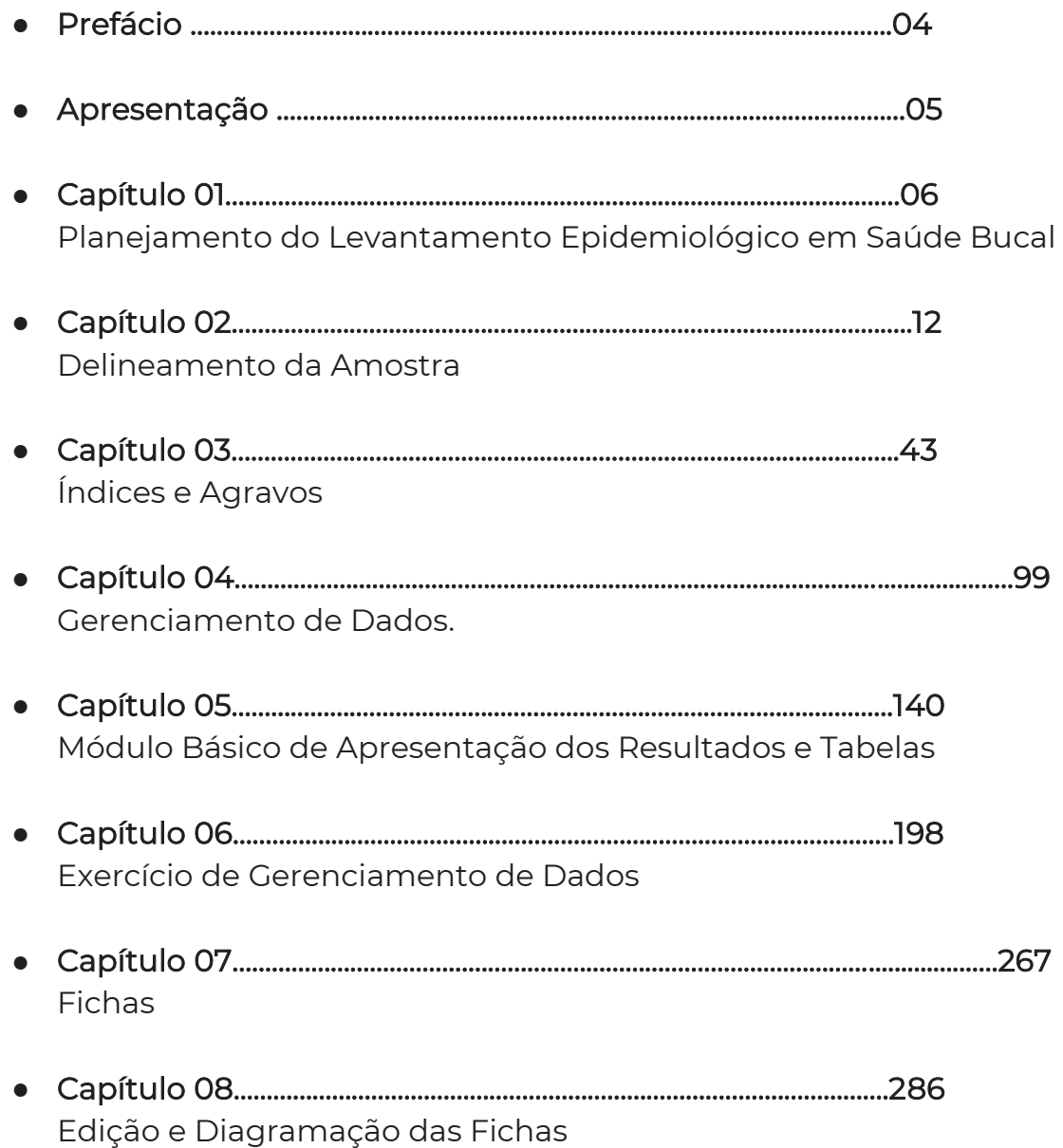

X

 $\mathcal{P}$ 

## Prefácio

 A LAOHA (Latin American Oral Health Association) tem como missão contribuir para o desenvolvimento científico da odontologia e buscar melhorias na saúde bucal da população latino-americana e caribenha através da pesquisa e educação.

A parceria entre a LAOHA e o Observatório Iberoamericano de Políticas de Saúde Bucal teve como um dos resultados a elaboração de um curso de capacitação online, com oficinas presenciais para a realização de levantamentos epidemiológicos em alguns países da América Latina.

Este livro é uma das contribuições que a LAOHA acredita que possa permitir que os levantamentos epidemiológicos em saúde bucal sejam realizados, e assim garantir que a saúde bucal tenha um destaque maior junto aos gestores de saúde e nos sistemas de saúde dos diferentes países.

#### **Diretoria da LAOHA**

**Presidente:** Cristina Cunha Villar **Vice-presidente:** Cassiano Kuchenbecker Rösing **1º Secretário:** Juliano Cavagni **2º Secretária:** Luciana Saraiva **1º Tesoureiro:** Cláudio Mendes Pannuti **2º Tesoureira:** Luciene Figueiredo: **Conselheiro Fiscal:** Marcelo Bönecker **Conselheiro Fiscal:** Bruno Bueno Silva **Conselheiro Fiscal:** Belén Retamal-Valdes **Diretor Executivo: Bernal Stewart Diretor Executivo:** Zilson Magalhães Malheiros

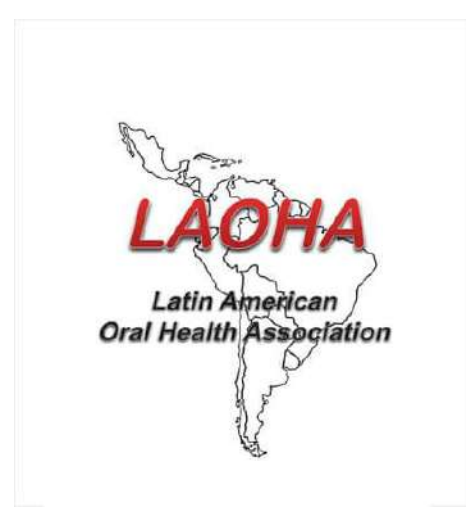

## Apresentação

Esta obra foi desenvolvida pensando na importância dos levantamentos epidemiológicos em saúde bucal nos países, considerando que a saúde bucal ainda não é um direito garantido a todos pelos diversos sistemas de saúde ao redor do mundo. A tomada de decisão política tem como um dos pontos o uso de dados para informar a decisão, e é nesse ponto que os levantamentos epidemiológicos são fundamentais para embasar a tomada de decisão de modo claro e permitir a identificação das necessidades da população.

O grupo de pesquisa "Observatório Ibero-americano de Políticas Públicas em Saúde Bucal" que é composto por 16 países da América Latina e Caribe tem como missão aproximar a academia dos gestores políticos de modo a garantir as melhores condições para a inclusão da saúde bucal na agenda política dos países. Desta maneira, este grupo foi pioneiro na iniciativa de criar um curso para a capacitação de profissionais para levantamentos epidemiológicos em saúde bucal, este curso é composto por um módulo a distância, e também por uma etapa presencial de capacitação. O conteúdo a seguir é parte deste curso, e já foi aplicado no Brasil em cidades como Guarulhos-SP, Brasília-DF e na Guatemala.

Sabemos que os dados em saúde bucal devem ser coletados de forma estruturada, planejada e com uso da metodologia adequada para permitir análises intra e transnacionais, por isso, é importante que esse material seja distribuído com profissionais de saúde e gestores locais e nacionais.

Aproveite a leitura!

Para saber mais sobre o grupo acesse: <https://sites.usp.br/iberoamericanoralhealth> e <https://sites.usp.br/eviporalhealth>

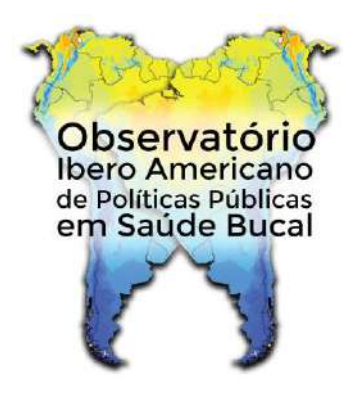

# **Capítulo 1**

Planejamento do Levantamento Epidemiológico em Saúde Bucal

Antônio Carlos Frias, Fernanda Campos de Almeida Carrer, Mariana Gabriel, Mariana Lopes Galante, Maristela Vilas Boas Fratucci

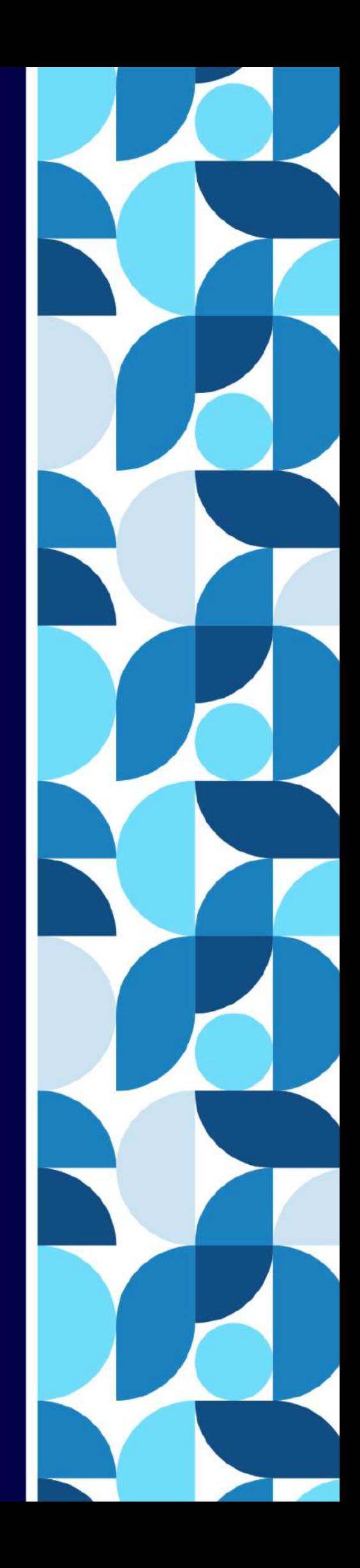

Levantamentos epidemiológicos e saúde bucal são utilizados para conhecer as condições de saúde bucal, planejar a organização dos serviços e para servir de base para sustentação das políticas públicas de saúde. Pesquisas desta natureza sempre foram implementadas, tendo como principal agravo estudado a cárie dentária, e posteriormente os pesquisas incorporaram a busca de informações sobre outras condições de saúde bucal como: periodontopatias, uso e necessidade de prótese dentária, fluorose dentária, oclusopatias e traumas dentários, agregando-se inquéritos sobre condições demográficas, percepção de saúde, acesso a bens e serviços (Brasil, 2011. Pereira et al. 2016). Estas pesquisas realizadas nos municípios, estados e no Brasil são do tipo "survey", que são pesquisas de características observacionais de corte transversal no tempo e que no mesmo momento da coleta de dados identificam a prevalência do desfecho e as variáveis preditoras do processo (Rouquayrol & Gurgel, 2018), tem como finalidade o monitoramento e avaliação das condições de saúde bem como sustentam medidas públicas de saúde.

O objetivo fundamental da epidemiologia e sua relação com os serviços de saúde segundo Jakel e Elmore (1999) é fornecer informações que sustentem o planejamento e devem ser ferramenta básica para a tomada de decisões, identificar as necessidades da comunidade em relação aos serviços de saúde oferecidos, destacando assim problemas gerenciais e organizacionais.

Assim é de suma importância que os levantamentos sejam realizados de forma periódica, a Organização Mundial da Saúde - OMS (WHO, 1997) recomenda que eles sejam realizados a cada 5 anos, como forma de sustentar as políticas públicas de saúde, dimensionar os problemas de saúde, comparar os resultados com outras regiões ou a mesma localidade, confrontar os dados em distintos momentos do tempo, verificar mudanças do perfil epidemiológico das doenças que acometem a população e propor medidas de prevenção e controle (WHO, 2013).

Nas cidades brasileiras os primeiros levantamentos foram realizados em escolares segundo Narvai et al. (2006), pela Fundação SESP – Serviço Especial de Saúde Pública em 1952, quando da implantação do programa de Odontologia Sanitária na cidade de Aimorés, MG, o sistema incremental atuava com escolares por considerá-los epidemiologicamente mais vulneráveis e ao mesmo tempo, mais sensíveis às intervenções clínicas, onde foram implementados métodos e técnicas de planejamento e programação para diagnosticar atendimento às necessidades de cárie dentária. Outro marco importante no monitoramento de medidas de controle e prevenção de agravos foi o que ocorreu no município de Baixo Guandú, ES em 1953 e em 1963, com o intuito de verificar a redução da prevalência da cárie dentária após a implantação da fluoretação das águas de abastecimento público, primeiro município no Brasil a iniciar a fluoretação da água (Pinto, 2000).

O primeiro Levantamento Epidemiológico na área de Saúde Bucal, com base de inferência nacional ocorre em 1986, este foi realizado na área urbana e rural de 16 capitais estaduais, os dados foram representativos para as 5 macrorregiões (Sul, Sudeste, Centro-Oeste, Norte e Nordeste), a coleta de dados foi realizada em escolas para o grupo etário de 6 a 12 anos e domiciliar para os grupos de 15 a 19 anos, 35 a 44 anos e para o grupo de 50 a 59 anos de idade, os problemas pesquisados foram cárie dentária na dentição permanente, condição periodontal e o uso e necessidade de prótese total (Brasil, 1988).

Para a realização dos levantamentos é fundamental a definição de um método para o planejamento da pesquisa, que são um conjunto de normas e regras preestabelecidas de realização da mesma que incluem a etapa de delineamento do plano amostral, definição dos índices e indicadores utilizados para mensuração dos agravos, e a calibração dos examinadores; é fundamental que o método seja validado e aceito pela comunidade científica, pois assim os resultados podem ser comparados ao longo do tempo na mesma comunidade ou em comunidades diferentes, mas que empregam a mesma metodologia de pesquisa.

## Planejamento

Embora os levantamentos epidemiológicos em saúde bucal sejam uma potente ferramenta para sustentar políticas públicas de saúde bucal responsáveis fundamentada em parâmetros científicos para alocação de recursos humanos, planejamento de serviços, acolhimento da população e execução de ações de caráter preventivo e corretivo tendo como arcabouço a promoção de saúde, muitos municípios têm dificuldade de implantação e execução de levantamentos epidemiológicos em saúde bucal, devido a complexidade de execução.

O objetivo deste manual é apresentar aos municípios, os mecanismos e ferramentas para o planejamento e execução como também a tabulação e apresentação dos resultados. Para a realização do planejamento e execução do levantamento epidemiológico são necessários uma tríade de fatores: "conhecimento técnico", "empenho político e administrativo" e " disponibilidade de recursos humanos, materiais e financeiros".

A iniciativa de execução de um levantamento é precedida pelo planejamento e neste é necessário a fazer escolhas, lembrando que escolha é decidir entre o que queremos e o que podemos, aquilo que temos de necessidade e como iremos aplicar os resultados, todas as escolhas pressupõem abrir mão de algo em benefício de outro ponto mais relevante, prioritário e necessário, pois tudo gera custos e consome o que temos de mais precioso tempo, e tempo de trabalho de nossos recursos humanos.

Para dimensionar um levantamento epidemiológico em Saúde Bucal temos que definir:

#### **1.Recursos Humanos**

Equipe de Apoio técnico, com experiência em pesquisa de campo; Equipe de Coordenação Central do Município; Equipe técnica do município para organização das demandas de logística e recursos; Equipe de Calibração dos Examinadores Equipe de examinadores de Campo (Cirurgiões Dentistas); Equipe de Anotadores de Campo; Equipe de Batedores de Campo, (amostra domiciliar); Equipe de digitação dos dados; Equipe de tabulação, análise e elaboração de relatório.

#### **2.Delineamento da pesquisa:**

*2.1Grupos etários pesquisados;* 18 a 36 meses; 5 anos; 12 anos; 15 a 19 anos; 35 a 44 anos; 65 a 74 anos ou 65 anos e mais; Outras idades;

*2.2 Doenças pesquisadas* Cárie Dentária e Necessidade de Tratamento; Doença Periodontal; Perda de Inserção Periodontal; Fluorose Dentária; Oclusopatia; Uso e Necessidade de Prótese; Edentulismo; HMI – Hipomineralização Molar-Incisivo; Lesões de Tecidos Moles; Abrasão Dentária.

*2.3 Índices utilizados* Para agravo – Índice específico; Abrangência / Profundidade / Severidade;

*2.4 Coleta de Dados – Amostra* Amostra Domiciliar – Setor Censitário; Amostra em Escolares; Amostra em Unidades de Atenção Primária em Saúde – UBS; Amostra Grupos de demanda Fechada;

Quarteis Militares; Clubes; ILPIs- Instituto de Longa permanência de Idosos; Centros Religiosos.

#### **3. Disponibilidade de Materiais;**

*3.1 Registro da Coleta de Dados:* Tabletes; Quantidade de equipamentos; Programa para registro; Papel Pranchetas; Lápis; Borrachas; Fichas em papel.

#### *3.2 EPI*

Aventais; Máscaras; Gorros; Luvas de diferentes tamanhos; Toalhas de papel; Saco lixo "modelo material biológico contaminado"; Álcool Gel; Óculos de proteção / Face Shield.

*3.3 Instrumentais* Sondas; Espelhos; Pinça clínica; Caixa de armazenamento; Envelopes para autoclave;

#### **4.Definição de Espaço físico:**

Espaço de Reunião de equipe técnica; Espaço de Reunião com a equipe de campo; Espaço para Calibração prática dos examinadores; Espaço para a esterilização dos instrumentais e a logística de distribuição; Espaço com computadores para a digitação das fichas

Nos próximos capítulos o leitor terá acesso às etapas do levantamento epidemiológico em saúde bucal de modo que possa planejar e executar suas pesquisas no âmbito de municípios, estados e outros países. Boa leitura!

## Referências

BRASIL. Ministério da Saúde. Secretaria de Vigilância em Saúde. Secretaria de Atenção à Saúde. Coordenação Nacional de Saúde Bucal. SB2010. Pesquisa Nacional de Saúde Bucal. Resultados principais. Brasília: MS; 2011. 116p.

Brasil. Ministério da Saúde - Divisão Nacional de Saúde Bucal. Levantamento Epidemiológico em Saúde Bucal: Brasil, zona urbana. 1986. 1988 137p.

Jakel JF, Elmore JG. Epidemiologia, bioestatística e medicina preventiva. Porto Alegre:

Artmed, 1999. 328p.

Narvai PC, Frazão P, Roncalli AG, Antunes JLF. Cárie dentária no Brasil: declínio,

iniqüidade e exclusão social. Rev Panam Salud Publica. 2006;19(6):385–93.

Pereira AC, Vieira V, Frias AC. Pesquisa Estadual de Saúde Bucal. – SB São Paulo 2015. Águas de São Pedro: Livronovo, 2016. 122.p. Disponível em:

[http://w2.fop.unicamp.br/sbsp2015/down/ebook\\_relatorio\\_SBSP\\_2015.pdf](http://w2.fop.unicamp.br/sbsp2015/down/ebook_relatorio_SBSP_2015.pdf) 

Pinto VG. Saúde bucal coletiva. São Paulo: Editora Santos; 2000

Rouquayrol. M. Z, Gurgel M. Epidemiologia & Saúde. Rio de Janeiro: Medsi Editora Médica e Científica Ltda., 2018. 744 p.

WHO - World Health Organization. Oral health surveys: basic methods. 4 ed. Geneva: ORH/EPID, 1997.

WHO - World Health Organization, Oral Health Survey. Basic methods, 5th ed. Geneva, World Health Organization, 2013.

## **Capítulo 2**

## **Delineamento** da Amostra

Antônio Carlos Frias, Fernanda Campos de Almeida Carrer, Mariana Gabriel, Mariana Lopes Galante, Maristela Vilas Boas Fratucci

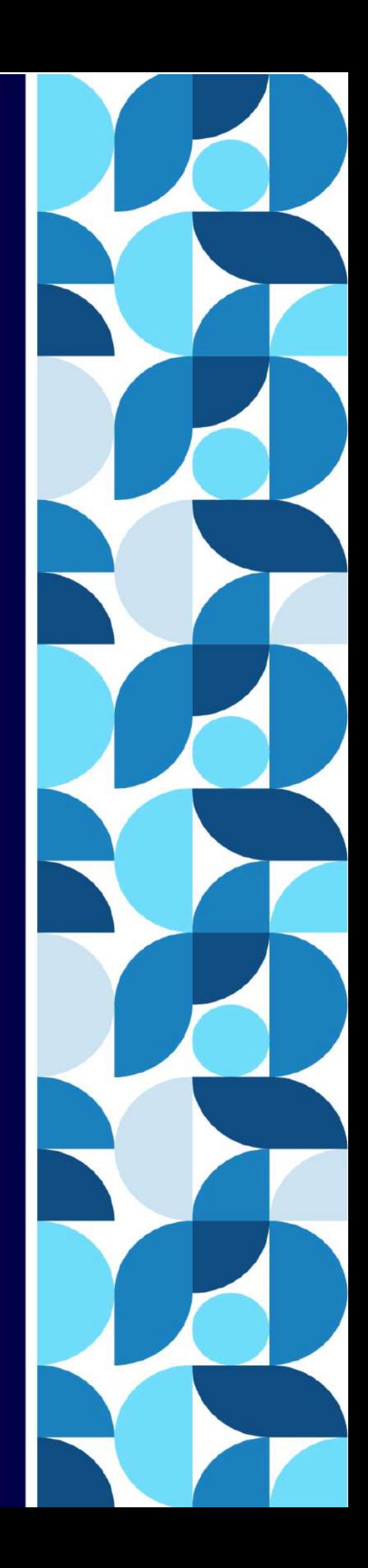

## 1.Introdução

Os levantamentos de condições bucais, também denominados de inquéritos ou estudos seccionais, são estudos do tipo transversal que têm por objetivo coletar informações referentes a um determinado problema em uma população, podendo ainda abordar aspectos referentes a fatores de risco, uso de serviços, consumo de medicamentos, conhecimentos, atitudes e práticas relacionadas com a saúde, além de dados demográficos e de outra natureza (Pereira et al, 2009).

Estes levantamentos fornecem informações das condições de saúde bucal e das necessidades de tratamento de uma população, bem como, podem propiciar condições para controlar as mudanças nos níveis ou padrões da doença (OMS, 1999).

Os quatro grandes levantamentos nacionais realizados em 1986, 1996, 2003 e 2010 foram importantes para o conhecimento do perfil epidemiológico e da evolução histórica dos principais problemas em saúde bucal.

Os gestores municipais necessitam de informações e dados fidedignos como estratégia inserida no componente de vigilância à saúde, como consta na própria lei de constituição do SUS, permitindo dados mais acurados sobre a situação de seu território. Ademais, a reorientação do modelo de atenção à saúde bucal, pautada na Política Nacional de Saúde Bucal – Brasil Sorridente, destaca: (a) "utilizar a Epidemiologia e as informações sobre o território subsidiando o planejamento" e (b) "centrar a atuação na Vigilância à Saúde, incorporando práticas contínuas de avaliação e acompanhamento dos danos, riscos e determinantes do processo saúde doença". Dessa forma, um melhor conhecimento da situação epidemiológica das condições de saúde bucal no município, pode permitir uma melhor atuação no sentido de planejar, executar ações e avaliar o impacto das mesmas, dadas as características fronteiriças de sua região.

## 2. Características da Pesquisa

Trata-se de uma pesquisa de base municipal ou local e, para este fim, serão apresentadas as possibilidades do plano amostral simples, amostra estratificada e amostragem por conglomerado com probabilidade proporcional ao tamanho (PPT) da população. Este é o módulo técnico do projeto, onde estão incluídas as grandes dúvidas das pesquisas de base populacional em saúde bucal:

- Quantas pessoas eu devo examinar?
- Onde devo examinar e encontrar as pessoas?

Para responder estas duas questões é fundamental estabelecer e definir alguns parâmetros:

- Qual a abrangência e amplitude do estudo (Inferência do Estudo)?
- Qual o grau de Precisão da Pesquisa (Erro esperado)?

O objetivo deste capítulo é instrumentalizar os coordenadores municipais/ estaduais ou dos países para realizar suas definições e escolhas, pautadas na pesquisa e no conhecimento científico, de forma que o delineamento do plano amostral tanto em abrangência com em profundidade possa atender as necessidades de inferência estatística dentro das possibilidades e recursos de cada localidade, assim sendo para dimensionar um levantamento epidemiológico em Saúde Bucal são necessários alguns pontos de definição e de tomada de decisão.

#### **2.1 Coleta de Dados – Amostra**

- Amostra Domiciliar Setor Censitário;
- Amostra em Escolares:
- Amostra em Unidades de Atenção Primária em Saúde UBS;
- Amostra Grupos de demanda Fechada;
	- Quarteis Militares;
	- Clubes;
	- ILPIs- Instituto de Longa permanência de Idosos;
	- Centros Religiosos.

#### **2.2 Grupos etários pesquisados**

- 18 a 36 meses;
- 5 anos;
- $\bullet$  12 anos:
- 15 a 19 anos;
- 35 a 44 anos:
- 65 a 74 anos ou 65 anos e mais;
- Outras idades;

#### **2.3 Doenças pesquisadas**

- Cárie Dentária e Necessidade de Tratamento;
- Doença Periodontal;
- Perda de Inserção Periodontal;
- Fluorose Dentária;
- Oclusopatia;
- Uso e Necessidade de Prótese;
- Edentulismo;
- HMI Hipomineralização Molar-Incisivo;
- Lesões de Tecidos Moles;
- Abrasão Dentária.

#### **2.4 Recursos Humanos**

- Equipe de Apoio técnico, com experiência em pesquisa de campo;
- Equipe de Coordenação Central do Município;
- Equipe técnica do município para organização das demandas de logística e recursos;
- Equipe de Calibração dos Examinadores
- Equipe de examinadores de Campo (Cirurgiões Dentistas);
- Equipe de Anotadores de Campo;
- Equipe de Batedores de Campo, (amostra domiciliar);
- Equipe de digitação dos dados;
- Equipe de tabulação, análise e elaboração de relatório.

Acesse o vídeo com a aula em portugues e legendada em espanhol aqui: <https://www.youtube.com/watch?v=PifWT91dCxs>

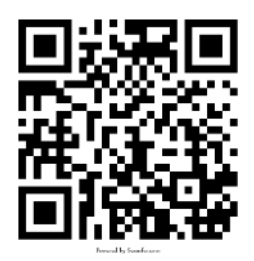

### 3. Delineamento do Plano Amostral

Nos estudos epidemiológicos de base populacional em um cenário ideal para coleta de dados é que este possa fornecer informações de todos os integrantes ou seja todas as pessoas sejam examinadas e/ou entrevistadas, este modelo de coleta de dados é chamado censo, mas na maioria dos casos isto fica inviável devido ao tamanho da população, sua distribuição no território, a localização das pessoas, os custos financeiros, a disponibilidade de recursos físicos, materiais e recursos humanos, assim para não inviabilizar as pesquisas apenas parte desta população é examinada e/ou entrevistada, o método de identificação destas pessoas que são uma parte da população de estudo é chamado amostra. O ideal desta amostra é que a seleção da informação, ou seja, a escolha de certo número de indivíduos que, pelas suas características, representam o universo a ser pesquisado, é uma das mais importantes etapas do planejamento de uma pesquisa. Dela depende fundamentalmente o êxito de qualquer investigação. Assim o levantamento por amostragem permite a obtenção de informações a respeito de valores populacionais desconhecidos, através da observação de apenas uma parte (amostra) do seu universo de estudo (população).

A seleção de elementos de uma população para definição de uma amostra tem como vantagem: a diminuição de tempo para obtenção dos dados e consequentemente dos resultados; possibilidade do estudo ter objetivos mais amplos e podem realizar maior controle no processo de coleta de dados, pois o número de elementos examinados é menor assim os resultados são mais fidedignos; utilização de um número menor de examinadores/entrevistadores; e menor custo de material; toda esta vantagem tem reflexos econômicos tornando assim as pesquisas viáveis (Silva; Pereira, 1998). O contraponto, a esta economia é garantir que os resultados obtidos não tenham sua validade externa prejudicada, ou seja, com as informações obtidas na amostra é possível realizar a inferência para população.

A amostra partindo do pressuposto da validade externa os desenhos amostrais podem ser divididos em amostras que primam por garantir a validade externa (amostras probabilísticas) e aquelas que têm sua validade externa comprometida (amostra não probabilística).

Amostras não probabilísticas podem ser de "voluntários" quando um grupo de pessoas mais disponível aceita participar da pesquisa; "Intencional" quando a equipe de pesquisadores seleciona os casos mais típicos ou que agregam certas características; "Acesso mais fácil" quando questões de acessibilidade, locomoção ou facilidade de realização direciona o local e as pessoas que serão examinadas; "Cotas" quando se escolha um número de pessoas que tente manter a mesma proporção de elementos que ocorre na população, muitas vezes este delineamento ocorrem de forma empírica, não podendo realizar a inferência dos resultados da amostra para população.

Amostragem probabilística é aquela que tem como objetivo a validade externa e caracteriza-se por garantir, a priori, que todo elemento pertencente ao universo de estudo possua probabilidade, conhecida e diferente de zero, de pertencer à amostra sorteada (Kish, 1965). A Amostra probabilística pode ser: Amostragem Sistemática; Amostragem Casual Simples; Amostragem Aleatória Estratificada e Amostragem por Conglomerado.

O plano de observação da realidade ocorre através da obtenção de dados amostrais, pode ser denominado de "levantamento por amostragem" ou "survey sampling" (Kish, 1965), que tem como finalidade as seguintes características operacionais segundo Silva (1998).

- Aplica-se a conjuntos reais e finitos, compostos de elementos denominados populações de estudo.
- Os elementos podem ser seres humanos, animais, árvores, fichas, prontuários, domicílios, áreas ou objetos.
- As características ou atribuições são observadas em cada elemento e posteriormente agregados por meio de medidas estatísticas chamadas parâmetros ou valores populacionais.
- Os dados são coletados em amostra das populações de estudo e as medidas calculadas (estimativas) passam a ser a informação disponível para valores populacionais desconhecidos.

Nos estudos epidemiológicos o delineamento amostral envolve o planejamento da pesquisa e permeia todas as etapas do processo desde a definição do plano de observação, dimensionamento dos recursos, o uso dos instrumentos estatísticos e os programas de análise dos dados. Segundo Kish (1965) "O plano de amostragem compreende a definição do tamanho e do desenho da amostra, consistindo também na escolha de procedimentos para cálculo das estimativas".

O planejamento da amostragem é bem mais complexo que a definição do número de pessoas a serem examinadas/observadas de forma a garantir inferência para a população, são ações que permeiam toda a etapa da pesquisa. Elaborar o plano de amostragem significa construir soluções não apenas para determinar o número de unidade a serem observadas, mas determinar as condições concretas para operacionalizar os planos de observação e de análise dos dados definidos em etapas anteriores previstas no processo do levantamento, assim o plano de amostragem deverá, portanto, atender às seguintes exigências segundo Silva (1998):

- Orientar-se pelos objetivos e hipóteses da pesquisa, ajustando-os aos recursos e à realidade que será efetivamente observada.
- Servir como base necessária para o cumprimento da inferência estatística. Ou seja, possibilitar a relação dos resultados amostrais (estimativas) com os valores populacionais desconhecidos, alvos da pesquisa.
- Conter instruções claras, completas e factíveis que, além de facilitar as tarefas operacionais envolvidas, possam defender o seu suporte teórico probabilístico.
- Ser eficiente. Isto é, viabilizar a coleta, o processamento e a análise dos dados dentro dos níveis de precisão especificados e do menor custo possível.

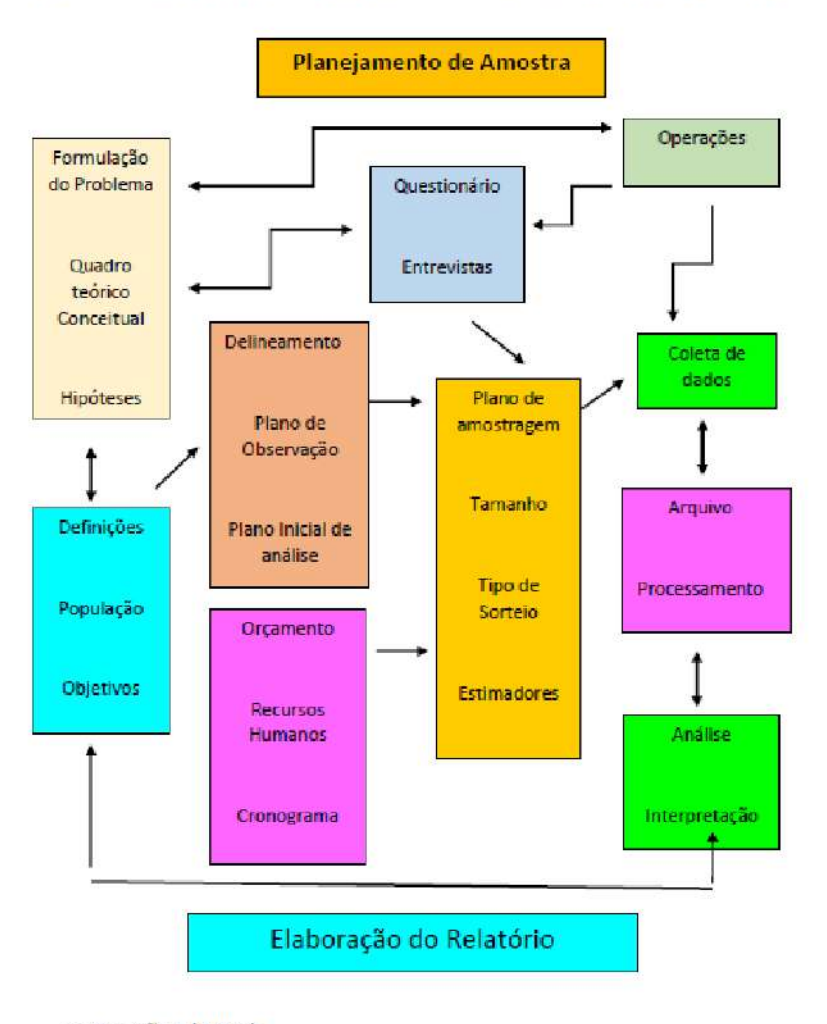

Fígura 1- Principais etapas e atividades dos levantamentos por amostragem

Fonte: Silva (1998)

O Plano de Amostragem e o Delineamento Amostral é uma etapa fundamental do Planejamento de Pesquisa, assim sendo é fundamental para a realização de um levantamento precisamos definir a população que será observada. **População**: é definida como um conjunto de elementos que possuem pelo menos uma característica em comum, devendo ser definida em termos de localização e tempo, e o seu tamanho é definido pelo número de elementos identificáveis (N) que a compõem. **Elemento**: é a menor parcela que divide a população.

#### **Figura 2- Representação da população e amostra.**

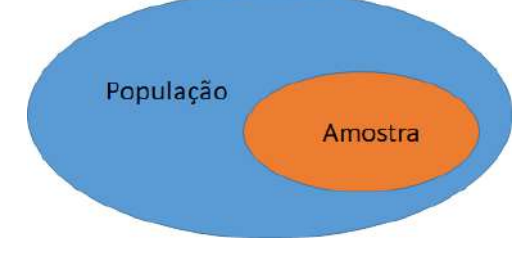

Fonte: elaborado pelos autores

A seleção da informação nos elementos populacionais, ou seja, a escolha de certo número de unidades que, pelas suas características, representam o universo a ser pesquisado, é uma das mais importantes etapas do planejamento de uma pesquisa, ela depende fundamentalmente do êxito de qualquer investigação.

Acesse o vídeo sobre amostra, disponível em: <https://drive.google.com/file/d/1lGE7W8W6yHyBU9N8FnNYux1p9J-AXz9X/view>

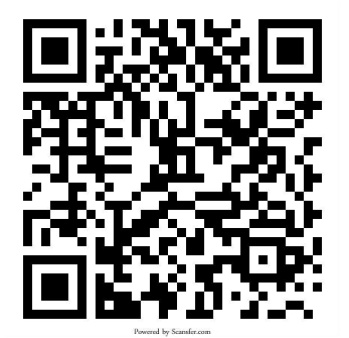

Planilha Excel para download:<https://bit.ly/3kOYX6x>

#### **3.1 AMOSTRAGEM CASUAL SIMPLES**

Amostragem Casual Simples (ACS) é o processo de amostragem probabilística em que as combinações de n diferentes elementos, dos N que compõem a população, possuem igual probabilidade de vir a ser a amostra efetivamente sorteada (Cochran, 1977).

A probabilidade de um elemento pertencer à amostra sorteada é igual a [ n / N ], (Fração de amostragem = proporção de casos da amostra em relação à população FA = n/N). Na prática, uma amostra casual simples é obtida sorteando-se, sem reposição, elemento por elemento até completar o tamanho n da amostra, os elementos da população, depois de identificados são numerados de 1 a N (construção do banco de dados) universo ou população de estudo no qual a amostra será sorteada. A maneira mais prática de sorteio e o uso de programas de computador, que realizam o sorteio dos elementos amostrais a partir da lista de todos elementos da população no banco de dados.

Uma outra possibilidade e a técnica de Sorteio por Amostragem Sistemática, é uma técnica eficiente, pratica e rápida além de garantir a proporcionalidade dos elementos sorteados segundos grupos (escolas) ou sexo, dependendo da construção organizado do banco de dados da população.

A técnica de Sorteio por Amostragem Sistemática, consiste em organizar todos os N elementos da população em uma lista única ou organizados e reunidos em grupos, após esta organização dos elementos da população tem-se que definir o intervalo de amplitude de sorteio (INT = N/n), onde divide-se o total da população pelo total de pessoas da amostra.

Após a o cálculo do INT sorteia-se o Início Casual (INC), que é o número a ser sorteado entre 1 e a amplitude o INT, (será sempre um número inteiro), após a definição do INC, este será o 1º elemento amostral sorteado, o 2º elemento amostral será o INC + INT, sequencialmente o  $3^{\circ} = 2^{\circ} + \text{INC}$ , este procedimento repete-se até atingir o tamanha da amostra (n).

Em situações reais, quase sempre o Intervalo que é uma divisão do tamanho da amostra e o tamanho da população não é um divisor exato para (INT = N/n), e o resultado obtido para o intervalo será um número decimal, como regra de decisão iremos trabalhar com duas casas decimais depois da vírgula e o arredondamento a partir da terceira casa decimal, minimizando o mínimo as alterações nas frações de amostragem e no processo probabilístico.

Com o objetivo de facilitar e operacionalizar o sorteio será criado em uma planilha de sorteio no Excel, possibilitando assim maior agilidade e assertividade na metodologia proposta de sorteio.

**Exemplo:** Em uma população de 2.485 crianças com idade de 12 anos (N= 2.485) nas escolas.

O número de crianças previsto para essa idade amostra e = 470 (n), o intervalo amostral seria 2485/470 = **INT** = 5,2872.

Então início casual é um número sorteando entre 1 e 5, (3, por exemplo), assim sendo o **início casual** = 3.

A partir desse ponto, identificaríamos a segunda criança sorteada (3 + 5,29= 8,29) = 8º, em seguida a terceira criança (8,29+5,29=13,58) = 13º em seguida a quarta criança  $(13,58+5,29=18,87) = 18^{\circ}$  e assim sucessivamente até obter as 470 crianças de 12 anos por escola no conjunto amostral.

Em situações reais quase sempre o tamanho da amostra não é um divisor exato para o tamanho da população, e o resultado obtido para o intervalo será um número decimal. Os elementos sorteados: 3, 8, 13, 18,..até compor a amostra (n = 470)

#### **3.2 AMOSTRAGEM ALEATÓRIA ESTRATIFICADA**

É a técnica de obtenção de amostra em que a população de N elementos ou unidades amostrais é previamente dividida em grupos mutuamente exclusivos (chamados estratos), e dentro dos mesmos são sorteadas amostras casuais simples de tamanho nh, amostra estratificada. Quais são as razões para estratificar: Deseja-se aumentar a precisão da estimativa global, partindo-se do conhecimento que a variabilidade da característica estudada é grande; Necessidade de obter estimativas para diversos segmentos da população, nesse caso a precisão é fixada para cada estrato, e este passa a chamar-se domínio; Deseja-se que a amostra mantenha a composição da população segundo algumas características básicas. Por exemplo, em estudos sociais ou epidemiológicos é usual a obtenção de amostras que apresentam composição segundo sexo e idade semelhante à da população estudada, ou avaliar segundo características geográficas (Área urbana e rural), ou regiões com disponibilidade ou não de flúor na água de abastecimento.

Como pré-requisito da realização da estratificação, possibilita reduzir a variabilidade dos resultados amostrais, ampliando a precisão das estimativas obtidas, mas será necessário: O conhecimento da natureza da população; Dividida em subconjuntos dispostos e homogêneos, que são denominados estratos; Espera que a variabilidade nos estratos (intra) seja pequena, enquanto que a variabilidade entre (inter) os estratos seja maior; Fixando um tamanho de amostra separada para cada estrato; A amostragem aleatória deve ser realizada de forma independente em cada estrato da população.

Como vantagens, temos maior precisão nos resultados das estimativas, consequentemente teremos um aumento de custos pois amplia o número de amostra e consequentemente ampliação das equipes de campo e tempo para conclusão da pesquisa.

#### **3.3 AMOSTRAGEM POR CONGLOMERADO (CLUSTERS)**

Quando os elementos de uma população são reunidos em grupos, e por sua vez, alguns destes são sorteados para compor a amostra, o procedimento denomina-se "amostragem por conglomerado" (LERY & LEMESHOW, 1980; KISH, 1965; YAMANE 1967). A população normalmente se organiza em grupos e subconjunto ou segmento da população caracterizado por um ou mais atributos. As unidades de amostragem de um conglomerado situam-se também em níveis hierárquicos superiores ao das unidades de amostragem junto das quais se obtém a informação (variáveis de observação). Na situação mais frequente, os conglomerados constituem zonas ou áreas geográficas (Regiões administrativas, Distritos, Cidades, Bairros, Escolas, Unidades de Saúde).

Amostras por conglomerado com múltiplas etapas de sorteio, ocorre a inclusão de erro (viés), este é conhecido efeito do conglomerado (deff) o resultado da comparação entre a variância estimada pelo processo do conglomerado, e a que seria obtida, caso o procedimento adotado fosse a da amostra casual simples, para que o delineamento por conglomerado não introduziu alterações na precisão das estimativas, o valor obtido para o "deff" deveria ser igual a 1, para minimizar viés causado pelo sorteio em múltiplas etapas de sorteio, inclui-se o um valor do "deff" na fórmula do cálculo do tamanho da amostra.

Outro ponto importante é garantir que no planejamento do delineamento amostral com sorteio por conglomerado, o princípio da probabilidade proporcional ao tamanho (PPT) da população nas distintas Unidades Sorteadas nos respectivos níveis hierárquicos de sorteio (KISH, 1965). Como apresentado no exemplo abaixo UPA (Municípios) maiores têm uma probabilidade maior de sorteio em relação a municípios menores isto é garantido pela fração amostral de sorteio (tamanho da população escolas na respectiva idade) como também escola (USA) maior tem probabilidade proporcional ao seu tamanho.

O sorteio da amostragem por conglomerado produz uma economia na construção da lista de elementos da população (cadastro), tanto para identificar todos os elementos, assim como o tempo e deslocamento para buscar esta informação.

Os levantamentos epidemiológicos realizados no Brasil em muitos municípios que tem como público alvo as crianças em idade escolar realizam o sorteio da amostra utilizando a ACS com sorteio sistemático das crianças através das listas de presença na sala de aula, mas as pesquisas de base populacional no território brasileiro sempre realizaram a estratificação nas 5 macrorregiões do país (Norte, Nordeste, Sul, Sudeste e Centro-Oeste).

Exemplo: Amostragem por triplo estágio de sorteio:

1ª etapa – sorteio dos conglomerados (unidade amostral primária - **UPA**) podendos ser **Municípios**;

2ª etapa - consiste em sortear, dentro de cada conglomerado (Município) já sorteado, as unidades amostrais secundárias - **USA** - (**Escola**)

3ª etapa - dentro de cada conglomerado **Escola** sorteada, realiza o sorteio das **Crianças** que vão constituir a amostra final.

Exemplo: Amostragem por duplo estágio de sorteio: Amostra domiciliar

1ª etapa – sorteio dos conglomerados (unidade amostral primária - **UPA**) podendos ser **Setor Censitário do Municípios**; com peso proporcional ao número total de Setor Censitários

2ª etapa - consiste em sortear, dentro de cada conglomerado os domicílios (Setor Censitário Município), as unidades amostrais secundárias - **USA** - (**Domicílios**) com peso proporcional ao número total de domicílios elegíveis

#### **3.4 Exemplos de delineamento amostral por conglomerado**

Iremos apresentar dois exemplos de delineamentos de plano amostral: o realizado na Pesquisa estadual SBSP-2015 Estado de São Paulo (Amostra Domiciliar); e o exemplo de um plano de amostragem de crianças realizado em escolas e de adultos e idosos realizados em Unidade de Atenção Primária em Saúde em um município da Região Centro-Oeste do Brasil.

Baseando-se nestas experiências anteriores das pesquisas nacionais em saúde de base populacional SBBrasil-2003/03 e SBBrasil-2010, a pesquisa SBSP-2015 realizou um delineamento do plano amostral por conglomerado em dois estágios de sorteio com probabilidades proporcionais ao tamanho da população (PPT), levando em consideração o peso amostral e o efeito de desenhos nas respectivas etapas de sorteio. O Estado de São Paulo foi estratificado em 6 (seis) macrorregiões que serão denominados domínios. Em cada domínio foram sorteados 33 municípios, denominados Unidades Primárias de Amostragem (UPA), com exceção da macrorregião I (Região Metropolitana da Capital e a Capital) onde foram sorteados 12 municípios e a capital.

Os sorteios foram realizados com probabilidade proporcional ao tamanho populacional (PPT), em cada um dos municípios. Na segunda etapa de sorteio foram sorteados 2 Setores Censitários (Unidade Secundária de Amostragem – USA) em cada município sorteado, também respeitando a probabilidade proporcional ao número de habitantes nos setores, enquanto na cidade de SP foram sorteados 36 USA. Todos os domicílios do setor sorteado foram percorridos para o exame das pessoas nos respectivos grupos etários índices.

#### **Figura 3 - Conformação das macrorregiões (1 a 6) e a estratificação segundo as 17 Direções Regionais de Saúde do Estado de São Paulo SBSP-2015**

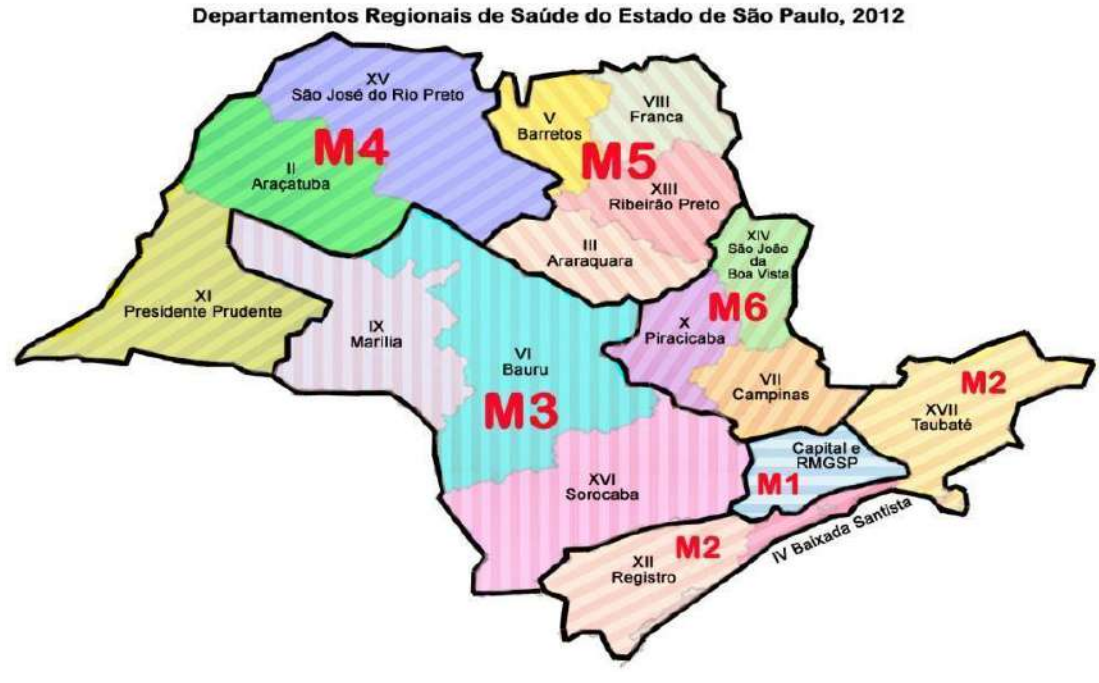

Fonte: Pereira et al. (2015c)

| <b>Domínio</b>                     | População      | Número de<br>municípios<br>sorteados | <b>Número</b><br>de<br><b>setores</b><br>elegíveis | <b>Números</b><br>setores<br>sorteados |
|------------------------------------|----------------|--------------------------------------|----------------------------------------------------|----------------------------------------|
| <b>MACRO 1</b><br>(Capital e RMSP) | 19.777.17<br>9 | 13                                   | 23180                                              | 60                                     |
| Macro 2<br>(DRS 4, 12 e 17)        | 4.210.268      | 33                                   | 4627                                               | 66                                     |
| Macro 3<br>(DRS 6, 9 e 16)         | 5.004.500      | 33                                   | 3706                                               | 66                                     |
| Macro 4<br>(DRS 2, 11 e 15)        | 2.938.929      | 33                                   | 2488                                               | 66                                     |
| Macro 5<br>(DRS 3, 5, 8 e 13)      | 3.276.070      | 33                                   | 3275                                               | 66                                     |
| Macro 6<br>(DRS 7, 10 e 14)        | 6.178.243      | 33                                   | 5957                                               | 66                                     |
| Geral                              | 41.385.189     | 178                                  | 43.233                                             | <b>390 UPAS</b>                        |

**Quadro 1 - População total e relativa (cidades selecionadas), número de cidades e número de UPA por domínio**

Fonte: Projeto SBSP-2015; Pereira et al. (2014)

A inferência deste estudo foi a de estimar as prevalências de cada um dos agravos estudados para cada uma das 6 macrorregiões (domínios) e para o Estado de São Paulo, levando-se em consideração o território das macrorregionais e considerando os grupos etários em análise. Além disso, realizou-se uma análise de pós-estratificação para inferência mais específica para cada um dos 17 Departamentos Regionais de Saúde (DRS), considerando o peso amostral e a taxa de não resposta ao final dos exames.

Cada domínio ou macrorregião foi organizado para agregar os Departamentos Regionais de Saúde DRS, com objetivo de inferência estatística dos resultados observados tanto para o Estado quanto para as macrorregiões (Figura 3 e Quadro 1), que identifica o tamanho do domínio, o total da população residente, o número dos municípios sorteados e o número dos setores censitários elegíveis

#### **3.4.1 Arrolamento dos setores censitários SBSP-2015**

Estudos epidemiológicos nos quais está prevista a coleta direta de dados em domicílios exigem a definição de alguns procedimentos metodológicos a fim de assegurar uniformidade na aplicação dos critérios e evitar a introdução de fontes de viés que possam comprometer a validade das inferências a serem alcançadas para cada domínio de estudo. O objetivo é orientar as equipes de campo para a técnica de percurso nos setores sorteados e para a identificação precisa da unidade domiciliar (Pereira et al., 2015b).

O Setor Censitário é definido como a unidade territorial de coleta. O Brasil, está dividido em unidades: estados, municípios, distritos e subdistritos, Dentro dos subdistritos, encontram-se os setores censitários, que se constituem, portanto, na menor unidade de agregação de domicílios em um município. O setor censitário é a unidade de controle cadastral formada por área contínua, situada em um único quadro urbano ou rural, com dimensão e número de domicílios ou de estabelecimentos definidos.

Na figura 4 a seguir, tem-se o exemplo de um mapa de setor censitário do modo como ele será disponibilizado às equipes, referente ao município de Itapira (SP). Observe que, no próprio mapa, constam todas as informações referentes ao setor. A área demarcada pela linha e que está destacada em amarelo corresponde ao setor. É de fundamental importância para as equipes de campo que estes limites sejam respeitados, de modo a preservar a qualidade das informações e a representatividade do estudo. Note que, nas ruas limítrofes (como na Rua São José, do exemplo da figura 4), somente um lado pertence ao setor.

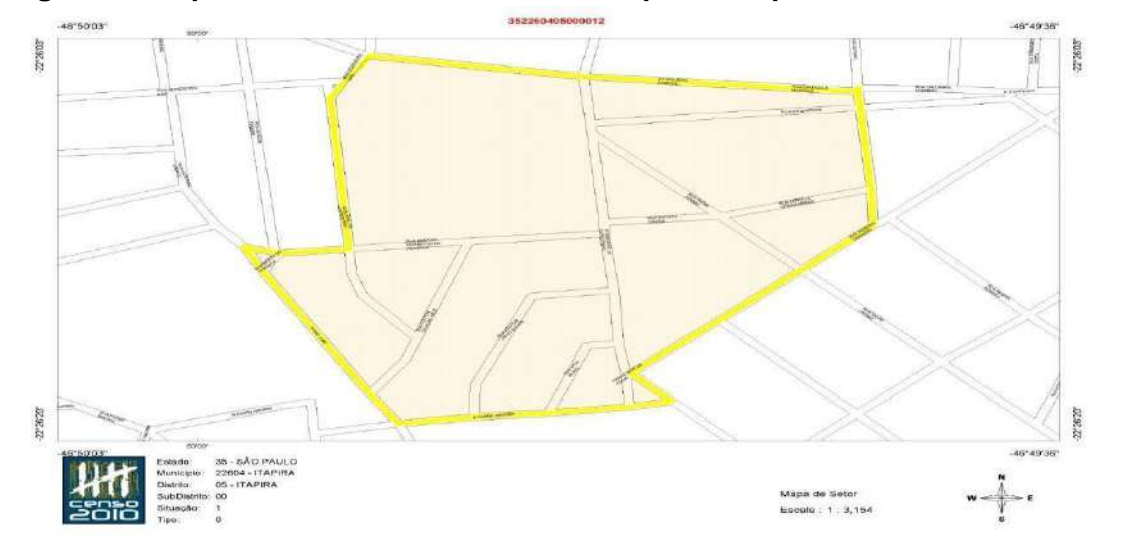

**Figura 4 - Mapa do setor censitário no município de Itapira, São Paulo IBGE, 2010**

Fonte: Pereira et al. (2015b)

O domicílio é o local de moradia, com entrada independente, constituído por um ou mais cômodos. Consequentemente também serão considerados domicílios os edifícios em construção, tendas, desde que destinados a alojar pessoas. Cada domicílio particular deve ter uma separação, ou seja, o domicílio deve ser limitado por paredes, muro, cerca, etc. e coberto por um teto, o que permite às famílias que o habitam isolar-se das demais com a finalidade de dormir, preparar ou fazer as refeições, etc. Entende-se por entrada independente no domicílio particular, o acesso direto à moradia, sem passagens por cômodos destinados à moradia de outras pessoas.

Os cômodos ou construções anexas, com entradas independentes, utilizadas por membros dos domicílios, inclusive pelos empregados domésticos – quando não evidenciada a separação – serão considerados como parte do domicílio. No entanto, se os moradores do domicílio prepararem suas refeições em separado (isto é, possuírem fonte própria de alimentação), as dependências que ocupam constituirão outro domicílio.

Casas de cômodos, cortiços e edifícios de apartamentos serão considerados um conjunto de domicílios particulares (isto é, cada um será considerado um domicílio particular). Segundo o IBGE, deve-se aplicar o critério de Separação e de Independência para definir a existência de um domicílio em separado. A Separação tem uma dimensão econômica (os moradores devem arcar com suas próprias despesas) e a independência tem uma dimensão física (deve existir uma entrada independente para todos os moradores). Em outras palavras, só é considerado domicílio quando houver uma entrada específica e independente e os moradores do local pagarem suas próprias contas. Deve-se pesquisar sempre a existência de outros domicílios que não são percebidos com facilidade (IBGE, 2000).

A pesquisa nos domicílios, dentro de cada setor censitário, será efetuada em duas etapas: Primeira etapa a contagem rápida de domicílios seguida de seu arrolamento, que visa fazer a identificação prévia do número total de domicílios particulares permanentes urbanos em cada setor, assim como se possível a existência de indivíduos dentro das faixas etárias a serem pesquisadas. Para cada setor censitário deve-se providenciar cópia do mapa usado no censo de 2010, com a descrição do seu perímetro. As coordenações locais receberão estes mapas, já impressos, por ocasião da realização da oficina de treinamento. Incluir todas as atualizações disponíveis em guias do município ou de outras fontes oficiais (Secretarias de Saúde, Programa Saúde da Família) A seguir enumerar, usando sentido horário, todas as quadras existentes no mapa. Marcar as faces de cada quadra com letras maiúsculas (A, B, C, ...) e com um "X" o ponto de início e término do percurso que será realizado para contagem dos domicílios em cada quadra (Figura 5).

#### **Figura 5 - Exemplo das quadras do setor censitário no município de Itapira, São Paulo IBGE (2010)**

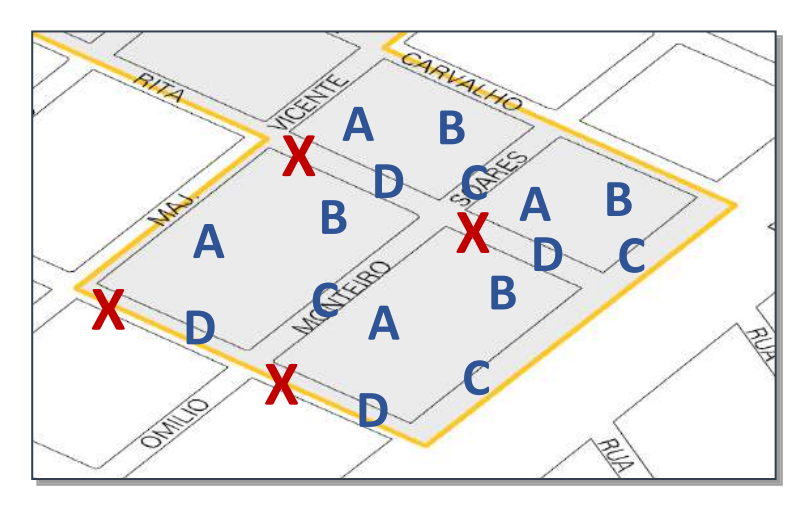

Fonte: Pereira et al. (2015b)

Junto com a equipe de campo, localizar o setor censitário no território do distrito administrativo correspondente e traçar o caminho para alcançá-lo. Usar guia de ruas ou o cartograma, disponível para algumas cidades, que pode ser obtido com as coordenações municipais. No campo, realizar o percurso e contagem de domicílios em campo, conferir o perímetro do setor, seguindo rigorosamente a descrição do IBGE. O percurso deverá iniciar e concluir no mesmo ponto indicado no mapa do setor. Se necessário, incluir as novas atualizações, mostrando a localização do setor censitário e correções incluídas no seu perímetro. Caso haja modificação dentro do setor, ou o mapa esteja desatualizado, fazer um "croquis" do setor censitário (em folha separada), anotando as modificações e/ou esclarecendo as dúvidas.

A unidade de percurso é o quarteirão. O percurso deve ser feito sempre no sentido horário (dos ponteiros do relógio), iniciando e terminando no "X" assinalado em cada quarteirão do mapa. Ao percorrer um quarteirão no sentido horário, as casas deste quarteirão – nessa caminhada – ficarão sempre à direita de quem o percorre, importante observar que todo o quarteirão foi percorrido. Quando houver vilas, becos ou travessa sem saída, entrar na mesma e iniciar o percurso pelo lado direito, no sentido em que vinha caminhando. A figura 6 ilustra como deve ser feito o percurso em cada quadra.

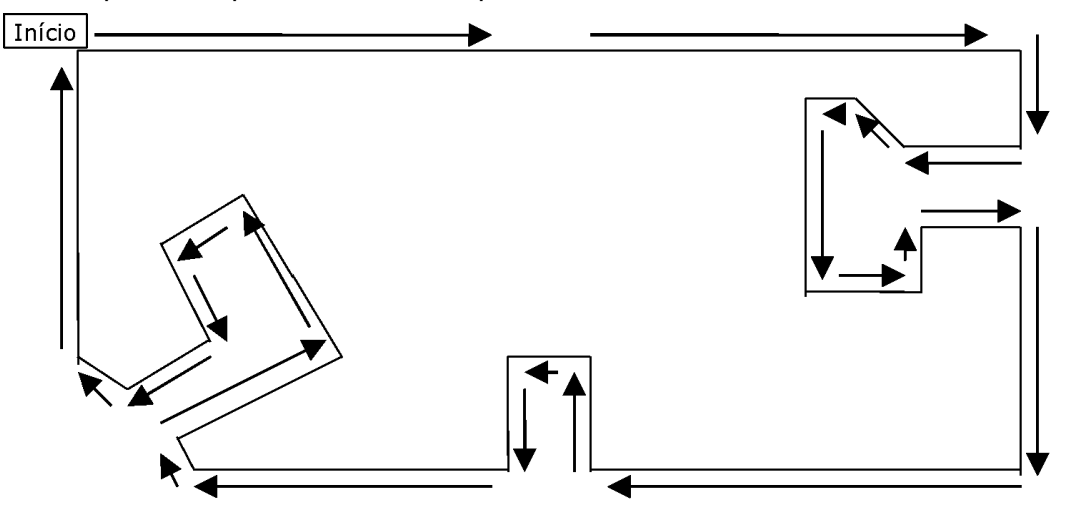

Figura 6 - Esquema de percurso em uma quadra com vila ou travessa sem saída

Fonte: Pereira et al. (2015b)

Para a fase de Contagem de Domicílios deve-se contar todos os domicílios situados à sua direita durante o percurso. Registrar, no mapa (em cada linha correspondente à face de uma quadra ou trecho de percurso), o número de domicílios existentes. Toda estrutura de moradia destinada a alojar pessoas é considerada domicílio. O domicílio poderá estar ocupado com pessoas visíveis, ocupado mais fechado, ou vazio. Conte todos os tipos de domicílios. Não esquecer que casas de cômodos, cortiços e edifícios de apartamentos serão consideradas um conjunto de domicílios particulares (isto é, cada um será considerado um domicílio particular).

O objetivo do arrolamento é identificar, localizar os domicílios e identificar as pessoas que deverão ser examinadas. O arrolamento consiste em visitar cada setor censitário e registrar, nas folhas de arrolamento (conforme modelo abaixo), o endereço do domicílio. Marcar com um "X" nas colunas correspondentes se o domicílio está ocupado e participou, ocupado e recusou, ocupado mais fechado ou domicílio vago, e o grupo etário correspondente (Figura 7).

**Figura 7 - Folha de Arrolamento para registro da situação dos domicílios visitados SBSP-2015**

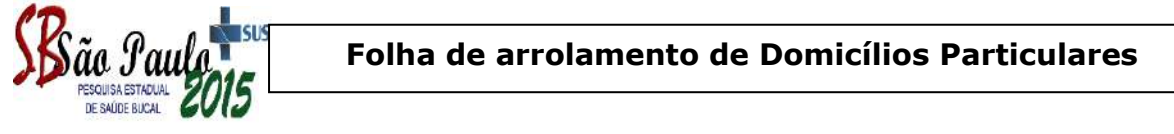

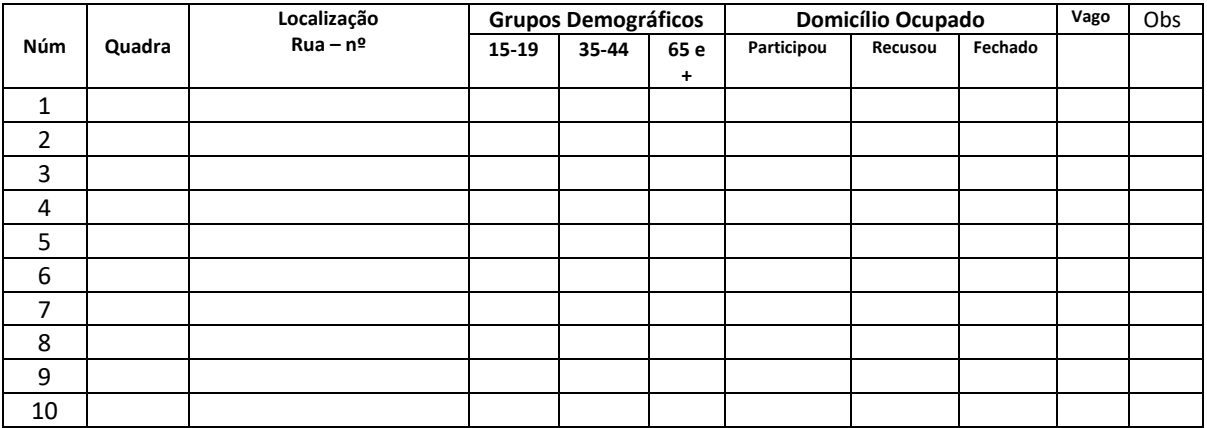

Fonte: Pereira et al. (2015b)

A busca por um reduzido número de perdas deve ser constante na equipe de campo. Desse modo, para os domicílios vagos em que, sabidamente, não existem moradores, a equipe não deve retornar para checagem. Entretanto, para os casos de domicílios marcados como "ocupado e recusou" e "ocupado, mas fechado", a equipe de campo deverá retornar mais 2 (duas) vezes, totalizando 3 (três) tentativas de realização da pesquisa nestes domicílios. Uma tarefa importante do coordenador municipal na fase de campo é contribuir para uma boa taxa de aceitação da pesquisa, ou seja, que tenhamos um número muito pequeno de perdas e recusas. Recusas são situações em que após o primeiro contato a pessoa se nega a participar da pesquisa. É importante explicar que entende o quanto a pessoa é ocupada e o quanto responder um questionário pode ser cansativo, mas deve-se insistir em esclarecer a importância do trabalho e de sua colaboração. Muitas recusas são temporárias, ou seja, é uma questão de momento inadequado para o respondente. Possivelmente, em outro momento a pessoa poderá responder ao questionário. As recusas devem ser repassadas ao coordenador que analisará a situação e tomará a decisão. Dependendo do motivo da recusa, a troca da equipe de campo ou a visita do próprio coordenador pode ser uma solução para reverter a recusa. Perdas são todas as situações em que o entrevistado não responder o questionário por outros motivos que não seja recusa. Por exemplo, uma pessoa impossibilitada de falar, doente no momento da entrevista, viajando sem data para voltar, entre outros. Em se tratando de uma pesquisa com base em uma amostra mínima, não será necessário percorrer todos os domicílios do setor censitário. Os domicílios devem ser percorridos até que se consiga a amostra mínima determinada para cada faixa etária.

#### **3.4.2 Plano Amostral de escolares e adultos e idosos de Unidades Primárias de Saúde.**

Os levantamentos epidemiológicos realizados no Brasil em muitos municípios que tem como público alvo as crianças em idade escolar realizam o sorteio da amostra utilizando a ACS com sorteio sistemático das crianças através das listas de presença na sala de aula. Neste exemplo iremos com o grupo de crianças e adolescentes (18 a 36 meses, 5 anos, , 12 anos e 15 a 19 anos de idade) no espaço escolar, para os grupos de adultos e idosos (35 a 44 anos e 65 anos e mais) será realizado em Unidades de Saúde da Atenção Primária. Para tanto iremos trabalhar com delineamentos amostrais que utilizam a metodologia de: Técnica de amostragem, Amostragem Probabilística por Conglomerados. Amostragem Casual Simples (ACS) com sorteio sistemático das crianças.

A população normalmente se organiza em grupos e subconjuntos ou segmentos da população, caracterizado por um ou mais atributos. As unidades de amostragem de um conglomerado situam-se também em níveis hierárquicos superiores ao das unidades de amostragem junto das quais se obtém a informação (variáveis de observação). Na situação mais frequente, os conglomerados constituem zonas ou áreas geográficas (Regiões administrativas, Distritos, Cidades, Bairros, Escolas, Unidades de Saúde).

O delineamento do plano amostral será com probabilidade proporcional ao tamanho da população (PPT), levando em consideração o peso amostral e o efeito de desenho nas respectivas etapas de sorteio. Na primeira etapa serão identificadas as escolas (todas as creches, pré-escolas e escolas de ensino fundamental e médio) e posteriormente as crianças nas idades de 18 a 36 meses (creches), 5 anos (Escolas de Educação Infantil) e de 12 anos (Escolas de Ensino Fundamental) e 15 a 19 nas escolas de Ensino Médio. Estes dados foram obtidos em um município da Região Centro-Oeste do Brasil no ano de 2019 junto a Secretaria Municipal da Educação e da Secretaria Municipal de Saúde.

A partir da Relação das Escolas realiza-se o sorteio, levando-se em consideração o tamanho da escola. As escolas maiores têm uma probabilidade maior de sorteio em relação a escolas menores, isto é garantido pela fração amostral de sorteio (Tamanho da população escolas na respectiva idade), Como também as informações de todas as Unidades de Atenção Primárias em Saúde e as Unidades da Estratégia de Saúde da Família, o nome do município será mantido em sigilo sendo denominado Município hipotético.

As informações também servirão de parâmetros para o cálculo dos sorteios das Unidades Primárias de Amostragem (UPA), Escolas e UBS com também para cálculo do tamanho amostral. A partir dos dados do tamanho da população para cada uma das idades índices do município hipotético, foi possível a aplicação da fórmula e, assim, definir um tamanho da amostra que possibilitasse a inferência estatística do agravo.

**Figura 8 - Crianças e Adolescentes (18 a 36 meses 5; 12; 15 a 19 anos) os exames serão realizados nas escolas**

Escolas - Crianças e Adolescentes

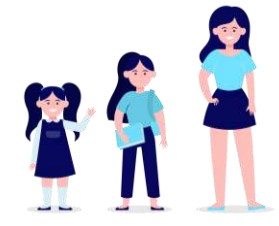

#### **Figura 8 - Adultos e idosos (35 a 44 e 65 anos e mais) serão examinados na Unidades de Atenção Primária em Saúde.**

Unidades de Atenção Primária em Saúde - Adultos e Idosos

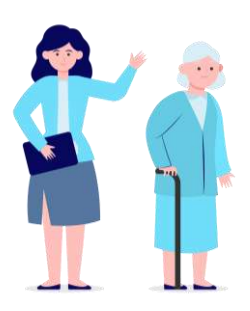

Na primeira etapa os procedimentos amostrais referem-se à identificação de todas as unidades escolares segundo tipo (escolas de nível fundamental e pré-escolas) e, posteriormente, o sorteio dos elementos amostrais (crianças). Das creches, escolas de ensino infantil foram escolas de ensino fundamental e ensino médio, foram sorteadas 33 escolas por grupo etário no município hipotético. O sorteio é do tipo probabilístico com maior peso para sorteio segundo o número de alunos da escola, o quadro 2 apresenta os dados do número total de alunos e do número total de escolas.

**Quadro 2 – Número de Escolas e de crianças segundo as idades índices, 2019, município hipotético.** 

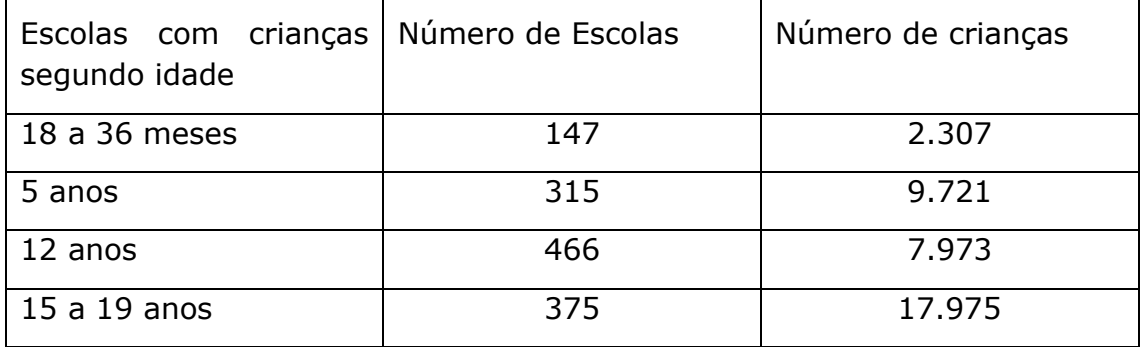

A partir da relação das escolas, segundo grupos etários, foram preparadas as planilhas de sorteio, a princípio todas as escolas com menos de 20 alunos foram excluídas das planilhas de sorteio, para a realização do sorteio levou-se em consideração o número de alunos por escola e idade levando-se em consideração o peso de sorteio das escolas, foram sorteadas 33 escolas sorteadas para cada grupo e determinou-se que para cada escola serão examinados o número fixo de exames, segundo cálculo do tamanho amostra apresentados nos quadros 6, 7, 8, 9 deste manual.

A opção de realizar número fixo de exames de crianças por idade por escola é para facilitar a logística dos examinadores, disponibilidade de recursos materiais e instrumentais, este procedimento acarreta valores diferentes na fração de amostragem intra unidade que seja ajustados no peso final junto com a taxa de não resposta por escola e idade.

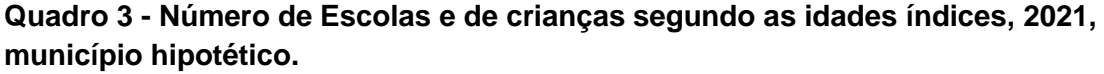

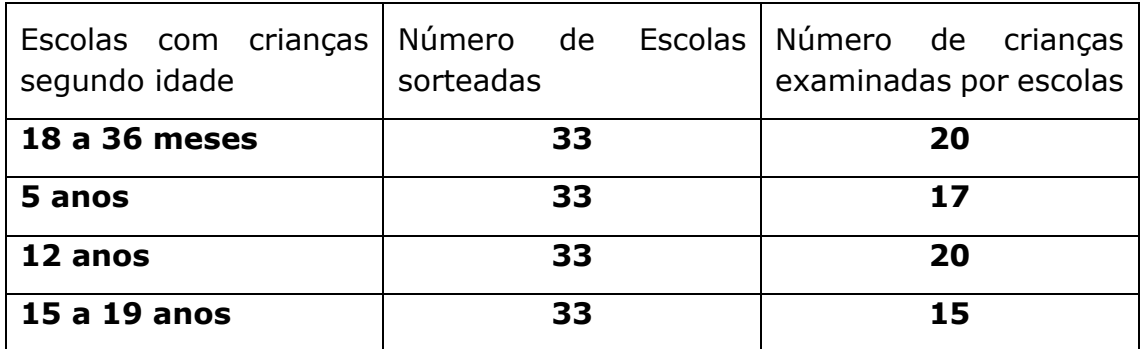

#### **3.4.2.1 Etapas de sorteio de campo nas escolas e operacionalização de sorteio.**

- Identificar as escolas que as equipes serão responsáveis com a localização no mapa dos endereços, telefones e nome do diretor da unidade escolar.
- Ligar para a Escola e agendar uma visita com a diretor(a) e/ou responsável, informando o motivo da reunião e visita.
- Elaborar um cronograma com as datas das visitas.
- Na visita da escola entregar o Termo de Consentimento Livre e Esclarecido TCLE para diretor de escola, conforme modelo anexo, explicar a natureza da pesquisa, tirar dúvidas, solicitar que assine, deixar uma cópia e trazer a outra, entregar também para a direção da Escola.
- Deixar com o diretor o telefone e e-mail para o contato com a equipe de campo.
- Solicitar a colaboração da escola e do diretor no intuito de colaborar com a equipe de campo nas etapas da pesquisa.
- Solicitar a lista atualizada das crianças com o nome e data de nascimento, sala de aula, nome da professora e período de aula, em formato digital (planilha de Excel) ou em papel.
- Realizar o sorteio das crianças conforme exemplo abaixo, este pode ser feito manualmente ou em planilha eletrônica de sorteio (Excel)
- Após o sorteio das crianças retornar à escola com a relação dos sorteados e solicitar que a professora entregue o TCLE - Termo de Consentimento Livre e Esclarecido para os pais e responsáveis pelas crianças juntamente com o questionário, conforme modelo anexo.
- Solicitar o retorno de todos os TCLE assinados e o questionário em torno de 3 a 5 dias.
- Estabelecer com o Diretor e a equipe de campo um cronograma dos exames.
- Solicitar um espaço adequado arejado, iluminado, tranquilo para realização dos exames nas crianças sorteadas.
- Pelo número de crianças sorteados por espaço escolar, serão 20 crianças de 18 a 36 meses nas creches; 17 na idade de 5 anos nas Escolas de Ensino Infantil, e 20 crianças de 12 anos nas Escolas de Ensino Fundamental e 15 adolescentes de 15 a 19 anos nas escolas de Ensino Médio, é possível examinar todas as crianças da escola em um mesmo dia.
- Caso alguma criança falte no dia do exame epidemiológico ou esqueça o TCLE, marcar uma segunda visita para o exame das crianças faltosas.
- Crianças cujo pai/responsável não autorizou o exame ou a criança não permitiu a realização do exame, será considerado taxa de não resposta, não havendo reposição em caso de recusa.
- Nas Escolas de Ensino Fundamental e Médio para as crianças de 12 anos e adolescentes de 15 a 19 anos de idade, será realizado um questionário sobre hábitos de vida, além de exames epidemiológicos e o inquéritos que foram enviados previamente aos pais.
- **Fluxo exame**
	- Chamar 4 crianças nas respectivas salas de aulas para manter o fluxo dos exames.
	- Peça colaboração de um funcionário da escola, que conhece a distribuição espacial das salas
	- Reunir as crianças e fazer uma leitura em uma roda de conversa, apresentar os objetivos da pesquisa, solicitar a autorização para o exame com o TALE – Termo de Assentimento Livre Esclarecido.
	- Para as crianças que realizam o inquérito sobre hábitos de vida, pode-se fazer a leitura coletiva e as crianças respondem.
	- Encaminhar a primeira criança para o exame epidemiológico, a criança acomoda-se na mesa (deitado) ou cadeira sentado.
	- Realiza-se os exames para as condições preconizadas para cada idade, segundo os códigos e critérios estabelecidos.
	- Antes do término do último exame do grupo de 4 crianças a funcionária da escola deve chamar, mais 4 crianças para iniciar uma nova rodada de atividades
	- **•** As fichas devem ser grampeadas em uma ordem para facilitar a digitação, 1<sup>o</sup> a ficha de exame epidemiológico, 2º inquérito respondido pelos pais, 3º ficha de hábitos de vida (12 anos); 4º TCLE e 5º TALE.
- Reexame durante a coleta de dados, esta função é responsabilidade da organizadora deste fluxo, a Anotadora. A cada 10 exames esta criança deve ser chamada ao final

do período de exame e o examinador deve examinar novamente, (exemplo chamar novamente a 5º e a 15º criança ou a 10º e a 20º criança examinada na escola e o examinador, fazer o novo exame), a anotadora grampeia da duas fichas juntas para que possa ser realizado os Cálculos de Concordância Intra examinador na coleta de dados "Coeficiente Kappa".

- Este conjunto deve ser separado das demais fichas em envelope que será entregue à coordenação da pesquisa e após a conferência será incluída nas fichas de digitação de dados.
- Ao final do período de trabalho as fichas de exame devem ser acondicionadas em pastas ou entregues para a coordenação para que seja realizada a digitação ou conforme orientação da Coordenação Local da pesquisa o próprio examinador digita os dados ao final do dia.
- Os instrumentais devem ser acondicionados e entregues em local predeterminado para realizar a lavagem, acondicionamento e esterilização dos mesmos, e retirar os mesmos no dia seguinte para uma nova etapa de exames.

#### **3.4.2.2 Sorteio das crianças no espaço escolar.**

Após a identificação das idades dos alunos, com base na data de nascimento, numerá-los de 1 a "x" na sua respectiva lista, a partir desta lista, os alunos serão sorteados utilizando a técnica de amostragem sistemática. Este procedimento pode ser realizado quando a lista dos alunos está no formato digital, assim a seleção dos alunos pode ser realizada em planilha do Excel usando uma ferramenta de sorteio, quando a listagem está em papel a seleção deverá ser feita manualmente, mas a lógica e as etapas de sorteio são as mesmas. Vamos dar o exemplo de uma escola com alunos de 12 anos:

- Ter o valor total de crianças da escola = 567 alunos.
- Destes, 146 apresentam 12 anos de idade.
- Calcular o intervalo amostral INT =  $(N/n)$  onde N=  $n^{\circ}$  total de alunos na respectiva idade e n= nº de alunos que serão examinados – amostra). O número de alunos sorteados em cada escola será proporcional ao número de crianças na respectiva idade índice garantindo assim a fração de amostragem com proporcionalidade ao tamanho.
- Assim, ao conferir as idades dos alunos, obtivemos 146 crianças com idade de 12 anos (N) na escola XYZ do município hipotético.
- $N = 146$
- $\bullet$  N = 20 amostra.
- Portanto, o intervalo amostral INT =  $(N/n)$ , seria 146/20 = 7,3.
- $INT = 7,3$
- A próxima etapa é sortear o Início Casual de Sorteio ICS, que é um número entre 1 e 7, através de um sorteio aleatório simples por exemplo foi sorteado o número (3), definiremos em sorteio que o início casual ICS = 3.
- $\bullet$  ICS = 3
- Na listagem a primeira criança sorteada é a que está na posição de número 3. A partir desse ponto, identificariamos a segunda criança sorteada (ICS + INT =  $2^a$  sort); (3 + 7,3= 10,3) = 10º, em seguida a terceira criança (10,3+7,3=17,6) = 17º posição na lista,
- E assim sucessivamente até obter as 20 crianças de 12 anos por escola no conjunto amostral.
- Em situações reais quase sempre o tamanho da amostra não é um divisor exato para o tamanho da população, e o resultado obtido para o intervalo será um número decimal.
- Arredondar esse resultado para um número inteiro, introduz alterações nas frações de amostragem e no processo probabilístico. A alternativa é operar com o número inteiro dos resultados para identificar os sorteados, sem desprezar a fração na soma do próximo elemento sorteado. Os elementos sorteados para compor a amostra:
- Os Sorteados serão: 3; 10; 17; 24,32, 39....................
- Este procedimento será repetido em todas as 20 crianças que estejam sorteadas na escola XYZ.
- Este procedimento se repete nas 33 escolas sorteadas para compor a amostra final neste grupo etário (12 anos).

#### **3.4.3 Instruções para os exames nas Unidades Básicas de Saúde de Atenção Primária ou da Estratégia de Saúde da Família (UBS/ESF)**

Estudos epidemiológicos nos quais está prevista a coleta direta de dados Unidades Básicas de Saúde de Atenção Primária ou da Estratégia de Saúde da Família (UBS/ESF) exigem a definição de alguns procedimentos metodológicos a fim de assegurar uniformidade na aplicação dos critérios e evitar a introdução de fontes de viés que possam comprometer as regras de casualização da amostra, prejudicando sua representatividade.

Esta pesquisa no grupo etário de adultos de 35 a 44 anos e idosos de 65 anos e mais, será realizada exclusivamente em Unidades Básicas de Saúde de Atenção Primária ou da Estratégia de Saúde da Família (UBS/ESF).

Na primeira etapa os procedimentos amostrais serão a identificação de todas as unidades de saúde dos municípios sorteados e na segunda etapa, os elementos amostrais (adultos e idosos).

**UBS/ESF** - Utilizaremos como sistema de referência para o município:

Identificar e listar Unidades Básicas de Saúde de Atenção Primária ou da Estratégia de Saúde da Família (UBS/ESF) do município, sortear até 33 (trinta e três) UBS/ESF no município se houver menos de 33 unidades de saúde, então todas serão incluídas na amostra. O que ocorre é que terão que ser examinadas mais pessoas por UBS/ESF que os estabelecidos como referência no quadro 4, assim para facilitar os cálculos para as unidades no município, dividir o total da amostra 492 (adultos) e 379 (idosos) pelo número de UBS/ESF onde serão realizados os exames.

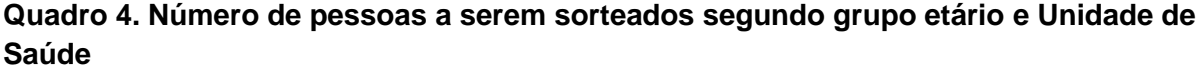

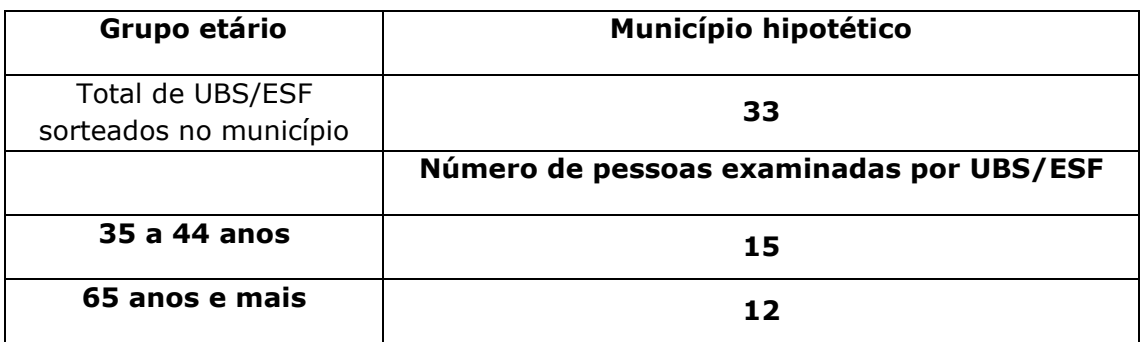

#### **3.4.3.1 Exame dos adultos e idosos na UBS/ESF**

A equipe de campo faz contato com o diretor da unidade de saúde sorteada, organiza o cronograma e as datas para realização dos exames, todas as pessoas que pertencerem ao grupo etário para adultos (35 a 44 anos de idade) e idosos (65 anos e mais), que estiverem na unidade de saúde por diferentes finalidades, consulta médica, vacina, retirada de medicação, inalação, realização de curativos, consulta odontológica, consulta de enfermagem, etc. podem serem convidadas para participar da pesquisa, ler o Termo de Consentimento Livre e Esclarecido, em aceitando responder os inquéritos epidemiológico e realizar os exames para as condições de cárie dentária, necessidade de tratamento, doença periodontal, uso e necessidade de prótese.

O número médio de exames para os escolares em um período de 4 horas de trabalho é de aproximadamente 20 a 30 exames por escola em relação aos adultos e idosos nas unidades de saúde é de aproximadamente 15 a 25 exames. Assim, em alguns casos podese visitar até duas escolas ou unidades de saúde por período de exame.

#### **3.5 Idades-índices**

As idades a serem estudadas são as recomendadas pela Organização Mundial da Saúde, estão registradas o número de escolas e o número de crianças matriculadas nas respectivas idades, passíveis de comporem a amostra.

- 18 a 36 meses de idade escolares da rede pública de ensino nas creches
- 5 anos de idade escolares da rede pública de ensino infantil EMEI (Escola Municipal de Educação Infantil).
- 12 anos de idade escolares da rede pública de ensino Escola de Ensino Fundamental II (6ª, 7ª, 8ª, 9ª anos).
- $\bullet$  15 a 19 anos. escolares da rede pública de ensino Escola de Ensino médio (1<sup>a</sup>, 2ª, 3ª série do colegial).
- 35 a 44 anos. Este grupo etário é o grupo padrão para avaliação das condições de saúde bucal em adultos. O efeito total da cárie dentária, o nível de gravidade do envolvimento periodontal e os efeitos gerais do tratamento prestado podem ser monitorados usando-se dados deste grupo etário.

● 65 anos e mais. Este grupo etário tem se tornado mais importante com as mudanças na distribuição etária e no aumento da expectativa de vida que vem ocorrendo em muitos países. Os dados deste grupo são necessários tanto para o planejamento adequado do tratamento para os mais idosos como para o monitoramento dos efeitos gerais dos serviços odontológicos prestados a uma população.

Uma etapa importante na operacionalização do campo é a identificação das crianças nas idades índices de 18 a 36 meses de idade 5 anos e 12 anos e no grupo de adolescentes de 15 a 19 anos na lista da escola, este procedimento pode ser realizado quando a lista dos alunos está no formato digital, assim a seleção dos alunos pode ser realizada em planilha do Excel usando uma ferramenta filtro ou quando a listagem está em papel a seleção deverá ser feita manualmente, para ambos os caso utiliza-se a Matriz de Frias para os cálculos das idades o mês de corte será Agosto, assim crianças que nasceram de janeiro a agosto de 2014 e de setembro a dezembro de 2013 compõe o grupo de 5 anos; de janeiro a agosto de 2007 e de setembro a dezembro de 2006 compõe o grupo de 12 anos; de janeiro a agosto de 2004 e de novembro a dezembro de 1999 compõe o grupo de 15 a 19 anos de idade e para os bebês de 18 meses são os nascidos em fevereiro de 2017 até agosto de 2016 para a idade de 36 meses. O mês de coleta de dados planejado será AGOSTO de 2019.

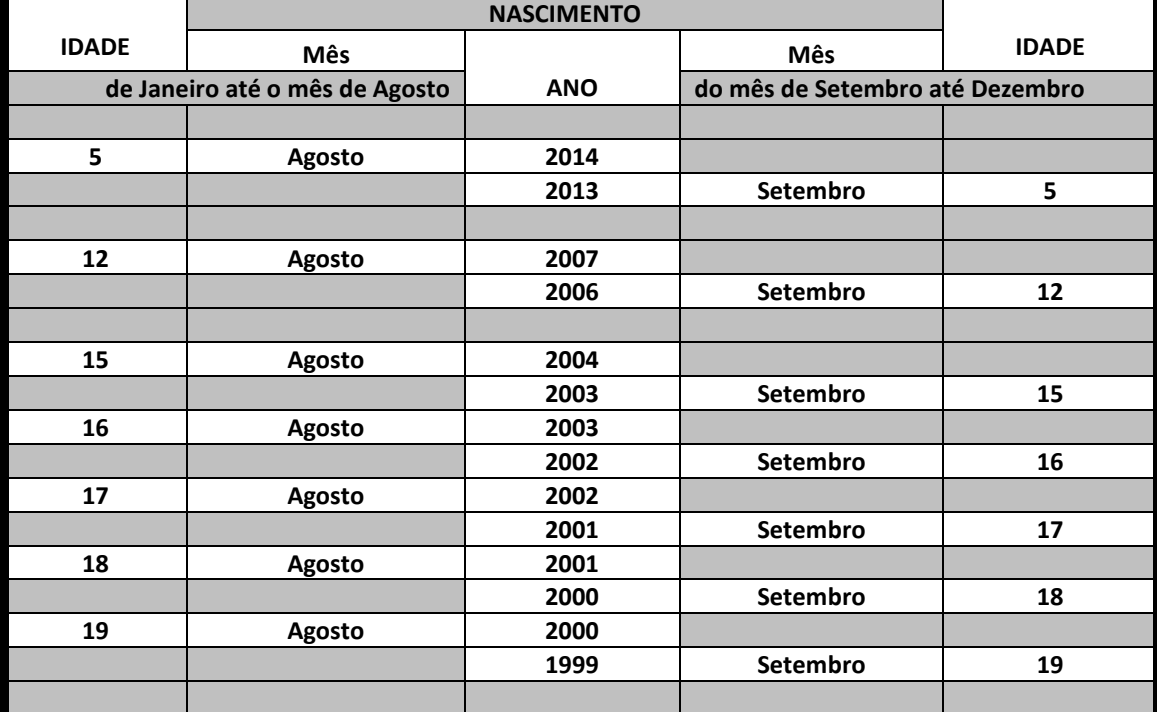

#### **Quadro 5 – Matriz de Frias para o cálculo e identificação da idade de 5, 12 anos e no grupo etário de 15 a 19 anos, sendo o mês de corte Agosto de 2019.**

## 4. Tamanho da Amostra

O cálculo do tamanho de amostra em detrimento da concepção cuidadosa de um plano amostral, com também observar a viabilidade de coleta de dados (tempo, custos e disponibilidade dos elementos amostrais para pesquisa), é importante o planejamento e a elaboração de estratégias a serem adotadas para garantir que a amostra a ser estudada seja representativa do universo real do fenômeno a ser estudado (validade externa), assim sendo, para definir o tamanho da amostra é preciso definir os parâmetro.

Definir o tamanho adequado de amostra envolve conhecimento da natureza das medidas realizadas, do plano de análise, do nível de erro aceitável para estimativas que pretendesse obter além da incidência do agravo, a variabilidade e o tamanho da população.

- **Incidência** quanto maior for a diferença realmente existente entre as incidências nos grupos expostos e não expostos menor será a amostra total necessária para detectar a diferença. Pois diferenças de pequena magnitude somente uma amostra grande é capaz de detectar.
- **Variabilidade** quanto maior a variabilidade de uma variável entre os indivíduos, maior será o tamanho da amostra necessária para se estimar sua média com uma precisão necessária.
- **Tamanho da população** a relação tamanha da população e tamanho da amostra e o poder de representação é "parcialmente verdadeiro". Para populações pequenas esta relação é importante, populações grandes, o tamanho da amostra não será influenciado pelo tamanho da população, podendo esta ser considerada com infinita, pois o que importa é o tamanho da amostra não a fração amostral, uma fração amostral de 10% pode ser gigantesca para uma população grande e muito pequena para uma população pequena. Assim o tamanho da população é referência para ajuste do tamanho final da amostra.

O tamanho da amostra para esta pesquisa foi definido baseado na estimativa da frequência, a variabilidade dos problemas a serem investigados (Cárie dentária, Periodontopatia, Fluorose Dentária e Uso e Necessidade de Prótese dentária) e estabeleceuse a margem de erro aceitável. Todas essas estimativas provêm dos resultados do SBBrasil-2010 e SBSP 2015 (Brasil, 2011; Pereira, 2016).

O tamanho da amostra será calculado para cada um dos agravos e para cada um dos grupos etários. Como base de cálculo da amostra será utilizada a referência dos dados obtidos no levantamento epidemiológico de pesquisas anteriores no próprio país ou dados da região.

Para cálculo do tamanho da amostra para a cárie dentária será utilizado a fórmula de cálculo amostral proposto por Silva (1998), que considera os valores de média e desviopadrão da variável em estudo, as fórmulas estatísticas utilizadas estão descritas no Quadro 1, sendo que para o cálculo de cárie são as fórmulas 1 e 2. Para o cálculo do tamanho da amostra da Doença Periodontal e Uso e Necessidade de Prótese Dentária e Fluorose dentária recorreu-se à equação proposta por Lwanga e Lemeshow (1991), para prevalências dos agravos, ajustado para o tamanho das populações quadro 2 e 3 com as fórmulas.
Agregou-se nesta equação o deff (efeito do desenho) e a taxa de não resposta, ajustando assim a fórmula do tamanho amostral com a finalidade de minimizar o efeito do sorteio por conglomerado em múltiplos estágios de sorteio.

**Quadro 6 - Fórmulas para cálculo do tamanho da amostra considerando os valores de média e desvio-padrão da variável cárie e cálculo da amostra para prevalência do agravo, ajustado pelo tamanho da população.**

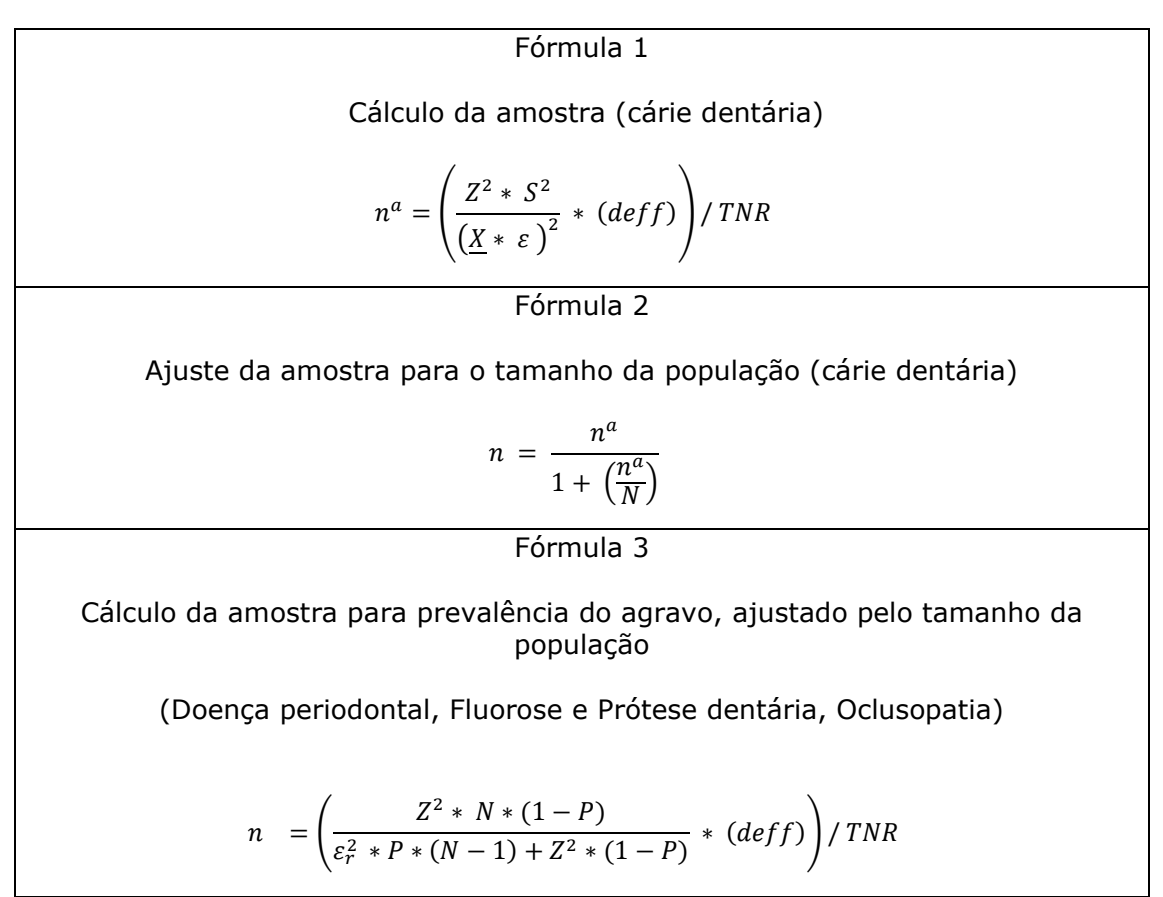

Fonte: (Brasil, 2011; Pereira, 2016)

#### **Quadro 7 – Siglas das fórmulas amostrais e parâmetros de cálculos.**

**n=** Tamanho final da amostra  $n^a$ = Tamanho da amostra **N***=* Tamanho da população na faixa etária de interesse. **Z =** valor limite da área de rejeição considerando um determinado nível de significância; neste estudo será utilizado o valor 1,96, correspondente a 95% de confiança **(α = 0,05.)**

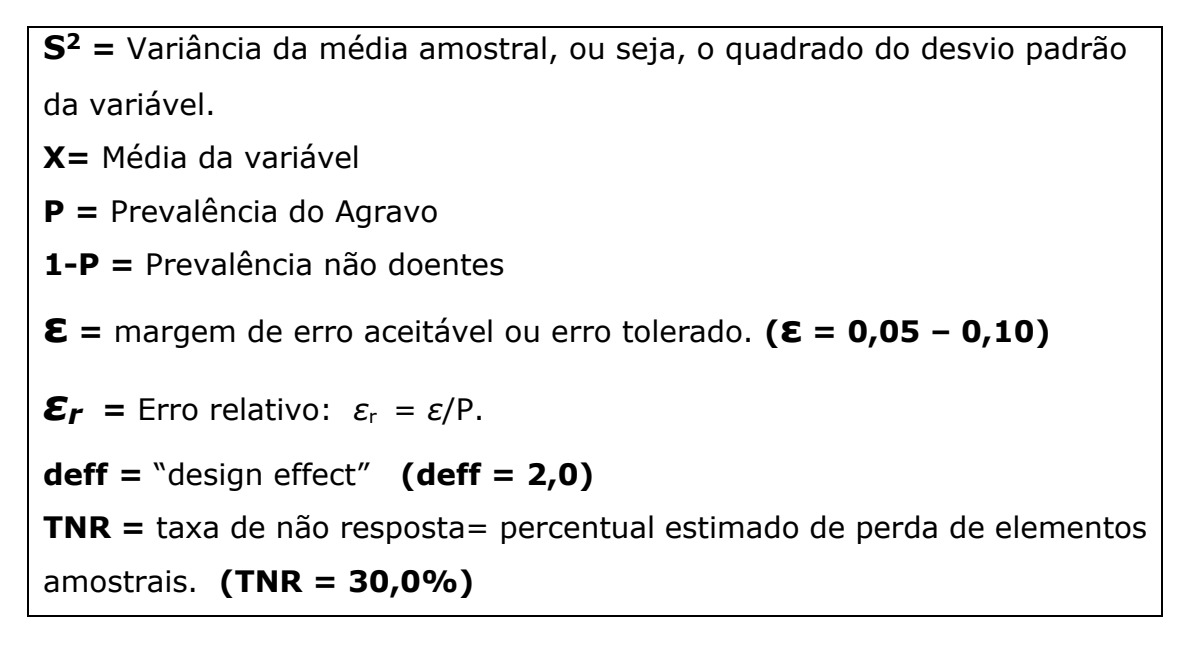

A aplicação da fórmula para o cálculo a amostra segundo agravos e grupos etários e os parâmetros estabelecidos, são necessárias outras informações relativas às prevalências das doenças, a média populacional e o respectivo desvio padrão como também o tamanho da população de estudo para realização dos ajustes amostrais nas fórmulas, assim sendo cada estudo é único pois apresenta referências próprias para os cálculos amostrais.

**Quadro 8 – Parâmetros utilizados populacionais e estimadores para o cálculo da amostra, margem de erro aceitável (ε), efeito do desenho (deff) e taxa de não resposta (TNR) segundo agravos e idades índices. Macrorregiões Centro-Oeste Brasil , 2019.**

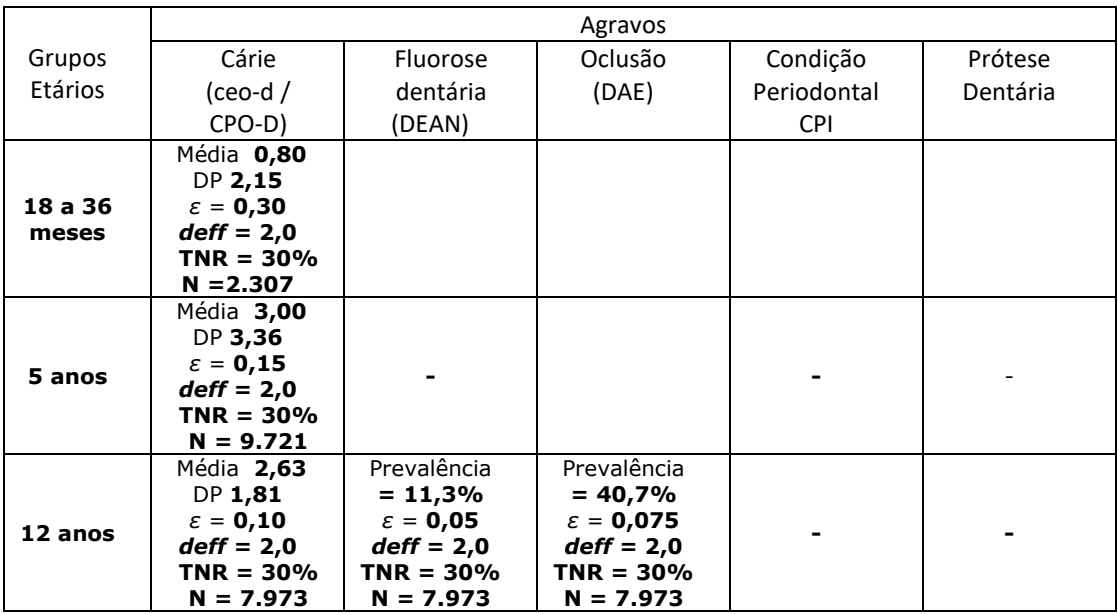

**Quadro 9 – Parâmetros utilizados populacionais e estimadores para o cálculo da amostra, margem de erro aceitável (ε), efeito do desenho (deff) e taxa de não resposta (TNR) segundo agravos e idades índices. Macrorregiões Centro-Oeste Brasil , 2019.**

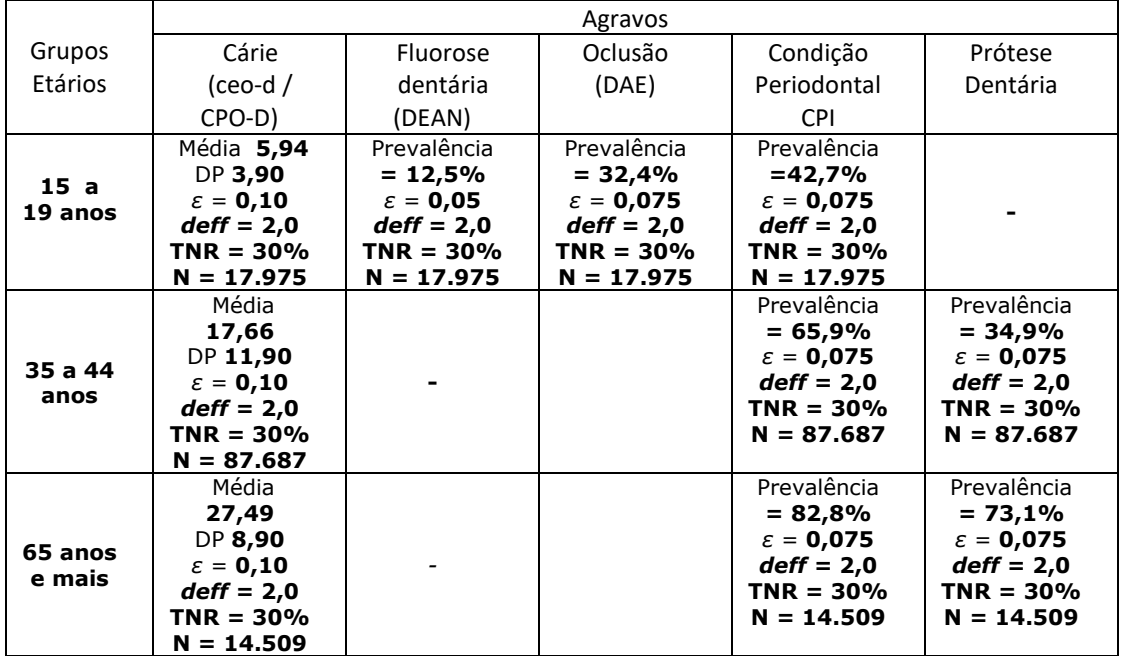

Fonte "Parâmetros de média e prevalência Pesquisa Nacional Saúde Bucal – SBBrasil 2010" (Brasil, 2011) ''Grupo de 18-36 meses Parâmetros SBBrasil-2002/03" População, IBGE 2019.

**Quadro 10 – Resultado do cálculo do tamanho da amostra segundo agravos e idades índices, ajustada pelos parâmetros dos estimadores e pelo tamanho da população para o município hipotético, 2019.**

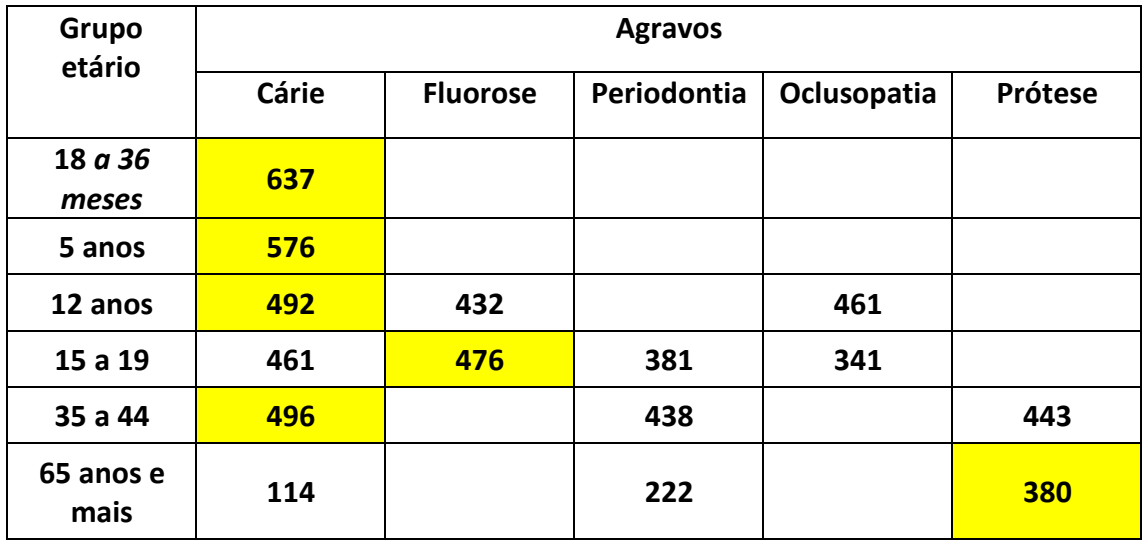

No Quadro 9 está apresentado um exemplo da aplicação da fórmula segundo os partir dos dados do tamanho da população para cada uma das idades índices do município hipotético para o ano de 2019, sendo aplicado a fórmula e os parâmetros obtendo o tamanho da amostra que possibilitasse a inferência estatística do agravo. A fórmula para o cálculo do tamanho da amostra de examinados para cada um dos agravos foi ajustado pelo tamanho da população em cada uma das idades no município hipotético e parâmetros da Região Centro-Oeste do Brasil, 2019, segundo dados do Sistema de Projeção Populacional do IBGE. Os resultados do tamanho da amostra esperado para as condições de cárie dentária, condição periodontal e o uso e a necessidade de prótese dentária e Fluorose Dentária.

Observa-se que o tamanho da amostra ideal para realizar a inferência estatística para todos os agravos pesquisados deve ser o "n" amostral maior, ou seja para o grupo etário de 15 a 19 anos será os dados obtidos para fluorose dentária (n=476), para o grupo de 65 anos e mais será os dados para a prótese dentária (n=380), para as outras idade e grupos será os valores obtidos para cárie dentária.

Acesse o vídeo com a aula de plano amostral em português e legendada em espanhol aqui: [https://www.youtube.com/watch?v=qcC\\_J3GMAhk](https://www.youtube.com/watch?v=qcC_J3GMAhk) 

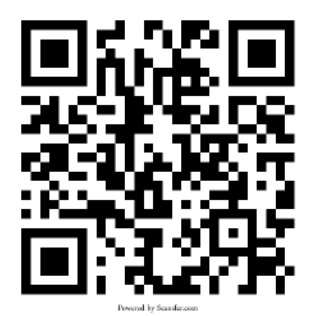

# 5. Aspectos Éticos

Para todas as crianças sorteadas serão enviados para os pais o Termo de Consentimento Livre e Esclarecido (TCLE) e o inquérito, solicitando-se para as professoras da escola que ajudem a fazer o controle da distribuição e recolhimento. Esta etapa de envio deve ser realizada uma semana antes dos exames epidemiológicos. Após a devolução do TCLE e inquéritos, todas as crianças cujos pais autorizaram a participação serão examinadas. A realização dos exames inicia-se pela leitura do TALE (Termo de Assentimento Livre e Esclarecido) para as crianças que, após a autorização das mesmas, respondem ao questionário de hábitos de vida. Posteriormente são realizados exames bucais para as condições de cárie dentária, necessidade de tratamento, oclusopatia e fluorose.

Previamente ao início do projeto, o protocolo de pesquisa será apreciado pelo Comitê de Ética em Pesquisa (CEP) de acordo com a resolução CNS 466/2012 do Conselho Nacional de Saúde, relativo à pesquisa em seres humanos. Um Termo de Consentimento Livre e Esclarecido (TCLE) e o Termo de Assentimento Livre e Esclarecido (TALE), conforme explicitado no capítulo IV da Resolução CNS 466/2012 serão aplicados e assinados por cada pessoa examinada e/ou responsável. Adaptações para normas de outros países devem ser observadas atendendo as normas específicas de cada localidade.

Os inquéritos serão enviados para os pais junto com o TCLE, sendo respondidos pelos pais e devolvidos para as escolas até a data do exame, quando as crianças de 5 e 12 anos terão suas dúvidas esclarecidas e assinarão o TALE.

 No caso do Brasil, crianças identificadas com lesões cariosas e classificadas como urgentes(prioridades), serão encaminhadas para UBS de Referência ou Programa Saúde na Escola-PSE. Em outros países e localidades é importante garantir que essas crianças recebam o atendimento nos respectivos sistemas de saúde.

# 6. Considerações

Tendo como referenciais os aspectos técnicos do delineamento amostral, e as necessidades do município para obtenção de indicadores de saúde bucal que sustentam sua política de saúde de cada localidade e considerando os recursos disponíveis as decisões sobre quais serão os agravos pesquisados e em quais os grupos etários e como será a metodologia de coleta de dados e os outros parâmetros definidos para realização da pesquisa, este módulo é uma ferramenta potente para a tomada de decisões.

# Referências

Abramson J. Survey methods in community medicine. London: Churchill Livingstone, 1984. BRASIL. Ministério da Saúde. Secretaria de Vigilância em Saúde. Secretaria de Atenção à Saúde. Coordenação Nacional de Saúde Bucal. SB2010. Pesquisa Nacional de Saúde Bucal. Resultados principais. Brasília: MS; 2011. 116p.

Brasil. Ministério da Saúde - Divisão Nacional de Saúde Bucal. Levantamento Epidemiológico em Saúde Bucal: Brasil, zona urbana. 1986. 1988 137p.

Chaves MM. Odontologia Social. 3º ed. Rio de Janeiro: Artes Médicas; 1986.

Cohen JA. Coefficient of agreement for nominal scales. Education and Psychological Measurement. 1960; 20: 37-46.

Eklund SA, Moller IJ, Leclercq MH. Calibrating examiners for oral health epidemiological surveys. Geneva: World Health Organization (WHO/ORH/Epid. 93.1); 1996

Frias AC. Estudo de confiabilidade do levantamento epidemiológico de saúde bucal – Estado de São Paulo, 1998 [Dissertação de Mestrado]. São Paulo: Faculdade de Saúde Pública, Universidade de São Paulo; 2000.

Frias AC, Narvai PC. Validade e precisão em pesquisa epidemiológica: uma revisão critica. Odontologia e Sociedade. 2001, 3:34–9

Frias AC, Antunes JLF, Narvai PC. Precisão e validade de levantamentos epidemiológicos em saúde bucal: cárie dentária na cidade de São Paulo, 2002. Rev. Bras. Epidemiol. 2004; 7(2):144-54.

Gruebbel AO. A measurement of dental caries prevalence and treatment service for deciduous teeth. J Dent Res. 1944: 23: 163

Jakel JF, Elmore JG. Epidemiologia, bioestatística e medicina preventiva. Porto Alegre: Artmed, 1999. 328p.

Klein H, Palmer CE. Dental caries in American indian children. Public Health Bulletin, 1937; Des. (239): 1-53

Landis JR, Koch GG. The measurement of observer agreement for categorical data. Biometrics. 1977; 33: 159-174.

Narvai PC, Frazão P, Roncalli AG, Antunes JLF. Cárie dentária no Brasil: declínio, iniqüidade e exclusão social. Rev Panam Salud Publica. 2006;19(6):385–93.

Pereira AC, Vieira V, Frias AC. Pesquisa Estadual de Saúde Bucal. – SB São Paulo 2015. Águas de São Pedro: Livronovo, 2016. 122.p. Disponível em: http://w2.fop.unicamp.br/sbsp2015/down/ebook\_relatorio\_SBSP\_2015.pdf

Pine CM, Pitts NB, Nugent ZJ. British Association for the Study of Community Dentistry (BASCD) guidance on the statistical aspects of examiners for surveys of calibration of examiners for child dental health. ABASCD coordinated dental epidemiology programme quality standard. Community Dental Health 1997; 14: 18-29.

Pinto VG. Saúde bucal coletiva. São Paulo: Editora Santos; 2000

Rouquayrol. M. Z, Gurgel M. Epidemiologia & Saúde. Rio de Janeiro: Medsi Editora Médica e Científica Ltda., 2018. 744 p.

WHO - World Health Organization. Calibration of examiners for oral health epidemiological surveys. Geneva: ORH/EPID, 1993.

WHO - World Health Organization. Oral health surveys: basic methods. 4 ed. Geneva: ORH/EPID, 1997.

WHO - World Health Organization, Oral Health Survey. Basic methods, 5th ed. Geneva, World Health Organization, 2013.

# **Capítulo 3**

# Índices e **Agravos**

Antônio Carlos Frias, Fernanda Campos de Almeida Carrer, Mariana Gabriel, Mariana Lopes Galante, Maristela Vilas Boas Fratucci, Edgard Michel Crosato, Fausto Medeiros Mendes, Cláudio Mendes Pannuti, Maria Gabriela H. Biazevic

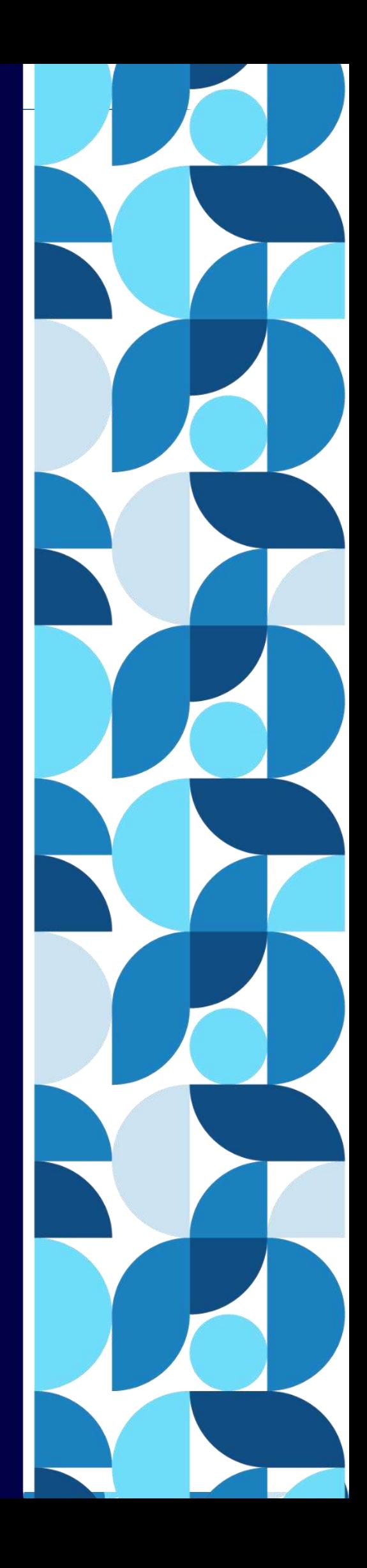

## 1. Introdução

A Realização de pesquisas de base populacional tem como finalidade a organização e reestruturação das políticas públicas de saúde, avaliação as medidas tomadas em anos anteriores verificando-se foram eficazes e eficientes na equalização dos problemas, como também na interferência nos determinantes sociais, demográficos e econômicos, que sustentam a produção de conhecimentos para a tomada de decisões na organização do sistema e às intervenções destinadas a dar solução à problemas específicos (Pain, 1999).

Um grande desafio na saúde coletiva e na epidemiologia é a integração pesquisaserviço, academia e gestão dos sistemas públicos de saúde, buscando assim o estudo das desigualdades em saúde, a pesquisa sobre avaliação, seleção de tecnologias e intervenções em saúde. Como ressalta Schraiber et al. (1999), a produção de conhecimento enquanto saber-ação, onde o conhecimento no agir técnico com transição para a ciência no e para o trabalho, assim sendo o saber operante se organiza na tecnologia sustentada pela racionalidade da ação no trabalho, o saber prático proporciona o testar e o enriquecer do saber tecnológico, propiciando uma aplicabilidade concreta e real para as informações produzida pela pesquisa científica, reajustando a prática em serviço. A aproximação academia-serviço possibilita uma troca de saberes e tecnologia pois é um campo de ação e atuação de busca de conhecimento e redimensionamento dos paradigmas, pois possibilita a utilização e a troca de saberes na implementação de tecnologias acadêmicas que poderão e serão incorporadas e utilizadas, nas práticas de serviço, tendo como base a epidemiologia como ferramenta de gestão e avaliação no âmbito do serviço.

As experiências de produção de dados em nível nacional no Brasil nos levantamentos epidemiológicos em saúde bucal (1986, 1996, 2002/3 e 2010), e no Estado de São Paulo (1998, 2015) representam o esforço do setor saúde bucal para produção de conhecimento de informações sobre as condições de saúde bucal da população brasileira nos seus ciclos de vida, garantindo assim uma série histórica consistente que foi âncora para sustentar a elaboração da Política Nacional de Saúde Bucal proposta em 2004, que ficou conhecida como "Brasil Sorridente" (Brasil, 2004). Um marco histórico na consolidação e reorganização da rede com aporte financeiro e tecnológico com amparo legal para reprogramação nos municípios para a saúde bucal.

Também como forma de avaliação, controle e vigilância em saúde bucal a realização de pesquisas periódicas, o acúmulo de saberes técnico e metodológicos destas experiências são matrizes na produção de conhecimento e dados primários para pesquisa. A cada levantamento realizado e em cada década depara-se com novos desafios a serem superados que são pertinentes desde, as habilidades e dificuldades operacionais às equipes técnicas envolvidas, os recursos tecnológicos, a disponibilidade de recursos financeiros, a operacionalização das etapas de planejamento e de campo, as parcerias com universidade e a interlocução e apoio do nível de gestão local em saúde, as secretarias municipais de saúde e a disponibilidade de recursos humanos locais, assim a cada levantamento realizado é uma etapa superada um desafio vencido com esforço e criatividade que tem como finalidade ser base para os novos desafios do próximo levantamento. (Pereira et al., 2016)

Neste Módulo iremos trabalhar os critérios de diagnóstico de cárie dentária, condição periodontal, fluorose dentária e uso e necessidade de prótese dentária. Tendo com base Manual da OMS (WHO, 1997; 2013), com as modificações sugeridas pela Ministério de Saúde na pesquisa nacional de Saúde Bucal SBBrasil, 2010 (Brasil, 2011) e pela UNICAMP e FOUSP, na pesquisa estadual SBSP-2015 (Pereira et al., 2016).

# 2. Condições Demográficas

As pesquisas de base populacional em saúde bucal são estruturadas e divididas em três grandes tópicos: Caracterização dos Indivíduos da Amostra e os determinantes demográficos; Condições e Agravos Bucais e seus respectivos índices de mensuração; Inquéritos que através de perguntas estruturadas ou questões abertas, que dependendo do inquérito aplicado pode buscar informações referentes às condições de vidas, condições econômicas, condições de moradia, grau de instrução, acessibilidade ao dentista, capital social, hábitos de vida, hábitos e comportamentos, qualidade de vida, etc..

#### **2.1 Caracterização dos indivíduos da amostra**

As fichas têm como estrutura e "Layout" iniciar pela numeração de identificação, todas as fichas deste indivíduo de condição clínica e de inquéritos, como o TCLE e o TALE (Termo de Consentimento Livre e Esclarecido e o Termo de Assentimento Livre e Esclarecido) devem ter a mesma numeração, evitando-se assim preenchimentos e digitações equivocados.

#### *2.1-1. Número de Identificação*

Deve ser preenchido pelo examinador no campo no momento do exame, assim sendo cada examinador terá uma numeração que deverá ser sequencial (0001, 0002 e assim por diante). Não é necessário indexar ou organizar as fichas a partir de critérios como idade ou escola.

#### *2.1-2. Nome do Indivíduo*

Deve ser preenchido com o nome completo das pessoas maiores de 18 anos e para as crianças com as iniciais em letras maiúsculas.

#### *2.1-3. Examinador*

O campo de dois dígitos deve ser preenchido com um código numérico referente ao examinador. As equipes, durante o processo de treinamento, devem atribuir números a cada examinador, os quais serão utilizados neste espaço da ficha.

#### 2.1-4. Primeiro exame ou Reexame

Conforme discutido nas estratégias de treinamento e calibração, deverão ser reexaminados cerca de 10% da amostra no sentido de verificar a consistência intra-examinador.

Nesta casela, deve ser identificada a ficha original (que servirá como dado oficial), 1º exame realizado na criança ou o reexame, utilizado para o cálculo da concordância. Códigos:

1 – Exame original- ou 1º exame

2 – Reexame

*2.1-5. Nome da Escola ou Unidade de Saúde e código da escola / UBS* Deve conter o nome da Escola e o seu respectivo código.

#### *2.1-6. Nome do Bairro e Da Cidade*

#### *2.1-7. Código do Setor Censitário*

#### *2.1-8. Idade em anos*

Deve ser preenchida com os anos completos do indivíduo, no momento do exame. Preencher sempre as duas caselas.

05 – Cinco anos de idade.

12 – Doze anos de idade.

15 – 16 – 17 – 18 – 19 – Grupo de Adolescentes

35 – 36 -...... 44 – Adultos

65 – 66 - ........... - Idosos

*2.1-9. Sexo* Serão utilizados os códigos:

1 – Masculino

2 – Feminino

#### *2.1-10. Cor ou Raça (Etnia)*

Será utilizado, como referência, o critério proposto pelo IBGE, e definido pelo examinador. Obs: esta variável, é a que estudos anteriores demonstraram, fica sem registro e o examinador deixa para definir depois e acaba não registrando, assim sendo deve-se registrar imediatamente segundo as principais características físicas.

1 – Branca para a pessoa que se enquadrar como branca

2 – Preta para a pessoa que se enquadrar como preta

3 – Amarela para a pessoa que se enquadrar como amarela (de origem japonesa, chinesa, coreana etc.).

4 – Parda para a pessoa que se enquadrar como parda ou como mulata, cabocla, cafuza, mameluca ou mestiça.

5 – Indígena para a pessoa que se enquadrar como indígena ou índia. Esta classificação aplica-se tanto aos indígenas que vivem em aldeamento como aos que vivem fora do aldeamento ou povos andinos "quéchuas".

#### *2.1-11. Realização do Exame*

O propósito desta informação é obter a taxa de não-resposta, ou seja, saber, caso o exame não tenha sido realizado, quais foram as razões. O princípio é que, uma vez composta a amostra, deve ser designada uma ficha para cada um. Mesmo que o exame não seja feito, deve ser assinalado, nesta casela da ficha, as razões da não-realização. Os códigos e critérios são os seguintes:

1 – Exame Realizado

2 – Exame não realizado por não ter sido autorizado pelo responsável

3 – Exame não realizado, embora autorizado pelo responsável, porque a criança não permitiu

4 – Exame não realizado, embora autorizado pelo responsável, porque a criança não foi encontrada no momento do exame

5 – Exame não realizado por outras razões

**Figura 1 – Exemplo de uma ficha e da parte de identificação da ficha de exame epidemiológico.**

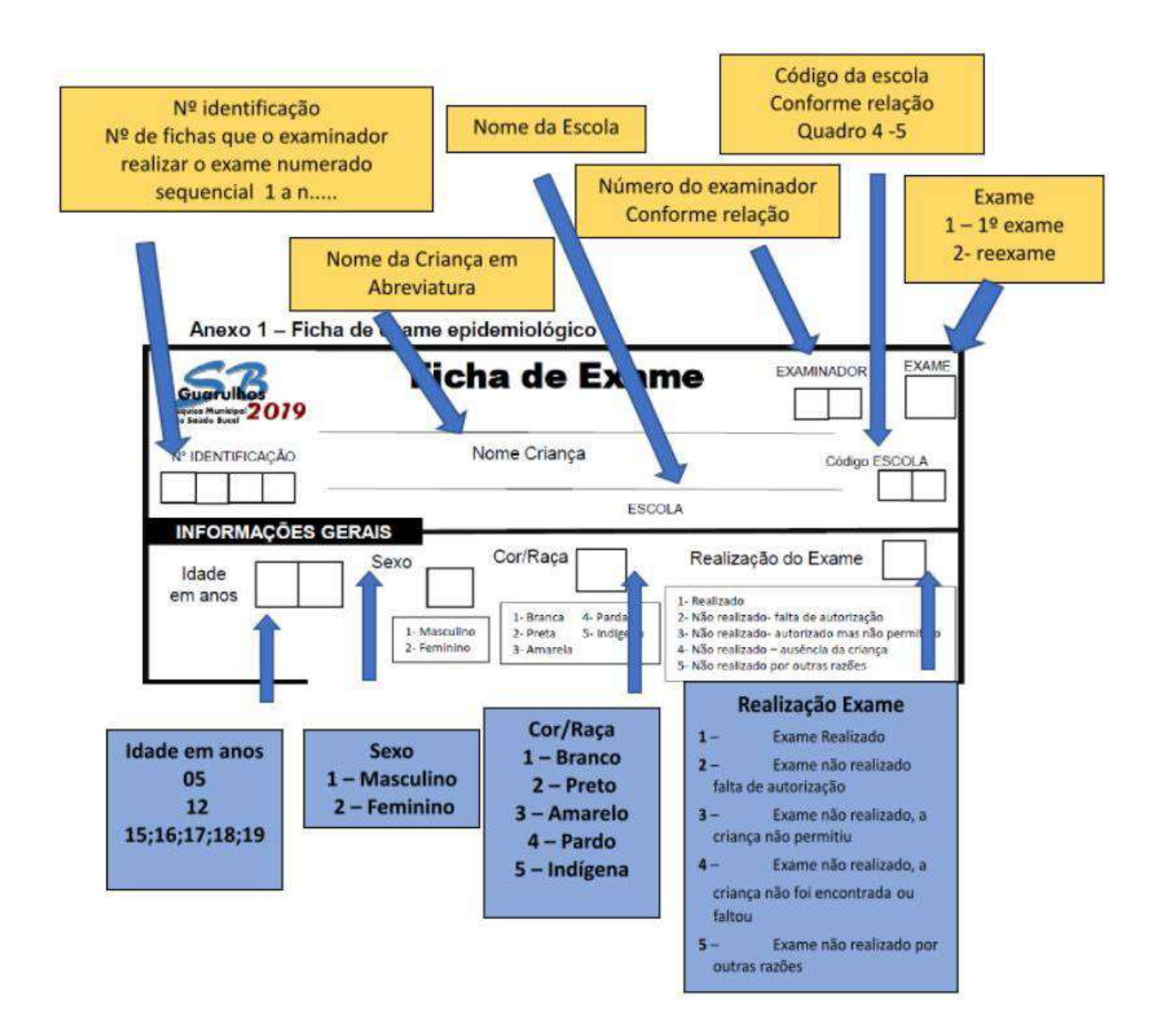

# 3. Condições Bucais Pesquisadas e Índices

Os problemas a serem estudados são recomendados pela OMS na 4a edição de seu Manual de Instruções para Levantamento Epidemiológico Básico em Saúde Bucal (WHO, 1997) com as devidas adequações expressas no Projeto SB Brasil 2010 (Brasil, 2011).

Os índices CPOD/ceod, para a cárie dentária; DAI (somente as informações relativas à oclusão), Índice de Dean para a fluorose dentária, além de um questionário aos indivíduos e/ou responsáveis das crianças examinadas em escolas, o qual contém questões relativas à caracterização socioeconômica, à utilização de serviços odontológicos, morbidade bucal autoreferida, à autopercepção de saúde bucal e Capital Social SBBrasil 2010, (Brasil, 2011) e SBSP, 2015, (Pereira et al., 2016). A seguir serão descritos os índices dos problemas a serem levantados.

#### **3.1 Cárie Dentária**

Utilizar-se-á o índice CPO-D e ceo-d, além da verificação das necessidades de tratamento, os códigos e critérios para condição dentária nos dentes decíduos e permanentes e as necessidades de tratamento de cada dente individualmente e suas codificações de acordo com o Manual da OMS (WHO, 1997).

Serão avaliados dois aspectos em cada espaço dentário: as condições do dente e a necessidade de tratamento. Após o exame de cada espaço, o examinador dirá os respectivos códigos para serem anotados e passará ao espaço dentário seguinte. Para as idades de 5 e 12 anos em todas as caselas correspondentes, serão empregados códigos alfabéticos para dentes decíduos e numéricos para dentes permanentes. Um dente é considerado presente na boca quando apresenta qualquer parte visível ou podendo ser tocada com a ponta da sonda sem deslocar (nem perfurar) apresentando tecido mole indevidamente. Se permanente e decíduo ocupam o mesmo espaço, registra-se apenas a condição do dente permanente.

Códigos e critérios detalhados a seguir foram também resumidos nos Quadros 1 e 2.

Os códigos e critérios são os seguintes (para decíduos entre parênteses):

#### **0(A) – Dente Hígido**

Não há evidência de cárie. Estágios iniciais da doença não são levados em consideração. Os seguintes sinais devem ser codificados como hígidos:

- manchas esbranquiçadas;
- manchas rugosas resistentes à pressão da sonda OMS;
- sulcos e fissuras do esmalte manchados, mas que não apresentam sinais visuais de base amolecida, esmalte socavado, ou amolecimento das paredes, detectáveis com a sonda OMS;
- áreas escuras, brilhantes, duras e fissuradas do esmalte de um dente com fluorose moderada ou severa;
- lesões que, com base na sua distribuição ou história, ou exame táctil/visual, resultem de abrasão.

Nota: Todas as lesões questionáveis devem ser codificadas como dente hígido.

#### **1(B) – Dente Cariado**

Sulco, fissura ou superfície lisa apresenta cavidade evidente, ou tecido amolecido na base ou descoloração do esmalte ou de parede ou há uma restauração temporária (exceto ionômero de vidro). A sonda OMS deve ser empregada para confirmar evidências visuais de cárie nas superfícies oclusal, vestibular e lingual. Na dúvida, considerar o dente hígido.

Na presença de cavidade originada por cárie, mesmo sem doença no momento do exame, deve-se adotar, como regra de decisão, considerar o dente atacado por cárie, registrando-se cariado. Entretanto, este enfoque epidemiológico não implica admitir que há necessidade de uma restauração.

Nota: Quando a coroa está completamente destruída pela cárie, restando apenas a raiz, deve-se registrar o código "1"

Nota: Quando o dente apresenta restauração temporária com Óxido de Zinco Eugenol tipo I ou II considerar dente cariado.

#### **2(C) – Dente Restaurado mas Cariado**

Há uma ou mais restaurações e ao mesmo tempo uma ou mais áreas estão cariadas. Não há distinção entre cáries primárias e secundárias, ou seja, se as lesões estão ou não em associação física com a(s) restauração(ões).

#### **3(D) – Dente Restaurado e Sem Cárie**

Há uma ou mais restaurações definitivas e inexiste cárie primária ou recorrente. Um dente com coroa colocada devido à cárie inclui-se nesta categoria. Se a coroa resulta de outras causas, como suporte de prótese, é codificada como 7.

Nota: Quando o dente decíduo apresentar a presença de ionômero de vidro será considerada, neste estudo, como condição para elemento restaurado.

#### **4(E) – Dente Perdido Devido à Cárie**

Um dente permanente ou decíduo foi extraído por causa de cárie e não por outras razões. Essa condição é registrada na casela correspondente à coroa. No caso de dentes decíduos, deve-se aplicar apenas quando o indivíduo está numa faixa etária na qual a esfoliação normal não constitui justificativa suficiente para a ausência.

Em algumas idades pode ser difícil distinguir entre dente não irrompido (código 8) e dente perdido (códigos 4 ou 5). Fazer relações (cronologia da erupção, experiência de cárie etc.) pode ajudar na tomada de decisão.

#### **5(F) – Dente Perdido por Outra Razão**

Ausência se deve a razões ortodônticas, periodontais, traumáticas ou congênitas.

O código para decíduos (F) nestes casos deverá ser utilizado com certa cautela, uma vez que, a partir dos 5 anos, geralmente o espaço vazio se deve à exfoliação natural, devendo ser codificado como coroa não erupcionada (código "8").

#### **6(6) – Selante**

Há um selante de fissura ou a fissura oclusal foi alargada para receber um compósito. Se o dente possui selante e está cariado, prevalece o código 1 ou B (cárie).

#### **7(7) – Apoio de Ponte ou Coroa**

Indica um dente que é parte de uma prótese fixa. Este código é também utilizado para coroas instaladas por outras razões que não a cárie ou para dentes com facetas estéticas. Dentes extraídos e substituídos por um elemento de ponte fixa são codificados, na casela da condição da coroa, como 4 ou 5 Implante: Registrar este código (7)

#### **8(8) – Coroa Não Erupcionada**

Quando o dente permanente ou decíduo ainda não foi erupcionado, atendendo à cronologia da erupção. Não inclui dentes perdidos por problemas congênitos, trauma etc.

#### **T(T) – Trauma (Fratura)**

Parte da superfície coronária foi perdida em conseqüência de trauma e não há evidência de cárie.

#### **9(9) – Dente Excluído**

Aplicado a qualquer dente permanente que não possa ser examinado (bandas ortodônticas, hipoplasias severas etc.).

Quando há 5 ou mais dentes com bandas o portador será excluído da amostra. Braquetes, em qualquer número, não inviabilizam os exames e, assim, não constituem obstáculo para aproveitamento do elemento amostral.

#### **3.2 Necessidade de Tratamento**

Imediatamente após registrar as condições do dente e, antes de passar ao espaço dentário seguinte, deve-se registrar o tratamento indicado. Quando não houver necessidade de tratamento e o dente estiver presente, o código "0" deve ser registrado no espaço correspondente. Isso precisa ser feito sempre, para evitar dificuldades no posterior processamento dos dados, uma vez que, não havendo registro, não será possível ao digitador saber o que aconteceu (se não há necessidade ou se o anotador se esqueceu de preencher a casela).

Os códigos e critérios para as necessidades de tratamento são:

#### **0 – Nenhum Tratamento**

A coroa e a raiz estão hígidas, ou o dente não pode ou não deve ser extraído ou receber qualquer outro tratamento.

#### **1 – Restauração de uma superfície dentária**

Quando é exigido, para a recuperação da estrutura dentária, uma restauração de qualquer tipo que envolva apenas uma face do dente.

#### **2 – Restauração de duas ou mais superfícies dentárias**

Quando é exigido, para a recuperação da estrutura dentária, uma restauração de qualquer tipo que envolva duas ou mais faces do dente.

#### **3 – Coroa por qualquer razão**

Quando o dente necessita de uma cobertura coronária, seja por trauma, cárie ou causa desconhecida.

#### **4 – Faceta Estética**

Quando a superfície dentária está destruída ou com comprometimento estético que exija um tratamento com facetas laminadas.

#### **5 – Tratamento Pulpar e Restauração**

O dente necessita tratamento endodôntico previamente à colocação da restauração ou coroa, devido à cárie profunda e extensa, ou mutilação ou trauma.

Nota: Nunca se deve inserir a sonda no fundo de uma cavidade para confirmar a presença de uma provável exposição pulpar.

#### **6 – Extração**

Um dente é registrado como indicado para extração, dependendo das possibilidades de tratamento disponíveis, quando:

- a cárie destruiu o dente de tal modo que não é possível restaurá-lo;
- a doença periodontal progrediu tanto que o dente está com mobilidade, há dor ou o dente está sem função e, no julgamento clínico do examinador, não pode ser recuperado por tratamento periodontal;
- um dente precisa ser extraído para confecção de uma prótese; ou
- a extração é necessária por razões ortodônticas ou estéticas, ou devido à impactação.

#### **7 – Remineralização de Mancha Branca**

Quando o dente apresenta mancha branca ativa que necessite de tratamento remineralizador à base de flúor ou outro composto.

#### **8 – Selante**

A indicação de selantes de fóssulas e fissuras não é uma unanimidade entre os cirurgiõesdentistas, havendo profissionais que não o indicam em nenhuma hipótese. Nesta pesquisa a necessidade de selante será registrada. Sua indicação, conforme regra de decisão adotada pela FSP-USP, será feita na presença simultânea das seguintes condições:

- o dente está presente na cavidade bucal há menos de 2 (dois) anos;
- o dente homólogo apresenta cárie ou foi atingido pela doença;
- há presença de placa clinicamente detectável, evidenciando higiene bucal precária.

● Nota a respeito das necessidades de tratamento:

Os códigos 1 (restauração de uma superfície), 2 (restauração de 2 ou mais superfícies), 7 (remineralização de mancha branca) ou 8 (selante) serão usados para indicar o tratamento necessário para:

- tratar as cáries iniciais, primárias ou secundárias;
- tratar a descoloração de um dente ou um defeito de desenvolvimento;
- reparar o dano causado por trauma, abrasão, erosão ou atrição; ou
- substituir restaurações insatisfatórias ou selantes se existirem uma ou mais das seguintes condições:
- margem deficiente, permitindo ou em vias de permitir infiltração na dentina. A decisão deve ser tomada com base no senso clínico do examinador, após ter inserido a sonda OMS na margem entre a restauração e o tecido duro ou após observar uma significativa descoloração do esmalte adjacente;
- excesso marginal, causando irritação local do tecido gengival e não podendo ser removido por meio de um ajuste da restauração;
- fratura, que possa causar a perda da restauração ou infiltração marginal;

#### **9 – Sem Informação**

Quando, por alguma razão, não for possível definir a necessidade de tratamento do dente. Via de regra, quando a condição da coroa for 9 (dente excluído), assinala-se 9 também na necessidade de tratamento. Na condição em que o dente foi considerado não-erupcionada (8) ou dente perdido (4 ou 5), também deve ser assinalado 9 na casela referente à necessidade de tratamento.

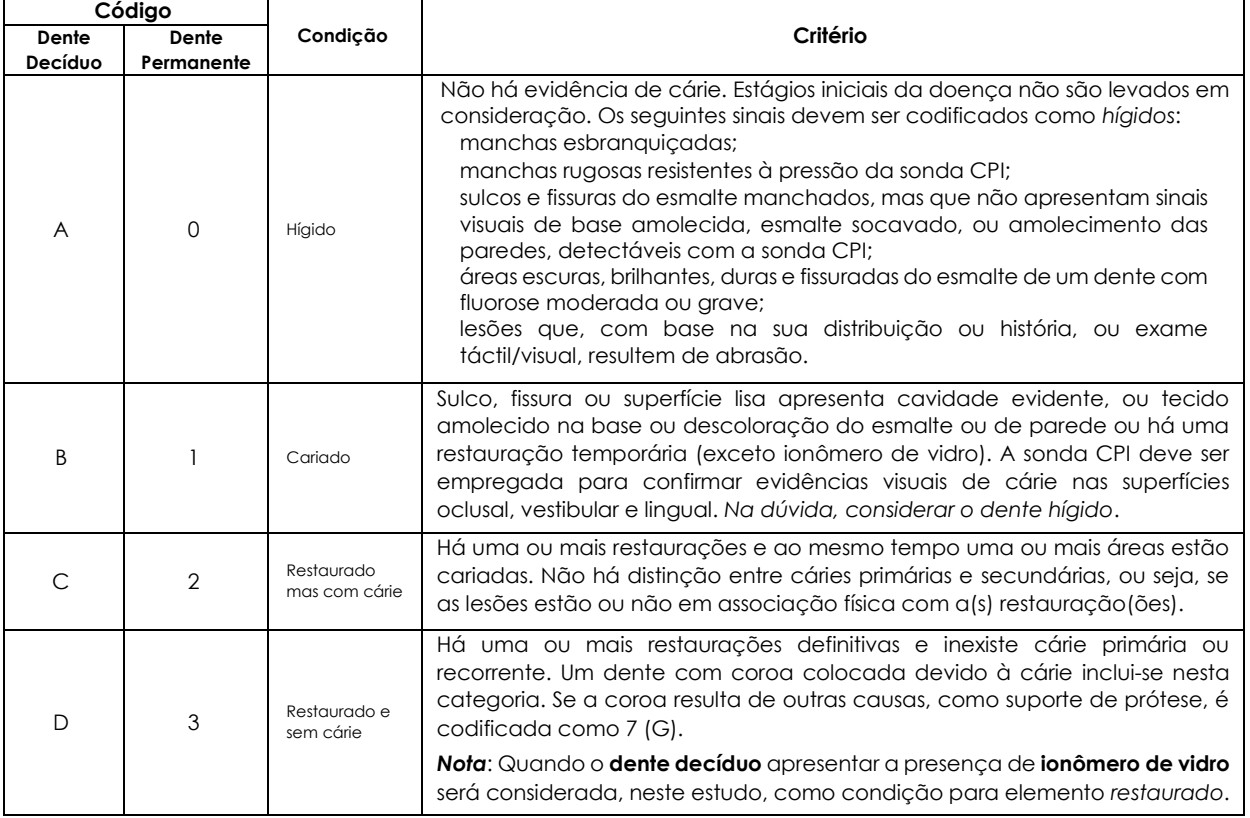

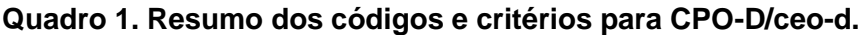

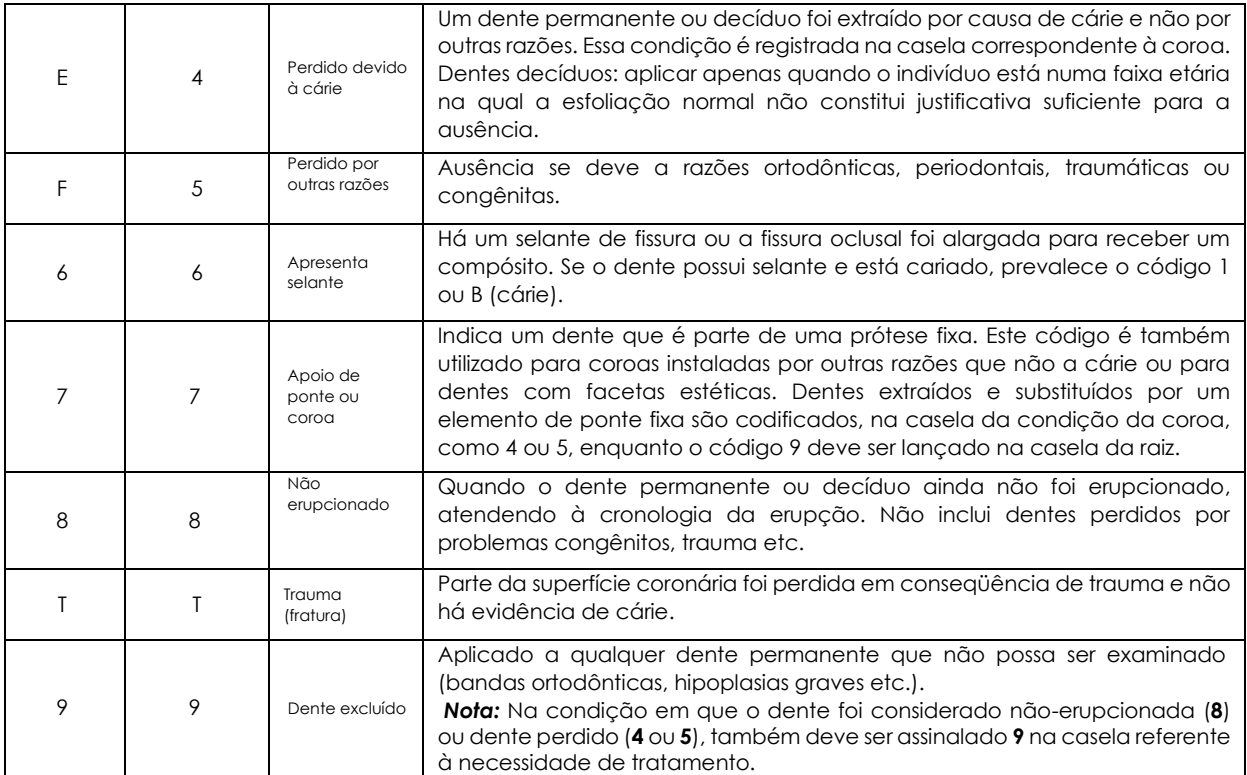

**Quadro 2**. Códigos e critérios para necessidade de tratamento.

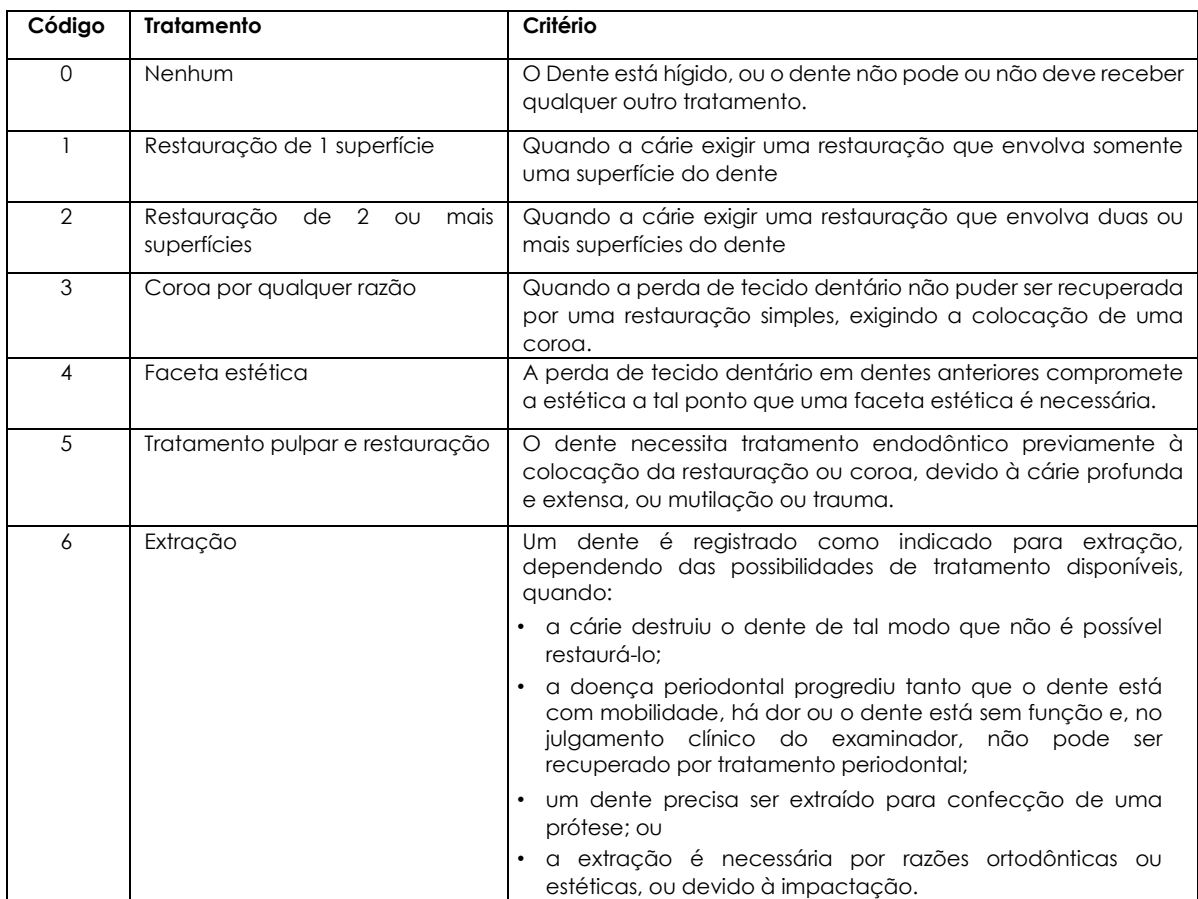

Z.

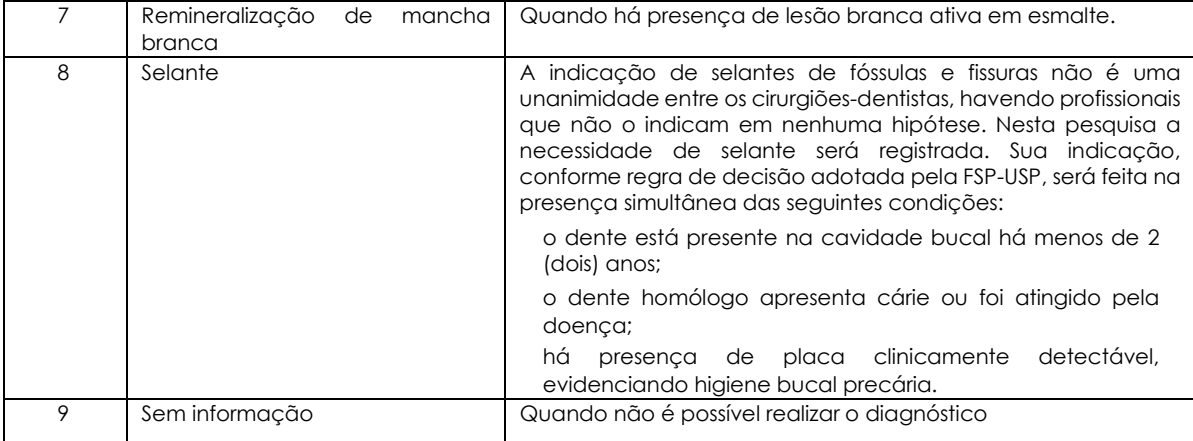

#### **Figura 2 – Modelo Esquemático da sequência de Exames para a Cárie Dentária e Necessidade de Tratamento.**

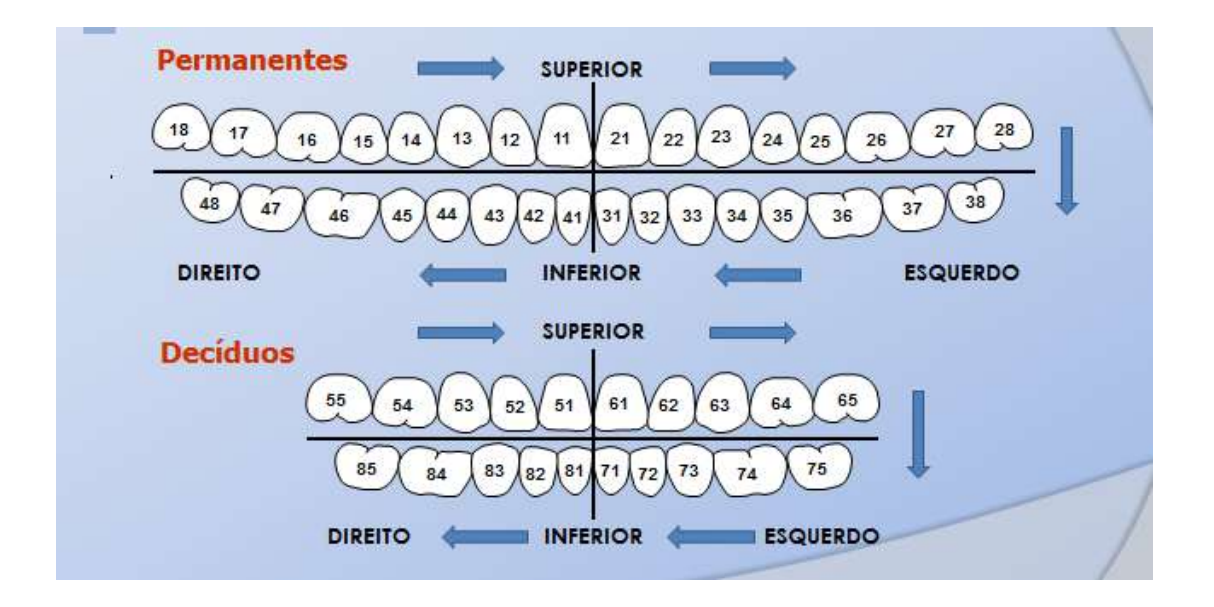

**Figura 3 - Ficha e campos para o registro das condições dentárias e das necessidades de tratamento** 

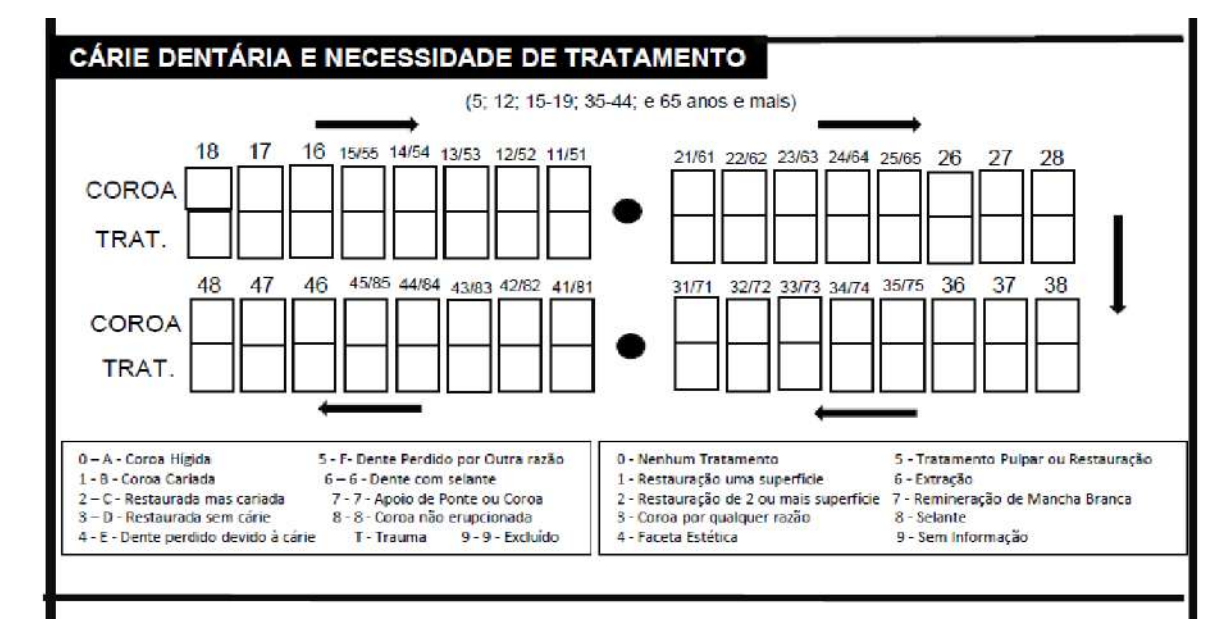

**Figura 4 – Imagens de condições de bucais** 

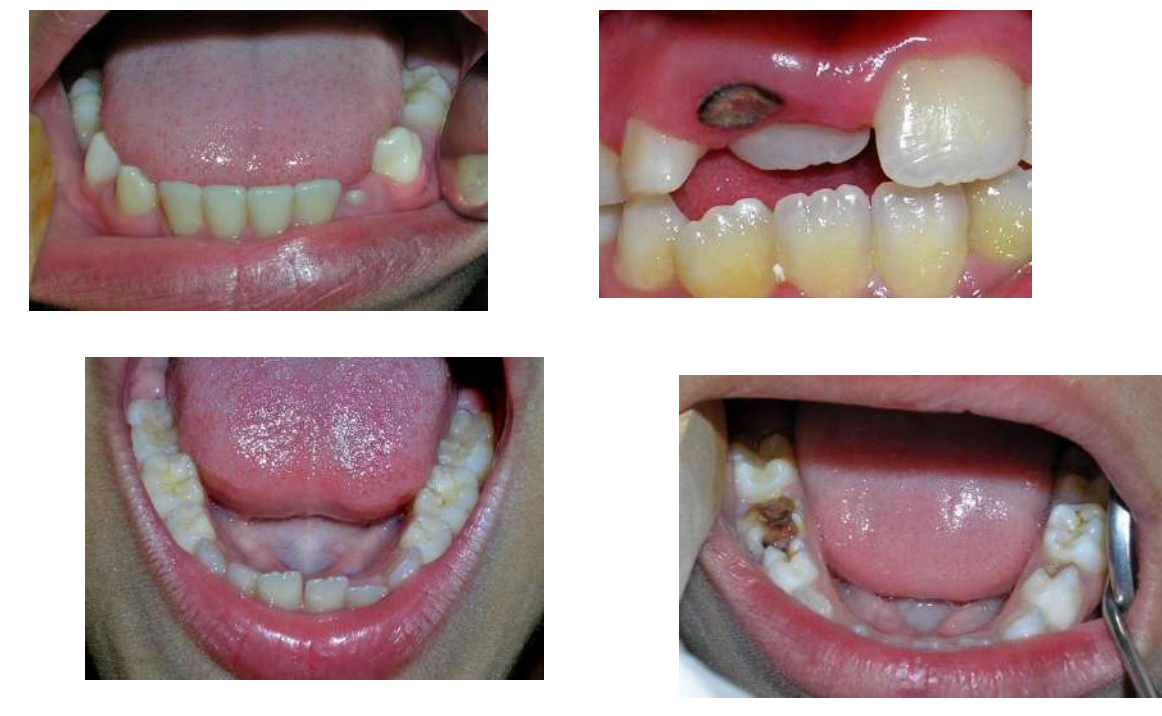

Fotos: Cortesia do Prof. Dr. Fábio Luiz Mialhe

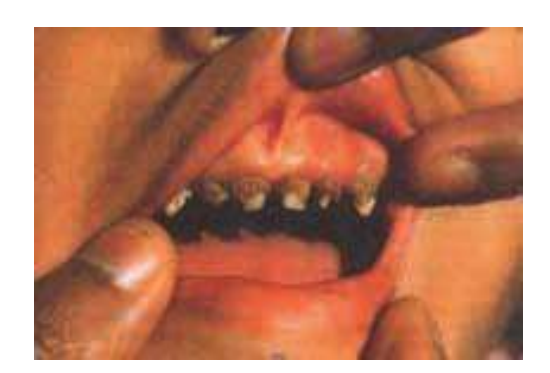

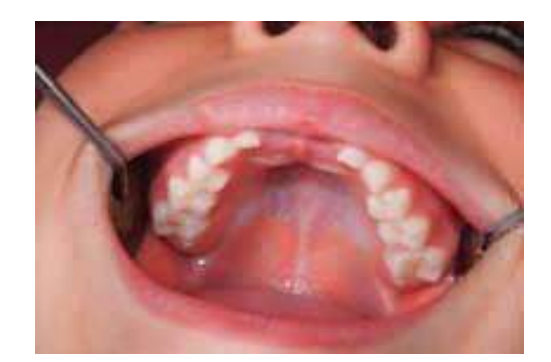

Fotos: WHO, 2013

#### **3.3. Condição Periodontal**

A condição periodontal poderá ser avaliada com utilização do Índice periodontal Comunitário (CPI), proposto pela OMS, para as idades de 15 a 19, 35 a 44 e 65 anos e mais ou com o Índice de Perda de Inserção (PIP), nos mesmos grupos etários.

#### *3.3.1 - Índice Periodontal Comunitário – CPI*

O Índice Periodontal Comunitário (emprega-se a sigla CPI, das iniciais do índice em inglês, pela facilidade fonética e pela sonoridade próxima ao consagrado CPO) permite avaliar a condição periodontal quanto à higidez, sangramento e presença de cálculo ou bolsa.

**Sonda OMS** – Para realizar o exame utiliza-se sonda específica, denominada sonda OMS, com esfera de 0,5 mm na ponta e área anelada em preto situada entre 3,5 mm e 5,5 mm da ponta. Outras duas marcas na sonda permitem identificar distâncias de 8,5mm e 11,5 mm da ponta do instrumento.

**Figura 5. Sonda CPI, ilustrando as marcações com as distâncias, em milímetros, à ponta da sonda.**

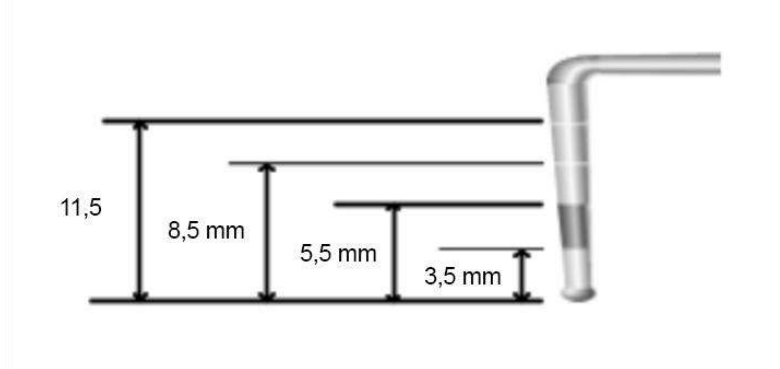

**Sextantes –** A boca é dividida em sextantes definidos pelos grupos de dentes: 18 a 14, 13 a 23, 24 a 28, 38 a 34, 33 a 43 e 44 a 48 (Figura 2). A presença de dois ou mais dentes sem indicação de exodontia (p. ex., comprometimento de furca, mobilidade etc.), é pré- requisito ao exame do sextante. Sem isso, o sextante é cancelado (quando há, por exemplo, um único dente presente).

**Nota: Não se considera o terceiro molar na contagem de dentes presentes no sextante, na faixa etária de 15 a 19 anos. Caso se detecte a presença de um dente e o terceiro molar nesta faixa etária, o sextante será excluído.**

**Dentes-Índices –** São os seguintes os dentes-índices para cada sextante (se nenhum deles estiver presente, examinam-se todos os dentes remanescentes do sextante, não se levando em conta a superfície distal dos terceiros molares):

Até 19 anos: 16, 11, 26, 36, 31 e 46.

20 anos ou mais: 17, 16, 11, 26, 27, 37, 36, 31, 46 e 47.

#### **Figura 6. Divisão da arcada em sextantes e destaque dos dentes-índices para CPI.**

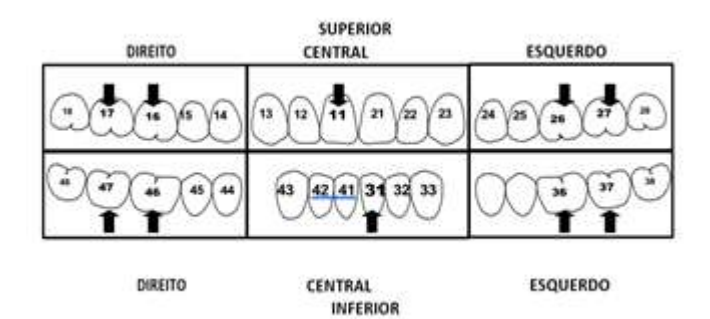

**Exame –** Pelo menos 6 pontos são examinados em cada um dos 10 dentes-índices, nas superfícies vestibular e lingual, abrangendo as regiões mesial, média e distal. Os procedimentos de exame devem ser iniciados pela área disto-vestibular, passando-se para a área média e daí para a área mésio-vestibular. Após, inspecionam-se as áreas linguais, indo de distal para mesial. A sonda deve ser introduzida levemente no sulco gengival ou na bolsa periodontal, ligeiramente inclinada em relação ao longo eixo do dente, seguindo a configuração anatômica da superfície radicular. Movimentos de vai-e-vem vertical, de pequena amplitude, devem ser realizados. A força na sondagem deve ser inferior a 20 gramas (recomenda-se o seguinte teste prático: colocar a ponta da sonda sob a unha do polegar e pressionar até obter ligeira isquemia).

**Registros –** Considerar que:

- No grupo etário de 35 a 44 anos e 65 e mais anos embora 10 dentes sejam examinados, apenas 6 anotações são feitas: uma por sextante, relativa à pior situação encontrada;
- Sabe-se que o tempo de resposta à sondagem da gengiva inflamada é variado. A OMS não define um período de tempo para a observação do sangramento à

sondagem. Recomenda-se um tempo de observação após a sondagem de 10 a 30 segundos, critério utilizado na maioria dos índices com essa categoria de medida e recomendado também pelos pesquisadores que desenvolveram o CPI.

● Quando não há no sextante pelo menos dois dentes remanescentes e não indicados para extração, cancelar o sextante registrando um "X".

#### **3.3.1-1 Códigos e Critérios**

O registro das condições deve ser feito de forma separada para sangramento, cálculo e bolsa, do seguinte modo.

#### **Sangramento:**

- 1 Ausência de sangramento
- 2 Presença de sangramento
- X Sextante excluído (presença de menos de 2 dentes funcionais no sextante)
- 9 Não examinado (quando o índice não se aplica à idade em questão)

#### **Cálculo Dentário:**

- 1 Ausência de Cálculo
- 2 Presença de cálculo dentário
- X Sextante excluído (presença de menos de 2 dentes funcionais no sextante)
- 9 Não examinado (quando o índice não se aplica à idade em questão)

#### **Bolsa Periodontal:**

0 – Ausência

1 – Presença de Bolsa Rasa: Quando a marca preta da sonda fica parcialmente coberta pela margem gengival. Como a marca inferior da área preta corresponde a 3,5 mm e a superior 5,5 mm, a bolsa detectada deve estar entre 4 e 5 mm.

2 – Presença de Bolsa Profunda: Quando a área preta da sonda fica totalmente coberta pela margem da gengiva. Como a marca superior da área preta fica a 5,5 mm da ponta, a bolsa é de, pelo menos 6 mm.

X – Sextante excluído (presença de menos de 2 dentes funcionais no sextante)

9 – Não examinado (quando o índice não se aplica à idade em questão)

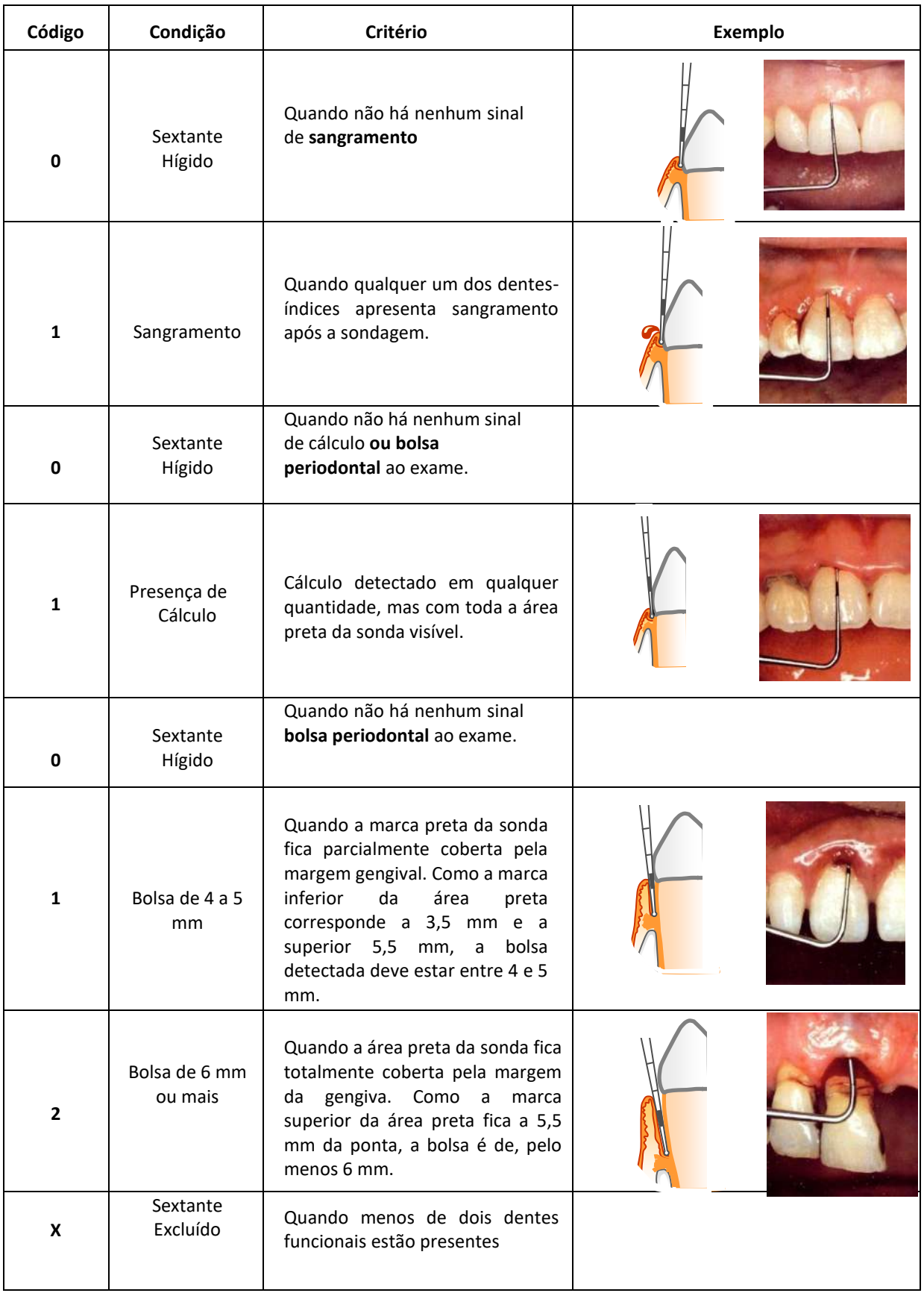

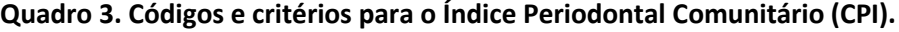

#### **3.3.2- Índice de Perda de Inserção Periodontal – PIP**

O Índice Perda de Inserção Periodontal (adotaremos a sigla "PIP", das iniciais em português) permite avaliar a condição da inserção periodontal, tomando como base a visibilidade da junção cemento-esmalte (JCE). Este índice permite comparações entre grupos populacionais e não há intenção de descrever a situação de indivíduos considerados isoladamente.

**Relação com CPI** – O PIP é basicamente um complemento do CPI. Os mesmos sextantes e dentes-índices são considerados, sob as mesmas condições. Entretanto, cabe alertar que o dente-índice onde foi encontrada a pior condição para o CPI pode não ser o mesmo com a pior situação para o PIP. O índice só será utilizado para as faixas etárias de 35 a 44 anos e 65 a 74 anos.

**Exame –** A visibilidade da JCE é a principal referência para o exame. Quando a JCE não está visível e a pior condição do CPI para o sextante é menor do que 4 (bolsa com menos de 6mm), qualquer perda de inserção para o sextante é estimada em menos de 4mm (PIP = 0).

**Códigos –** Os códigos utilizados no PIP estão ilustrados no Quadro a seguir.

#### **Quadro 4. Códigos e critérios para o Índice de Perda de Inserção Periodontal (PIP).**

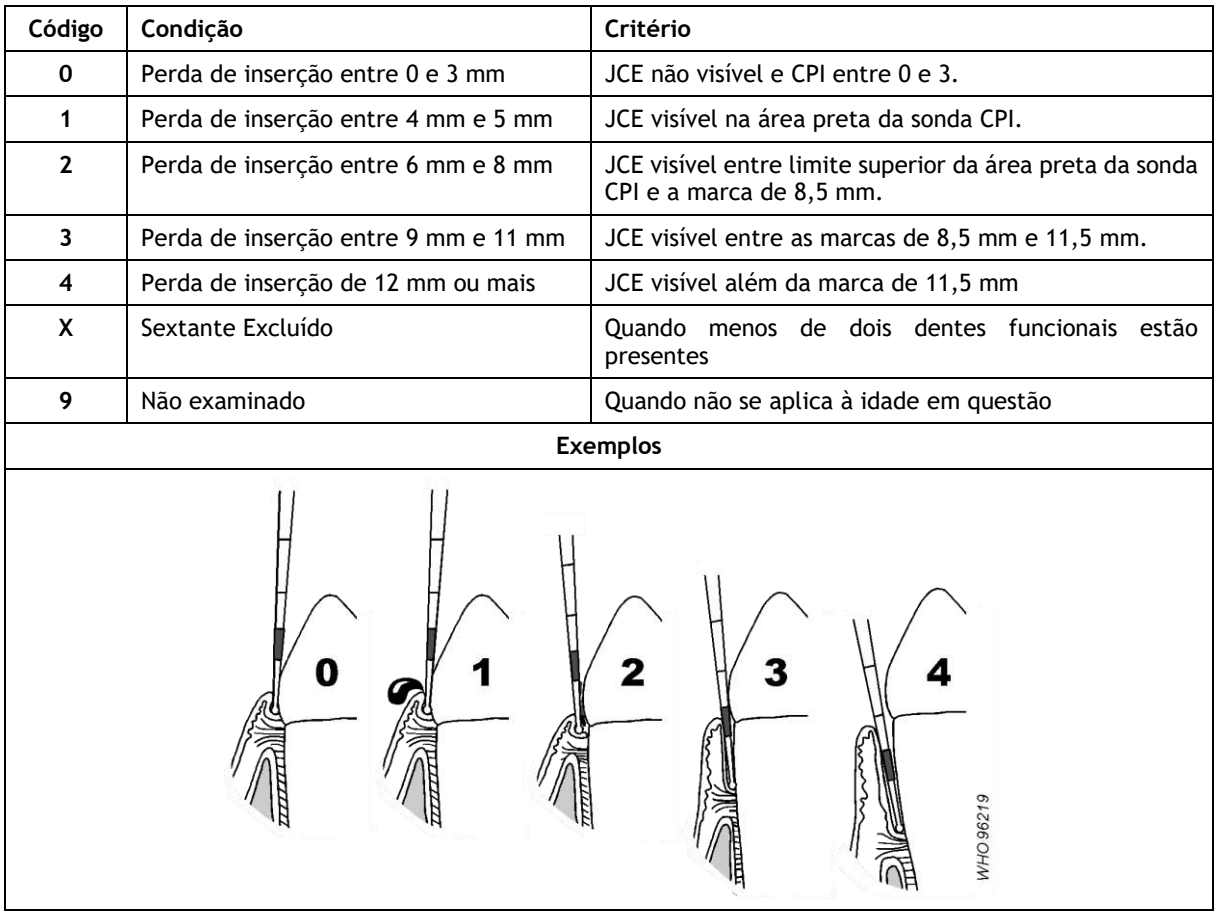

**Figura 7. Modelo esquemático da ficha de registo dos campos para as condições periodontais CPI e PIP.**

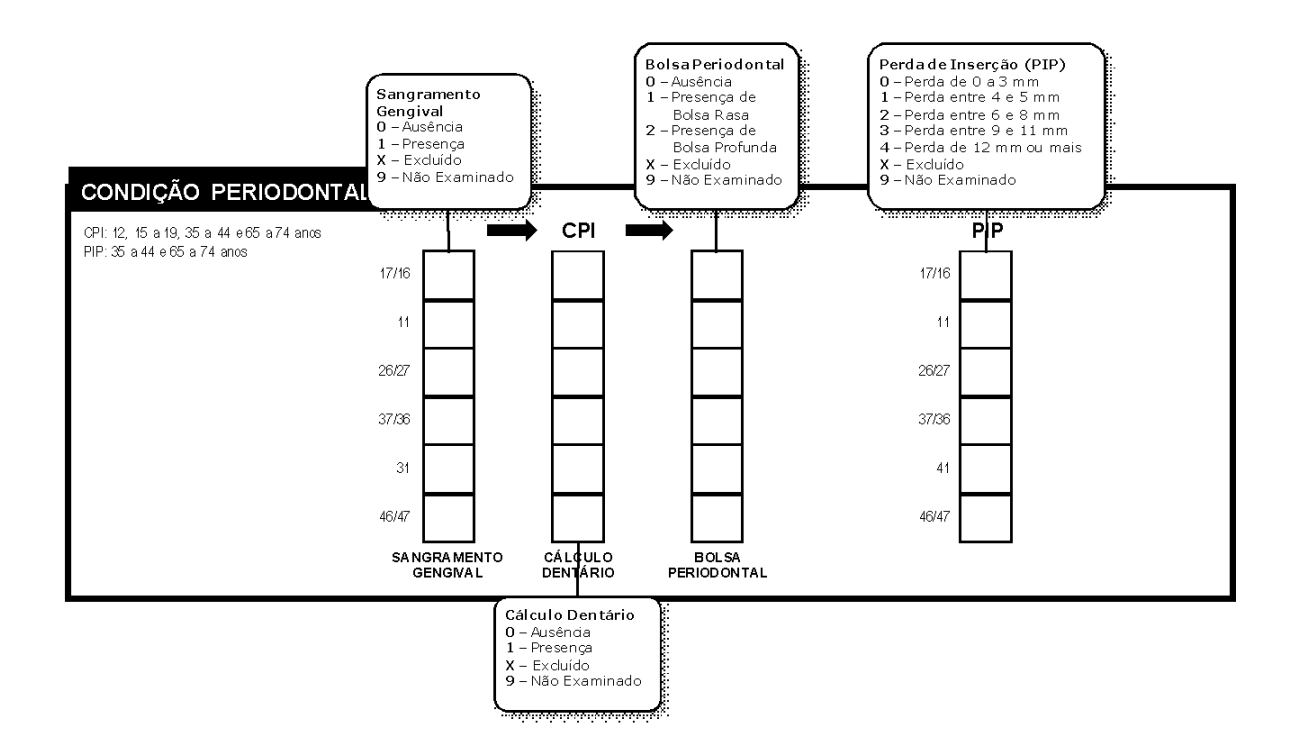

**Figura 8. Divisão da arcada em sextantes e destaque dos dentes-índices para Perda de Inserção Periodontal PIP.**

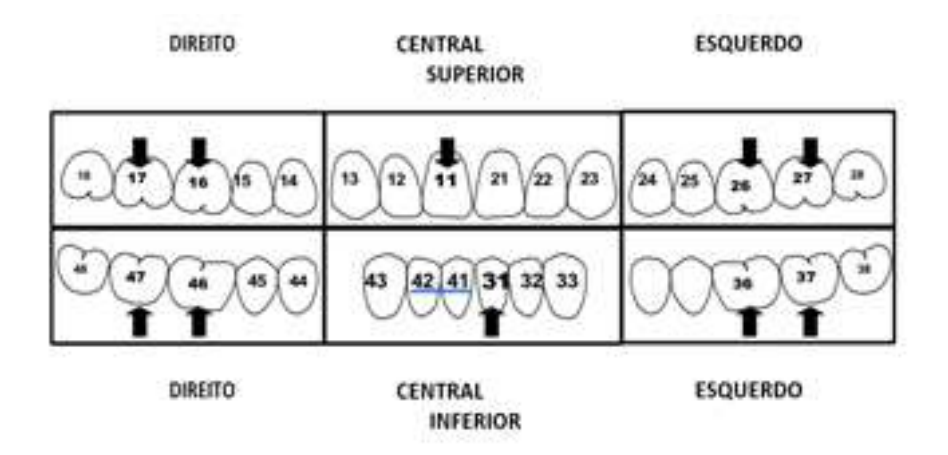

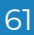

#### **3.4 Fluorose Dentária**

A fluorose é caracterizada como um distúrbio específico de formação dentária, com alterações na estrutura do esmalte dentário, causadas pela ingestão crônica e excessiva de flúor durante o período de formação da dentição. A manifestação desta forma de intoxicação depende da quantidade ingerida, da duração da exposição, da idade e da susceptibilidade individual. Pela necessidade de acompanhar os efeitos do uso de medidas de saúde pública de amplo impacto como a fluoretação das águas, o uso de creme dental fluoretado, programas preventivos de aplicação tópica de flúor e suas implicações na saúde da população coberta, justifica-se a inclusão da fluorose como problema a ser pesquisado.

Dean, em 1934 desenvolveu a primeira classificação de fluorose dentária sendo mais tarde modificada por ele. A classificação conhecida como Índice de Dean tem sido usada por muitos anos para descrever a fluorose, o que permite a comparação com um volume maior de estudos. Desse modo, neste projeto, para registro da ocorrência de fluorose, e seguindo as recomendações da OMS, sugere-se a utilização deste índice, com o exame dos dois dentes mais afetados e um escore a ser registrado. Os critérios e códigos para registro estão descritos no Quadro a seguir. O Exame será realizado na idade índice de 12 anos e no grupo de 15 a 19 anos de idade.

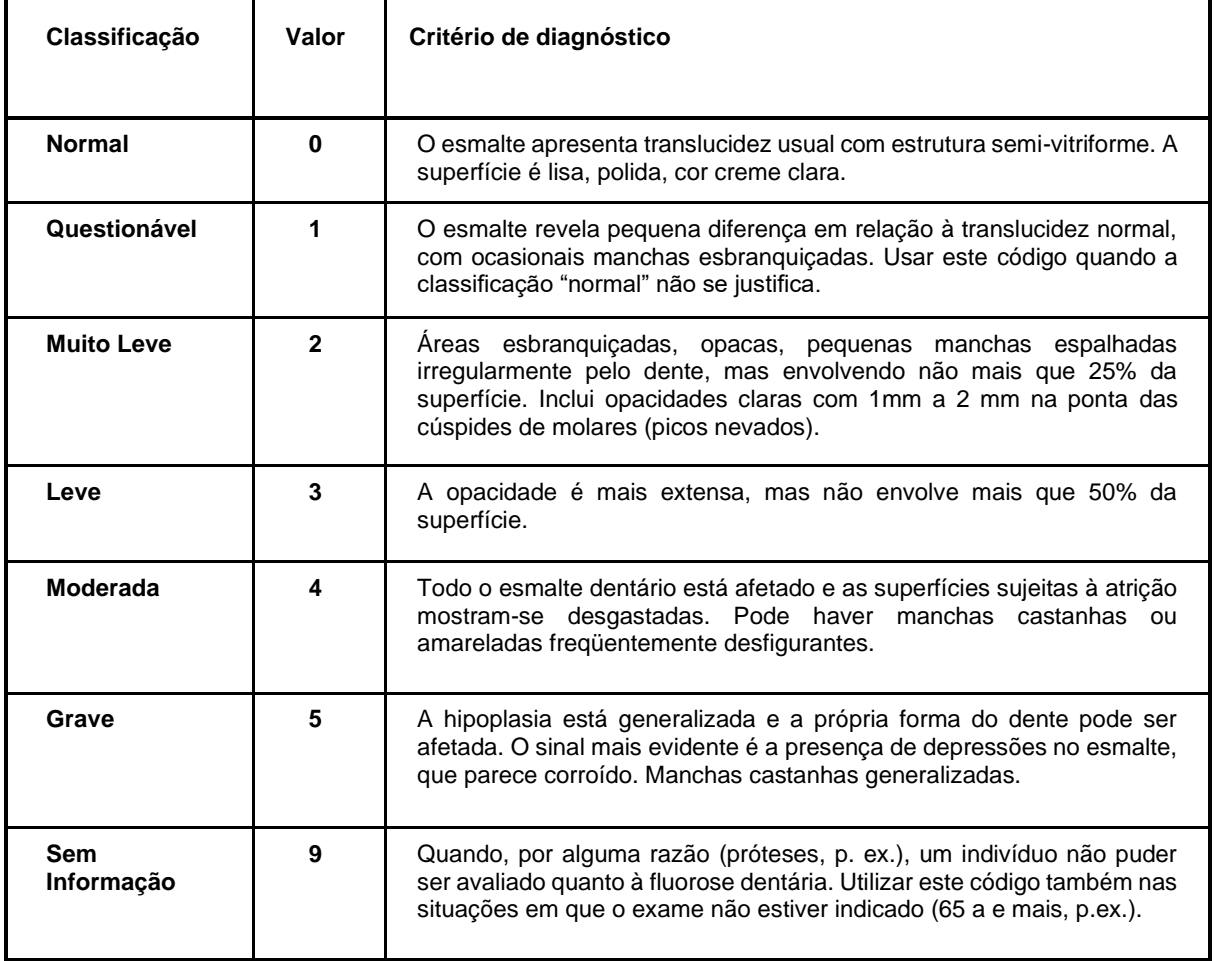

#### **Quadro 6. Critérios para a classificação de dentes de acordo com o Índice de Dean. Classificação**

#### **Figura 9. Fotos referentes aos Critérios de Fluorose Dentária**

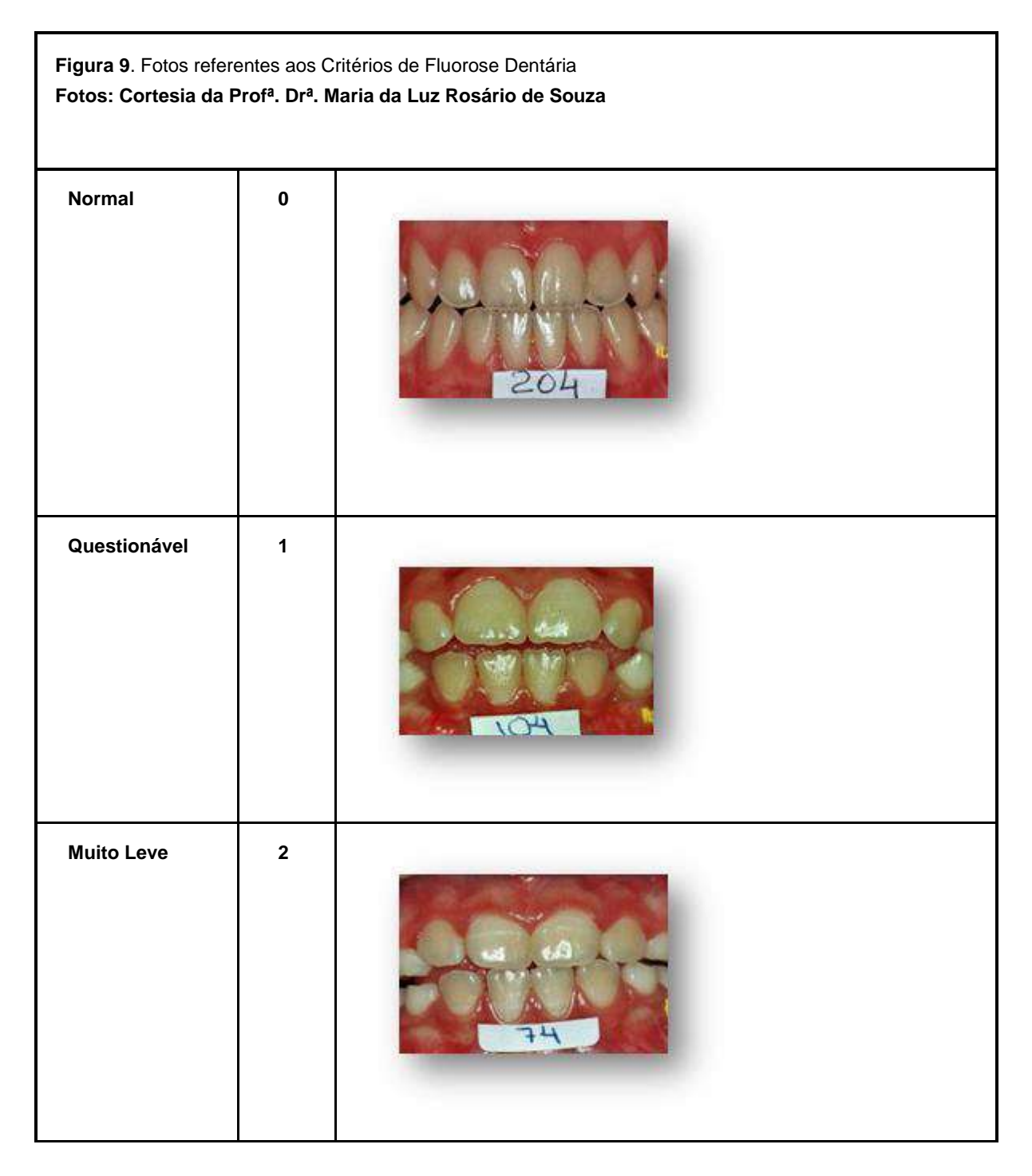

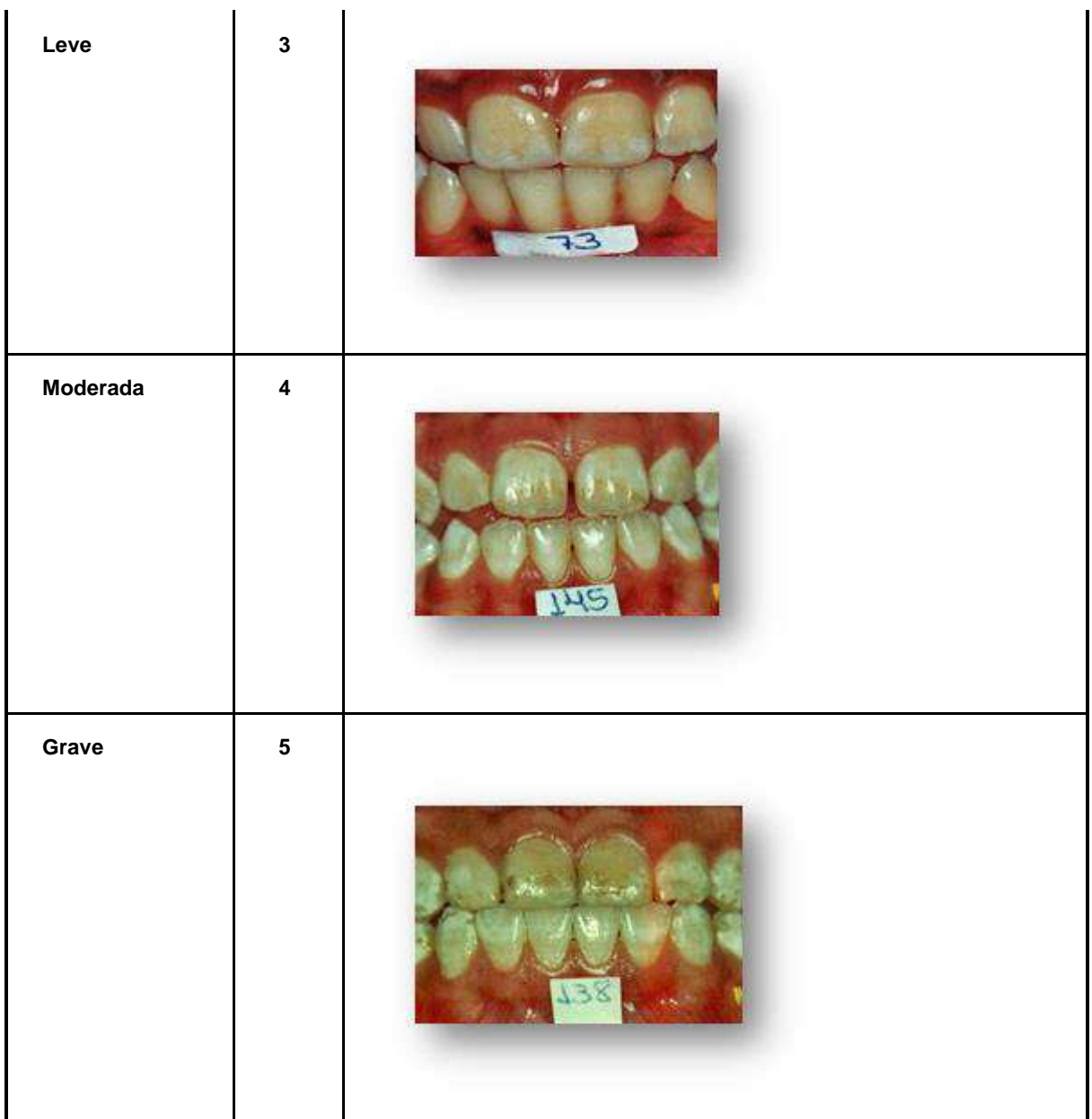

Fotos: Cortesia da Profª. Drª. Maria da Luz Rosário de Souza

#### **3.5 - Uso e Necessidade de Prótese Dentária**

A inclusão do uso e das necessidades de prótese na população, neste projeto, atende a três indicações: seguem a orientação da OMS para levantamentos epidemiológicos, permite a comparação histórica e atende às necessidades de planejamento específicas desta área, particularmente quando se considera um dos eixos da política de saúde bucal, relativo à atenção primária e secundária em saúde e a organização de referência e contra-referência.

Na prática, a avaliação do uso e necessidade de prótese ajuda a entender o agravo "edentulismo", servindo, ao mesmo tempo, para estimar a gravidade do problema pela análise conjunta dos dados de uso e necessidade e para subsidiar ações de planejamento a partir da análise das necessidades. As observações ao exame levarão em conta os códigos e critérios

64

ilustrados nos quadros a seguir. Vale lembrar que os exemplos citados são apenas os mais comuns. É importante que, durante o treinamento, a equipe considere outras ocorrências e crie um mesmo padrão de análise.

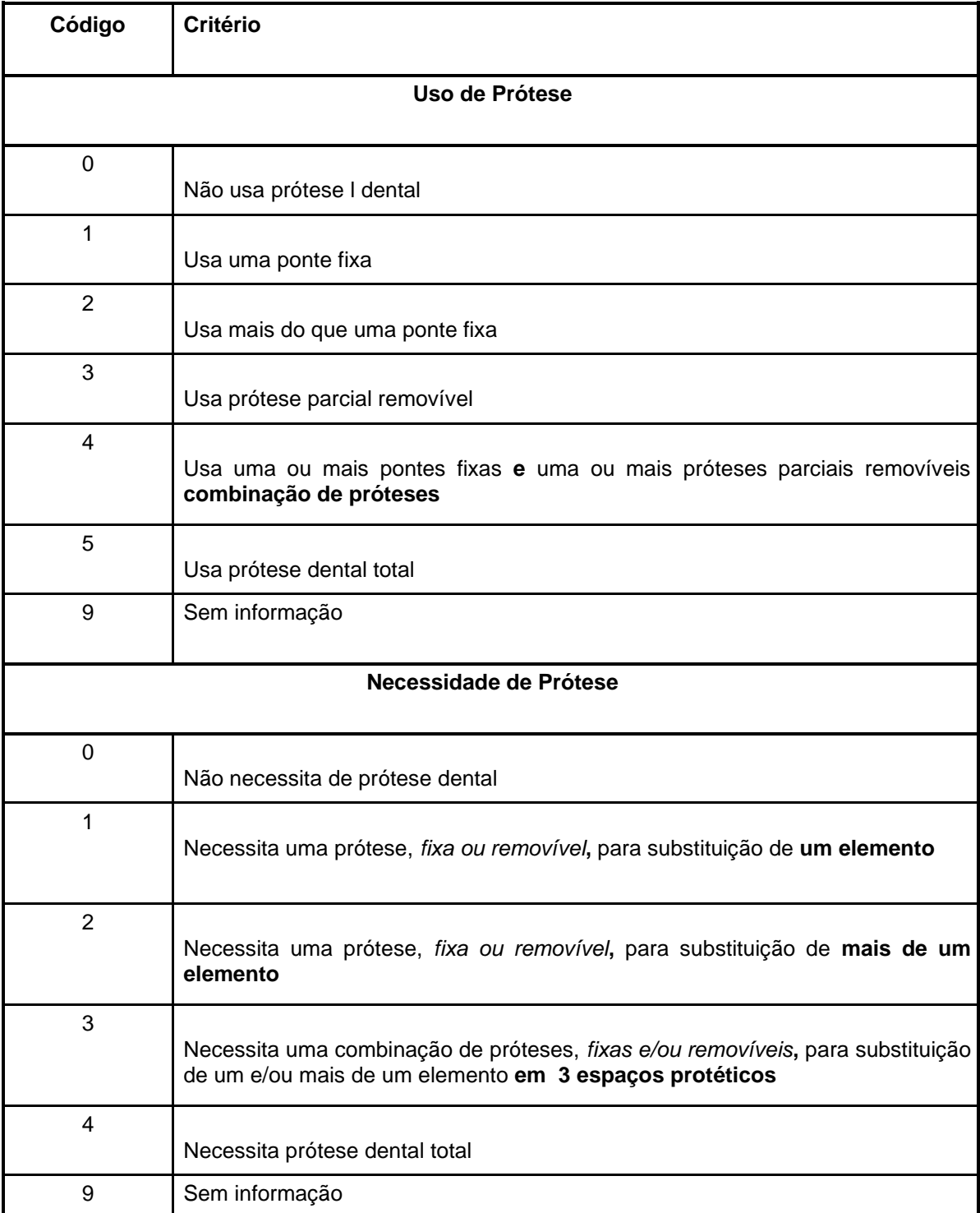

#### **Quadro 7. Códigos e critérios para o uso e necessidade de prótese dental.**

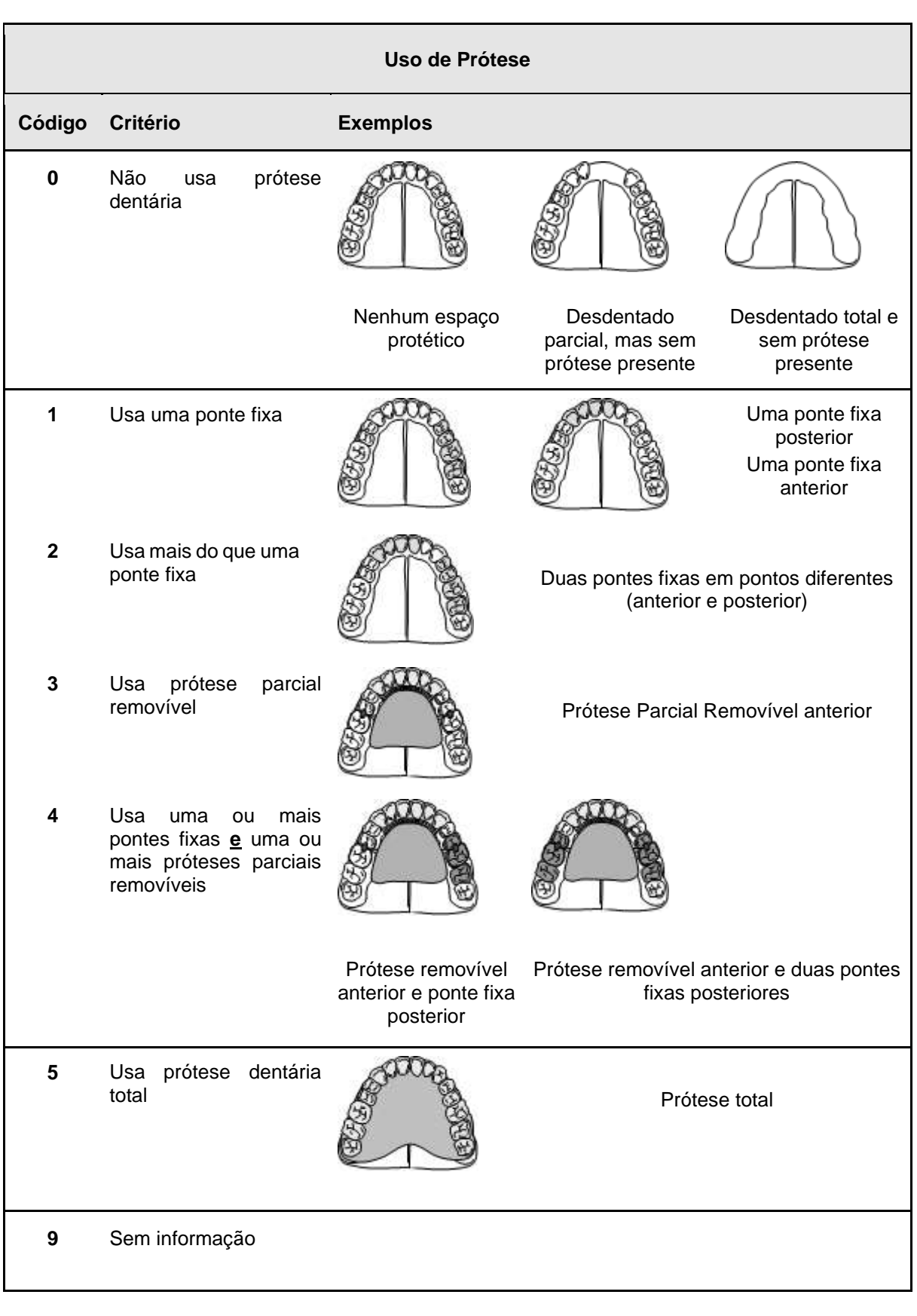

**Barriston** 

P

**Contract Contract Contract** 

 $\mathcal{A}$ 

### **Figura 10. Desenhos esquemáticos para os Critérios de uso de Prótese Dentária**

#### **Figura 11. Desenhos esquemáticos para os Critérios de Necessidade de Prótese Dentária**

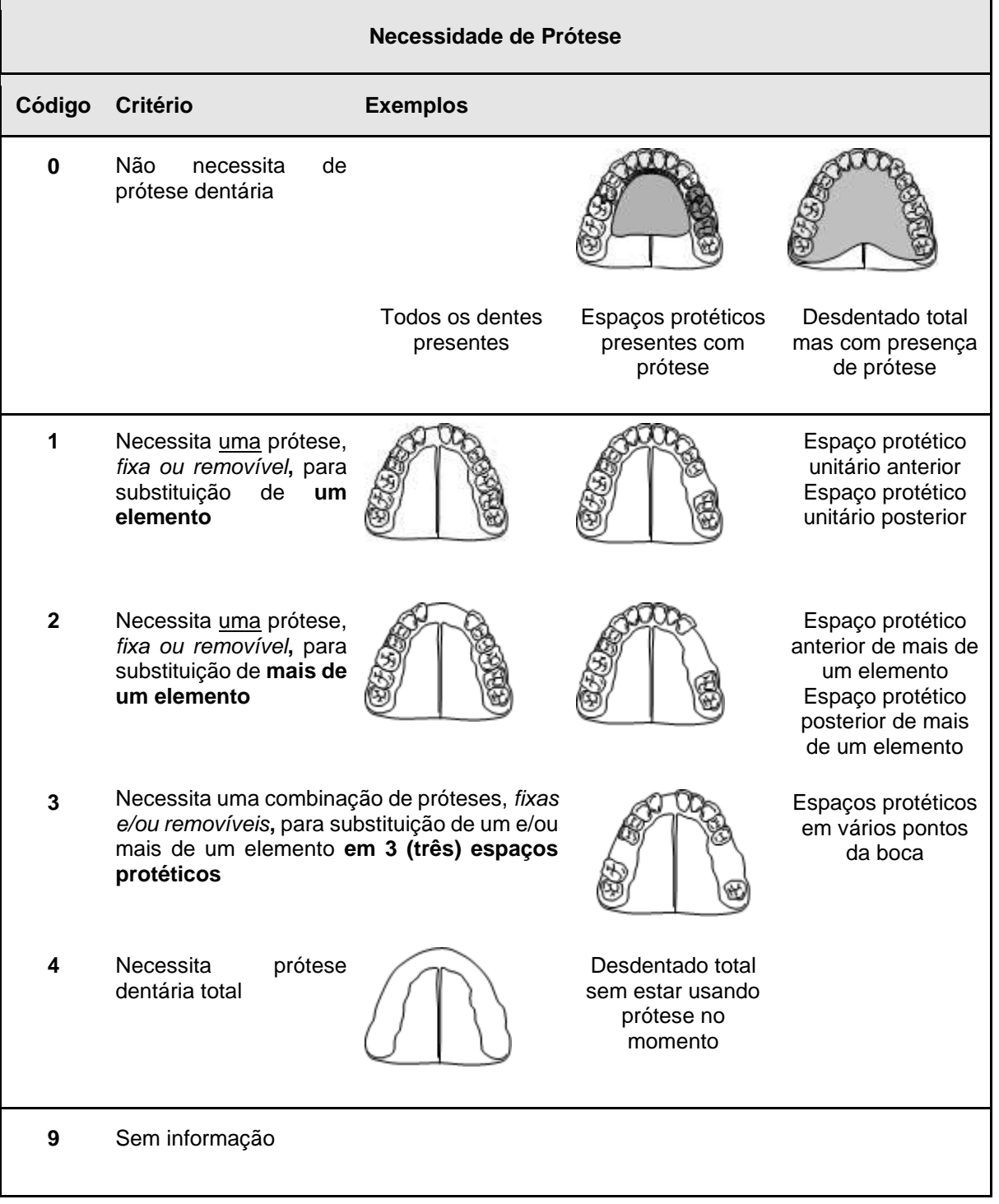

Uma observação importante é que a verificação da necessidade de prótese deve incluir uma avaliação da qualidade da prótese quando a mesma está presente. Os dois índices não são excludentes, ou seja, é possível estar usando e também necessitar de uma prótese. Para que haja uniformidade nesta avaliação, o critério de decisão para determinar que uma prótese que está em uso é inadequada e, portanto, deve ser trocada, será baseado nas seguintes condições:

- Retenção está folgada ou apertada
- Estabilidade e reciprocidade apresenta deslocamento ou báscula
- Fixação lesiona os tecidos
- Estética apresenta manchas ou fraturas e não está adequada ao perfil facial do paciente

Caso pelo menos uma dessas condições esteja presente, recomenda-se a troca da prótese e, portanto, procede-se à avaliação da necessidade.

#### **3.6 Condição da oclusão dentária**

#### *3.6.1 Índice De Estética Dental (Dai)*

As anormalidades dento-faciais serão avaliadas, na idade de 12 anos, com base em informações relativas a 3 grupos de condições: dentição, espaço e oclusão. Tais condições compõem o Índice de Estética Dental (cuja sigla em inglês, DAI, será mantida) Além da inspeção visual, a sonda CPI será utilizada nos exames. Nas situações em que a oclusão não for avaliada, os respectivos campos serão preenchidos com o código "X".

Nota: A Coordenação da pesquisa recomenda que as alterações oclusais devem ser examinadas com a criança ou adolescentes sentados.

Nota: a Coordenação da pesquisa recomenda as variáveis que utilizarem a medida em mm devem ser tomadas sempre tendo como base a face vestibular dos dentes e o ponto de maior medida.

#### **3.6.1.1- DENTIÇÃO**

As condições da dentição são expressas pelo número de incisivos, caninos e prémolares permanentes perdidos que causam problemas estéticos, no arco superior e no arco inferior. O valor a ser registrado na respectiva casela, para superiores e para inferiores, corresponde ao número de dentes perdidos. Dentes perdidos não devem ser considerados quando o seu respectivo espaço estiver fechado, o decíduo correspondente ainda estiver em posição, ou se prótese(s) estiver(em) instalada(s). Quando todos os dentes no segmento estiverem ausentes e não houver uma prótese presente, assinala-se, na casela correspondente, o código T.

#### **3.6.1.2- ESPAÇO**

O espaço é avaliado com base no apinhamento no segmento incisal, espaçamento no segmento incisal, presença de diastema incisal, desalinhamento maxilar anterior e desalinhamento mandibular anterior. São os seguintes os códigos e as respectivas condições: **Apinhamento no Segmento Incisal –** O segmento é definido de canino a canino. Considerase apinhamento quando há dentes com giroversão ou mal posicionados no arco. Não se considera apinhamento quando os 4 incisivos estão adequadamente alinhados e um ou ambos os caninos estão deslocados.

- 0 sem apinhamento;
- 1 apinhamento em um segmento;
- 2 apinhamento em dois segmentos.

**Espaçamento no Segmento Incisal –** São examinados os arcos superior e inferior. Há espaçamento quando a distância intercaninos é suficiente para o adequado posicionamento de todos os incisivos e ainda sobra espaço e/ou um ou mais incisivos têm uma ou mais superfícies proximais sem estabelecimento de contato interdental.

- 0 sem espaçamento;
- 1 espaçamento em um segmento;
- 2 espaçamento em dois segmentos.

**Diastema Incisal –** É definido como o espaço, em milímetros, entre os dois incisivos centrais superiores permanentes, quando estes perdem o ponto de contato. Diastemas em outras localizações ou no arco inferior (mesmo envolvendo incisivos) não são considerados. O valor a ser registrado corresponde ao tamanho em mm medido com a sonda CPI. Nos casos de ausência de incisivos centrais, assinalar código "x". (figura 8)

**Figura 12. Medição do diastema incisal em milímetros. Considerar o número inteiro mais próximo.**

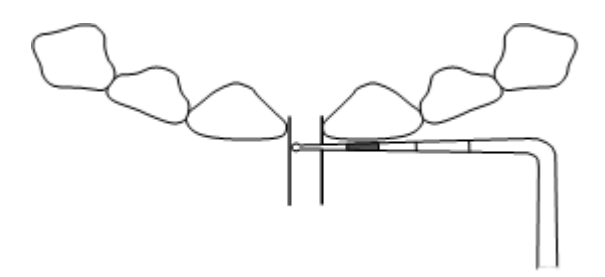

**Desalinhamento Maxilar Anterior –** Podem ser giroversões ou deslocamentos em relação ao alinhamento normal. Os 4 incisivos superiores são examinados, registrando-se a maior irregularidade entre dentes adjacentes. A medida é feita, em mm, com a sonda CPI, cuja ponta é posicionada sobre a superfície vestibular do dente posicionado mais para lingual, num plano paralelo ao plano oclusal e formando um ângulo reto com a linha do arco. Desalinhamento pode ocorrer com ou sem apinhamento (Figura 2).

**Desalinhamento Mandibular Anterior -** O conceito de desalinhamento e os procedimentos são semelhantes ao arco superior (Figura 13).

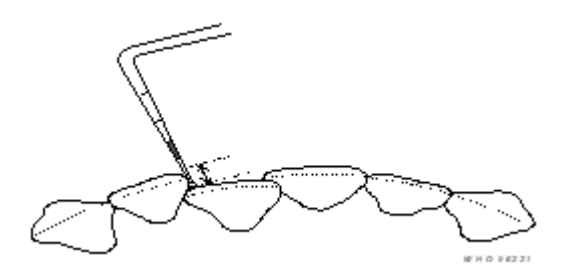

#### **Figura 13. Medição do desalinhamento anterior com a sonda CPI**

#### **3.6.1.3 - OCLUSÃO**

A oclusão é avaliada com base nas medidas do overjet maxilar anterior, do overjet mandibular anterior, da mordida-aberta vertical anterior e da relação molar antero-posterior. São os seguintes os códigos e as respectivas condições:

**Overjet Maxilar Anterior -** A relação horizontal entre os incisivos é medida com os dentes em oclusão cêntrica, utilizando-se a sonda CPI, posicionada em plano paralelo ao plano oclusal. O overjet é a distância, em mm, entre as superfícies vestibulares do incisivo superior mais proeminente e do incisivo inferior correspondente. O overjet maxilar não é registrado se todos os incisivos (superiores) foram perdidos ou se apresentam mordida cruzada lingual. Quando a mordida é do tipo "topo-a-topo" o valor é "0" (zero).

#### **Figura 14. Medição do overjet maxilar e mandibular anterior com a sonda CPI.**

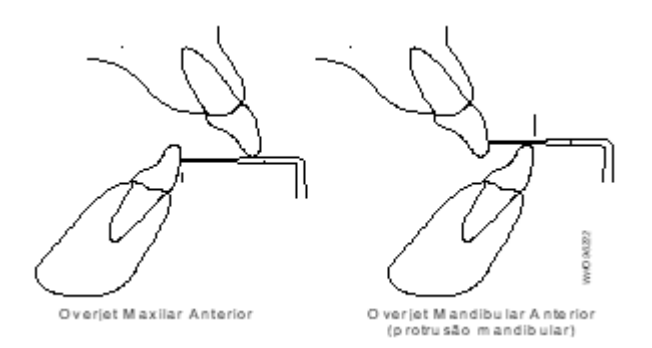

**Overjet Mandibular Anterior –** O overjet mandibular é caracterizado quando algum incisivo inferior se posiciona anteriormente ou por vestibular em relação ao seu correspondente superior. A protrusão mandibular, ou mordida cruzada, é medida com a sonda CPI e registrada em milímetros. Os procedimentos para mensuração são os mesmos descritos para o overjet maxilar. Não são levadas em conta (sendo, portanto, desconsideradas) as situações em que há giroversão de incisivo inferior, com apenas parte do bordo incisal em cruzamento (Figura 14).

**Mordida Aberta Vertical Anterior -** Se há falta de ultrapassagem vertical entre incisivos opostos caracteriza-se uma situação de mordida aberta. O tamanho da distância entre os bordos incisais é medido com a sonda CPI e o valor, em mm, registrado no campo correspondente.

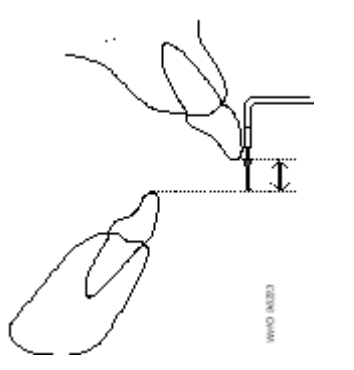

**Figura 15. Medição da mordida aberta vertical anterior com a sonda CPI.**

**Relação Molar Antero-Posterior –** A avaliação é feita com base na relação entre os primeiros molares permanentes, superior e inferior. Se isso não é possível porque um ou ambos estão ausentes, não completamente erupcionados, ou alterados em virtude de cárie ou restaurações, então os caninos e pré-molares são utilizados. Os lados direito e esquerdo são avaliados com os dentes em oclusão e apenas o maior desvio da relação molar normal é registrado. Os seguintes códigos são empregados (Figura 5):

0 – Normal

1 – Meia Cúspide. O primeiro molar inferior está deslocado meia cúspide para mesial ou distal, em relação à posição normal.

2 – Cúspide Inteira. O primeiro molar inferior está deslocado uma cúspide para mesial ou distal, em relação à posição normal

#### **Figura 16. Avaliação da relação molar ântero-posterior.**

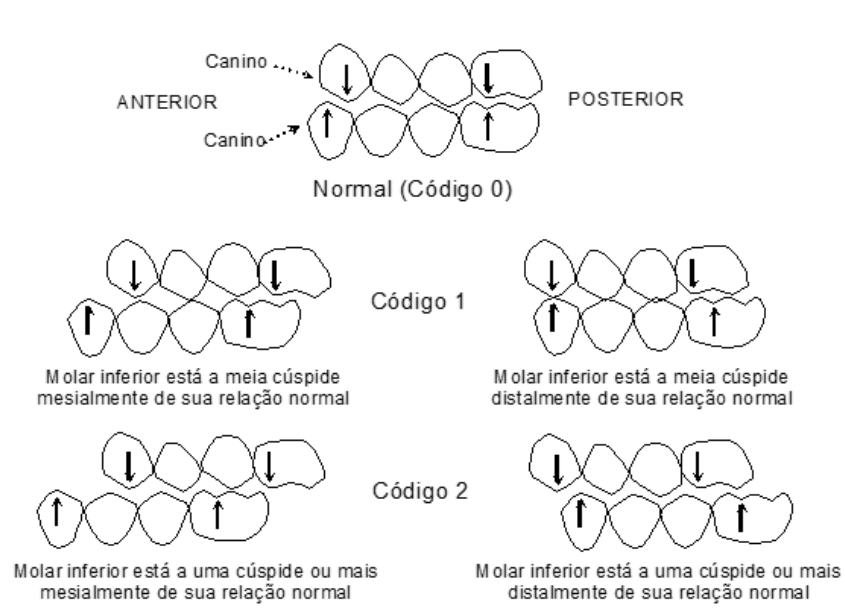

71

#### **3.6.2 - Classificação de Angle**

Além do índice DAI para classificar as oclusopatias, será utilizada a Classificação de Angle como instrumento para classificá-las e sua base é a relação dos primeiros molares permanentes. No quadro 8 estão descritos, resumidamente, os códigos e critérios da Classificação de Angle relativos às oclusopatias. Serão realizadas nas idade de 12 e no grupo de 15 a 19 anos.

#### **Quadro 8 Códigos de Critérios da Classificação de Angle**

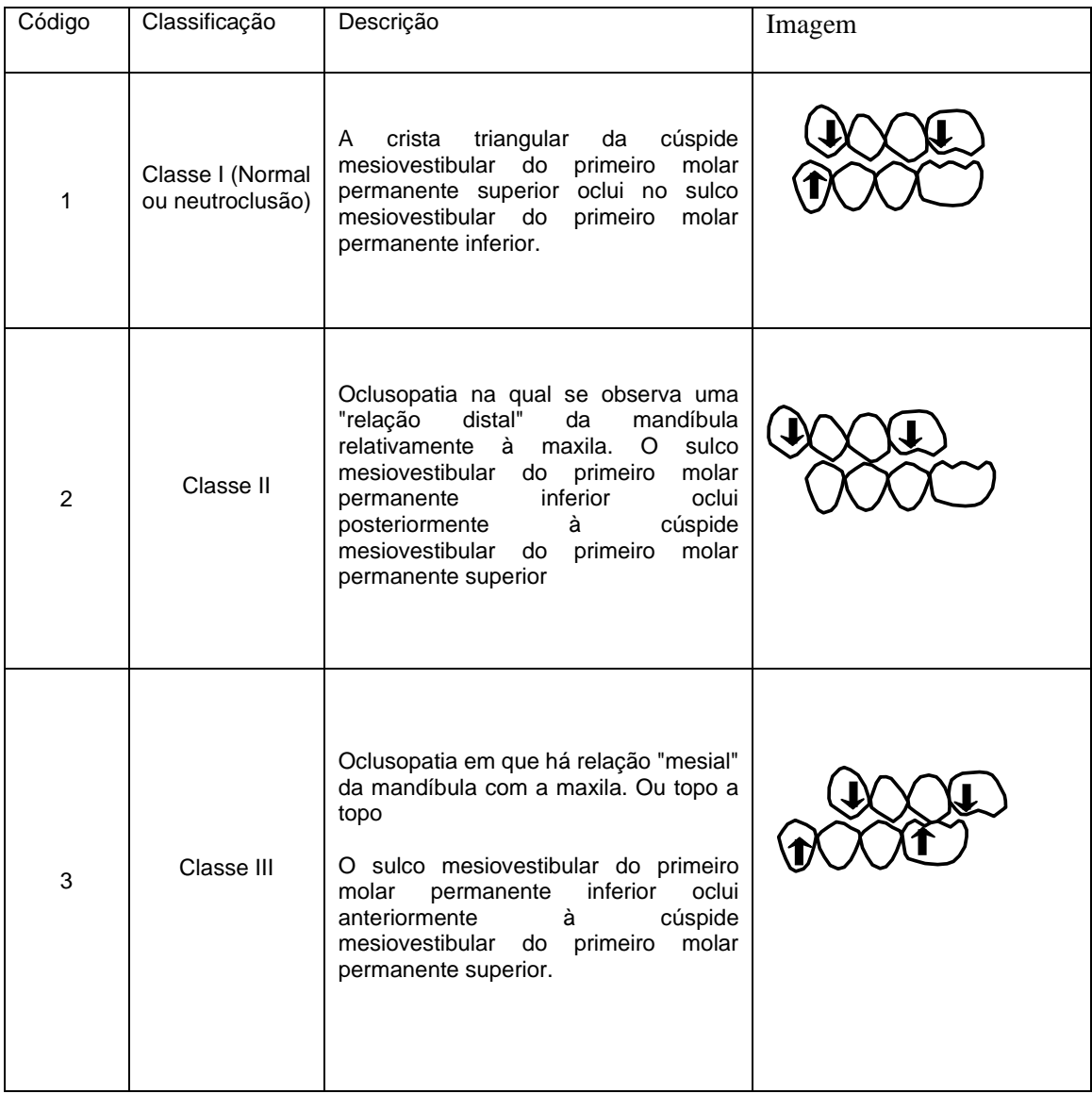
#### **3.6.3 - Condição da Oclusão em Dentição Decídua**

Serão avaliados quatro aspectos, descritos a seguir para o grupo de crianças de 5 anos de idade.

#### **Chave de caninos**

0 – Classe I

Cúspide do canino superior no mesmo plano vertical que a superfície distal do canino inferior quando em oclusão cêntrica. Marcar classe I caso: cúspide do canino superior estiver da face distal do inferior até a primeira cúspide do primeiro molar inferior.

1 – Classe II

Cúspide do canino superior numa relação anterior à superfície distal do canino inferior quando em oclusão cêntrica. Marcar classe II caso: cúspide do canino superior estiver topo a topo ou em relação mais mesial com o canino inferior.

2 – Classe III

Cúspide do canino superior numa relação posterior à superfície distal do canino inferior quando em oclusão cêntrica. Marcar classe III caso: cúspide do canino superior estiver topo a topo com a cúspide do primeiro molar superior ou em relação mais posterior.

9 – Sem Informação

Quando não for possível realizar o exame ou para o caso de exame em outras faixas etárias.

#### **Sobressaliência**

0 – Normal

Existe sobressaliência dos incisivos centrais decíduos superiores não excedendo 2 mm.

1 – Aumentada

Existe sobressaliência dos incisivos centrais decíduos superiores excedendo 2 mm.

2 – Topo a Topo

Incisivos centrais decíduos superiores e inferiores com as bordas incisais em topo.

3 – Cruzada Anterior

Incisivos centrais decíduos inferiores ocluindo em relação anterior aos incisivos centrais decíduos superiores.

9 – Sem Informação

Quando não for possível realizar o exame ou para o caso de exame em outras faixas etárias.

#### **Sobremordida**

0 – Normal

Superfícies incisais dos incisivos centrais inferiores decíduos com contato nas superfícies palatais dos incisivos centrais superiores decíduos quando em oclusão cêntrica.

1 – Reduzida

Superfícies incisais dos incisivos centrais inferiores decíduos sem contato nas superfícies palatais ou as incisais dos incisivos centrais superiores decíduos quando em oclusão cêntrica. 2 – Aberta

Superfícies incisais dos incisivos centrais inferiores decíduos apresentam-se abaixo do nível das superfícies incisais dos incisivos centrais superiores decíduos quando em oclusão cêntrica.

3 – Profunda

Superfícies incisais dos incisivos centrais inferiores decíduos tocando o palato quando em oclusão cêntrica.

9 – Sem Informação

Quando não for possível realizar o exame ou para o caso de exame em outras faixas etárias.

#### **Mordida cruzada posterior**

Molares decíduos superiores ocluindo numa relação lingual com os molares decíduos inferiores quando em oclusão cêntrica.

- 0 Presença
- 1 Ausência
- 9 Sem Informação

Quando não for possível realizar o exame ou para o caso de exame em outras faixas etárias.

#### **Figura 16 – Ilustração da ficha de exame para o registro das condições de oclusão dentária**

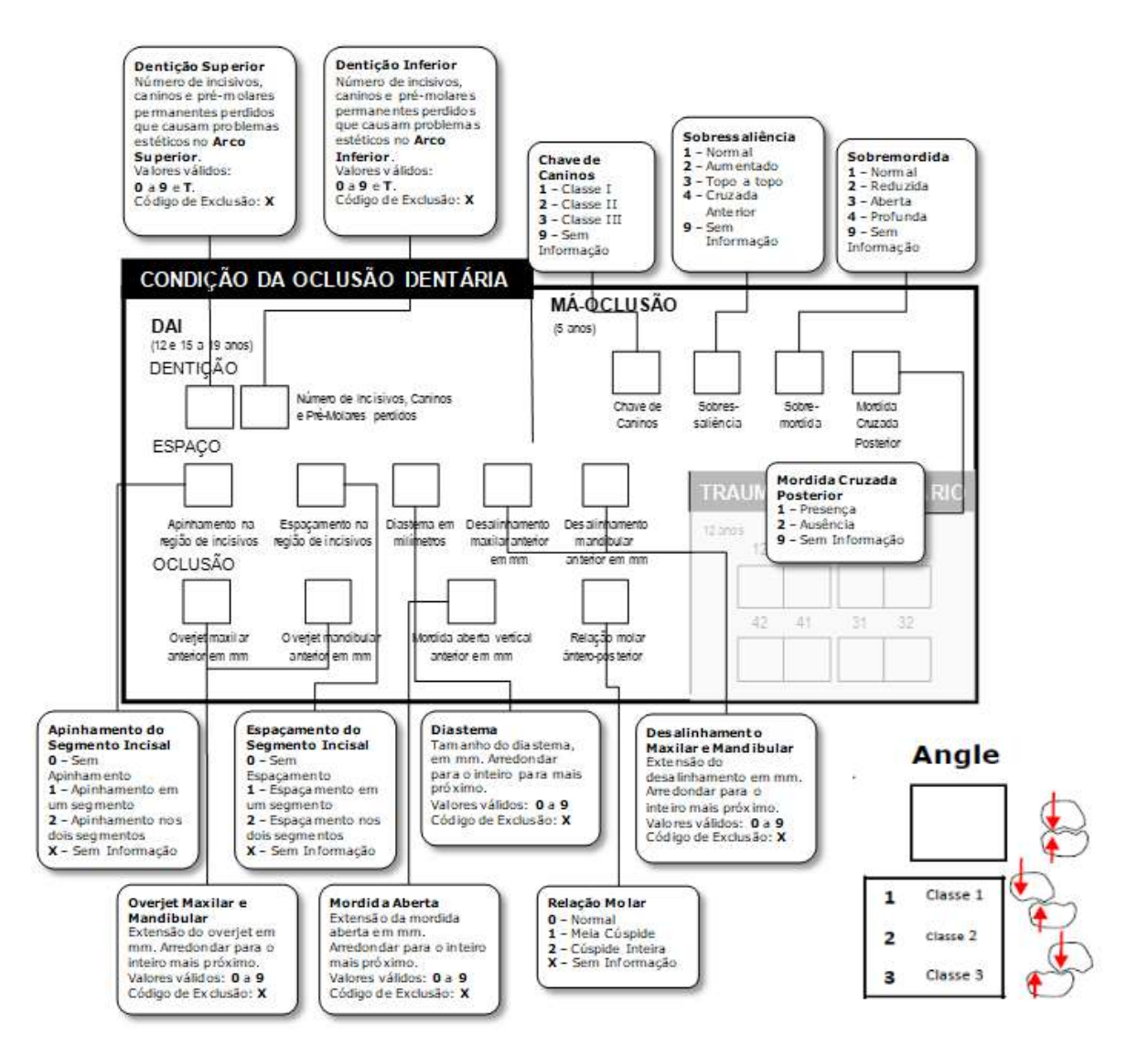

#### **3.7 - Traumatismo dentário**

O traumatismo dentário representa um problema de saúde pública entre crianças e adolescentes. Isto se justifica devido a sua alta prevalência reportada em estudos populacionais, seu alto impacto psicossocial, e a possibilidade de se estabelecer programas de prevenção e controle já que suas causas são amplamente conhecidas. Além disto, estudos realizados em outros países demonstram o alto custo de tratamento das lesões traumáticas dentárias.

Diferentes índices têm sido utilizados para estabelecer a prevalência das lesões traumáticas na dentição permanente, apresentando variações nos critérios adotados para identificá-las. Entretanto, apresentam em comum, critérios para a identificação de fraturas coronárias e ausência do dente devido a traumatismo.

Embora na aferição da condição dentária os dentes que apresentem lesões traumáticas sejam codificados, há uma nítida perda de informação, particularmente por dois aspectos. Em primeiro lugar nos casos em que há uma lesão de cárie associada, perde-se a informação do trauma, uma vez que prevalece a informação de cárie dentária. Em segundo lugar a informação é demasiado simplificada, podendo uma pequena fratura ser codificada do mesmo modo que uma perda de estrutura dentária de maiores proporções. Além disso, não é possível saber quando o dente é perdido por trauma, pois o mesmo código é usado para perdas por outro motivo.

Desse modo, é importante que o traumatismo dentário seja avaliado como uma medida específica, em separado. Para tanto utilizaremos apenas os critérios que indiquem sinais de fratura coronária e avulsão dentária, conforme descrição no quadro a seguir. Para este exame, serão considerados os incisivos superiores e inferiores permanentes.

O Registro do traumatismo dentário é específico para as crianças de 12 anos de idade, sendo que os dentes índices são 12,11,21,22 no arco superior e 32,31,41,42 no arco inferior conforme os critérios do quadro 9.

#### **Figura 17 - Modelo esquemático de registo na ficha para as condições de traumatismo dentário**

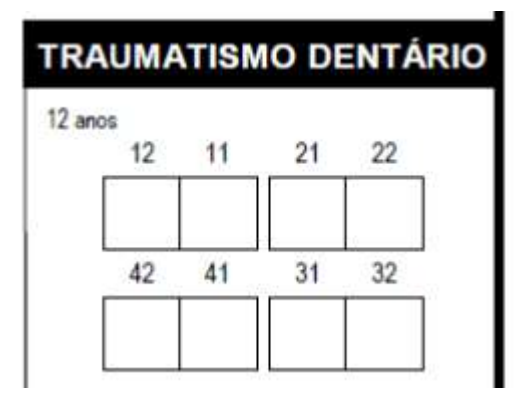

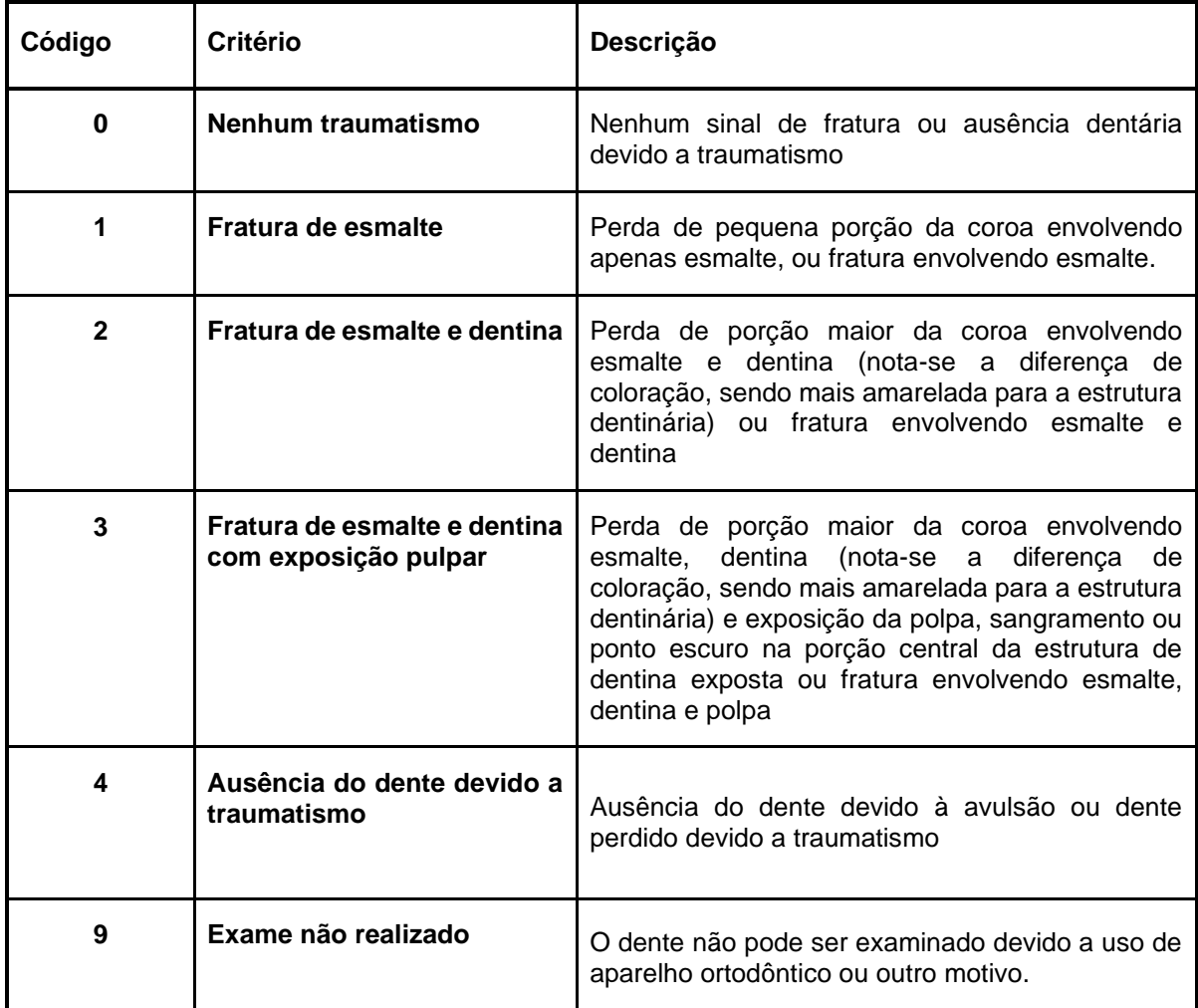

**Quadro 9. Códigos e critérios para Traumatismo Dentário.**

#### **3.8 HMI - Hipomineralização de Molares e Incisivos**

Para o diagnóstico de Hipomineralização de Molares e Incisivos (HMI) foram utilizados os critérios de julgamento propostos pela Academia Europeia de Odontopediatria (EAPD). Isto é, o dente deve possuir opacidade demarcada, fratura de esmalte pós-erupção, e/ou restaurações atípicas (nas margens da restauração verifica-se alteração da opacidade) e ausência de primeiros molares permanentes em dentições com baixa atividade de cárie associados aos outros fatores mencionados em pelo menos 1 molar permanente envolvendo ou não incisivos (Weerheijm et al., 2003).

A hipomineralização de molares e incisivos foi classificada quanto à opacidade e à severidade dos defeitos. As severidades dos defeitos foram classificadas em: leve (dentes que apresentarem opacidades demarcadas sem a necessidade de tratamento), moderada (lesões em dentes com esmalte áspero ou fraturado) e grave (lesões associadas à perda de estrutura dental afetando tanto o esmalte e quanto a dentina, substituição de tecidos duros com restaurações atípicas e dentes extraídos devido à hipomineralização) (Leppäniemi et al., 2001, Da Costa e Silva et al., 2010).

A severidade do indivíduo foi classificada de acordo com o maior grau de severidade em indivíduos com HMI [Lygidakis et al., 2010].

Para o registro da presença e severidade do HMI serão verificados nos dentes índices do Arco superior 16, 12, 11, 21, 22, 26 e no arco inferior os dentes 46, 42, 41, 31, 32, 36. Segundo o quadro 10. A idade Índice para exame são criança de 8 e 9 anos de idade

**Quadro 10 - Códigos e critérios para o registro da ausência ou presença e gravidade de Hipomineralização de Molares e Incisivos (HMI).** 

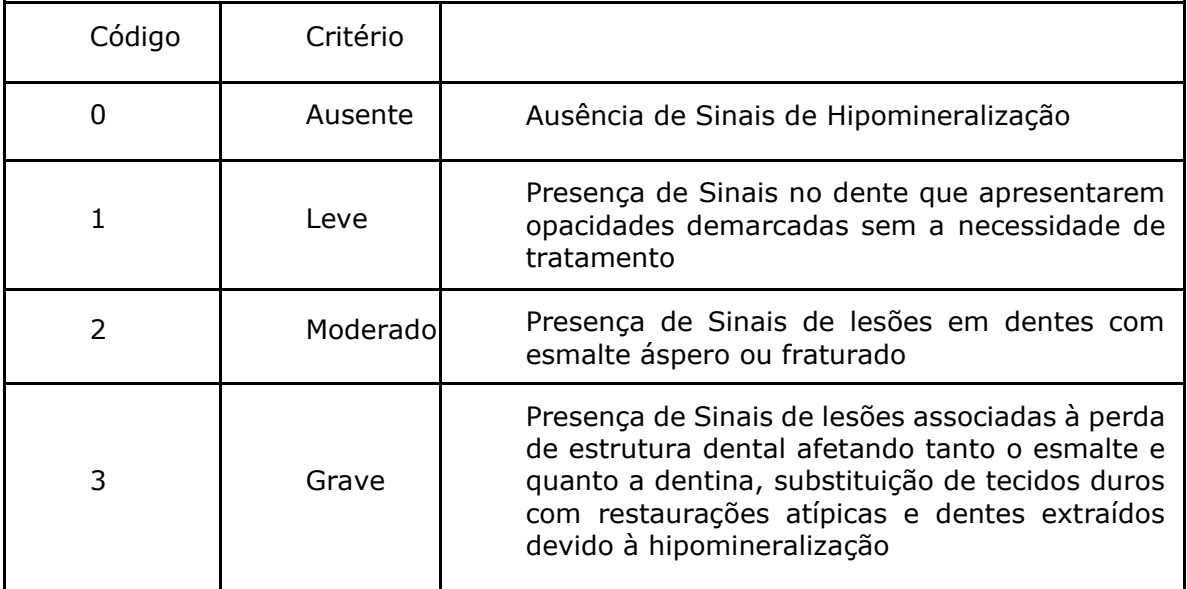

**Figura 18 - Modelo esquemático de registo na ficha para as condições de Hipomineralização de Molares e Incisivos (HMI), e respectivos dentes índices.** 

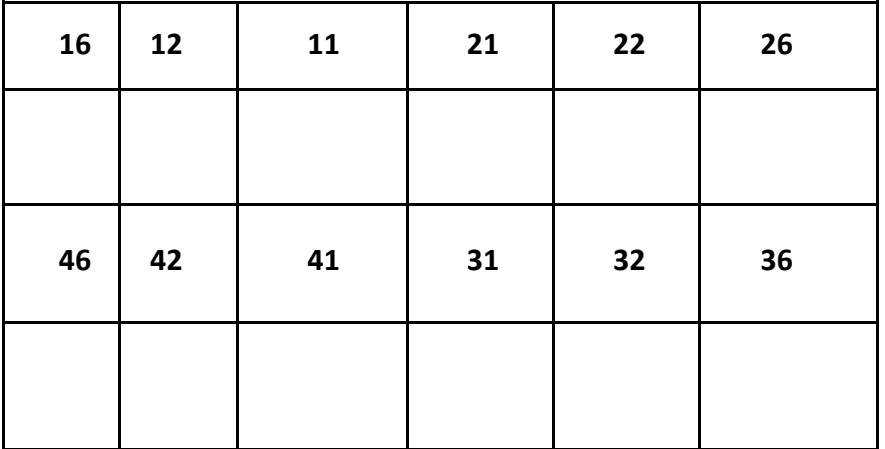

## **4. Inquéritos**

Os inquéritos podem ser escolhidos conforme as necessidades de conhecer diferentes contextos: social, social, econômico, modos de vida e comportamento, de acesso a serviços de saúde bucal, de hábitos de higiene, hábitos alimentares, hábitos sedentários, de qualidade de vida, assim disponibilizaremos alguns inquéritos utilizados em levantamento epidemiológicos:

#### **4.1 Condição socioeconômica, utilização de serviços odontológicos e autopercepção de saúde bucal**

Todas as recomendações referentes às variáveis socioeconômicas, utilização de serviços de saúde e autopercepção de saúde bucal deste inquérito será enviado para os pais e responsáveis para responder. Um questionário dividido em quatro blocos, a saber: (a) caracterização demográfica e socioeconômica; (b) utilização de serviços odontológicos e morbidade bucal referida; (c) autopercepção e impactos em saúde bucal e (d) Capital Social, será aplicado aos indivíduos selecionados na amostra. Também serão inqueridos sobre os hábitos de vida. (SBBrasil-2010, SBSP-2015 IberoAmericano, 2019).

#### **4.2 Hábitos de vida**

Os inquéritos sobre os hábitos de vida para crianças de 12 anos de idade devem ser preenchidos antes do exame epidemiológico e é dividido em blocos: Hábitos bucais, Hábitos sedentários e Hábitos alimentares. (Frias, Fratucci e Carrer, 2018)

#### **4.3 CPQ11-14 Child Perceptions Questionnaire**

O Child Perceptions Questionnaire (CPQ11-14) é um instrumento auto-aplicável para avaliação da qualidade de vida relacionada à saúde bucal em crianças, com idade entre 11 e 14 anos. Consiste referem aos impactos ocorridos durante os últimos meses anteriores à avaliação. O questionário apresenta quatro domínios: sintomas orais, limitações funcionais, bem-estar emocional e bem-estar social. (Jokovic A. et.al., 2002)

#### **4.4 OHIP-14 Oral Health Impact Profile**

O Índice OHIP-14 - Oral Health Impact Profile (Perfil de impacto na saúde bucal), É um questionário que avalia de forma objetiva o quanto uma determinada condição ou doença impacta na qualidade de vida de um indivíduo adultos e idosos. (SLADE, G.D 1997).

# 5. Treinamento e preparação das equipes

A escolha dos membros da equipe é uma etapa fundamental que garante a qualidade dos dados finais. Para operacionalização de uma pesquisa é fundamental definir a equipe de coordenação da pesquisa, equipe de coordenação loco regional, equipe de digitação e a equipe de examinadores e anotadores de campo. Em pesquisas multicêntricas a organização articulação e o fluxo de informação (rápida, direta e de forma clara) entre os membros da equipe são requisitos básicos.

Nas pesquisas epidemiológicas o processo de treinamento, capacitação e calibração tem como finalidade garantir a "Precisão" do estudo que é a capacidade de realizar a concordância de resultados quando o instrumento é aplicado, uniformemente, repetidas vezes, sobre objetos invariantes (Pine et al. 1997). Assim sendo precisão é medida pelo grau de confiabilidade, que segundo Abramson (1984), a confiabilidade é a capacidade de um instrumento não variar os seus resultados mesmo quando utilizados por diferentes observadores em momentos distintos do tempo.

A utilização de recursos estatísticos para mensurar o grau de divergência entre os examinadores na aplicação de instrumentos de pesquisa, deve ser considerado para que os mesmos possam realizar os diagnósticos de forma padronizada e uniforme e assim obtenhase resultados consistentes, melhorando a precisão dos dados e possibilitando um grau de reprodutibilidade do instrumento ao longo da pesquisa de forma que garanta a precisão do estudo (Eklund et al. 1996).

Em 1993, a OMS publica um manual específico para calibração de examinadores para levantamento de saúde bucal *Calibration of examiners for oral health epidemiological surveys*, (WHO, 1993), neste manual há uma descrição sistematizada do processo de calibração e aplicação de instrumentos de mensuração das concordâncias e divergências que ocorre durante o processo.

No manual da OMS 4ª ed. (WHO, 1997), não só o treinamento e capacitação das equipes de campo é incentivado mas também inicia-se um processo de sistematização da calibração dos examinadores e mensuração das divergências utilizando o instrumento denominado "Porcentagem Geral de Concordância" (PGC), que é o cálculo simplificado da concordância intra e inter examinadores que ocorre no processo de calibração.

Para realização do processo de calibração, previamente os pacientes devem ser selecionados de forma que reproduzam as condições clínicas, tanto de prevalência como de severidade dos agravos, e os mesmos grupos etários que serão observados na etapa de campo, quando apenas um examinador irá realizar a etapa de campo, recomenda-se que este realize 20 exames em um dia e no dia seguinte reexamine as mesmas pessoas, confrontando assim os resultados, é possível calcular as concordâncias e discordâncias apresentadas por este examinador, e que este processo deve-se repetir até que o examinador obtenha uma taxa da PGC de 85% a 90% nas condições examinadas (WHO, 1993).

Quando o processo de calibração envolve mais de um examinador, a OMS propõe uma metodologia de sistematização do processo para que os mesmos obtenham julgamentos clínicos consistentes e dados válidos, os motivos do processo de calibração se sustentam pela variabilidade das doenças e os diagnósticos: doenças tais como cárie dentária e doença periodontal começam com lesões microscópicas que não podem ser diagnosticadas por métodos clínico. Até que esses processos tenham alcançado um relativo nível de avanço, serão inconsistentemente detectados (WHO, 1997).

Fatores físicos e psicológicos tais como fadiga, frustrações de interesse no estudo, dificuldades em tomar decisões e variações de acuidade visual e senso tátil, afetam de tempo em tempo, o julgamento dos examinadores em diferentes graus. Diferentes valores de prevalência podem interagir com esses fatores afetando a consistência das observações clínicas (WHO, 1993).

Os objetivos da padronização e calibração são:

- Assegurar uniformidade de interpretação, compreensão e aplicação dos critérios para as várias doenças e condições a serem observadas e registradas.
- Assegurar que cada examinador possa examinar consistentemente em relação a um padrão. Minimizar variações entre examinadores (WHO, 1993).

### 5.1 Instrumentos de calibração

Para mensuração da concordância entre os examinadores, tanto para os exercícios de calibração inter e intra examinadores, tanto nas atividades de reexame no processo de calibração como na coleta de dados, a recomendação é que as fichas sejam comparadas, pelo mesmo examinador que examinou a mesma pessoa em dias diferentes ou o mesmo paciente que foi examinado por diferentes examinadores. Recomenda-se assim além da marcação das concordâncias e discordâncias na própria ficha de exame, a inclusão de todo este registro em uma ficha conhecida como tabela de dupla entrada (figura 1).

As tabelas de dupla entrada são confeccionadas para cada uma das condições de saúde bucal em que as equipes vão realizar os exames e consequentemente o processo de calibração, (cárie dentária, periodontia, oclusopatia, fluorose etc.), e são ferramentas importantes no exercício de calibração, devido ao fato de tornarem evidentes as condições de exame que estão ocorrendo as maiores divergências de interpretação e diagnóstico entre os examinadores, também evidenciam condições sub-representadas ou as condições com maior prevalência em toda comunidade examinada. Os registros que são marcados nas caselas evidenciadas em cinza (na diagonal), são as concordâncias, e os valores marcados em qualquer outra célula da tabela são as divergências, quando a equipe de examinadores ainda não atingiu os escores adequados de concordância o processo de calibração deve-se prolongar por mais alguns períodos (WHO, 1993).

Figura 1 - Tabela de dupla entrada para o registro de um agravo hipotético e seus respectivos códigos entre dois examinadores

|              |                |                 |                 | Valores<br>Concordantes<br>$A \blacksquare$ E $\blacksquare$ |                 |                 |  |  |  |  |
|--------------|----------------|-----------------|-----------------|--------------------------------------------------------------|-----------------|-----------------|--|--|--|--|
|              |                |                 | Exanina         |                                                              | lor A           |                 |  |  |  |  |
|              | códigos        | 0               | 1               |                                                              | $\overline{2}$  | total           |  |  |  |  |
|              | 0              | $\mathsf A$     | B               |                                                              | C               | <b>TN1</b>      |  |  |  |  |
| Examinador B | 1              | D               | E               |                                                              | F               | <b>TN 2</b>     |  |  |  |  |
|              | $\overline{2}$ | G               | $\overline{H}$  |                                                              |                 | TN <sub>3</sub> |  |  |  |  |
|              | <b>Total</b>   | TL <sub>1</sub> | TL <sub>2</sub> |                                                              | TL <sub>3</sub> | N               |  |  |  |  |

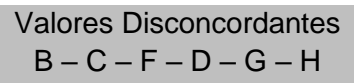

A partir dos dados incluídos na figura 1 pode ser calculado a Porcentagem Geral de Concordância utilizando a formula 1 no quadro 1. abaixo.

Quadro 1. – Fórmula para o cálculo da Porcentagem Geral de Concordância PGC.

Fórmula 1 Cálculo da Porcentagem Geral de Concordância (PGC)  $PGC =$ ∑ respostas concordantes total campos examinados

Os parâmetros de concordância para as Condições de Saúde Bucal observados processo nos de calibração e nos processos de reexame durante a coleta de dados para as Porcentagens Gerais de Concordância para Inter e Intra examinadores, foram propostos por Frias (2000), conforme Figura 2, como forma de estabelecer um processo rápido, seguro e consistente de avaliação das concordância nas diferentes condições pesquisadas variando na subjetividade e dificuldade de diagnósticos diferenciais.

Figura 2 - Limites aceitáveis da "Porcentagem Geral de Concordância" Inter examinadores na calibração e intra-examinadores no reexame, segundo as condições bucais.

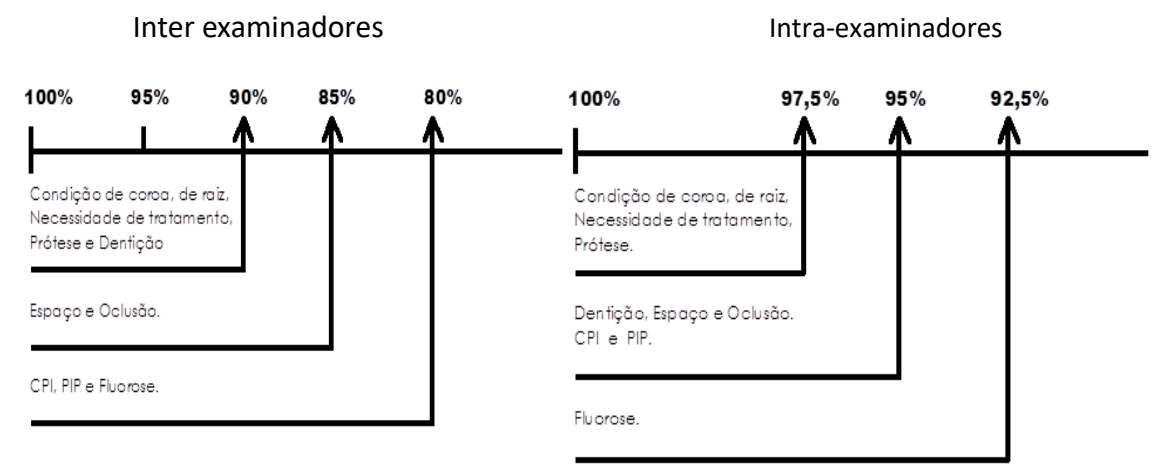

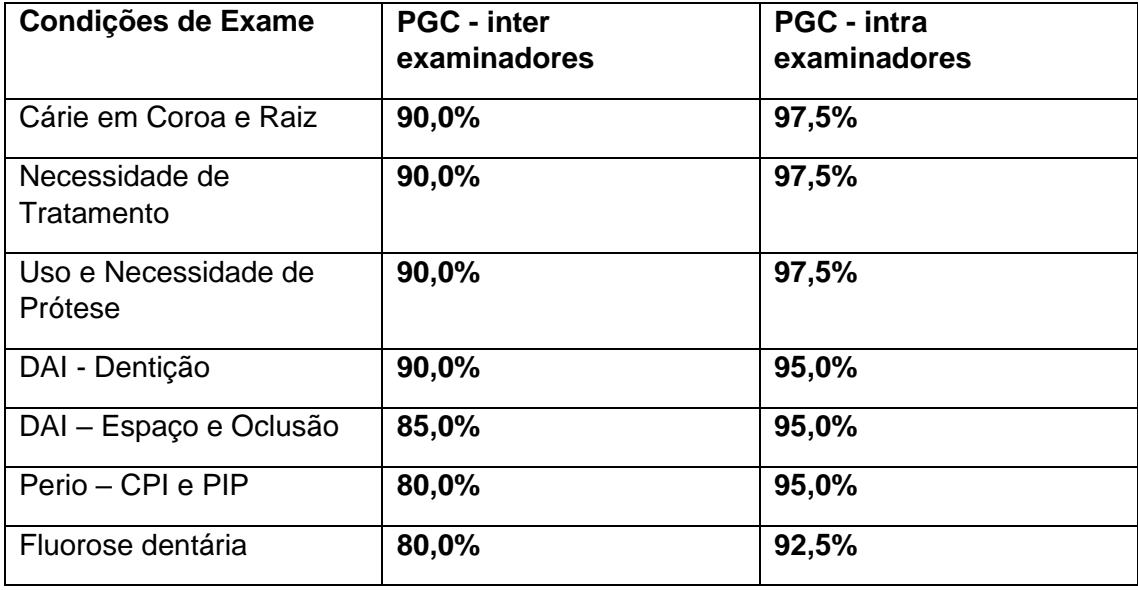

Fonte: FRIAS, 2000

O manual de calibração da OMS (WHO, 1993) e Manual da 4ª ed OMS (WHO, 1997) sugerem que seja empregado para o cálculo de concordância o "Coeficiente kappa" que foi proposto por Cohen (1960), este coeficiente ajusta as concordâncias atribuídas ao acaso, sendo recomendado para medir a confiabilidade em distribuições aleatórias de eventos, proporcionando ao mesmo tempo uma testagem da significância estatística de concordância.

Para a fórmula do Coeficiente kappa é necessário a inclusão dos exames realizados em uma planilha de dupla entrada conforme apresentada no quadro 1 no exemplo de utilização da tabela de dupla entrada onde os resultados de diagnóstico são registrados para uma agravo que tem três categorias de registro e a fórmula 2 no quadro 2 apresenta as informações para o cálculo do Coeficiente kappa.

Quadro 2 – Fórmula para o cálculo do Coeficiente kappa e respectivo intervalo de confiança.

Fórmula 2

Cálculo Coeficiente kappa

$$
K = \frac{poc - pec}{1 - pec}
$$

poc = soma da proporção de julgamentos observados concordantes =

$$
poc\left(\frac{A}{N}\right) + \left(\frac{E}{N}\right) + \left(\frac{I}{N}\right)
$$

pec = soma dos julgamentos esperados concordantes =

$$
pec\left(\left(\frac{T N 1}{N}\right) * \left(\frac{T L 1}{N}\right)\right) + \left(\left(\frac{T N 2}{N}\right) * \left(\frac{T L 2}{N}\right)\right) + \left(\left(\frac{T N 3}{N}\right) * \left(\frac{T L 3}{N}\right)\right)
$$

Fórmula 3

Cálculo do Intervalo de Confiança do Coeficiente kappa (IC<sub>kappa</sub>)

$$
IC_{kappa} = K \pm 1.96 * \sigma_k
$$

Onde o desvio de kappa  $(\sigma_k)$ 

$$
\sigma_k = \frac{\sqrt{\text{poc} * (1 - \text{poc})}}{N * (1 - \text{pec})^2}
$$

Segundo Cohen (1960), "o coeficiente kappa é a simples proporção de casos concordantes entre observadores após removidos os casos atribuídos ao acaso". Os valores de kappa tem a amplitude de (-1|----|+1), com o intuito de estabelecer parâmetros de concordância Landis e Kock (1977) estabelecem uma escala de pontos para a interpretação do coeficiente kappa, definindo parâmetro para as situações encontradas, torna-se fundamental assim realizar o cálculo do intervalo de confiança do coeficiente kappa conforme fórmula 3 no quadro 2.

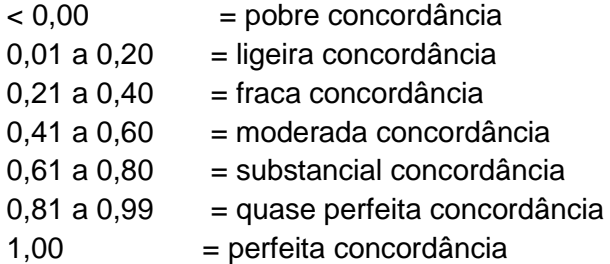

Os Parâmetros para as condições de Saúde Bucal, foram propostos por Frias et al. (2004), tendo como base os parâmetros de concordância estabelecidos por Landis e Kock (1977) e escala de pontos para a interpretação do coeficiente kappa.

| Condições de Exame               | Kappa - inter examinadores |
|----------------------------------|----------------------------|
| Cárie em Coroa e Raiz            | $0,81$ a $1,00$            |
| Necessidade de Tratamento        | $0,81$ a $1,00$            |
| Uso e Necessidade de Prótese     | $0,81$ a $1,00$            |
| DAI - Dentição, Espaço e Oclusão | $0,81$ a $1,00$            |
| Perio – CPI e PIP                | $0,61$ a $1,00$            |
| Fluorose dentária                | $0,61$ a $1,00$            |

Quadro 3 – Parâmetros do Coeficiente kappa para as condições e índices de saúde buca.

Fonte: FRIAS, 2004

Quanto à metodologia de calibração, recomendou-se adotar "A Técnica do Consenso", onde os registros de concordância e discordância para os cálculos de erro Inter examinadores eram registrados e discutidos ao final de cada exame, ao final do período (dia) de exame cada examinador de posse de suas fichas de exame com os diagnósticos realizados e o consenso, calcula de forma rápida a PGC e tem-se uma visão ampliada do processo de calibração no dia sendo realizada uma roda de conversa, após o termino os examinadores em levam as fichas e na plataforma Moodle abrem a Planilha de Consenso, digitam os dados do dia e o programa faz o processamento dos dados na uma planilha de dupla entrada confrontando os registros informados pelo examinador e os discutidos com o "consenso" tendo assim os valores do coeficiente Kappa e o respectivo Intervalo de Confiança, estes dados são compartilhados com os demais membros da equipe.

#### **5.2 Técnica do Consenso**

A "Técnica do Consenso" foi proposta por Frias et al. (2004), com a finalidade de melhoria no processo de calibração e obtenção de registros mais fidedignos, contraposição das metodologias empregadas anteriormente a do "Examinador – Padrão" (Chaves, 1986; Frias & Narvai, 2001) ou o "Duplo Registro Examinador A e B" (WHO, 1997; 2013).

A técnica do "Examinador Padrão" preconiza que um instrutor com mais experiência na realização de pesquisa examine, conjuntamente com os examinadores que participarão da coleta de dados, sendo a decisão e o diagnóstico deste examinador padrão soberano em relação aos exames executados, tornando-se assim uma referência (Chaves, 1986). O problema observado nesta técnica, é que em situação de campo este examinador padrão não está no mesmo momento e no local onde as situações observadas no campo ocorrem, podendo aparece casos em que não foram discutidos na calibração; os examinadores como não tem critérios ou parâmetros de balizamento ao examinar registram qualquer código ou utilizam seu critério pessoal de registro. Isto pressupõe um erro de registro não mensurável.

 A técnica de duplo registro Examinador A e B, também apresenta alguns problemas: primeiro há uma dificuldade de realizar números de exames em quantidade suficiente para que todos os examinadores confrontem seus registros e assim obtenha-se números consistentes para obter homogeneidade entre os membros da equipe de campo, principalmente quando a atividade de calibração ocorre com mais de 10 examinadores, outro fator de erro foi ressaltado por Jakel e Elmore (1999), que quando a concordância é obtida pelo confronto de registro de dois examinadores, os mesmos podem ter uma alta concordância, indicando uma consistência de resultado perfeita, mas mesmo assim não serem confiáveis, pois os dois podem realizar o mesmo diagnóstico, mas ambos estarem errados em seus diagnósticos, ou seja alta concordância mas um diagnóstico errado que não condiz com a realidade.

Com a finalidade de superar estes erros preconizou-se a "Técnica do Consenso", utilizada neste processo de calibração. Cada paciente será examinado por 4 ou 3 examinadores, após todos examinarem, as fichas são confrontadas havendo divergência estas são marcadas nos campos correspondentes, volta-se ao parâmetro balizador no Caderno de Instrução de Calibração onde os critérios de exame são lidos, sanando-se assim possíveis dúvidas ou divergências de interpretação, este paciente é reexaminado pelo conjunto (4 examinadores), as divergências são confrontadas agora com a sustentação e observação clínica, identificando-se as características que sustentam o diagnóstico, os examinadores expõem suas opiniões e refletem sobre seus critérios, após rodada de discussão e chegando-se a um consenso sobre o diagnóstico é feito o registro do consenso em uma nova ficha "Ficha do Consenso" ou "*Gold Standart Consensus*", Este registro das discordâncias são marcados nas fichas individuais de cada examinador, tendo assim o registro das discordâncias e concordâncias.

Ao final do dia se obtém uma avaliação do confronto de cada examinador comparados com a "ficha do consenso", calculando-se assim a PGC (Porcentagem Geral de Concordância), para cada um dos agravos pesquisados. Os registros são individualizados por examinador, além do cálculo agregado do grupo. Ao final do dia ocorre uma rodada de discussão entre os participantes e os examinadores levam as fichas de exames, e com o registro de consenso, esta marcação é realizada em planilha do Excel e postadas na plataforma do Moodle que realiza os cálculos de concordância dia a dia por examinador e agravo.

Abaixo na figura 1, o registro da ficha de calibração para os agravos de Condição de oclusão dentária, Fluorose dentária, Cárie Dentária e Necessidade de tratamento e os campos de registro de diagnóstico epidemiológico e o registro do consenso estabelecido pelo grupo.

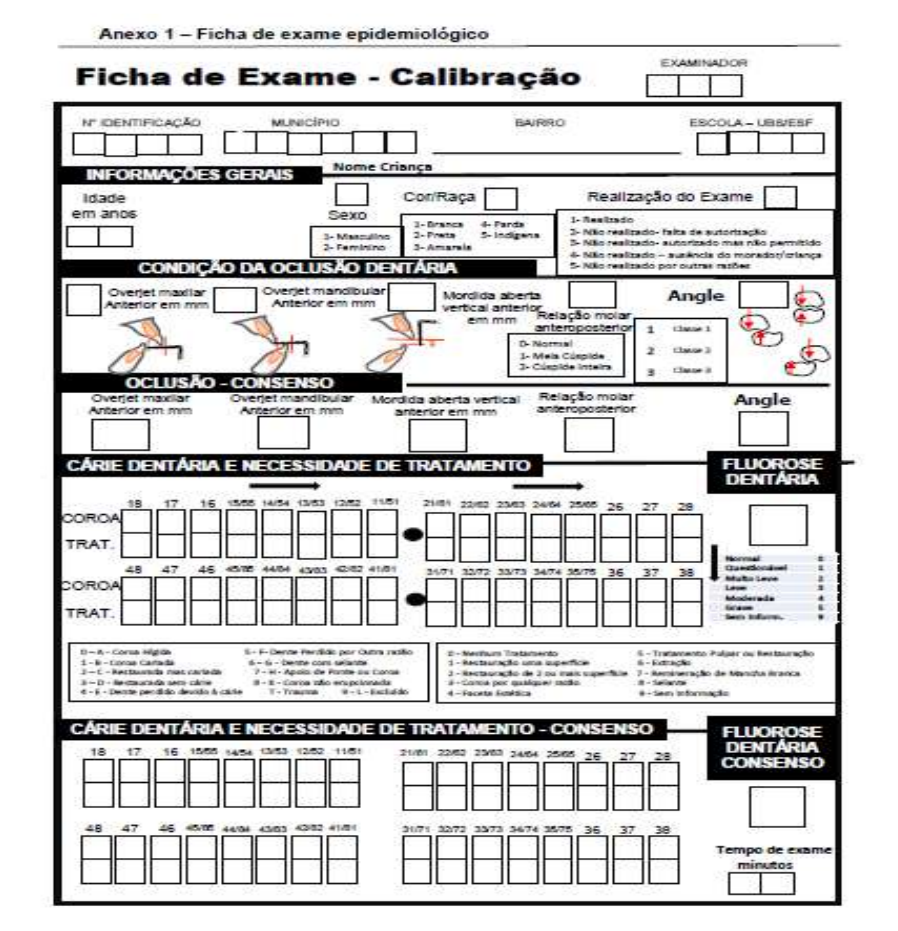

#### Figura 3- Ficha de calibração

Figuras 4 - Ficha de consenso para os agravos de Oclusão dentária, Fluorose dentária, cárie dentária e necessidade de tratamento e respectivo registo do consenso entre os examinadores.

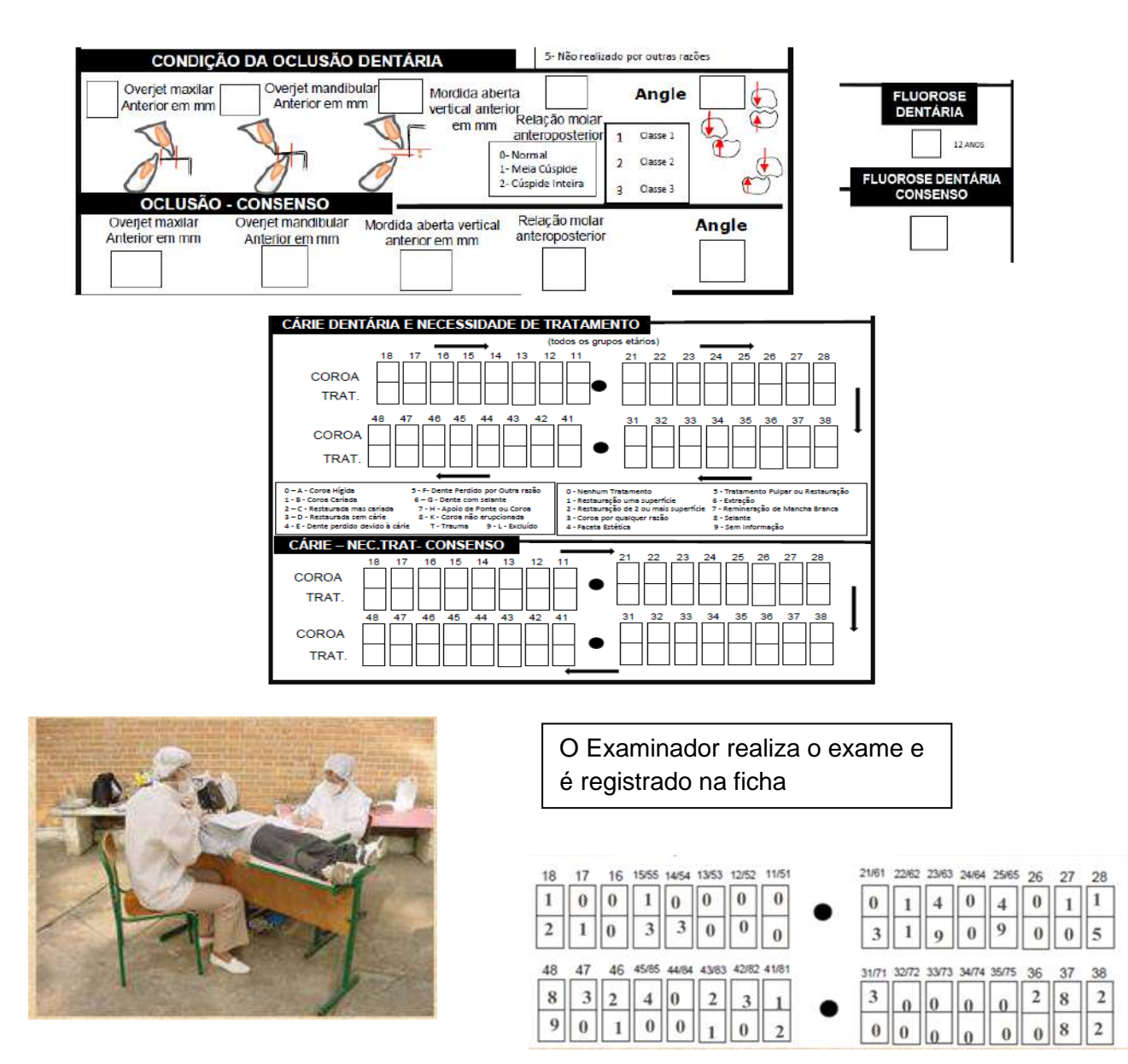

Após o exame do indivíduo por todos os examinadores O Dados são confrontados, todos discutem o caso e reexaminam Chega-se assim a um consenso entre os examinadores E registra-se o diagnóstico final na ficha de consenso e depois nas fichas individuais de calibração de cada examinador, marcando em vermelho as discordâncias conforme o modelo abaixo

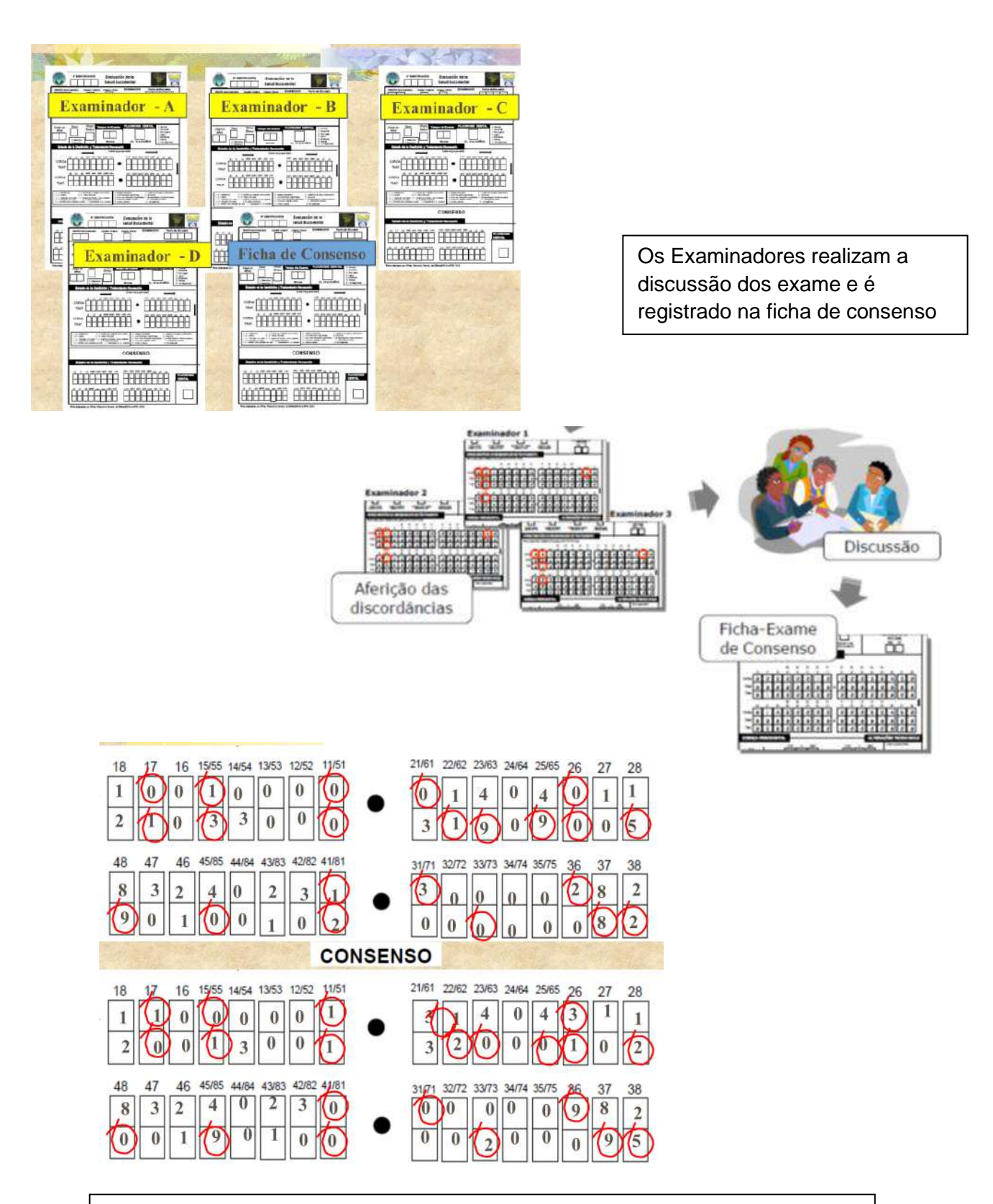

Esta atividade de examinar/ registrar/ confrontar/ discutir/ chegar em um consenso/ registrar diagnósticos concordantes e divergente ocorre por todo o período de exame

Ao final do período de exame a equipe discute os casos do dia Pontos relevantes, peculiaridades e processos facilitadores de dificultadores Os examinadores com as fichas de exame do dia, abrem a *PLANILHA DE CONSENSO* no Excel e incluem os dados do exame e do consenso do dia de

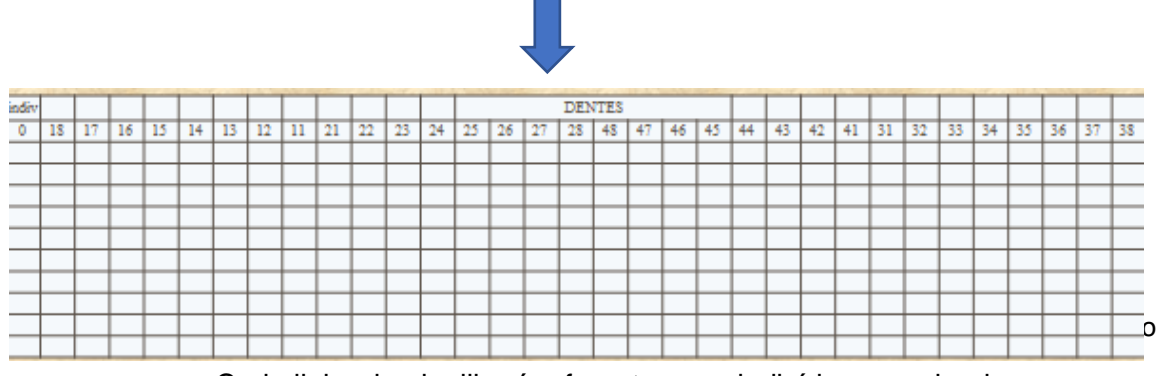

Figura 5 - Planilha de entrada de dados para condição de cárie dentária, Excel

Cada linha da planilha é referente a um indivíduo examinado

|                |          |           |                |                |                |          |          |                |                     |          |            |          |                     |               |                |                |               | TE - LUMBER |               |                | Chean Library |               | <b>All Car</b> |          |     |            |                | $\frac{1}{2}$  |            |                |                |               |
|----------------|----------|-----------|----------------|----------------|----------------|----------|----------|----------------|---------------------|----------|------------|----------|---------------------|---------------|----------------|----------------|---------------|-------------|---------------|----------------|---------------|---------------|----------------|----------|-----|------------|----------------|----------------|------------|----------------|----------------|---------------|
| mdi            |          |           |                |                |                |          |          |                |                     |          |            |          |                     | <b>DENTES</b> |                |                |               |             |               |                |               |               |                |          |     |            |                |                |            |                |                |               |
| v<br>$\theta$  | 18       | 17        | 16             | 15             | 14             | 13       | 12       | 11             | 21                  | 22       | 23         | 24       | 25                  | 26            | 27             | 28             | $-48$         | 47          | 46            | 45             | 44            | 43            | 42             | 41       | 31  | 32         | 33             | 34             | 35.        | 36             | 37             | 38            |
| X              | 8        | з         | 3              | υ              | $\mathbf{1}$   | X)       | O.       | D.             | o                   | Ð        | 0          | Ü.       | o                   | $\rightarrow$ | D.             | Ü.             | л             | 4           | $\frac{1}{2}$ | o              | D.            | 0             | Ü.             | o        | o   | D.         | O.             | X)             | O.         | $\frac{1}{2}$  | F              | $\cdot$       |
| 2              | a        | $\cdot 1$ | $\mathbf{1}$   | 4              | H.             | и        | s.       | 4              | 4                   | 4        | a.         | ÷        | 4                   | $\cdot$       | $\mathfrak{a}$ | H.             | и             | ă.          | 4             | 4              | $\frac{4}{3}$ | ū             | ū.             | Ð        | o   | Đ.         | H.             | з              | ×          | 4              | 3.             | $\frac{1}{2}$ |
| 3              | o        | Ð         | 3              | 2              | O.             | o        | $^{0}$   | 3              | з                   | Ð        | Q          | ō.       | -0                  | o             | 4              | $\overline{u}$ | 5             | $\circ$     | 3             | o              | Ð             | 3             | ō.             | 5        | 5   | 0          | Ü.             | o              | $\circ$    | 卦              | з              | $\mathbf{4}$  |
| ă              | Ŭ        | 14        | $\Rightarrow$  | Ü.             | G.             | u        | 0.       | $\frac{1}{2}$  | o                   | 0        | G.         | Ü.       | 3                   | ı             | O.             | G.             | u             | 4           | Ţ.            | n              | Ð.            | G.            | O.             | Ð        | Ο.  | Ü.         | G.             | u              | o          | 4.             | Ŧ.             | $\Omega$      |
| 5              | $\sigma$ | $\Omega$  |                | 0              | $\overline{0}$ | o        | 0.       | 0              | T                   | Đ.       | ū.         | o        | $\Omega$            | $^{\circ}$    | 0              | $\sigma$       | з             | z           | 0             | o              | Đ             | ū.            | σ              | $\Omega$ | o   | 0          | $\overline{0}$ | 0              | $\sigma$   | 4              | T              | D.            |
| 6              | X        | 2         | 3              | 3              | $\alpha$       | 1        | 4.       | 4              | 4                   | 4        | L          | ı        | o                   | 4.            | $\frac{1}{2}$  | $\mathbf{d}$   | ă,            | x           | 4.            | 4              | ö             | Ü.            | 资              | o        | T)  | O.         | $\Omega$       | o              | 2          | 4.             | 4              | $\frac{1}{2}$ |
| 7              | s        | Ð         | я              | ¥.             | ×              | 4        | ÷.       | 4.             | 4                   | 4        | A.         | ¥        | 4                   | o             | D.             | ×              | s             | ÷.          | 4.            | 4              | 4             | 3)            | o              | T        | o   | $^{\circ}$ | ¥              | $\frac{1}{2}$  | 4          | 4.             | 4              | 3             |
| B.             | O.       |           | з              | O.             | 3              | o        |          | t              | 1                   | Ü.       | ű.         | 1        | ō                   | 3             | Ŧ.             | O.             | o             | z.          |               |                | 3             | ÷             | O.             | ō        | Ð.  | O.         | O.             | 3              | ÷          | 4              | 3              | Ü.            |
| $\alpha$       | ×        |           |                |                | đ              |          | T.       | T              | $\alpha$            |          | 0          | A.       | $\alpha$            | 3.            |                | s              | 5             | O.          | o             | 1              |               | 0             | Ŭ.             | $\alpha$ | D.  | Ü.         | XI.            | V)             | $\alpha$   | 4              | o              | 3             |
| 10             | 4        | XX.       | 3              | Ũ.             | 3              | X)       | Ü.       | 3              | Ю                   | Ũ.       | 0          | 3        | Ð                   | $\rightarrow$ | 3              | 2              | 3             | 4           | 4             | о              | 0.            | 0             | Ű.             | Ð        | D.  | Ũ.         | ŵ              | Y)             | 30         | 3              | 4              | а             |
| Ħ              | a        | o         | G.             |                | з              | o        | O.       | n              | $\Omega$            | D.       | 0          | O.       | ю                   | G.            | 0              | 1              | з             |             |               | $\Omega$       | D.            | 0             | O.             | o        | G.  | 0          | $\Omega$       | o              | O.         |                | Ū.             | э             |
| 12             | $\alpha$ | o         |                | O.             | o              | $\alpha$ | 5        | $\circ$        | o                   | 4        | z          | o        | Ö                   | o.            | Ü.             | 1              | o             | o           | O.            | o              | Ð.            | 0             | o              | Ö        | o.  | O.         | σ              | $\alpha$       | o          | $\overline{3}$ | o              | 1             |
| 13             | 洼        | 4         | з              | $\mathfrak{a}$ | ¥              | и        | 4        | F              | B.                  | 4        | a.         | a.       | -1                  | 4             | 4              | 4              | и             | 4           | 4             | 4              | 2             | a.            | Ŧ              | $\theta$ | O.  | Đ.         | a              | 2              | 4          | 4              | 4              | $\cdot$       |
|                |          |           |                |                |                |          |          |                |                     |          |            |          |                     |               |                |                |               |             |               |                |               |               |                |          |     |            |                |                |            |                |                |               |
| midire         |          |           |                |                |                |          |          |                |                     |          |            |          |                     |               |                |                | <b>DENTES</b> |             |               |                |               |               |                |          |     |            |                |                |            |                |                |               |
| $\Omega$       | 18       | 17        | 16             | 15             | 14             | 13       | 12       | 11             | 21                  | 22       | $23\,$     | $^{24}$  | 25                  | 26            | 27             | 28             | 48            | 47          | 46            | 45             | 44            | 43            | 42             | 41       | 31. | 32         | 33             | 34             | 35         | 36             | 37             | 38            |
| T              | 5        | Ü         | 3              | 0              | 0.             | $\circ$  | $\sigma$ | Ū              | O                   | $\Omega$ | $\sigma$   | 0        | D                   | $\Rightarrow$ | O.             | 0.             | I             | d.          | 4             | O              | 0             | $\sigma$      | 0              | D        | D.  | $\theta$   | 0              | o              | $\sigma$   | 4              | 3.             | 3             |
| 2              | 4        | -1        | 4              | $\mathbf{1}$   | ×.             | 4        | x        | 4              | 4                   | 4        | s          | 土        | $\rightarrow$       | 4             | A.             | x              | 4             | z           | 4             | 4              | 4             | $\mathbbm{1}$ | O.             | $\alpha$ | o   | 1          | x              | 3              | 2          | 4              | 4              | $\exists$     |
| 3              | o        | -0        | 3              | Œ.             | O.             | o        | O.       | 3              | 3.                  | Ð        | O.         | O.       | -0                  | 3             | 4              | O.             | 5             | o           | 3             | o              | Ð             | 3             | O.             | 5        | 5   | 0.         | O.             | $\Omega$       | o          | 3              | 3.             | 4             |
| 4              | o        | 4         | $\overline{a}$ | T.             | $\sigma$       | 0        | O.       | 4              | o                   | Ü.       | 0          | O.       | ÷                   | ı             | O.             | $\sigma$       | o             | 4           | r             | o              | Ü.            | 0             | O.             | O        | o   | Ü.         | $\sigma$       | O              | o          | 4.             | x              | Đ.            |
| 3              | O        | Ð         | ı              | O.             | 0              | o        | $\sigma$ | $\overline{0}$ | O                   | 0        | $\sigma$   | $\theta$ | D                   | Đ.            | O.             | 0              | з             | ă.          | Ū             | O              | 0             | $^{0}$        | 0              | Ü        | Ð   | $\theta$   | $\theta$       | 0              | $^{\circ}$ | 4              | 1              | $\circ$       |
| 6              | 4        | 3         | o              | D.             | ×              |          | š        | 4              | 4                   | 4        | r          | 1        | $\circ$             | 4             | 4              | ×              | 4             | x           | $\pm$         | 4              | O.            | $\alpha$      | O.             | $\circ$  | o   | D.         | 0              | $\Omega$       | ž.         | $\frac{1}{2}$  | 4              | $\frac{1}{2}$ |
| ÷              | s        | o         | 3              | $^{4}$         | $\ddot{a}$     | 4        | 4        | 4              | $\overline{4}$      | $^{4}$   | $\ddot{ }$ | 4        | $\ddot{ }$          | D.            | Đ.             | 5              | s             | 4           | $\ddot{ }$    | $\overline{4}$ | $^{4}$        | 3             | o.             | τ        | D.  | 3          | $\ddot{a}$     | $\overline{4}$ | 4          | $\frac{4}{3}$  | $\overline{4}$ | s.            |
| 8              | XX.      | з         |                | Ü.             | 3              | X)       |          | 1              | 1                   | Ü        | 0          | 1        | $\ddot{\mathrm{o}}$ | 3             | 王              | Ů              | X)            | 2           |               | o              | Э             | 1             | Ŭ.             | o        | o   | Ü.         | O.             | з              | 2          | $\frac{1}{2}$  | F              | D.            |
| $\overline{9}$ | 3        |           |                | Ľ              | 1              | 1        | 1        | T              | ю                   | 1        | 0          | 4        | Ð                   | $\Rightarrow$ |                | 5              | 5             | O.          | 3.            | D              |               | 0             | Ũ.             | Ð        | ū   | O.         | x              | X)             | o          | 4.             | Ю              | 3             |
| 10             | 4        | ю         | з              | O.             | 3              | o        | 0.       | 3              | $\ddot{\mathrm{o}}$ | D.       | ū.         | 3        | ō                   | 4             | F.             | 2              | 3             | 4           | 4             | o              | D.            | ū.            | O.             | Ð        | O.  | D.         | $\alpha$       | 70             | 3.         | 3              | 4              | 3             |
| 11             | Ð        | ю         | a              |                | 3              | o        | O.       | o              | o                   | D.       | ū.         | O.       | o                   | o.            | 0              | 1              | з             |             |               | Ð              | D.            | ū.            | G.             | o        | Đ.  | O.         | 0              | o              | o          |                | Ü.             | э             |
| 12             | ю        | ю         |                | Ŭ.             | Ű.             | Ű        | S.       | Ů              | ю                   | 4        | x          | Ŭ.       | ю                   | o             | Ŭ.             | 1              | V)            | Ü.          | Ũ.            | o              | Ð             | o             | Ŭ.             | o        | o   | D.         | Ů              | X)             | Y)         | Ŭ.             | Ù              | 1             |
| 13             | и        | 4         | з              | a.             | a.             | 4        | ă.       | F              | 3.                  | 4        | 4          | 适        | $\mathbf{1}$        | 4             | a.             | u.             | 4             | ă.          | 4             | 4              | э             | a             | σ              | Ð        | O.  | Đ.         | a              | a              | z.         | 4              | 4              | $\frac{1}{2}$ |

A *PLANILHA DE CONSENSO* no Excel já realiza os cálculos de concordância com os indicadores de concordância **PGC – Porcentagem Geral de Concordância,** e o **Coeficiente Kappa**, o Intervalo de Confiança, e o respectivo parâmetros de aceitabilidade para a condição examinada.

calibração de la calibração de la calibração de la calibração de la calibração de la calibração de la calibração de la calibração de la calibração de la calibração de la calibração de la calibração de la calibração de la c

# 5.3 Sistematização do processo de calibração

A sistematização do processo de calibração tem como proposta e aproximação da equipe com aspectos teóricos e práticos, dos exames e inquéritos a serem realizados na coleta de dados. As primeira atividades são de caráter teórico onde a equipe, através de um Ambiente Virtual de Aprendizagem (AVA), com a finalidade de se fazer conhecer o projeto como um todo, seus objetivos os agravos estudados e os locais sorteados para a coleta de dados, para posteriormente identificar as fichas de exame e as fichas de inquéritos os Termos de Consentimento Livres e Esclarecidos e os Termos de Assentimento Livre e Esclarecidos (TCLE – TALE), os códigos e os critérios de diagnósticos para cada uma das condições pesquisadas e os instrumentos utilizados no exame com a disposição de vídeo aulas, material de apoio, inquéritos de avaliação do processo de aprendizagem e espaços de discussão e socialização das dúvidas (Fórum de discussão) e posteriormente exercícios de fixação e reforço de aprendizagem.

Posterior a esta fase organiza-se uma atividade teórica presencial com os membros da equipe onde serão apresentados a equipe de coordenação da pesquisa, serão discutidos os critérios de exame e as etapas do processo de calibração e a operacionalização da etapa de coleta de dados

Na próximo etapa iniciam-se a calibração prática com a realização dos exames no grupo de pessoas organizada nos espaços sociais que apresentem as idades índices da pesquisa.

- Identificação dos espaços socias, Pré-escolas, Escolas de Ensino Fundamental e Unidade de Saúde.
- Características destes espaços:
	- o Não serem espaços sorteados para exames;
	- o Ter espaço para a equipe de examinadores realizarem a calibração;
	- o Apresentar espaço para mesas e cadeira de exame;
	- o Ter luminosidade natural adequada para os exames.
- Solicitar a autorização para os diretores da Escolas e Gerentes da Unidade de Saúde para a realização da calibração.
- Elaborar o calendário da calibração, que é compatível com a disponibilidade das pessoas com as idades índices e agravos pesquisados e com a disponibilidade de trabalho dos membros da equipe de campo e equipe de coordenação.
- Organização da sala de calibração, cadeira mesas e espaços de discussão.
- Participação das anotadoras nesta etapa prática de calibração.
- Relação de pontos de exame e examinadores, organizar de forma que tenha 2 pontos de exame para cada 3 ou 4 examinadores, em um grupo de 9 examinadores o ideal ter 6 pontos de exame com 6 mesas e/ou cadeiras para deitar e/ou sentar as crianças, 12 cadeira para examinadores e anotadores, duas mesas para acomodar instrumental, EPI e material de escritório. Mais algumas cadeiras para os pacientes ficarem esperando.
- Local para calibração ser iluminado (luz natural)
- Posição das crianças ou pacientes sentado ou deitado
- Cada paciente/criança e examinado por dois ou três examinadores
- Tempo de exame por paciente mais o tempo de discussão é em média de 30 minutos, assim deve ser agendado 6 pacientes a cada 30 minutos tendo 6 pontos de exame para um grupo de 9 examinadores, para um período de 4 horas de trabalho pode ser pré-agendado um grupo de 36 a 42 pacientes (6 pacientes a cada 30 minutos).
- Posição de paciente pode ser deitado ou sentado
- Os pacientes ficam acomodados nas cadeiras e o examinador após o término do exame vai trocando de posição e examinando outra pessoa, após o término dos exames 2 ou 3, os diagnósticos registrados são confrontados e são anotados as discordâncias/concordâncias ocorrendo uma fase de discussão entre os examinadores. Os resultados registrados serão confrontados com a situação clínica do paciente até que cheguem ao consenso.
- Sempre consultar o caderno de instrução e confrontar os critérios clínicos pessoais dos examinadores com os critérios propostos para os exames epidemiológico.
- Para as demais condições (Cárie, fluorose, etc.) é possível 3 a 4 exames por paciente mas em relação ao exame periodontal, apenas dois (2) examinadores realizam o exame por paciente e depois ocorre discussão do diagnóstico, assim são montadas mais áreas de exame, este procedimento ocorre para evitar incômodo e dor ao paciente (mais de dois examinadores realizarem soldagem periodontal) e não obter falso positivo devido ao sangramento que pode ocorrer com múltiplas sondagens no sulco gengival, após a realização de exames mais consistentes e as duplas observarem a diminuição das divergências.
- Em relação a mensuração das discordâncias é utilizado a mesma metodologia de registro empregando-se assim a "Ficha de Consenso".
- No final do dia de calibração os últimos 30 minutos, são dedicados a realização de uma roda de conversa, para falar das peculiaridades e casos observados nas divergências. Calcula-se a PGC e de cada examinador para cada condição, por ser

uma fórmula simples, pode ser calculado de maneira rápida comparando com os demais examinadores e com os parâmetros de concordância da PGC propostos por FRIAS (2000).

- Posteriormente os examinadores postam no Moodle (AVA) Ambiente Virtual de Aprendizagem a *PLANILHA DE CONSENSO* no *tópico de Calibração no Fórum de Concordância*, compartilhando assim os resultados com toda equipe de examinadores, os tutores de Calibração e a Coordenação Municipal do Levantamento Epidemiológico.
- Para o cálculo da concordância, são utilizados os dois instrumentos preconizados a PGC e o Coeficiente kappa. A PGC é realizada durante a calibração por ser fácil e rápido o cálculo, obtendo-se assim uma mensuração em tempo real das discordâncias intrer examinadores/consenso por agravo examinado. Também é utilizado o coeficiente kappa ao final do dia.
- Os participantes levam as fichas de exames, cada examinador leva a sua ficha que apresenta os resultados da ficha de consenso e preenche a tabela de entrada do dado, no dia seguinte os examinadores devolvem as fichas para equipe de instrutores de calibração recolhe todo o material, esta planilha disponibilizada na Plataforma do Moodle já realiza todos os cálculos elaborando um relatório com informações estratificada por examinador e por agravo como também os dados para todos os examinadores do grupo: dados PGC, coeficiente kappa e IC<sub>Kappa</sub>. Com estas informações é possível identificar se algum examinador deve ser excluído da etapa de campo, ou se o grupo necessita mais tempo, outros períodos de calibração e para quais agravos, ou se os mesmos já realizam exames consistentes e confiáveis podendo iniciar a etapa de coleta de dados.

Quadro 4. Estrutura das atividades de calibração segundo etapas e modalidades para o grupo de crianças de 5 e 12 anos para as condições de cárie dentária, necessidade de tratamento, oclusão dentária e fluorose dentária.

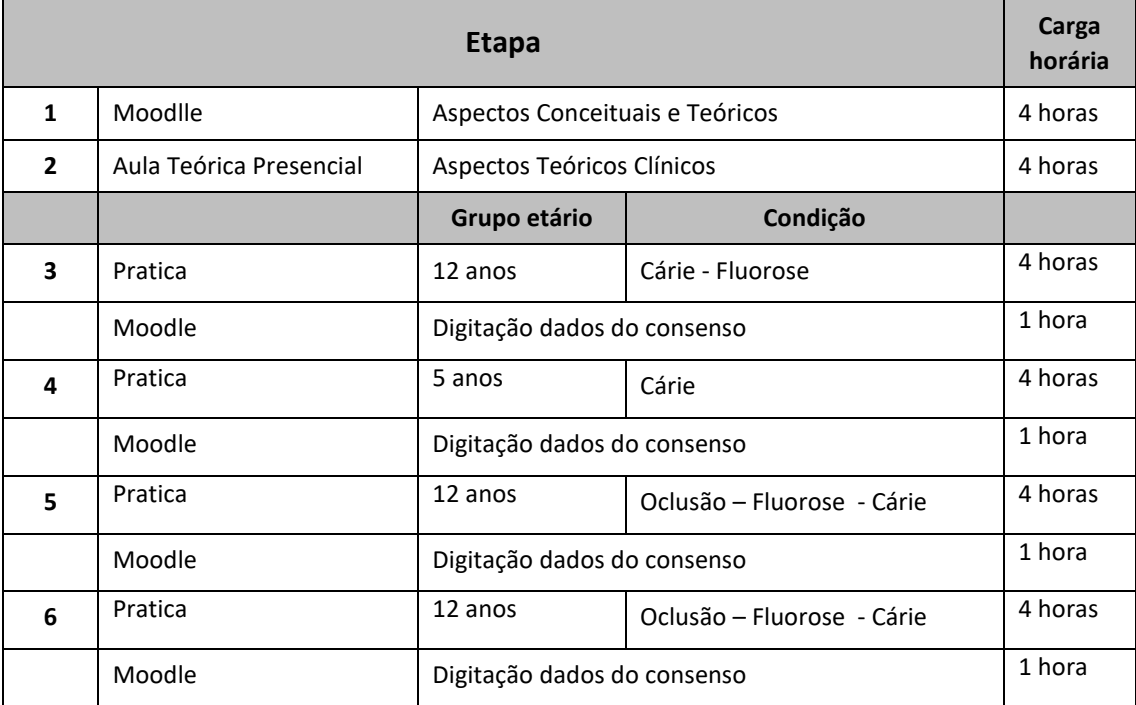

Quadro 5 .Atividades de calibração de 5 , 12 anos grupos de 15 a 19, 35 a 44 e 65 anos e mais

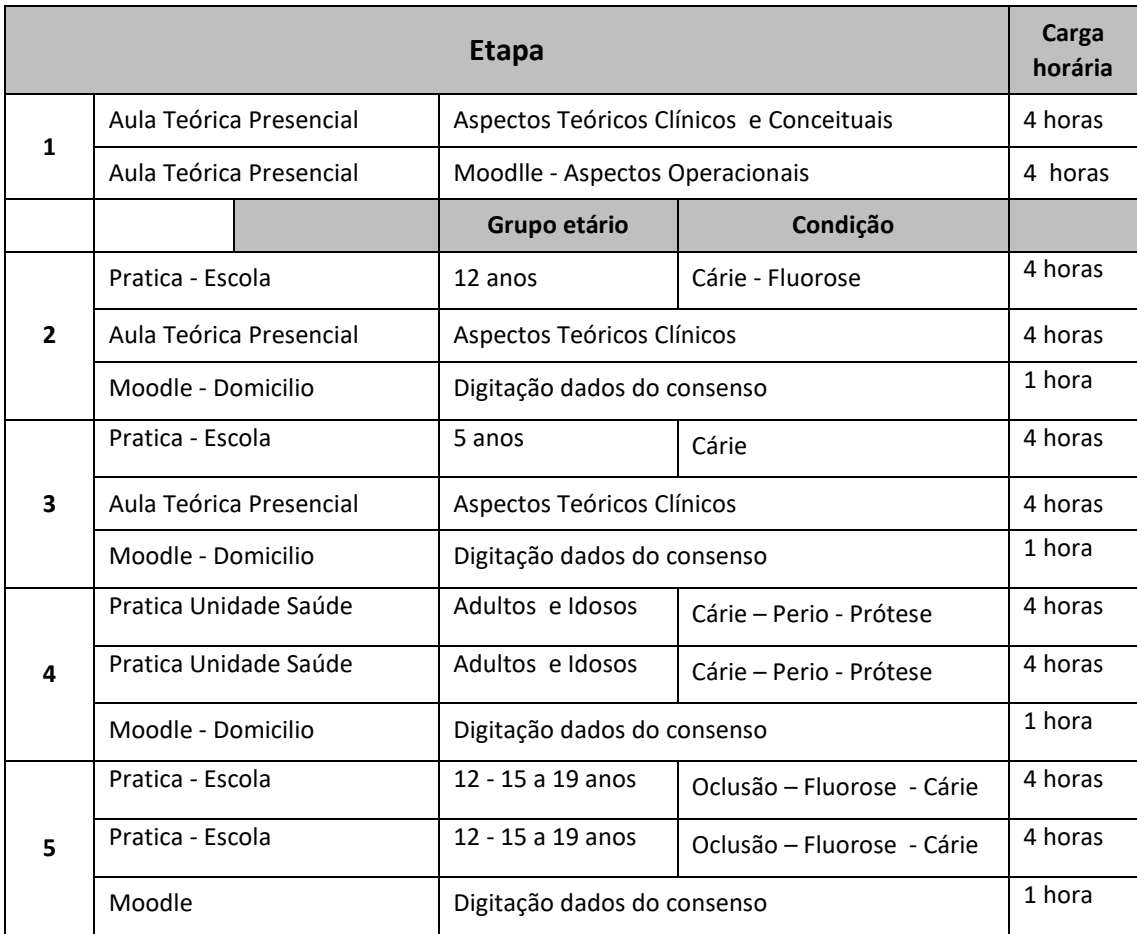

As atividades de calibração para este modelo de exame idade/condição tem uma carga horária de 28 horas sendo estratificadas segundo as modalidades, no Moodle 8 horas, atividade teórica presencial 4 Horas e atividade prática 16 horas, caso os examinadores fiquem abaixo dos parâmetros do coeficiente Kappa estabelecidos para alguma condição, deve-se ampliar os dias de calibração, mas caso seja um problema pontual de um examinador, este não poderá participar de coleta de dados. Para a inclusão de outros grupos etários adultos, idosos e adolescentes e para o exame de demais condições como, doença periodontal, uso e necessidade de prótese será necessário maior período de exames e mais horas para o processo de calibração

Outra fonte de erros é a grafia no preenchimento das fichas, os registros devem ter grafia clara e não ambígua. As letras devem ser grafadas em maiúsculas, pois como há muitas condições a serem registradas com códigos em letras e números, pode ocorrer divergência entre o que é examinado o registrado e posteriormente na digitação, garantindo assim maior fidedignidade ao exame epidemiológico.

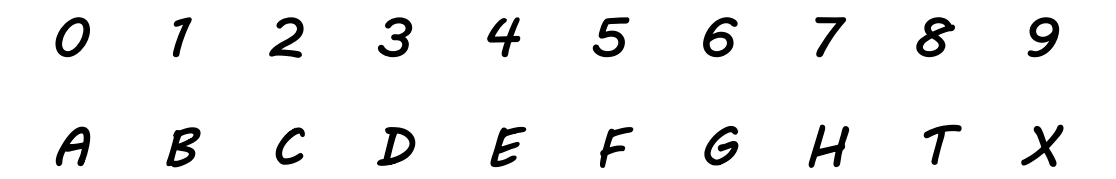

Outra fonte de erro é como se pronuncia o código e como se registra, quando o examinador realizar a enunciação do som do código este deve ser realizado de forma clara para o anotador possa diferenciar, sem erro, códigos cujos sons sejam semelhantes geralmente som das letras "B" e "D", podendo falar "B – Bola" D – Dado", outro aspecto importante é não deixar campos em branco ou sem anotação, isto e um fator de erro, pois o digitador algumas vezes não tem conhecimento sobre os índices e códigos empregados no exame, lembrando que todos os campos devem estar preenchidos e que há sempre códigos de exclusão.

#### Figura 6- imagens de erro de preenchimento

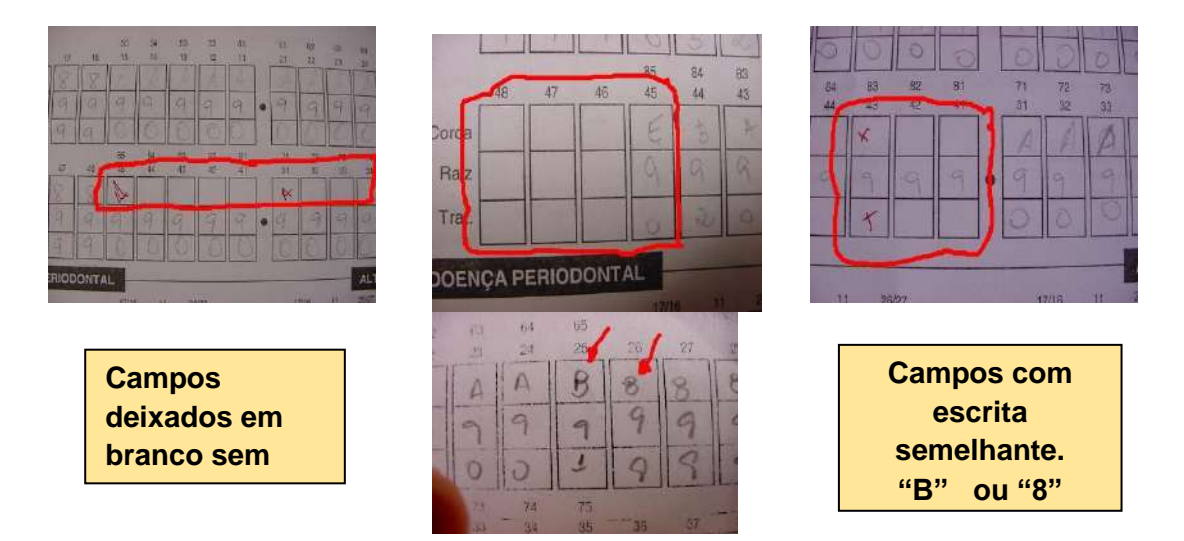

Figura 7 – Imagens da posição dos pacientes deitado e sentado e da posição da cabeça

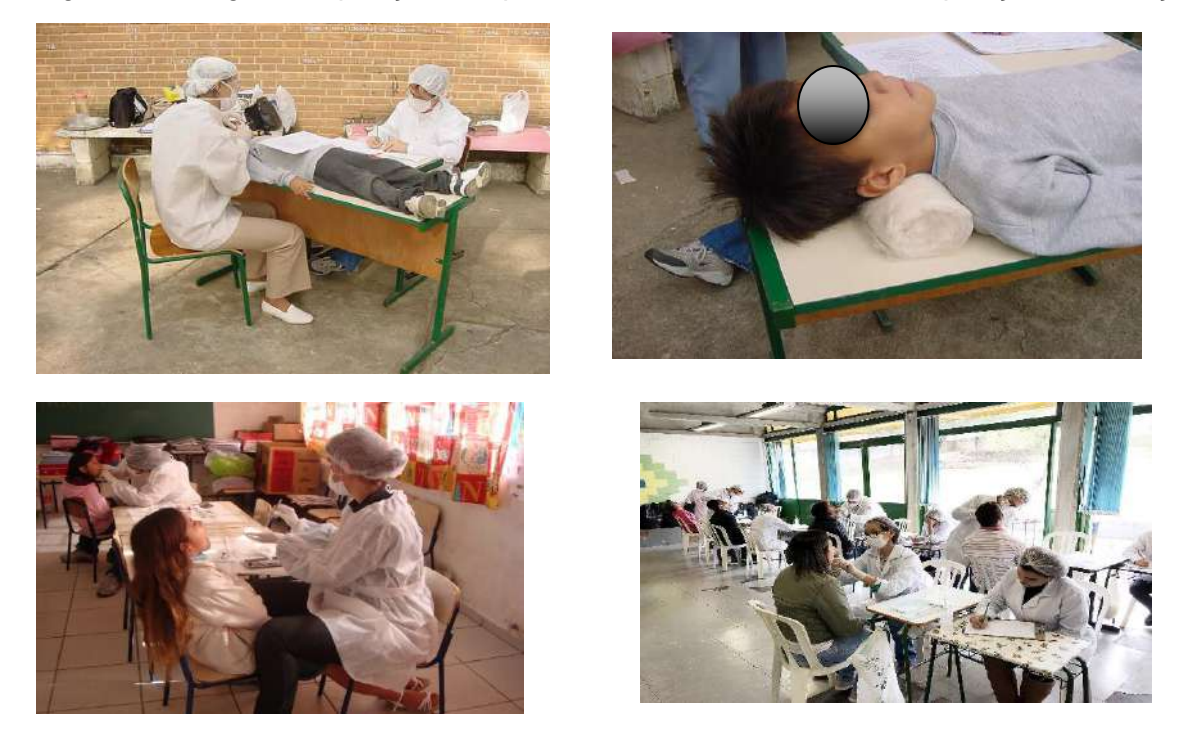

Figura 8 – Imagens do esquema de posição e troca de exames com duas bancadas de exame com a dispozição de 4 e 3 examinadores e o fluxo de troca nos exames

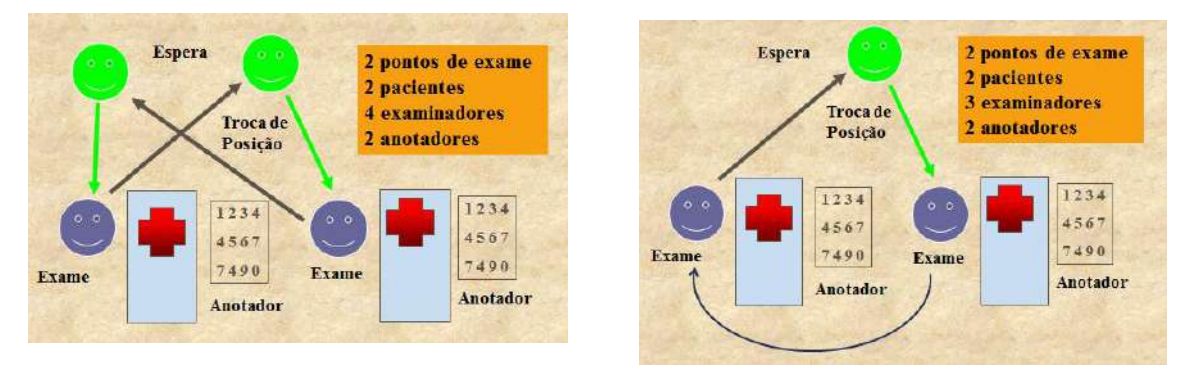

# Referências

Brasil. Ministério da Saúde - Divisão Nacional de Saúde Bucal. Levantamento Epidemiológico em Saúde Bucal: Brasil, zona urbana. 1986. 1988 137p

Brasil. Ministério da Saúde. Programa Brasil Sorridente. Política Nacional de Saúde Bucal. Brasília: MS; 2004

Brasil. Ministério da Saúde. Secretaria de Vigilância em Saúde. Secretaria de Atenção à Saúde. Coordenação Nacional de Saúde Bucal. SB2010. Pesquisa Nacional de Saúde Bucal. Resultados principais. Brasília: MS; 2011.

Da Costa Silva CM, Jeremias F, de Souza JF, Cordeiro RC, Santos-Pinto L, Zuanon AC: Molar incisor hypomineralization: prevalence, severity and clinical consequences in Brazilian children. Int J Paediatr Dent 2010;20(6):426-34.

Frias AC, Fratucci MVB e Carrer FCA. Projeto SB-Embu-Guaçu 2018 - Levantamento das Condições de Saúde Bucal no município de Embu-Guaçu, São Paulo, 2018. São Paulo: Faculdade de Odontologia FOUSP. 2018.

Jokovic A, Locker D, Stephens M, Kenny D, Tompson B, Guyatt G. Validity and reliability of a questionnaire for measuring child oral-health-related quality of life. J Dent Res 2002; 81(7):459-463.

Leppaniemi A, Lukinmaa PL, Alaluusua S. Nonfluoride hypomineralizations in the permanent first molars and their impact on the treatment need. Caries Res 2001;35:36–40.

Lygidakis NA, Wong F, Jälevik B, Vierrou AM, Alaluusua S, Espelid I: Best Clinical Practice Guidance for clinicians dealing with children presenting with molar-incisor-hypomineralisation (MIH): An EAPD Policy Document. Eur Arch Paediatr Dent 2010;11(2):75-81.

Paim JS. Por um planejamento das práticas de saúde. Ciênc Saúde Coletiva. 1999;4(2):243- 61.

Pereira AC, Vieira V, Frias AC. Pesquisa Estadual de Saúde Bucal. – SB São Paulo 2015. Águas de São Pedro: Livronovo; 2016 [E-book] [citado 11 jul. 2018]. Disponível em: http://w2.fop.unicamp.br/sbsp2015/down/relatario\_flnal\_SBSP2015.pdf.

Rouquayrol MZ. Epidemiologia & Saúde. Rio de Janeiro: Medsi; 1994.

Schraiber LB, Peduzzi M, Sala A, Nemes MIB, Castanhera ERL, Kon R. Planejamento, gestão, e avaliação em saúde: identificando problemas. Ciênc Saúde Coletiva. 1999;4(2):221- 42.

Siqueira MM, Ventola A, Leite APA. Epidemiologia nos Serviços de Saúde. Saúde em Debate. 1992;(37):56-65.

SLADE, G.D. Derivation and validation of a short-form oral health impact profile. Community Dentistry and Oral Epidemiology, v.25, p.284-290, 1997.

Weerheijm KL, Duggal M, Mejare I, Papagiannoulis L, Koch G, Martens LC, et al: Judgement criteria for molar incisor hypomineralization (MIH) in epidemiologic studies: a summary of the European meeting on MIH held in Athens, 2003. Eur J Paediatr Dent 2003;4(3):110-3.

WHO - World Health Organization, Oral Health Survey. Basic methods, 5th ed. Geneva, World Health Organization, 2013.

WHO - World Health Organization. Oral health survey. basic methods. 4th ed. Geneva: World Health Organization; 1997.

Abramson J. Survey methods in community medicine. London: Churchill Livingstone, 1984.

BRASIL. Ministério da Saúde. Secretaria de Vigilância em Saúde. Secretaria de Atenção à Saúde. Coordenação Nacional de Saúde Bucal. SB2010. Pesquisa Nacional de Saúde Bucal. Resultados principais. Brasília: MS; 2011. 116p.

Brasil. Ministério da Saúde - Divisão Nacional de Saúde Bucal. Levantamento Epidemiológico em Saúde Bucal: Brasil, zona urbana. 1986. 1988 137p.

Chaves MM. Odontologia Social. 3º ed. Rio de Janeiro: Artes Médicas; 1986.

Cohen JA. Coefficient of agreement for nominal scales. Education and Psychological Measurement. 1960; 20: 37-46.

Eklund SA, Moller IJ, Leclercq MH. Calibrating examiners for oral health epidemiological surveys. Geneva: World Health Organization (WHO/ORH/Epid. 93.1); 1996

Frias AC. Estudo de confiabilidade do levantamento epidemiológico de saúde bucal – Estado de São Paulo, 1998 [Dissertação de Mestrado]. São Paulo: Faculdade de Saúde Pública, Universidade de São Paulo; 2000.

Frias AC, Narvai PC. Validade e precisão em pesquisa epidemiológica: uma revisão critica. Odontologia e Sociedade. 2001, 3:34–9

Frias AC, Antunes JLF, Narvai PC. Precisão e validade de levantamentos epidemiológicos em saúde bucal: cárie dentária na cidade de São Paulo, 2002. Rev. Bras. Epidemiol. 2004; 7(2):144-54.

Gruebbel AO. A measurement of dental caries prevalence and treatment service for deciduous teeth. J Dent Res. 1944: 23: 163

Jakel JF, Elmore JG. Epidemiologia, bioestatística e medicina preventiva. Porto Alegre: Artmed, 1999. 328p.

Klein H, Palmer CE. Dental caries in American indian children. Public Health Bulletin, 1937; Des. (239): 1-53

Landis JR, Koch GG. The measurement of observer agreement for categorical data. Biometrics. 1977; 33: 159-174.

Narvai PC, Frazão P, Roncalli AG, Antunes JLF. Cárie dentária no Brasil: declínio, iniqüidade e exclusão social. Rev Panam Salud Publica. 2006;19(6):385–93.

Pereira AC, Vieira V, Frias AC. Pesquisa Estadual de Saúde Bucal. – SB São Paulo 2015. Águas de São Pedro: Livronovo, 2016. 122.p. Disponível em: http://w2.fop.unicamp.br/sbsp2015/down/ebook\_relatorio\_SBSP\_2015.pdf

Pine CM, Pitts NB, Nugent ZJ. British Association for the Study of Community Dentistry (BASCD) guidance on the statistical aspects of examiners for surveys of calibration of examiners for child dental health. ABASCD coordinated dental epidemiology programme quality standard. Community Dental Health 1997; 14: 18-29.

Pinto VG. Saúde bucal coletiva. São Paulo: Editora Santos; 2000

Rouquayrol. M. Z, Gurgel M. Epidemiologia & Saúde. Rio de Janeiro: Medsi Editora Médica e Científica Ltda., 2018. 744 p.

WHO - World Health Organization. Calibration of examiners for oral health epidemiological surveys. Geneva: ORH/EPID, 1993.

WHO - World Health Organization. Oral health surveys: basic methods. 4 ed. Geneva: ORH/EPID, 1997.

WHO - World Health Organization, Oral Health Survey. Basic methods, 5th ed. Geneva, World Health Organization, 2013.

# **Capítulo 4**

# Gerenciamento de Dados

Antônio Carlos Frias, Fernanda Campos de Almeida Carrer, Mariana Gabriel, Mariana Lopes Galante, Maristela Vilas Boas Fratucci

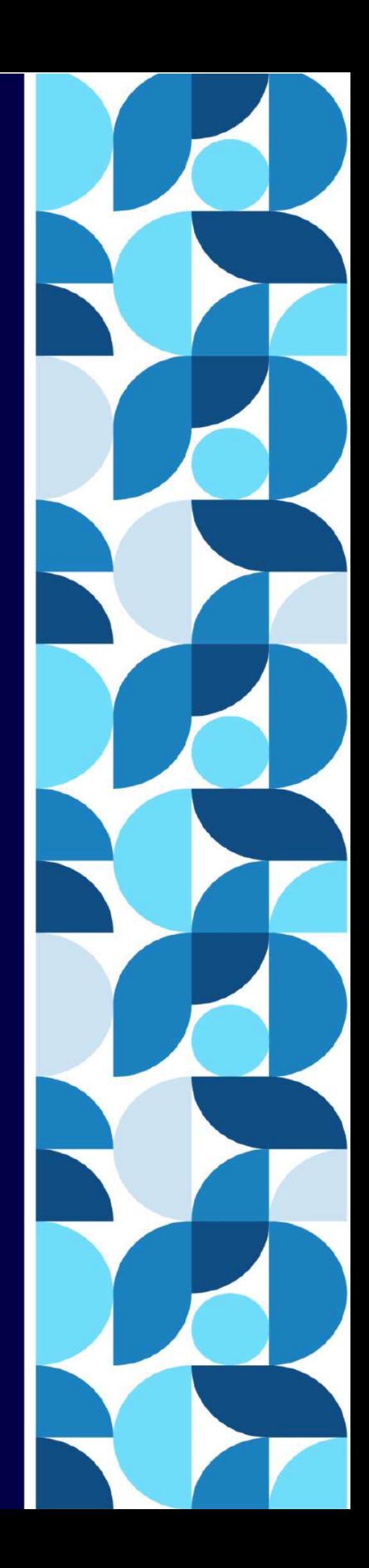

# 1. Introdução

O termo **Estatística** vem de Estado ou o estudo do Estado, inicialmente, descrevia um ramo da ciência política e se referia a fatos, ou dados coletados por órgãos ou agências governamentais, dizia respeito somente ao dado propriamente dito. Atualmente, a estatística inclui toda a elaboração que vai desde o planejamento e a coleta do dado até a análise e interpretação dos resultados. Essa elaboração envolve o tratamento dos dados, de diferentes modos, a fim de torná-los mais facilmente compreensíveis através da construção de tabelas e gráficos, cálculo de porcentagem, médias e o uso de modelagem estatística.

Assim, o Levantamento de dados estatísticos é o conjunto de operações que permite a coleta de dados que possibilitam o conhecimento das características de um determinado fato ou evento, necessários às programações, avaliações o conhecimento e análise das situações. Os dados podem ser obtidos na **População**: que é definida como "um conjunto de elementos que possuem pelo menos uma característica em comum". Sendo que o **Elemento**: é a menor parcela que se divide a população (ex: pessoas, dentes ou células). Mas em alguns casos não é possível obter a informação ou mesmo identificar todos os elementos de uma população, ou por questões operacionais, ou fator de tempo ou custos, então recorre-se a técnicas estatísticas de identificação de parte desta população, também conhecida como **Amostra**: que é uma parte da população (universo de estudo) a qual se pretende conhecer ou observar para obtenção de informações, o que se busca na amostra é que esta tenha validade externa, ou seja os dados obtidos na amostra tenham representatividade para a população, para isto realiza-se delineamentos amostrais probabilísticos.

Quando vamos realizar um levantamento precisamos definir a população que será observada, assim os elementos da população serão observados segundo a característica daquilo que é objeto de estudo. Esta característica é denominada **Variável**.

A pesquisa epidemiológica se realiza através da produção de dados decorrentes da observação e eventual quantificação da Doença (ou eventos relacionados à Saúde) e os fenômenos correlatos, como os possíveis determinantes ou efeitos dos processos saúdedoença. A ocorrência de Doenças é um fenômeno que suscita grande interesse na identificação de seus fatores ou mecanismos de causais, contribuindo, dessa maneira, para o desenvolvimento de ações de prevenção e controle. A busca de respostas a perguntas na área da saúde demanda muitas vezes a coleta, organização e síntese dos dados, quanto para apuração, tabulação, para interpretação como para a análise propriamente dita.

Os dados de uma pesquisa são coletados, em sua maioria, por meio de questionário, entrevista e exame, estes são em sua maioria registrados em fichas de papel ou fichas eletrônica, lembrando que há vantagens e desvantagens nos dois processos de registros de dados, sendo que um dos pontos importante na escolha são os custos, mas tanto o registro em papel como em equipamento eletrônico, é importante garantir a fidedignidade das informações, possibilitando a validade dos resultados, para a amostra estudada e a inferência para a população alvo da pesquisa.

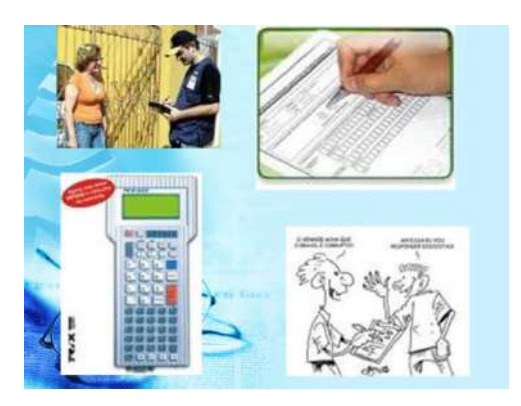

# 2. Entrada de Dados

Para a realização deste tipo de pesquisa pode optar-se pelo registo em ficha de papel em todas as etapas da pesquisa e para todas as variáveis e as respectivas categorias, após os exames epidemiológicos e as entrevistas relativas aos dados devem ser digitados no programa configurado para a digitação destas informações.

Há alguns programas são disponíveis para a entrada apuração dos dados, os mais comuns são o EPI-INFO (CDC-*Centers for Disease Control and Prevention*), STATA® (*Data Analysis and Statistical*® *Software)*, SPSS® (*Statistical Package for Social Sciences)* e EXCEL® (*Microsoft office).* Todos têm vantagens e facilidades, sendo a escolha uma decisão dos pesquisadores e da familiaridade e utilidade do programa, outros pontos são os custos e acessibilidade que devem ser levados em consideração, alguns programas são gratuitos e de domínio públicos e outros são programas pagos.

Em todos os programas é fundamental a criação de uma máscara de entrada das informações, nesta máscara serão digitados os dados dos exames epidemiológico e dos inquéritos, e posteriormente a apuração dos dados e a apresentação dos resultados em tabelas e gráficos.

**Figura 1 – Imagens dos programas utilizados para digitação e apuração de dados, Excel® , EpiInfo, STATA® e SPSS® ,**

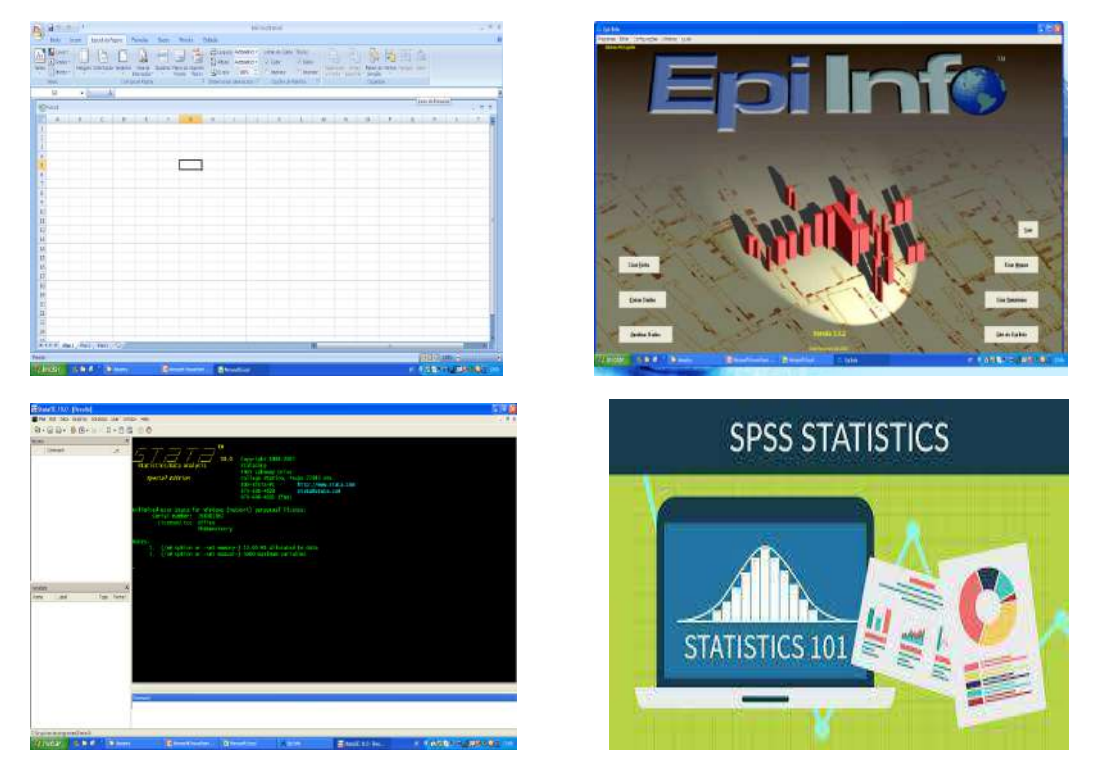

Também podem ser utilizados dois programas o EXCEL® para a digitação e entrada de dados, a limpeza e correção do banco de dados e no programa STATA® será utilizado para apuração dos resultados, tanto para pesquisas com amostragem simples ou com delineamentos complexos de amostragem.

Organização das fichas é uma etapa importante, deve ser realizada ainda na etapa de campo assim as fichas são colocadas em uma sequência de entrada das variáveis na mesma sequência de digitação dos dados na planilha eletrônica de entrada, que se destina a minimizar erros e economizar tempo de reorganização sequencial.

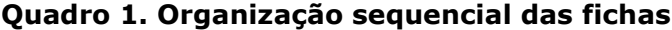

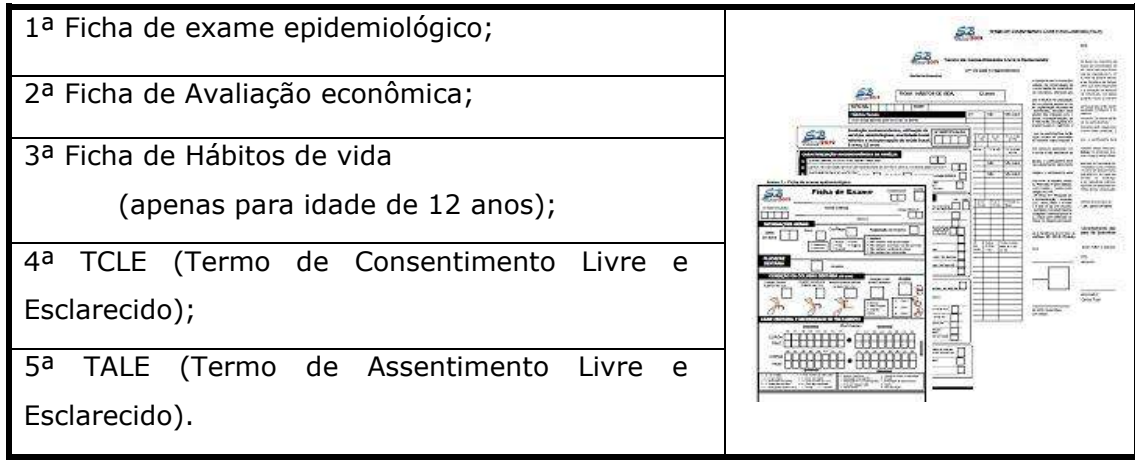

# 3. Digitação dos Dados

O EXCEL é uma planilha eletrônica disponibilizada no pacote da empresa Microsoft Office® é programa utilizados em ambientes doméstico e em escritório embora não tenha sido desenvolvido para a finalidade de entrada de banco de dados epidemiológicos têm com vantagens sua utilização por muitas pessoas e facilidade de linguagem e de trabalho, está disponível em muito computadores, possibilidade de dados numéricos, dados categóricos, datas e textos, outras vantagens são a possibilidade de comportar bancos com grandes dimensões com mais de 1.000.000 de linha e 16 mil colunas, outra vantagem e a facilidade de utilização de ferramentas para filtrar e identificar e corrigir dados, visualizar o branco o os dados digitados, criar novas variáveis e categorizar variáveis com extrema facilidade, possibilita a realização de cálculos estatísticos, execução de tabelas e gráficos, o banco de dados depois de finalizado pode-se migrar para outros programas de análises de dados como o EPIINFO, STATA® e SPSS® .

Para a digitação de dados as fichas além de organizadas conforme quadro 1 estas devem ser estratificadas por idade, separar todas as fichas de 5 anos, as fichas das crianças de 12 anos de idade, assim por diante, pois a digitação e também estratificada cada idade em um arquivo específico. Posteriormente as fichas são numeradas sequencialmente que tem a mesma ordenação numérica no banco de dados sendo assim a primeira variável, denominada "ID" (figura1).

Download planilha:<https://bit.ly/3oz75uo>

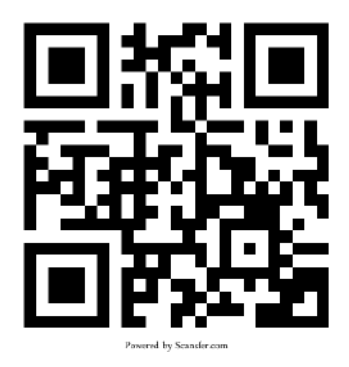

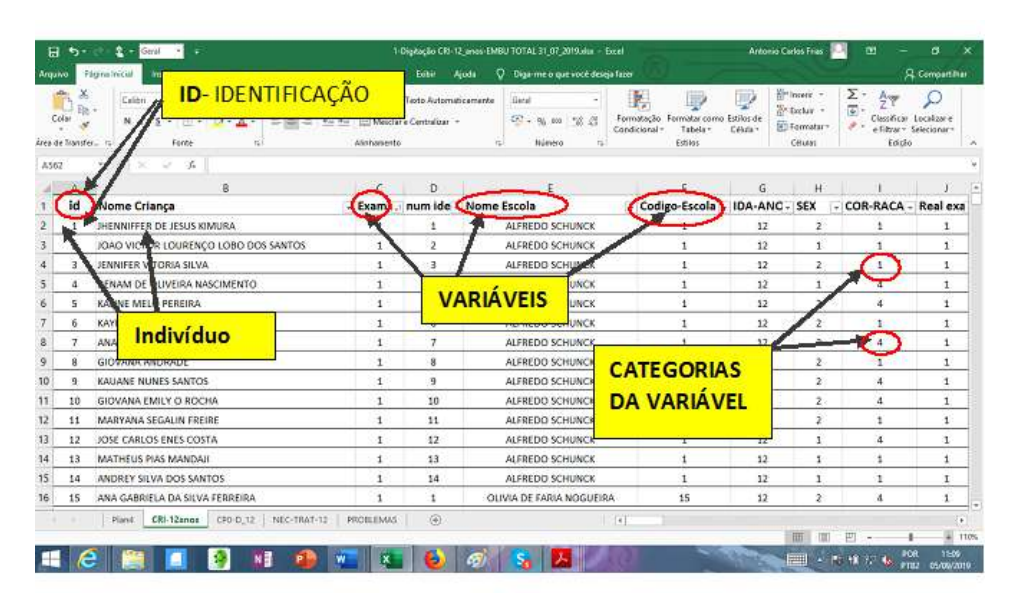

**Figura 1. Estruturas de organização da planilha de digitação do Excel®**

A estrutura planilha do Excel para a digitação dos dados é muito lógica, na **primeira linha** (representadas por letras) são colocadas todas as **variáveis**, as **linhas subsequentes** (representadas por números) são as informações de cada um dos **indivíduos examinados/entrevistados**, em cada coluna é para a respectiva variável e as categorias da variável. O cruzamento da linha com a coluna chama-se célula (ex: B12, J22 ..).

A entrada de dados será na célula, e nenhuma célula pode ficar em branco, sem informação ou código, devendo colocar o código de exclusão ou digitar **"." (ponto)** que significa variável não preenchida.

A planilha de digitação está formatada previamente de forma que o deslize do cursor pelas linhas e colunas com a barra de rolagem, mantenha-se fixo a primeira linha a segunda coluna, assim conforme for realizado a digitação não perde-se a referência da variável e do indivíduo para os dados que estão sendo inseridos, caso isto não ocorra, é muito simples a configuração, primeiro identifique a aba **"exibir"** e abra, coloque o cursor na célula "C2" (3ª coluna e 2ª linha), na aba exibir abrir e identificar a função **Congelar Painéis**, após a habilitação desta função a primeira linha (nome das variáveis) e a segunda coluna (número da ficha e nome da criança), o exemplo está descrito na figura 2, ficando fixo em todo o processo de trabalho.

**Figura 2. Exemplo de congelamento de painel para fixação de linha e coluna na planilha do Excel® .** 

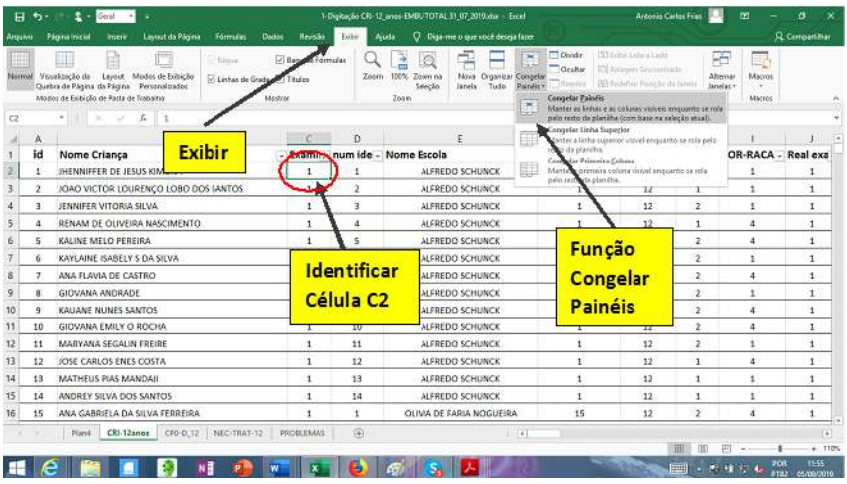

Inicia-se o processo de digitação, sendo a sequência de inclusão dos dados na planilha do Excel® que segue a mesma sequência da ficha de exame de exame, identificação do paciente, da escola, informações gerais, fluorose dentária, condição da oclusão, cárie dentária e necessidade de tratamento, caracterização socioeconômica da família, escolaridade morbidade bucal referida e uso de serviços, autopercepção e impacto em saúde bucal, capital social, hábitos bucais, hábitos sedentarios e hábitos de vida.

Após a digitação de todas as fichas é importante a verificação da consistência dos dados e verificação de códigos válidos e a identificação dos erros de digitação, para realização desta tarefa utiliza-se a função filtro, na aba "Início" "classificar e filtrar", função **"Filtro"**.

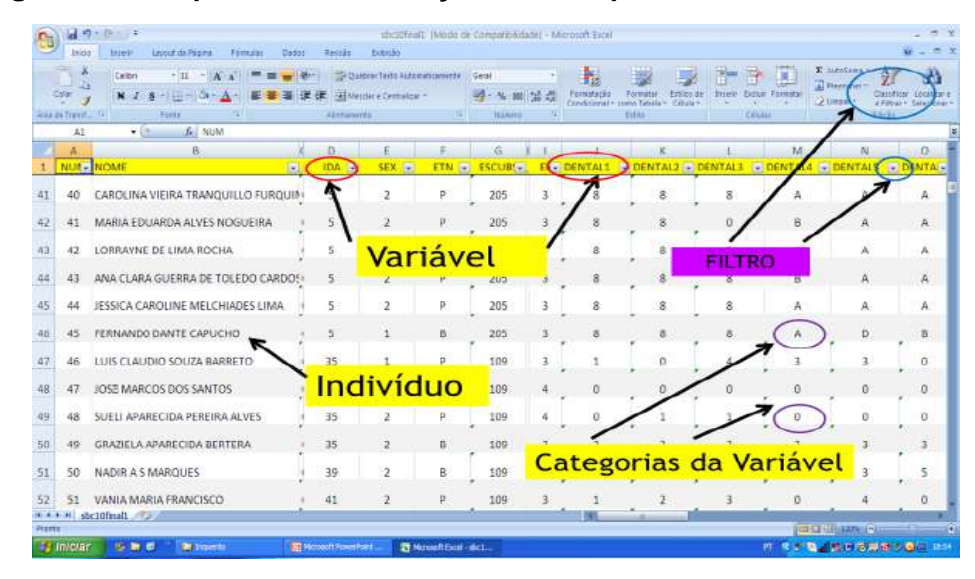

#### **Figura 3. Exemplo de uso da função filtro na planilha do Excel® .**

Os erros devem ser identificados e corrigidos antes da etapa de digitação com conferência nas respectivas fichas em papel. Uma função importante é identificar todos os erros de digitação de qual instrumento ocorreu o erro, ficha de exame, questionário socioeconômico e inquérito de hábitos de vida, após isto somar o total de erros e calcular a porcentagem dos erros de digitação conforme fórmula abaixo. Que representa o número de valores digitados errados pelo total de células digitas.

#### **Fórmula 1. Porcentagem de erros de digitação em relação ao total digitado.**

$$
Eros digitação ErD = \frac{\sum \quad total \ de \ errors}{(total \ columns - 1) \ x (total \ de \ linhas - 1)} \ x \ 100
$$

Esta planilha de digitação tem uma vantagem para minimizar os erros em relação as outra ela foi estruturada para esta pesquisa exclusiva em saúde bucal, os campos estão digitados com os códigos de normalidade, ou seja, para a condição de cárie dentária todos os campos estão codificados para dentes hígidos na planilha de 5 anos código "A" (dente decíduo hígido) e na planilha para 12 anos de idade código "0" (dente permanente hígido), como também o código de dente não erupcionado código "8", isto diminui o número de toque digitado, acelera o processo de digitação e somente é digitado quando aparece uma condição fora da normalidade ou com presença de doença ou a severidade da mesma conforme figura abaixo.

#### **Figura 4. Exemplo da planilha de digitação com dados pré-digitados na planilha do Excel®.**

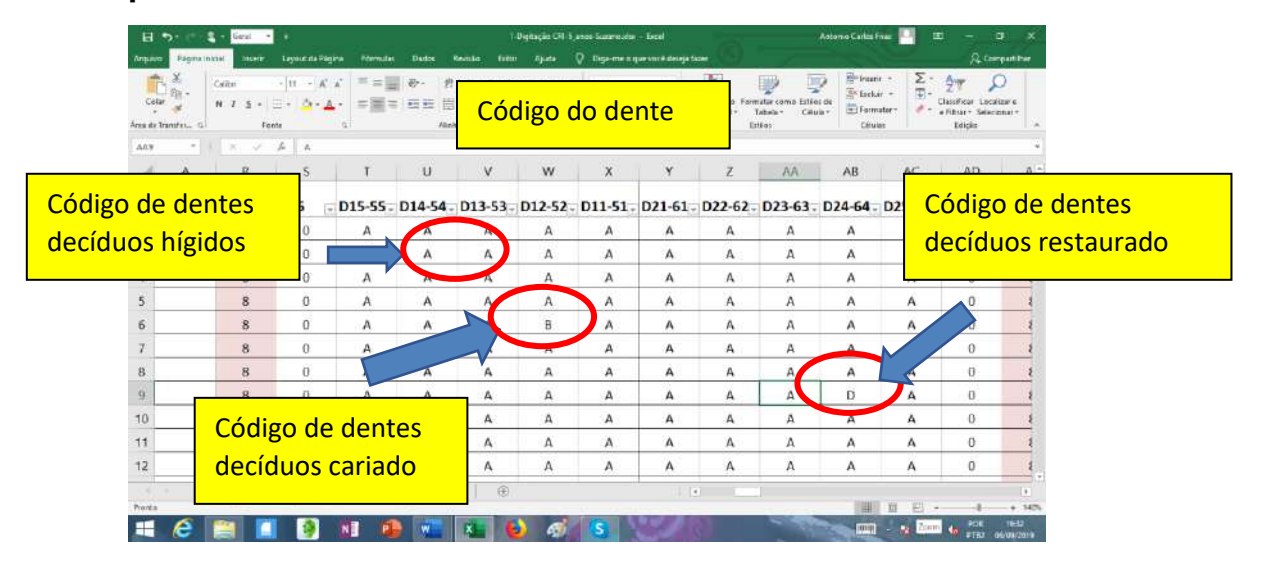

Uma outra função da planilha é que ela já realiza automaticamente o cálculo do índice CPO-D e ceo-d conforme for sendo realizado a digitação dos dados das crianças ou adolescente, por ser um cálculo que envolve a identificação de valores que são digitados na forma de letra ou números com amplitude de "0 a 9" e letras de "A a T" em 32 dois campos de registro, os programas de apuração necessitas de programação específica para leitura identificação, recodificação e cálculo, assim sendo para simplificar a execução desta etapa de apuração já foi incluído o cálculo do índice CPO-D e ceo-d, a incorporação na planilha facilitando em muito a etapa de apuração dos dados conforme apresentado na figura 5.

**Figura 5. Exemplo do seguimento planilha de digitação com os cálculos do índice ceo-d na planilha do Excel®**

|                |                                                  |                                                                                                    |                                                   |                                          |                      |                                   |                                    |                                   |                         | Cálculo ceo-d                          |                |                                                                            |                            |                                |  |
|----------------|--------------------------------------------------|----------------------------------------------------------------------------------------------------|---------------------------------------------------|------------------------------------------|----------------------|-----------------------------------|------------------------------------|-----------------------------------|-------------------------|----------------------------------------|----------------|----------------------------------------------------------------------------|----------------------------|--------------------------------|--|
| 급<br>Antikiva  | $\bullet$ .<br>Pásztna Irákial                   | 生一<br>$\frac{1}{2} \left( \frac{1}{2} \right) \left( \frac{1}{2} \right) \left( \frac{1}{2} \right)$<br>trauty | Lavaux de Págine                                  | <b>Tórmules</b><br>Clasher               | flexistic            | <b>Table</b><br>Ande              | 1-Digitachi CRI-S alano-Suna<br>o. | Dige many year your verse company |                         |                                        |                | senior Castos Pelas                                                        | m                          | a<br>R Compatible              |  |
| Colar          | ×<br><b>University</b><br>Area ste line (fee: 72 | Califon<br>$^{14}$<br>-5<br>Fores                                                                              | $+11$ $+K$ $+$<br>$\Box \vdash \mathbf{A} \dashv$ | $= 10 - 100$<br>==== HH Hill Mechanism = | AUVERNMENT           | 25 Garren Text: It Avenue arrante | <b>New or</b><br>m                 | AST 96 KW "SE  25<br>Prizeness    | Time                    | m<br><b>Contact</b><br><b>Fighting</b> | m<br>Cittàin.  | <b>Relationship</b><br><b>By Ladisland</b><br>(K) Fauruiter -<br>Citation. | Σ<br>jät<br><b>Edicial</b> | <b>Location</b><br>Selecianary |  |
| 8832           | A                                                | 冻<br>$\omega$<br>$\infty$<br>EG.                                                                               | $\mathbb{R}$<br>EH                                | EF.                                      | Ð                    |                                   | EL                                 |                                   |                         | EO                                     | EP             | EQ.                                                                        | <b>ER</b>                  | ES.                            |  |
|                | id                                               | <b>BOL-DOCE REFRI</b>                                                                                          |                                                   | <b>SUCOS</b>                             | <b>Trauma</b>        | D-car                             | D<br><b>Fex</b>                    | $D-c$ bt                          | ceo-d                   | <b>H</b> -DEC                          | <b>SEM NEC</b> | <b>REST1</b>                                                               | REST <sub>2</sub>          | COROA                          |  |
|                | 1                                                |                                                                                                    |                                                   |                                          |                      | $\mathbf o$                       | ۰                                  | $\circ$                           | $\bullet$               | 20                                     | 24             | $\circ$                                                                    | $\circ$                    | $\bf{0}$                       |  |
|                |                                                  |                                                                                                    |                                                   |                                          | $\bullet$            |                                   | $\overline{0}$                     | $\overline{\mathbf{o}}$           | ı                       | 19                                     | 24             | $\overline{O}$                                                             | $\sigma$                   | $\mathbf o$                    |  |
|                |                                                  |                                                                                                    |                                                   |                                          | $\bullet$            | o                                 | $\bullet$                          | $\bullet$                         | $\bullet$               | 20                                     | 24             | $\bf{0}$                                                                   | $\bf{0}$                   | $\bf{0}$                       |  |
| 5              |                                                  |                                                                                                    |                                                   |                                          | $\bullet$            |                                   | ō                                  | $\bullet$                         | $\overline{ }$          | 20                                     | 24             | $\alpha$                                                                   | $\mathbf o$                | $\bf{o}$                       |  |
| Б              |                                                  |                                                                                                    |                                                   |                                          |                      |                                   |                                    |                                   |                         | 17                                     | 24             | $\bf{0}$                                                                   | $\mathbf 0$                | $\bf{0}$                       |  |
|                |                                                  |                                                                                                    |                                                   |                                          |                      | Cálculo dos                       |                                    |                                   |                         | 20                                     | 24             | $\mathbf{o}$                                                               | $\Omega$                   | $\bf{o}$                       |  |
| B              |                                                  |                                                                                                    |                                                   |                                          |                      |                                   |                                    |                                   |                         | 19                                     | 24             | $\Omega$                                                                   | $\bf{o}$                   | $\bf{0}$                       |  |
| $\overline{Q}$ |                                                  |                                                                                                    |                                                   |                                          | componentes do ceo-d |                                   | 24                                 | $\Omega$                          | $\Omega$                | $\bf{0}$                               |                |                                                                            |                            |                                |  |
| 10             |                                                  |                                                                                                    |                                                   |                                          |                      |                                   |                                    |                                   |                         | 20                                     | 24             | $\Omega$                                                                   | $\Omega$                   | $\Omega$                       |  |
| 11             |                                                  |                                                                                                    |                                                   |                                          | o                    | $\mathbf{1}$                      | $\overline{0}$                     | $\overline{\mathbf{o}}$           | 1                       | 19                                     | 24             | $\Omega$                                                                   | $\Omega$                   | $\bullet$                      |  |
| 12             |                                                  |                                                                                                    |                                                   |                                          | $\bullet$            | $\overline{\mathbf{z}}$           | $\circ$                            | $\bullet$                         | $\overline{\mathbf{z}}$ | 18                                     | 24             | $\circ$                                                                    | $\circ$                    | $\bf{o}$                       |  |
| Digital        |                                                  | Flan4<br>CRI-5 ames                                                                                            | cro-d-5 NBC-TRAT-5                                |                                          | <b>FROBLEMAS</b>     |                                   |                                    |                                   | ×.                      |                                        |                |                                                                            |                            |                                |  |
|                |                                                  |                                                                                                    |                                                   |                                          |                      |                                   | æ                                  |                                   |                         |                                        |                | arm:<br>×                                                                  | POU<br>图模块<br>PH)          | 1976<br>06/00/2019             |  |

# 4. Apuração e Apresentação dos Resultados

A apuração dos resultados é uma etapa de consolidação dos dados digitados, após a limpeza do banco de dados e ajustes das categorias das variáveis, a apuração tem a finalidade de tornar a apresentação dos dados o mais claro possível, mas requer atenção primeiramente em relação a natureza das variáveis que serão apuradas, outro ponto a ser observado se o delineamento amostral foi simples ou complexo, e posteriormente se os dados serão apresentados na forma de tabela ou gráficos, com todos esta informações é possível definir se apuração pode ser realizada no próprio Excel ou e necessário fazer a migração para um programa mais robusto para apuração de dados mais complexos como também a utilização de ferramentas estatística de análise e cruzamento de variáveis.

#### **4.1 Natureza das Variáveis**

Os indivíduos examinados e entrevistados pela pesquisa serão observados segundo as características daquilo que é objeto de estudo. Estas características são denominadas *"Variável": (constitui característica, atributo ou mensuração de cada elemento a ser analisado)*. As variáveis podem ser classificadas como variáveis Qualitativas (Nominal, Ordinal) e variáveis Quantitativas (Discretas e Contínuas), conforme a Figura 6 que apresenta de forma esquemática a estrutura das variáveis.

As variáveis de natureza qualitativa somente é possível apresentação de distribuição de frequência absoluta, relativa e acumulada, mas as variáveis quantitativas, é possível realizar cálculos estatísticos como média, mediana, variância e desvio padrão.

As categorias das variáveis podem ser organizadas de forma a facilitar a análise e a digitação, assim a variável qualitativa nominal como *sexo* que tem como categorias *masculino, feminino* podem ser organizadas de maneira a facilitar a digitação usando códigos (1 = masculino e 2 = feminino) outra variável que também tem com categorias dicotômicas, se apresenta o *hábito de fumar* (0 = não; 1 = sim; 9 = sem informação), Para o *índice de Dean* que classifica a severidade da fluorose dentária por ser uma variável quantitativa discreta a digitação dos códigos (0 = sem fluorose; 1 = questionável; 2 = fluorose muito leve;  $3 =$ leve,  $4 =$  moderada;  $5 =$  severa;  $9 =$  sem informação) a codificação numérica acerara a digitação e a entrada de dados e minimiza erros no banco.

Quando se organiza a estrutura de categorias da variável, duas características devem ser preservadas, assim as categorias da variável devem ter como característica ser: **Exaustivas** (contemplar todos os indivíduos do grupo de estudo observados), e **Mutuamente exclusivas** (um mesmo indivíduo não deve estar contemplado em duas categorias da variável).
**Figura 6. Modelo esquemático do tipo de variável segundo sua natureza quantitativa ou qualitativa.**

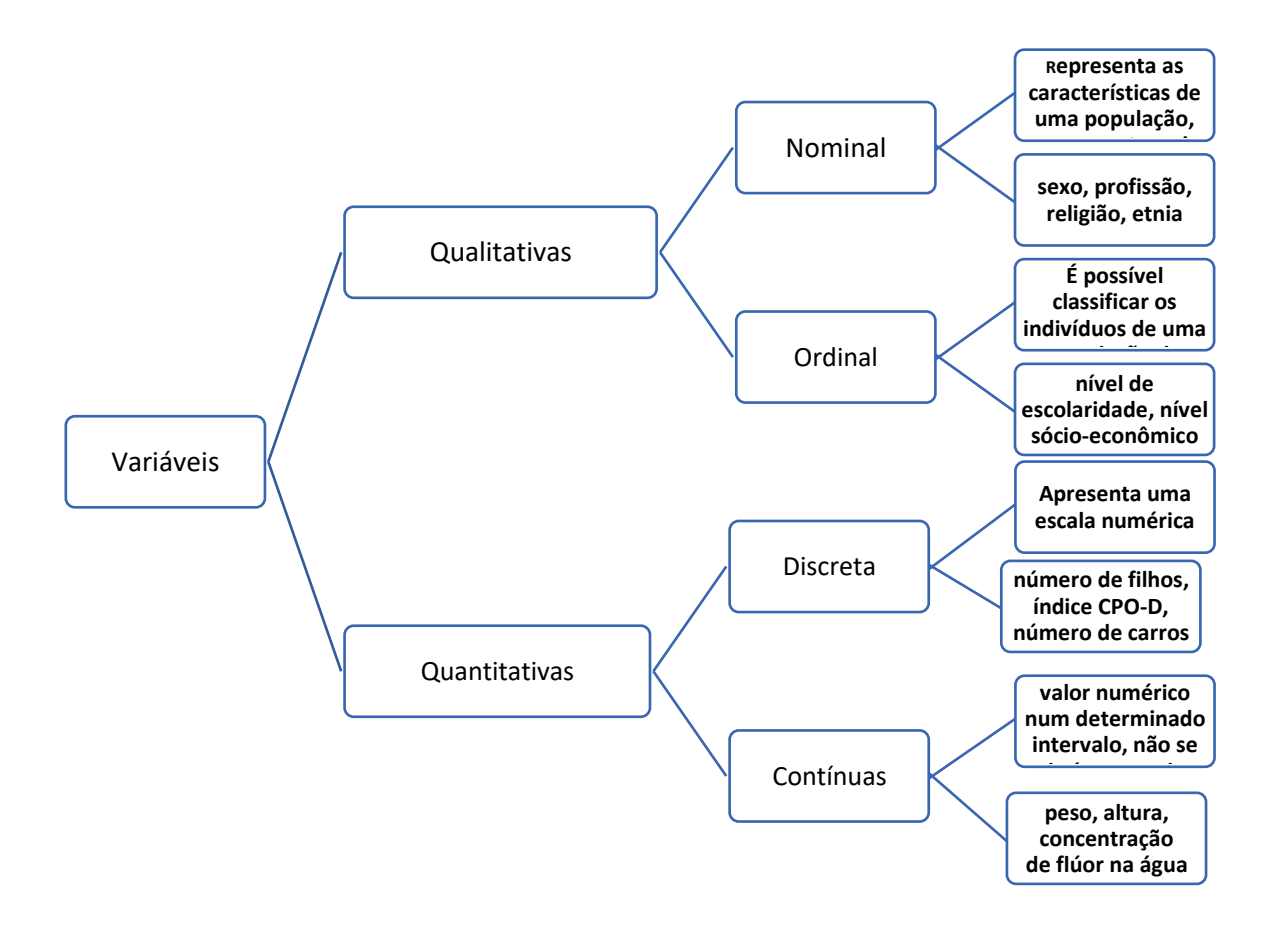

Existem situações em que uma variável apresenta-se naturalmente em classes, como no caso sexo: masculino ou feminino, estado civil: solteiro, casado, viúvo, divorciado, etc.. Já em outras situações uma variável pode apresentar inúmeras modalidades, como no caso de idade. Nestes casos pode ser interessante o estabelecimento de distribuição em classes em lugar de estabelecer uma distribuição com todas as modalidades.

É recomendável que as classes tenham a mesma amplitude, mas devem manter os aspectos mais relevantes da distribuição, é comum o estabelecimento de classes de diferentes amplitudes no caso de idade. As classes devem ter limites definidos, devem ser evitadas classes do tipo "40 anos e mais", "menores de 20 anos". Alguns símbolos ajudam a identificar a inclusão e a exclusão de idades dentro do grupo etário identificado, conforme o quadro abaixo.

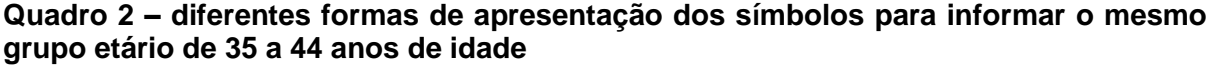

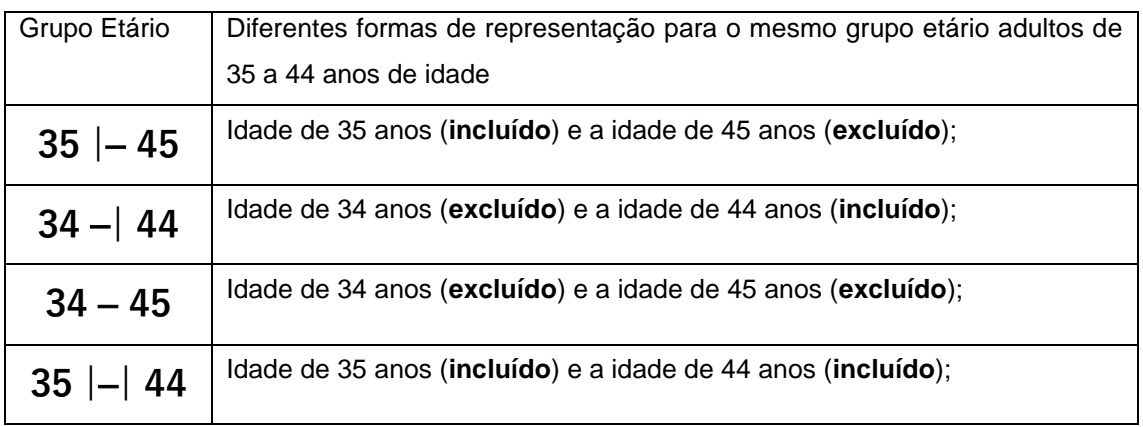

Há algumas pesquisas que o inquérito além de questões fechadas com categorização das respostas predefinidas, também elaboram questões aberta, estas necessitam uma reclassificação ou programas específicos para análises qualitativas estas questões abertas expressam a opinião do indivíduo sobre determinado assunto dando liberdade para as respostas.

## **4.2 Glossário**

Em bancos de dados grandes com muitas variáveis é muito importante a elaboração de um glossário com forma de identificação das variáreis como também balizar o digitado para possíveis identificações as categorias da variáveis, principalmente quando esta apresentam siglas ou números, tendo assim como finalidade o auxiliar na tabulação dos dados e também como referência para futuros pesquisadores que irão trabalhar com o banco de dados, este glossário pode esta em uma planilha no próprio banco de dados ou em um documento a parte.

| <b>SIGLA</b> | <b>NOME DA VARIÁVEL</b>                       | <b>DEFINIÇÃO</b><br><b>DA</b><br><b>VARIÁVEL</b> | <b>TIPO DE</b><br><b>VARIÁVEL</b> |
|--------------|-----------------------------------------------|--------------------------------------------------|-----------------------------------|
| id           | Identificação                                 | Indivíduo<br>Número<br>sequencial<br>examinado   | Quantitativa<br>contínua          |
| Examin       | Número do examinador                          | Código numérico referente ao<br>examinador       | Quantitativa<br>contínua          |
| orig/dup     | original<br>Coleta<br>ou<br>em<br>duplicidade | 1- Original                                      | Nominal                           |
|              |                                               | 2- Duplicata                                     |                                   |
| num ident    | Número<br>Identificação do<br>de<br>municipio | sequencial<br>Numero<br>por<br>município         |                                   |

**Quadro 3 – Modelo de glossário segundo siglas, nome da variável, definição de variável e tipo da variável.**

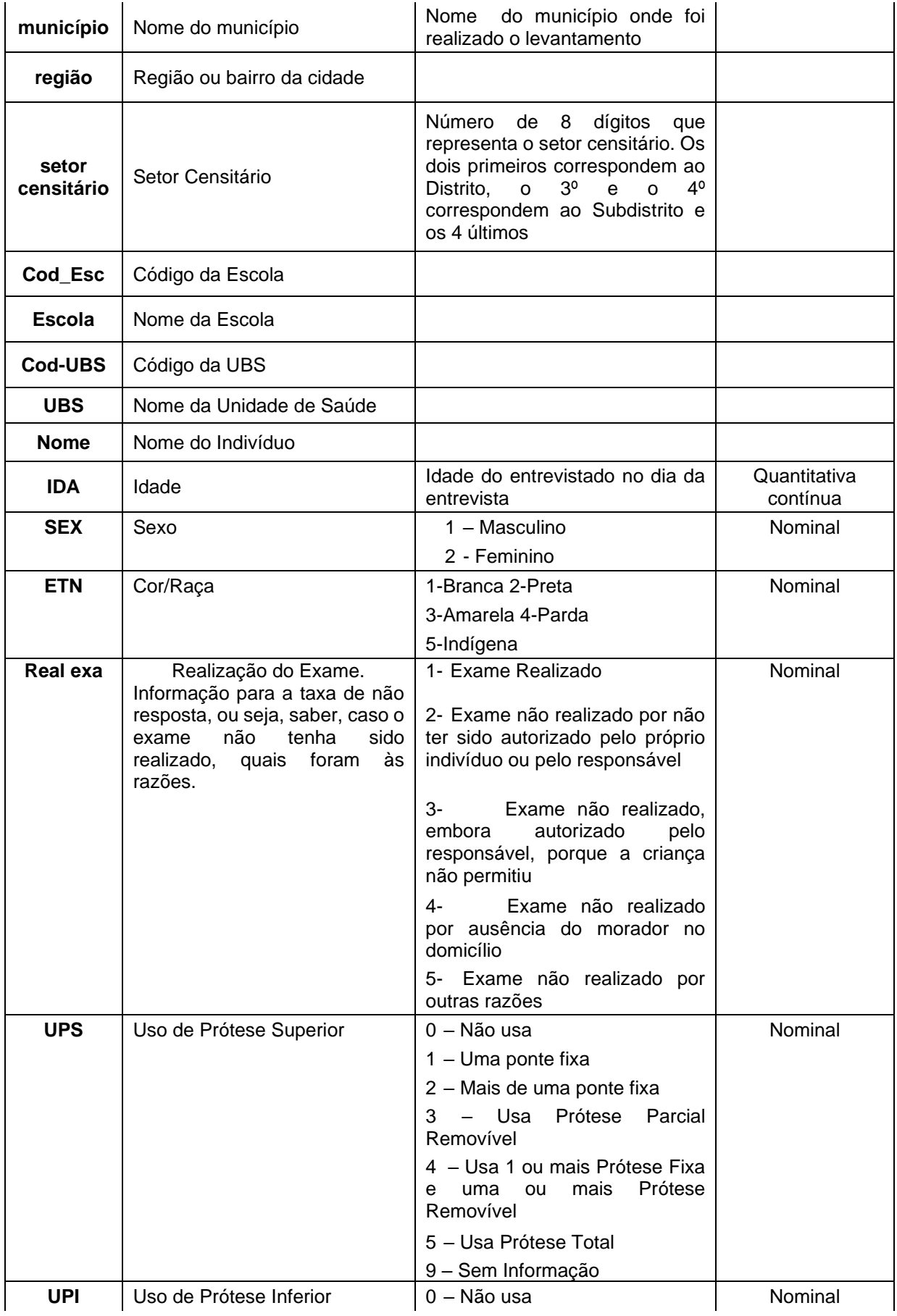

**March 1999** 

**All Street** 

and a fair

 $\mathbb{Z}^{\prime}$ 

**Marine** 

 $\mathcal{L}$ 

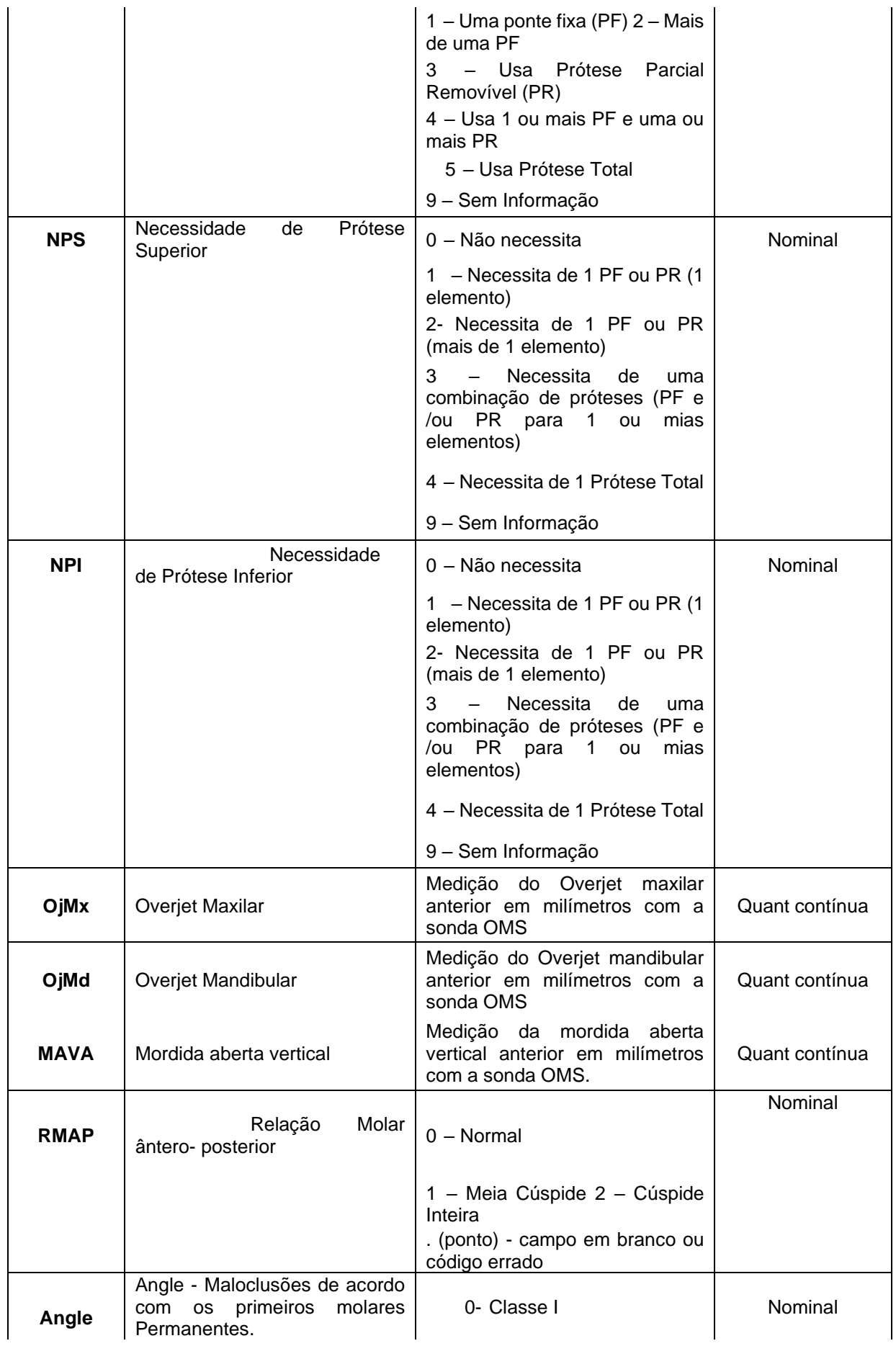

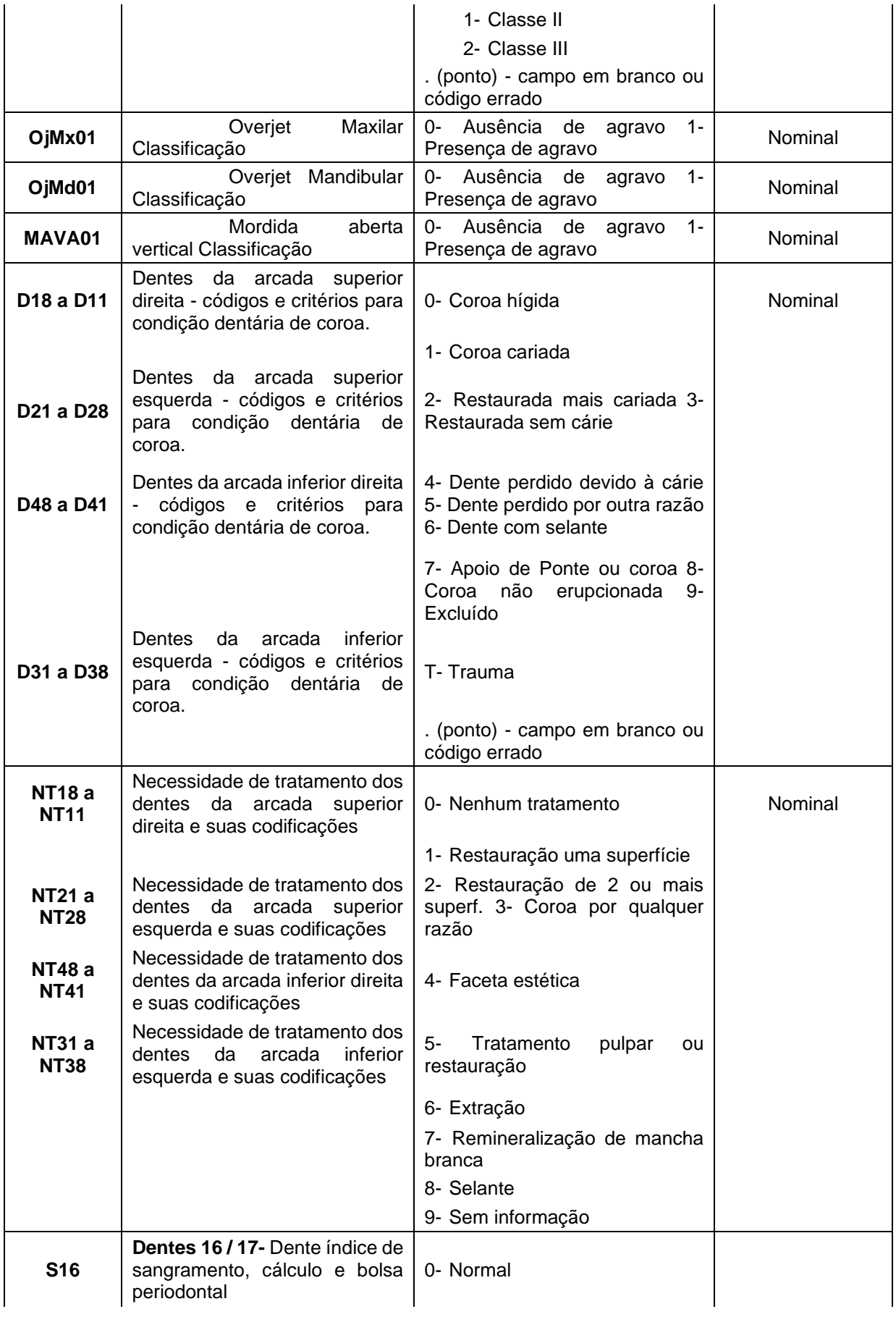

**March 1999** 

**All Street** 

and a fair

 $\mathbb{Z}^{\prime}$ 

**Marine** 

Pesquisa de Base Populacional em Saúde Bucal

| <b>S11</b>      | <b>Dente 11 - Dente índice de</b><br>sangramento, cálculo e bolsa<br>periodontal            | 1- Sangramento a sondagem                  |                |
|-----------------|---------------------------------------------------------------------------------------------|--------------------------------------------|----------------|
| <b>S26</b>      | Dente 26 / 27 - Dente índice de<br>sangramento, cálculo e bolsa<br>periodontal              | X-Ausência de dentes mínimos<br>para exame |                |
| <b>S36</b>      | Dente 36 / 37 - Dente índice de<br>sangramento, cálculo e bolsa<br>periodontal              |                                            |                |
| <b>S31</b>      | Dente 31 - Dente índice de<br>sangramento, cálculo e bolsa<br>periodontal                   |                                            |                |
| <b>S46</b>      | Dente 46 / 47 - Dente índice de<br>sangramento, cálculo e bolsa<br>periodontal              |                                            |                |
| C <sub>16</sub> | Dentes 16/17-Dente índice de<br>sangramento, cálculo e bolsa<br>periodontal                 | 0- Normal                                  |                |
| C <sub>11</sub> | Dente 11 - Dente índice de<br>sangramento, cálculo e bolsa<br>periodontal                   | 2- Cálculo                                 | Nominal        |
| C <sub>26</sub> | Dente 26 / 27 - Dente índice de<br>sangramento, cálculo e bolsa<br>periodontal              | X-Ausência de dentes mínimos<br>para exame |                |
| C36             | Dente 36 / 37 - Dente índice de<br>sangramento, cálculo e bolsa<br>periodontal              |                                            |                |
| C <sub>31</sub> | Dente 31 - Dente índice de<br>sangramento, cálculo e bolsa<br>periodontal                   |                                            |                |
| C46             | Dente 46 / 47 - Dente índice de<br>sangramento, cálculo e bolsa<br>periodontal              |                                            |                |
| <b>B16</b>      | Dentes 16 / 17 - Dente índice de<br>sangramento, cálculo e bolsa   0- Normal<br>periodontal |                                            |                |
| <b>B11</b>      | Dente 11 - Dente índice de<br>sangramento, cálculo e bolsa<br>periodontal                   | 3- Bolsa de 4 a 5 mm                       |                |
| <b>B26</b>      | Dente 26 / 27 - Dente índice de<br>sangramento, cálculo e bolsa<br>periodontal              | 4- Bolsa de 6 ou mais mm                   |                |
| <b>B36</b>      | Dente 36 / 37 - Dente índice de<br>sangramento, cálculo e bolsa<br>periodontal              | X-Ausência de dentes mínimos<br>para exame |                |
| <b>B31</b>      | Dente 31 - Dente índice de<br>sangramento, cálculo e bolsa<br>periodontal                   |                                            |                |
| <b>B46</b>      | Dente 46 / 47 - Dente índice de<br>sangramento, cálculo e bolsa<br>periodontal              |                                            |                |
| 1               | Condição sócio econômica da<br>Família - Questão 1 Pessoas<br>residentes                    | Número de pessoas que residem na<br>casa.  | Quant discreta |

**March 1999** 

**Allen Street** 

 $\mathbb{Z}^{\prime}$ 

 $\overline{\phantom{a}}$ 

**Contract** 

114

# Pesquisa de Base Populacional em Saúde Bucal

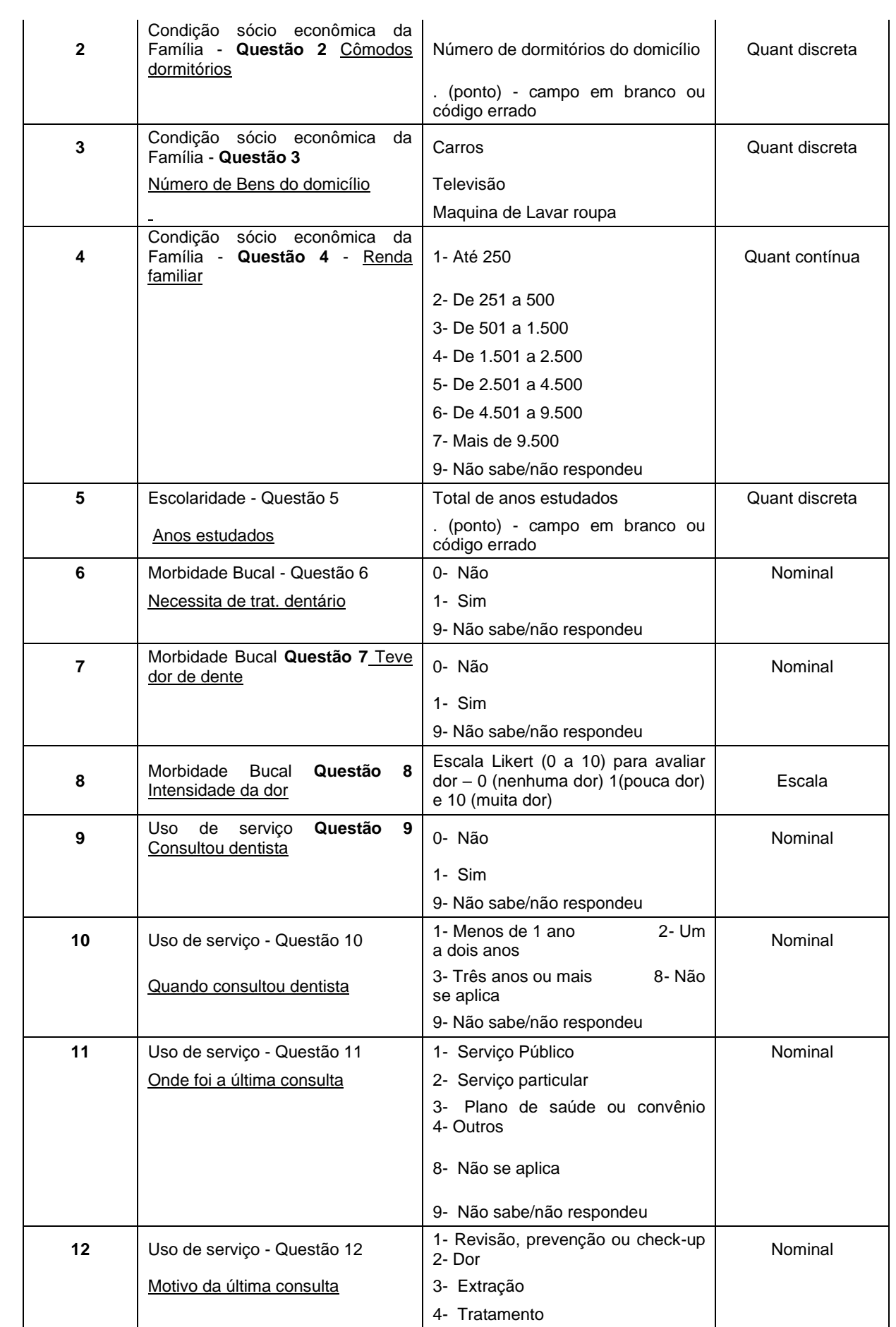

И

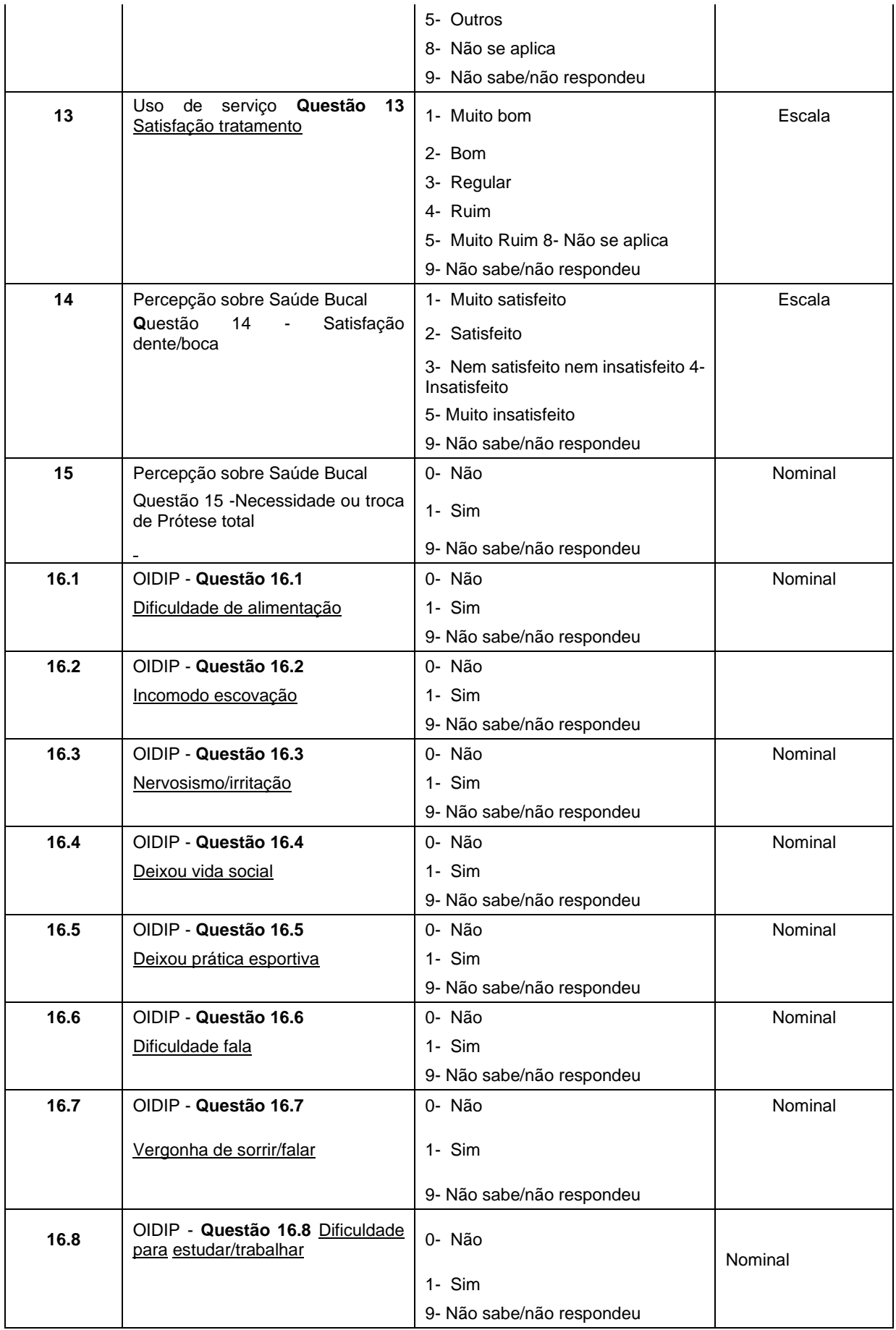

**March 1999** 

**All Street** 

 $\mathbb{R}^3$ 

 $\mathbb{Z}^{\prime}$ 

 $\overline{\phantom{a}}$ 

**Contract** 

# Pesquisa de Base Populacional em Saúde Bucal

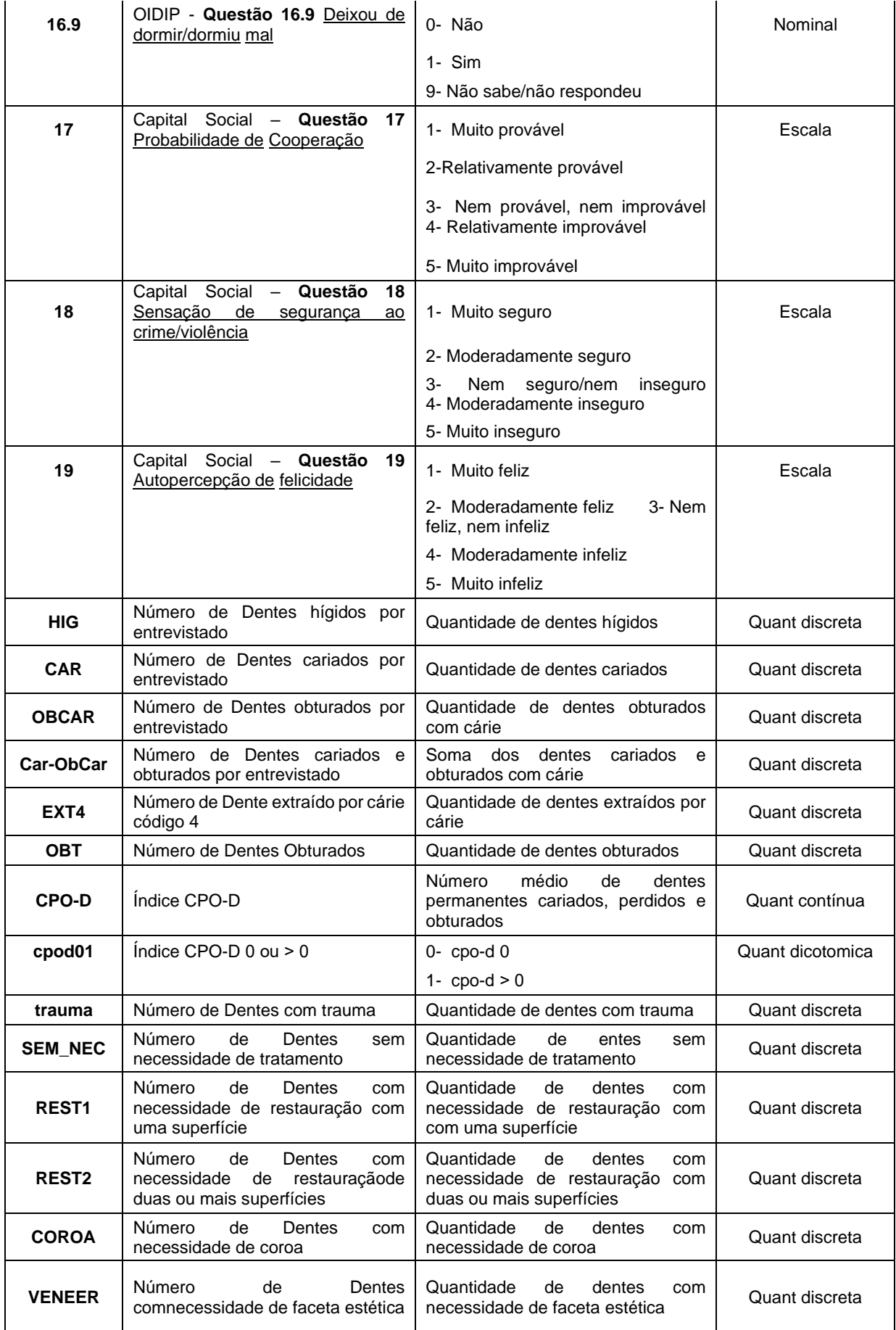

 $\mathbb{R}^N$ 

117

# Pesquisa de Base Populacional em Saúde Bucal

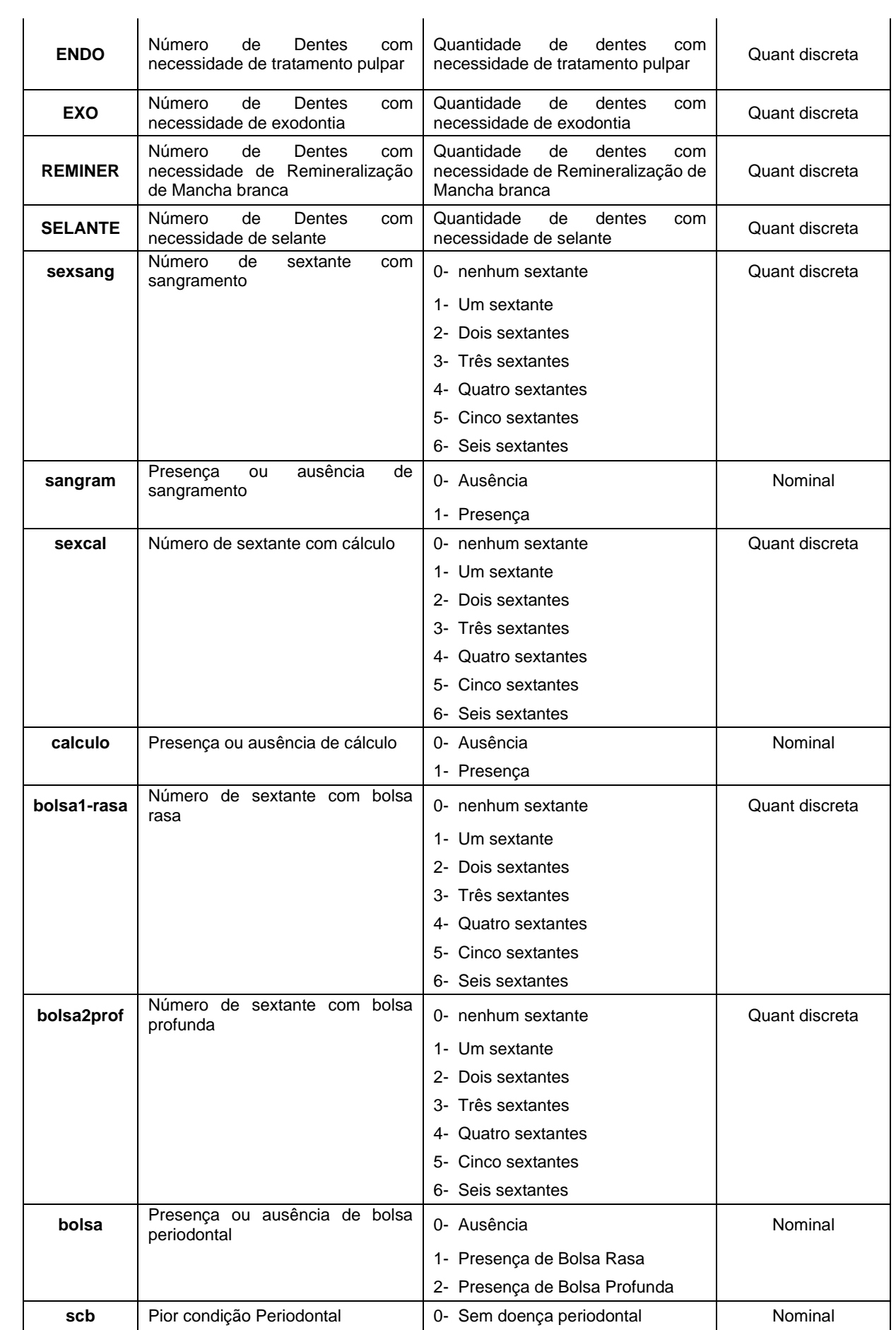

И

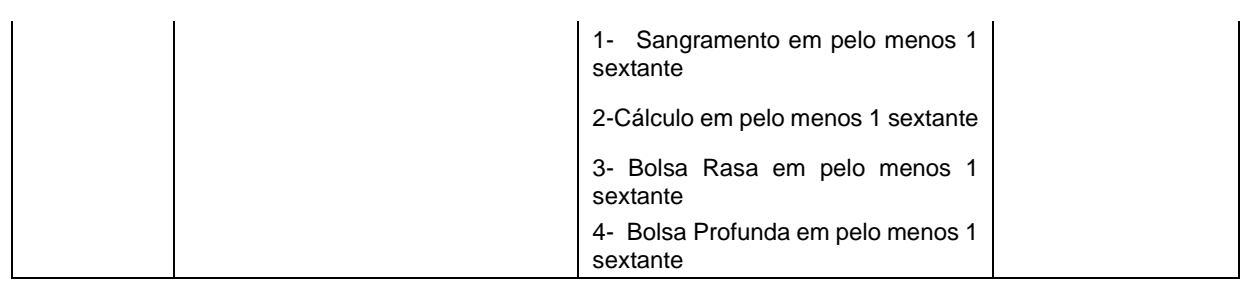

## **4.3 Apresentação dos dados Tabela ou Gráficos**

Apresentação dos dados após a apuração pode ser feita na forma de Tabelas ou Gráficos, como regra de decisão é importante apresentar os principais resultados na forma de tabela e apenas os resultados que forem mais relevantes podem ser apresentados na forma de gráficos.

Assim foi elaborado modelos básicos de tabelas para apresentação dos principais agravos, Cárie Dentária, Necessidade de Tratamento, Condição Periodontal, Uso e Necessidade de Prótese, Fluorose dentária, Oclusão dentária, Características das condições socioeconômicas, Hábitos de vida, Qualidade de Vida, CPQ11-14 e OHIP-14sp. Abaixo estão apresentados os títulos das tabelas.

Podendo ser criados outras tabelas e gráficos a partir da combinação ou dos cruzamentos de outras variáveis, seguindo a necessidade ou interesses das coordenações municipais e equipe técnica.

## **5.1. AMOSTRA**

TABELA 5.1.1 - Número e porcentagem de pessoas examinadas, segundo idade e sexo, município de XXXXXX em XXXXX

TABELA 5.1. 2 - Número e porcentagem de pessoas examinadas, segundo idade e grupo étnico, município de XXXXXX em XXXXX

TABELA 5.1.3 - Número e porcentagem de crianças de 5 anos de idade examinadas, segundo escolas, município de XXXXXX em XXXXX

TABELA 5.1.4 - Número e porcentagem de crianças de 12 anos de idade examinadas, segundo escolas, município de XXXXXX em XXXXX

## **5.2 CÁRIE DENTÁRIA DENTIÇÃO DECÍDUA**

TABELA 5.2.1 – Distribuição de frequência absoluta, relativa e a média de dentes decíduos hígidos, cariados, extraídos e obturados, segundo os componentes do índice ceo-d na idade de 5 anos, município XXXXXX em XXXXX

TABELA 5.2.2 - Média de dentes ceo-d, desvio-padrão e intervalos de confiança de 95% para média populacional, na idade de 5 anos.. município. XXXXXX em XXXXX

TABELA 5.2.3 - Distribuição de frequência dos valores do índice ceo-d na idade de 5 anos. Município de XXXXXX em XXXXX

#### **DENTIÇÃO PERMANENTE**

TABELA 5.2.4 - Número de dentes permanentes hígidos, cariados, perdidos e obturados, segundo idade, município de XXXXXX em XXXXX

TABELA 5.2.5 - Média de dentes permanentes hígidos, cariados, perdidos e obturados, segundo idade, município de XXXXXX em XXXXX

TABELA 5.2.6 - Porcentagem de dentes permanentes hígidos, cariados, perdidos e obturados, segundo idade, município de XXXXXX em XXXXX

TABELA 5.2.7 - Média dos componentes do índice CPO-D, desvio padrão e intervalo de confiança para 95% de parâmetros populacionais, segundo idade. município de XXXXXX em XXXXX TABELA 5.2.8 - Distribuição de frequência dos valores do índice CPO-D segundo a idade ou o grupo

etário. município XXXXXX em XXXXX

## **NECESSIDADES DE TRATAMENTO**

TABELA 5.2.9 - Número e porcentagem de dentes sem e com necessidades de tratamento odontológico, segundo idade. município XXXXXX em XXXXX

TABELA 5.2.10 - Número e porcentagem de dentes, segundo o tipo de necessidade. município de XXXXXX em XXXXX

TABELA 5.2.11 - Número e porcentagem de dentes, segundo o tipo de necessidade. município de XXXXXX em XXXXX

## **5.3 CONDIÇÃO PERIODONTAL**

TABELA 5.3.1 – Número e percentagem de pessoas examinadas, segundo o maior grau de condição periodontal observado no indivíduo segundo idade. município XXXXXX em XXXXX

TABELA 5.3.2 – Porcentagem das condições periodontais, segundo sextante e grupos etários de 15 a 19 anos. município XXXXXX em XXXXX

TABELA 5.3.3 – Porcentagem das condições periodontais, segundo sextante e grupos etários de 35 a 44 anos. município XXXXXX em XXXXX

TABELA 5.3.4 – Porcentagem das condições periodontais, segundo sextante e grupos etários de 65 anos e mais. município XXXXXX em XXXXX

TABELA 5.3.5 – Número e percentagem de pessoas examinadas, segundo condição periodontal observado no indivíduo segundo idade. município

TABELA 5.3.5 – Distribuição de Frequência Relativa, Desvio Padrão e Intervalo de Confiança (IC), ajustado pelo peso proveniente de planos complexos de amostragem, segundo maior agravo apresentado no índice CPI (Índice Periodontal Comunitário) e grupos etários para o muncípio

## **5.4 - PRÓTESE DENTÁRIA USO DE PRÓTESE DENTÁRIA SUPERIOR E INFERIOR**

TABELA 5.4.1 - Número e porcentagem de indivíduos, segundo grupo etário e o uso de prótese dentária superior e inferior superior, município de

TABELA 5.4.2 - Número e porcentagem de indivíduos que usam prótese superior e inferior segundo grupo etário e tipo de prótese dentária, município de

## **NECESSIDADE DE PRÓTESE SUPERIOR**

TABELA 5.4.3 - Número e porcentagem de indivíduos, segundo grupo etário e necessidade de prótese dentária superior e inferior superior, município de

TABELA 5.4.4 - Número e porcentagem de indivíduos que necessitam prótese superior e inferior segundo grupo etário e tipo de prótese dentária, município de

## **5.5 FLUOROSE DENTÁRIA**

TABELA 5.5.1 - Número e porcentagem de indivíduos de 12 anos de idade e graus de fluorose. município

## **5.6 OCLUSÃO DENTÁRIA**

TABELA 5.6.1 - Distribuição de Frequência Relativa, Desvio Padrão e Intervalo de Confiança (IC), ajustado pelo peso proveniente de planos complexos de amostragem na faixa etária de 15 a 19 anos, segundo condição oclusão dentária, município

TABELA 5.6.2 - Distribuição de Frequência Relativa, Desvio Padrão e Intervalo de Confiança (IC), ajustado pelo peso proveniente de planos complexos de amostragem na faixa etária de 12 anos, segundo condição oclusão dentária,

## **5.7 CARACTERIZAÇÃO DA SITUAÇÃO SÓCIO ECONÔMICA**

TABELA 5.7.1 – Número e percentagem de pessoas entrevistadas, segundo condição socioeconômica dá família segundo idade. município

TABELA 5.7.2 – Número e percentagem de pessoas entrevistadas, segundo condição socioeconômica dá família segundo idade. município

TABELA 5.7.1A - Número e porcentagem de pessoas examinadas, segundo idade e número de cômodos por residência, município

TABELA 5.7.1B - Número e porcentagem de pessoas examinadas, segundo idade e número de pessoas por residência, município de .

TABELA 5.7.3– Relação da proporção e media e desvio padrão entre número de habitantes por cômodos na residência, segundo idade município de

TABELA 5.7.4– Relação da proporção e media e desvio padrão entre número de habitantes por cômodos na residência, segundo idade município de .

TABELA 5.7.5 – Número e percentagem de pessoas entrevistadas, segundo condição socioeconômica dá família segundo idade. município

TABELA 5.7.6 - Distribuição de frequência das pessoas examinadas, segundo escolaridade dos pais e idade, município

TABELA 5.7.7 - Distribuição de freqüência das pessoas examinadas, segundo escolaridade e grupo etário, município

TABELA 5.7.8 – Número e percentagem de pessoas entrevistadas, segundo condição socioeconômica dá família segundo idade. município

TABELA 5.7.9 – Número e percentagem de pessoas entrevistadas, segundo condição socioeconômica dá família segundo idade. município

TABELA 5.7.10 – Número e percentagem de pessoas entrevistadas, segundo auto percepção e impactos em Saúde Bucal e Capital Social, segundo idade. município

TABELA 5.7.11 – Número e percentagem de pessoas entrevistadas, segundo auto percepção e impactos em Saúde Bucal e Capital Social, segundo idade. município

## **5.8 HÁBITOS DE VIDA**

TABELA 5.8.1 – Número e percentagem de pessoas entrevistadas, segundo hábitos bucais e idade. município TABELA 5.8.2 – Número e percentagem de pessoas entrevistadas, segundo hábitos bucais e idade. município TABELA 5.8.3 – Número e percentagem de pessoas entrevistadas, segundo hábitos sedentários e idade. município

TABELA 5.8.4 – Número e percentagem de pessoas entrevistadas, segundo hábitos sedentários e idade. município

TABELA 5.8.5 – Número e percentagem de pessoas entrevistadas, segundo hábitos sedentários e idade. município

TABELA 5.8.6 – Número e percentagem de pessoas entrevistadas, segundo hábitos sedentários e idade. município

TABELA 5.8.7 – Número e percentagem de pessoas entrevistadas, segundo hábitos alimentares e idade. município

TABELA 5.8.8 – Número e percentagem de pessoas entrevistadas, segundo hábitos alimentares e idade. município

TABELA 5.8.9 – Número e percentagem de pessoas entrevistadas, segundo hábitos alimentares e idade. município

TABELA 5.8.10 – Número e percentagem de pessoas entrevistadas, segundo hábitos alimentares e idade. município

#### **5.9 QUALIDADE DE VIDA – CPQ 11-14 – OHIP 14SP**

TABELA 5.9.1 – Número e percentagem de pessoas entrevistadas, do impacto da saúde bucal na qualidade de vida, segundo as categorias do CPQ 11-14 e idade. município

TABELA 5.9.2 – Número e percentagem de pessoas entrevistadas, do impacto da saúde bucal na qualidade de vida, segundo as categorias do OHIP14sp e idade. município

## **4.4 Tabela Dinâmica Excel**

O uso do programa Excel para a digitação dos dados e identificação das inconsistências (erros), apresenta outra vantagem o uso para a apuração dos resultados tanto na modalidade de tabelas com gráficos, quando o banco de dados foi gerado a partir de delineamentos simples de amostragens. Assim utiliza-se a função do Excel é chamado "**Tabela Dinâmica"** são planilhas amplamente utilizadas para resumir e comparar dados em realizar equações estatísticas como médias, medianas, distribuição de frequências relativas e absolutas.

Para o uso da função tabela dinâmica o banco de dados necessita estar organizado conforme apresentado na figura 7, onde a primeira linha (cabeçalho) e destinada as variáveis e a primeira coluna (coluna indicadora) é referente ao indivíduo. (*É muito importante que todas as células do Cabeçalho estejam identificas com seus respectivos nomes),* pois células em branco na primeira linha o função tabela dinâmica apresenta erro de leitura.

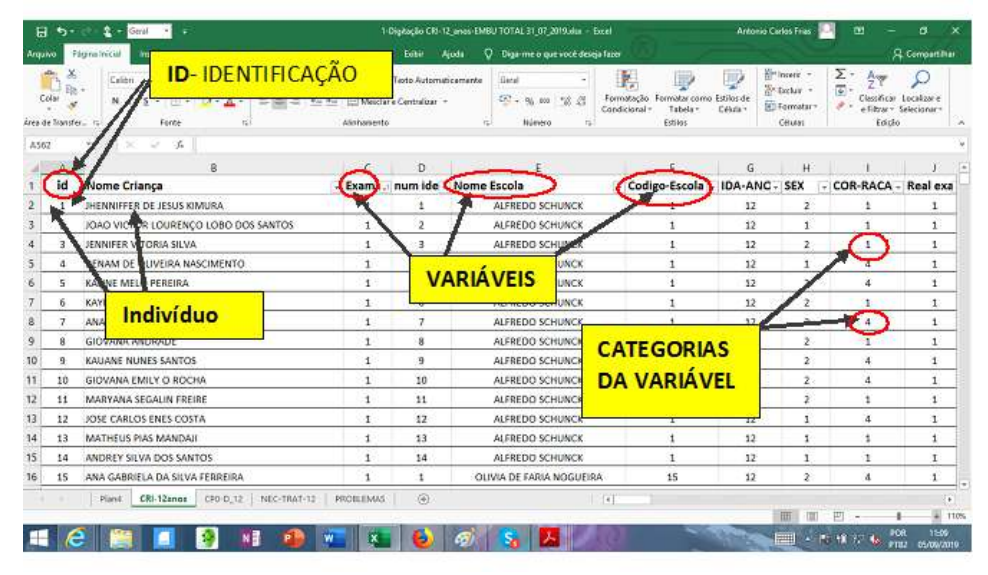

**Figura 7. Estruturas de organização da planilha de digitação do Excel®**

Observe na planilha de entrada de dados se há colunas ou linhas preenchidas por valores não correspondentes a dados fórmulas, estas linhas devem ser identificadas e excluídas do banco conforme apresentado na figura 8.

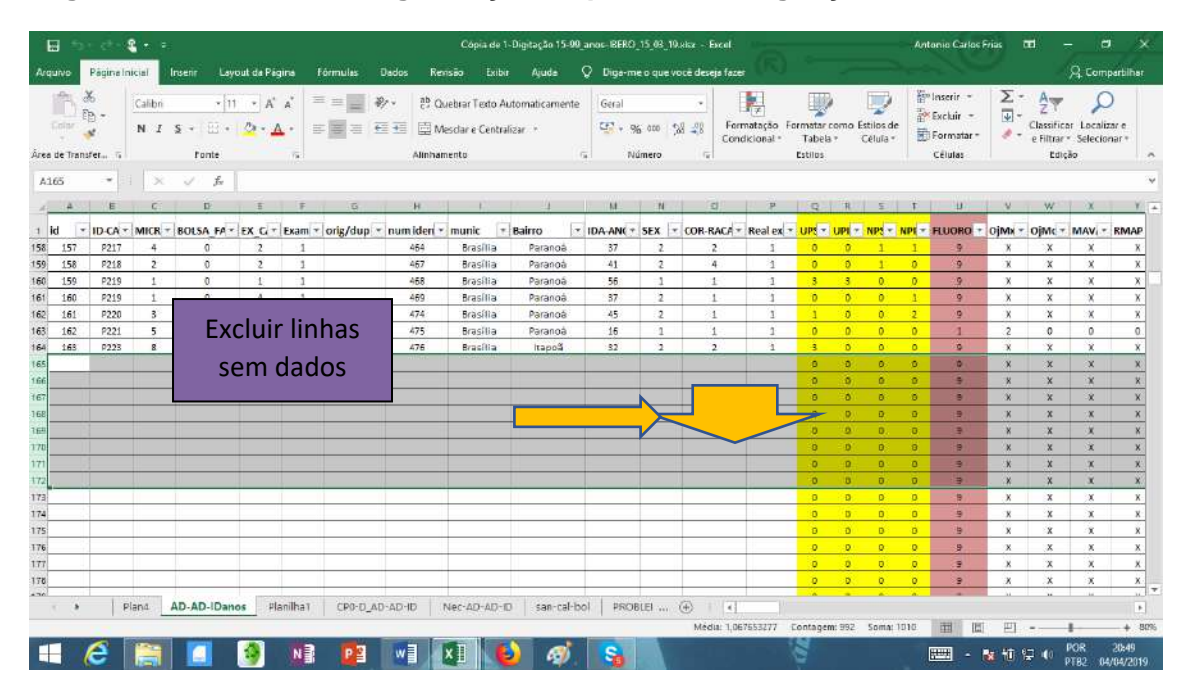

**Figura 8. Estruturas de organização da planilha de digitação do Excel®**

Acesse o guia **Inserir** e clique em **Tabela Dinâmica**, ira aparecer uma caixa de diálogo com todo o intervalo do banco identificado por uma linha pontilhada **Tabela/Intervalo**, certifique-se que esta todo o banco no intervalo e solicite a criação da tabela na função **● Nova Planilha**, conforme apresentado na figura 9 e 10.

| E.                                        | $5 - 1$                                                                                       | 星十二                                           |                                             |                                                      |                                                   |                               | Cópia de 1-Digitação 15-99 anos- BERO 15-68 19 xisz - Escol. |                            |                                                             |                                                                                                    |         | Antonio Carlos Frias     | ಹ                             |             | ප                               |
|-------------------------------------------|-----------------------------------------------------------------------------------------------|-----------------------------------------------|---------------------------------------------|------------------------------------------------------|---------------------------------------------------|-------------------------------|--------------------------------------------------------------|----------------------------|-------------------------------------------------------------|----------------------------------------------------------------------------------------------------|---------|--------------------------|-------------------------------|-------------|---------------------------------|
| Arguivo                                   | Página Inicial                                                                                | Insenir                                       | Layout da Página                            | Fórmulas<br>Dados                                    | Rensão                                            | Exibir<br>Arude               |                                                              |                            | C Diga-me o que você deseja fazer                           |                                                                                                    |         |                          |                               |             | <b>Q</b> Compartilhar           |
| $\overline{\omega}$<br>Tabela<br>Dinámica | Ь<br>Recomendadas<br><b>Tabelas</b>                                                           | <b>COVED</b><br>Ħ<br>Tabelas Dinámicas Tabela | $\overrightarrow{CQ}$<br><b>Ilustrações</b> | Obter Suplementos<br>Meus Suplementos<br>Suplementos | $\mathbb{R}^n$<br><b>Graticos</b><br>Recomendados | 直接提供する<br>$-17.7$<br>Graficus | 時<br>Grafico<br>Dināmico »<br>$\overline{u}$                 | M<br>Maps<br>30 -<br>Tours | W<br>dia.<br>Linha Coluna Ganhos/<br>Perdas<br>Minigraficos | m <sub>a</sub> r<br>$\overline{\mathbf{v}}$<br>Segmentação Linha do<br>de Dados Tempo<br><b>Filtros</b> | $-$     | \$<br>4<br>Link<br>Links | $\Omega$<br>Texto<br>Símbolos |             |                                 |
|                                           | Tabela Dinâmica                                                                               |                                               | $\mathcal{E}_\mathrm{c}$<br>id              |                                                      |                                                   |                               |                                                              |                            |                                                             |                                                                                                    |         |                          |                               |             |                                 |
|                                           | Organize e resuma facilmente.<br>dados complexos em uma<br>Tabela Dinámica.                   |                                               | C                                           | Ð                                                    | E                                                 | F                             | G                                                            |                            | H                                                           |                                                                                                    |         |                          | M                             |             |                                 |
|                                           | Você pode clicar duas vezes um<br>valor para ver quais valores<br>específicos compõem o total |                                               |                                             | <b>CRO</b> BOLSA FAN: EX_CAS Examir - orig/dup       |                                                   |                               |                                                              |                            | mum ident munic                                             |                                                                                                    | Bairro  |                          | <b>IDA-ANOS</b> Greta         |             |                                 |
| resumido.                                 |                                                                                               |                                               |                                             | 1                                                    | 3                                                 | $\mathbf{1}$                  |                                                              |                            | 1                                                           | <b>Brasília</b>                                                                                         |         | Paranoá                  | 47                            |             |                                 |
|                                           | 2 De-me mais informações                                                                      |                                               | т                                           |                                                      | 3                                                 | 1                             |                                                              |                            | 3                                                           | <b>Brasília</b>                                                                                         |         | Paranoá                  | 16                            |             |                                 |
| $\boldsymbol{\Lambda}$                    | 3                                                                                             | P <sub>2</sub>                                | 1                                           |                                                      | 3                                                 | $\mathbf{1}$                  |                                                              |                            | 5<br><b>Brasília</b>                                        |                                                                                                    | Paranoá |                          | 46                            |             |                                 |
| 5                                         | $\overline{4}$                                                                                | P <sub>2</sub>                                | $\mathbf{1}$                                | 1                                                    |                                                   | $\mathbf{1}$                  |                                                              |                            | 44                                                          | <b>Brasília</b>                                                                                         | Paranoá |                          | 36                            |             |                                 |
| 6                                         | 5                                                                                             | P <sub>3</sub>                                | 1                                           | $\mathbf{1}$                                         |                                                   | $\mathbf{1}$                  |                                                              |                            | $\overline{I}$                                              | <b>Brasília</b>                                                                                         |         | Paranoá                  | 41                            |             |                                 |
|                                           | 6                                                                                             | P <sub>3</sub>                                | 1                                           | 1                                                    | 3                                                 | 1                             |                                                              |                            | 8                                                           | <b>Brasília</b>                                                                                         |         | Paranoá                  | 15                            |             |                                 |
| 8                                         | $\overline{7}$                                                                                | P4                                            | 1                                           | 1                                                    |                                                   |                               |                                                              |                            |                                                             | <b>Brasília</b>                                                                                         |         | Paranoá                  | 41                            |             |                                 |
| 9                                         | 8                                                                                             | P4                                            | 1                                           | 1                                                    |                                                   |                               | <b>Função Tabela dinamica</b>                                |                            |                                                             | Brasília                                                                                                |         | Paranoá                  | 37                            |             |                                 |
| 10                                        | 9                                                                                             | P <sub>5</sub>                                | 1                                           | 1                                                    | z                                                 | τ                             |                                                              |                            | 13                                                          | <b>Brasília</b>                                                                                         |         | Paranoá                  | 42                            |             |                                 |
| 11                                        | 10                                                                                            | P6                                            | $\mathbf{1}$                                | $\mathbf{1}$                                         | з                                                 | $\mathbf{1}$                  |                                                              |                            | 16                                                          | Brasília                                                                                                |         | Paranoá                  | 46                            |             |                                 |
| 12                                        | 11                                                                                            | <b>P6</b>                                     | $\mathbf{1}$                                | $\mathbf{1}$                                         | 3                                                 | $\mathbf{1}$                  |                                                              |                            | 17                                                          | <b>Brasília</b>                                                                                         |         | Paranoá                  | 15                            |             |                                 |
|                                           | Pland                                                                                         |                                               | AD-AD-IDanos                                | Planilhat<br>CP0-D_AD-AD-ID                          |                                                   | Nec-AD-AD-ID                  | san-cal-bol                                                  | PROBLEI  (4)               | $\left  \right $                                            |                                                                                                    |         |                          |                               |             | ÷<br>$\overline{r}$             |
|                                           |                                                                                               |                                               |                                             | N∃                                                   | w≣                                                |                               |                                                              |                            |                                                             |                                                                                                    |         | 曲<br>冊                   | ш<br>17<br>输                  | POR<br>PTB2 | $+ 140%$<br>21.03<br>04/04/2019 |

**Figura 9. Estruturas de organização da tabela dinâmica do Excel®**

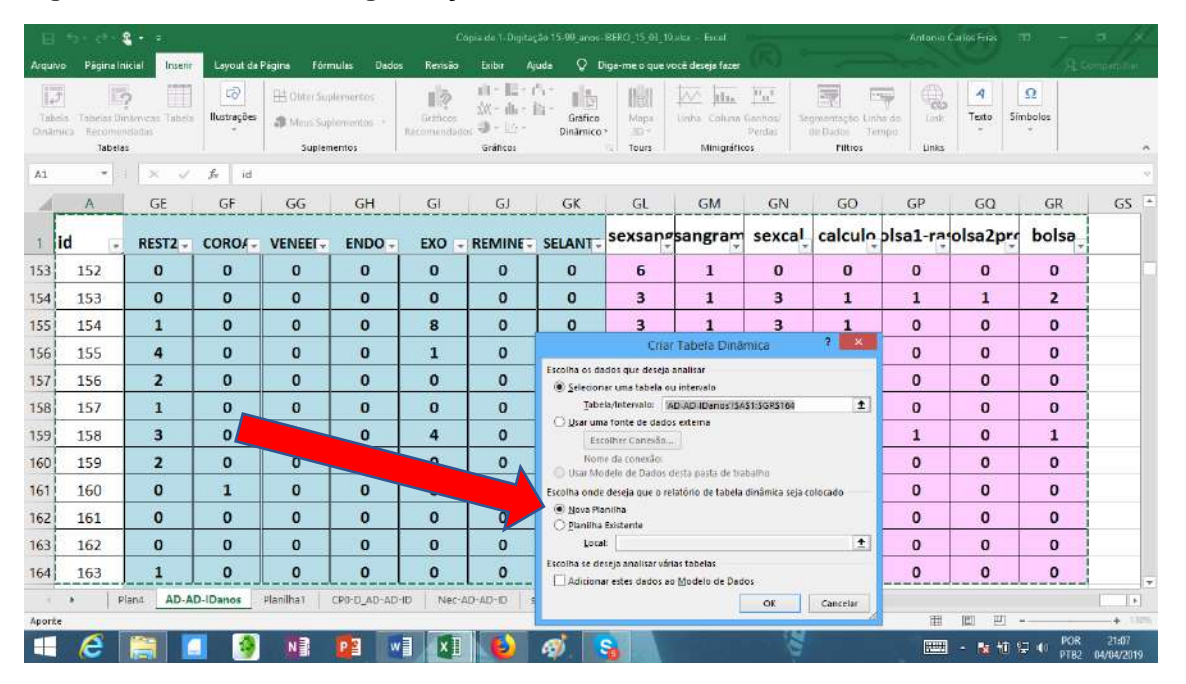

**Figura 10. Estruturas de organização da tabela dinâmica do Excel®**

Após estes passos, será aberto automaticamente uma nova planilha, do lado direito **Campos da tabela**, com as variáveis e quatro caixas de entrada **Filtro, Coluna, Linha e Valor,** conforme apresentado na figura 11 abaixo.

- Campos da Tabela: você identifica as variáveis que podem ser tabuladas e será incluída em qualquer uma das caixas de entrada conforme o modelo de apuração dos dados.
- Filtro: permite a estratificação dos dados (ex: em uma variável como sexo Masc/Fem) pode-se fazer a apuração estratificada dos valores apenas para homens ou para as mulheres, Também pode ser realizar a função para variáveis com mais categorias.
- **Coluna**: a variável identificada será apresentada a apuração dos valores e sua distribuição de frequência, na primeira linha.
- **Linha**: a variável identificada será apresentada com a apuração das categorias e os valores e sua distribuição de frequência, na primeira coluna, sendo que cada linha representa uma categoria da variável.
- **Valor:** é a identificação da distribuição de frequência das variáveis, este campo deve ser configurado, conforme a figura 12, **Configurando Campo de Valor** podendo ser a soma dos valores, contagem dos valores, média dos valores, desvio padrão e variância, valores mínimos e máximos.

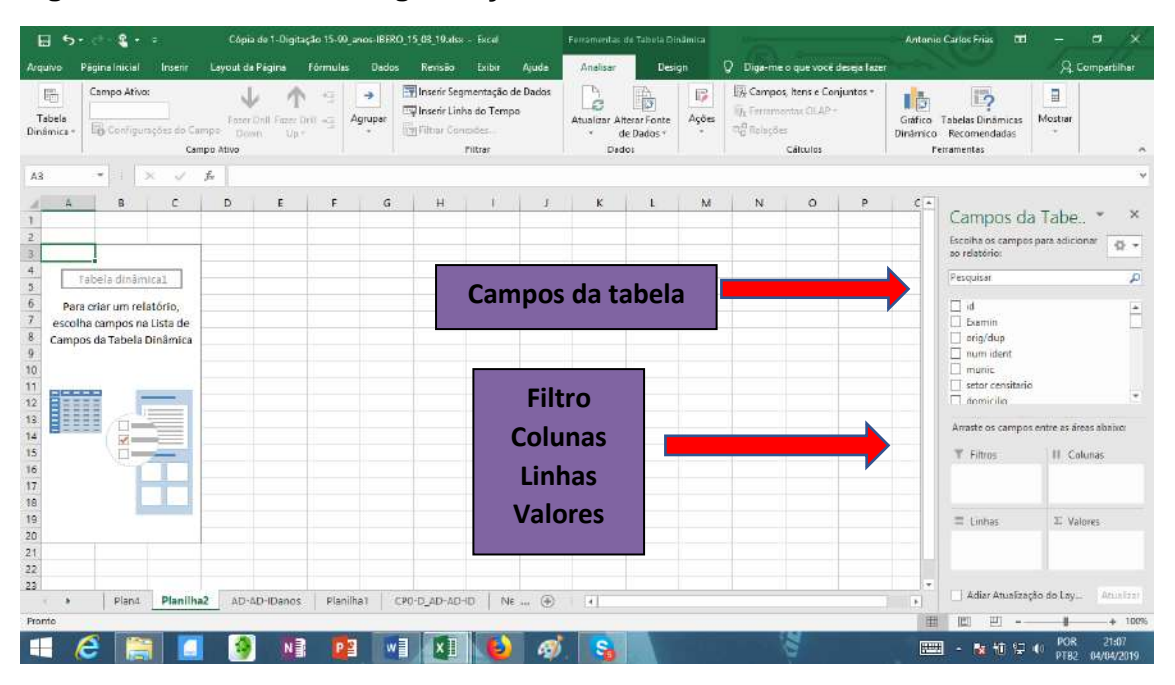

**Figura 11. Estruturas de organização da tabela dinâmica do Excel®**

**Figura 12. Estruturas de organização da tabela dinâmica do Excel®**

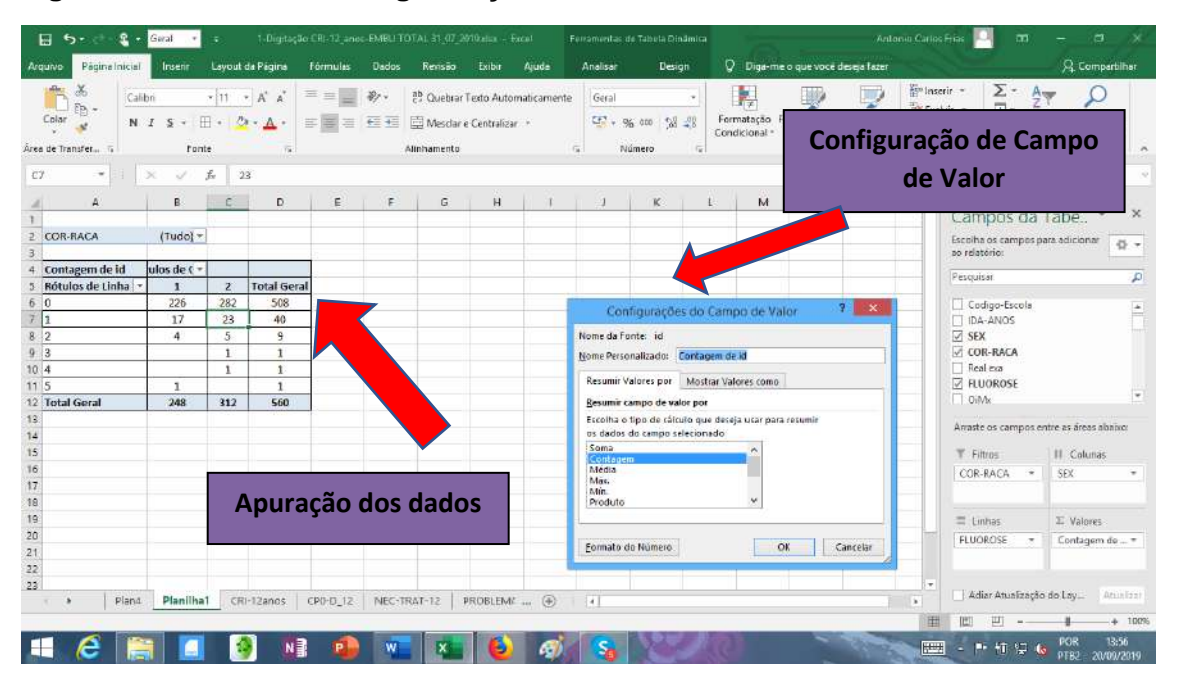

Apuração dos dados apresentado na figura 12 e ressaltado no quadro 4 abaixo, apuração da severidade da fluorose dentária segundo sexo, masculino (1) e feminino (2) com a variável (COR-RAÇA), na modalidade filtro. Um ponto importante é que toda tabela gerada na tabela dinâmica deve ser copiada e colada em outra planilha do Excel®, conforme apresentado na figura 13 com a função: **Colar Valores** – **Valores e formatação original (3)**,

assim não perde-se a apurações dos dados, importante não esquecer de acrescentar o título da tabela e as variáveis que estão sendo apuradas.

## **Quadro 4. Distribuição de frequência absoluta da severidade da fluorose dentária segundo sexo, município xxxx, ano, xxxxx.**

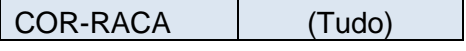

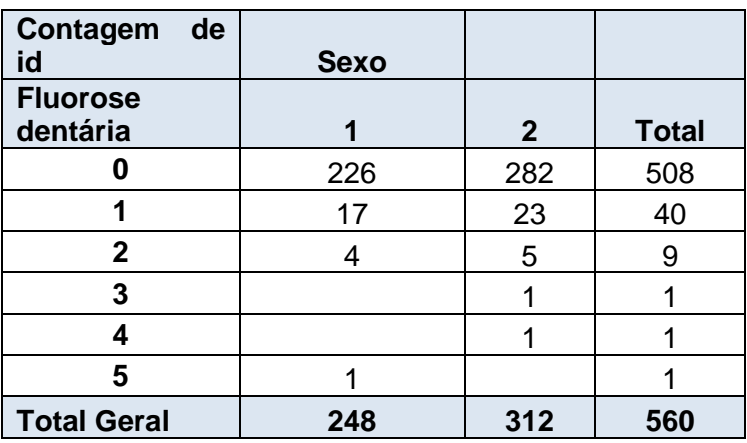

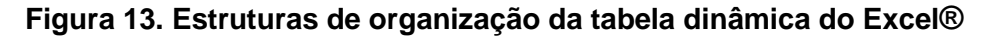

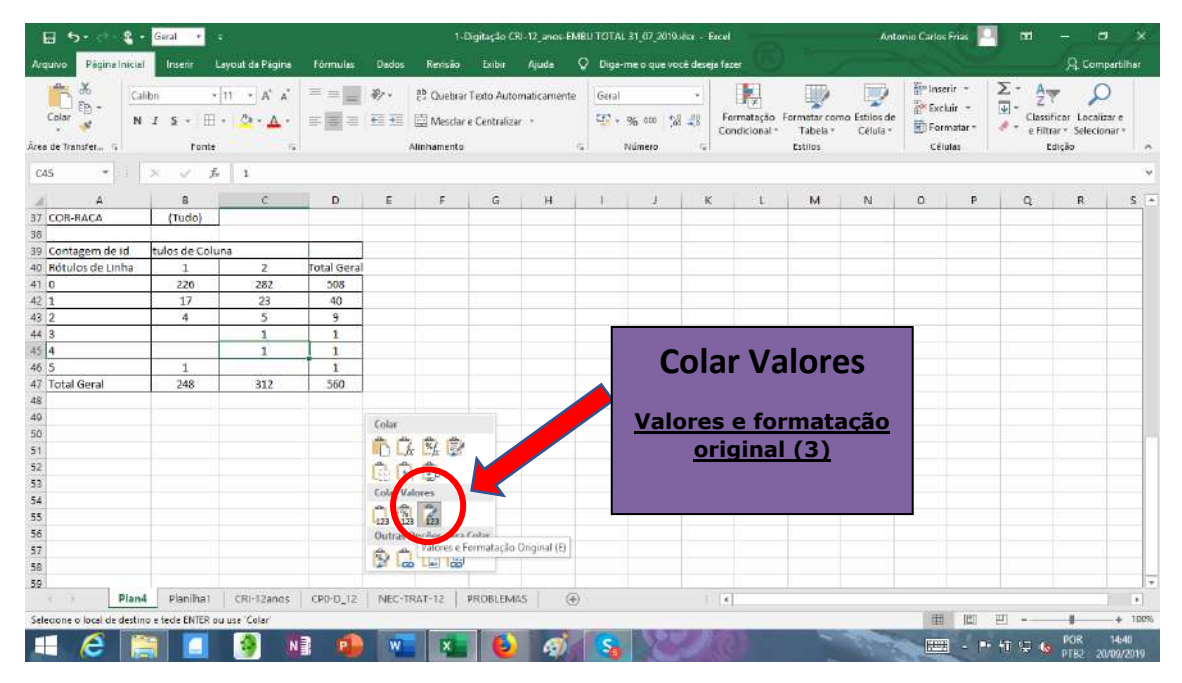

É possível a partir do banco de dados a criação e outras variáveis recombinando categorias, variáveis ou mesmos aplicando equações ou fórmulas matemáticas. Ex. você deseja sabem o adensamento habitacional de sua amostra, há uma variável número de cômodos da casa (*cômodo)* e o número de pessoas da casa (*pescasa*), para tanto na

126

planilha de dados crie duas novas colunas, de nome na primeira coluna de (*razPeCo*) que é a razão de pessoas por cômodo, aplique a fórmula *(= K2 / J2*) Na linha (**L2**), repita esta fórmula para as demais linhas, como é uma razão e apresenta uma variável contínua, crie a segunda variável na coluna subsequente (*M1*)-(*PesCom*), conforme a Figura 14, recodificando a variável nova onde:

- *razPeCo < 1* sendo *PesCom = 0*
- *razPeCo = 1* sendo *PesCom = 1*
- *razPeCo > 1* sendo *PesCom = 2*

Assim novas variáveis podem ser criadas, não esqueça de salvar a planilha do Excel®, posteriormente, abra a planilha da Tabela dinâmica, abra o guia **Analisar,** depois o ícone **Atualiza** e a função **Atualizar Tudo**, esta função permite a apuração da novas variáveis figura 15, também é possível quando identificação de erros e correção para a atualização de banco de dados.

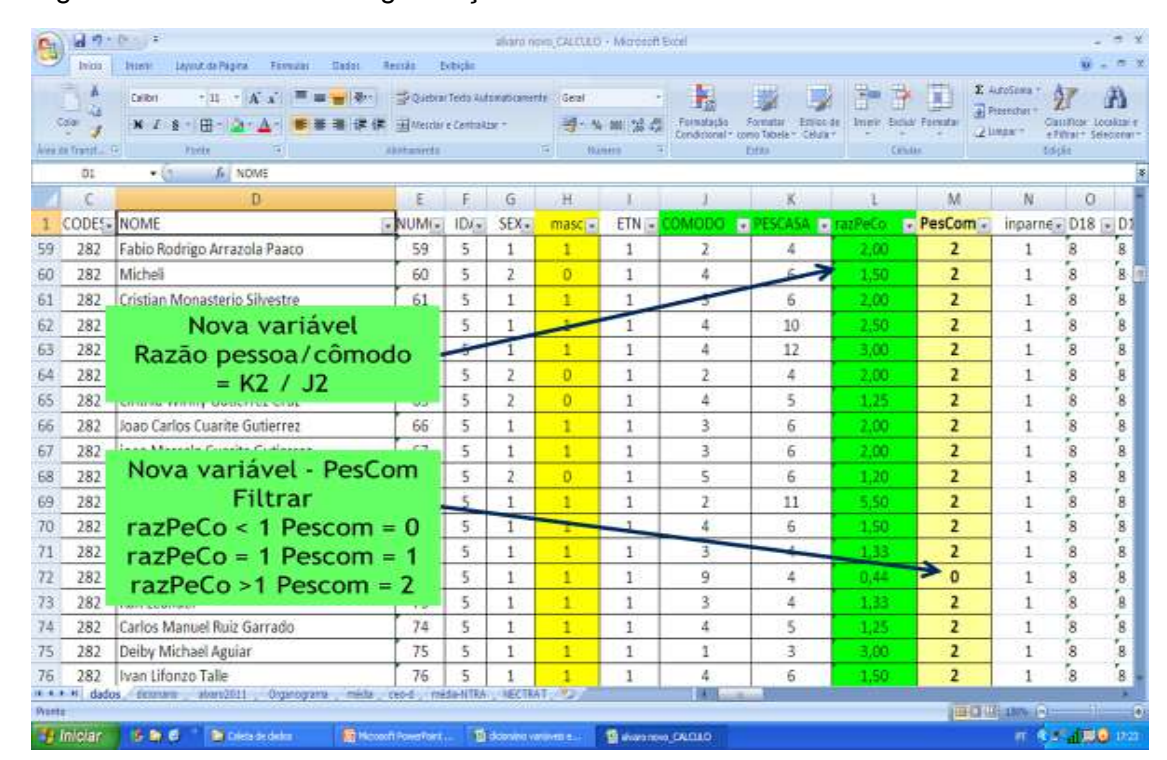

Figura 14. Estruturas de organização da tabela dinâmica do Excel®

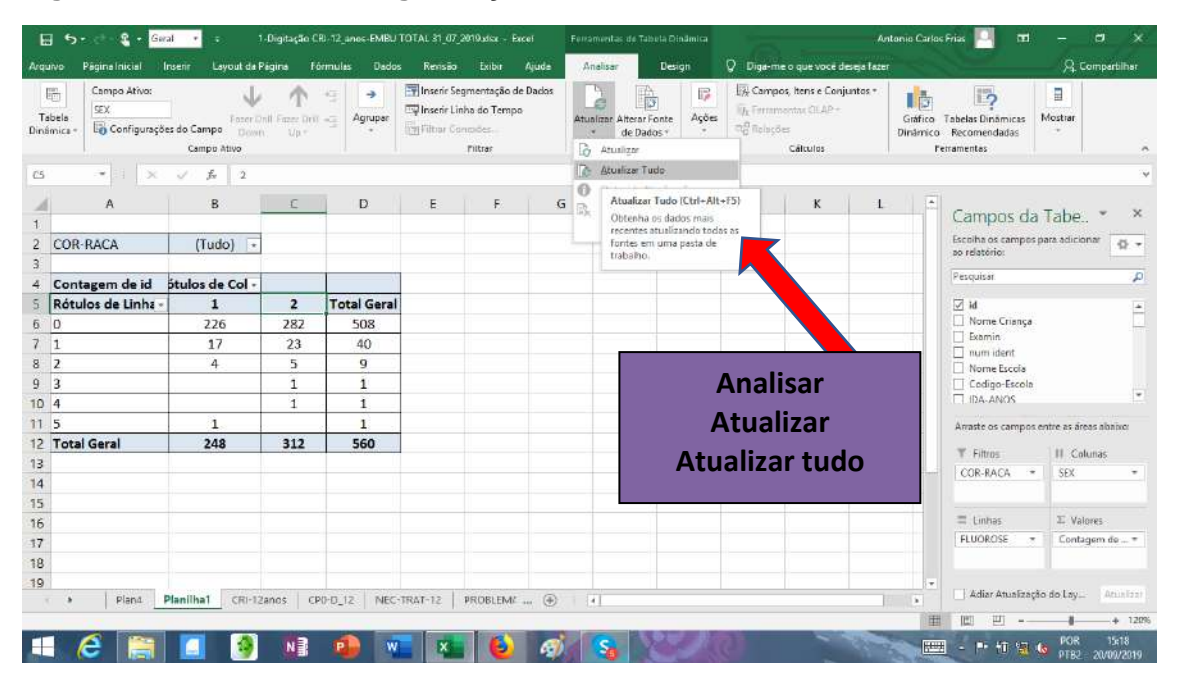

**Figura 16. Estruturas de organização da tabela dinâmica do Excel®**

Como rotina de trabalho é muito importante sempre manter **cópias de segurança** em cada rotina executada e nova estrutura criada e apurada, manter a cópia nas nuvens e também em dispositivos móveis com *Pen Drive* ou *HD* externo.

Para o cálculo da média do índice CPO-D, usa-se a contagem de indivíduos e a média de cariados, extraídos e obturados e a média do CPO-D em valores conforme figura 17 abaixo

| 日                                               | $\leftrightarrow$                                      | Nimaro                                                           | 1-Digitação CRI-12 anos-EMBU TOTAL 31 O7 2019alor - Excel |                                        |                                            | Ferranaritas de Tabela Dinâmica                    |                         |                                  |                                                           | Antonio Carlos Frias                                                   | 団                                                                                                    | а                     |
|-------------------------------------------------|--------------------------------------------------------|------------------------------------------------------------------|-----------------------------------------------------------|----------------------------------------|--------------------------------------------|----------------------------------------------------|-------------------------|----------------------------------|-----------------------------------------------------------|------------------------------------------------------------------------|----------------------------------------------------------------------------------------------------|-----------------------|
| Arquivo                                         | Página Irucial                                         | <b>Layout da Pagina</b><br>Insent                                | <b>Fórmulas</b>                                           | Dodos<br>Revisão                       | Ajuda<br>Exibir                            | Analisar                                           | <b>Design</b>           |                                  | O Diga-me o que você deseja fazer                         |                                                                        |                                                                                                    | <b>Q</b> Compartilhar |
|                                                 | X.<br>Calibri<br>ija,<br>Colar<br>Area de Transfer_ ra | $-11 - A +$<br>$O - A$<br>田 -<br>NIS<br>Fonte                    | $=$ $=$<br>$B -$<br>三面三 磁石<br>$\mathcal{L}_{\mathbf{z}}$  | Mesclar e Centralizar -<br>Alinhamento | <sup>2</sup> Quebrar Texto Automaticamente | Númerci<br>$C_{2} = 0.001$<br>$\sqrt{n}$<br>Número | 58.38<br>$\tau_{\rm m}$ | 骴<br>Formatação<br>Condicional - | Formatar como Estilos de<br>Tabela<br>Célula +<br>Estiles | in insent -<br>Fire Exclude -<br><b>Iki Formatar</b><br>Células        | $\Sigma$ -<br>$\overline{\mathbf{u}}$ -<br>Classificar Localizace<br>. .<br>e Fittar + Selecionar +<br>Edicão |                       |
| CA.                                             |                                                        | Æ.<br>$\mathcal{H}$<br>s                                         | Média de EKT4                                             |                                        |                                            |                                                    |                         |                                  |                                                           |                                                                        |                                                                                                    |                       |
| $\overline{z}$<br>ą                             | А                                                      | $\theta$                                                         | €                                                         | $\mathbb{D}$                           |                                            | F                                                  | G                       | н                                |                                                           |                                                                        | Campos da Tabela Dinâmica<br>Escolha os campos para adicionar ao relatorio:                                   | 当 -                   |
|                                                 | Contagem de id                                         | Média de Cariado   Média de EXT4   Média de OBT   Média de CPO-D |                                                           |                                        |                                            |                                                    |                         |                                  |                                                           | Pesquisar                                                              |                                                                                                    | P                     |
| 5<br>6<br>8<br>$\overline{9}$<br>10<br>11<br>12 | 560                                                    | 0.96<br>Cálculo de média                                         | 0,03                                                      | 0.14                                   | 1,13                                       |                                                    |                         |                                  |                                                           | <b>PERMIT</b><br>Arrasto de campos entre as áreas abaixo:<br>T Filtros | III Colunge<br><b>Σ</b> Valores                                                                               |                       |
| 13                                              |                                                        | dos componentes                                                  |                                                           |                                        |                                            |                                                    |                         |                                  |                                                           | E Linhas                                                               | E Velores                                                                                                    |                       |
| 14<br>15<br>16<br>17<br>18                      |                                                        | do índice CPO-D                                                  |                                                           |                                        |                                            |                                                    |                         |                                  |                                                           |                                                                        | Contagem de id<br>Media de Cariado<br>Médio de EXT4<br>Média de OBT<br>Média de CPO-D                         | ٠<br>٠<br>$\sim$<br>۰ |
| 19                                              | Plan4                                                  | Planilha1<br>CRI-12anos                                          | CP0-D_12                                                  | NEC-TRAT-12                            | $\ldots$ (ii)<br>$ $ $ $                   |                                                    |                         |                                  | m.                                                        | Adjar Atualização do Layout                                            |                                                                                                    | Atualizar<br>$+ 120%$ |
|                                                 |                                                        |                                                                  | ₩量                                                        |                                        |                                            |                                                    |                         |                                  |                                                           |                                                                        | POR<br><b>FOR SHOPLING</b>                                                                                    | <b>17:41</b>          |

**Figura 17. Estruturas de organização da tabela dinâmica do Excel®**

#### **4.5 Banco de dados provenientes de Plano Amostral Complexos**

Para a apuração de banco de dados provenientes de plano de amostra por conglomerado em múltiplas etapas de sorteio com probabilidades de sorteio da população, levando em consideração o peso amostral e o efeito de desenhos nas respectivas etapas de sorteio, como exemplo podendo sortear o município na primeira etapa de sorteio, depois sortear os setores censitários, na próxima etapa sortear as escolas e posteriormente domicílios e as crianças matriculadas, todas estas etapas de sorteio leva-se em consideração o peso de sorteio do conglomerado, para análise dos dados deste banco é necessário a utilização de programas ou Software que leve em consideração o peso para apuração e tabulação dos dados. Os programas disponíveis para empregar o **recurso do peso na apuração** são o **EPI-INFO** (CDC-*Centers for Disease Control and Prevention*), **STATA®** (*Data Analysis and Statistical Software)*, **SPSS®** (*Statistical Package for Social Sciences).*

Para a apuração dos dados iremos utilizar o programa STATA**®** , para tanto é necessário transferir o banco de dados do Excel**®** para o STATA**®** , para tanto utiliza-se a ferramenta *Stat Tranfer***®** , para transferência do banco. Figura 16.

#### **Figura 18. Start Transfer® , transferência de banco de dados para o Stata®**

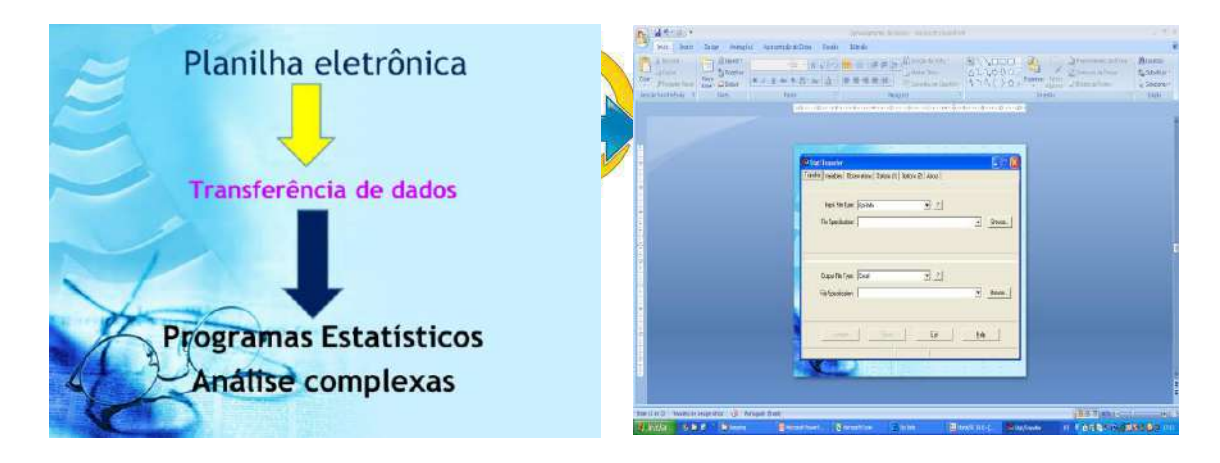

O STATA**®** é um programa estatístico potente, capaz de resolver tarefas simples como calcular média, desvio padrão, testes de hipótese para médias e proporções, intervalos de confiança, até estatísticas mais complexas como regressão linear múltipla, análise de variância, regressão logística, análise de sobrevivência, regressão de Cox etc. Tem recursos potentes de tabulação de variáveis e comandos para cálculo das medidas de associação usadas em epidemiologia, como razão de incidências (rate ratio), risco relativo (risk ratio), razão de chances (odds ratio) e risco atribuível.

Após abrir o Programa este apresenta na área de trabalho (figura 19) há 4 janelas ativas: acima à esquerda, a janela **Review**, onde vão surgindo os comandos já digitados. Acima à direita, a janela **Results**, onde vão aparecendo os resultados do processamento. Abaixo à esquerda, a janela **Variables**, onde ficam todas as variáveis do arquivo em uso e abaixo à direita a janela **Command**, onde se digitam os comandos.

Todos os comandos no Stata podem ser acessados pelo menu ou digitando-se na janela de comandos. Se você optar pelo menu, basta escolher clicando em **File, Edit, Data, Graphics, Statistics, User, Windows e Help,** depois fazer as seleções, escolher as opções nas caixas de diálogo e clicar **OK**. Se você optar pela digitação dos comandos, será necessário digitá-los na janela **Command**, quando se carrega o programa na memória, aparece a sua tela, como na figura abaixo:

## **Figura 19. Programa Stata® , áreas de trabalho**

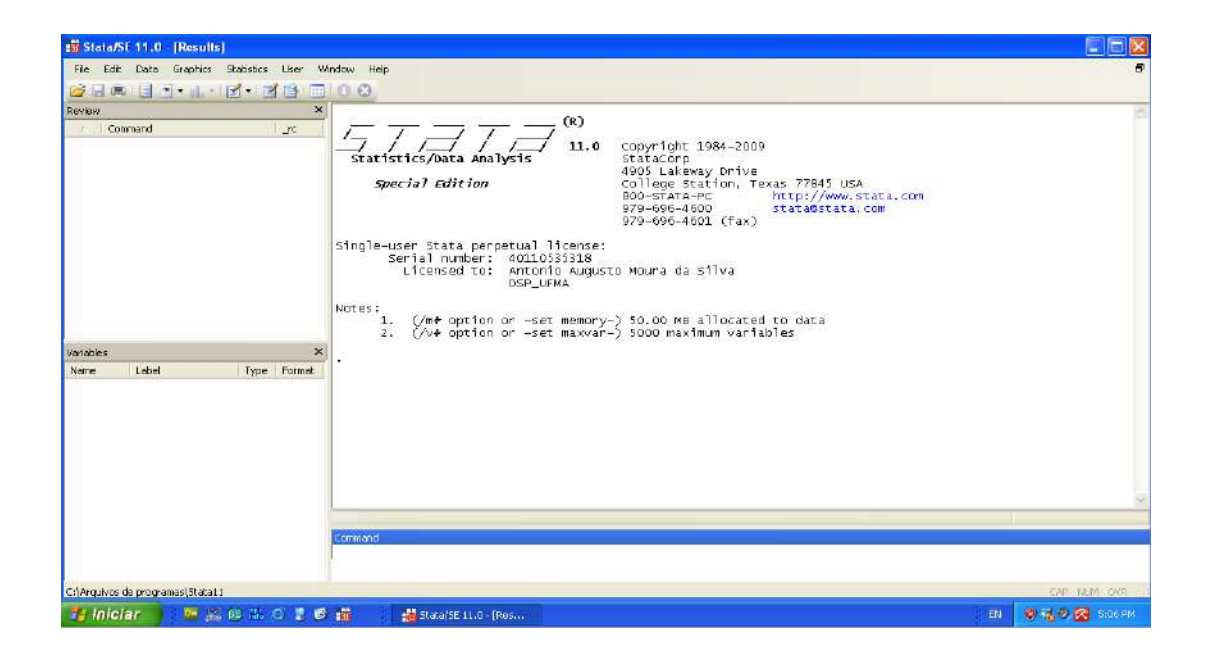

O primeiro passo é abrir o arquivo. Para tanto é preciso usar o comando, **File** / **Open**  / e em seguida localizar o diretório Stata onde o arquivo dnma está localizado. Em seguida clique em cima do arquivo **ex\_tab\_12anos.dta** e escolha a opção **Abrir**. Observe que o comando **use c:\Arquivos de Programas\Stata10\ ex\_tab\_12anos.dta** foi copiado para a janela **Review** e que agora os nomes de variáveis aparecem na janela **Variables**.

## Pesquisa de Base Populacional em Saúde Bucal

Para se obter uma tabela de distribuição de frequências de uma variável, utiliza-se o comando *tabulate*. Vamos obter uma tabela de distribuição de frequências da variável *tipo de parto* (parto). No menu clique em **Statistics** / **Summaries, tables and tests** / **Tables** / **One- way tables**. Surgirá a janela de diálogos tabulate 1 – One-way tables, Escolha em categorical variables a variável **parto** e tecle **OK**.

Outra alternativa é digitar na janela Command:

tab sex

| sex      | Freq.      | Percent        | Cum.            |  |  |  |
|----------|------------|----------------|-----------------|--|--|--|
| FΙ<br>МI | 554<br>444 | 55.51<br>44.49 | 55.51<br>100.00 |  |  |  |
| Total I  | 998        | 100.00         |                 |  |  |  |

## tab fluorose sex (Com uso de 2 variáveis)

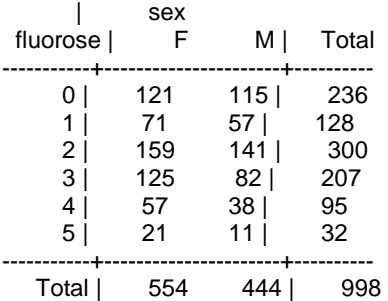

## tab fluorose sex, row (com porcentagem na Linha)

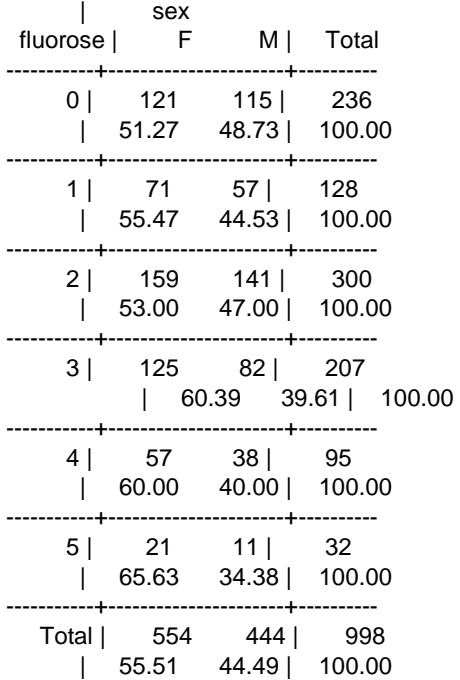

## tab fluorose sex, col (com porcentagem na linha)

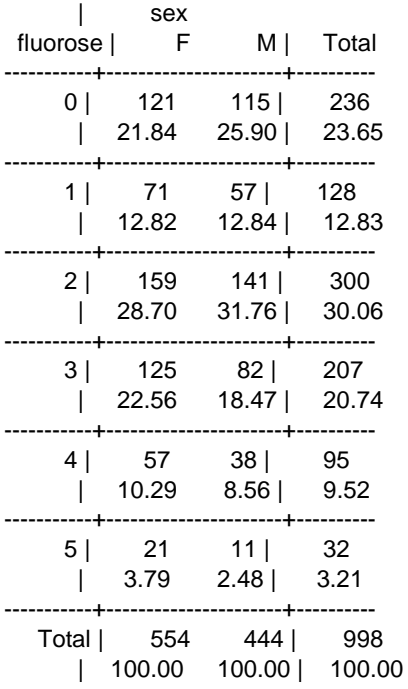

## tab fluorose sex, chi (teste de Qui-quadrado de Pearson – chi<sup>2</sup> )

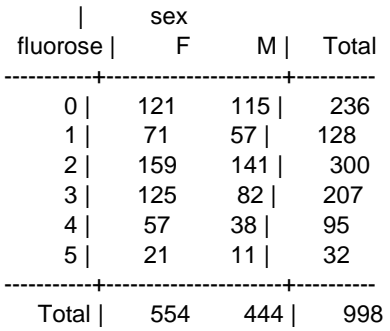

Pearson chi $2(5) = 6.5768$  Pr = 0.254

## tab prev\_flu sex, chi

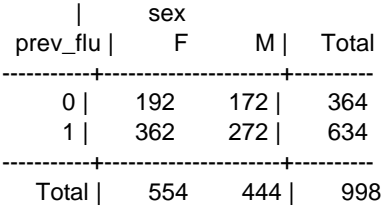

Pearson chi $2(1) = 1.7722$  Pr = 0.183

### mhodds prev\_car prev\_flu

## teste da razão de chances Odds ratio

Maximum likelihood estimate of the odds ratio Comparing prev\_flu==1 vs. prev\_flu==0

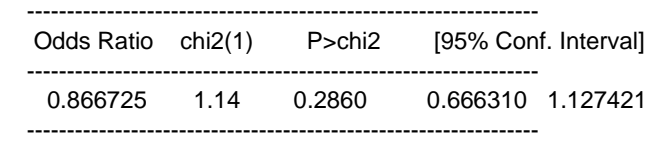

OU

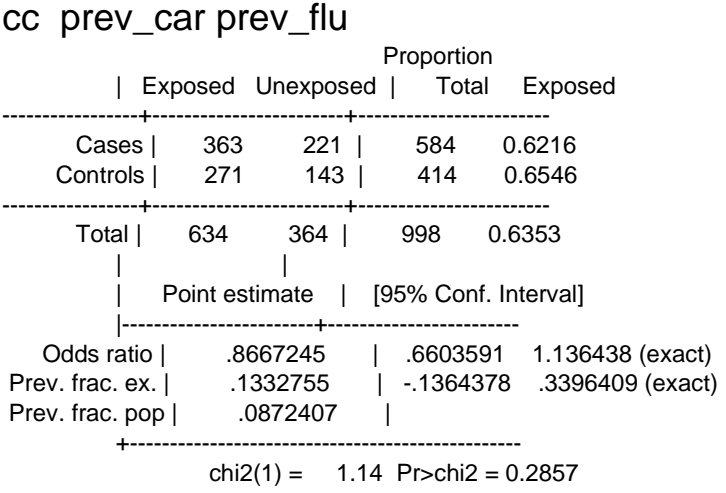

## cs prev\_car prev\_flu

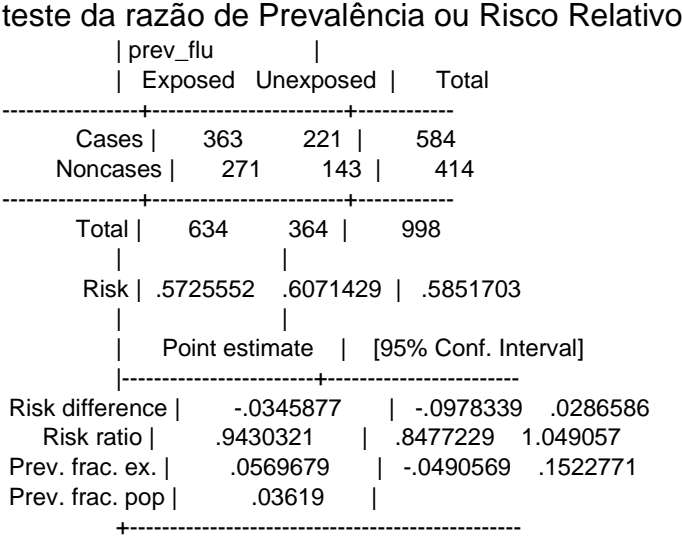

 $chi2(1) = 1.14$  Pr>chi2 = 0.2857

## **Para a Média**

## mean cariado ext4 obt cpo\_d

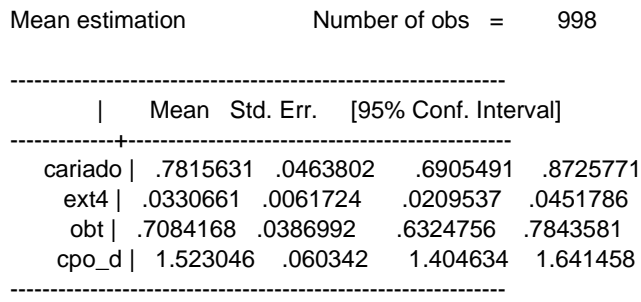

#### Para a Média ou

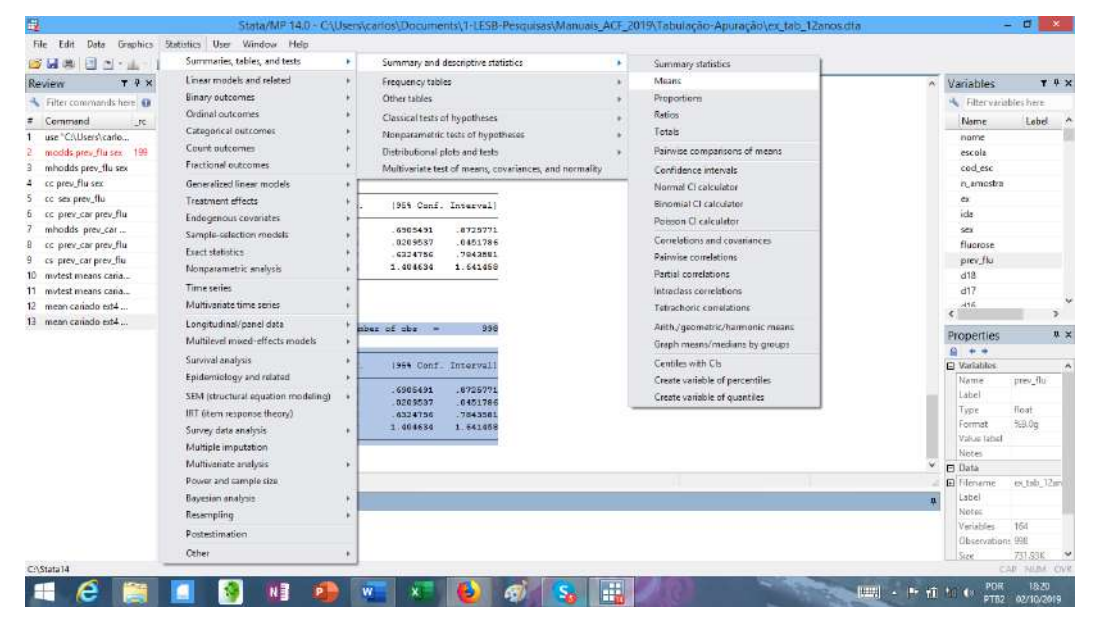

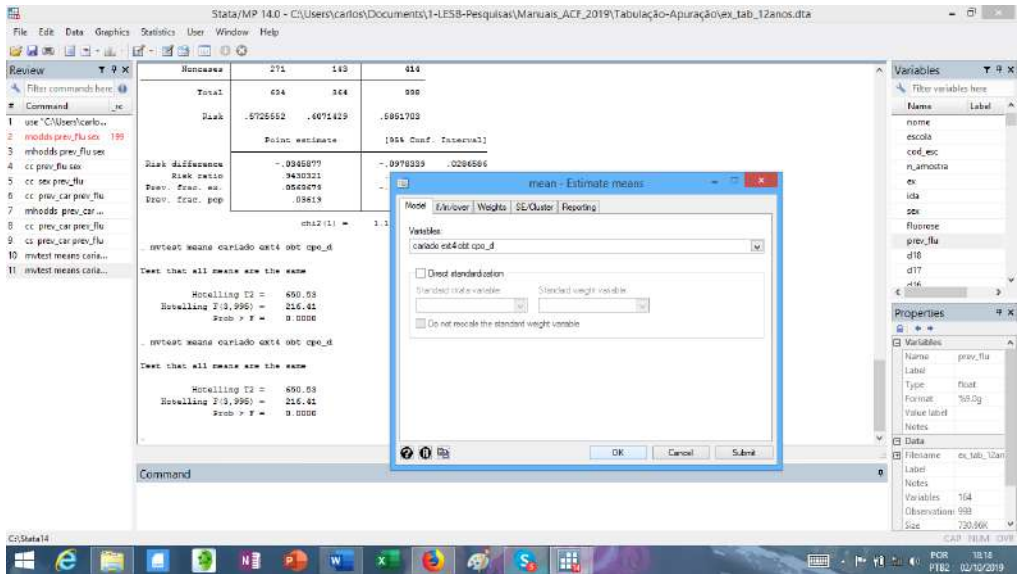

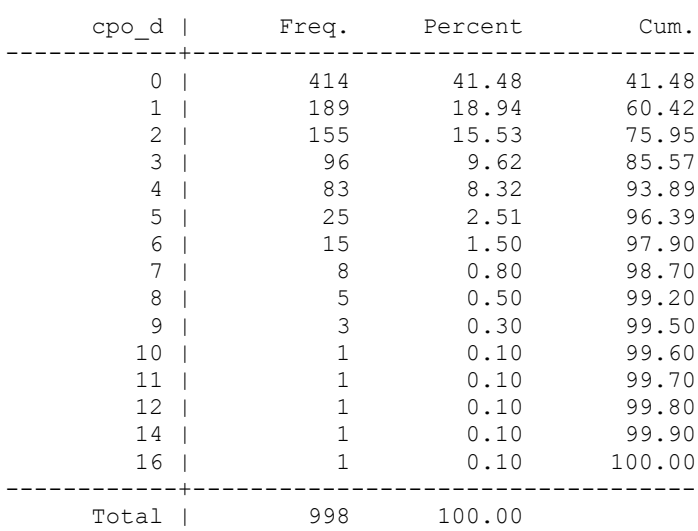

## **Distribuição de frequência relativa** tab cpo\_d

## **Distribuição de frequência absoluta**

## total cariado ext4 obt cpo\_d

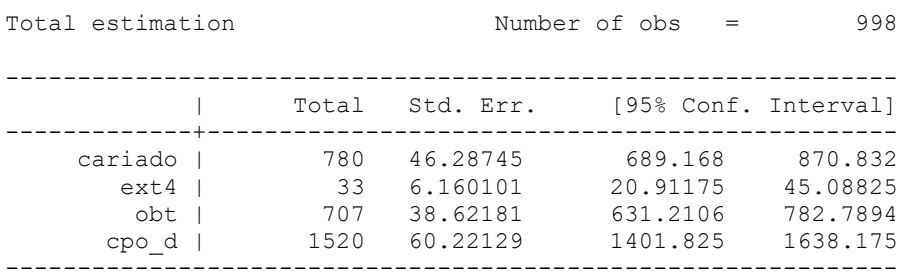

## **4.6 Apuração de Dados com uso de pesos**

Uso do **Peso** para apuração dos dados é condição imprescindível, pois este banco de dados da pesquisa "**Exercício de tabulação**" é proveniente de delineamento amostral complexo.

O levantamento escola na capital do Equador – Quito, assim sendo, cada **escola (UPA**) foi sorteada e teve probabilidade proporcional ao seu tamanho (**PPT**) populacional. As **crianças**, em cada uma das escolas, foram sorteados na segunda etapa, este é considerado a unidade secundária de amostragem (**elemento amostral**), Assim sendo, f1 é a fração de amostragem da UPA e f2 é a fração de amostragem da USA. As frações de amostragem foram corrigidas levando em consideração as taxas de respostas para cada uma das etapas de sorteio, obtendo-se assim o **peso.**

A rotina para apurar e analisar o banco de dados no programa STATA, utilizando a rotina para análise de dados de planos de amostragem complexa com ajuste de peso. Modelo de análise de amostragem complexas utilizando a (Linearização de Taylor).

Assim considera estágios de sorteio 1º estágio UPA = **cod-esc**

Variável ajuste de peso **= Peso**

Deste modo, o comando svyset é o que realiza a apuração dos dados levando em consideração o peso e as unidades de sorteio.

## **Rotina do STATA**

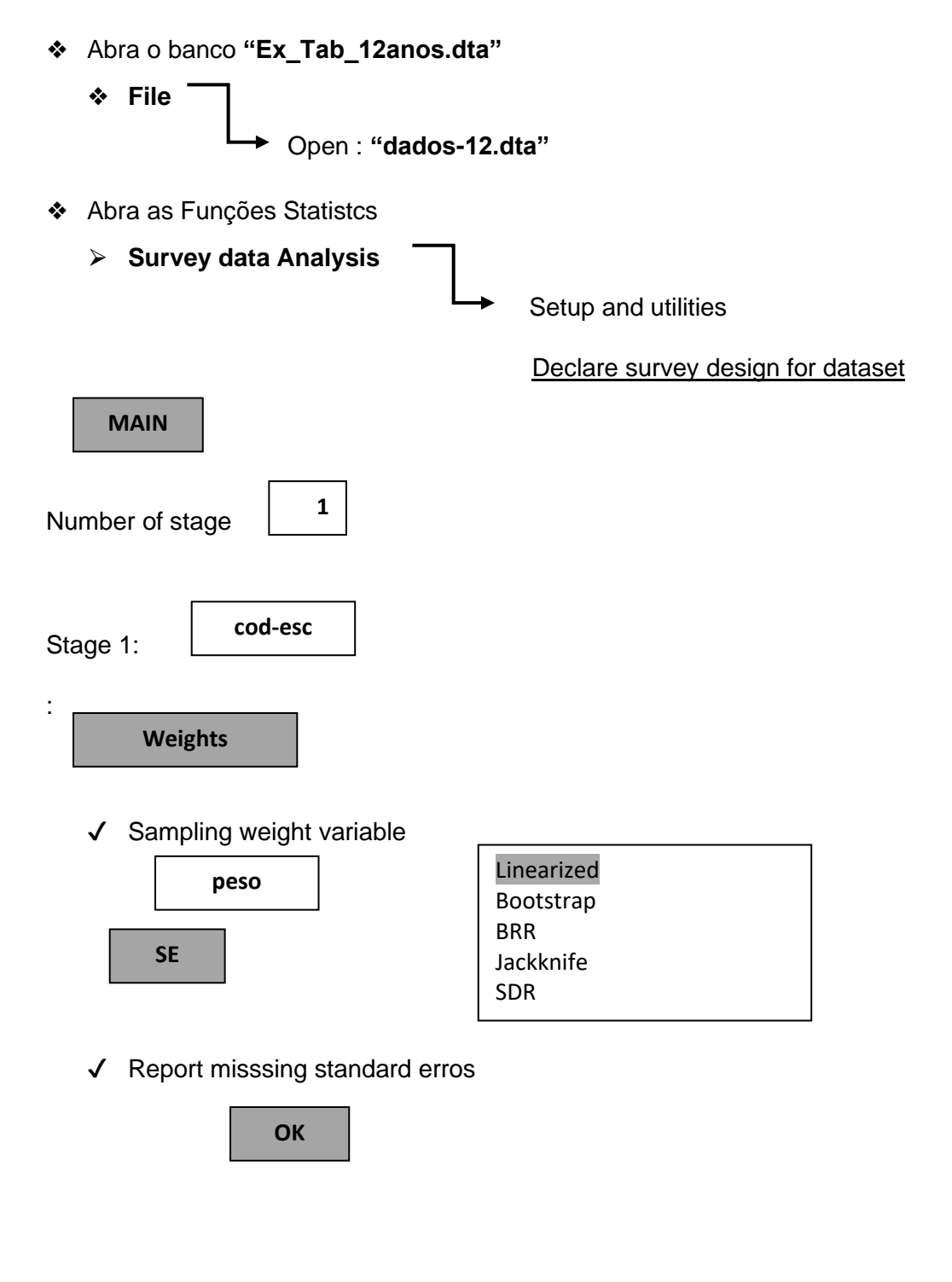

. use "C:\Users\ Documents\..... \digiação\ Ex\_Tab\_12anos.dta", clear

. svyset cod\_esc [pweight=peso], vce(linearized) singleunit(missing) pweight: peso VCE: linearized Single unit: missing Strata 1: < one > SU 1: cod\_esc FPC 1: <zero>

. svy linearized : mean car obcar ext4 obt cpo\_d (running mean on estimation sample)

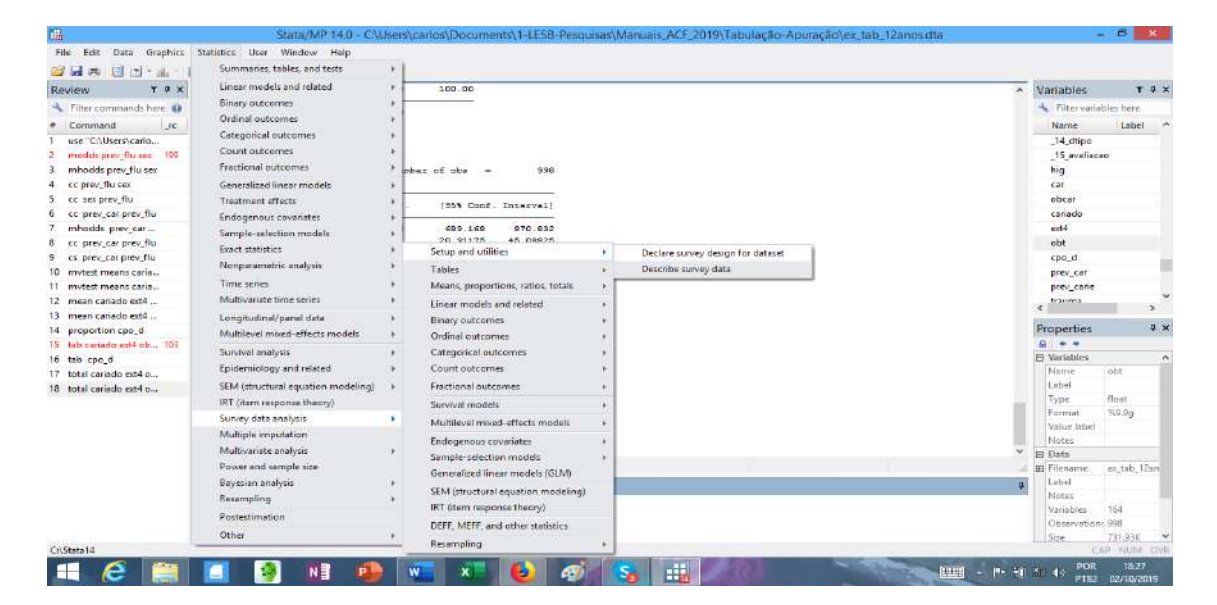

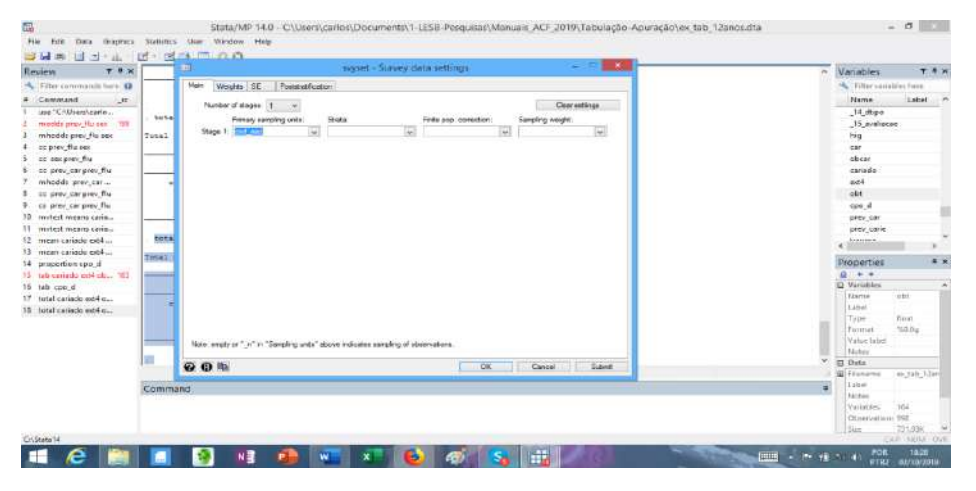

Cálculo de média com o uso de peso no delineamento da amostra

## Rotina de apuração

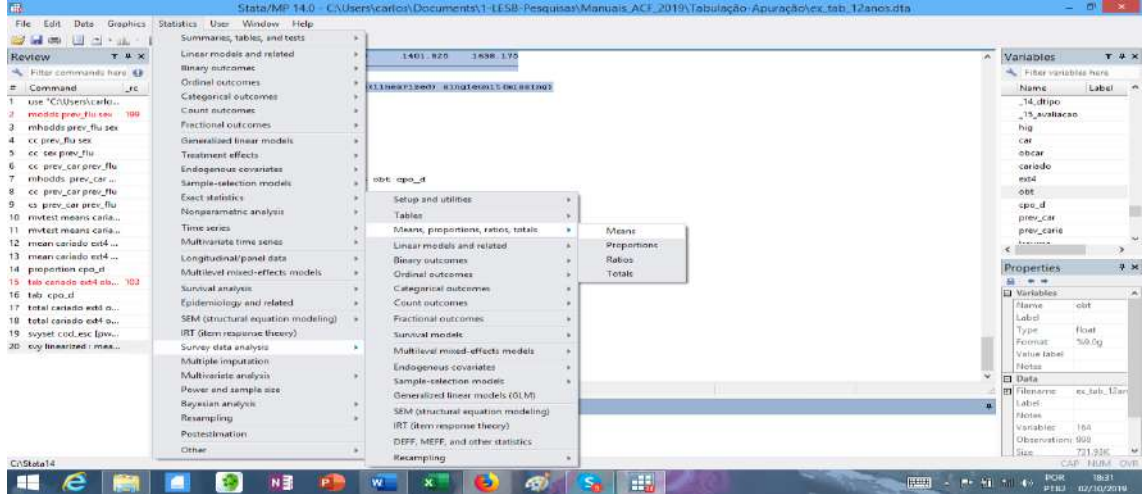

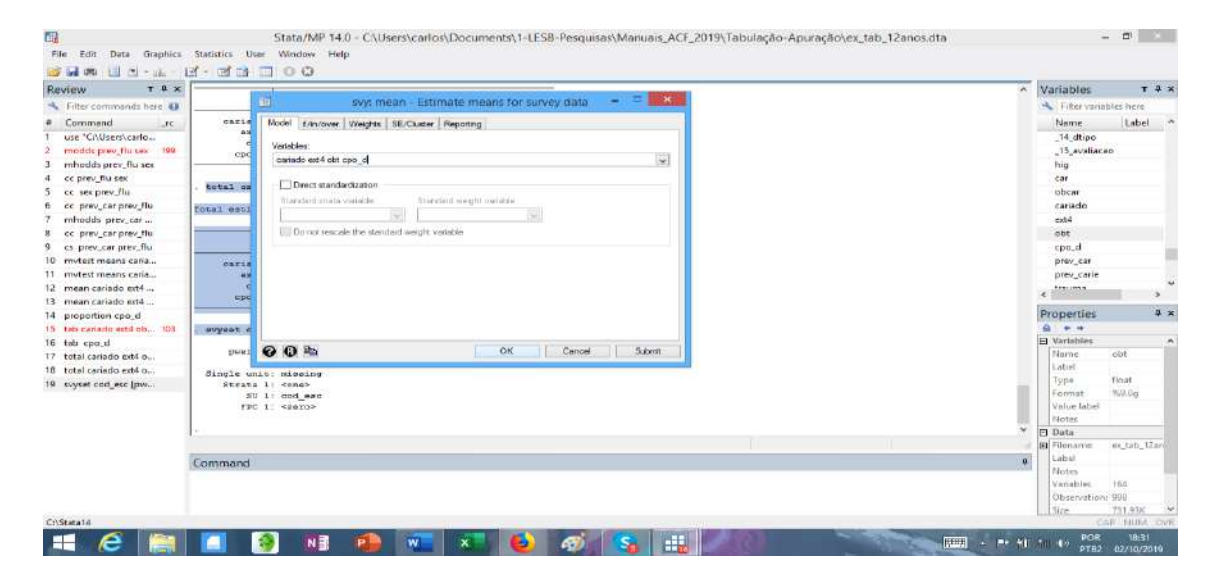

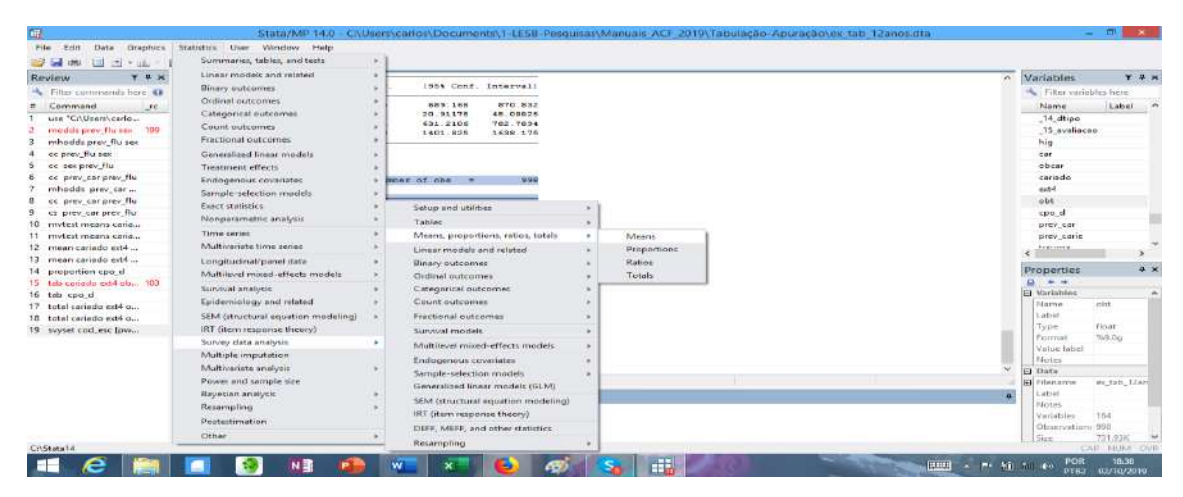

svyset cod\_esc [pweight=peso], vce(linearized) singleunit(missing)

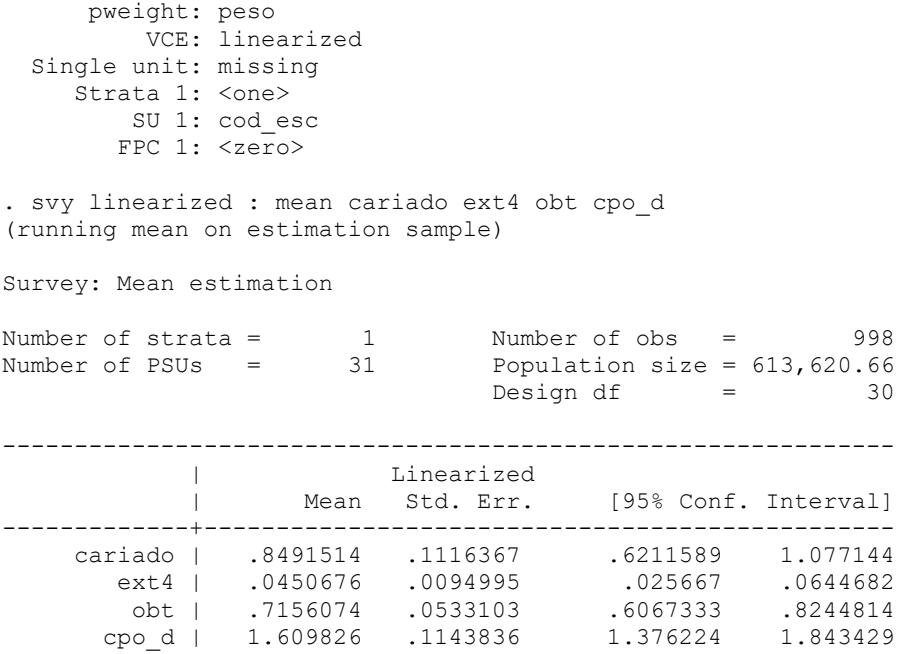

mean cariado ext4 obt cpo\_d - sem o uso do pesi

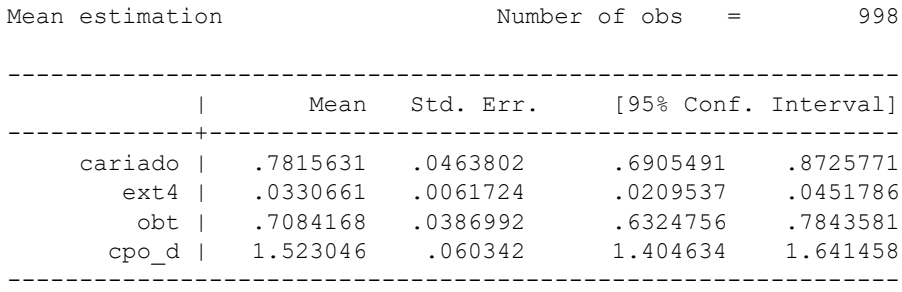

139

# **Capítulo 5**

**Módulo Básico de** Apresentação dos **Resultados e Tabelas** 

Antônio Carlos Frias, Fernanda Campos de Almeida Carrer, Mariana Gabriel, Mariana Lopes Galante, Maristela Vilas Boas Fratucci

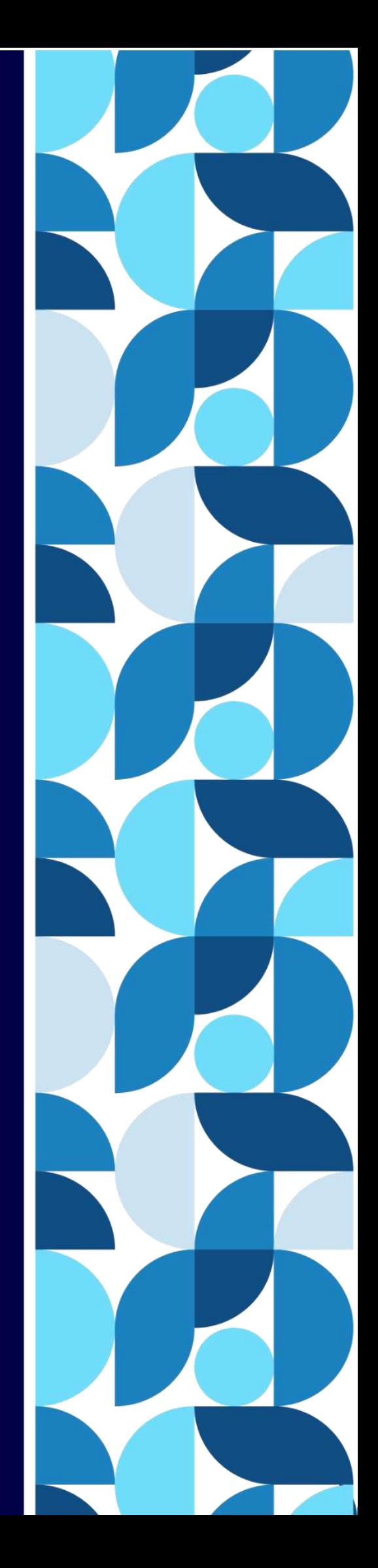

Uma questão fundamental dos levantamentos epidemiológicos é a transparência dos dados e sua disponibilização para tomada de decisão política, portanto a elaboração do relatório final da pesquisa é de extrema importância e abaixo sugerimos um formato padronizado e organizado para divulgação desses dados:

O relatório final deve conter os seguintes itens:

Relação dos Quadros e Tabelas

**Quadro 1** – Condições de Saúde Bucal, segundo idade, observadas no levantamento epidemiológico, município de

**Quadro 2** – Coeficiente kappa inter-examinadores e intervalo de confiança do coeficiente kappa, segundo examinador e condições de saúde bucal observadas no processo de calibração do levantamento epidemiológico, município de

#### **5.1. AMOSTRA**

TABELA 5.1.1 - Número e porcentagem de pessoas examinadas, segundo idade e sexo, município de XXXXXX em XXXXX

TABELA 5.1. 2 - Número e porcentagem de pessoas examinadas, segundo idade e grupo étnico, município de XXXXXX em XXXXX

TABELA 5.1.3 - Número e porcentagem de crianças de 5 anos de idade examinadas, segundo escolas, município de XXXXXX em XXXXX

TABELA 5.1.4 - Número e porcentagem de crianças de 12 anos de idade examinadas, segundo escolas, município de XXXXXX em XXXXX

#### **5.2 CÁRIE DENTÁRIA**

#### **DENTIÇÃO DECÍDUA**

TABELA 5.2.1 – Distribuição de freqüência absoluta, relativa e a média de dentes decíduos hígidos, cariados, extraídos e obturados, segundo os componentes do índice ceo-d na idade de 5 anos, município XXXXXX em XXXXX

TABELA 5.2.2 - Média de dentes ceo-d, desvio-padrão e intervalos de confiança de 95% para média populacional, na idade de 5 anos.. município. XXXXXX em XXXXX

TABELA 5.2.3 - Distribuição de freqüência dos valores do índice ceo-d na idade de 5 anos. Município de XXXXXX em XXXXX

#### **DENTIÇÃO PERMANENTE**

TABELA 5.2.4 - Número de dentes permanentes hígidos, cariados, perdidos e obturados, segundo idade, município de XXXXXX em XXXXX

TABELA 5.2.5 - Média de dentes permanentes hígidos, cariados, perdidos e obturados, segundo idade, município de XXXXXX em XXXXX

TABELA 5.2.6 - Porcentagem de dentes permanentes hígidos, cariados, perdidos e obturados, segundo idade, município de XXXXXX em XXXXX

TABELA 5.2.7 - Média dos componentes do índice CPO-D, desvio padrão e intervalo de confiança para 95% de parâmetros populacionais, segundo idade. município de XXXXXX em XXXXX

TABELA 5.2.8 - Distribuição de freqüência dos valores do índice CPO-D segundo a idade ou o grupo etário. município XXXXXX em XXXXX

## **NECESSIDADES DE TRATAMENTO**

TABELA 5.2.9 - Número e porcentagem de dentes sem e com necessidades de tratamento odontológico, segundo idade. município XXXXXX em XXXXX

TABELA 5.2.10 - Número e porcentagem de dentes, segundo o tipo de necessidade. município de XXXXXX em XXXXX

TABELA 5.2.11 - Número e porcentagem de dentes, segundo o tipo de necessidade. município de XXXXXX em XXXXX

## **5.3 CONDIÇÃO PERIODONTAL**

TABELA 5.3.1 – Número e percentagem de pessoas examinadas, segundo o maior grau de condição periodontal observado no indivíduo segundo idade. município XXXXXX em **XXXXX** 

TABELA 5.3.2 – Porcentagem das condições periodontais, segundo sextante e grupos etários de 15 a 19 anos. município XXXXXX em XXXXX

TABELA 5.3.3 – Porcentagem das condições periodontais, segundo sextante e grupos etários de 35 a 44 anos. município XXXXXX em XXXXX

TABELA 5.3.4 – Porcentagem das condições periodontais, segundo sextante e grupos etários de 65 anos e mais. município XXXXXX em XXXXX

TABELA 5.3.5 – Número e percentagem de pessoas examinadas, segundo condição periodontal observado no indivíduo segundo idade. município

TABELA 5.3.5 – Distribuição de Frequência Relativa, Desvio Padrão e Intervalo de Confiança (IC), ajustado pelo peso proveniente de planos complexos de amostragem, segundo maior agravo apresentado no índice CPI (Índice Periodontal Comunitário) e grupos etários para o muncípio

## **5.4 - PRÓTESE DENTÁRIA**

## **USO DE PRÓTESE DENTÁRIA SUPERIOR E INFERIOR**

TABELA 5.4.1 - Número e porcentagem de indivíduos, segundo grupo etário e o uso de prótese dentária superior e inferior superior, município de

TABELA 5.4.2 - Número e porcentagem de indivíduos que usam prótese superior e inferior segundo grupo etário e tipo de prótese dentária, município de

## **NECESSIDADE DE PRÓTESE SUPERIOR**

TABELA 5.4.3 - Número e porcentagem de indivíduos, segundo grupo etário e necessidade de prótese dentária superior e inferior superior, município de

TABELA 5.4.4 - Número e porcentagem de indivíduos que necessitam prótese superior e inferior segundo grupo etário e tipo de prótese dentária, município de

## **5.5 FLUOROSE DENTÁRIA**

TABELA 5.5.1 - Número e porcentagem de indivíduos de 12 anos de idade e graus de fluorose. município

## **5.6 OCLUSÃO DENTÁRIA**

TABELA 5.6.1 - Distribuição de Frequência Relativa, Desvio Padrão e Intervalo de Confiança (IC), ajustado pelo peso proveniente de planos complexos de amostragem na faixa etária de 15 a 19 anos, segundo condição oclusão dentária, município

TABELA 5.6.2 - Distribuição de Frequência Relativa, Desvio Padrão e Intervalo de Confiança (IC), ajustado pelo peso proveniente de planos complexos de amostragem na faixa etária de 12 anos, segundo condição oclusão dentária, município

### **5.7 CARACTERIZAÇÃO DA SITUAÇÃO SÓCIO ECONÔMICA**

TABELA 5.7.1 – Número e percentagem de pessoas entrevistadas, segundo condição socioeconômica dá família segundo idade. município

TABELA 5.7.2 – Número e percentagem de pessoas entrevistadas, segundo condição socioeconômica dá família segundo idade. município

TABELA 5.7.1A - Número e porcentagem de pessoas examinadas, segundo idade e número de cômodos por residência, município

TABELA 5.7.1B - Número e porcentagem de pessoas examinadas, segundo idade e número de pessoas por residência, município de .

TABELA 5.7.3– Relação da proporção e media e desvio padrão entre número de habitantes por cômodos na residência, segundo idade município de

TABELA 5.7.4– Relação da proporção e media e desvio padrão entre número de habitantes por cômodos na residência, segundo idade município de .

TABELA 5.7.5 – Número e percentagem de pessoas entrevistadas, segundo condição socioeconômica dá família segundo idade. município

TABELA 5.7.6 - Distribuição de frequência das pessoas examinadas, segundo escolaridade dos pais e idade, município de

TABELA 5.7.7 - Distribuição de freqüência das pessoas examinadas, segundo escolaridade e grupo etário, município de .

TABELA 5.7.8 – Número e percentagem de pessoas entrevistadas, segundo condição socioeconômica dá família segundo idade. município

TABELA 5.7.9 – Número e percentagem de pessoas entrevistadas, segundo condição socioeconômica dá família segundo idade. município

TABELA 5.7.10 – Número e percentagem de pessoas entrevistadas, segundo auto percepção e impactos em Saúde Bucal e Capital Social, segundo idade. município

TABELA 5.7.11 – Número e percentagem de pessoas entrevistadas, segundo auto percepção e impactos em Saúde Bucal e Capital Social, segundo idade. município

#### **5.8 HÁBITOS DE VIDA**

TABELA 5.8.1 – Número e percentagem de pessoas entrevistadas, segundo hábitos bucais e idade. município

TABELA 5.8.2 – Número e percentagem de pessoas entrevistadas, segundo hábitos bucais e idade. município

TABELA 5.8.3 – Número e percentagem de pessoas entrevistadas, segundo hábitos sedentários e idade. município

TABELA 5.8.4 – Número e percentagem de pessoas entrevistadas, segundo hábitos sedentários e idade. município

TABELA 5.8.5 – Número e percentagem de pessoas entrevistadas, segundo hábitos sedentários e idade. município

TABELA 5.8.6 – Número e percentagem de pessoas entrevistadas, segundo hábitos sedentários e idade. município

TABELA 5.8.7 – Número e percentagem de pessoas entrevistadas, segundo hábitos alimentares e idade. município

TABELA 5.8.8 – Número e percentagem de pessoas entrevistadas, segundo hábitos alimentares e idade. município

TABELA 5.8.9 – Número e percentagem de pessoas entrevistadas, segundo hábitos alimentares e idade. município

TABELA 5.8.10 – Número e percentagem de pessoas entrevistadas, segundo hábitos alimentares e idade. município

## **5.9 QUALIDADE DE VIDA – CPQ 11-14 – OHIP 14SP**

TABELA 5.9.1 – Número e percentagem de pessoas entrevistadas, do impacto da saúde bucal na qualidade de vida, segundo as categorias do CPQ 11-14 e idade. município

TABELA 5.9.2 – Número e percentagem de pessoas entrevistadas, do impacto da saúde bucal na qualidade de vida, segundo as categorias do OHIP14sp e idade. município

## **Como construir seu relatório final:**

- 1. Introdução
- 2. Objetivos
	- 2.1. Objetivo Geral
	- 2.2. Objetivos Específicos
- 3. População Alvo
**Quadro 1** – Condições de Saúde Bucal, segundo idade, observadas no levantamento epidemiológico, município de.

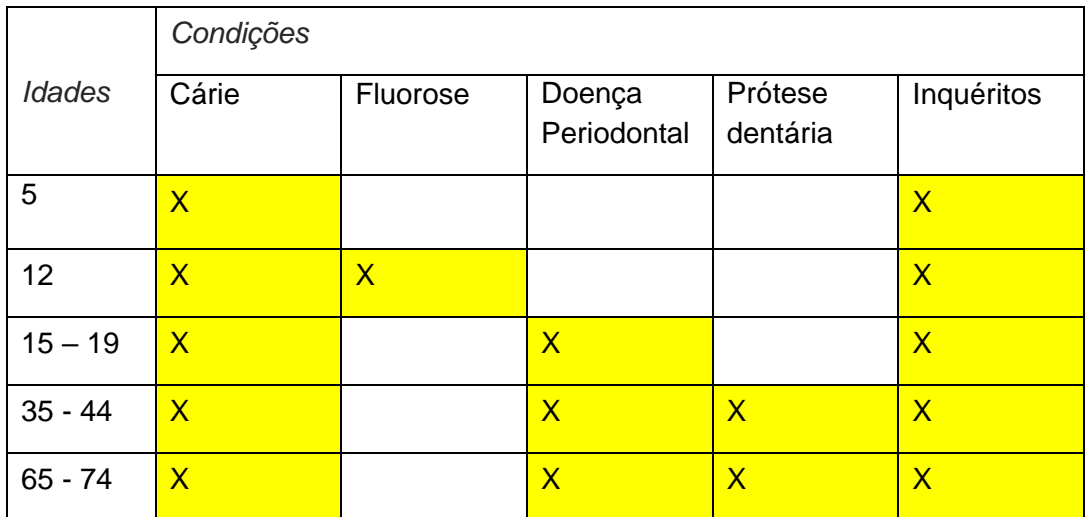

#### **4**. **Materiais e Métodos**

- 4.1. Organização Do Levantamento
- 4.2. Recursos Humanos
- 4.3. Recursos Materiais
- 4.4. Área De Exames
- 4.5. Amostra
	- 4.5.1. Sorteio Da Amostra
	- 4.5.1.1. Elementos Amostrais
- 4.6. Instrumento De Coleta De Dados
- 4.7. Calibração Dos Examinadores

**Quadro 2 – Coeficiente kappa interexaminadores e intervalo de confiança do coeficiente kappa, segundo examinador e condições de saúde bucal observadas no processo de calibração do levantamento epidemiológico, município de XXXXXX em XXXXX**

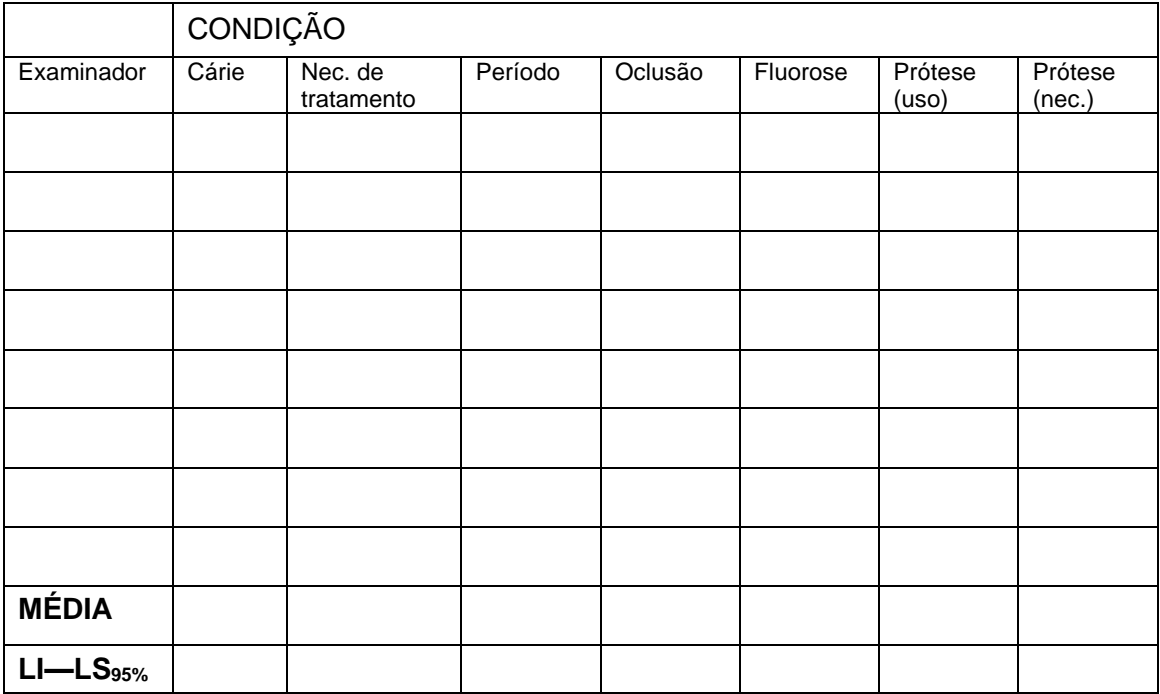

4.8. Biossegurança

4.9. Coleta De Dados

4.10. Apuração E Análise Dos Dados

4.11. Aspectos Éticos

## **5. Resultado da Amostra**

#### 5.1. Amostra

Tabela 5.1.1 - Número e porcentagem de pessoas examinadas, segundo idade e sexo, município de XXXXXX em XXXXX

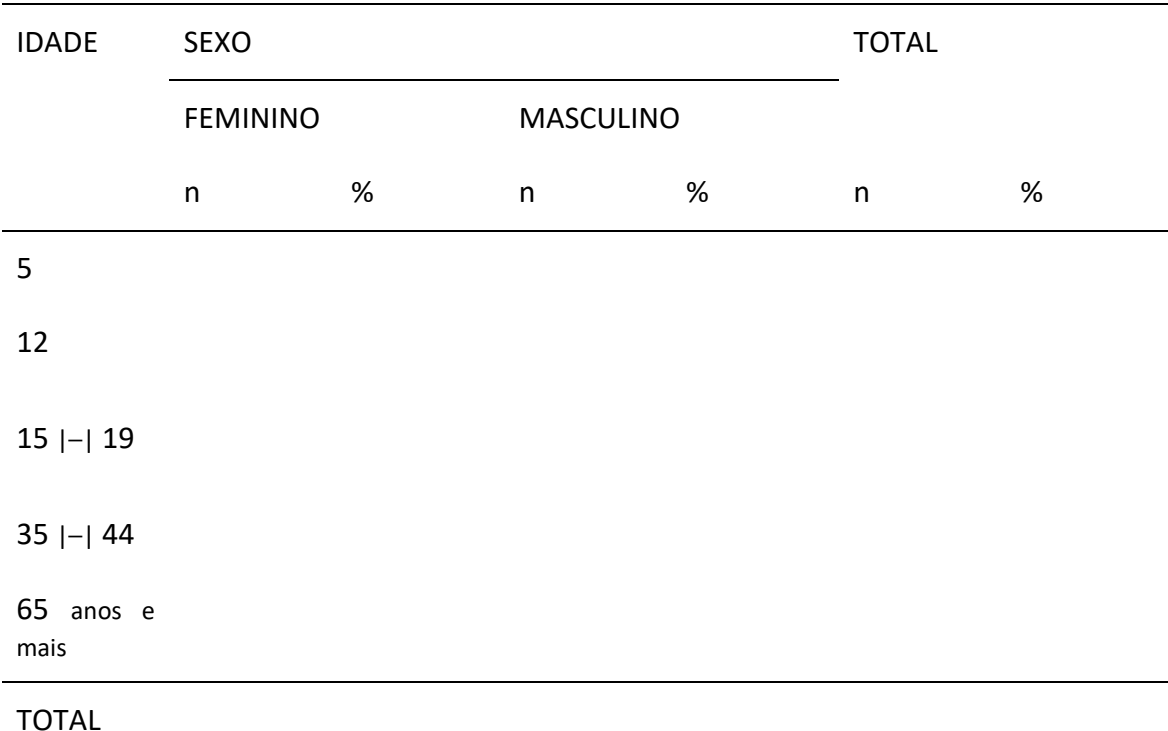

Tabela 5.1. 2 - Número e porcentagem de pessoas examinadas, segundo idade e grupo étnico, município de XXXXXX em XXXXX

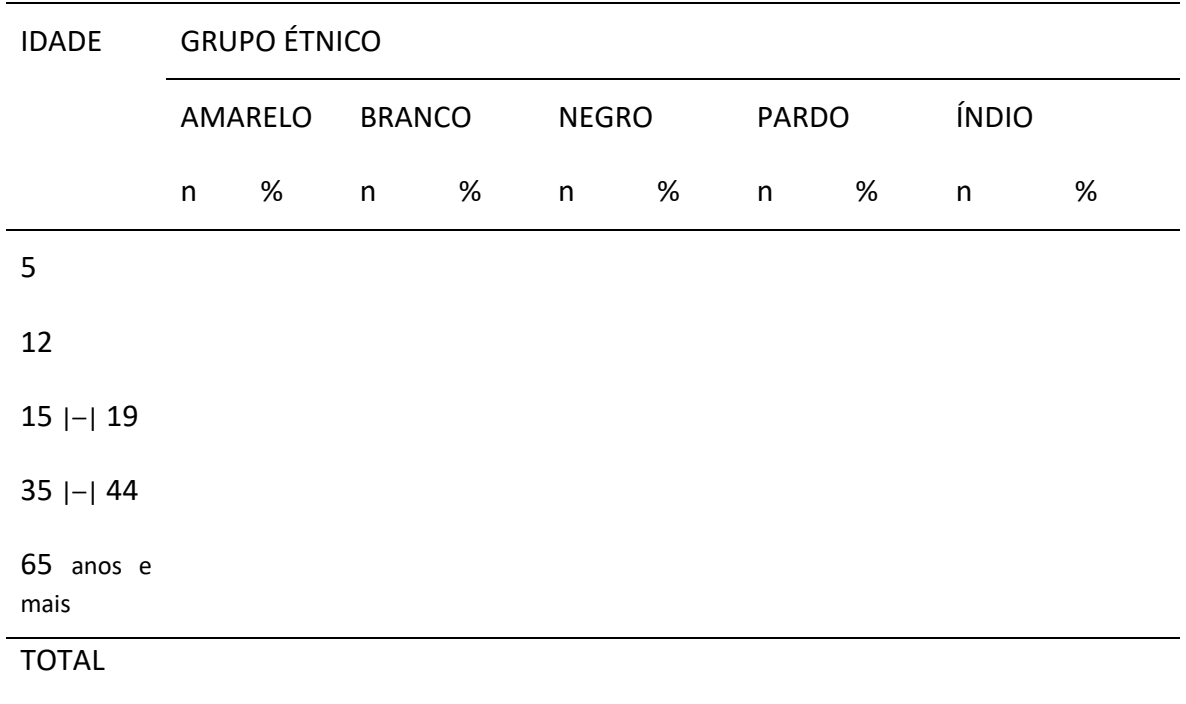

Tabela 5.1.3 - Número e porcentagem de crianças de 5 anos de idade examinadas, segundo escolas, município de XXXXXX em XXXXX

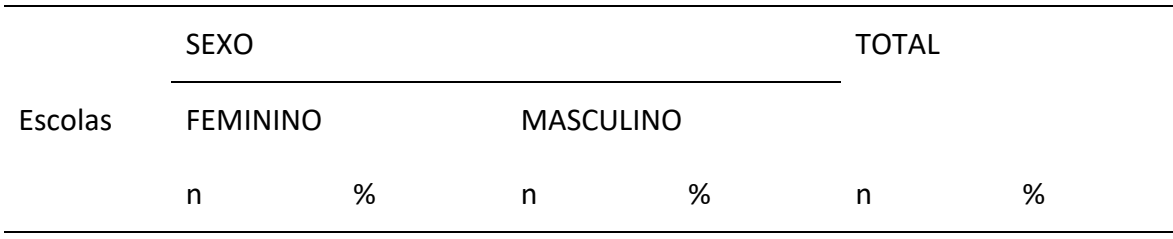

TOTAL

Tabela 5.1.4 - Número e porcentagem de crianças de 12 anos de idade examinadas, segundo escolas, município de XXXXXX em XXXXX

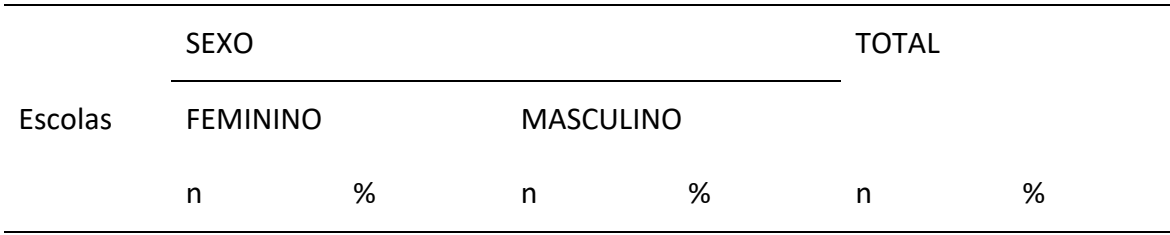

#### **5.2 Cárie Dentária**

Dentição Decídua

Tabela 5.2.1 – Distribuição de freqüência absoluta, relativa e a média de dentes decíduos hígidos, cariados, extraídos e obturados, segundo os componentes do índice ceo-d na idade de 5 anos, município XXXXXX em XXXXX

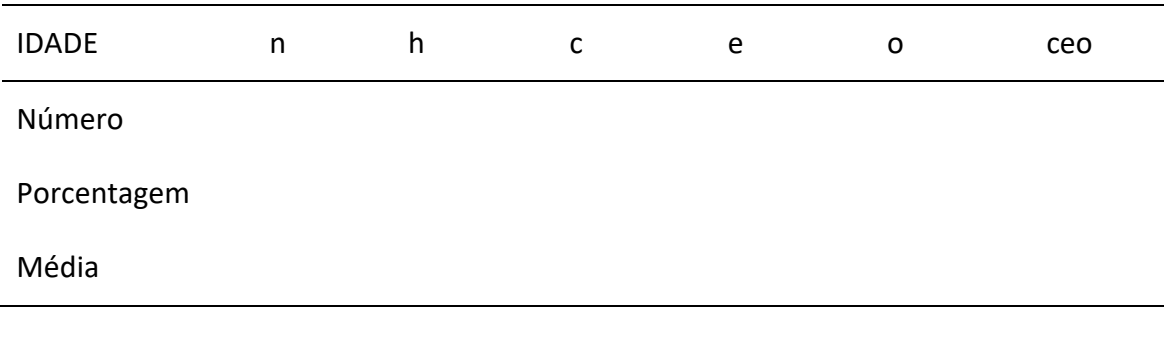

Tabela 5.2.2 - Média de dentes ceo-d, desvio-padrão e intervalos de confiança de 95% para média populacional, na idade de 5 anos.. município. XXXXXX em XXXXX

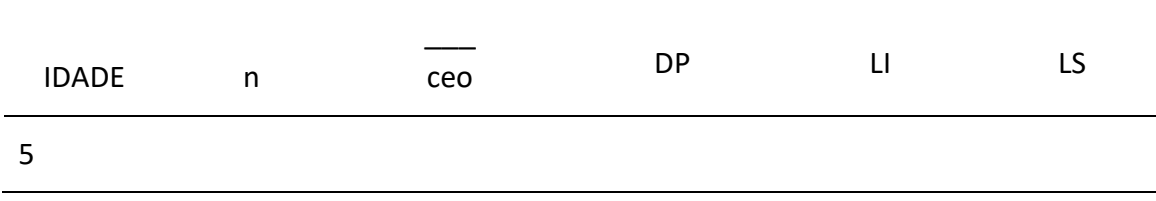

DP = desvio padrão; LI = limite inferior; LS = limite superior

Tabela 5.2.3 - Distribuição de freqüência dos valores do índice ceo-d na idade de 5 anos. Município de XXXXXX em XXXXX

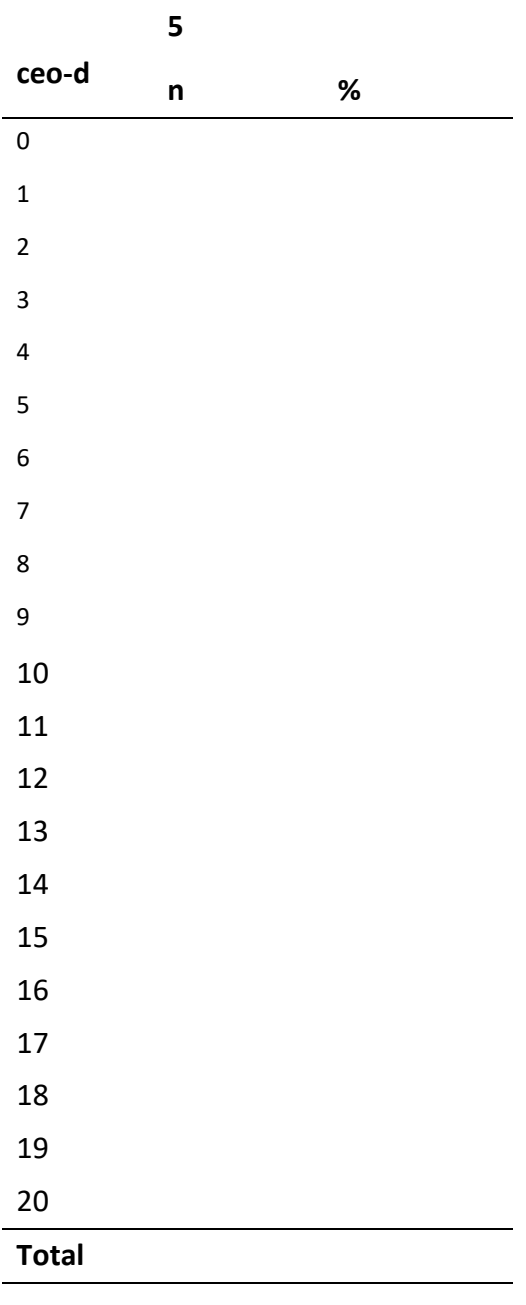

# **Dentição Permanente**

Tabela 5.2.4 - Número de dentes permanentes hígidos, cariados, perdidos e obturados, segundo idade, município de XXXXXX em XXXXX

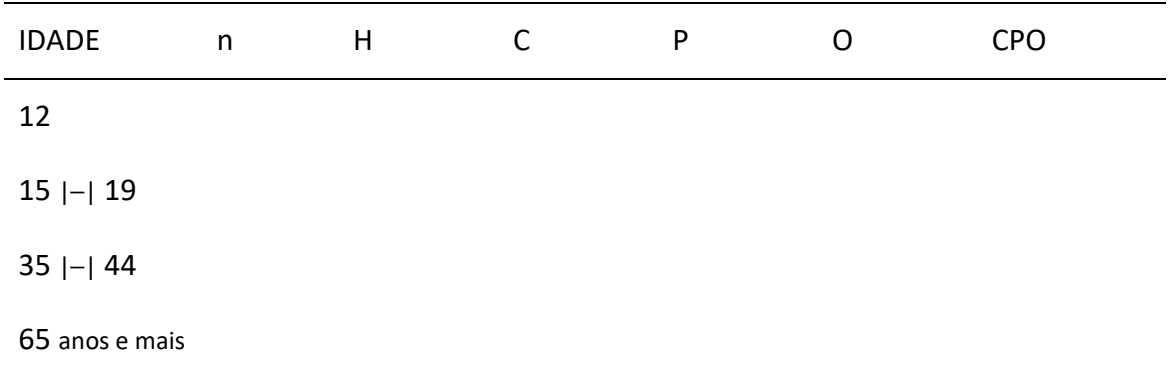

Tabela 5.2.5 - Média de dentes permanentes hígidos, cariados, perdidos e obturados, segundo idade, município de XXXXXX em XXXXX

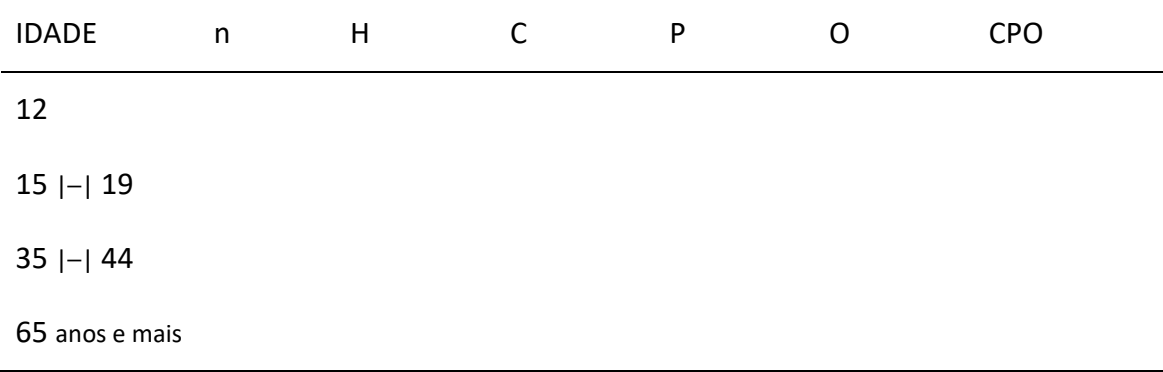

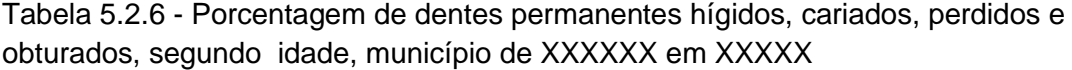

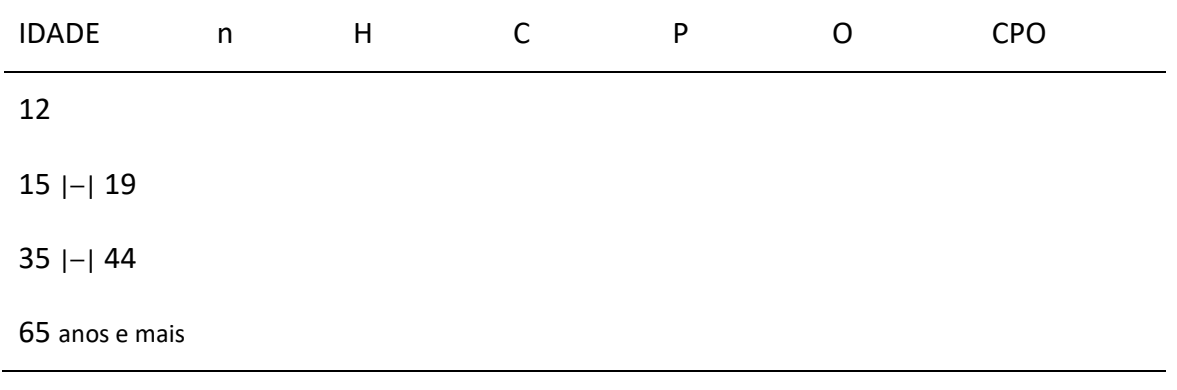

Tabela 5.2.7 - Média dos componentes do índice CPO-D, desvio padrão e intervalo de confiança para 95% de parâmetros populacionais, segundo idade. município de XXXXXX em XXXXX

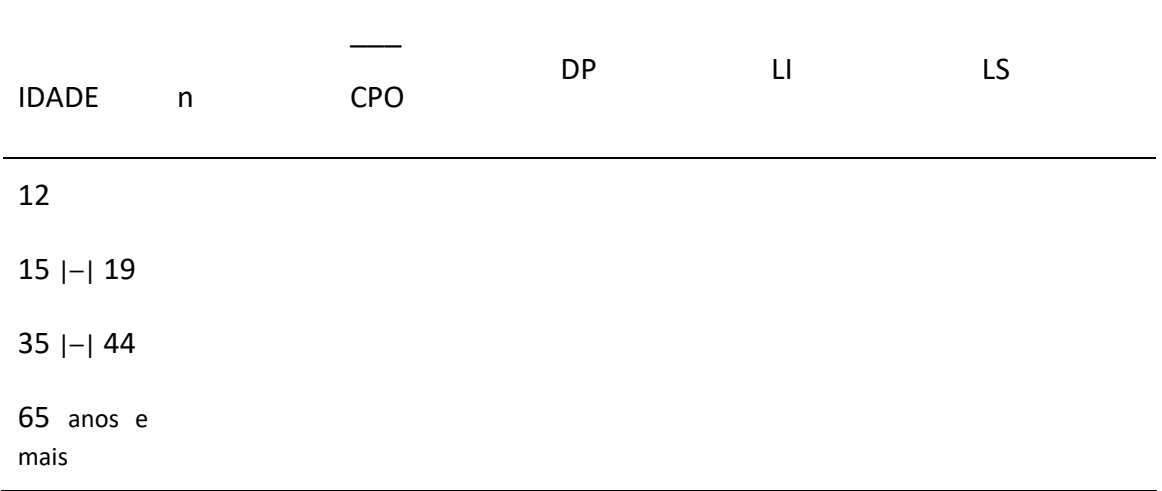

DP = desvio padrão; LI = limite inferior; LS = limite superior

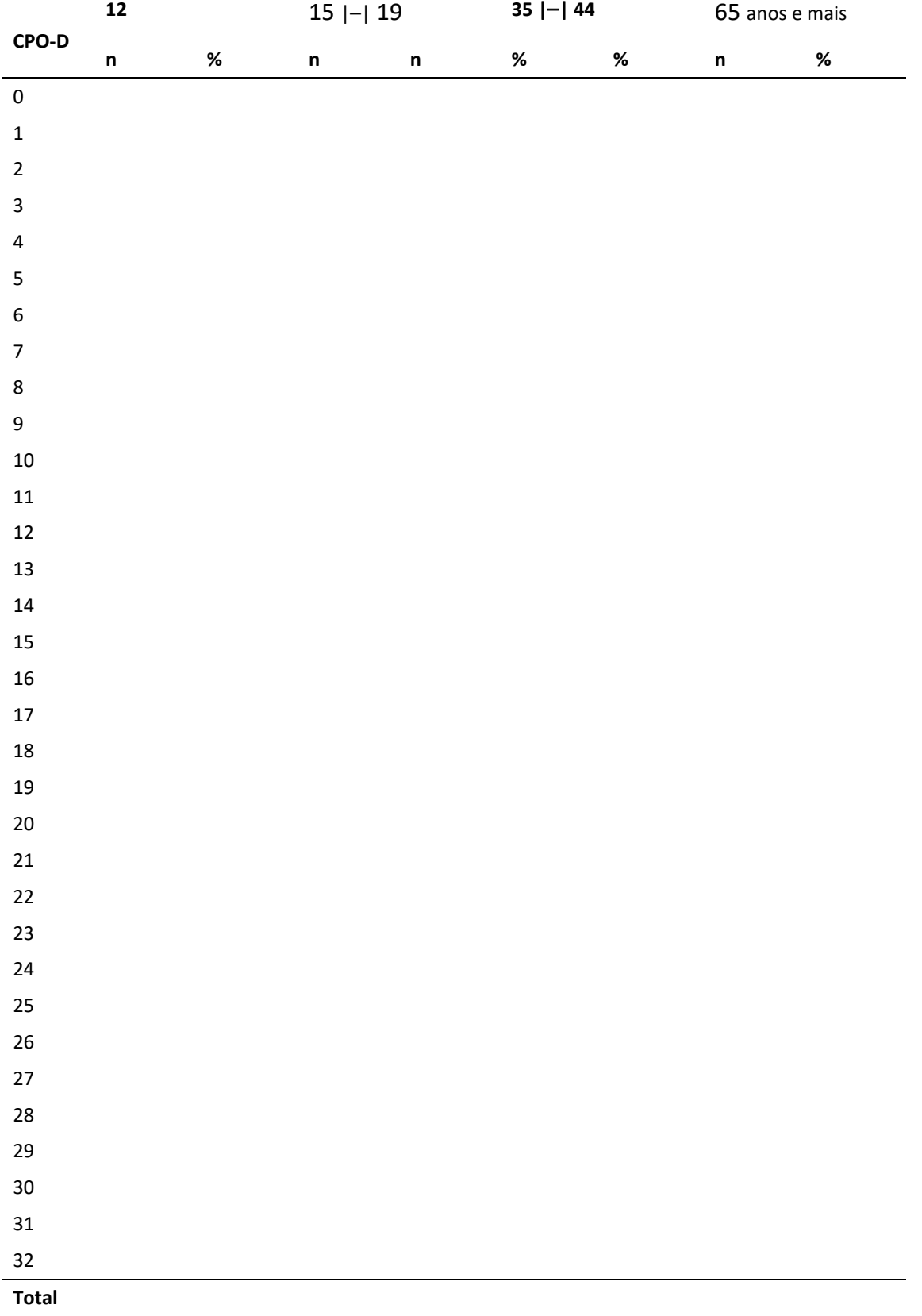

Tabela 5.2.8 - Distribuição de freqüência dos valores do índice CPO-D segundo a idade ou o grupo etário. município XXXXXX em XXXXX

#### **Necessidades de Tratamento**

Tabela 5.2.9 - Número e porcentagem de dentes sem e com necessidades de tratamento odontológico, segundo idade. município XXXXXX em XXXXX

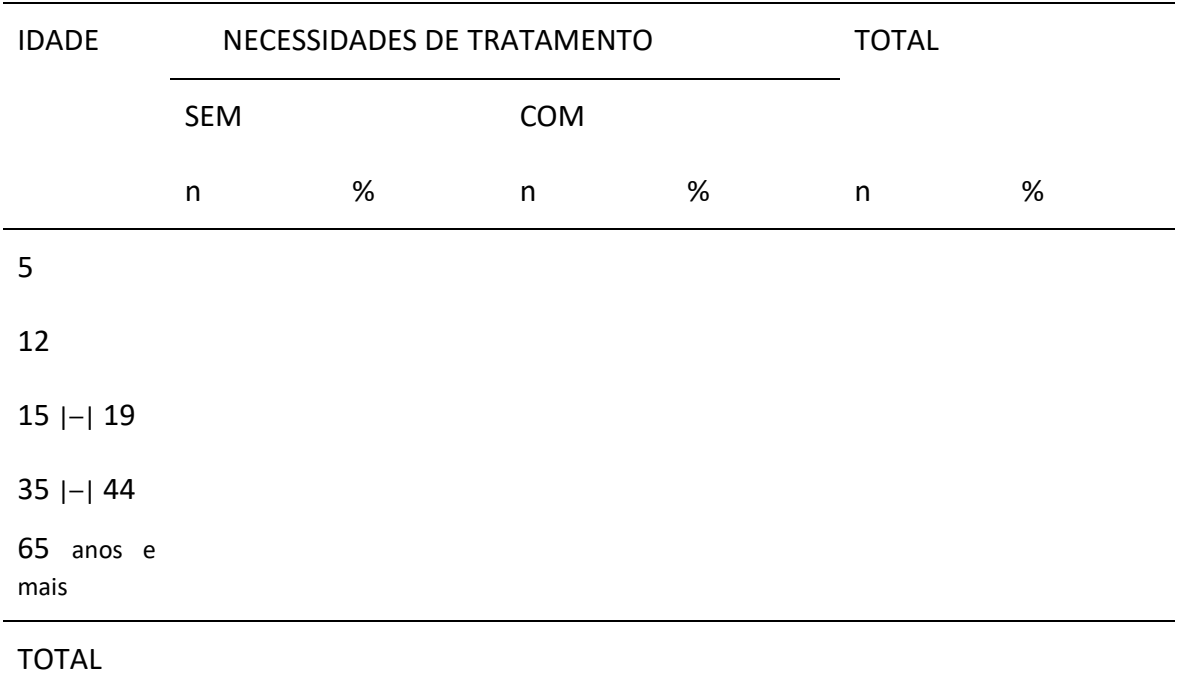

Tabela 5.2.10 - Número e porcentagem de dentes, segundo o tipo de necessidade. município de XXXXXX em XXXXX

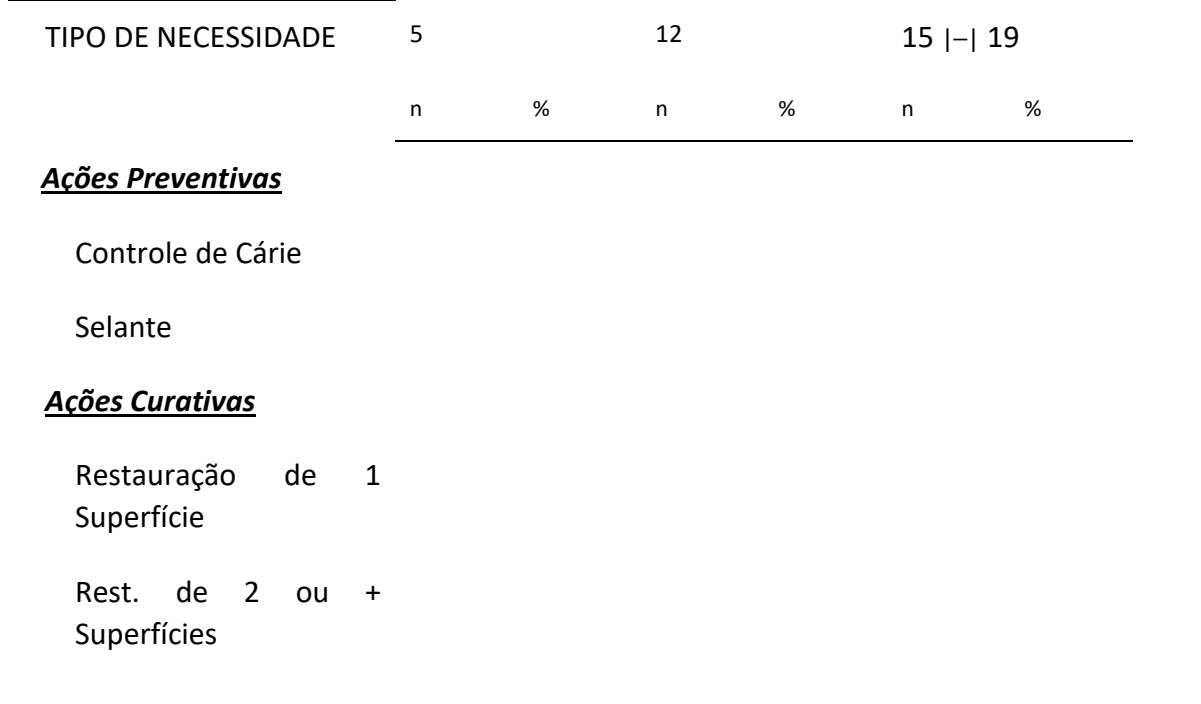

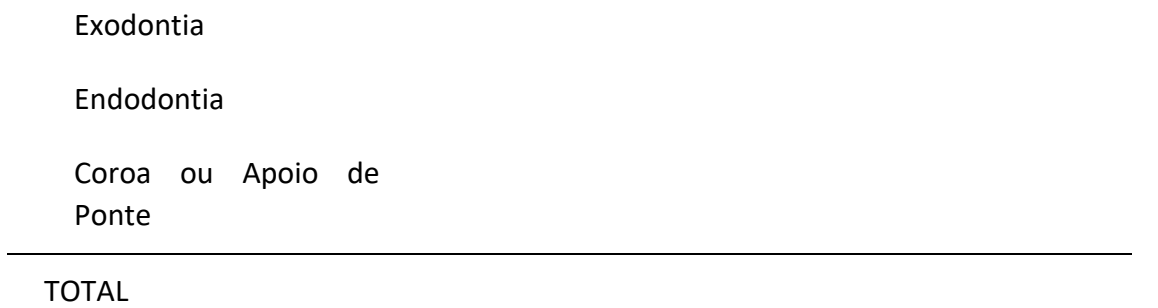

Tabela 5.2.11 - Número e porcentagem de dentes, segundo o tipo de necessidade. município de XXXXXX em XXXXX

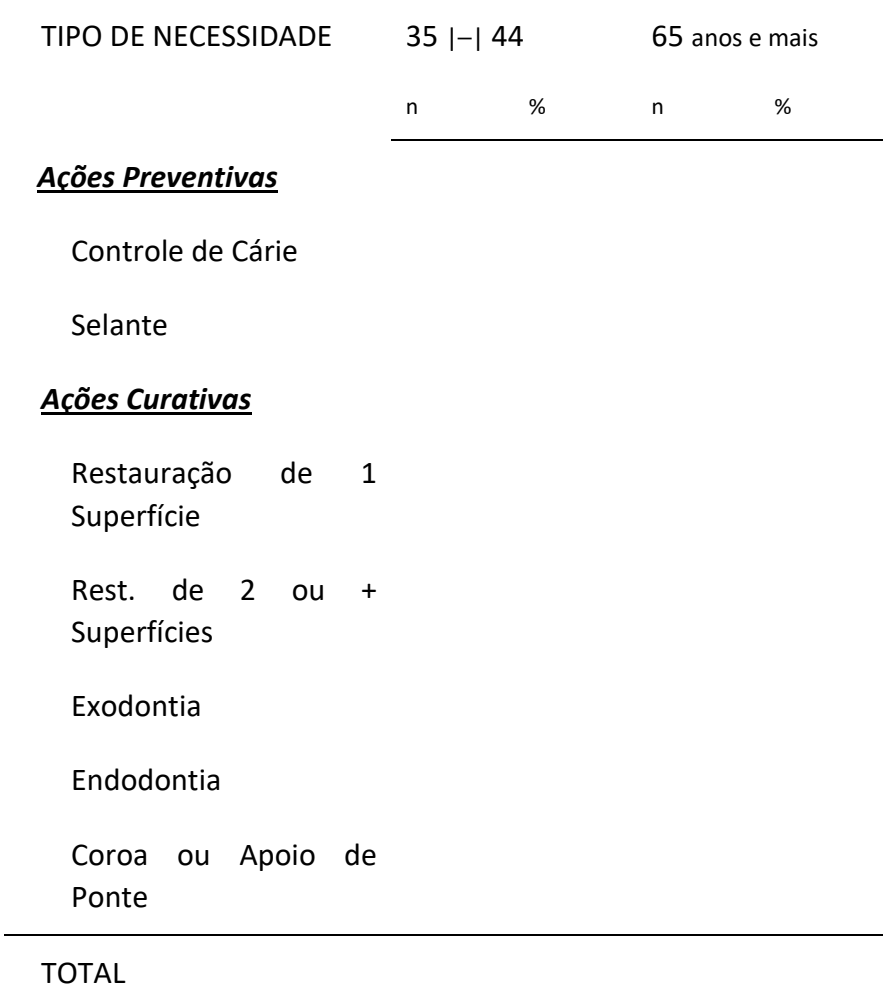

# **5.3 Condição Periodontal**

Tabela 5.3.1 – Número e percentagem de pessoas examinadas, segundo o maior grau de condição periodontal observado no indivíduo segundo idade. município XXXXXX em **XXXXX** 

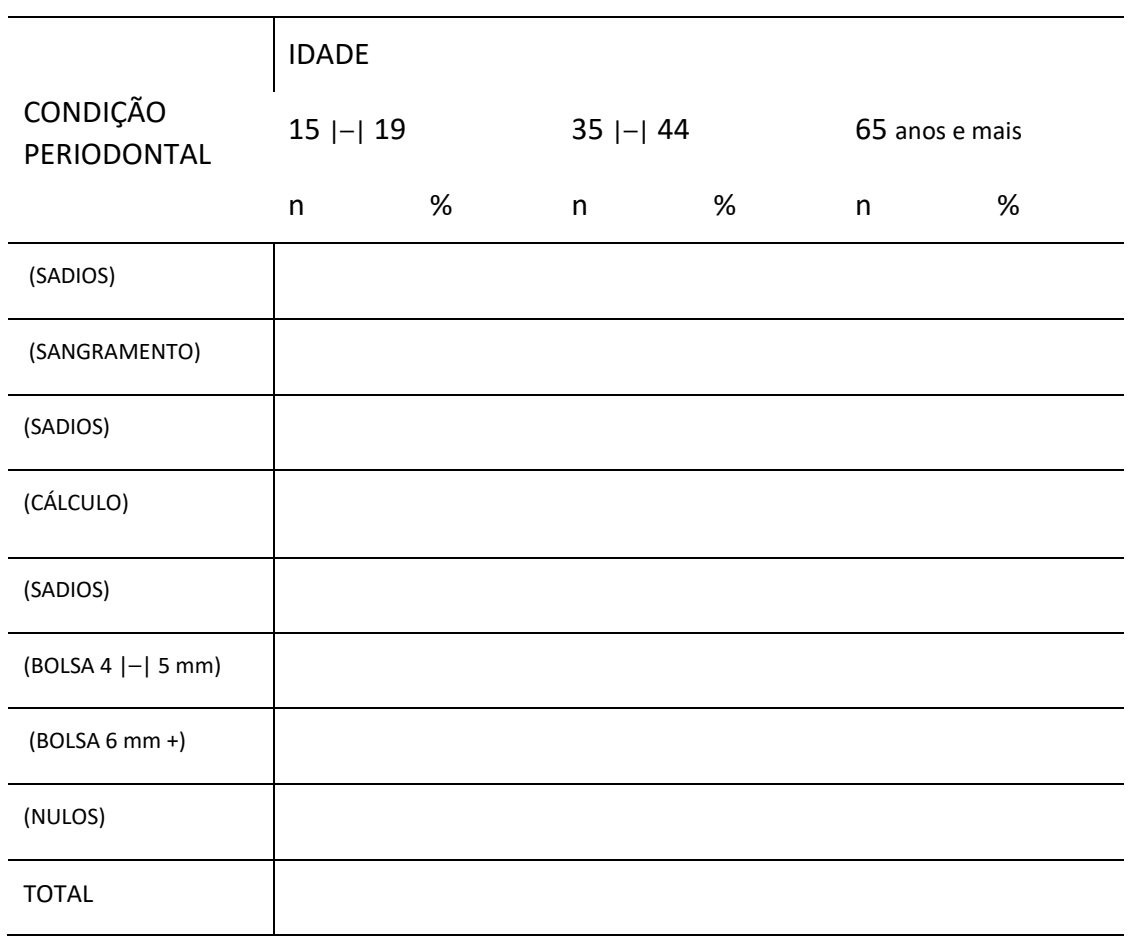

Tabela 5.3.2 – Porcentagem das condições periodontais, segundo sextante e grupos etários de 15 a 19 anos. município XXXXXX em XXXXX

| CONDIÇÃO<br><b>ETÁRIO</b> | E.<br><b>GRUPO</b> | <b>SEXTANTE</b> |            |            |                 |            |            |
|---------------------------|--------------------|-----------------|------------|------------|-----------------|------------|------------|
|                           |                    | <b>SUPERIOR</b> |            |            | <b>INFERIOR</b> |            |            |
|                           |                    | <b>DIR</b>      | <b>CEN</b> | <b>ESQ</b> | <b>DIR</b>      | <b>CEN</b> | <b>ESQ</b> |
| (SADIOS)                  | $15$  -  19        |                 |            |            |                 |            |            |
| (SANGRAMENTO)             | $15$  -  19        |                 |            |            |                 |            |            |
| (SADIOS)                  | $15$  -  19        |                 |            |            |                 |            |            |
| (CÁLCULO)                 | $15$  -  19        |                 |            |            |                 |            |            |
| (NULOS)                   | $15$  -  19        |                 |            |            |                 |            |            |
| (não<br>examinados)       | $15$  -  19        |                 |            |            |                 |            |            |

Tabela 5.3.3 – Porcentagem das condições periodontais, segundo sextante e grupos etários de 35 a 44 anos. município XXXXXX em XXXXX

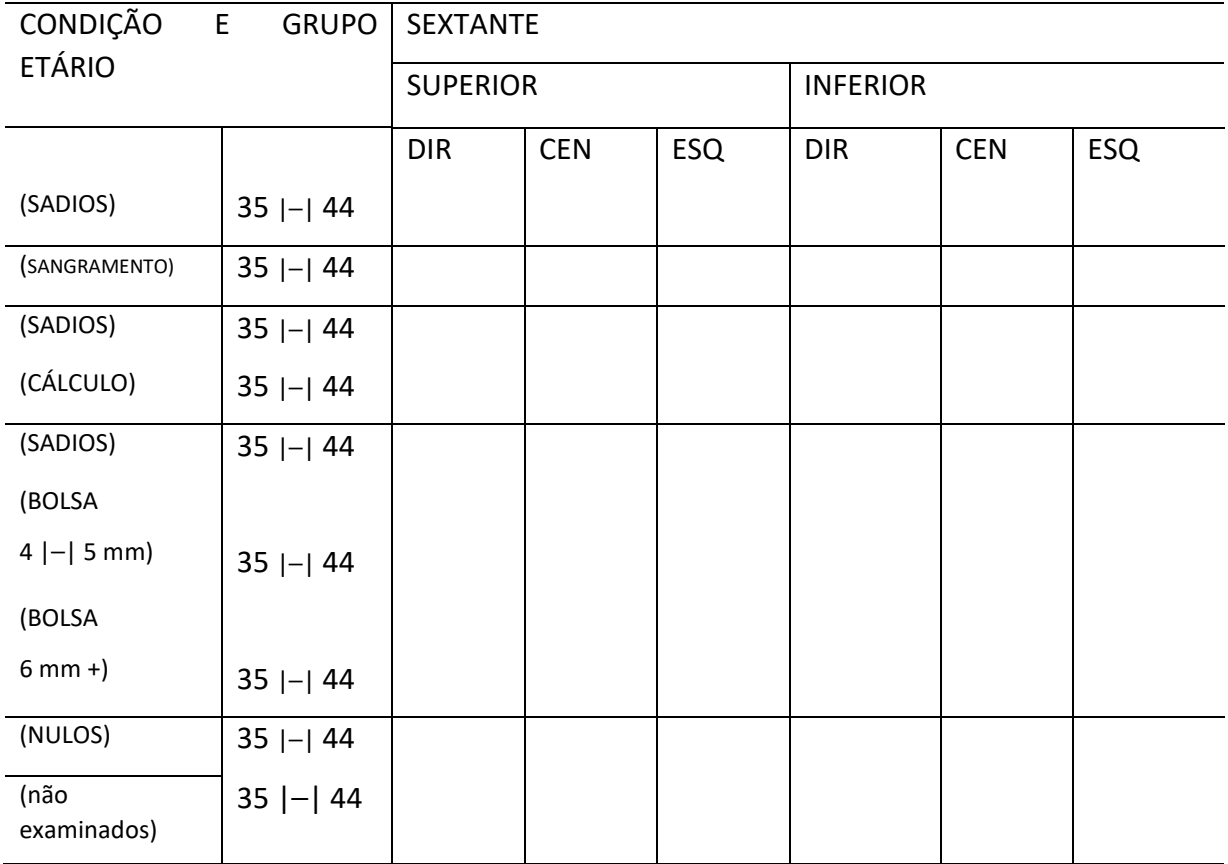

Tabela 5.3.4 – Porcentagem das condições periodontais, segundo sextante e grupos etários de 65 anos e mais. município XXXXXX em XXXXX

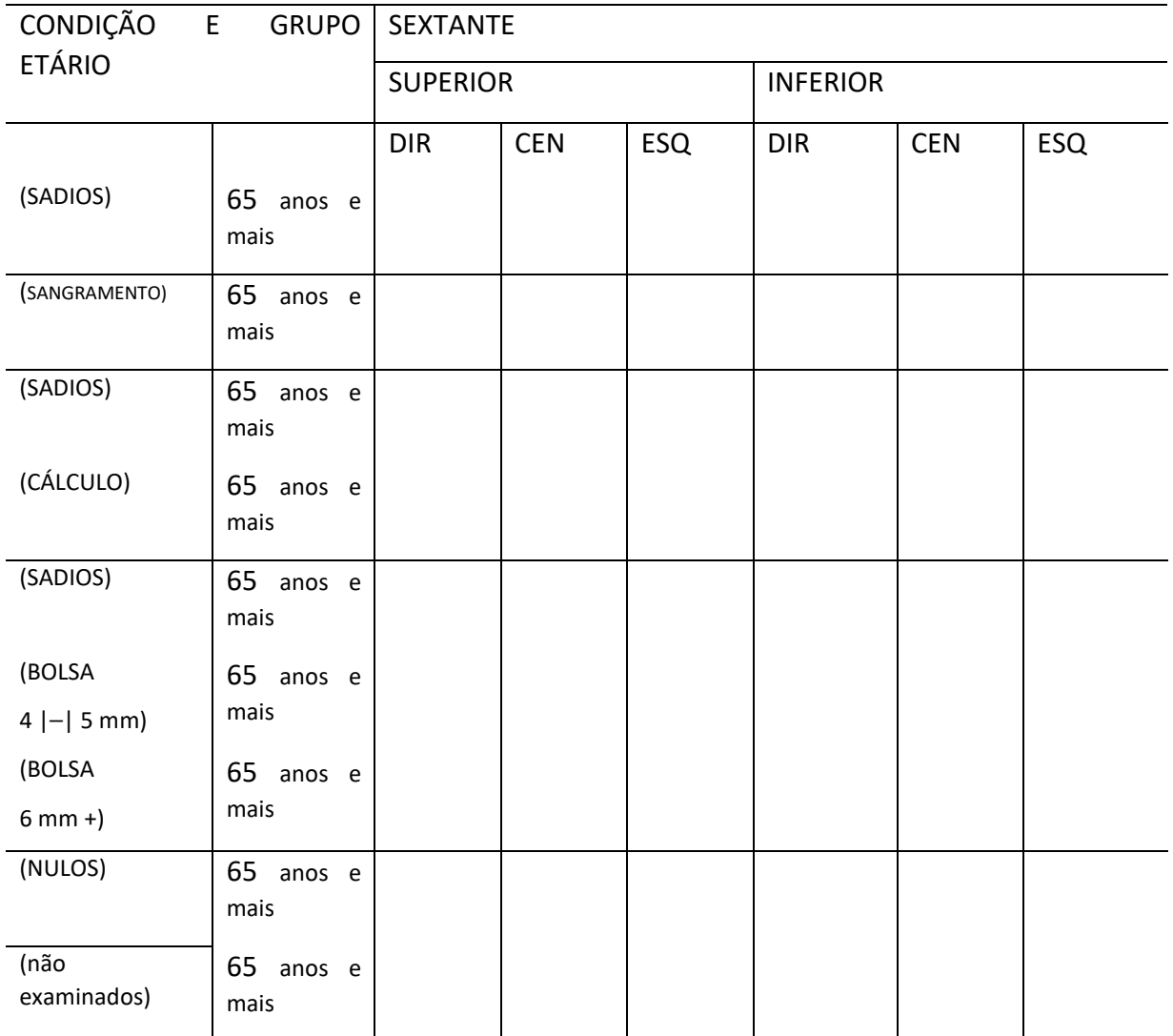

K.

Tabela 5.3.5 – Número e percentagem de pessoas examinadas, segundo condição periodontal observado no indivíduo segundo idade. município

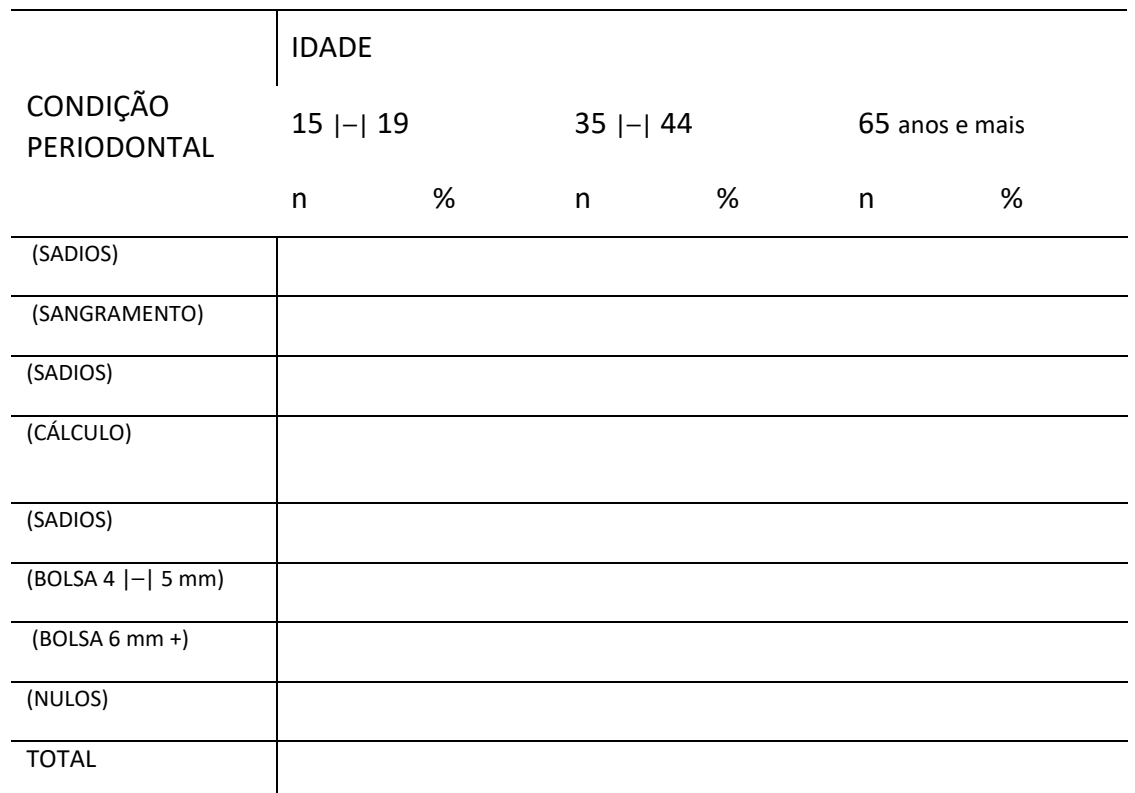

Tabela 5.3.5 – Distribuição de Frequência Relativa, Desvio Padrão e Intervalo de Confiança (IC), ajustado pelo peso proveniente de planos complexos de amostragem, segundo maior agravo apresentado no índice CPI (Índice Periodontal Comunitário) e grupos etários para o município ou cada localidade.

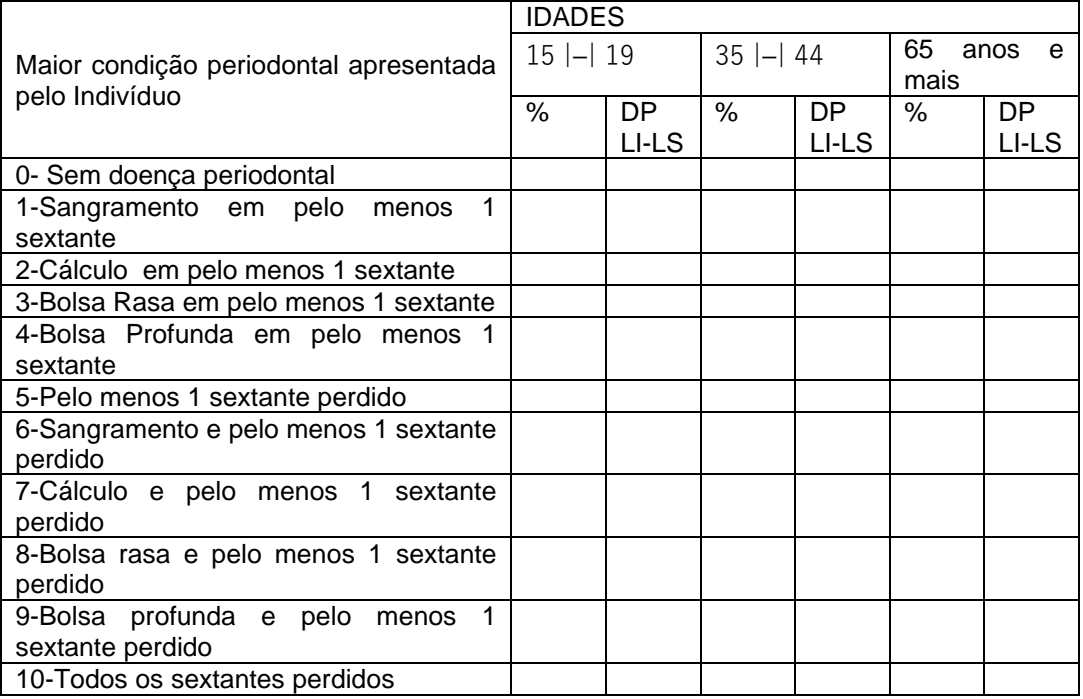

## **5.4 - Prótese Dentária**

Uso de Prótese Dentária Superior e Inferior

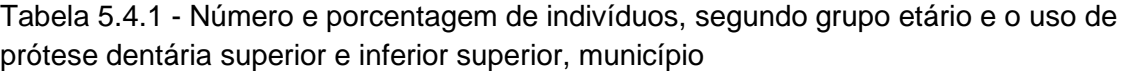

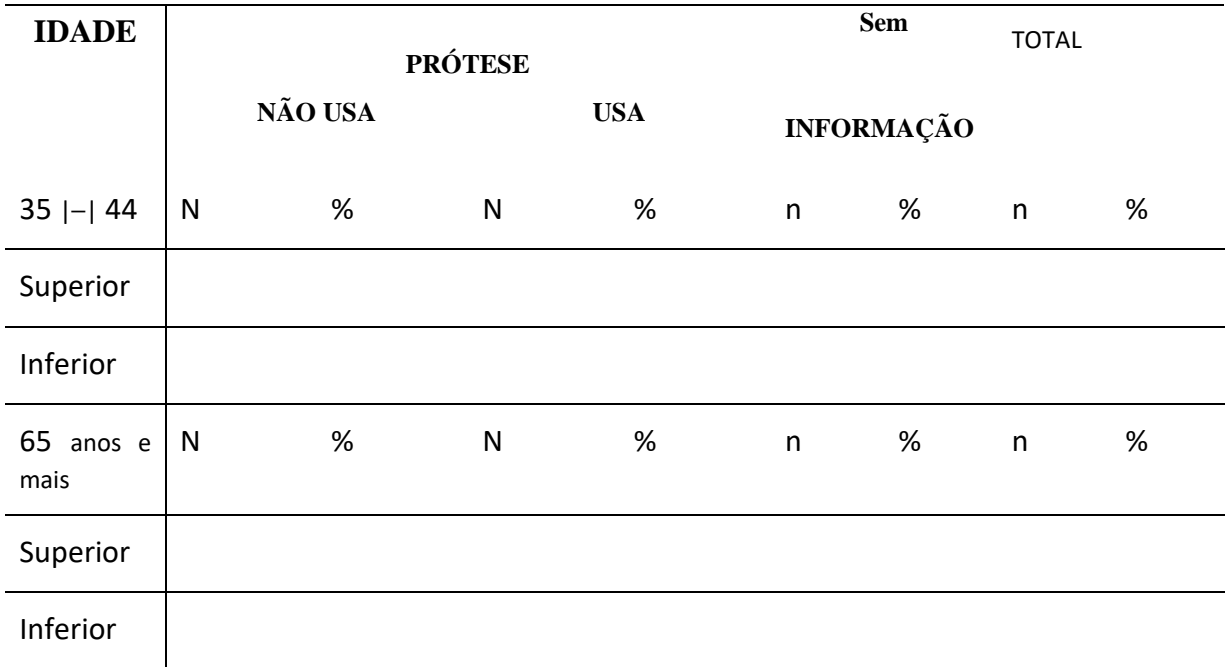

Tabela 5.4.2 - Número e porcentagem de indivíduos que usam prótese superior e inferior segundo grupo etário e tipo de prótese dentária, município

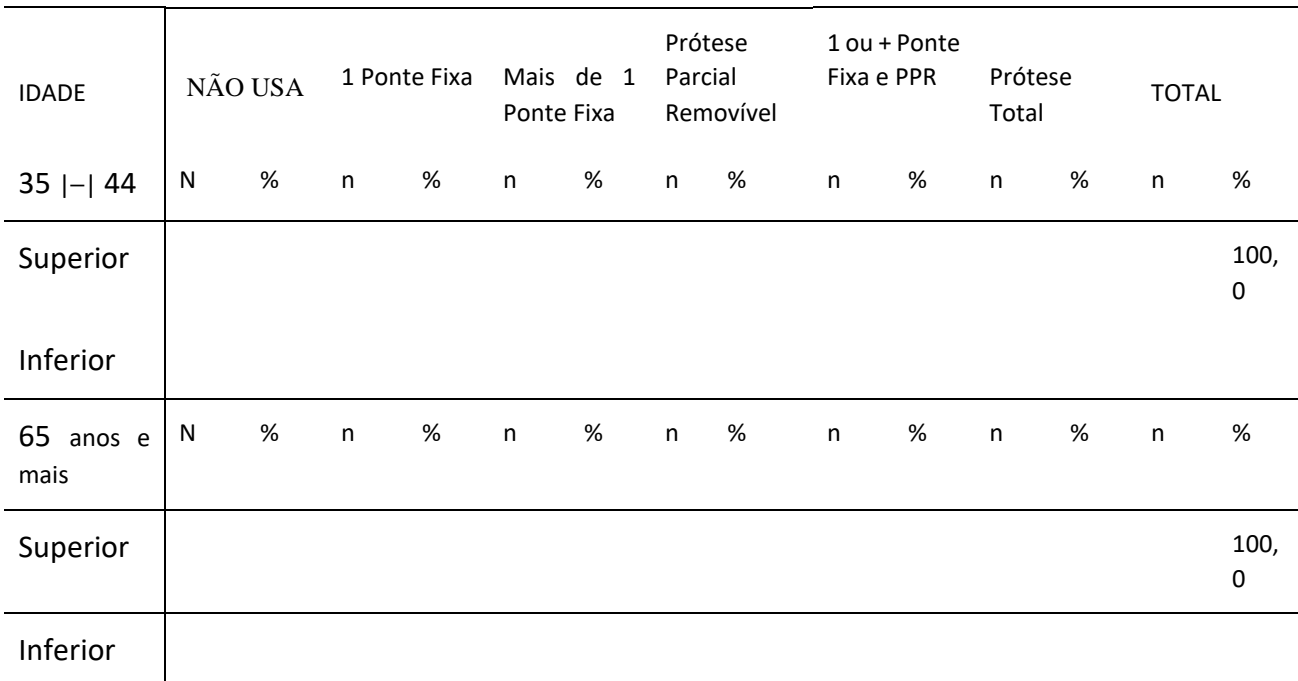

## **Necessidade de Prótese Superior**

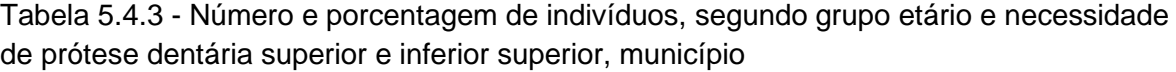

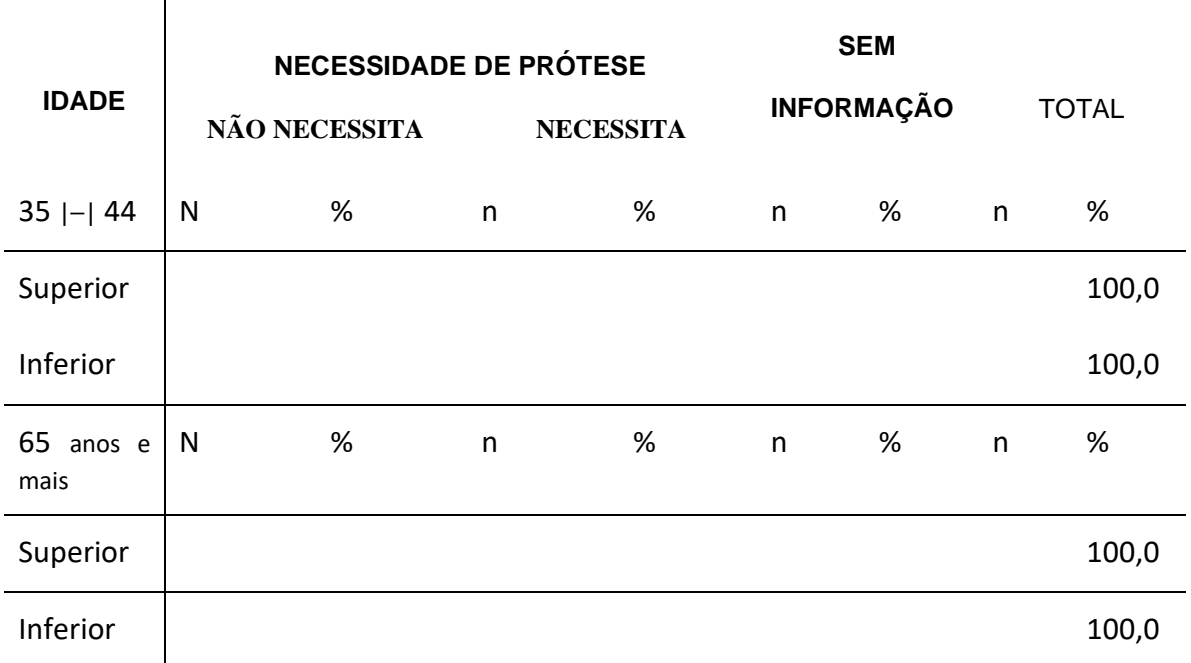

Tabela 5.4.4 - Número e porcentagem de indivíduos que necessitam prótese superior e inferior segundo grupo etário e tipo de prótese dentária, município

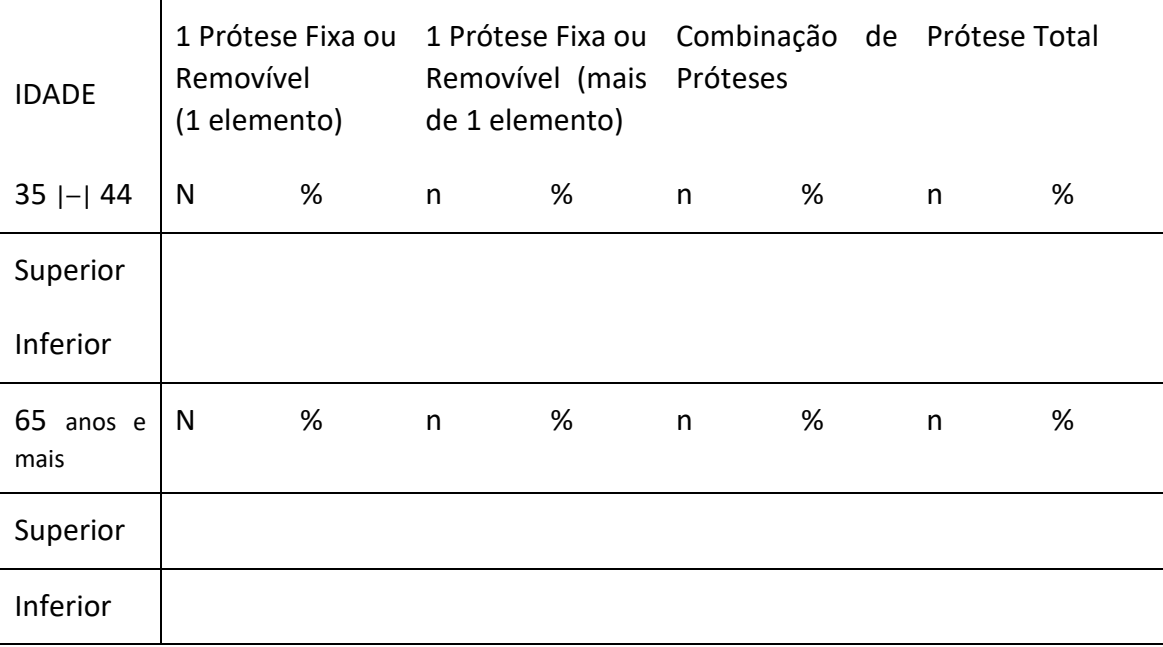

## **5.5 Fluorose Dentária**

Tabela 5.5.1 - Número e porcentagem de indivíduos de 12 anos de idade e graus de fluorose. município

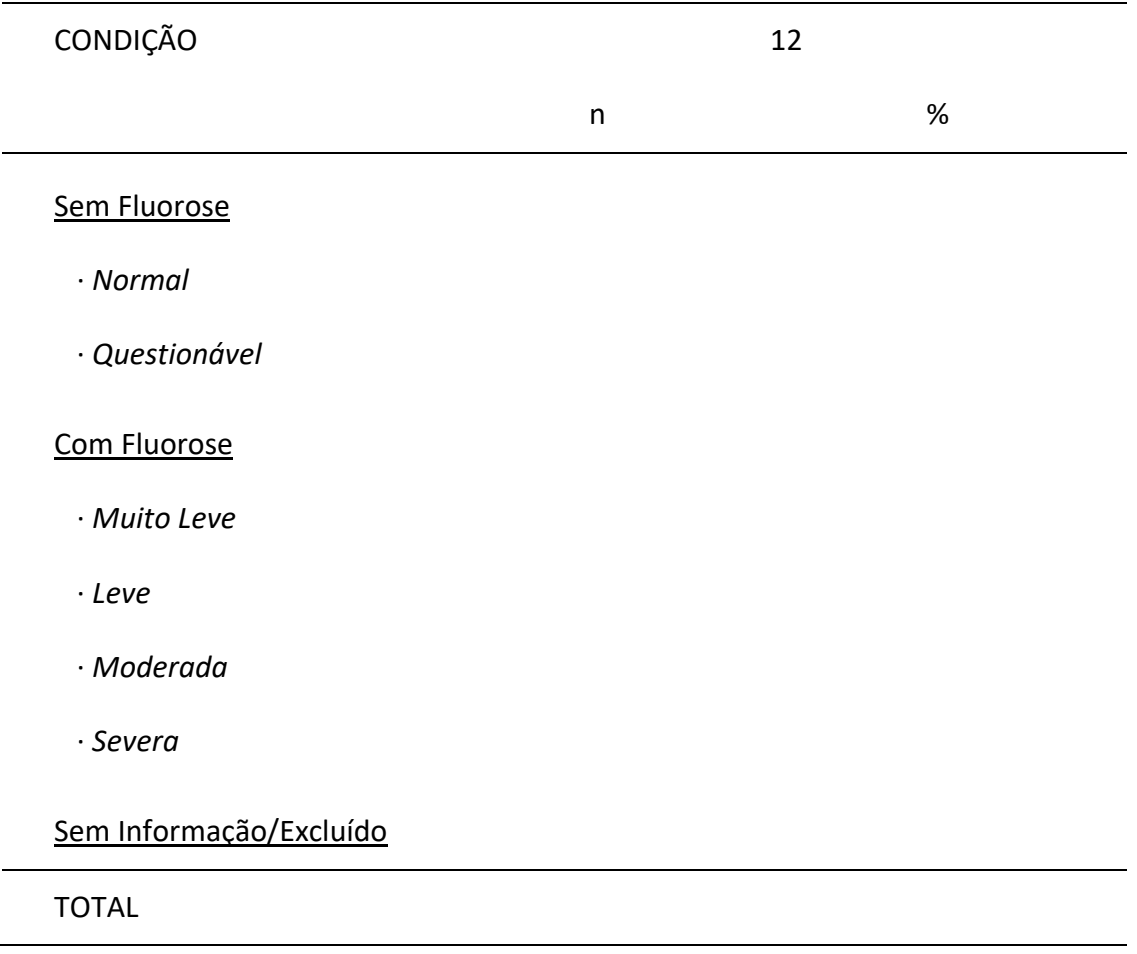

X

Z

## **5.6 Oclusão Dentária**

Tabela 5.6.1 - Distribuição de Frequência Relativa, Desvio Padrão e Intervalo de Confiança (IC), ajustado pelo peso proveniente de planos complexos de amostragem na faixa etária de 15 a 19 anos, segundo condição oclusão dentária, município

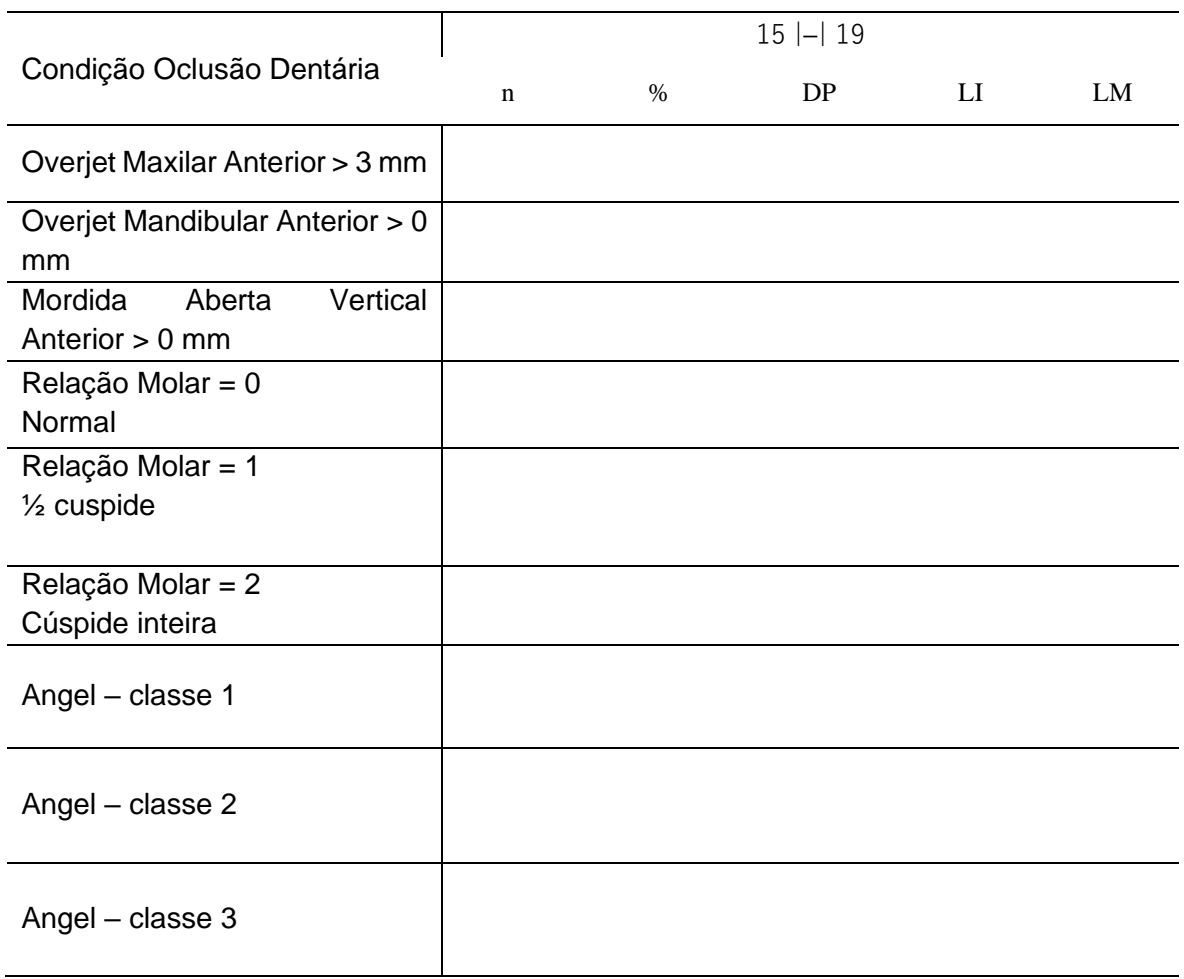

Tabela 5.6.2 - Distribuição de Frequência Relativa, Desvio Padrão e Intervalo de Confiança (IC), ajustado pelo peso proveniente de planos complexos de amostragem na faixa etária de 12 anos, segundo condição oclusão dentária, município

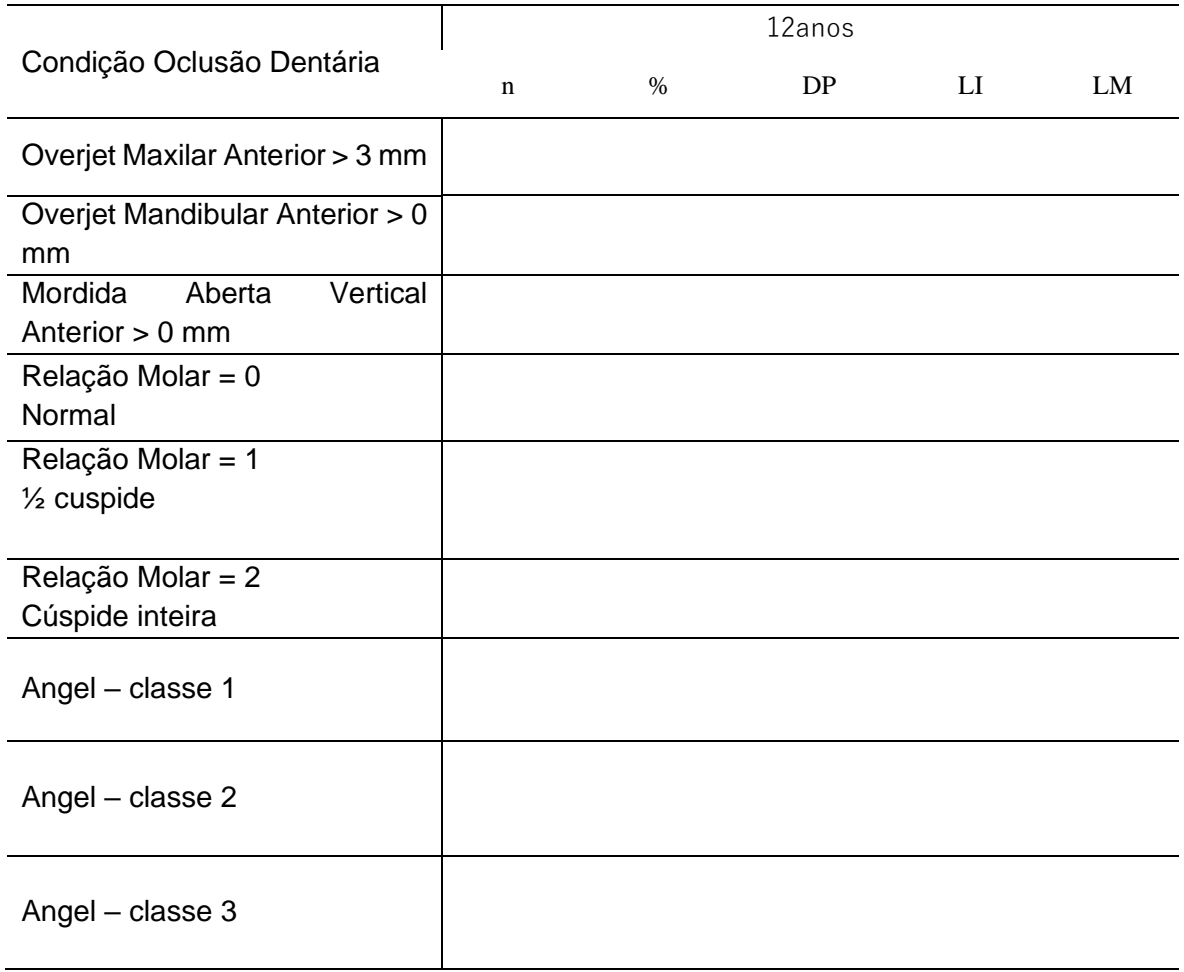

## **5.7 Caracterização da Situação Sócio Econômica**

Tabela 5.7.1 – Número e percentagem de pessoas entrevistadas, segundo condição socioeconômica da família segundo idade. município

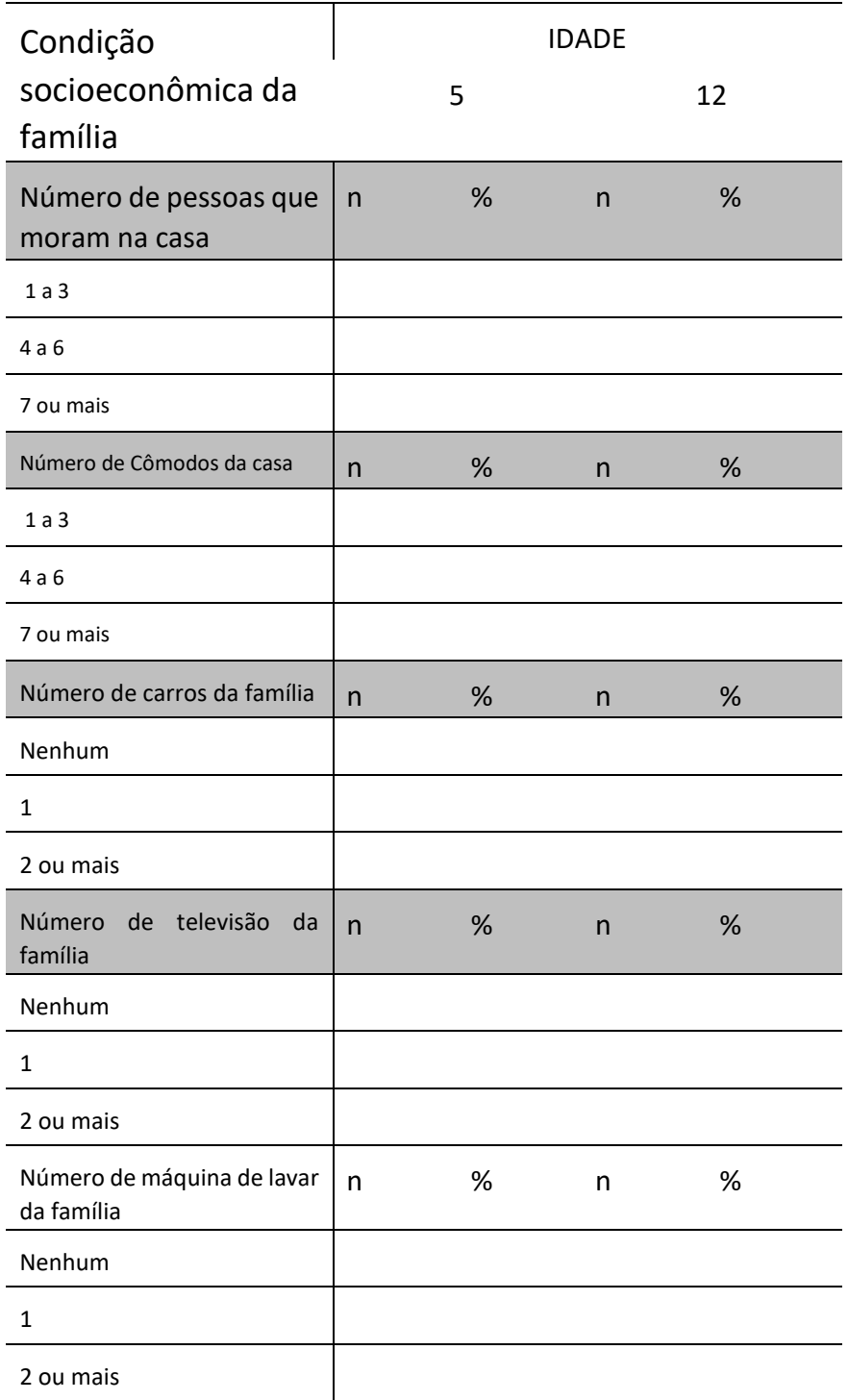

Tabela 5.7.2 – Número e percentagem de pessoas entrevistadas, segundo condição socioeconômica da família segundo idade. município

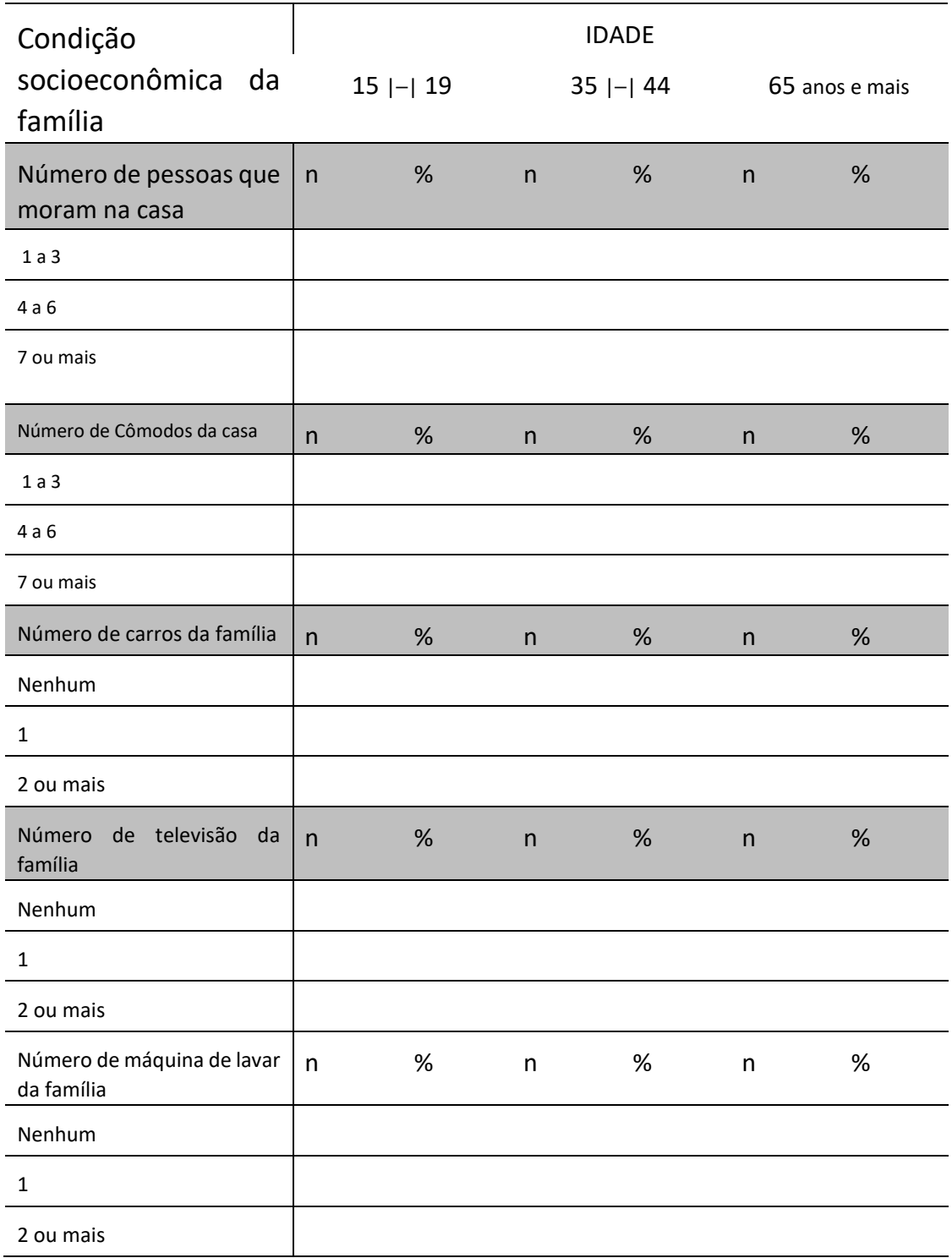

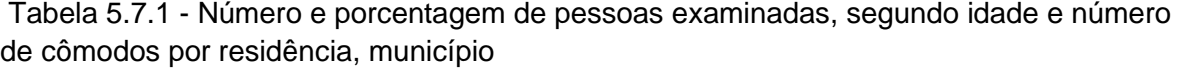

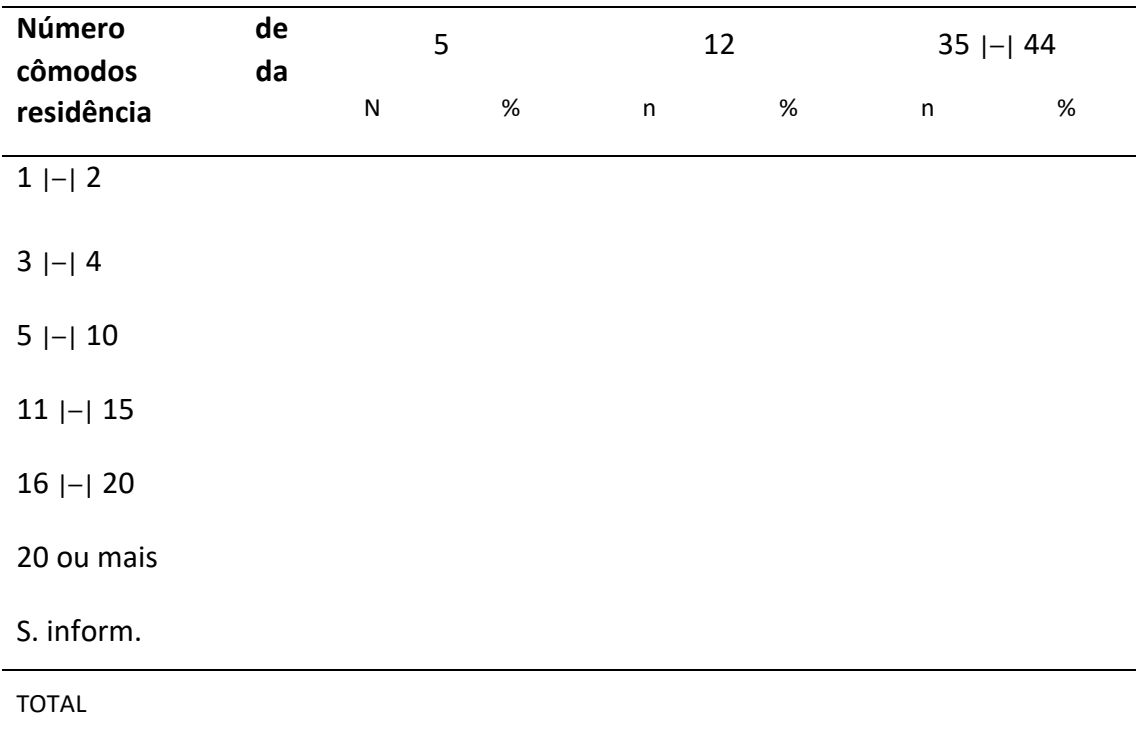

Tabela 5.7.2 - Número e porcentagem de pessoas examinadas, segundo idade e número de pessoas por residência, município

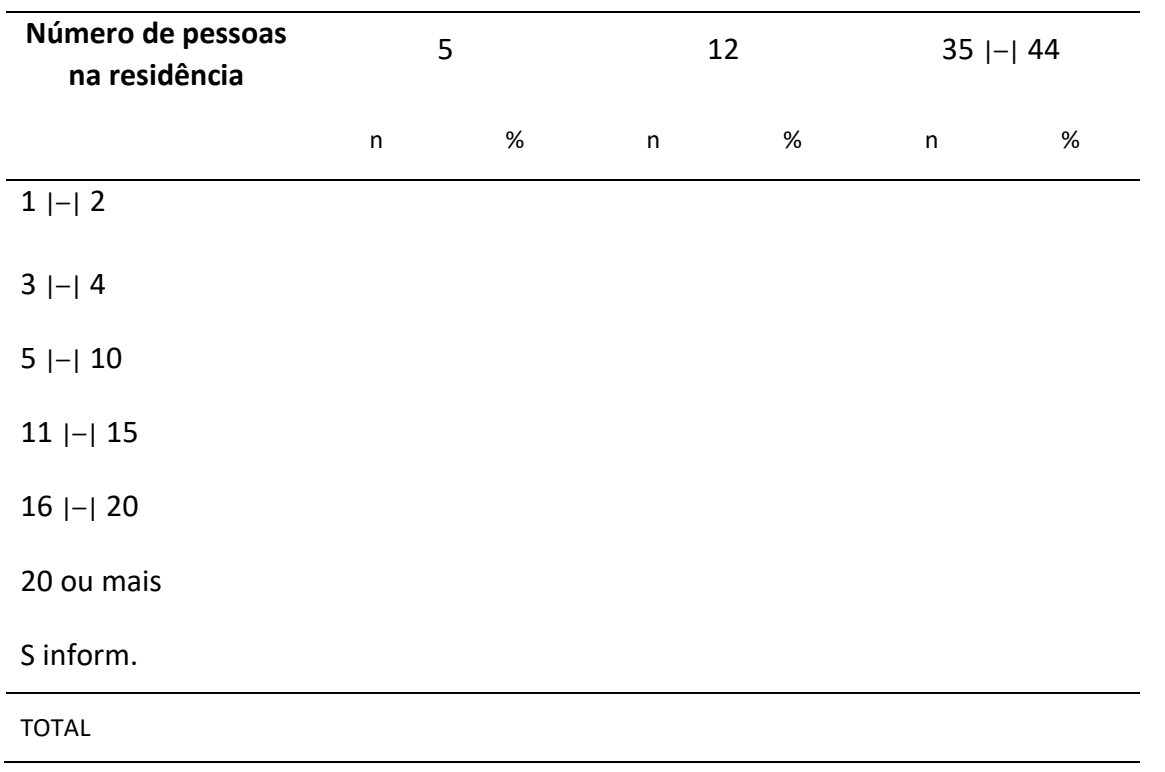

Z.

Tabela 5.7.3– Relação da proporção e media e desvio padrão entre número de habitantes por cômodos na residência, segundo idade município

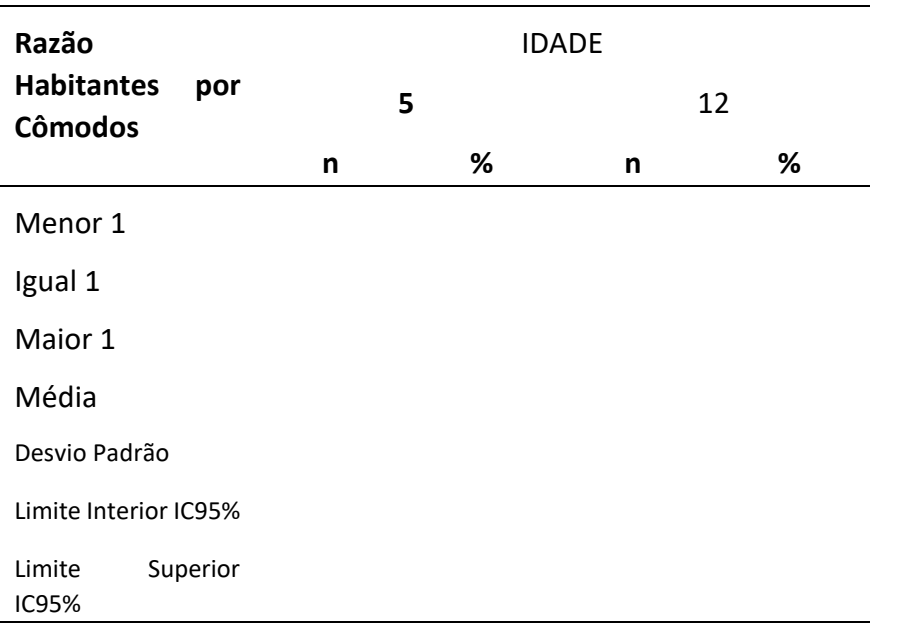

Tabela 5.7.4– Relação da proporção e média e desvio padrão entre número de habitantes por cômodos na residência, segundo idade município .

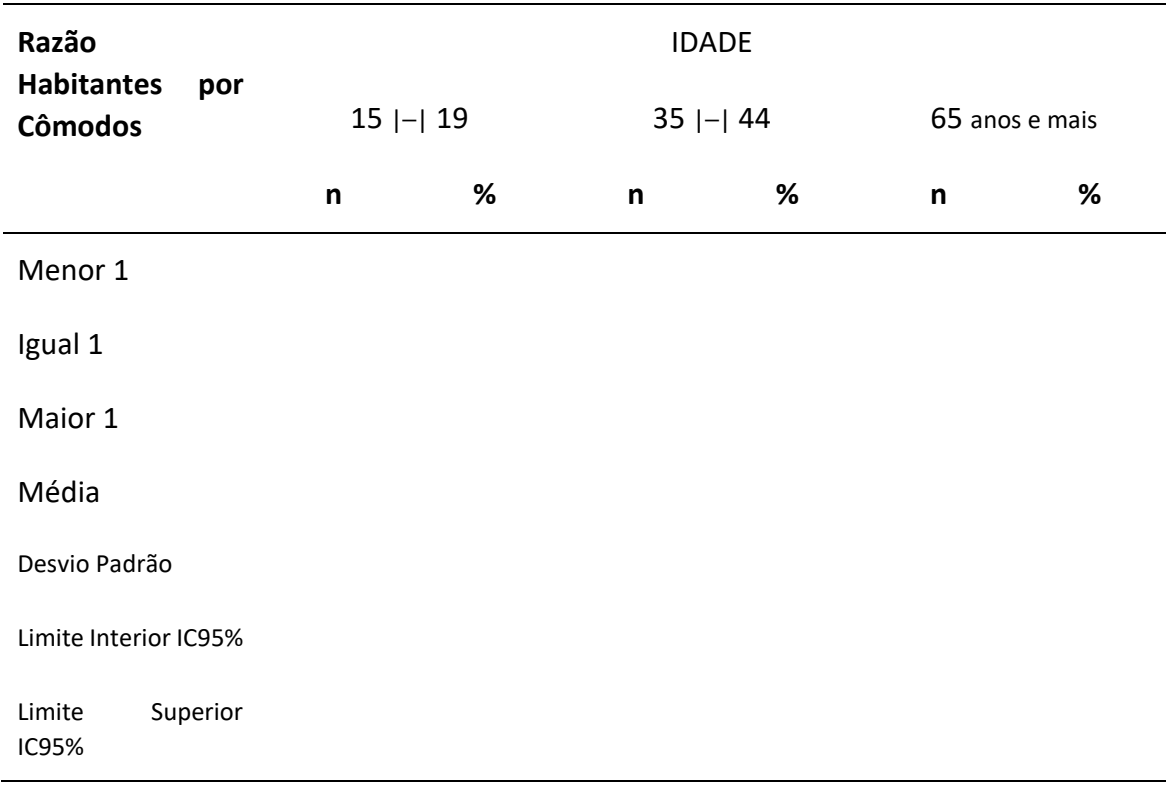

Tabela 5.7.5 – Número e percentagem de pessoas entrevistadas, segundo condição socioeconômica da família segundo idade. município

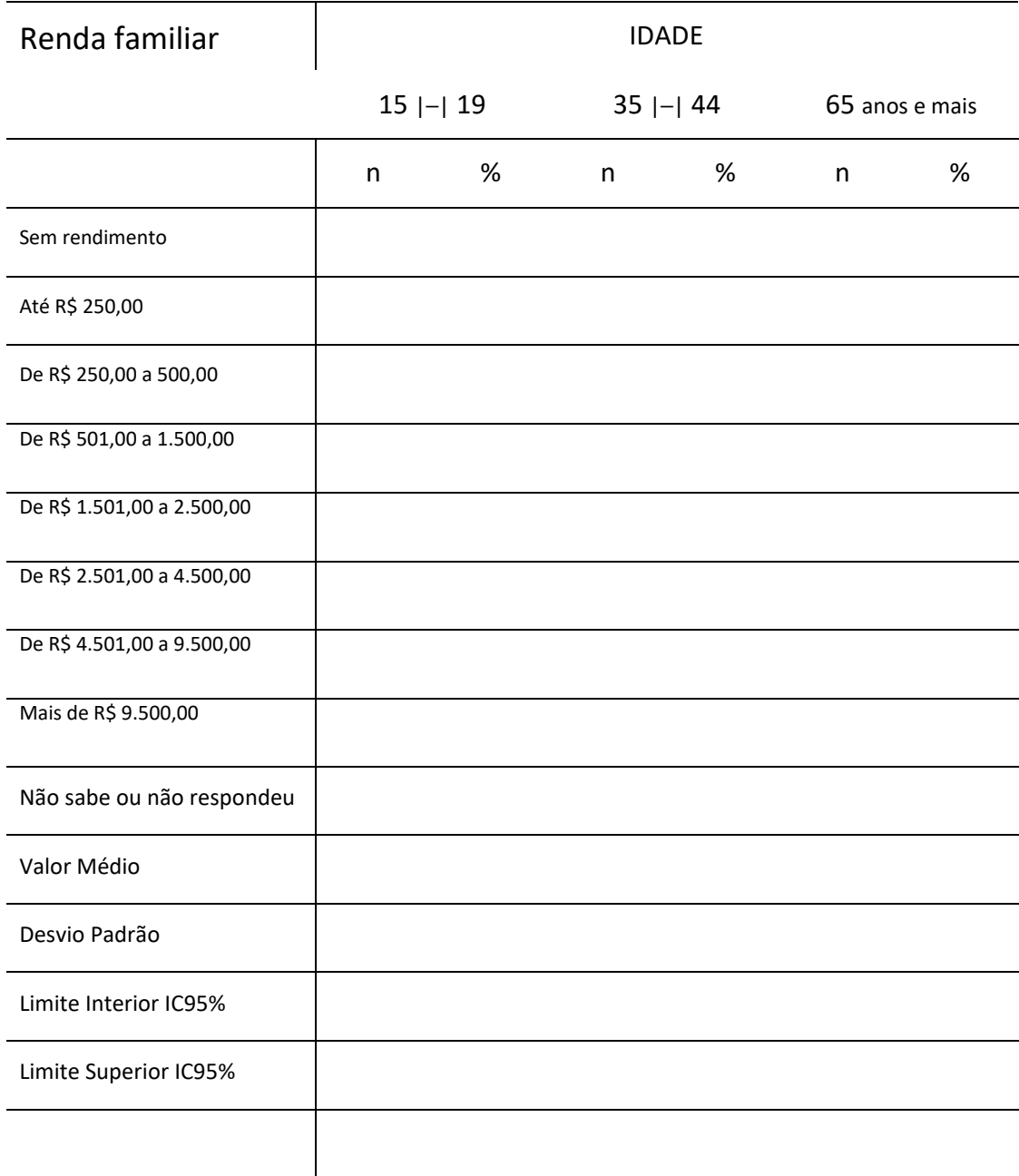

Tabela 5.7.6 - Distribuição de frequência das pessoas examinadas, segundo escolaridade dos pais e idade, município

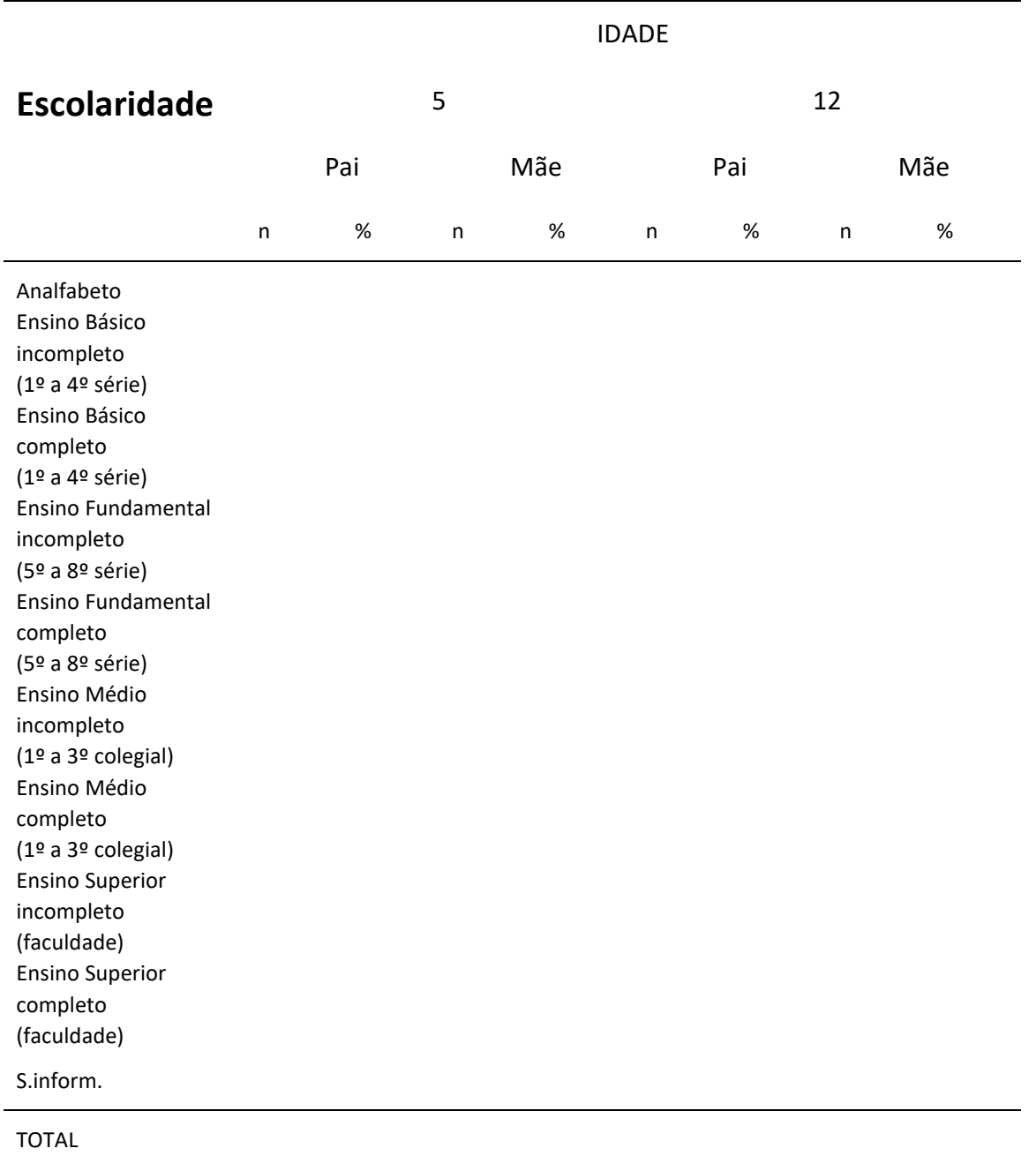

**Contract** 

170

**Escolaridade** IDADE 15 | - | 19 35 | - | 44 65 anos ou mais n n % % % % Analfabeto Ensino Básico incompleto (1º a 4º série) Ensino Básico completo (1º a 4º série) Ensino Fundamental incompleto (5º a 8º série) Ensino Fundamental completo (5º a 8º série) Ensino Médio incompleto (1º a 3º colegial) Ensino Médio completo (1º a 3º colegial) Ensino Superior incompleto (faculdade) Ensino Superior completo (faculdade) S.inform. TOTAL

Tabela 5.7.7 - Distribuição de frequência das pessoas examinadas, segundo escolaridade e grupo etário, município

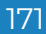

Tabela 5.7.8 – Número e percentagem de pessoas entrevistadas, segundo condição socioeconômica da família segundo idade. município

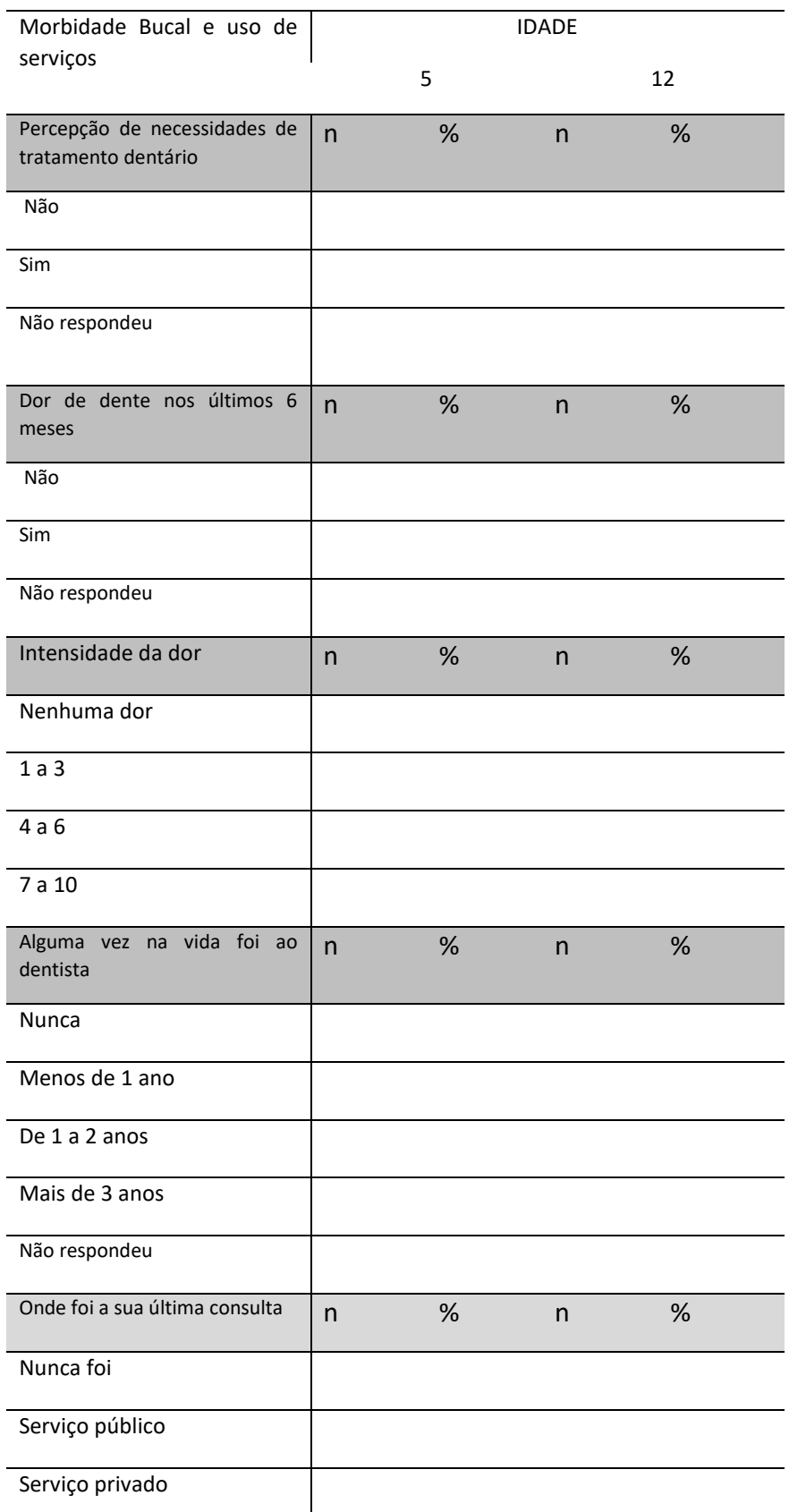

172

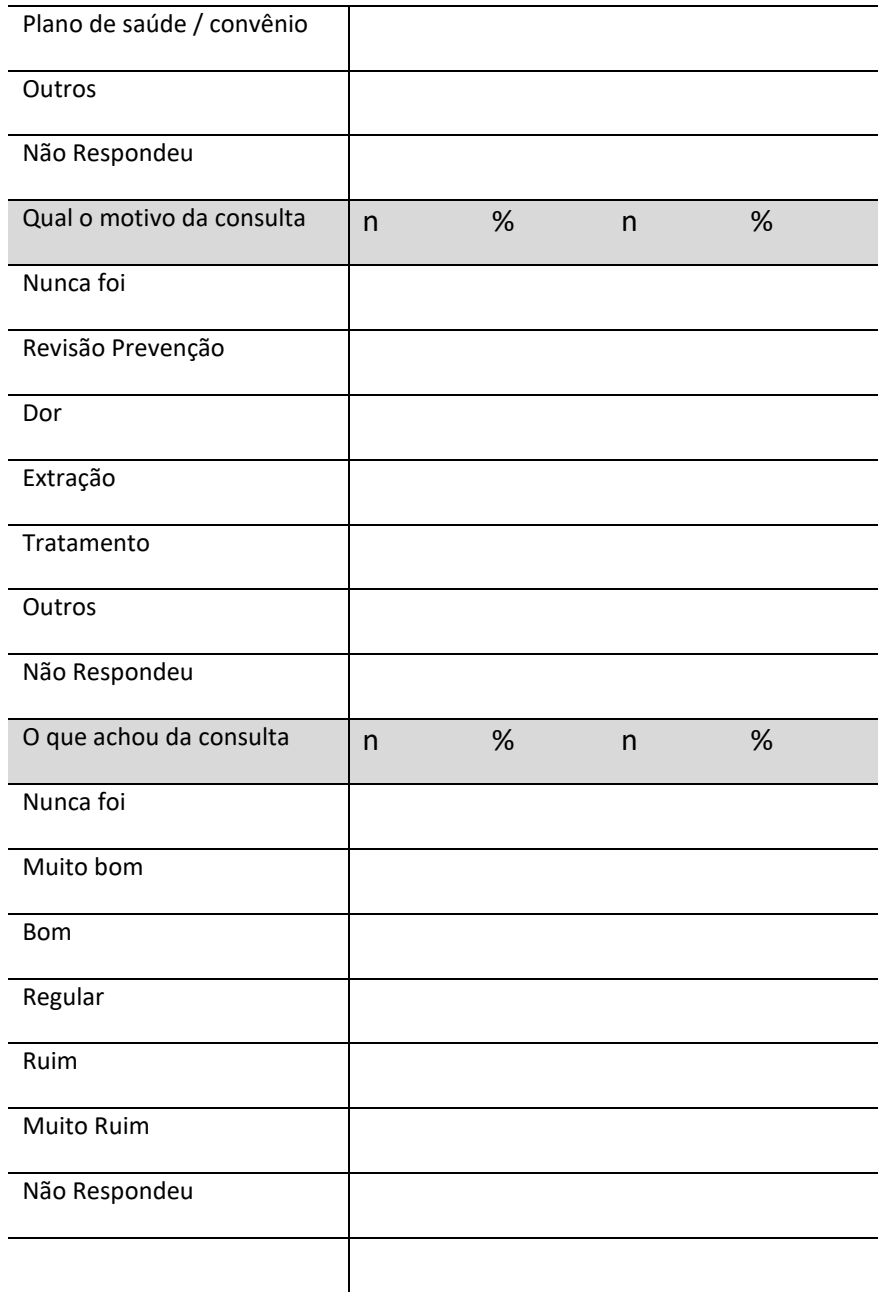

 $\mathbb{R}^N$ 

**Contract** 

**V** 

Z.

#### Tabela 5.7.9 – Número e percentagem de pessoas entrevistadas, segundo condição socioeconômica da família segundo idade. município

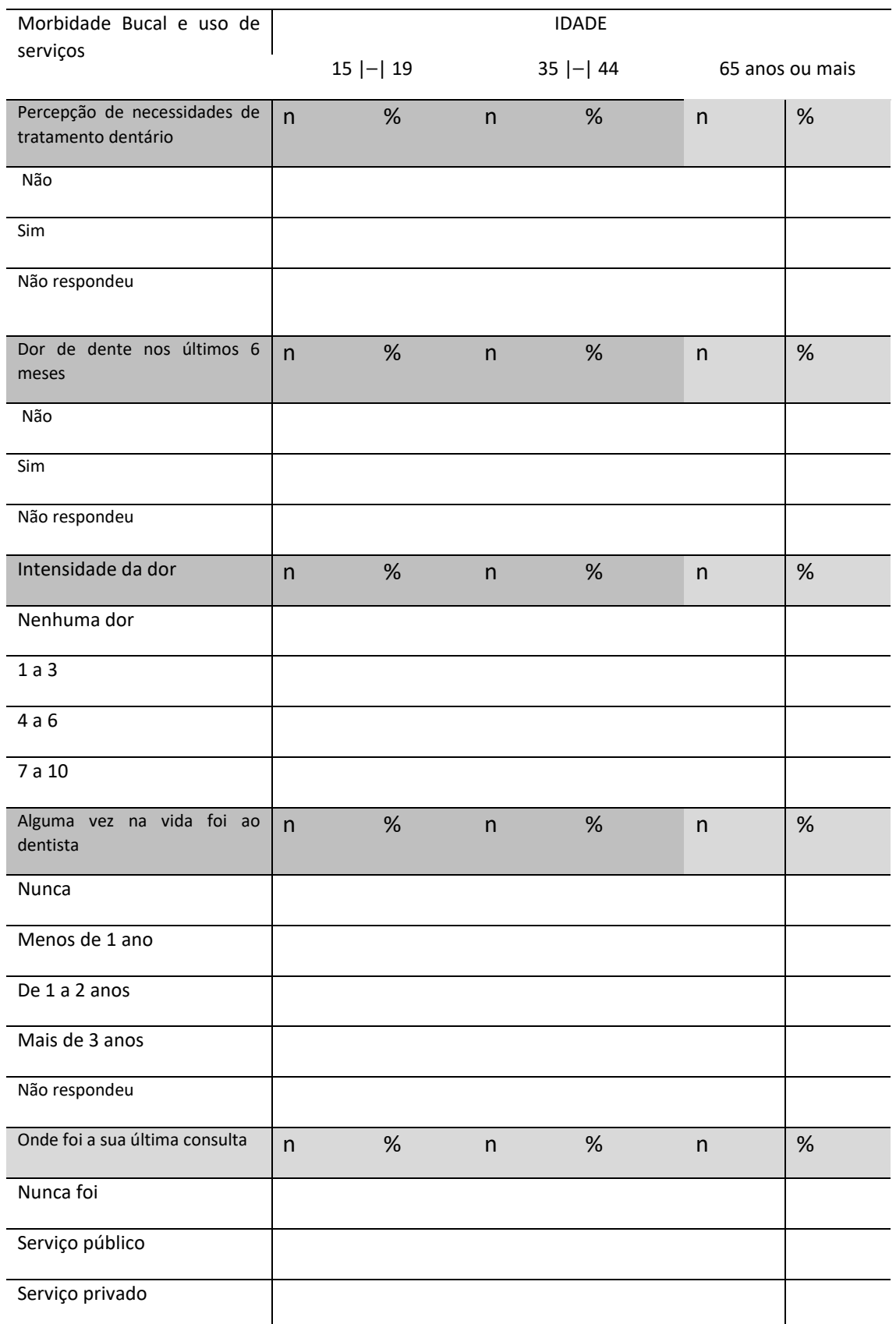

# Pesquisa de Base Populacional em Saúde Bucal

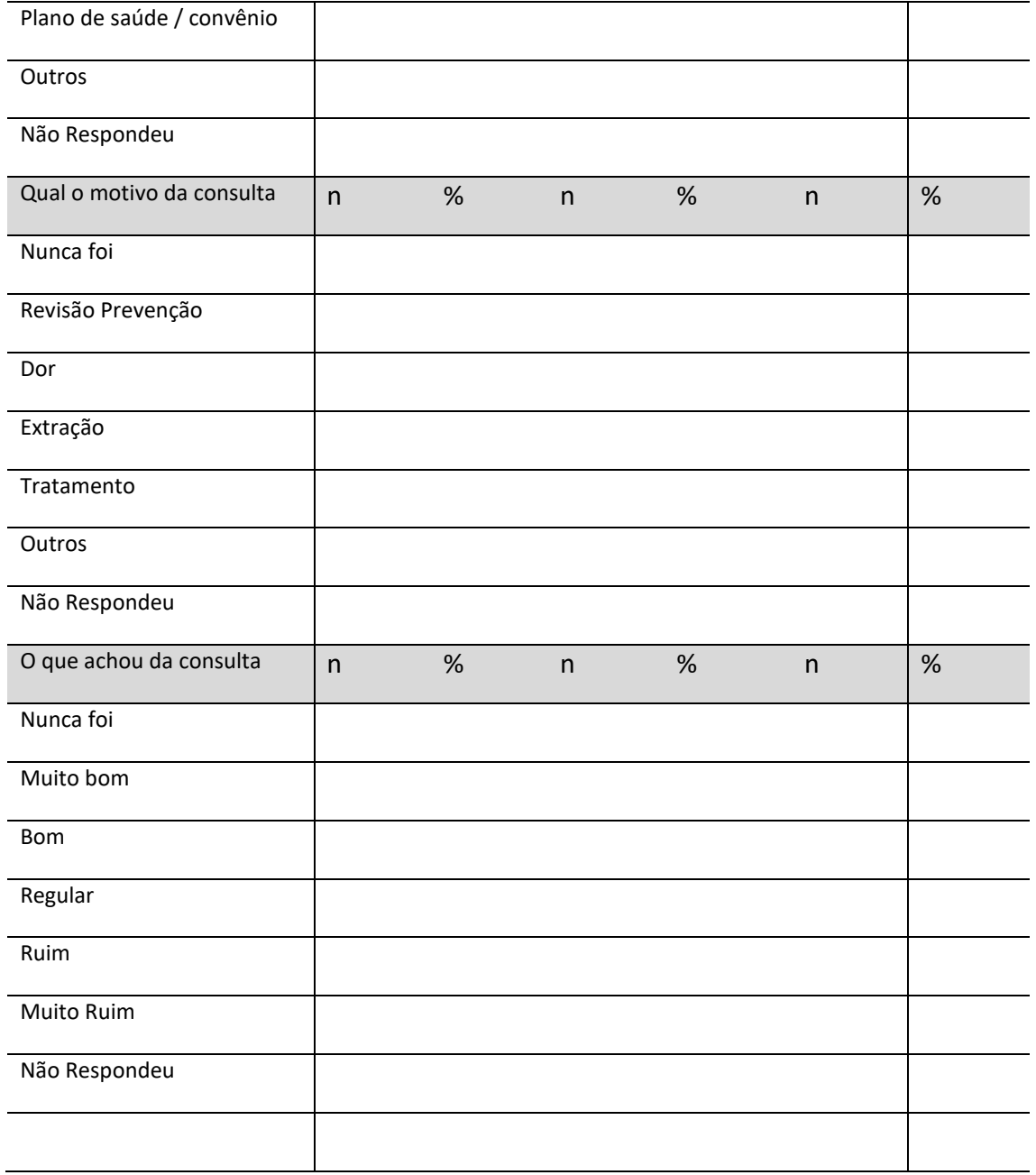

**March 1999** 

**All Street** 

and a fair

 $\mathbb{Z}^{\prime}$ 

**Marine** 

Tabela 5.7.10 – Número e percentagem de pessoas entrevistadas, segundo autopercepção e impactos em Saúde Bucal e Capital Social, segundo idade. município

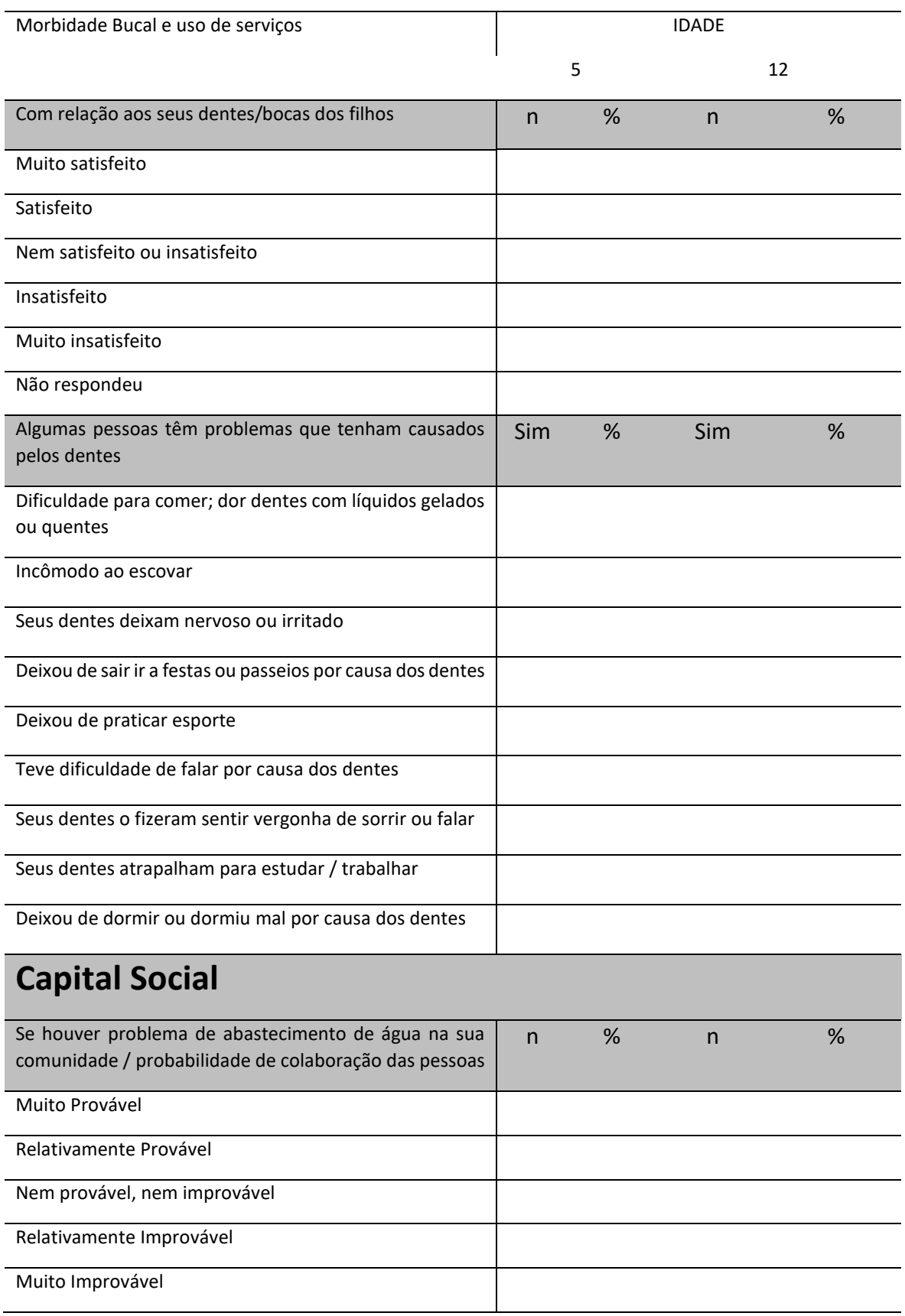

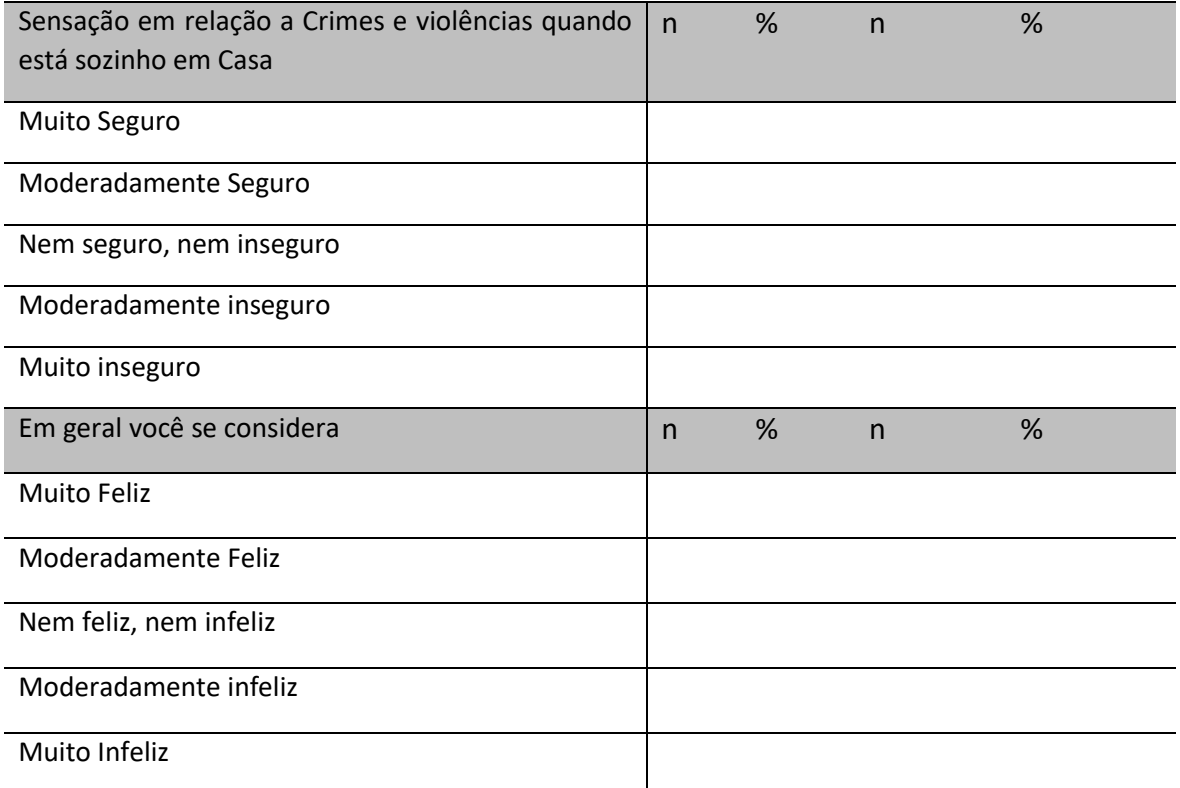

 $\sqrt{2}$ 

X

Z.

**Contract** 

Z

V.

Tabela 5.7.11 – Número e percentagem de pessoas entrevistadas, segundo autopercepção e impactos em Saúde Bucal e Capital Social, segundo idade. município

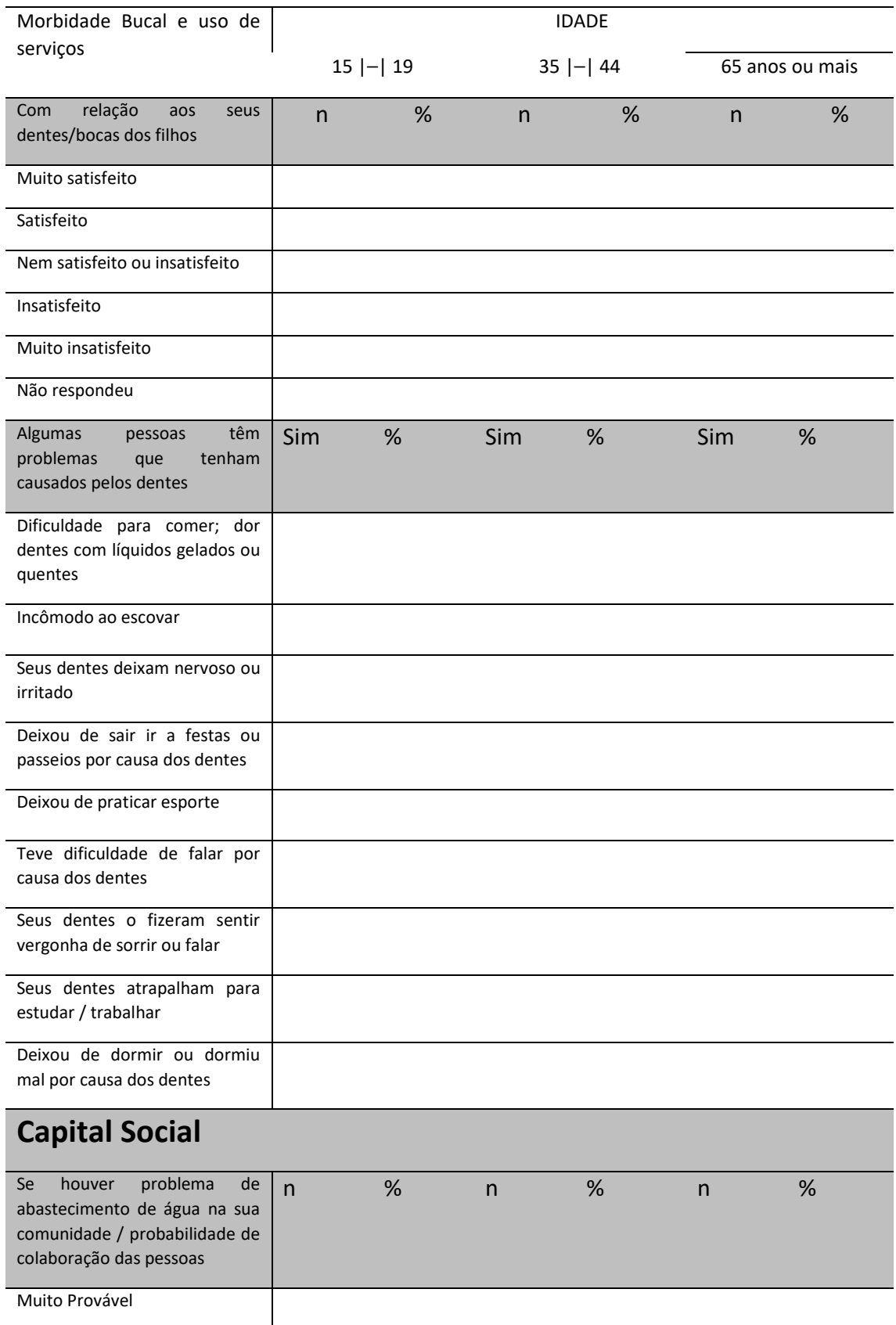

# Pesquisa de Base Populacional em Saúde Bucal

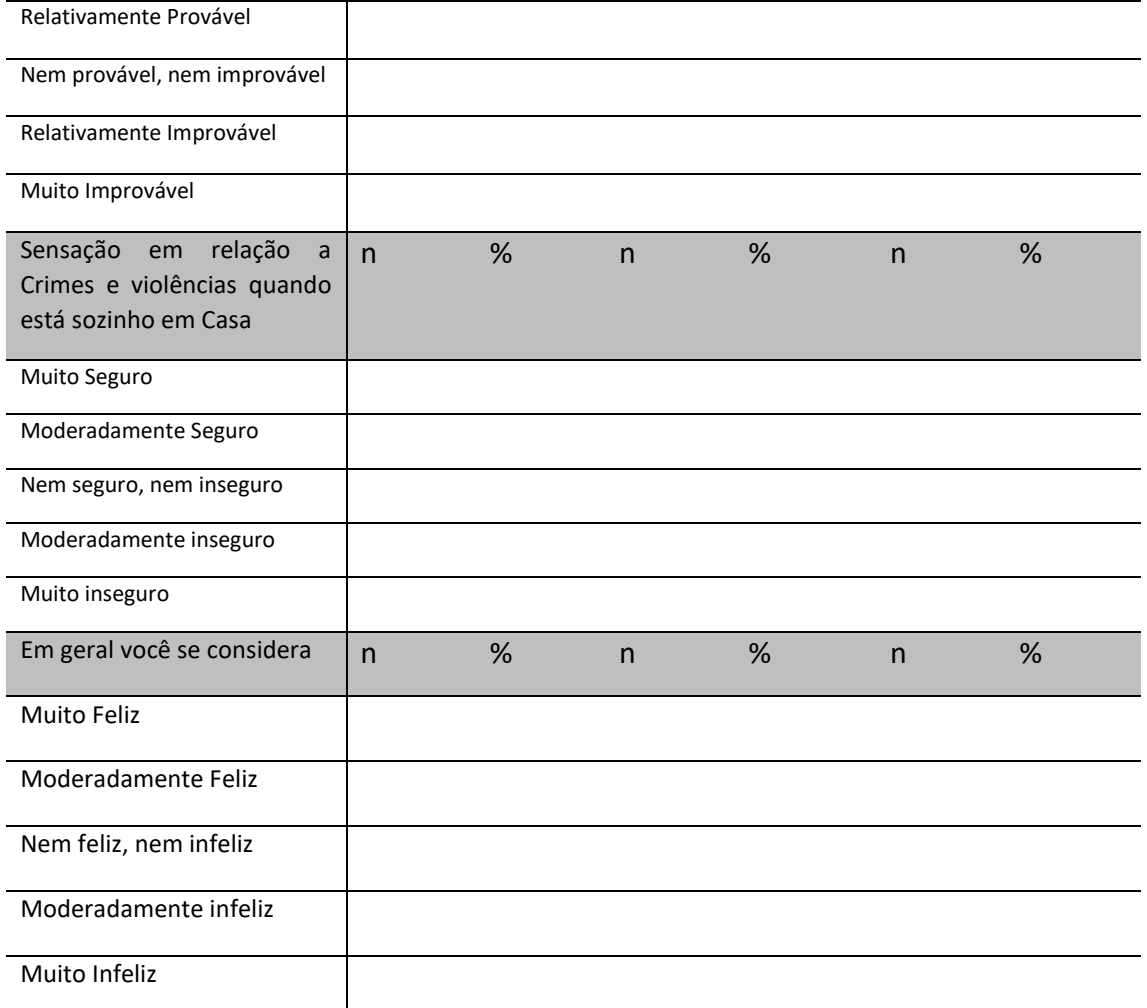

Z,

 $\sqrt{2}$ 

X

**Contract Contract** 

Z

V.

## **5.8 Hábitos de Vida**

Tabela 5.8.1 – Número e percentagem de pessoas entrevistadas, segundo hábitos bucais e idade. município

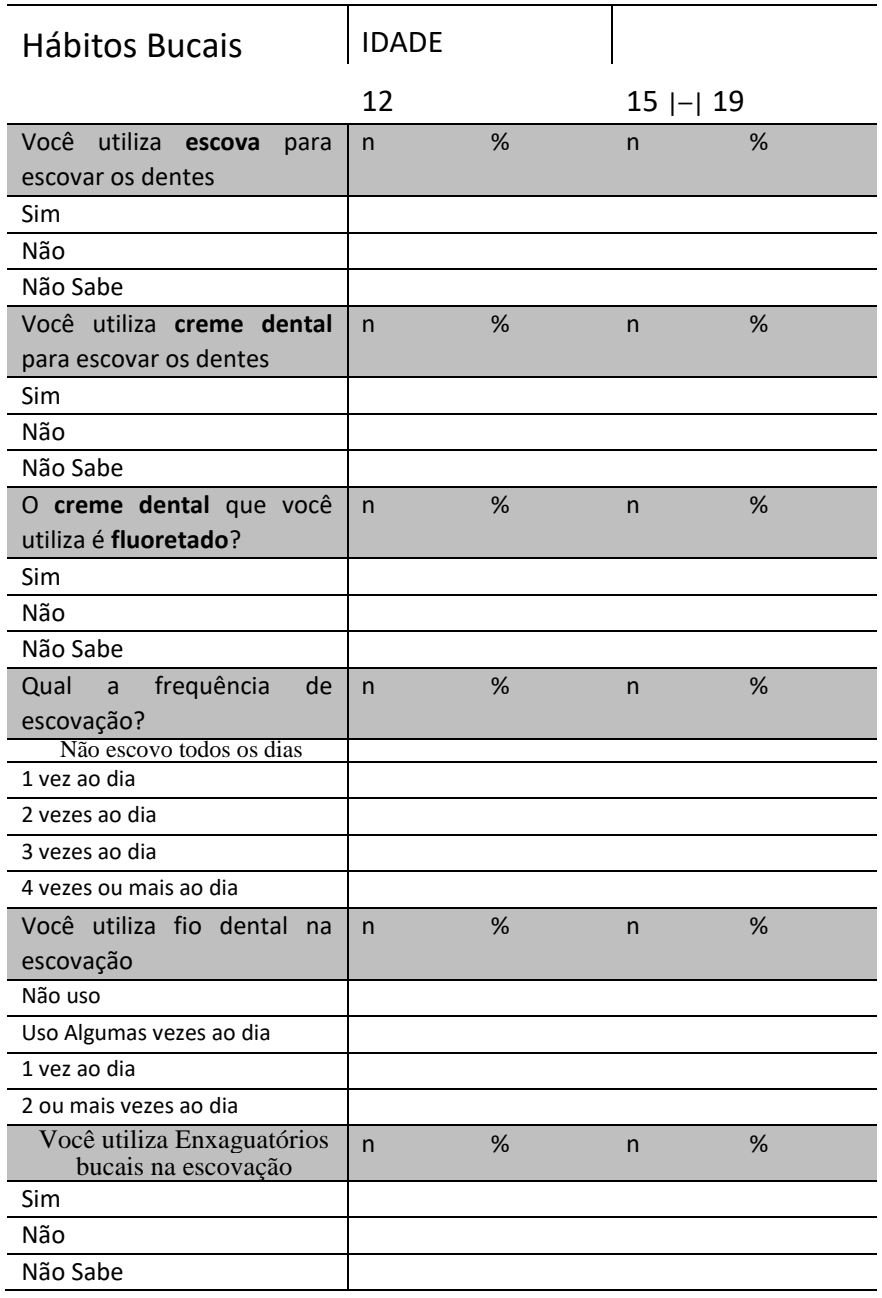

**Contract Contract** 

И
Tabela 5.8.2 – Número e percentagem de pessoas entrevistadas, segundo hábitos bucais e idade. município

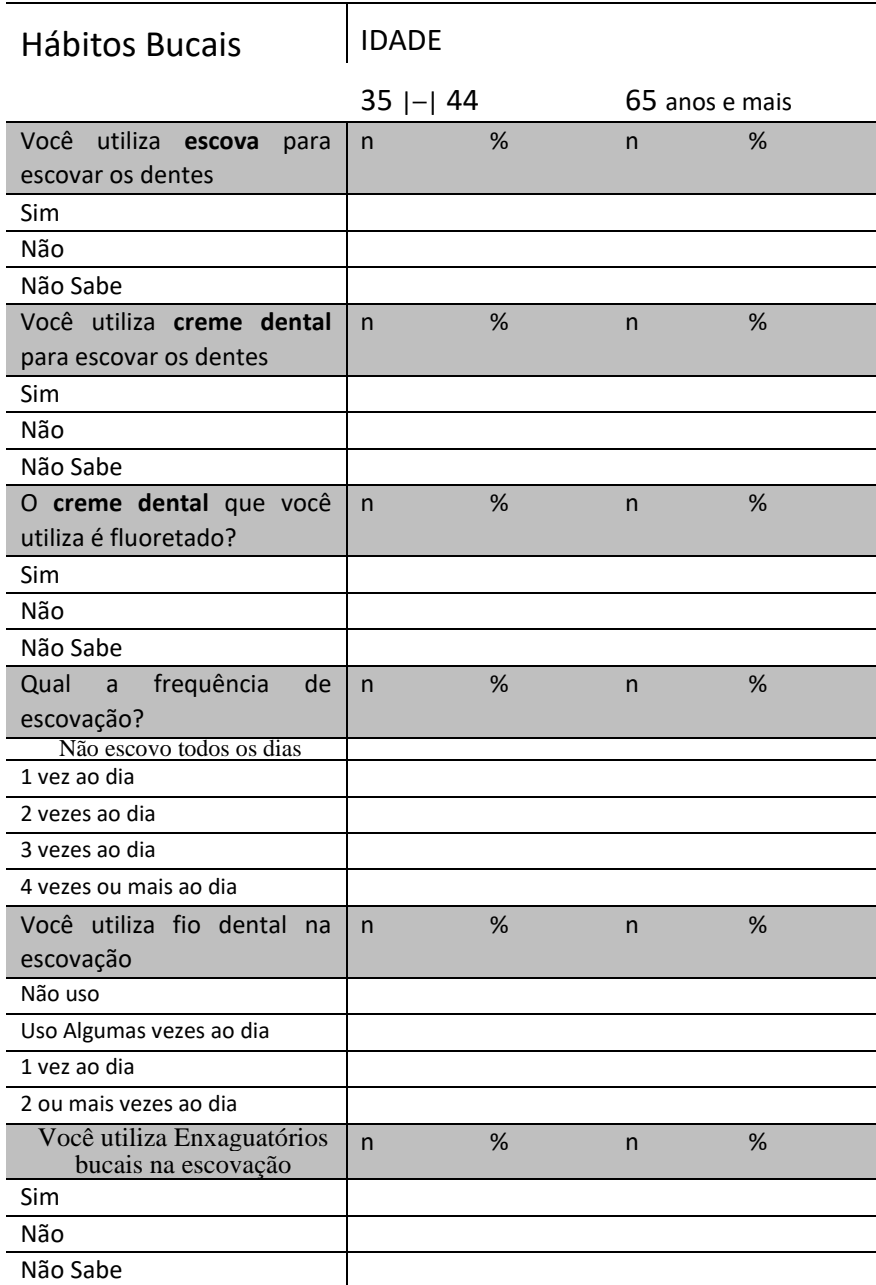

X

И

Tabela 5.8.3 – Número e percentagem de pessoas entrevistadas, segundo hábitos sedentários e idade. município

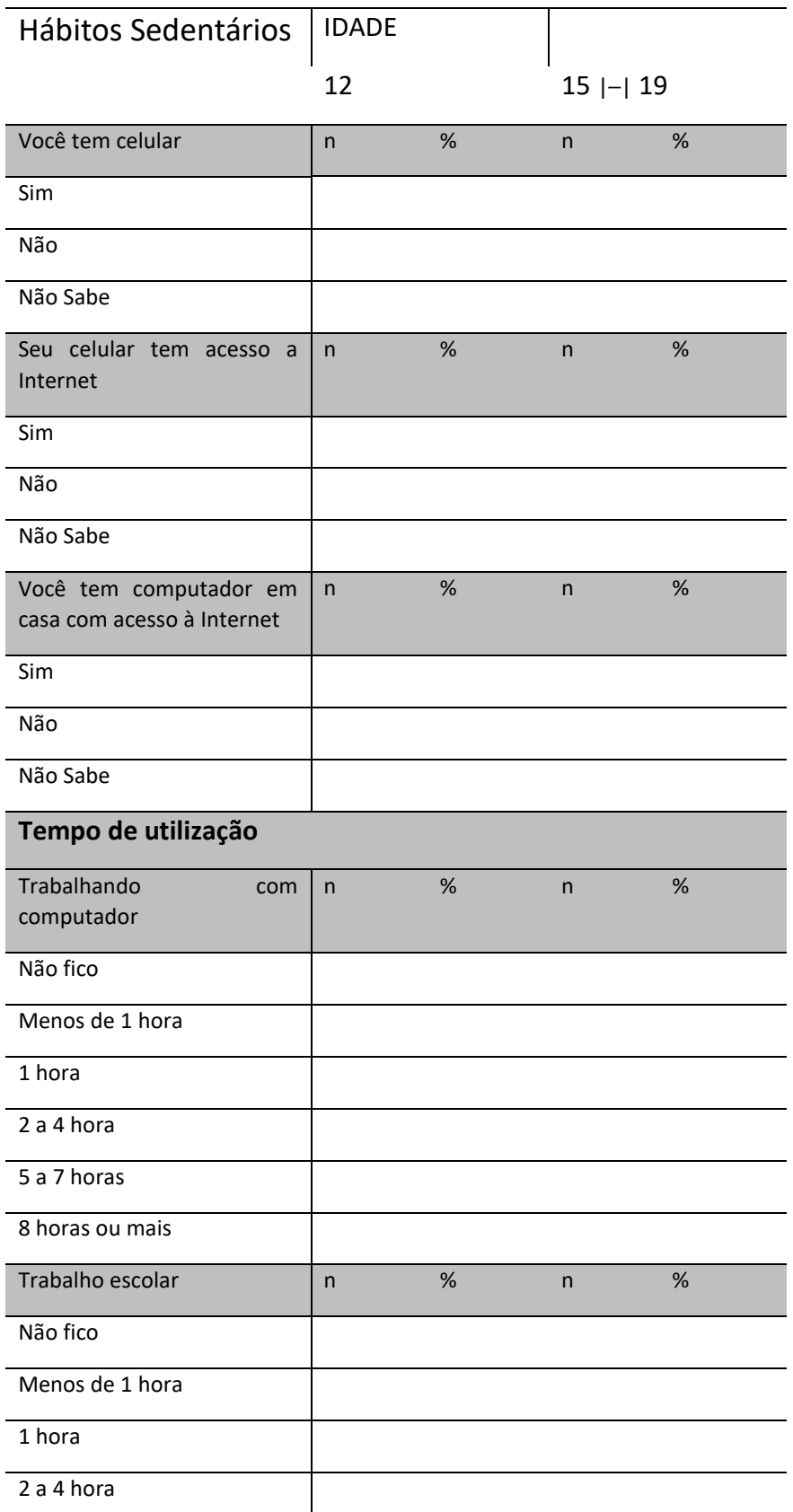

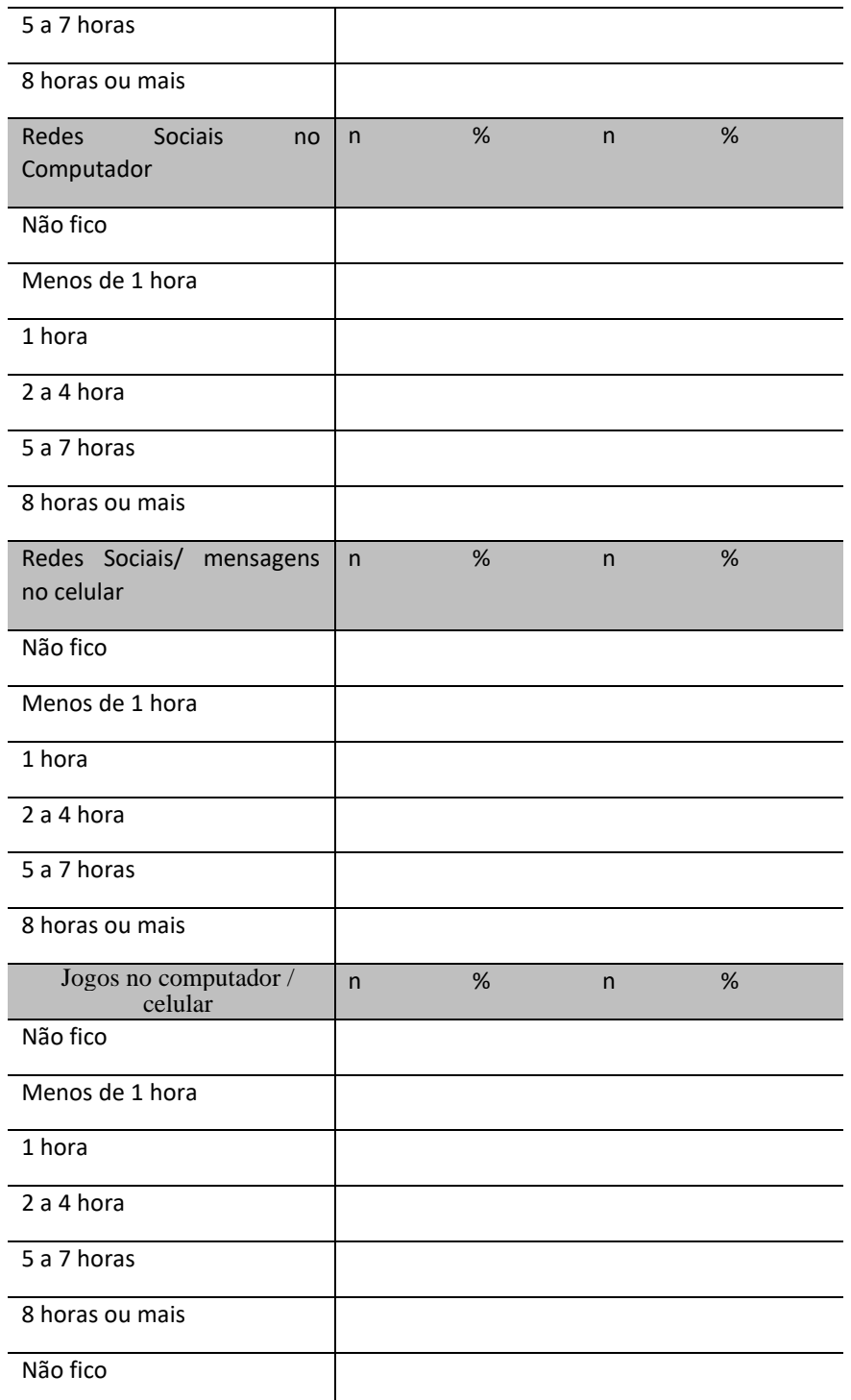

 $\mathbb{R}^d$ 

**Contract** 

Z,

**Contract** 

 $\mathcal{L}$ 

Tabela 5.8.4 – Número e percentagem de pessoas entrevistadas, segundo hábitos sedentários e idade. município

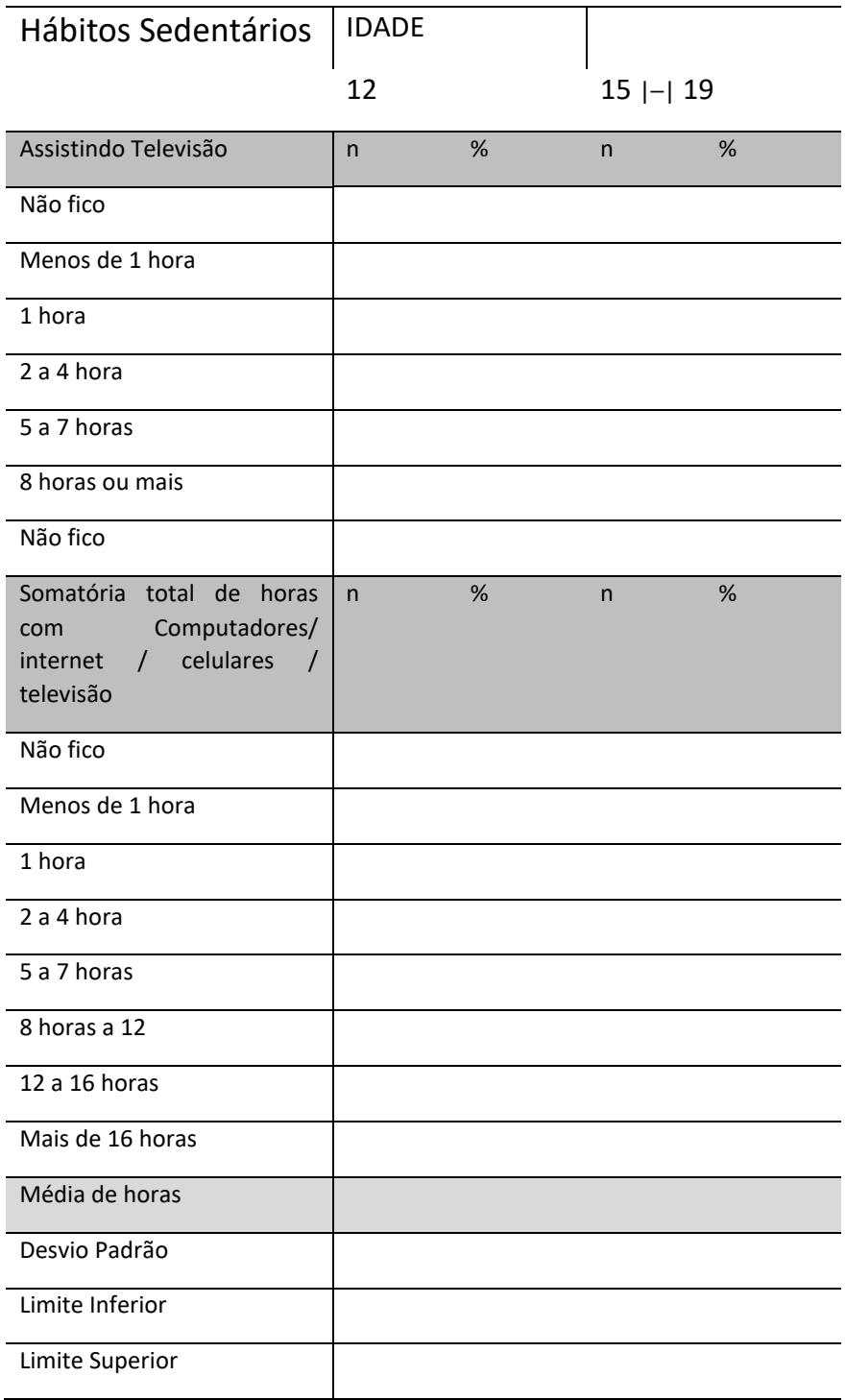

X

 $\mathbb{R}^n$ 

184

Tabela 5.8.5 – Número e percentagem de pessoas entrevistadas, segundo hábitos sedentários e idade. município

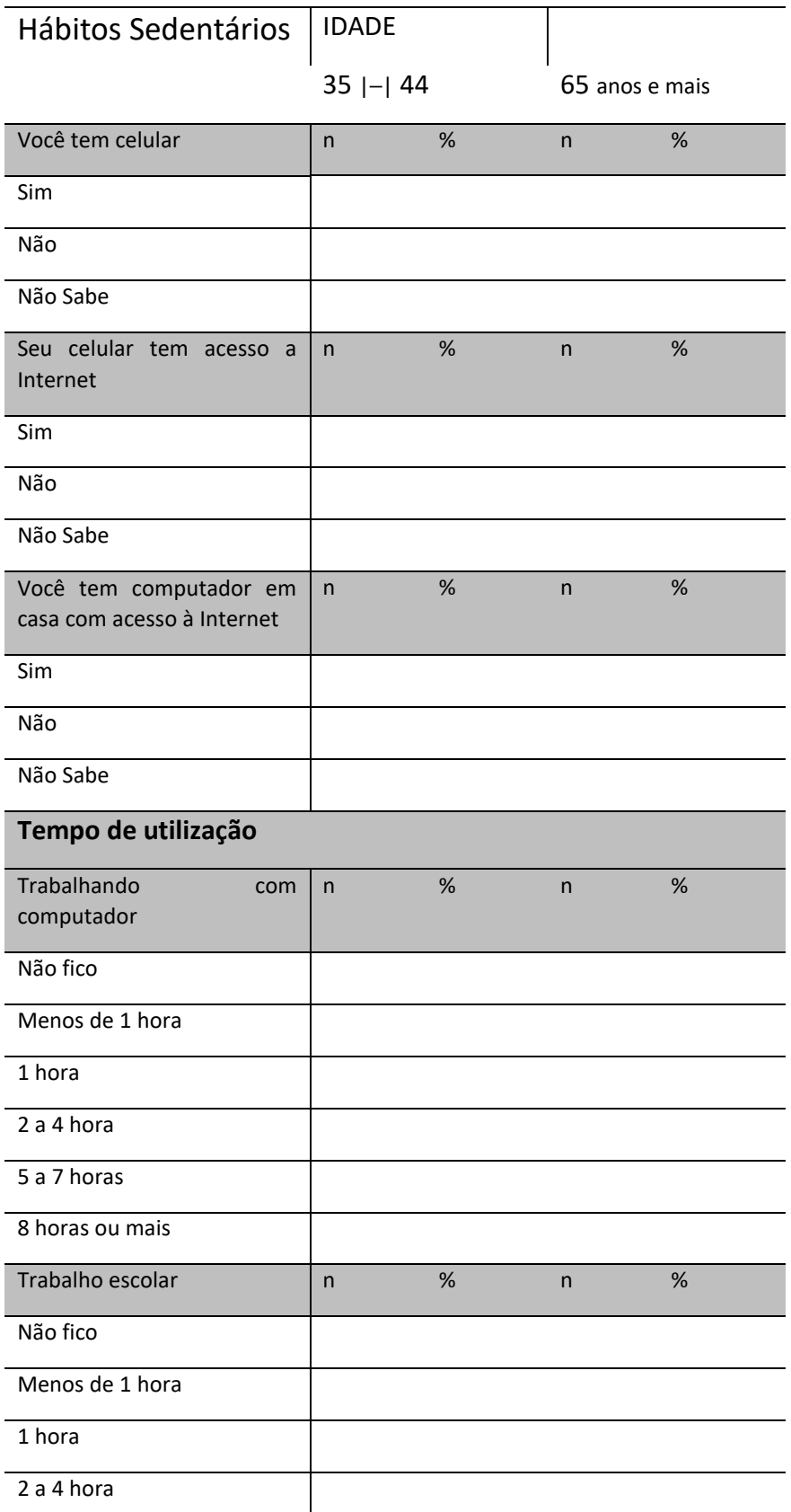

**Contract** 

V.

И

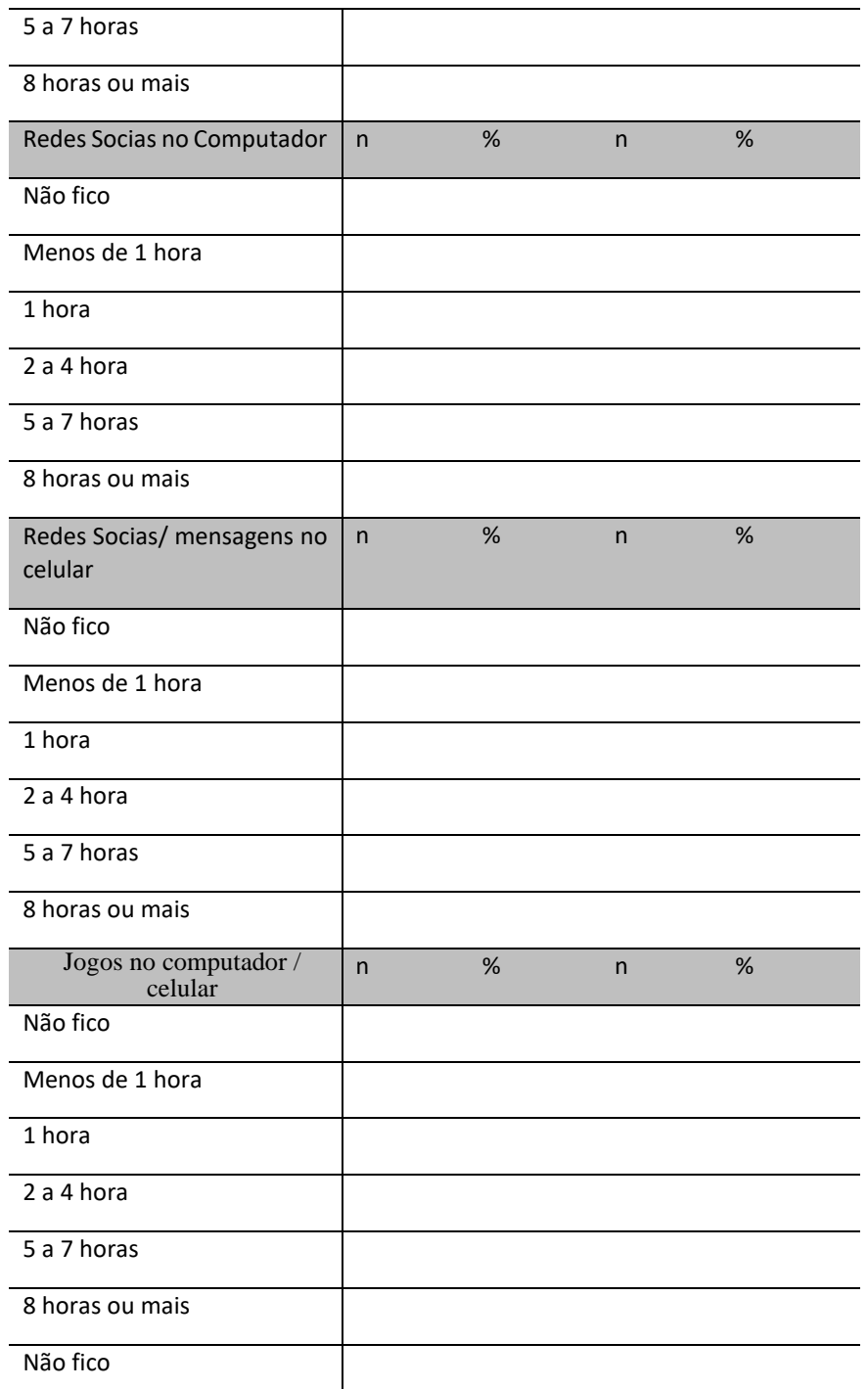

**Contract** 

X

Tabela 5.8.6 – Número e percentagem de pessoas entrevistadas, segundo hábitos sedentários e idade. município

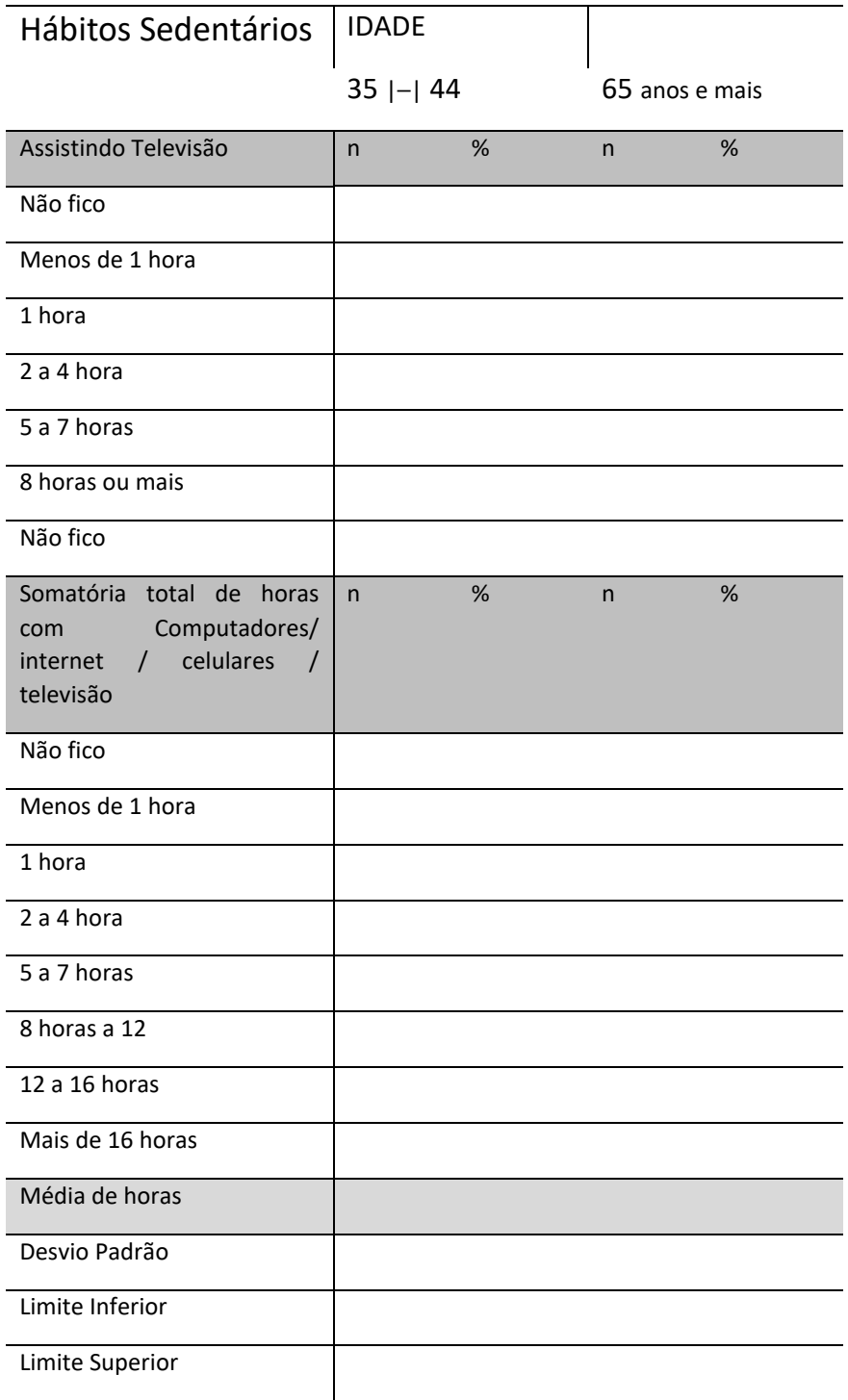

X

 $\mathbb{R}^n$ 

Tabela 5.8.7 – Número e percentagem de pessoas entrevistadas, segundo hábitos alimentares e idade. município

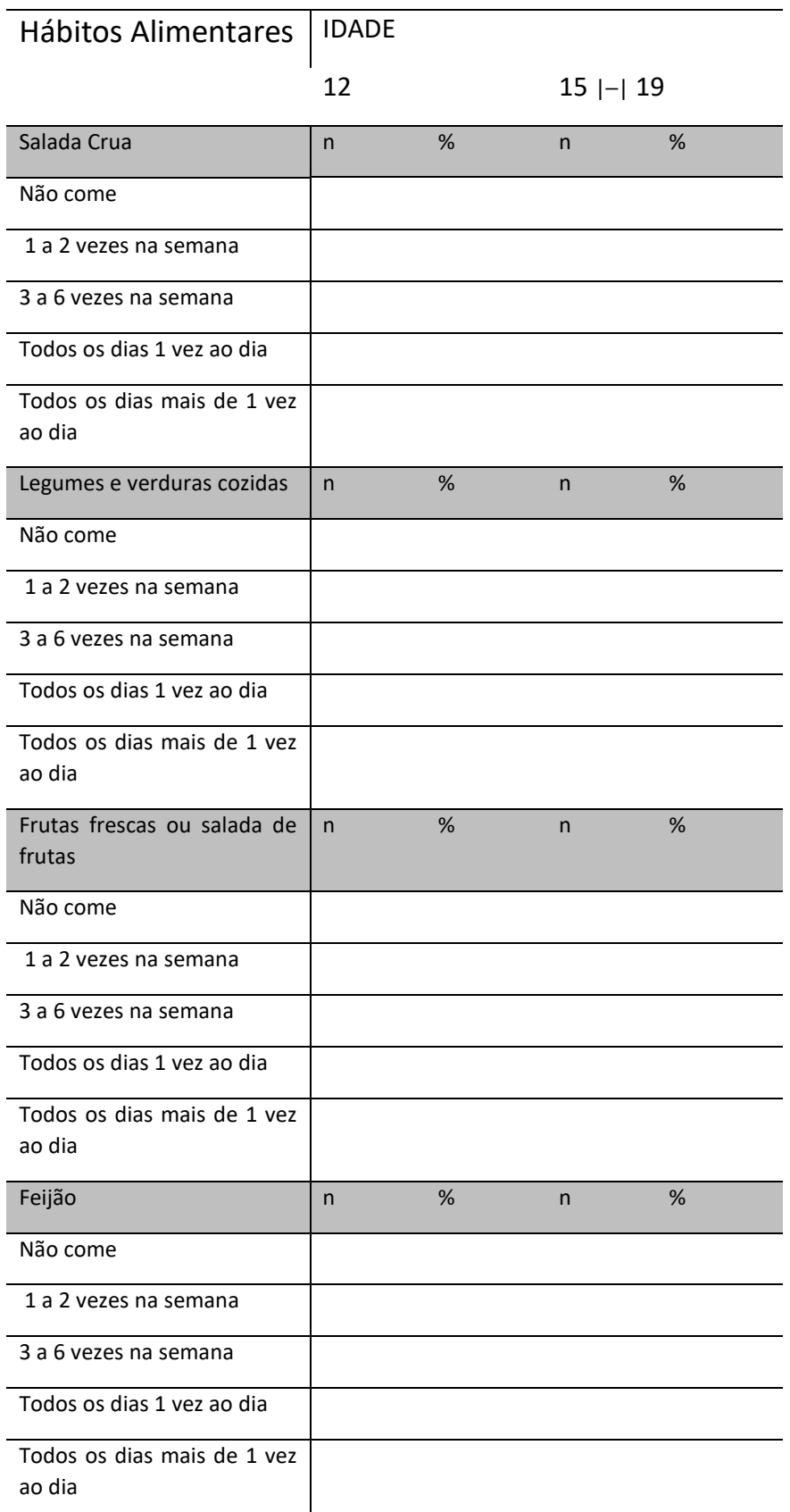

## Pesquisa de Base Populacional em Saúde Bucal

И

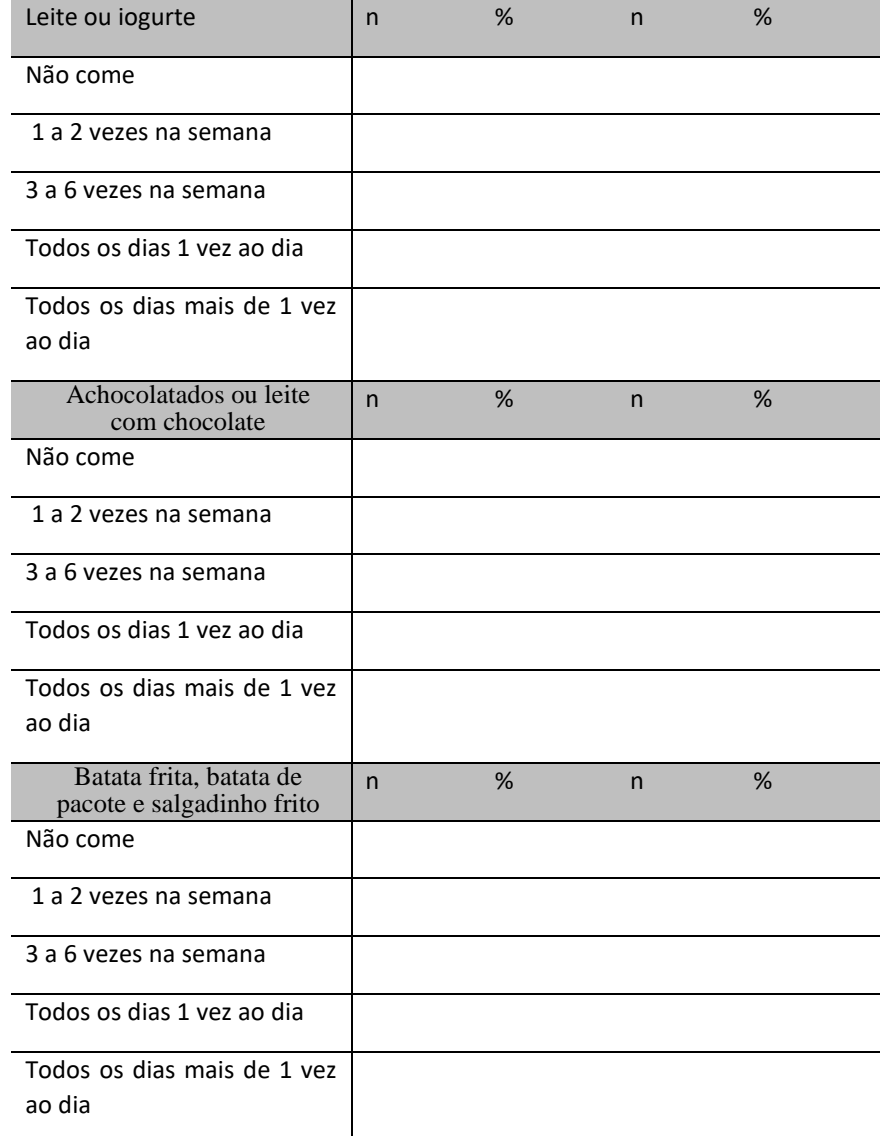

Tabela 5.8.8 – Número e percentagem de pessoas entrevistadas, segundo hábitos alimentares e idade. município

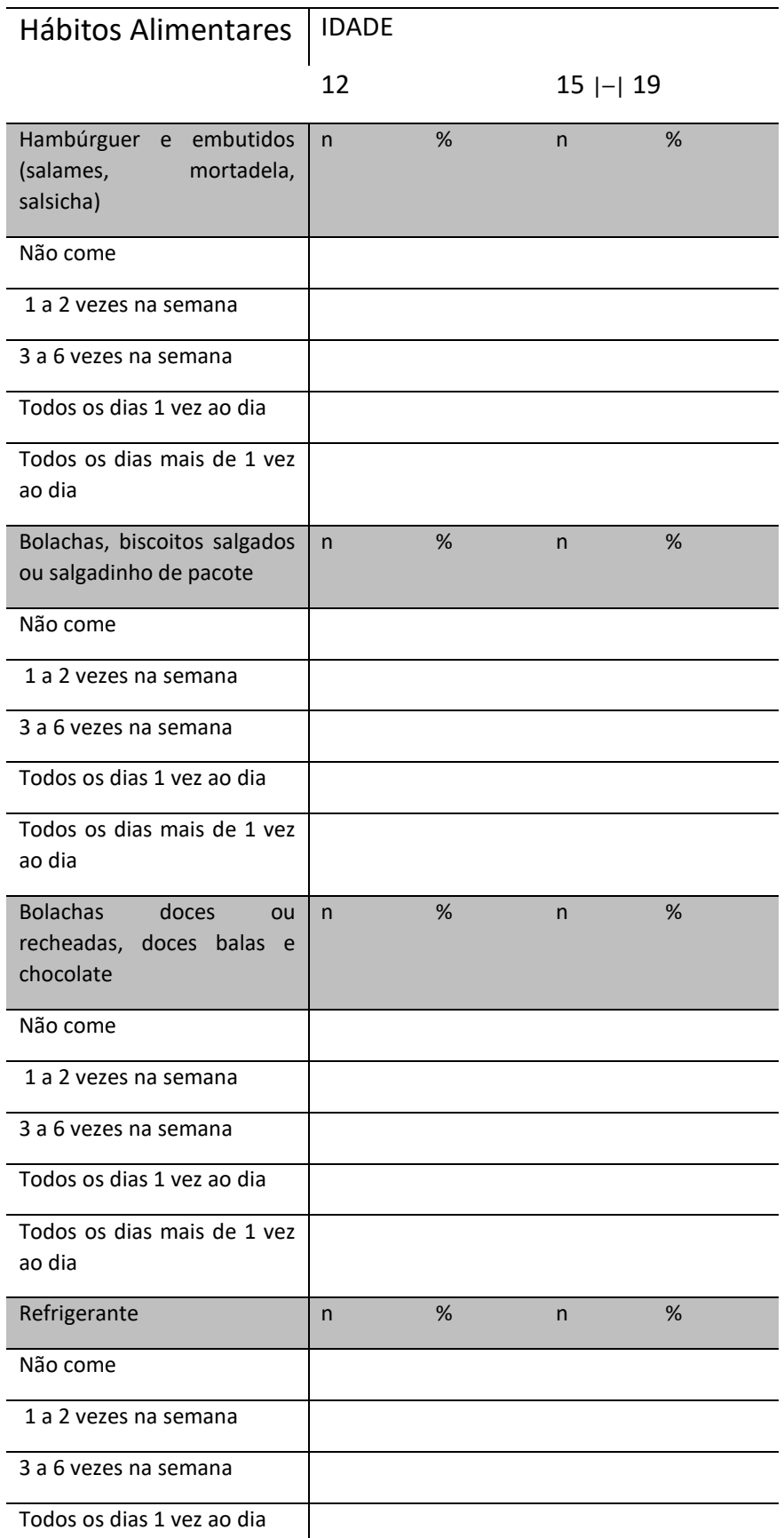

X

**Contract** 

 $\mathcal{L}$ 

**V** 

**Contract** 

Z,

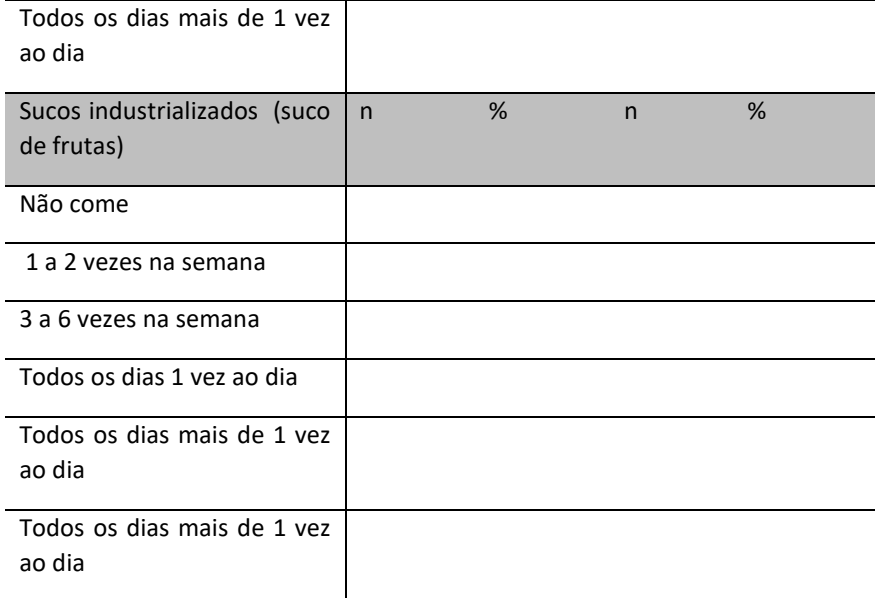

Tabela 5.8.9 – Número e percentagem de pessoas entrevistadas, segundo hábitos alimentares e idade. município

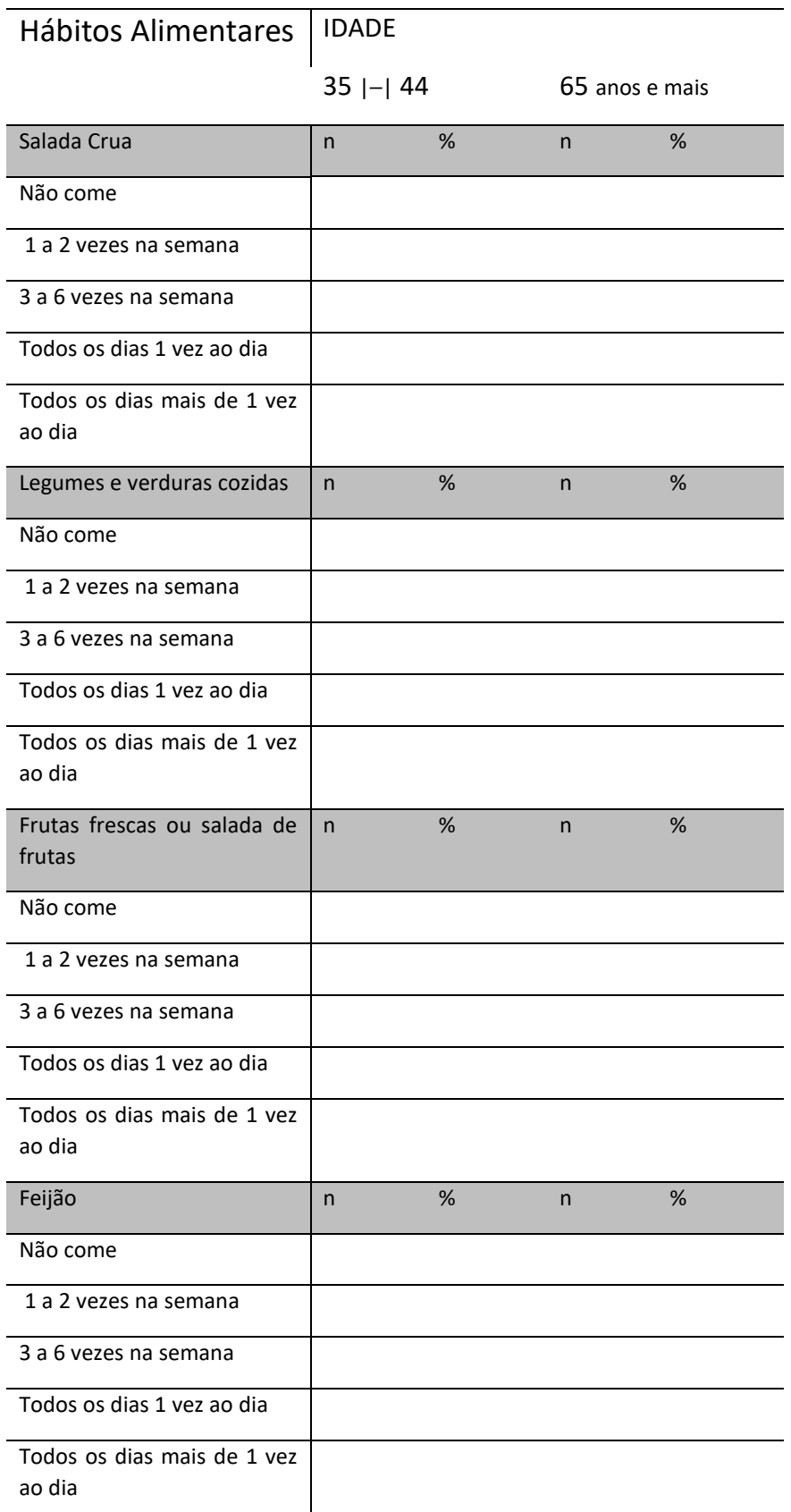

K.

## Pesquisa de Base Populacional em Saúde Bucal

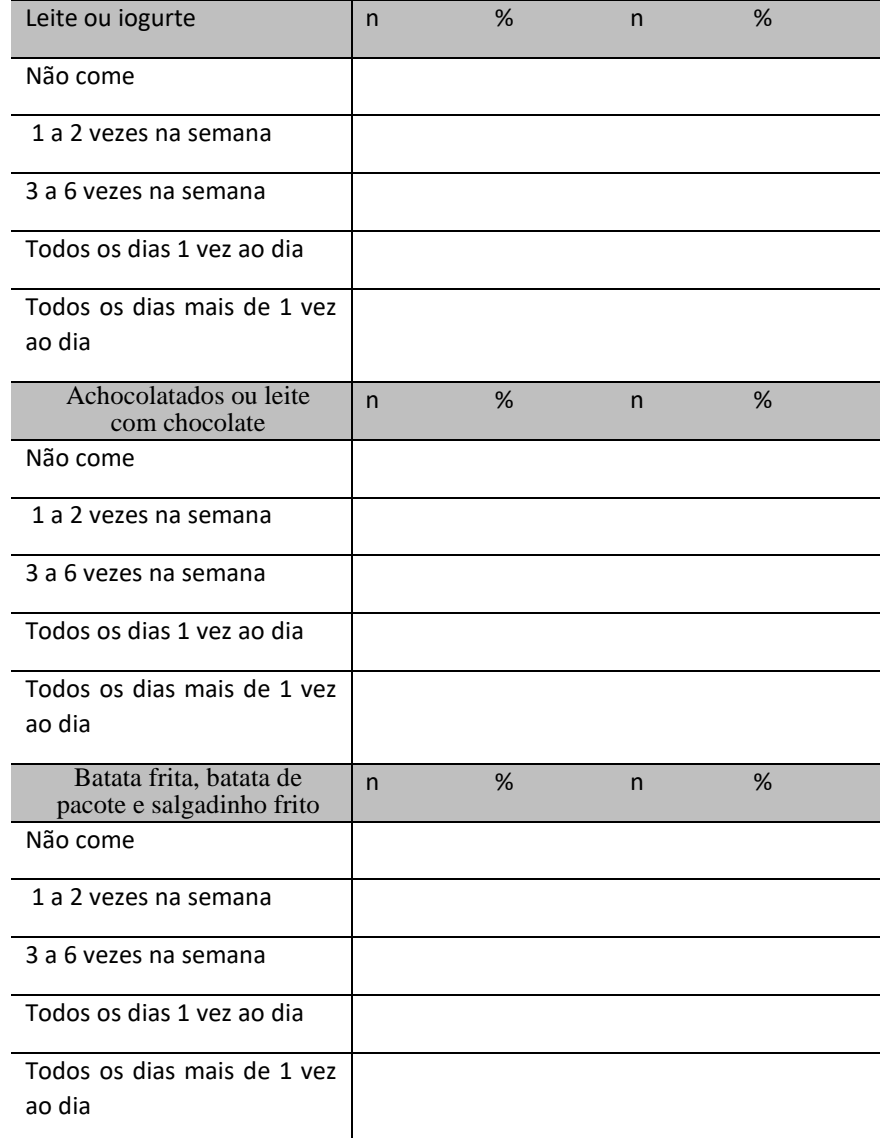

 $\sqrt{2}$ 

 $\mathbb{R}^d$ 

**Contract Contract** 

Z

 $\sqrt{ }$ 

**V** 

Z,

Tabela 5.8.10 – Número e percentagem de pessoas entrevistadas, segundo hábitos alimentares e idade. município

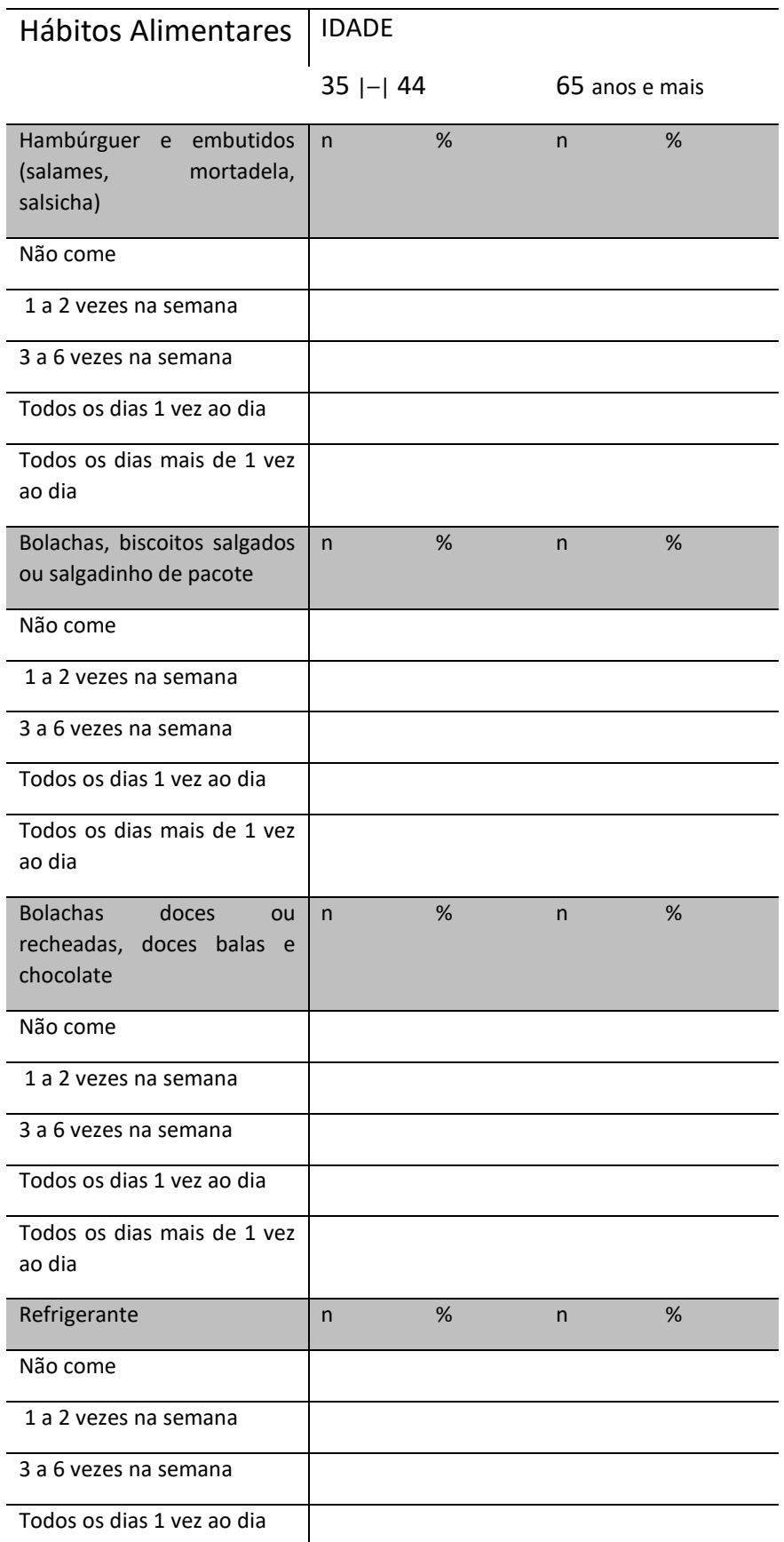

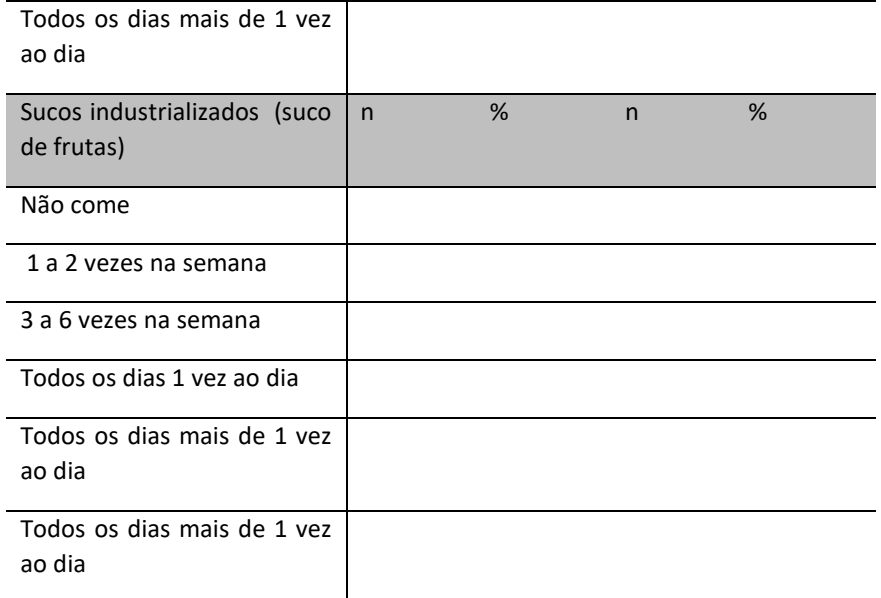

 $\mathbb{R}^d$ 

 $\sqrt{2}$ 

**Contract** 

Z,

**Contract** 

 $\mathcal{L}$ 

 $\sqrt{ }$ 

## **5.9 Qualidade de Vida – CPQ 11-14 – OHIP 14sp**

Tabela 5.9.1 – Número e percentagem de pessoas entrevistadas, do impacto da saúde bucal na qualidade de vida, segundo as categorias do CPQ 11-14 e idade. município

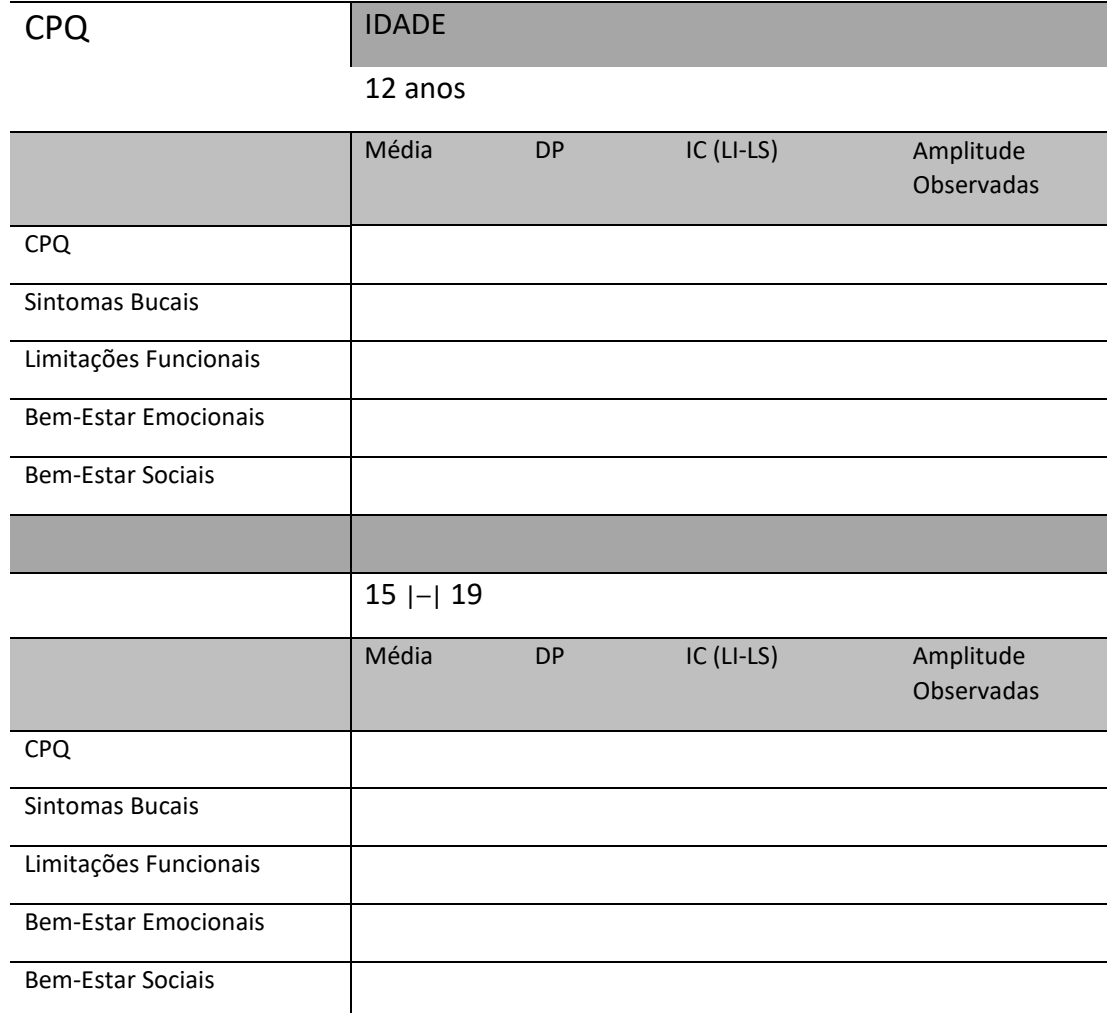

**Tabela 5.9.2 – Número e percentagem de pessoas entrevistadas, do impacto da saúde bucal na qualidade de vida, segundo as categorias do OHIP14sp e idade. município** 

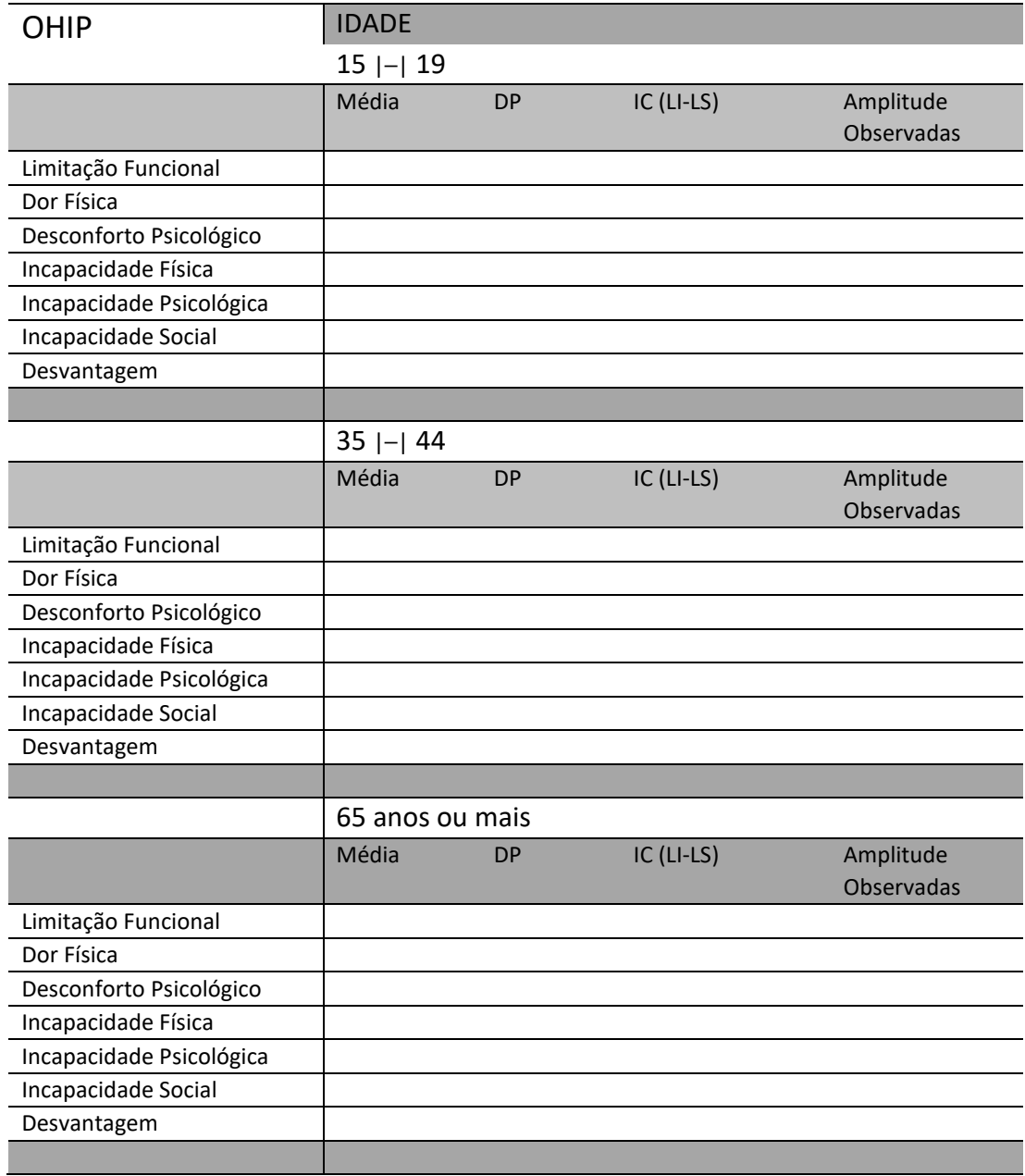

 Vale a reflexão sobre a importância desses relatórios e a necessidade de que sejam executados de modo a garantir acesso à informação de modo rápido, com linguagem acessível e clara para que os consumidores da informação sejam capazes de utilizar os dados do levantamento epidemiológico nos processos e planejamento e gestão em saúde bucal.

# **Capítulo 6**

## **Exercício de** Gerenciamento de Dados

Antônio Carlos Frias, Fernanda Campos de Almeida Carrer, Mariana Gabriel, Mariana Lopes Galante, Maristela Vilas Boas Fratucci

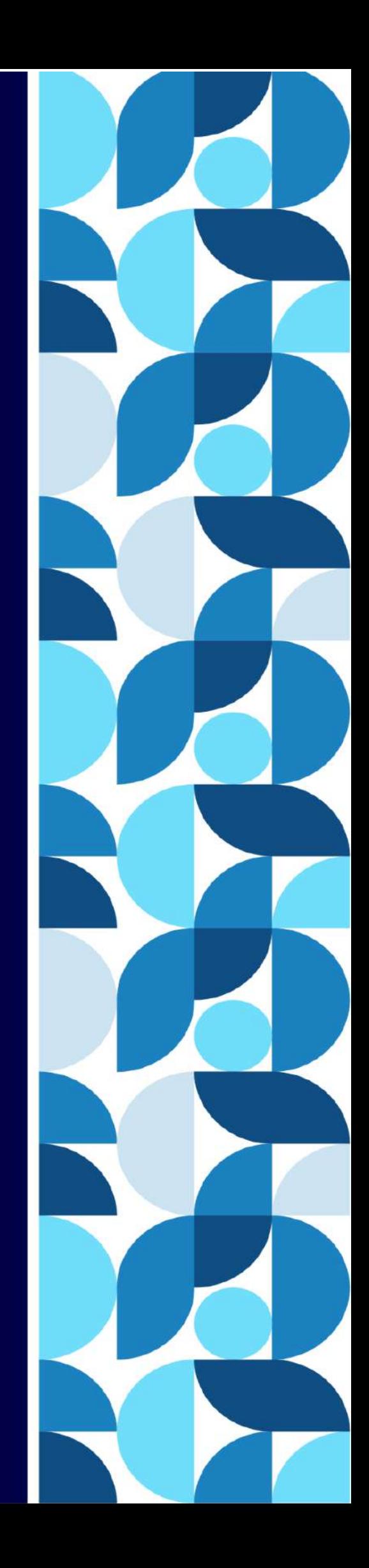

## 1. Introdução

Com o objetivo de facilitar o processo de aprendizagem e fixação dos conteúdos no gerenciamento, apuração, tabulação dos dados, descrição dos resultados e análise das variáveis, foram organizados exercícios a partir do banco de dados de adolescentes de 15 a 19 anos, referentes ao Estado de São Paulo no ano de 2015.

A princípio será apresentada a pesquisa SBSP2015, base do exercício posteriormente a apuração descritiva de dados para as variáveis: sexo e grupo étnico, para os agravos de cárie dentária, necessidade de tratamento, condição periodontal, uso e necessidade de prótese e oclusopatia. Serão criadas novas variáveis a partir da recodificação de variáveis já existentes, realizando assim testes estatísticos de associação entre um desfecho (doença) "*carie não tratada*" ou seja componente cariado "C" do índice CPO-D e dicotomização de variáveis explicativas (independentes) referentes a dimensões observadas na pesquisa: sócio demográficas; sócio econômicas; acesso a serviços; agravos à saúde bucal e percepção em saúde , serão realizadas análise bivariada e posteriormente análise multivariada.

## 2. Pesquisa SBSP-2015

Os levantamentos de condições bucais, também denominados de inquéritos ou estudos seccionais, são estudos do tipo transversal que tem por objetivo coletar informações referentes a um determinado problema em uma população, podendo abordar aspectos referentes a fatores de risco, uso de serviços, consumo de medicamentos, conhecimentos, atitudes e práticas relacionadas com a saúde, além de dados demográficos e de outra natureza (Pereira et al, 2009). Estes levantamentos fornecem informações das condições de saúde bucal e das necessidades de tratamento de uma população, bem como, podem propiciar condições para controlar as mudanças nos níveis ou padrões da doença (OMS, 1999). Os quatro grandes levantamentos nacionais realizados em 1986, 1996, 2003 e 2010 foram importantes para o conhecimento do perfil epidemiológico e da evolução histórica dos principais problemas em saúde bucal.

O último levantamento nacional realizado em 2010 apresentou dados importantes, tais como: a cárie dentária vem diminuindo nas idades/faixas etárias de 5, 12 e 35-44 anos (esta última com menos intensidade), contudo na faixa etária de idosos os dados continuam preocupantes, basicamente sem mudanças nas últimas décadas. A doença periodontal passou a ser um problema ainda maior devido à mudança do perfil epidemiológico, atingindo, em graus leves, percentual considerável da população adulta. A má oclusão atinge em seus estágios mais severos parcela importante de crianças e adolescentes, e é atualmente um assunto a ser abordado em termos de incorporação de tratamento ortodôntico em serviços de saúde.

Outro fator importante levantado é que a doença cárie, em especial, vem se popularizando, concentrando a carga de doença numa parcela menor e vulnerável da população, expondo dessa forma a importância dos Determinantes Sociais da Saúde. Além disso, aspectos como qualidade de vida e saúde bucal e os impactos desta nas atividades

diárias dos indivíduos devem ser considerados no planejamento dos serviços de saúde. Contudo, não obstante as importantes informações obtidas pelo SB Brasil 2010, este apresentou uma amostragem que não permite inferência mais direta ao estado de São Paulo (estado responsável por 25% da população brasileira) e, especificamente, às suas regiões, informação esta que os gestores necessitam como estratégia inserida no componente de vigilância à saúde, permitindo um dado mais acurado sobre a situação de seu território. Em relação ao Estado de São Paulo, este componente de vigilância consta no Plano Estadual de Saúde-PES 2012-15 e na própria lei de constituição do SUS.

Ademais, a reorientação do modelo de atenção à saúde bucal, pautada na Política Nacional de Saúde Bucal – Brasil Sorridente, destaca: (a) "utilizar a Epidemiologia e as informações sobre o território subsidiando o planejamento" e (b) "centrar a atuação na Vigilância à Saúde, incorporando práticas contínuas de avaliação e acompanhamento dos danos, riscos e determinantes do processo saúde doença". Dessa forma, um melhor conhecimento da situação epidemiológica das condições de saúde do estado de São Paulo pode permitir uma melhor atuação no sentido de planejar, executar ações e avaliar o impacto das mesmas.

Este projeto se propõe a aprofundar conhecimentos sobre a situação das condições bucais na população adolescente, adulta e idosa no Estado de São Paulo. Para isso, este relatório busca descrever aspectos metodológicos no que se refere à definição do plano amostral, tamanho de amostra, calibração e preparo para o trabalho de campo, levantamento e apuração dos dados, além dos Resultados Principais.

O Objetivo Geral da pesquisa SBSP 2015: Conhecer as condições de saúde bucal da população do estado de São Paulo nos grupos etários de adolescentes (15-19 anos), adultos (35-44 anos) e idosos (65 anos e mais), no ano de 2015. Os objetivos Específicos: Estimar, para a população de 15 a 19, 35 a 44 e, 65 anos e mais, a prevalência e a gravidade da cárie dentária em coroa; Estimar, para a amostra pesquisada de 15 a 19, 35 a 44 e 65 anos e mais, a condição periodontal; Estimar, para a amostra pesquisada de 15 a 19 anos, a prevalência de oclusopatias; Estimar a necessidade e uso de prótese nas faixas etárias de 15 a 19, 35 a 44 e 65 a 74 anos; Estimar, para a população de 15 a 19, 35 a 44 e 65 a 74 anos, a morbidade e severidade da dor de origem dentária; Obter dados que contribuam para caracterizar o perfil socioeconômico, a utilização de serviços odontológicos, a autopercepção, os impactos da saúde bucal nas atividades diárias dos indivíduos, além de informações referentes ao capital social.

Características da Pesquisa: Trata-se de uma pesquisa de base estadual, com representatividade para 6 Macrorregiões, representando todo o Estado de São Paulo (São Paulo Capital, Região Metropolitana de São Paulo e as DRS 2 a 17). Para este fim, foram sorteados 178 municípios mais a capital do Estado (Unidades Primárias de Amostragem - UPA). Na segunda etapa foram sorteados 390 Setores Censitários - USA (2 setores para 177 municípios e 36 setores para a cidade de São Paulo). O plano amostral foi elaborado por conglomerado em dois estágios de sorteio com probabilidade proporcional ao tamanho (PPT) da população.

Este estudo foi financiado pela FAPESP e apresentou logística da Secretaria Estadual de São Paulo, compreendendo a articulação das DRS (Departamentos Regionais de Saúde) com as equipes de Saúde Bucal (Dentistas e Auxiliares), com a mediação da Área Técnica de Saúde Bucal/SES-SP. Além disso, o estudo contou com a colaboração das Faculdades de Odontologia Públicas das Universidades Estaduais de São Paulo (FOUSP--SP, FOP UNICAMP/Piracicaba, FOAR Unesp/Arararaquara, FOA UNESP/Araçatuba, FOSJC UNESP/ São José dos Campos, FORP USP/Ribeirão Preto e FOB USP/Bauru) e uma faculdade particular (Unifran/ Franca), além do Centro Colaborador em Vigilância em Saúde Bucal da FSP USP.

O relatório Final pode ser obtido pelo endereço, na página da UNICAMP:

#### **<https://w2.fop.unicamp.br/sbsp2015/>**

#### **Figura 1: Página da UNICAMP: Pesquisa Estadual de Saúde Bucal SBSP-2015**

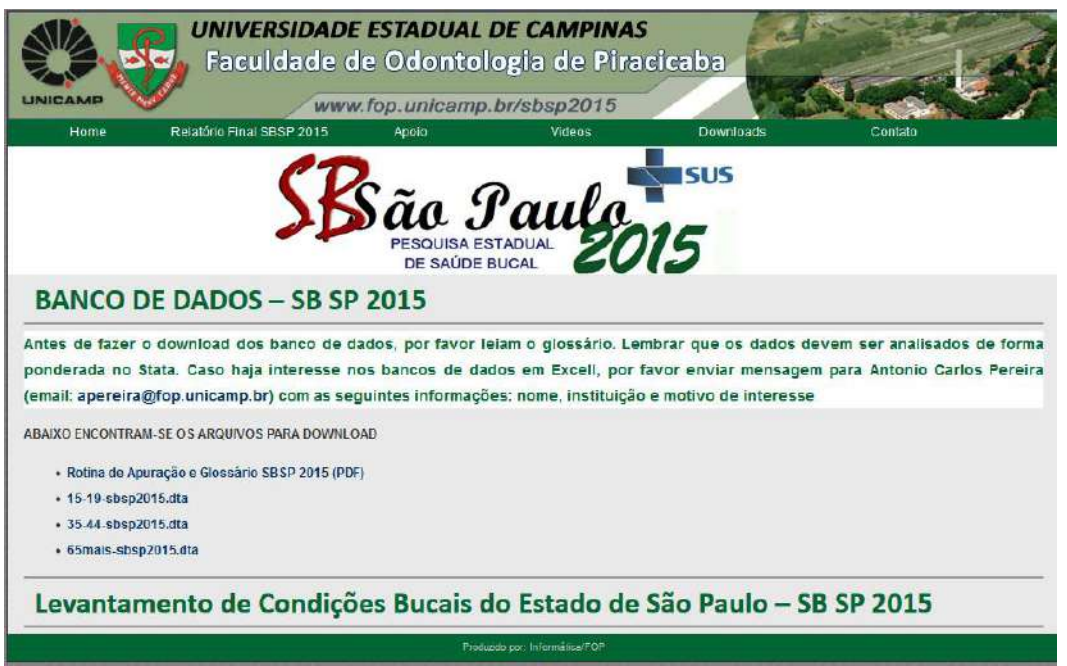

**Figura 2: Capa do ebook: Relatório final Pesquisa Estadual de Saúde Bucal SBSP-2015**

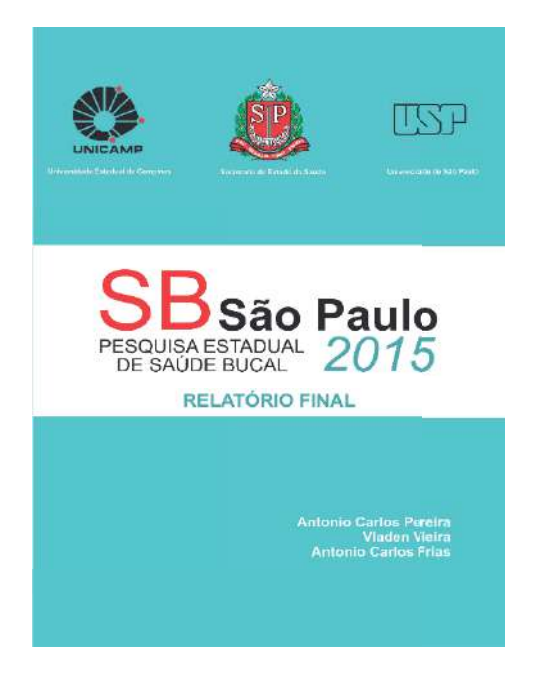

201

Nesta página é possível além de ter acesso ao relatório (figura 2), também ter acesso a rotina de apuração e os respectivos banco de dados, pesquisada de 15 a 19, 35 a 44 e 65 anos e mais (figura 3).

**Figura 3: Acesso ao banco de dados nos respectivos grupos etários da pesquisa, no formato para apuração no programa STATA.**

- · Rotina de Apuração e Glossário SBSP 2015 (PDF)
- 15-19-sbsp2015.dta
- 35-44-sbsp2015.dta
- 65mais-sbsp2015.dta

Realizar o download do banco de dados no grupo etário de 15 a 19 anos, e trabalhar a apuração descritiva dos dados.

## 3. Análise estatística

Estudos Observacionais têm como característica a identificação das variáveis de interesse populacional mas estas, não sofrem influência do pesquisador, são resultados de acontecimentos naturais dos indivíduos e de seus contextos familiares e municipais, podendo estar ligados a doenças, fatores de risco e proteção, bem como identificar a preferência individuais; padrões culturais; hábitos de vida; condições familiares, sociais, econômica e decisões políticas impostas.

Nos estudos observacionais, como não há controle sobre os participantes os resultados estão mais sujeitos a viés ou sofre a influência de fatores de confusão, o que pode dificultar o estabelecimento das relações de causalidade, caso estes vieses não sejam controlados.

Os estudos observacionais se diferenciam de acordo com a linha do tempo em que as variáveis exploratórias e de desfecho são coletadas podendo ser segundo 3 modelos temporais básicos relacionados ao tempo (Prospectivo, Retrospectivo e Seccionais): Estudos de coorte; Estudos de caso controle; Estudos Transversais.

### **Estudo de Coorte**:

*Os estudos de coorte são também chamados de prospectivos pelo fato de que, partem da observação de grupos comprovadamente expostos a um fator de risco suposto como causa de doença a ser detectada no futuro. O Seu desenho longitudinal propõe como sequência lógica da pesquisa a antecipação das possíveis causas e a posterior busca de efeitos. A investigação prospectiva tem sequência com acompanhamento diacrônico (evolução no tempo), da coorte tendo como objetivo determinar diferenças na velocidade com que surge a doença nos subgrupos de expostos e não-expostos ao suposto fator de risco.* 

## **COORTE**

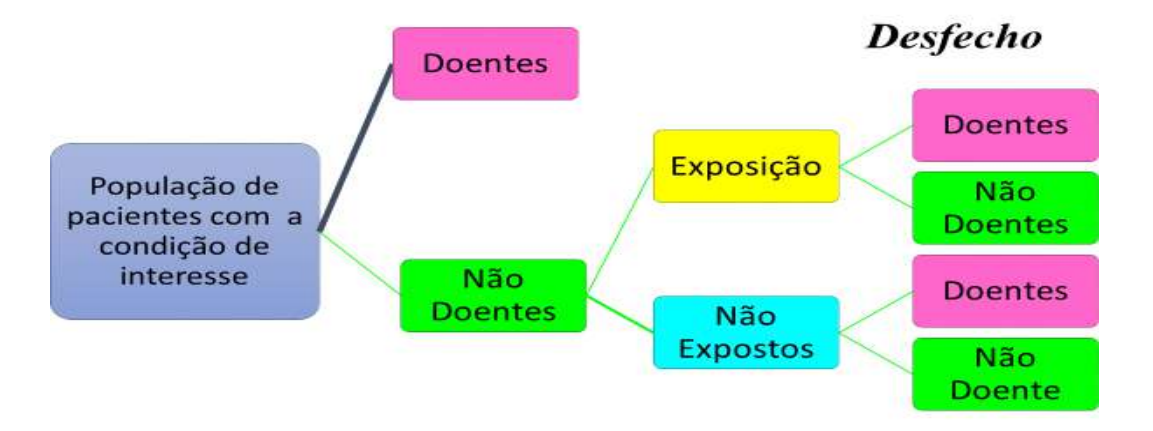

#### Estudo de Caso Controle:

*São estudos recomendados para abordar associações etiológicas com doenças de baixa incidência. Os estudos de caso-controle são longitudinais e retro analíticos,*  também chamados de retrospectivos. Partem de grupos de casos seguramente *diagnosticados e retroagem em sua história, buscando por fatores, passados ou atuais, que possam ser imputados como causais. A escolha do grupo-controle ou de comparação deve obedecer aos princípios de máxima similitude entre os grupos de casos e de controle, exceto pelo critério de presença ou ausência da doença em estudo.* 

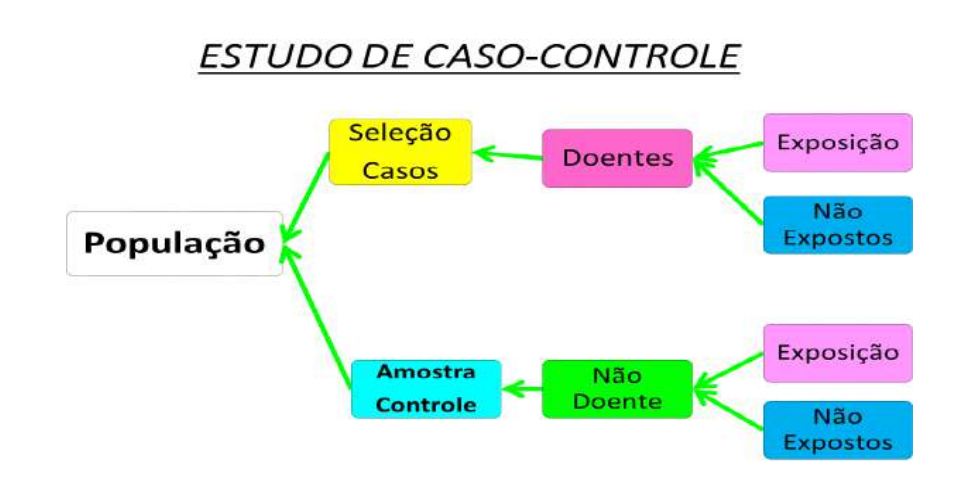

203

#### Estudos Transversais:

*É o estudo epidemiológico no qual fator e efeito são observados num mesmo momento histórico. "Estudo seccional" – Corte no fluxo histórico da doença, tem como objetivo identificar a prevalências de determinados problemas o panorama de determinada doença e verificar as hipóteses de associação. Estudo "instantâneos" da situação de saúde de um grupo ou comunidade, corte-transversal com população de referência delimitadas, podem produzir: medidas de prevalência de doenças através de: amostras representativas.*

#### **ESTUDOS TRANSVERSAIS - SURVEYS**

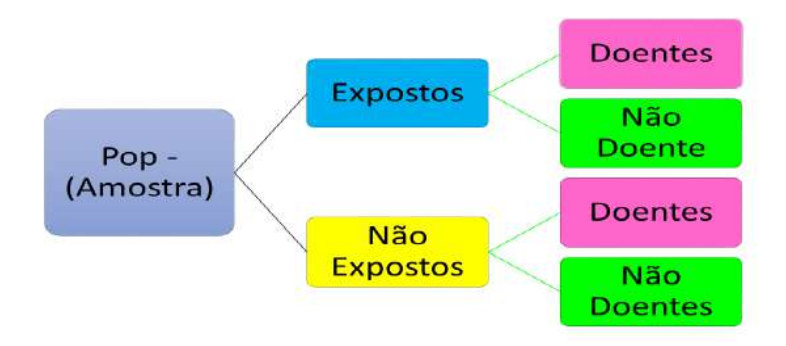

#### **3.1 Tabela 2X2 e aplicação**

Este modelo de organização e apresentação de dados é também conhecida com tabela de contingência, os dados são apresentados de forma dicotômica, com os cruzamentos dos dados de desfecho de um grupo de pessoas (ex: doença -sim ou não) em relação ao fator de risco ou proteção (presença ou ausência) conforme tabela abaixo, A partir desta tabela é possível realizar os principais teste estatísticos .

#### **Tabela 3.1 Tabela de contingência**

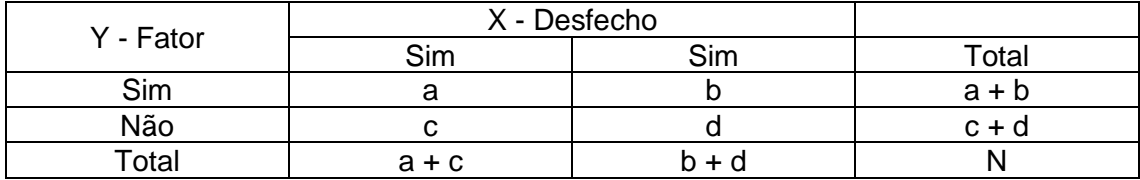

**Teste Qui-Quadrado ou Teste X<sup>2</sup>de Pearson:** tem a função de testar a hipótese de que duas variáveis categóricas serem independentes (hipótese de nulidade), terem probabilidades iguais, há como pré-requisito ter tamanho do grupo de estudo entre 20 e 40, e as frequência devem ser maiores que 5, deve comprovar se existe diferença significativa entre o número observado de indivíduos, ou de respostas, em determinada categoria, e o respectivo número esperado, baseado, na hipótese de nulidade.

O método usado é o da comparação, ou seja, comparar um grupo observado com um grupo esperado de frequências. Mas antes deve-se determinar as frequências esperadas. Para isso, usa-se a hipótese de nulidade, que dará a proporção de indivíduos, ou objetos, que se enquadram em cada uma das diferentes categorias em que a população está presumidamente classificada. A hipótese de nulidade pode ser testada por:

$$
x^2 = \sum \frac{(O_{I-}E_I)^2}{E_I}
$$

Oi = número de casos observados classificados na categoria i. Ei = número de casos esperados na categoria i.

Se há concordância entre os valores observados e os esperados, as diferenças (Oi-Ei) serão pequenas e, consequentemente,  $X^2$  serão também pequenos. Se as divergências, entretanto, forem grandes, o valor de *X 2* , serão também grandes.

**Tabela 3.2 Tabela de contingência**

|       | Sim     | Não     | Total   |
|-------|---------|---------|---------|
| Sim   |         |         | $a + b$ |
| Não   |         |         | $c + d$ |
| Total | $a + c$ | $b + d$ |         |

Fórmulas para o cálculo das categorias do valor esperado

$$
a_e = \frac{(a+c)*(a+b)}{N}
$$

$$
b_e = \frac{(b+d)*(a+b)}{N}
$$

$$
c_e = \frac{(a+c)*(c+d)}{N}
$$

$$
d_e = \frac{(b+d)*(c+d)}{N}
$$

**Tabela 3.3 Comparação dos resultados observados e esperados para o cálculo do teste X<sup>2</sup> de Pearson.**

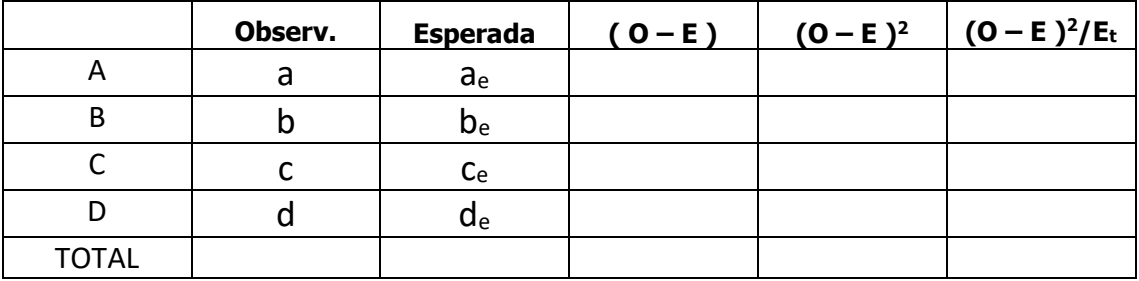

Ou realiza os cálculos através da equação, sem a utilização da tabela de comparação observado X esperado

$$
x^{2} = \frac{\{(a * d) - (c * b)\}^{2} * n}{(a + b) * (b + d) * (a + c) * (c + d)}
$$

O Valor crítico do X<sup>2</sup> com 1 grau de liberdade e ao nível de significância estatística de 5% é de **3,84**, assim serve para rejeitar a hipótese de nulidade e verificar a significância estatística, mas não mede o grau de associação ou a sua direção (positiva ou negativa), para isto utiliza-se o **coeficiente de Yule** "*Q* "indicando assim a magnitude e o sentido da associação do teste X<sup>2</sup> de Pearson .

Fórmula para o cálculo do Coeficiente de Yule

$$
Q = \frac{(a*d) - (b*c)}{(a*d) + (b*c)}
$$
\n-1 \n
$$
-1
$$
 \n
$$
-1
$$
 \n
$$
-1
$$
 \n
$$
-1
$$
 \n
$$
-1
$$
 \n
$$
-1
$$
 \n
$$
-1
$$
 \n
$$
-1
$$
 \n
$$
-1
$$
 \n
$$
-1
$$
 \n
$$
-1
$$
 \n
$$
-1
$$
 \n
$$
-1
$$
 \n
$$
-1
$$
 \n
$$
-1
$$
 \n
$$
-1
$$
 \n
$$
-1
$$
 \n
$$
-1
$$
 \n
$$
-1
$$
 \n
$$
-1
$$
 \n
$$
-1
$$
 \n
$$
-1
$$
 \n
$$
-1
$$
 \n
$$
-1
$$

É de conhecimento comum que o fumo um fator de risco para diversas doenças, como câncer de boca, câncer de pulmão, doenças circulatória, AVC, doença cardiovascular, mas nem todos que fumam irão desenvolver câncer de pulmão como também alguns não fumantes irão desenvolver e morrer de câncer, assim é importante identificar o efeito e a magnitude da exposição e a não exposição assim sendo as **Medidas de Associação** identificam a frequência de doença entre grupos expostos e não expostos através de medidas absolutas e medidas relativas (razão) indicando também uma **forte associação negativa** (poucos expostos adoecem) **forte associação positiva** (muito expostos adoecem)

**Risco Relativo (RR)**: é a medida obtida por meio da razão entre a incidência no grupo exposto e não exposto empregado em estudos **longitudinais prospectivos**, sendo a probabilidade de ocorrência de determinado desfecho nos expostos em com à probabilidade da ocorrência do desfecho no grupo de indivíduos não expostos. Para o cálculo utiliza-se a tabela de contingência ou tabela 2x2. Empregado em **estudos de Coorte**

| Exposição    | Desenvolveu o<br>desfecho | Não desenvolveu o<br>desfecho | total        |
|--------------|---------------------------|-------------------------------|--------------|
| Expostos     |                           |                               | $a + b$      |
| Não Expostos |                           | a                             | $c + d$      |
| Total        | $a + c$                   | $b + d$                       | $N(a+b+c+d)$ |

**Tabela 3.4 - Tabela de contingência para estudos de coorte, longitudinal prospectivo.**

O cálculo da incidência é dado pela fórmula:

$$
Incidência nos expostos \frac{a}{a+b}
$$
  
Risco Relativo a Razão de Incidência nos expostos  $\frac{a/(a+b)}{c/(c+d)}$ 

Exemplo: calcular a estimativa de probabilidade entre fumantes e não fumantes em relação ao câncer de pulmão.

**Razão de Prevalência (RP)**: A fórmula de cálculo e o mesmo que o Risco Relativo (RR), a diferença está é que a fórmula estima a prevalência de doentes expostos à variável preditora em comparação com a prevalência de doentes não expostos à determinada variável. A mesma não determina risco pois isto só é possível em estudos de medidas longitudinais, como o caso da incidência, a interpretação da razão de prevalência reflete a magnitude da prevalência do desfecho no grupo de expostos e não expostos a determinada variável. Muito utilizado em **estudos Transversais**

Para exemplificar na tabela 3.5, apresenta dados hipotéticos de um estudo transversal de adultos com presença de bolsa periodontal, buscou-se analisar a relação do sexo com a ocorrência da presença da bolsa periodontal.

Tabela 3.5 – Presença de bolsa periodontal segundo sexo em adultos.

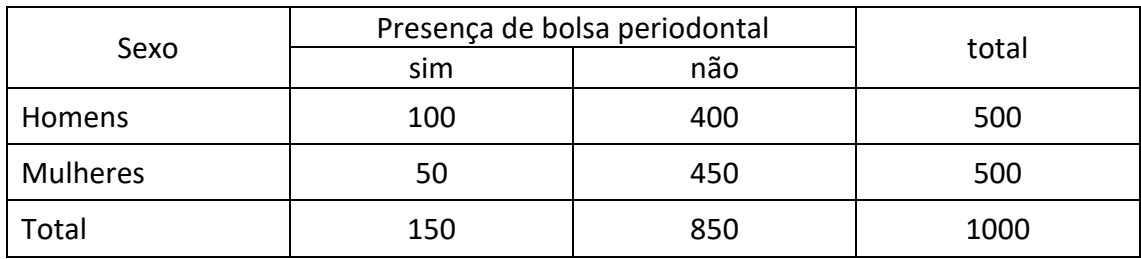

O cálculo da incidência é dado pela formula:

Prevalência nos homens 
$$
\frac{a}{a+b} = \frac{100}{500} = 0.2
$$
 ou 20,0%

$$
Prevalência nas multeres \frac{c}{c+d} = \frac{50}{500} = 0.1 \text{ ou } 10,0\%
$$

Razão de Prevalência dos expostos nos não expostos 
$$
\frac{a/(a+b)}{c/(c+d)} = \frac{0,2}{0,1} = 2,0
$$

Podemos assim concluir que a prevalência de bolsa periodontal nos homens é duas vezes maior que nas mulheres. Quando se trabalha com estudos observacionais, muitas vezes temos o interesse de mensurar também o impacto das diferenças entre os indivíduos expostos e não expostos a determinado fator, além de verificar uma relação entre exposição e desfecho, seja esta relação causal ou apenas associativa, quantificar a magnitude (força) da associação entre desfecho e preditor (doença e exposição respectivamente).

As medidas de efeito expressa como razão têm seu valor nulo ou de referência igual a 1, ou seja, as medidas de ocorrência do desfecho em expostos e não expostos são iguais, logo o resultado da divisão é 1. Valores menores que 1 indica o fator proteção e valores maiores que indicam fator de risco.

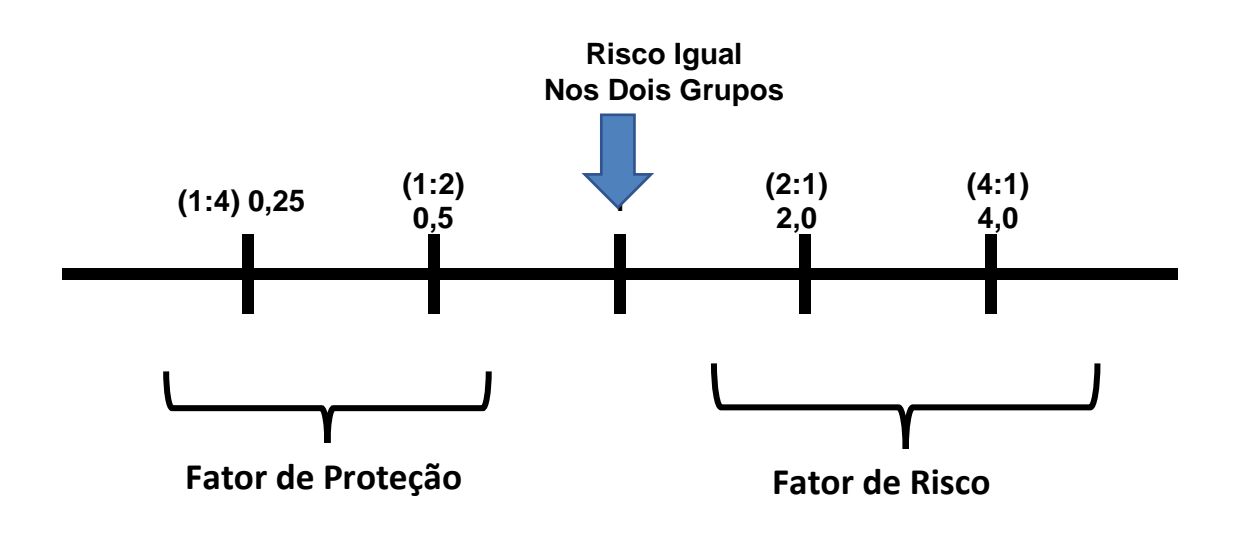

**Razão de Chances - Odds Ratio (OR - odds)**: também conhecida como razão de produtos cruzados, é definido como a chance de ocorrência de determinado desfecho nos indivíduos expostos a algum fator preditivo em comparação aos não expostos. Esta medida é utilizada em estudos nos quais não podemos calcular a taxa de desenvolvimento (incidência) ou a proporção de indivíduos que possuem a doença (prevalência). Assim a razão de chances é utilizada em **estudos de Caso-Controle**, mas pode também ser empregado nos estudos transversais ou de coorte.

Chance é a probabilidade de determinado evento ocorrer sobre a probabilidade de esse mesmo evento não ocorrer, assim a probabilidade "p" é a chance expressa pela fórmula "p/1-p" sendo que "1" é a probabilidade de 100% da ocorrência. Obtendo a chance dos casos terem sidos expostos e a chance do controles terem sido expostos

Change was controls 
$$
\frac{b}{1-b} = (1 - b = d) \frac{400}{450}
$$

\nRazão de chances 
$$
\frac{a/c}{b/d} = \frac{a*d}{b*c} = \frac{100 * 450}{50 * 400} = 2.25
$$

Assim podemos interpretar que a chance (Odds) de apresentar bolsa periodontal é 2,25 vezes maior (ou 125% maior) nos homens comparado com às mulheres.

#### **Análise estatística para desfechos dicotômicos em estudos observacionais**

**Regressão logística:** A utilização de uma análise de regressão, temos a intenção de estimas/predizer um valor de Y (variável dependente) em função de X (variável independente), ou seja estimar o valor do desfecho em função de uma ou mais variáveis preditoras, para situação em que a resposta varia somente entre duas condições possíveis – afirmativa ou negativa, ter ou não ter a doença, masculino/ feminino, variáveis dicotômicas tem a intenção de prever se determinado evento acontecerá ou não, nestes casos de codificações binárias dos eventos (0 ; 1) as regressões logísticas são mais adequadas.

Para a correta abordagem, será trabalhado com a probabilidade de ocorrência da categoria de interesse do desfecho (1 – positiva), dessa forma, queremos obter uma função em que, para dado valor de X teremos Y = 1 ou y (y = 1) =  $f(x)$ . Assim, a probabilidade é uma razão do número de casos favoráveis pelo número de casos possíveis.

> $probabilidade = p$ casos favoráveis caos possíveis

Para exemplificar de maneira prática será usado o exemplo da moeda e do dado, probabilidade de ocorrer "cara" em uma jogada na moeda e o número "1" para uma jogada de dado.

$$
p \text{ (model)} \frac{1 \text{ (cara)}}{2 \text{ (cara - coroa)}} = \frac{1}{2} = 0.5 = 50\%
$$
\n
$$
p \text{ (dado)} \frac{1}{6} = 0.1666 = 17\%
$$

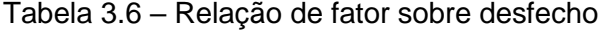

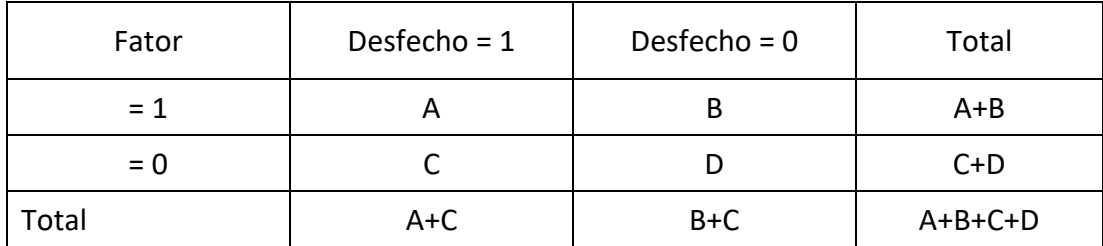

Odds1 = (quando o fator = 1) =  $\frac{A/(A+C)}{C/(A+C)}$  $\frac{A/(A+C)}{C/(A+C)} = A/C$ 

Odds0 = (quando o fator = 0) =  $\frac{B/(B+D)}{D/(B+D)}$  $\frac{D/(B+D)}{D/(B+D)} = B/D$ 

Odds Ratio  $A/C$  $\frac{A/C}{B/D} = \frac{A*D}{B*D}$  $B*D$ 

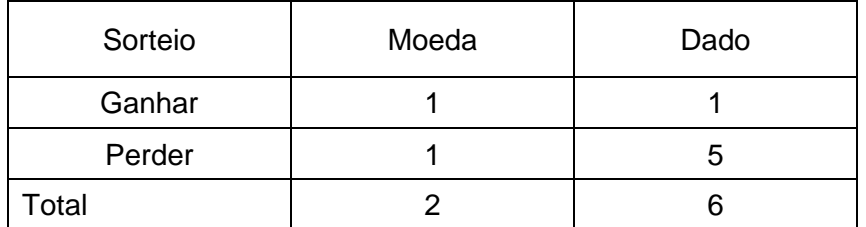

Tabela 3.7 – Odds Ratio Medida de efeito sobre desfechos

RR = Risco-M / Risco-D =  $\frac{1/2}{1/6}$  $\frac{1/2}{1/6} = 3$  Risco 3 vezes maior OR = Odds-M / Odds-D  $=\frac{1/1}{1/5}$  $\frac{1/1}{1/5}$  = 5 Chances 5 vezes maior

Na regressão logística, estimamos os parâmetros *β* pelo método da máxima verossimilhança, esse método objetiva em predizer os valores para os parâmetros maximizando a probabilidade de obtenção de um conjunto de dados existentes, sendo a variável dicotômica, ela só pode obter dois valores (0 ; 1), portanto temos uma função de verossimilhança para cada par de x e y, sendo as funções:

$$
1 - \pi(x) = \frac{e^{\beta_0 + \beta_1^x}}{1 + e^{-(\beta_0 + \beta_1^x)}} = P(Y = 0/X)
$$

$$
\pi(x) = \frac{1}{1 + e^{-(\beta_0 + \beta_1^x)}} = P(Y = 1/X)
$$

Para uso em estudos transversais Barros e Hirakala<sup>1</sup> propõem ao uso da regressão de Poisson com variáveis robustas, devido ao fato que os resultados em razão da prevalência ou risco relativo, o que é uma estimativa mais fidedigna da força de associação em estudos transversais e de coorte, como sugere Coutinho et. all. o uso da regressão de Poisson e Cox com variáveis robustas para os estudos transversais com desfechos dicotômicos.

**Regressão de Poisson** A regressão de Poisson é um modelo linear generalizado, os quais se definem por uma distribuição de probabilidade, e também trabalha na escala logarítmica para estimação dos coeficientes *β*, assim temos a interação de predizer o valor de Y em função de X, sendo a distribuição de Poisson: Y ~ P ( $\lambda$ ), não seguem uma distribuição normal é não são negativos, utilizando assim uma função logarítmica.

$$
(\mu(x_i)) = +\beta_0 + \beta_1 + \beta_2 x_2 + \dots + \beta_p x_p
$$

Os resultados apresentados pela regressão de Poisson fornece a razão de taxas ou razão de prevalências, considerando somente uma variável, sabemos que a taxa é o valor do *baseline* multiplicado pelo fato de ser exposto, matematicamente: taxa geral do desfecho = taxa do grupo não exposto (*baseline*) x efeito da exposição na taxa de ocorrência do desfecho, pois e´n trabalhada com estimativas na escala logarítmica.

> Razão da taxa da exposição taxa nos expostos taxa nos não expostos

 $(taxa) = log log (baseline) + log log (taxa da exposição)$ 

 $(taxa) = \beta_0 + \beta_1 x_1$ 

Assim sendo a interpretação dos resultados da regressão de Poisson apresenta a razão da taxa de ocorrência ou a razão na proporção (razão de Prevalência). As estimativas em termos de razão de prevalência são mais fidedignas à medida real de risco.

**Análise multivariada:** ao se estudar apenas a associação entre duas variáveis não é suficiente para obtenção de resultados fidedignos, pois muitos agravos ocorre uma interação de fatores em relação ao desfecho, assim a primeira análise realiza-se de forma **bivariada (bruta**), se encontrar resultados estatisticamente significante com relevância clínica (**plausibilidade biológica**), posteriormente é importante no modelo de regressão agregar outros fatores em relação ao desfecho. Assim sendo somente uma análise multivariada pode ajudar a identificar a relação de ocorrência com o desfecho e suas interações. Podendo assim dividir em blocos de variáveis: Socioeconômicas, fatores de exposição, hábitos de vida, percepção sobre o agravo. Identificando assim modelos mais adequados ao estudo.

## 4. Apuração descritiva de dados de 15 a 19 anos

Organograma para as análises descritivas e analíticas, com base em um desfecho e as variáveis explicativas

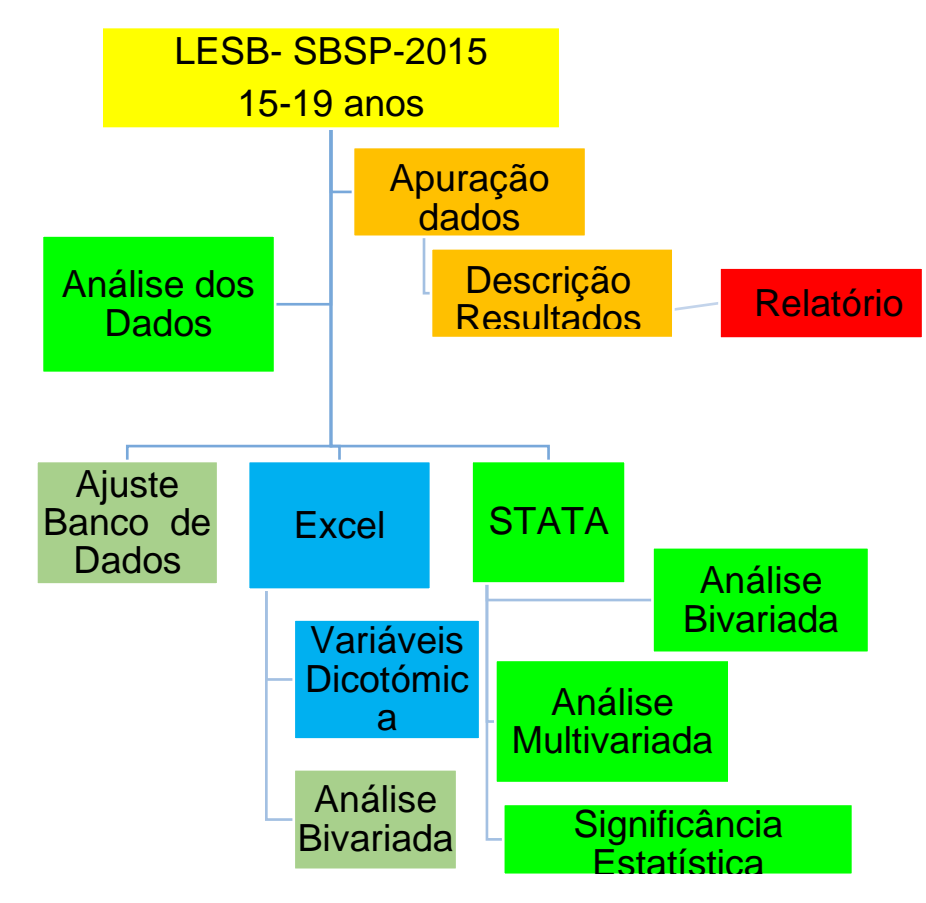

#### Tabelas descritivas

TABELA 4.1 - Número e porcentagem de pessoas examinadas, segundo idade e sexo, Estado de São Paulo, 2015.

TABELA 4. 2 - Número e porcentagem de pessoas examinadas, segundo idade e grupo étnico, Estado de São Paulo, 2015.

TABELA 4.3 - Número de dentes permanentes hígidos, cariados, perdidos e obturados, segundo idade, Estado de São Paulo, 2015.

TABELA 4.4 - Média de dentes permanentes hígidos, cariados, perdidos e obturados, segundo idade, Estado de São Paulo, 2015. TABELA 4.5 - Média dos componentes do índice CPO-D, desvio padrão e intervalo de confiança para 95% de parâmetros populacionais, segundo idade, Estado de São Paulo, 2015.

TABELA 4.6 - Distribuição de frequência dos valores do índice CPO-D segundo a idade, Estado de São Paulo, 2015.

TABELA 4.7 - Número e porcentagem de dentes, segundo o tipo de necessidade, Estado de São Paulo, 2015.

TABELA 4.8 – Número e percentagem de pessoas examinadas, segundo número de sextante comprometidos por condição periodontal observado no indivíduo, Estado de São Paulo, 2015.

TABELA 4.9 – Porcentagem das condições periodontais, segundo pior condição observada no etários de 15 a 19 anos, Estado de São Paulo, 2015.

TABELA 4.10 - Número e porcentagem de indivíduos que usam prótese superior e inferior segundo grupo etário e tipo de prótese dentária, Estado de São Paulo, 2015.

TABELA 4.11 - Número e porcentagem de indivíduos que necessitam prótese superior e inferior segundo grupo etário e tipo de prótese dentária, Estado de São Paulo, 2015.

TABELA 4.12 - Distribuição de Frequência Relativa, Desvio Padrão e Intervalo de Confiança (IC), ajustado pelo peso proveniente de planos complexos de amostragem na faixa etária de 15 a 19 anos, segundo condição oclusão dentária, Estado de São Paulo, 2015. Tabela 4.1 - Número e porcentagem de pessoas examinadas, segundo idade e sexo, Estado de São Paulo, 2015.

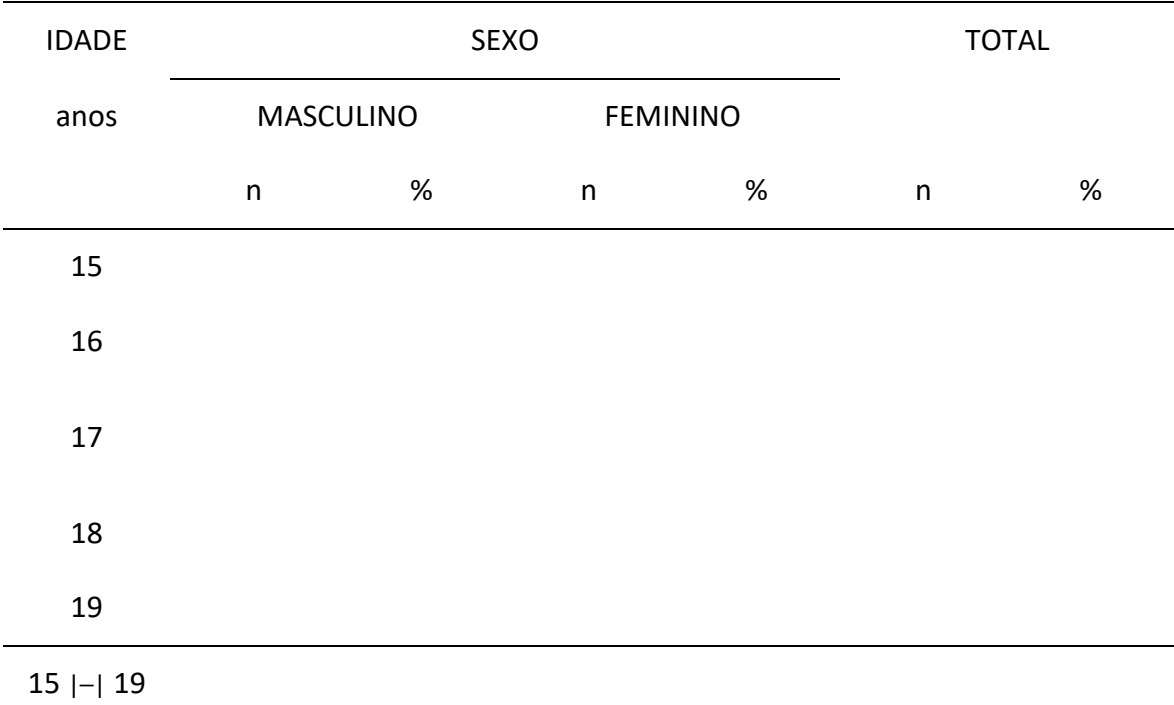

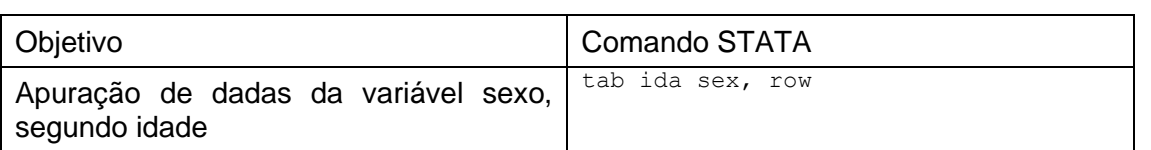

tab ida sex, row

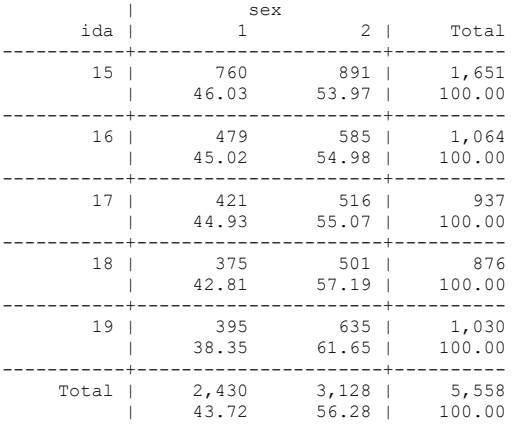

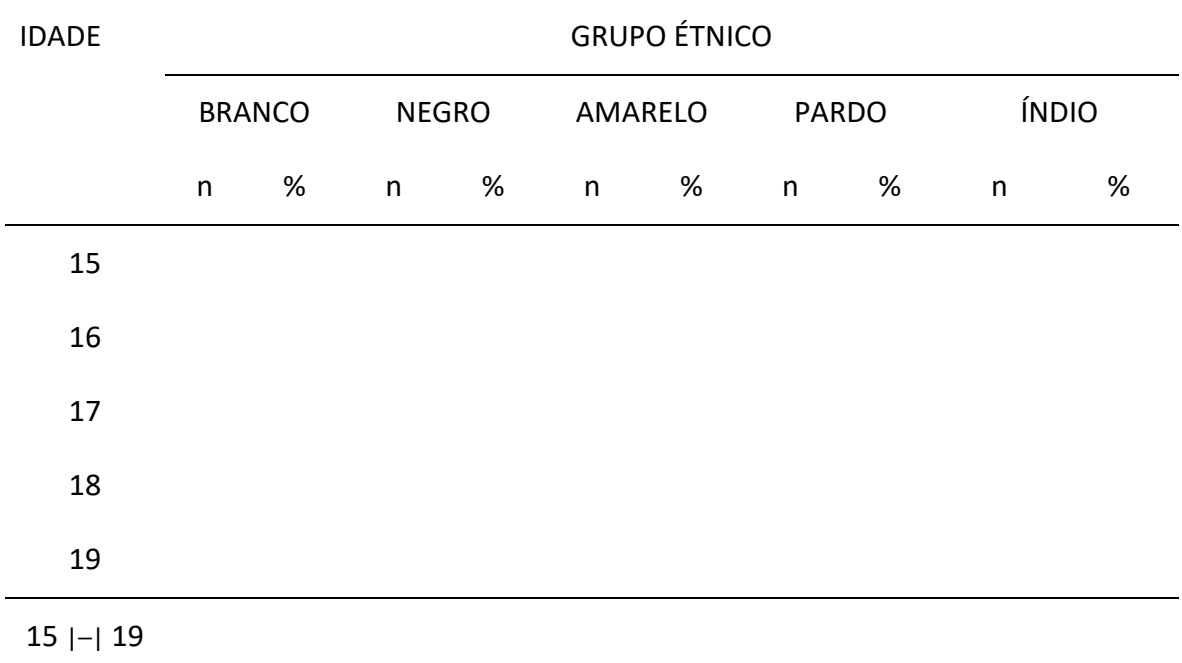

Tabela 4. 2 - Número e porcentagem de pessoas examinadas, segundo idade e grupo étnico, Estado de São Paulo, 2015.

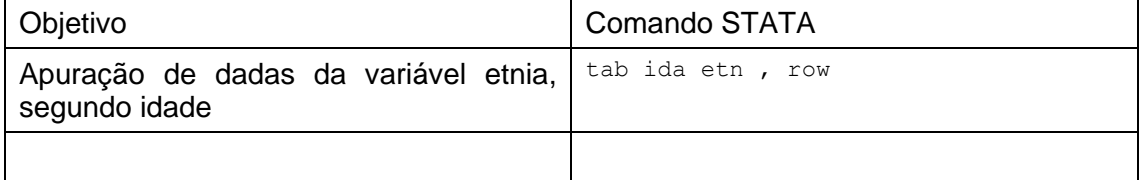

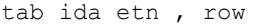

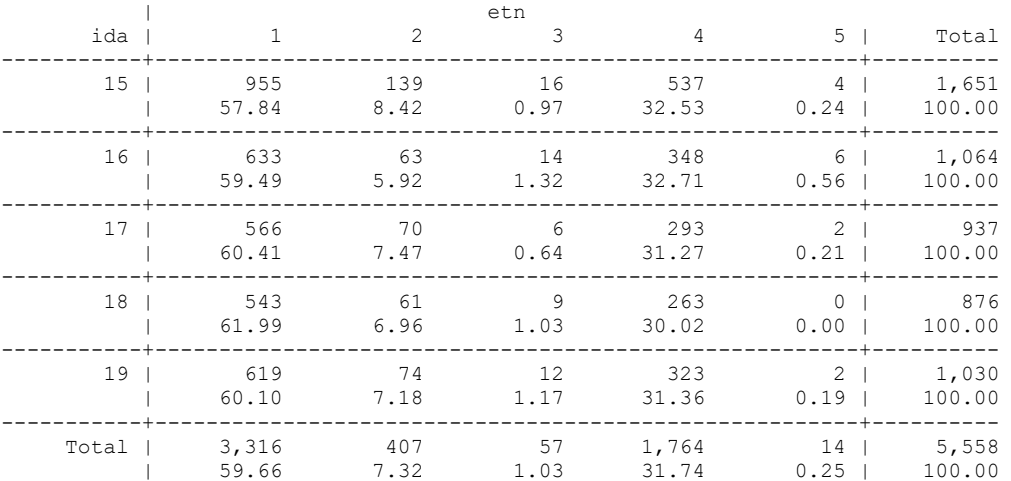

## **Cárie Dentária, Dentição Permanente**

**Tabela 4.3 - Número de dentes permanentes hígidos, cariados, perdidos e obturados, segundo idade, Estado de São Paulo, 2015.**

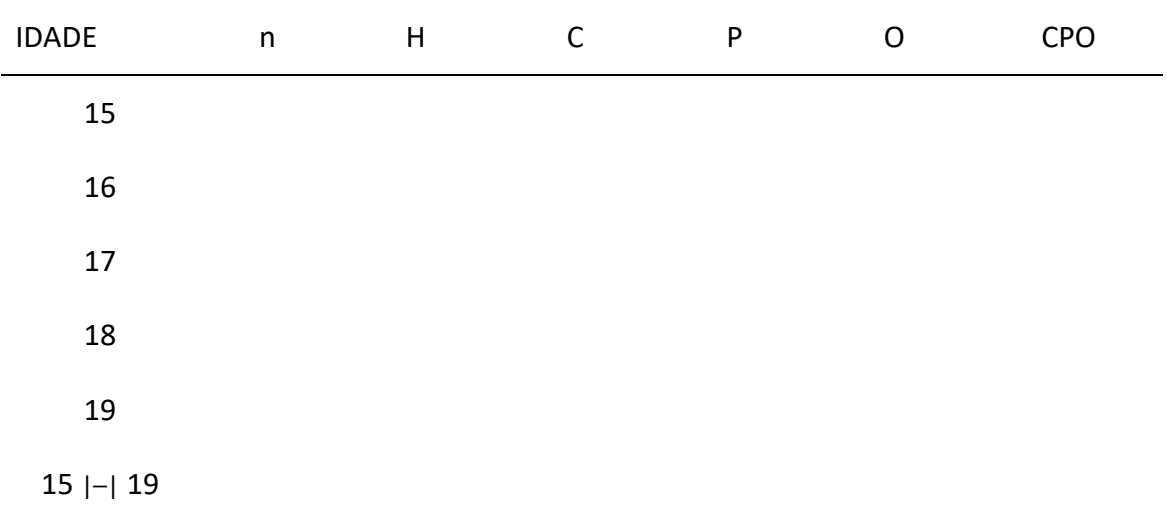

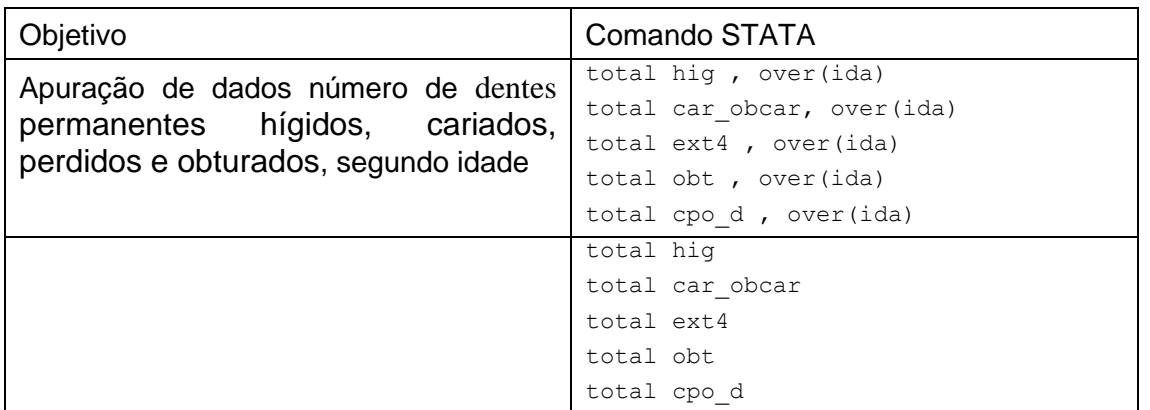

total hig , over(ida)

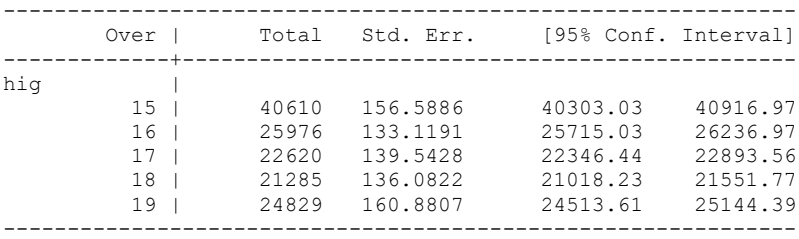

. total car\_obcar, over(ida)

.

Total estimation Number of obs = 5,558

 15: ida = 15 16: ida = 16  17: ida = 17 18: ida = 18 19: ida = 19

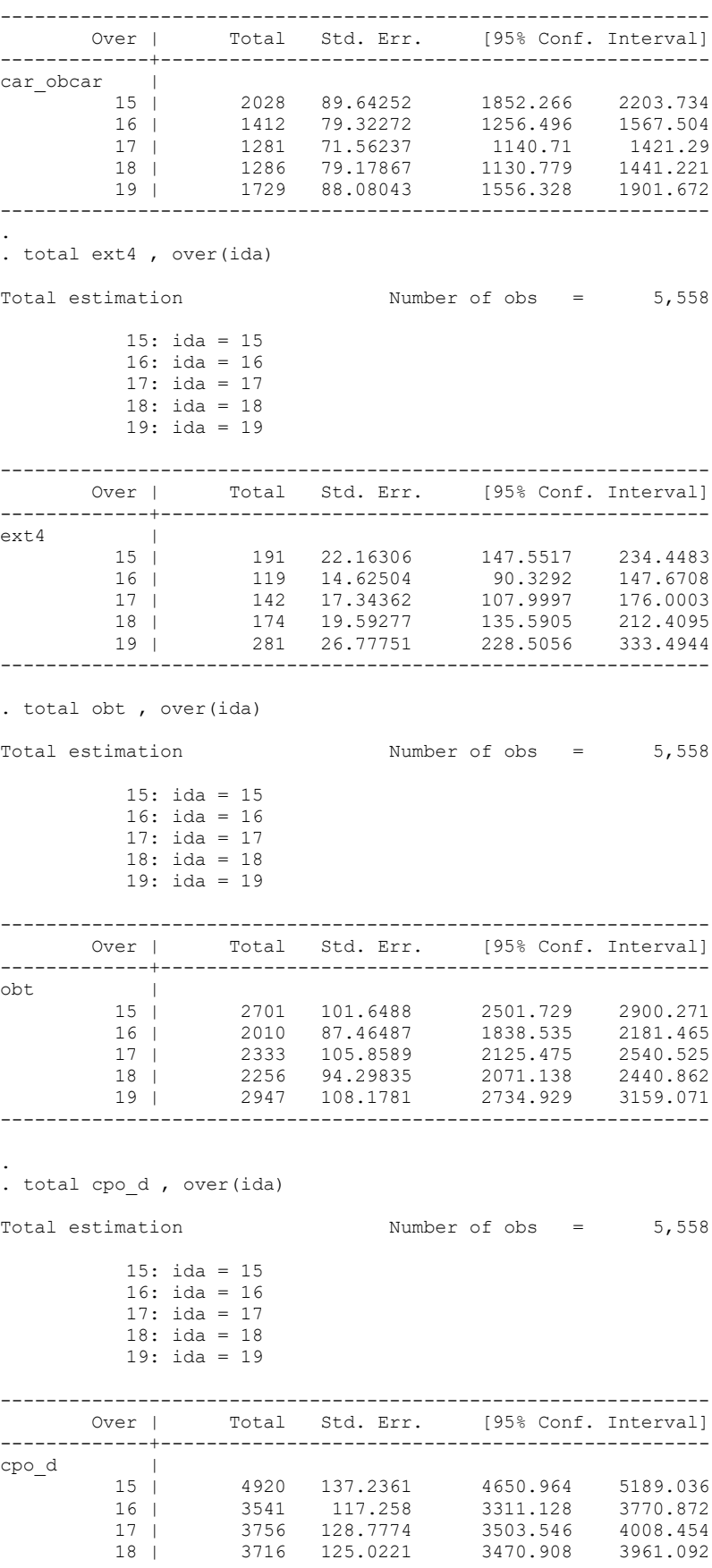

 $\mathbb{Z}$ 

 $\mathbb{R}^d$ 

 $\mathcal{L}$
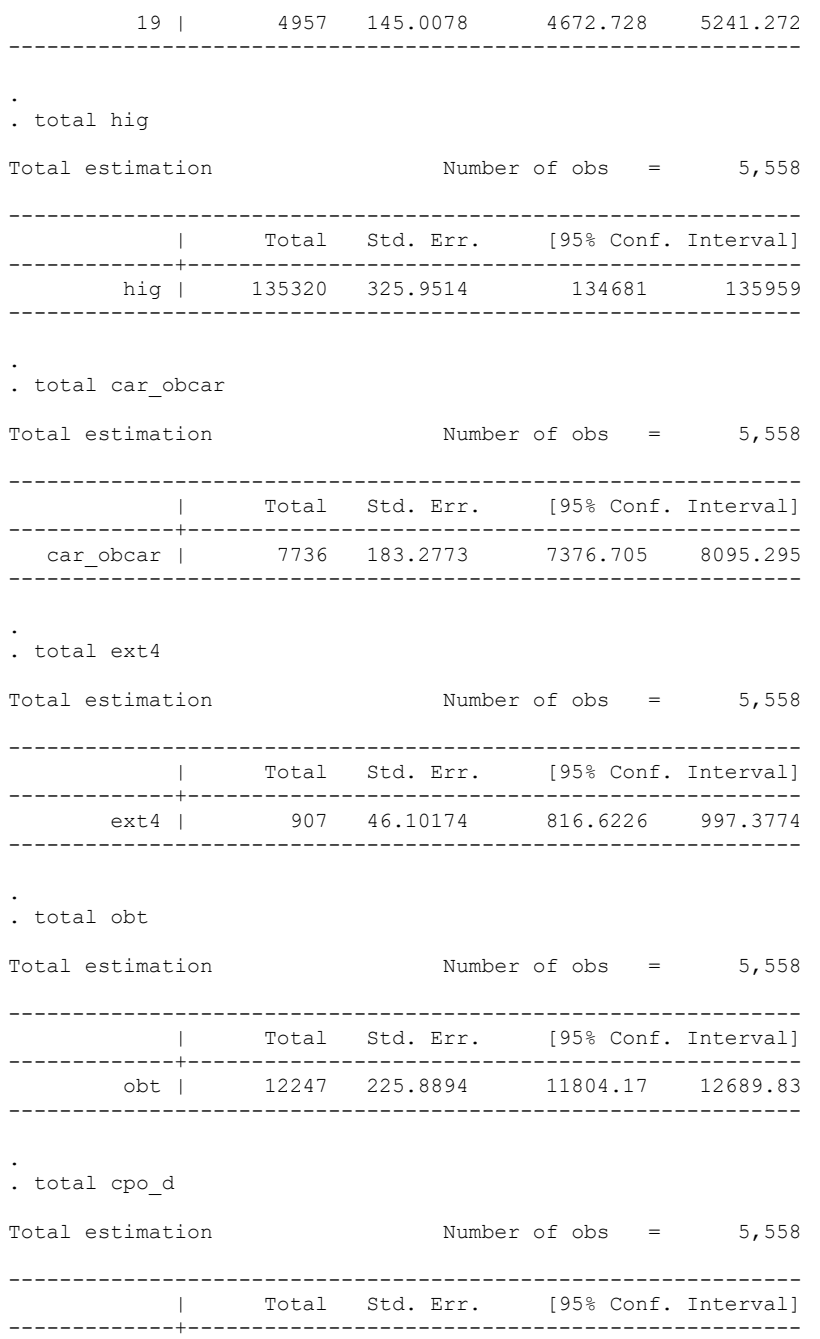

 cpo\_d | 20890 297.264 20307.25 21472.75 --------------------------------------------------------------

217

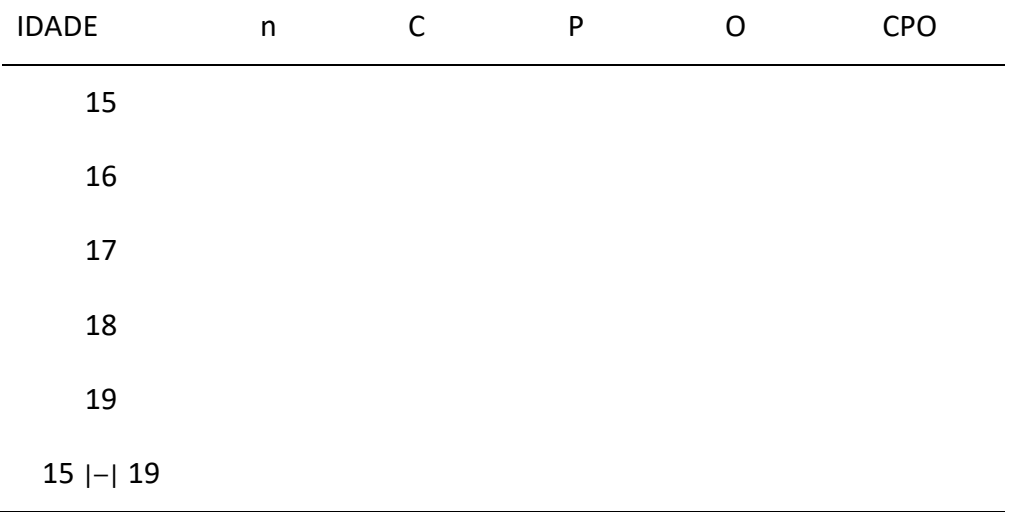

**Tabela 4.4 - Média de dentes permanentes hígidos, cariados, perdidos e obturados, segundo idade, Estado de São Paulo, 2015.**

**Tabela 4.5 - Média dos componentes do índice CPO-D, desvio padrão e intervalo de confiança para 95% de parâmetros populacionais, segundo idade, Estado de São Paulo, 2015.**

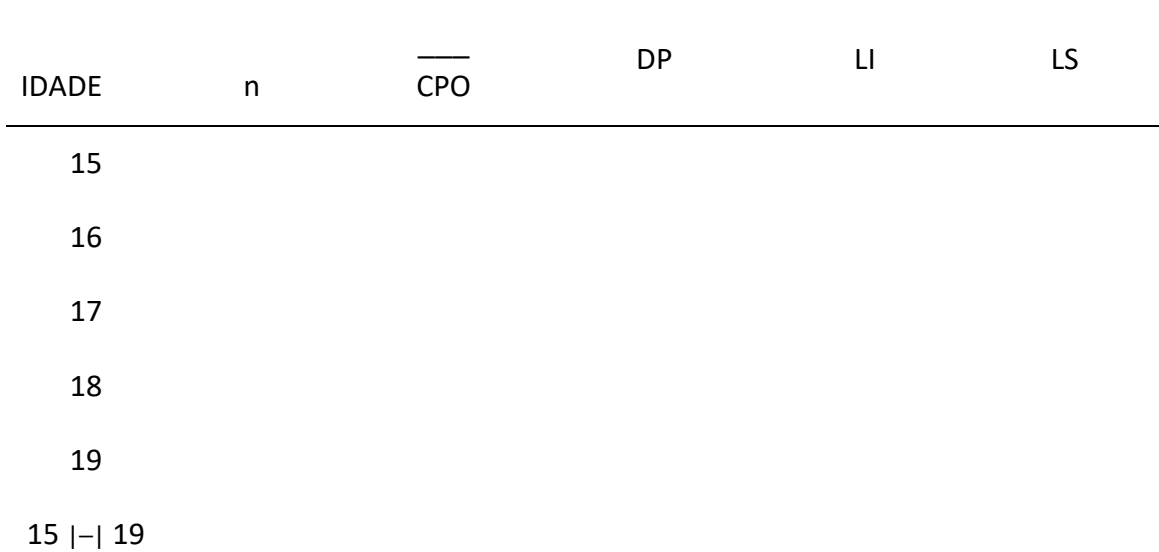

DP = desvio padrão; LI = limite inferior; LS = limite superior

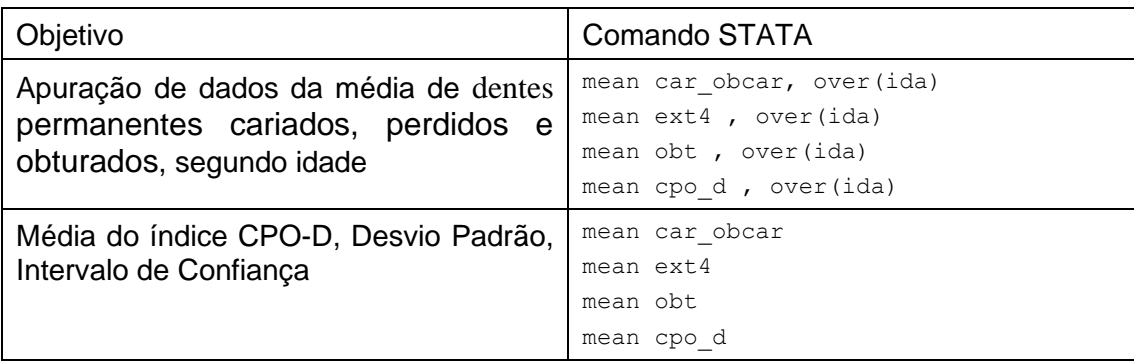

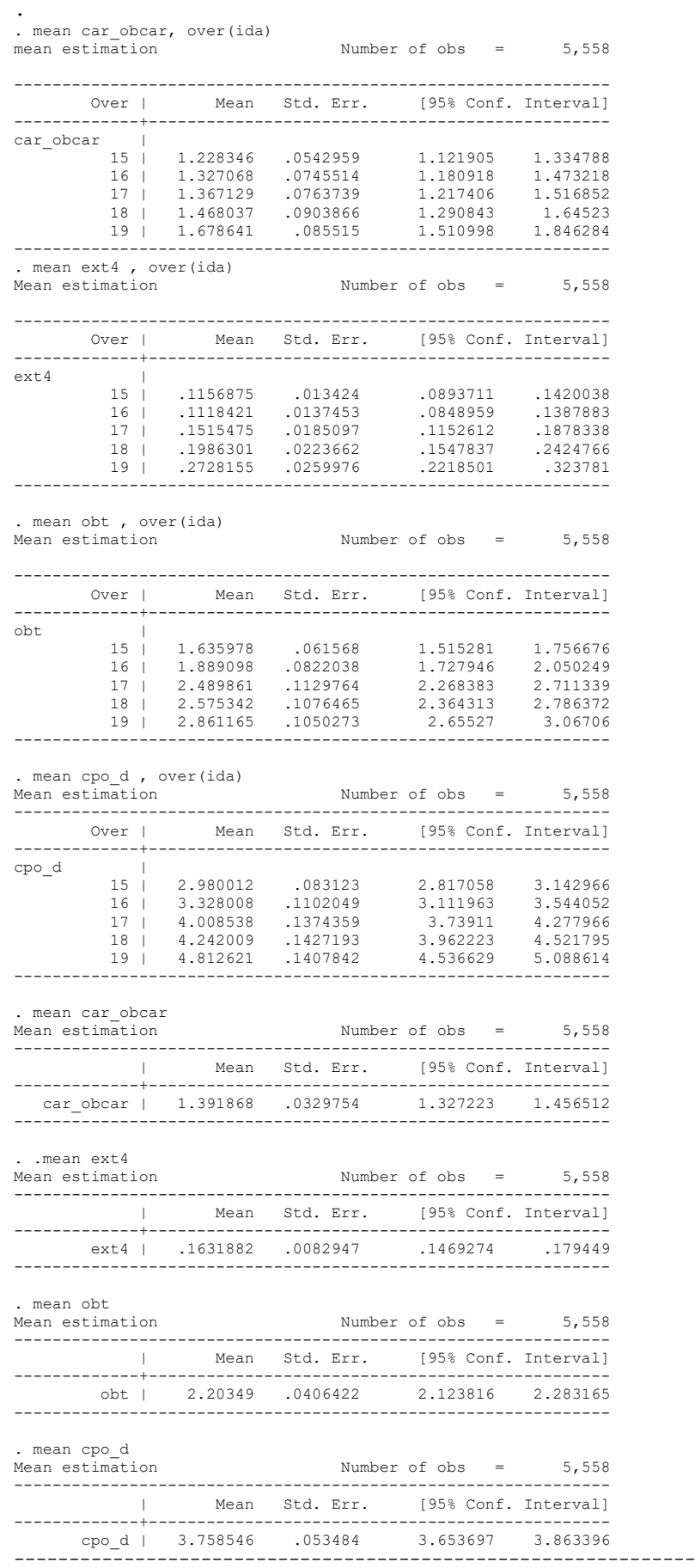

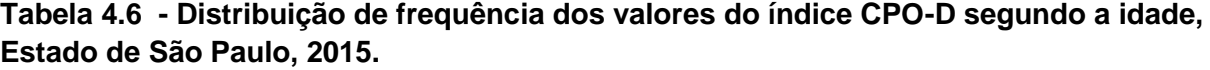

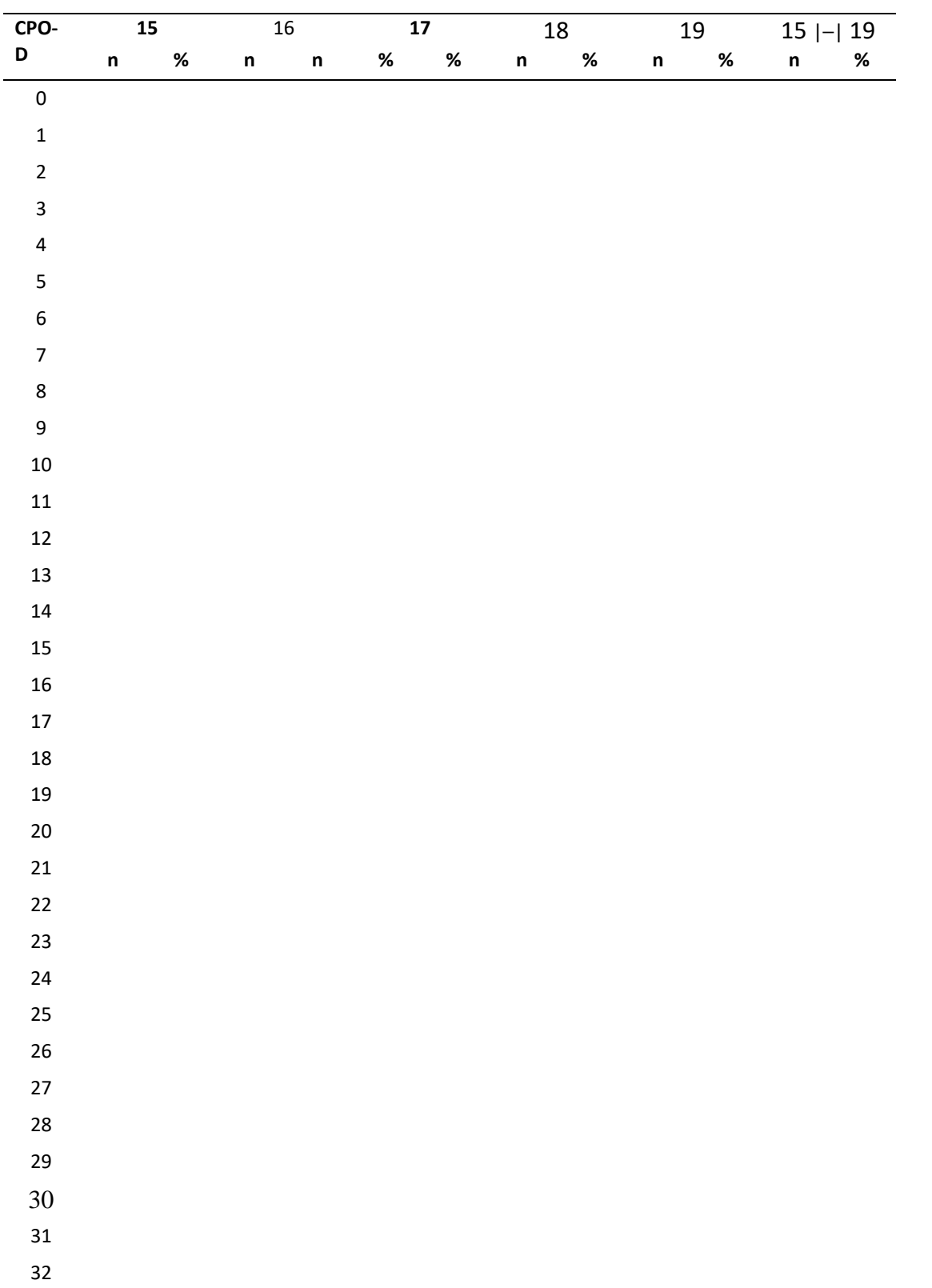

**Contract Contract** 

Z.

X

Z

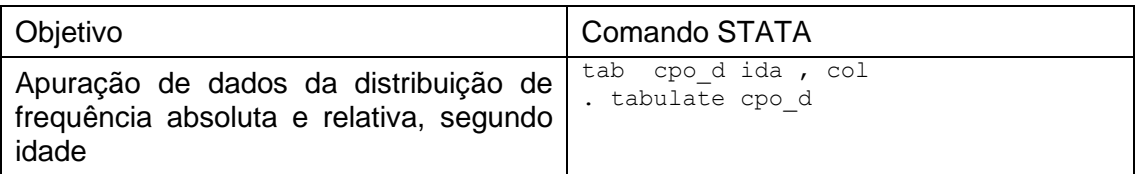

. tab cpo d ida , col

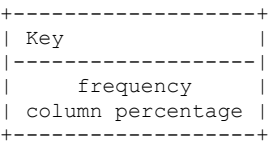

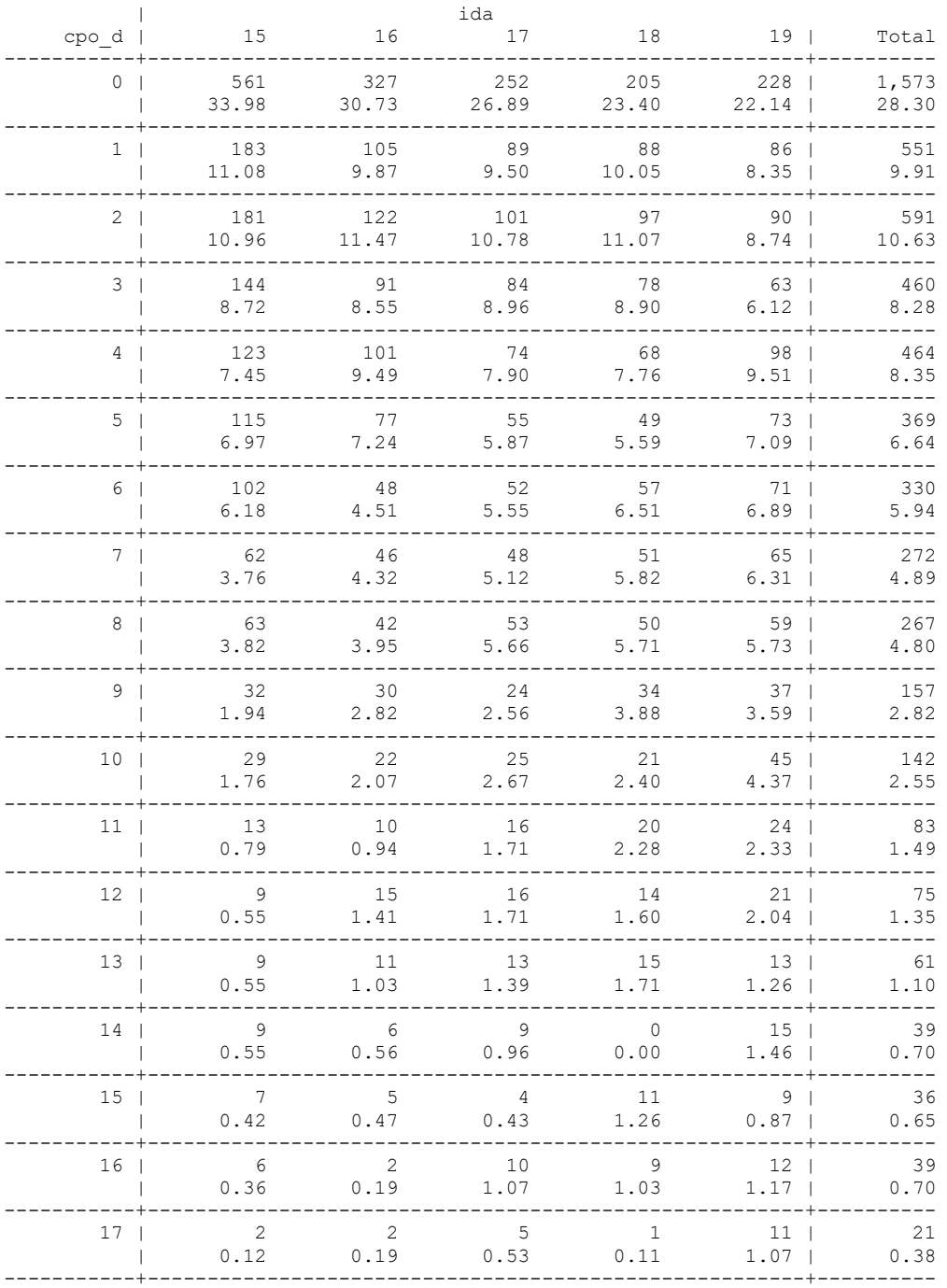

И

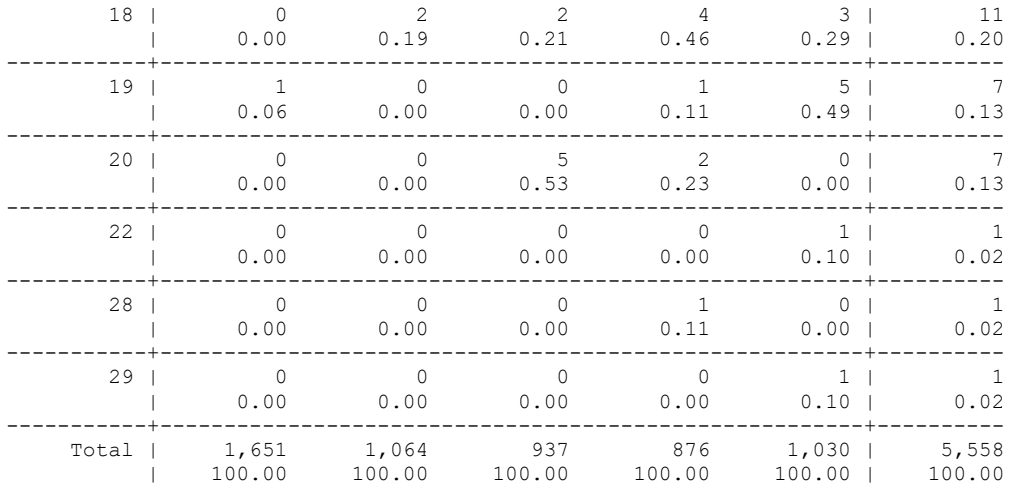

. . tabulate cpo\_d

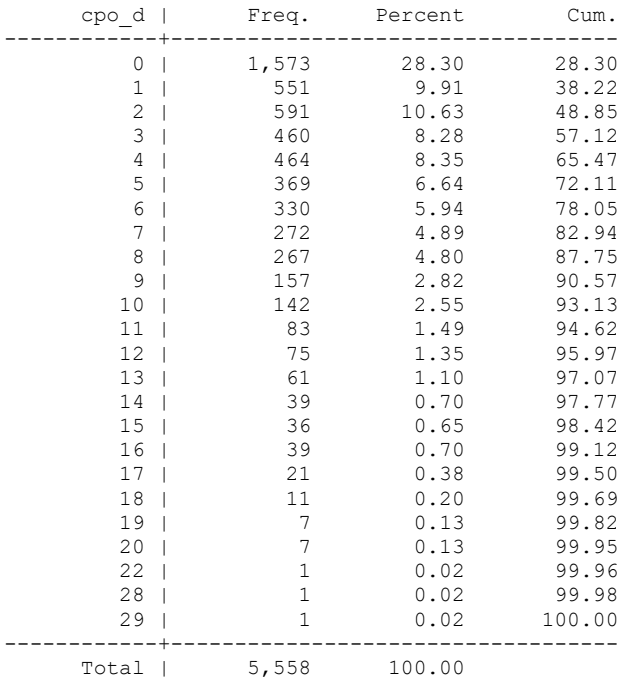

## Necessidades de Tratamento

#### **Tabela 4.7 - Número e porcentagem de dentes, segundo o tipo de necessidade, Estado de São Paulo, 2015.**

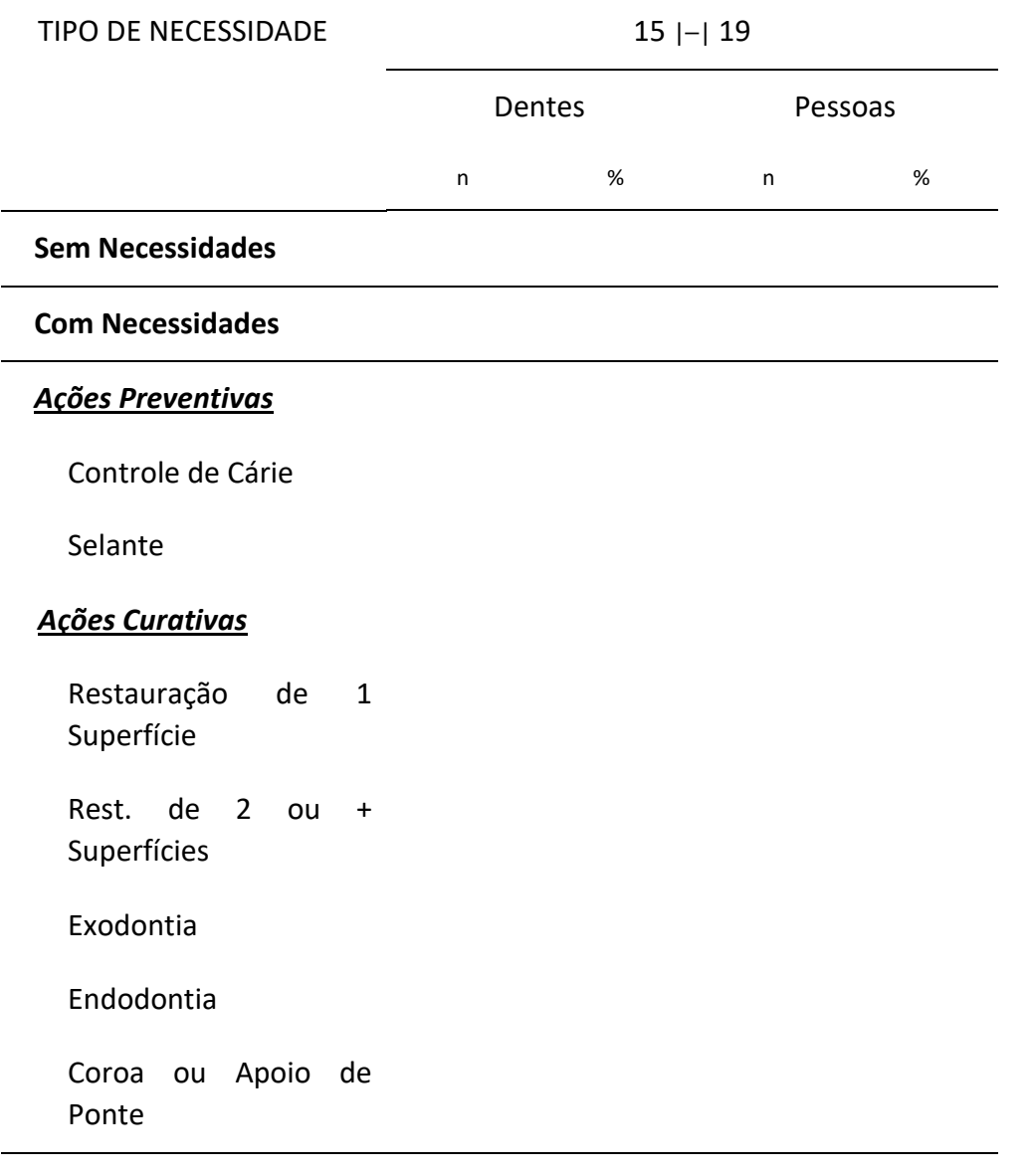

TOTAL

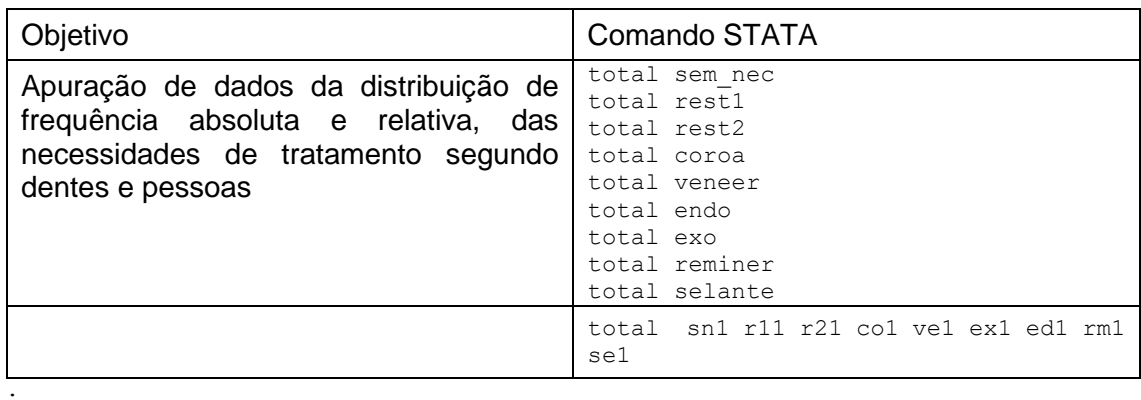

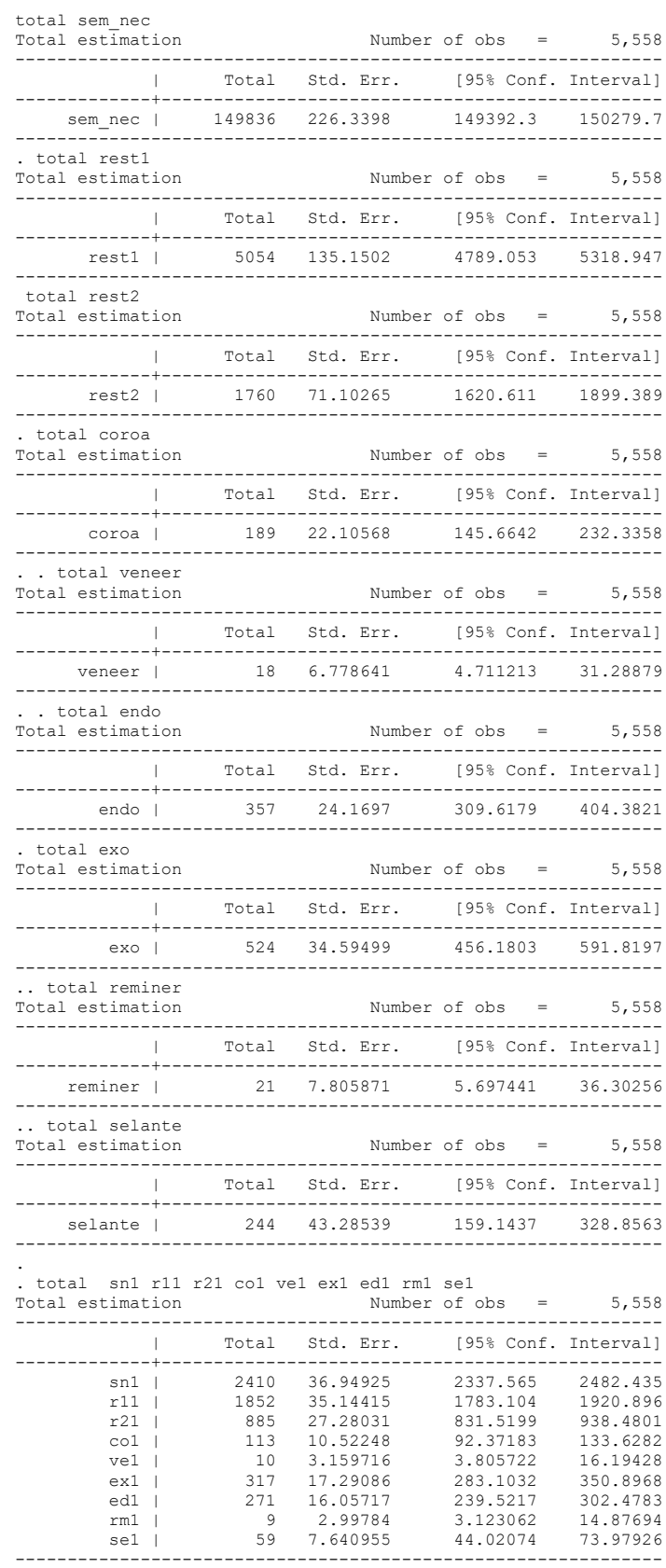

# Condição Periodontal

**Tabela 4.8 – Número e porcentagem de pessoas examinadas, segundo número de sextantes comprometidos por condição periodontal observado no indivíduo, Estado de São Paulo, 2015.** 

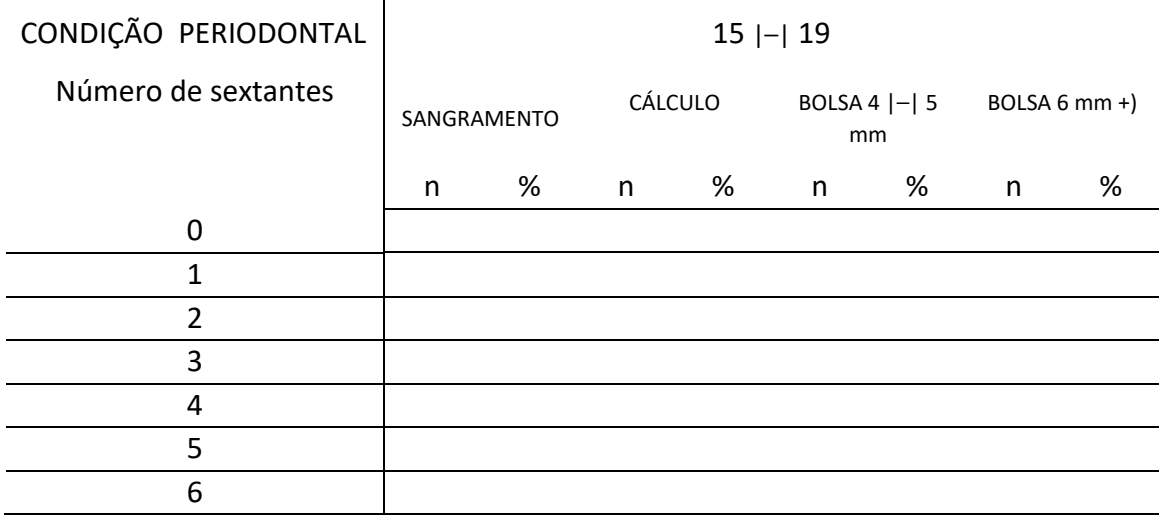

**Tabela 4.9 – Porcentagem das condições periodontais, segundo pior condição observada e prevalência do agravo, por indivíduo examinado, no etários de 15 a 19 anos, Estado de São Paulo, 2015.** 

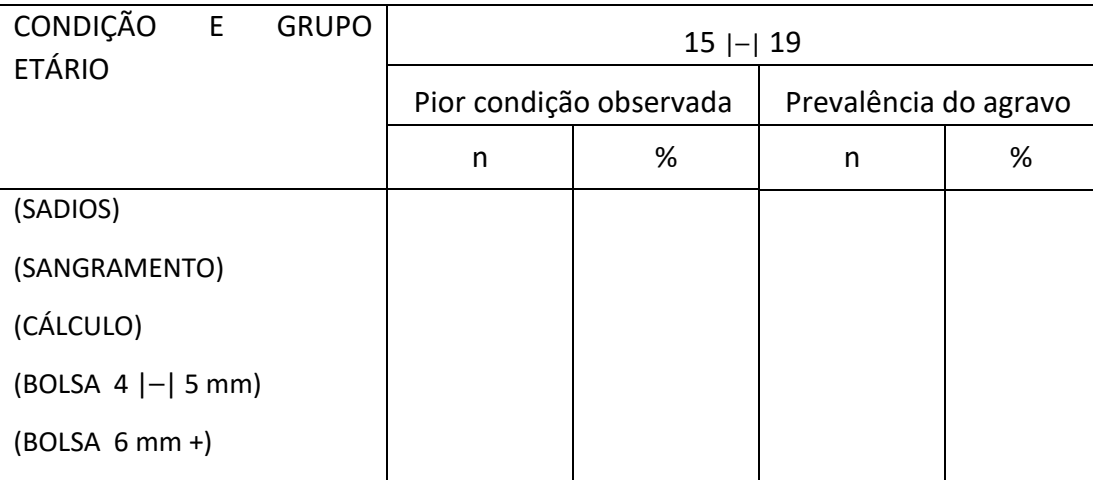

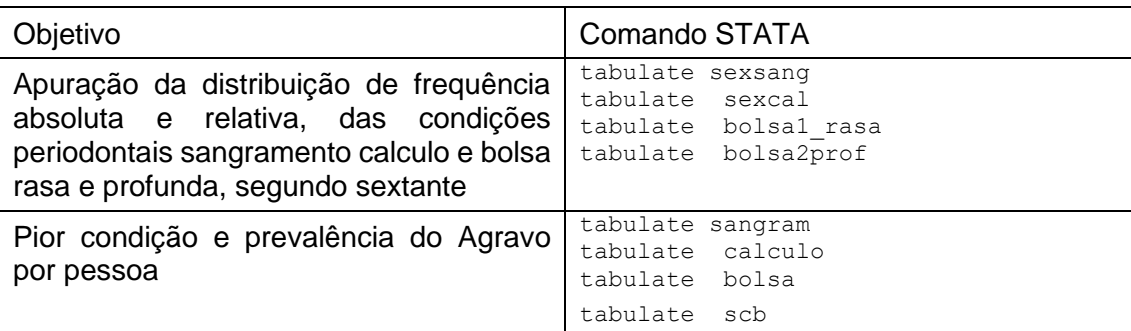

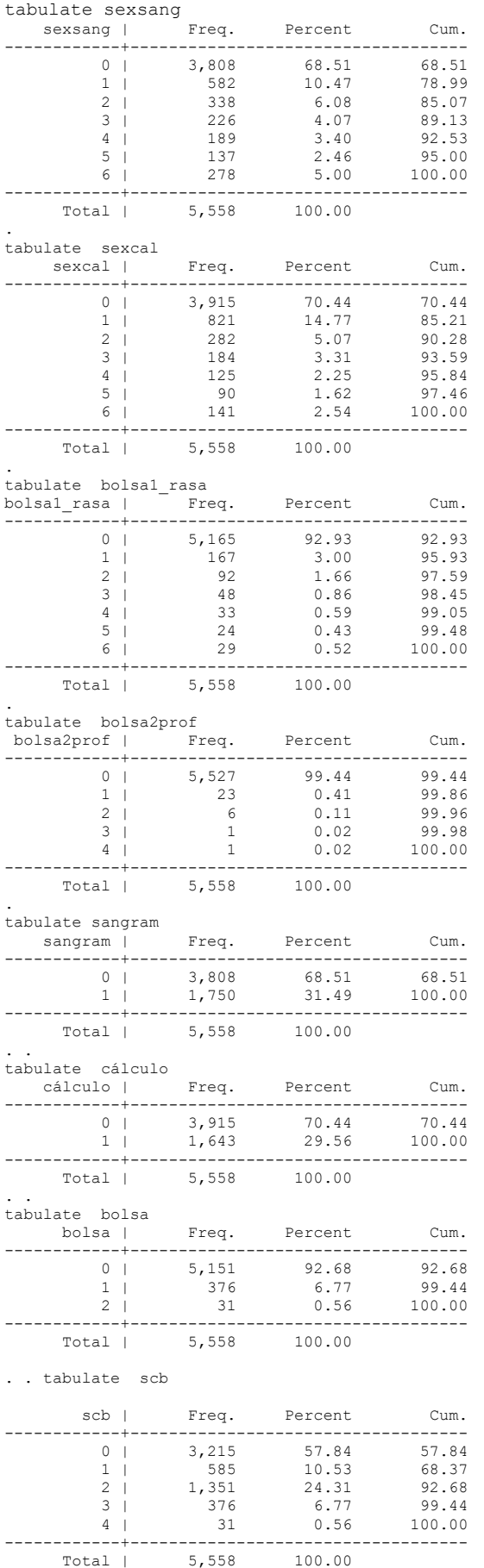

**Contract** 

 $\mathbb{P}^1$ 

**Contract Contract Contract** 

**Contract Contract Contract** 

**Contract Contract Street** 

## Prótese Dentária

### **Uso de Prótese Dentária Superior e Inferior**

**Tabela 4.10 - Número e porcentagem de indivíduos que usam prótese superior e inferior segundo grupo etário e tipo de prótese dentária, Estado de São Paulo, 2015.**

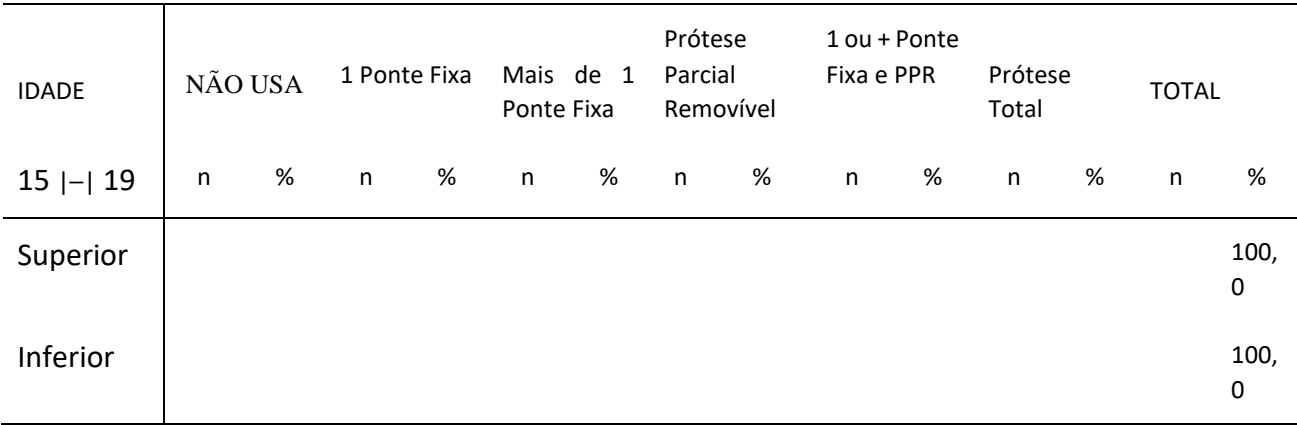

### **Necessidade de Prótese Superior**

**Tabela 4.11 - Número e porcentagem de indivíduos que necessitam prótese superior e inferior segundo grupo etário e tipo de prótese dentária, Estado de São Paulo, 2015.**

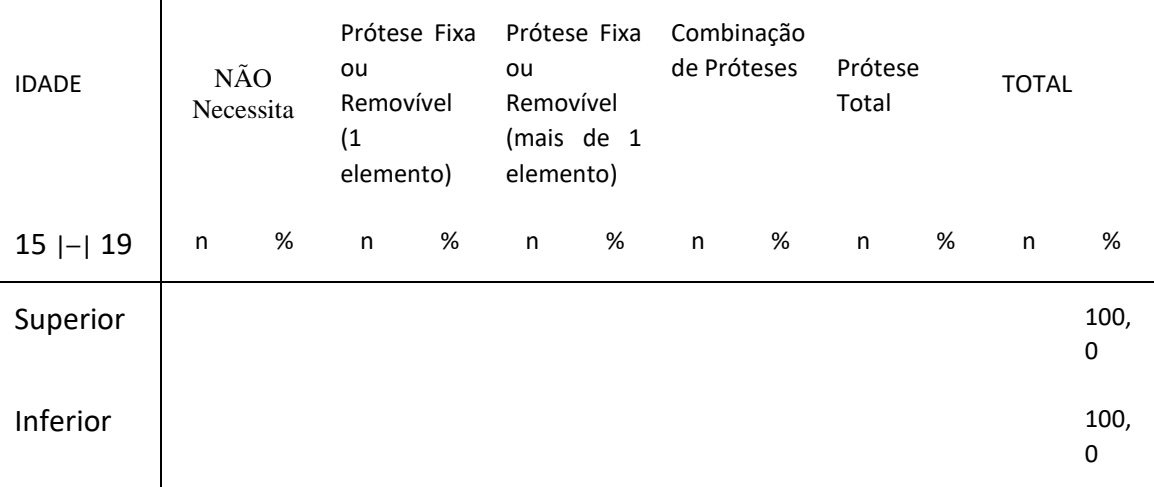

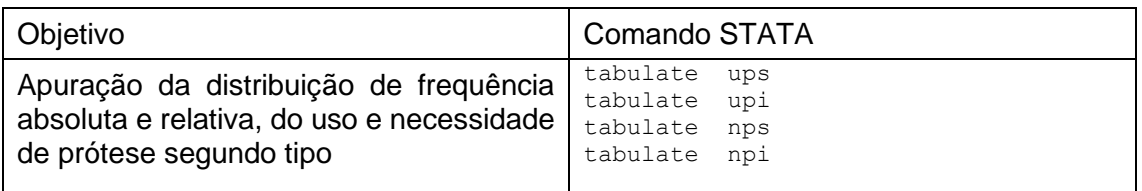

**Marine** 

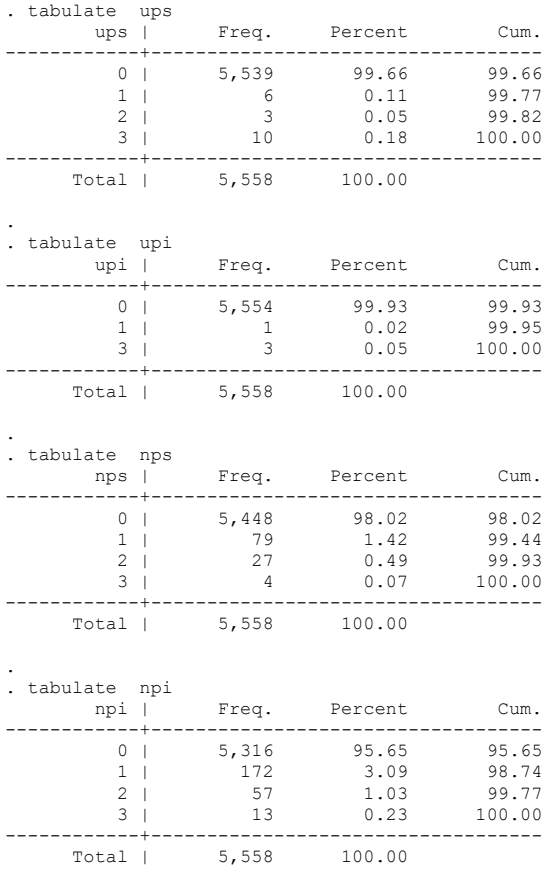

and Store

 $\mathbb{Z}^2$ 

P

### **Oclusão Dentária**

**Tabela 4.12 - Distribuição de Frequência Relativa, Desvio Padrão e Intervalo de Confiança (IC), ajustado pelo peso proveniente de planos complexos de amostragem na faixa etária de 15 a 19 anos, segundo condição oclusão dentária, Estado de São Paulo, 2015.**

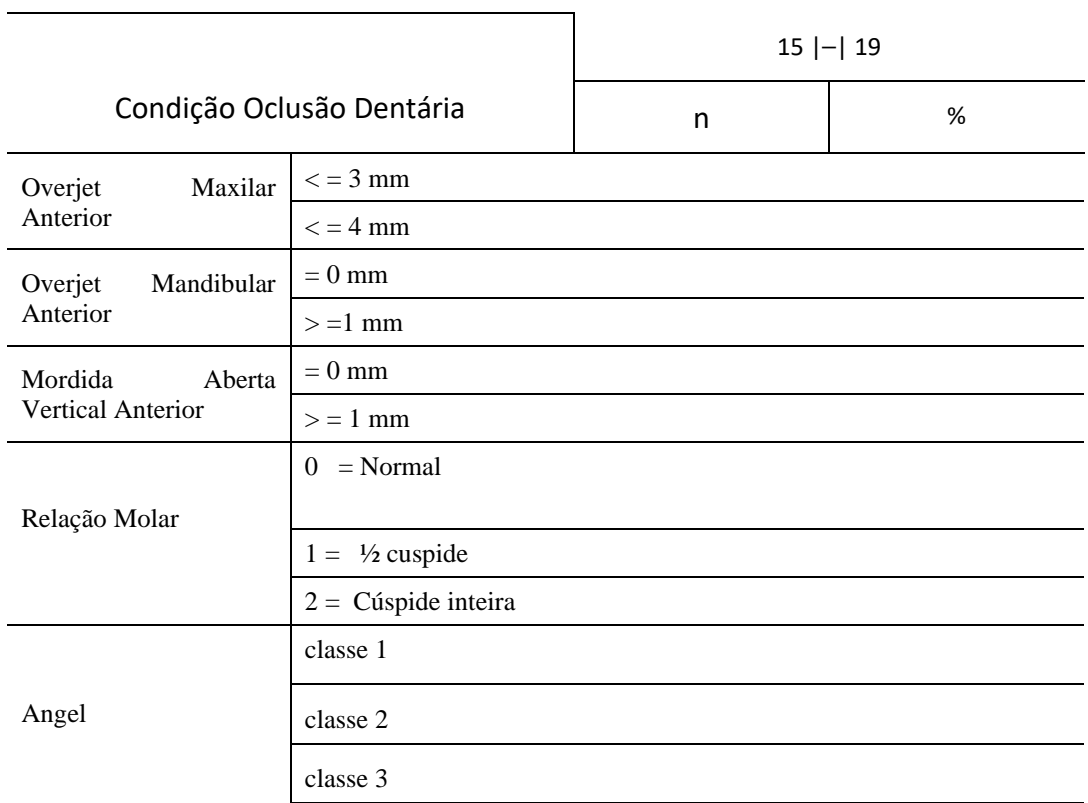

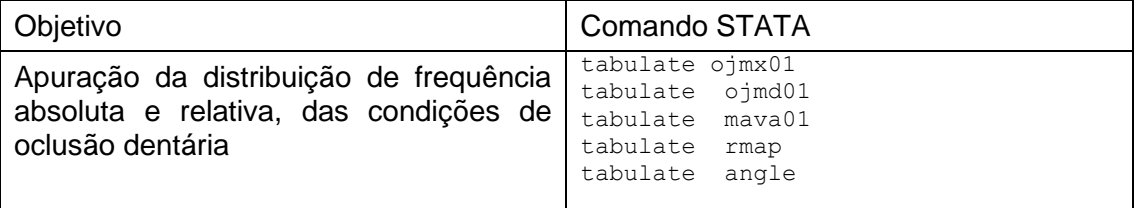

tabulate ojmx01

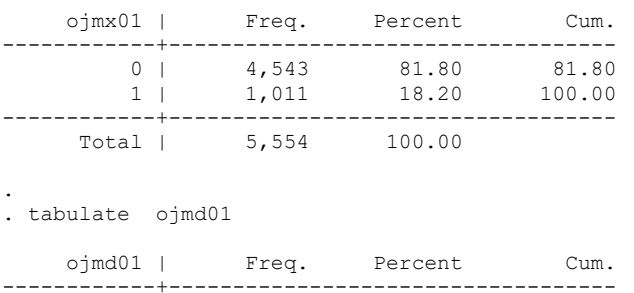

0 | 4,850 87.32 87.32

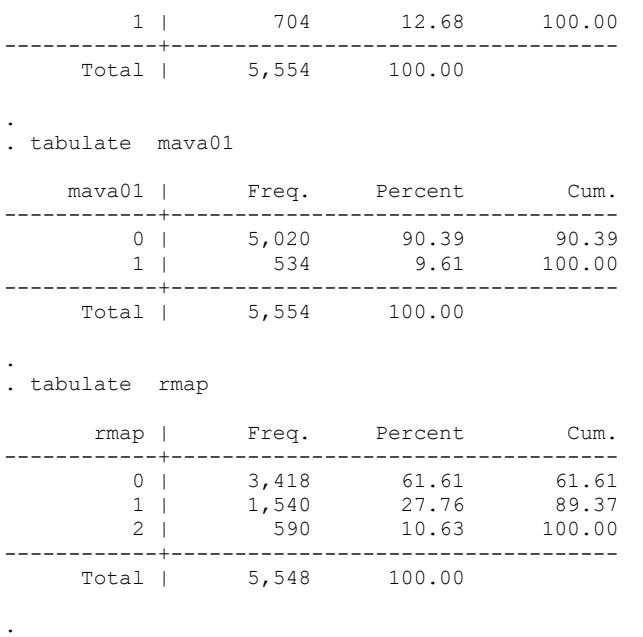

#### . tabulate angle

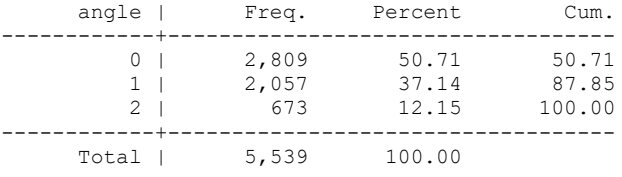

P  $\mathbb{R}^d$ 

 $\mathbb{R}^d$ 

# 5. Análise dos dados para o desfecho da condição cárie não tratada e as variáveis explicativas no grupo etário de 15 a 19 anos

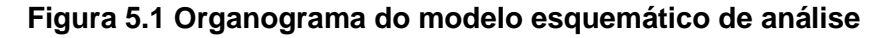

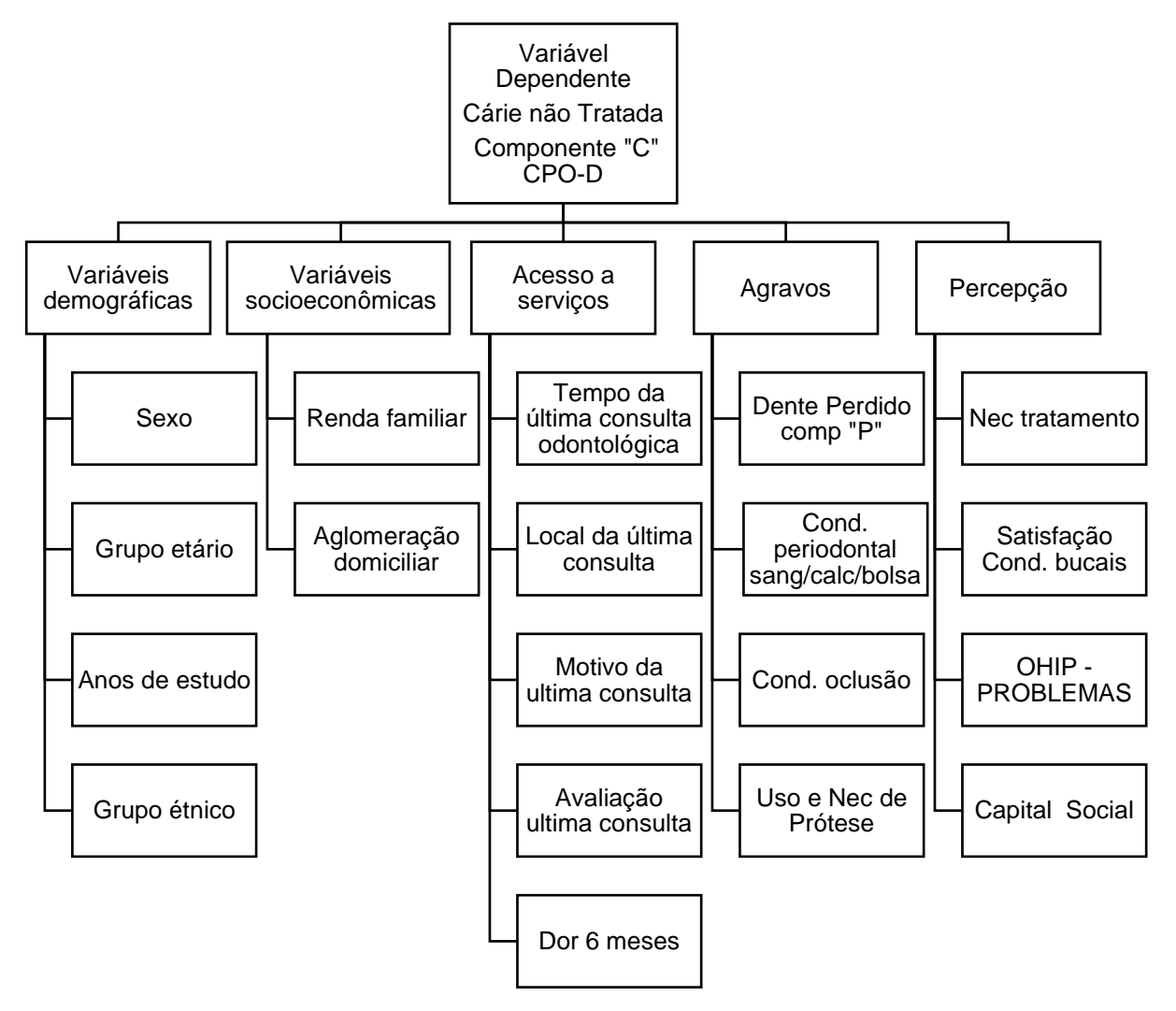

#### **Quadro 5.1 – Recodificação da variável de desfecho, e variáveis explicativas, recodificadas segundo risco e não risco.**

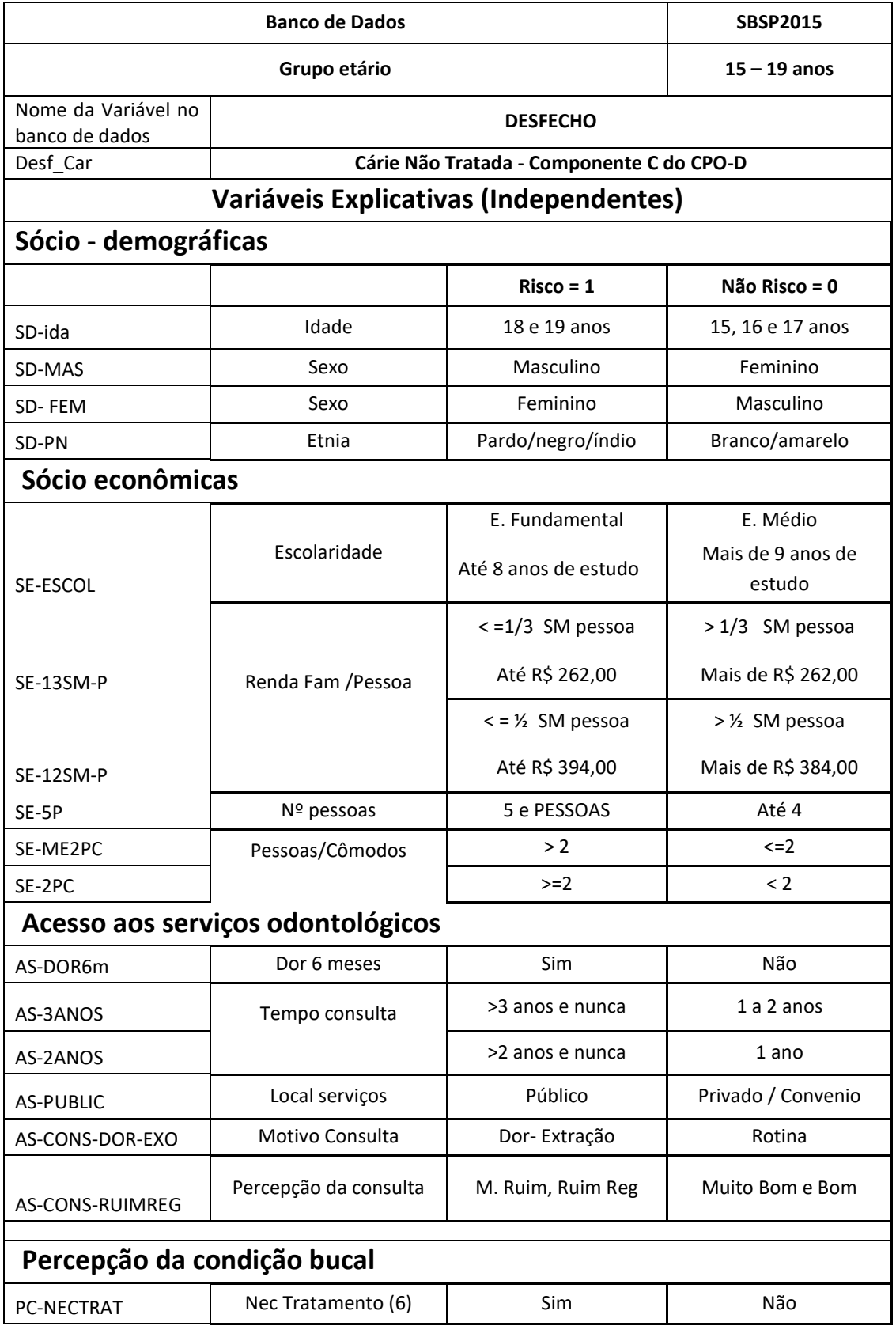

И

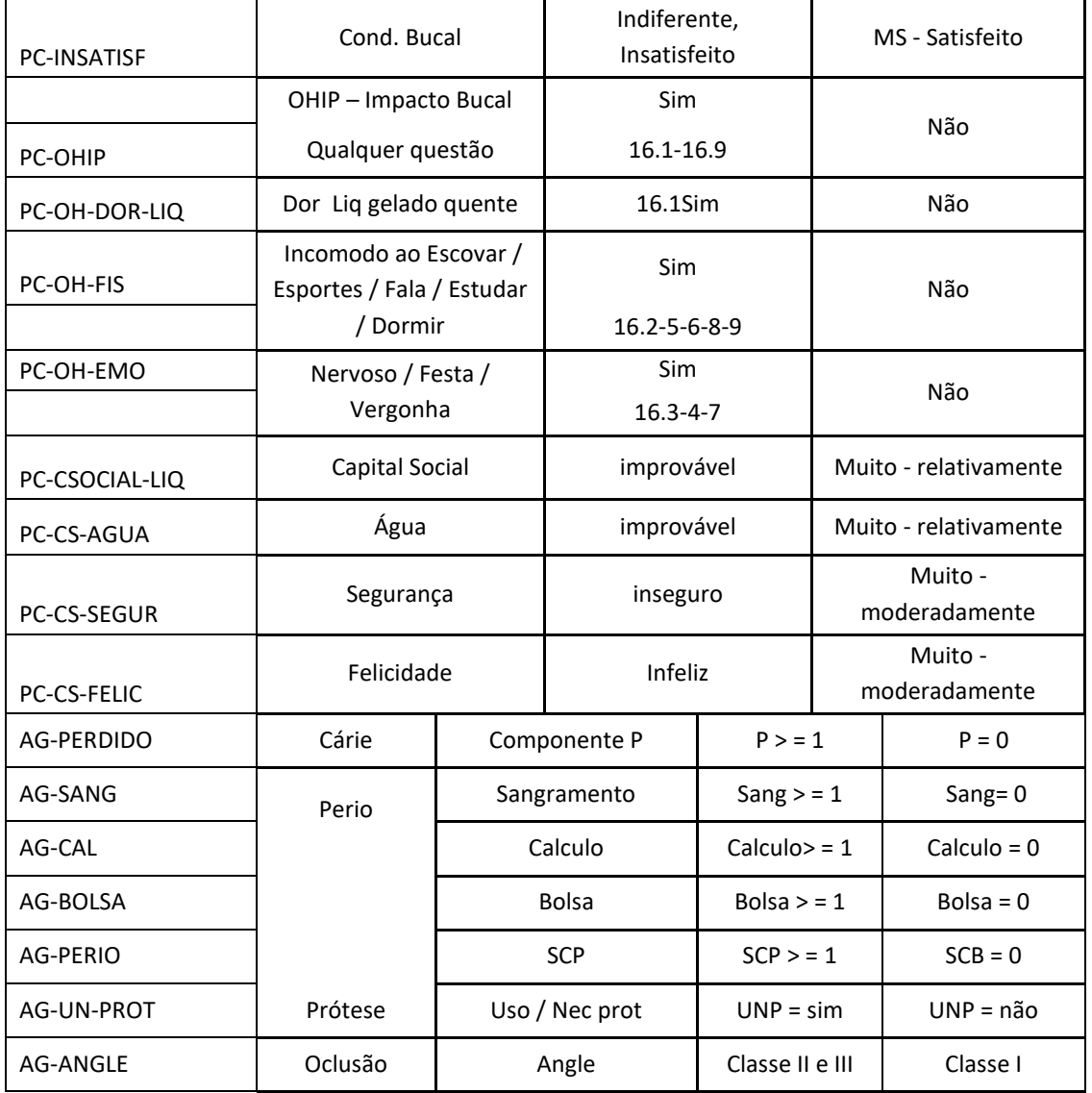

A partir do banco de dados em formato do STATA

● 15-19-SBSP2015\_analise-rp.dta

Será convertido para um banco de dados no formato em EXCEL

● 15-19-SBSP2015\_análise-rp.xls

Serão criadas novas variáveis, com categorias dicotômicas, conforme apresentado no quadro 1

- $\bullet$  1 = Risco
- $\bullet$  0 = Não Risco

Após a criação das novas variáveis o banco será novamente convertido para o STATA

● 15-19-SBSP2015\_analise-rp.dta

E possível a partir do banco de dados a criação e outras variáveis recombinando categorias, variáveis ou mesmos aplicando equações ou fórmulas matemáticas. Ex. você deseja sabem o adensamento habitacional de sua amostra, há uma variável número de cômodos da casa (*cômodo)* e o número de pessoas da casa (*pescasa*), para tanto na planilha de dados crie duas novas colunas, de nome na primeira coluna de (*razPeCo*) que é a razão de pessoas por cômodo, aplique a fórmula *(= BZ2 / CA2*) Na linha (**CB2**), repita esta fórmula para as demais linhas, como é uma razão e apresenta uma variável contínua, crie a segunda variável na coluna subsequente (*CC1* **- SE-ME2PC**) e outra variável *CD1* **- SE-2PC**), e use a função "**filtro"** para codificar os valores da variável **SE-ME2PC e SE-2PC,** conforme figura 5.2

```
razPeCo <= 2 - SE-ME2PC = 0
razPeCo > 2 - SE-ME2PC = 1
razPeCo < 2 - SE-2PC = 0
razPeCo > = 2 - SE-2PC = 1
```
Figura 5.2. Estruturas de organização da tabela dinâmica do Excel®

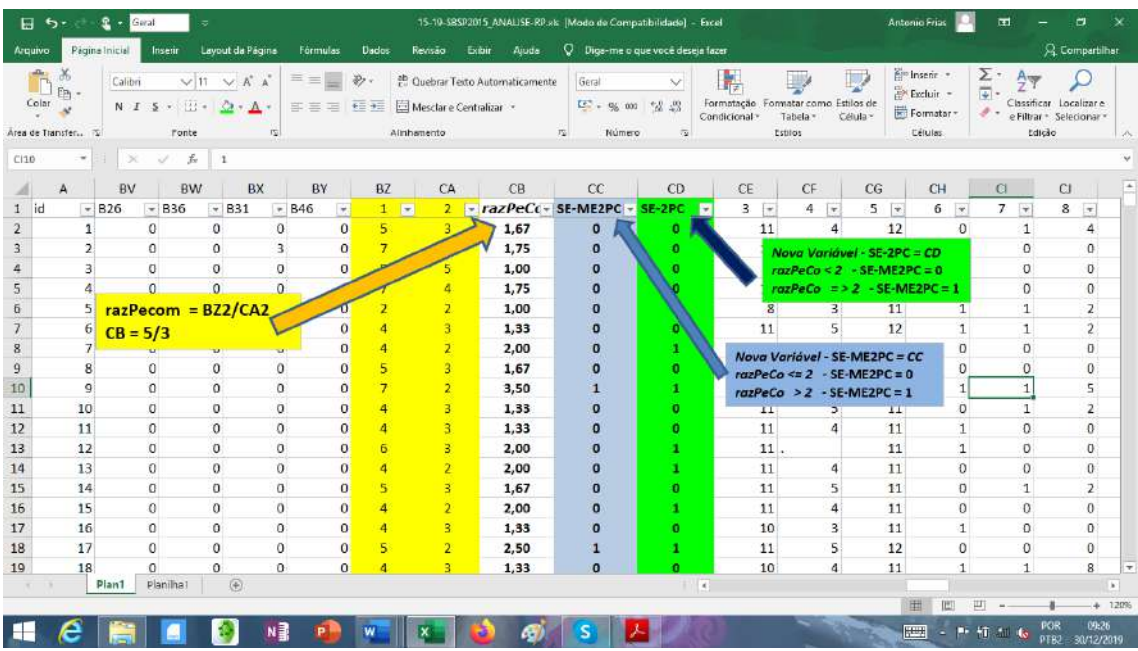

Para realização do processo de conversão do banco de dados do STATA para o EXCEL, a recodificação de criação de novas variáveis para análise, e posteriormente a conversão novamente para o programa STATA é fundamental usar o programa Stat-Transfer (figura 5.1)

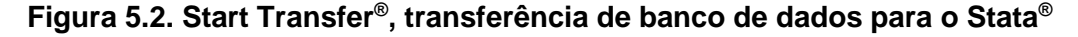

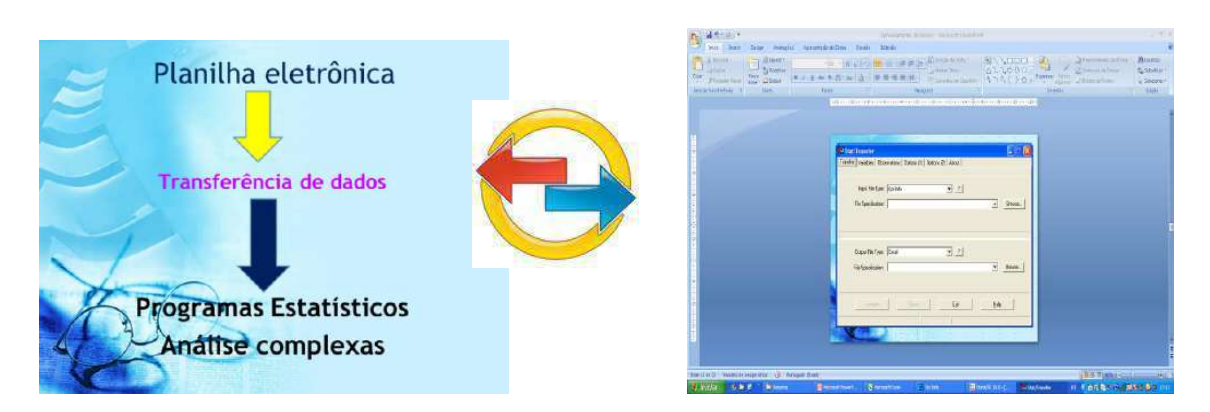

A partir do novo banco de dados as variáveis explicativas (risco / não risco) serão cruzados com o desfecho (cárie não tratada- presença/ausência), sendo empregado o teste estatístico Razão de Prevalência (RP), os resultados serão preenchidos na tabela 5.2

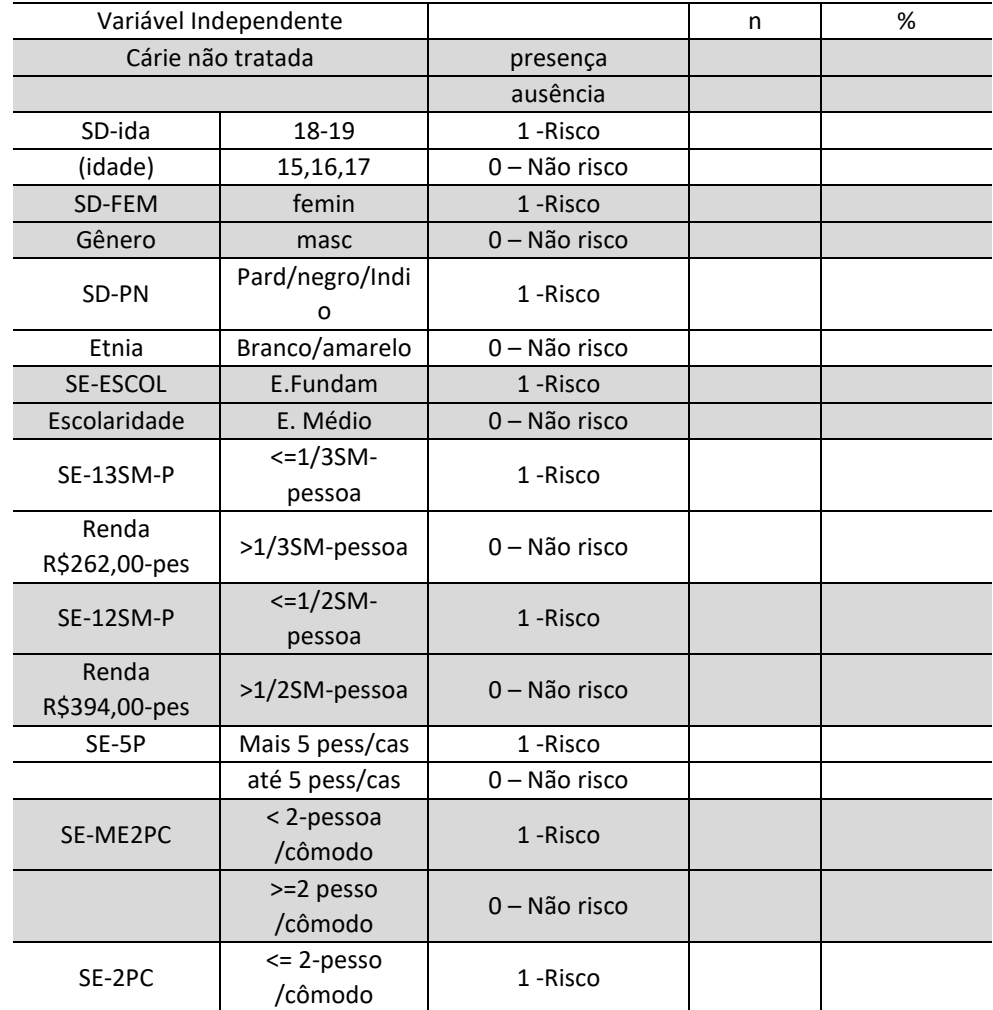

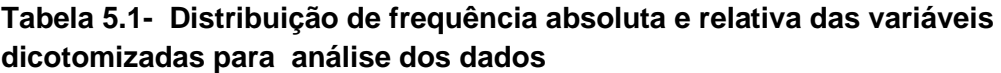

235

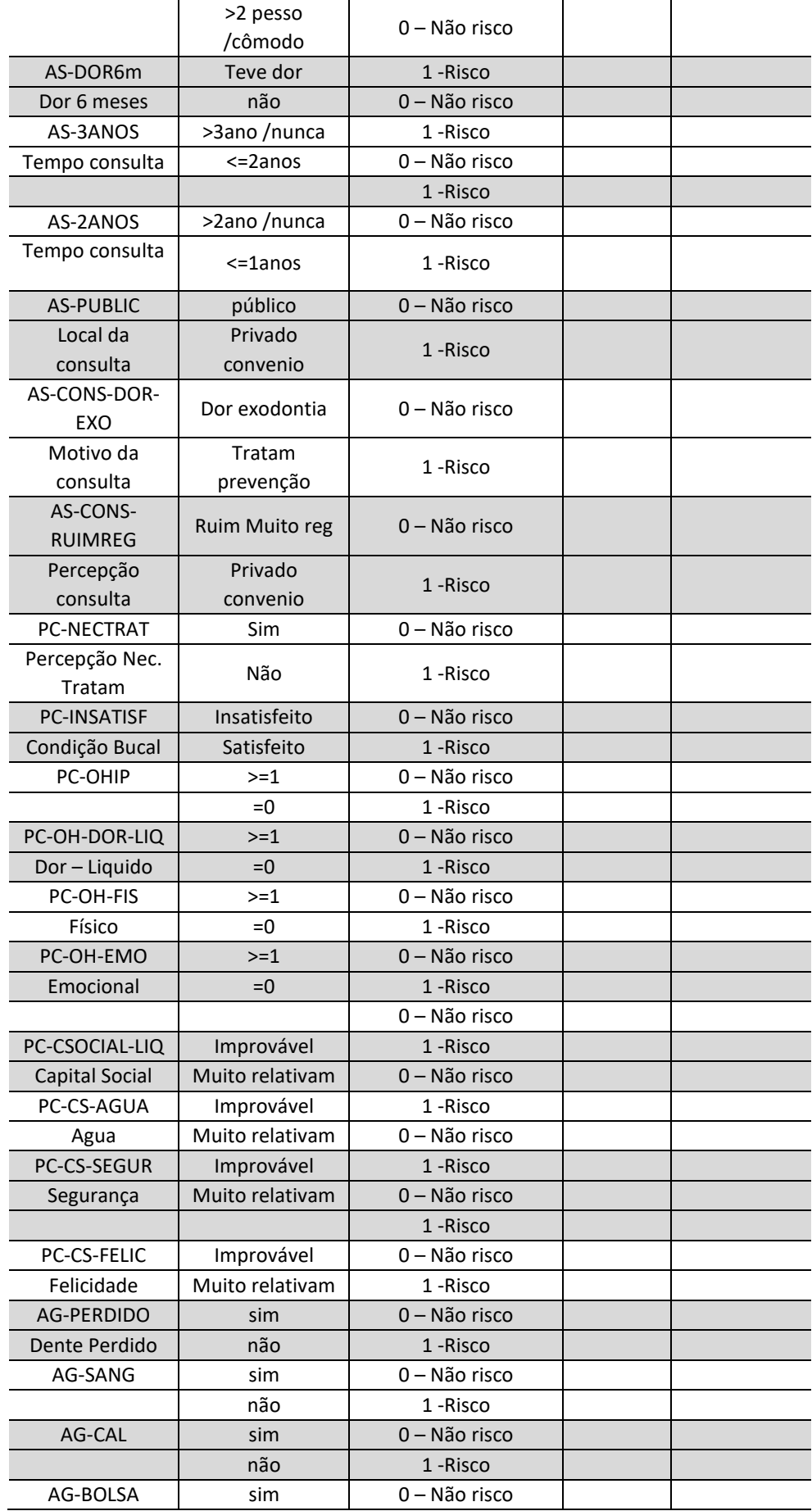

 $\mathbb{R}^d$ 

 $\mathcal{A}$ 

V.

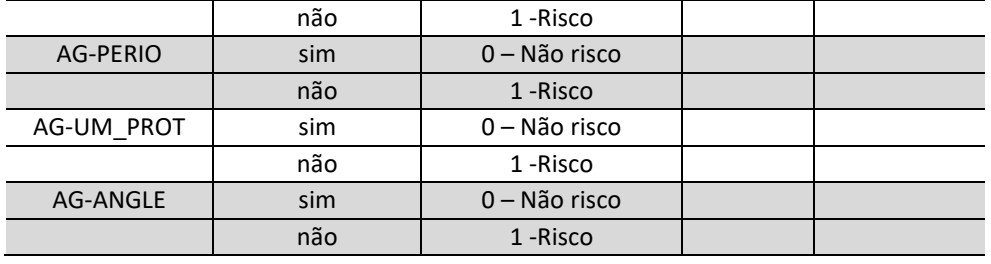

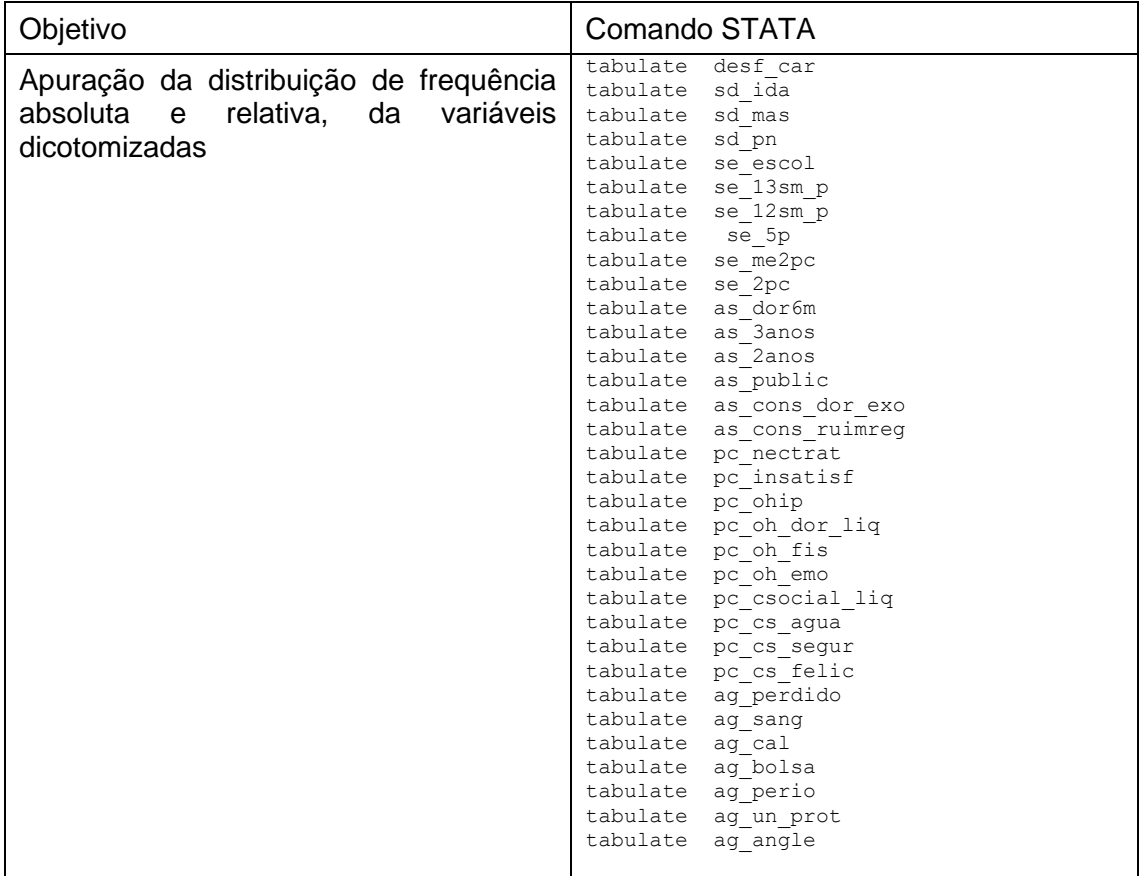

**Contract** 

V.

Z.

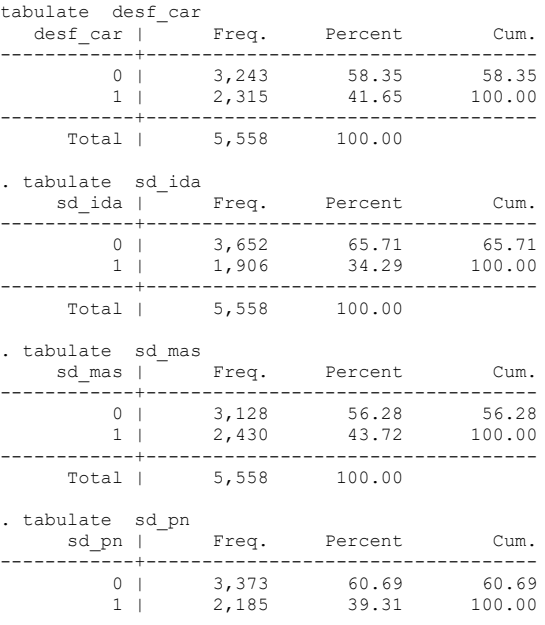

H

**Contract** 

X

 $\mathcal{F}^{\mathcal{F}}$ 

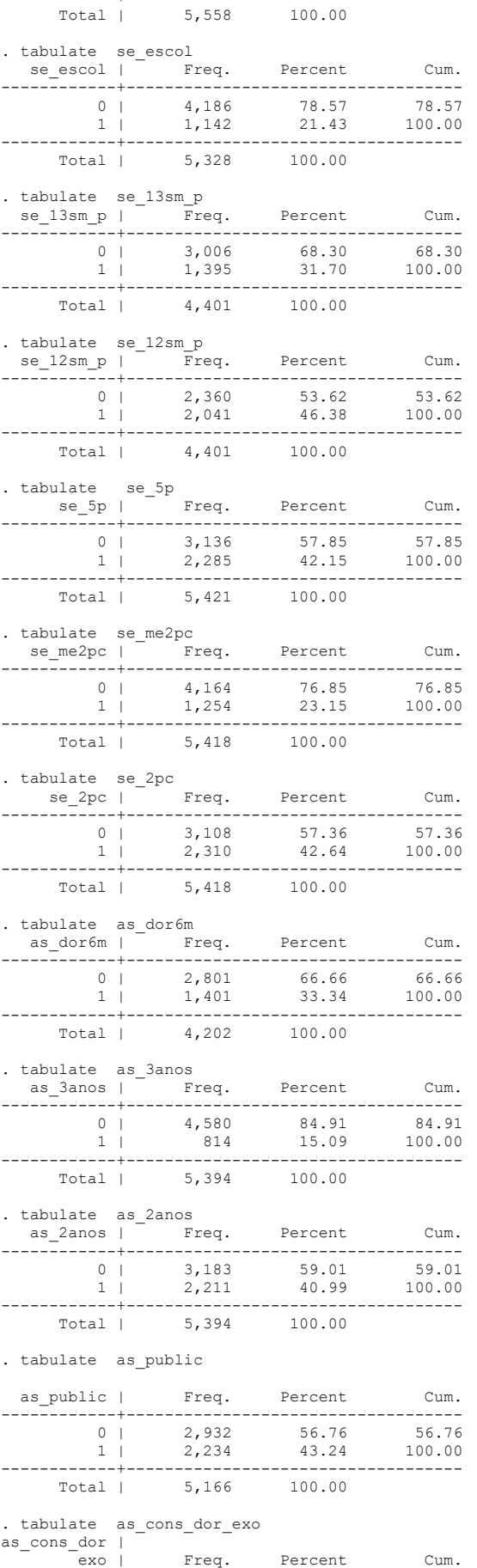

------------+-----------------------------------

K.

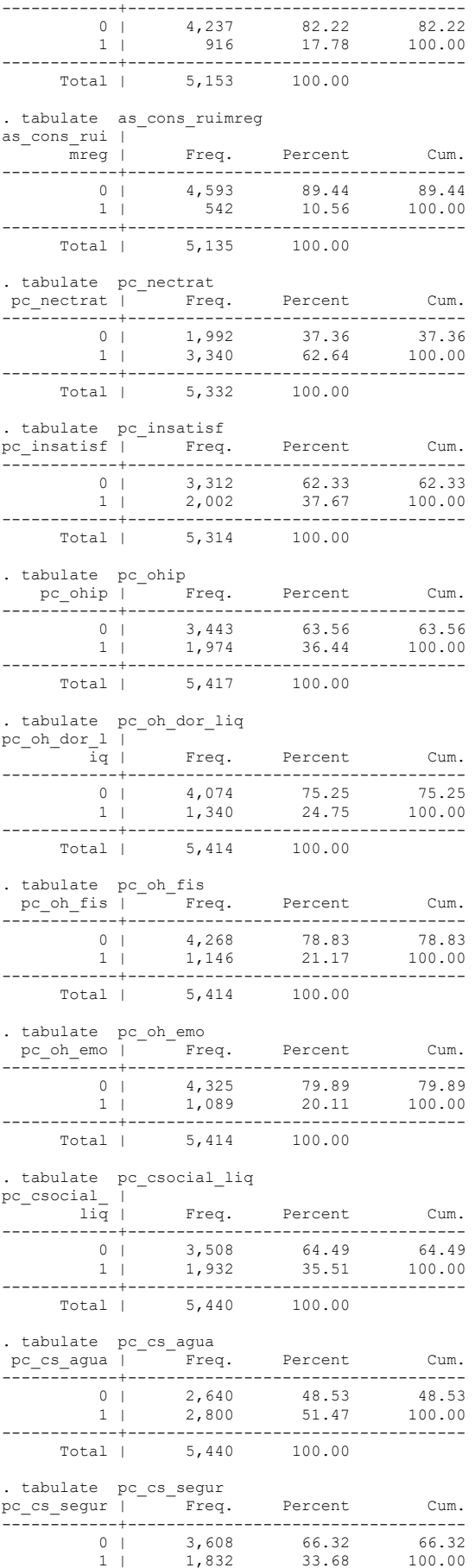

------------+-----------------------------------

И

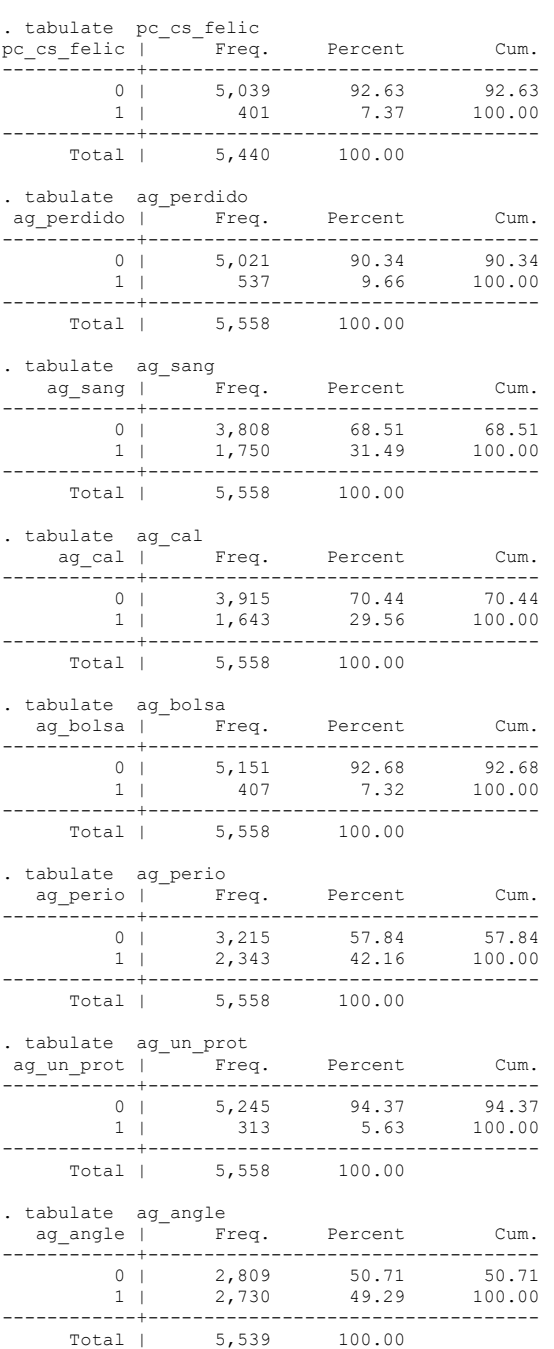

#### Total | 5,440 100.00

### **Quadro 5.2- Comandos básicos do programa STATA para apuração e análise de testes estatístico**

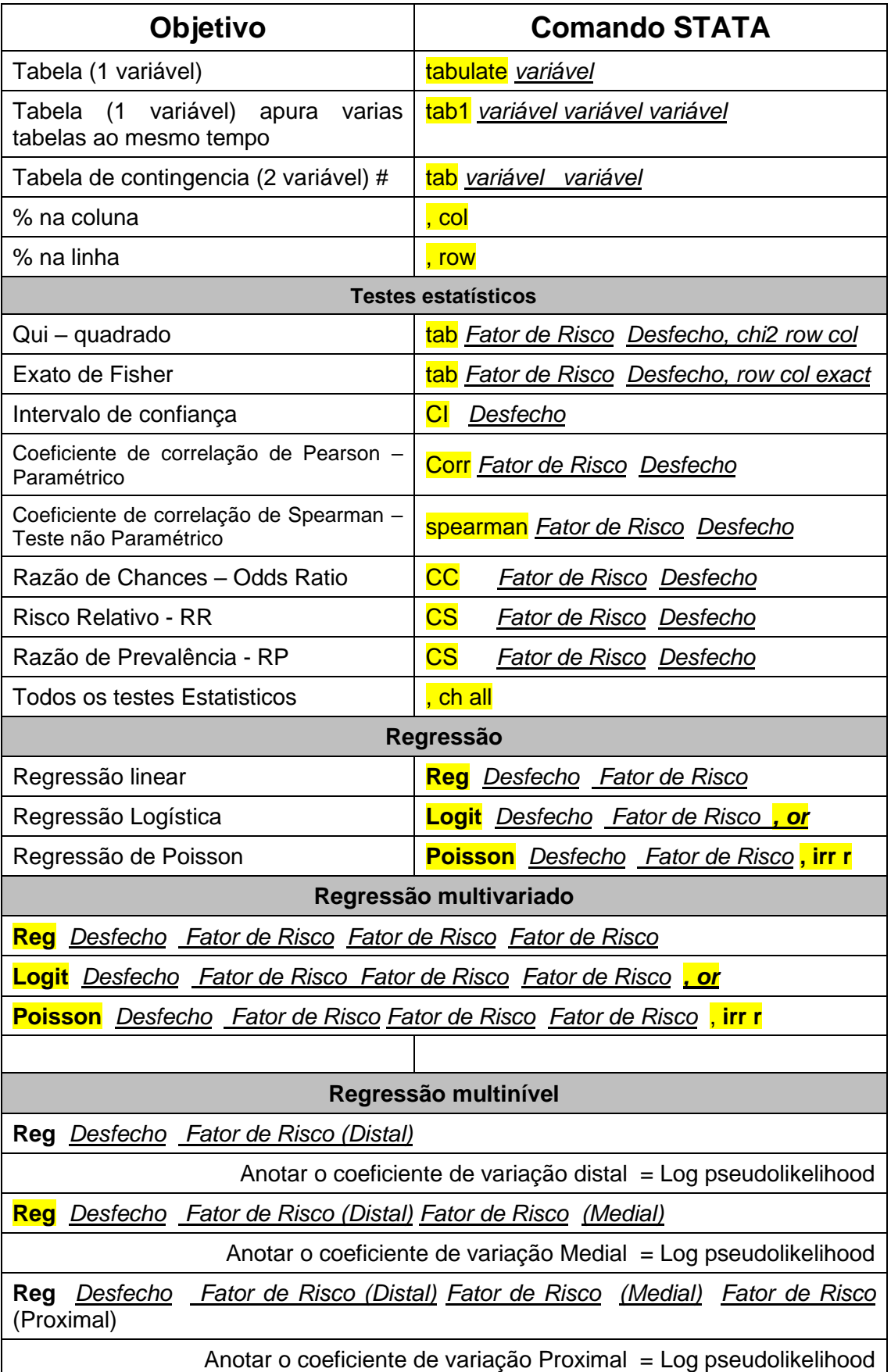

X

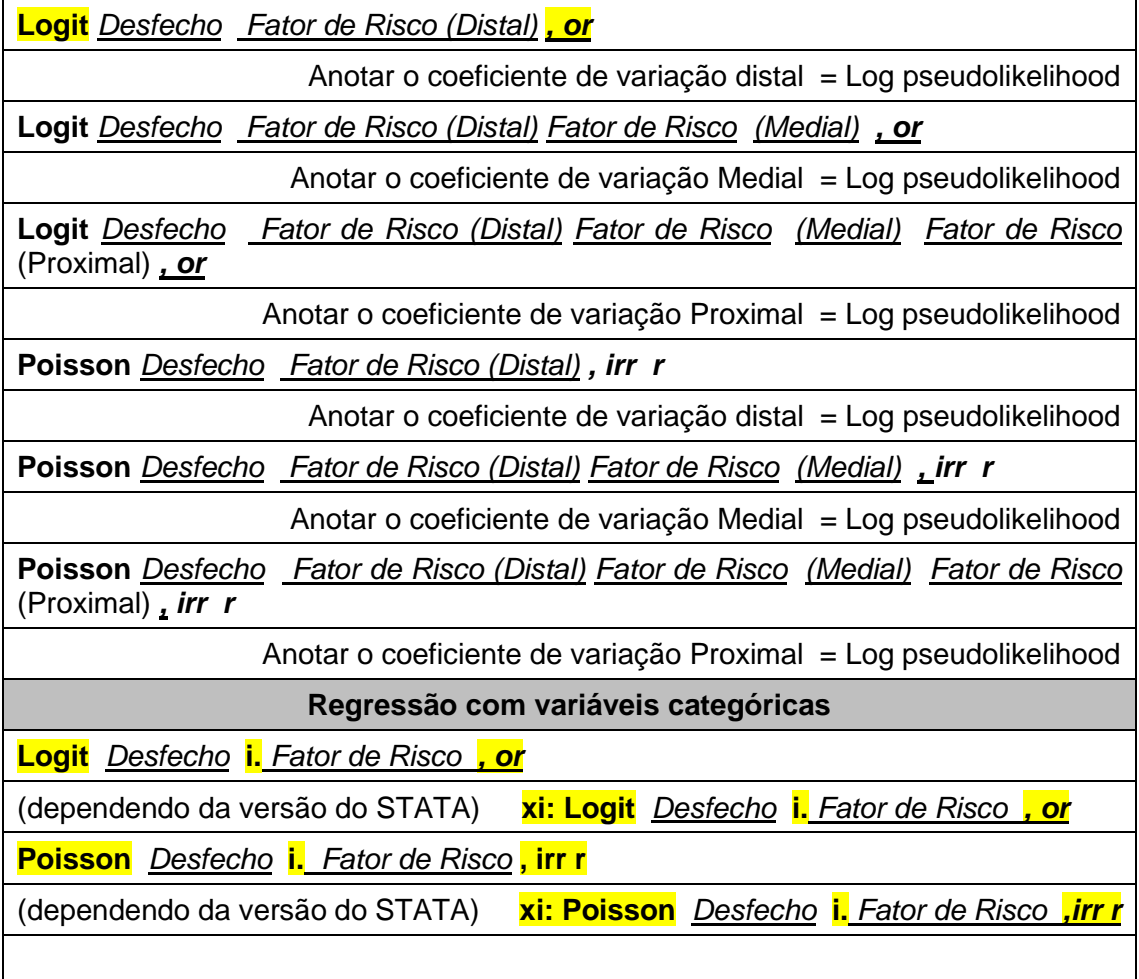

**Tabela 5.2- Razão de Prevalência, Desvio Padrão, valor de "p" Limite inferior e Limite Superior, Desfecho Presença de cárie dentária não tratada e as variáveis independentes** 

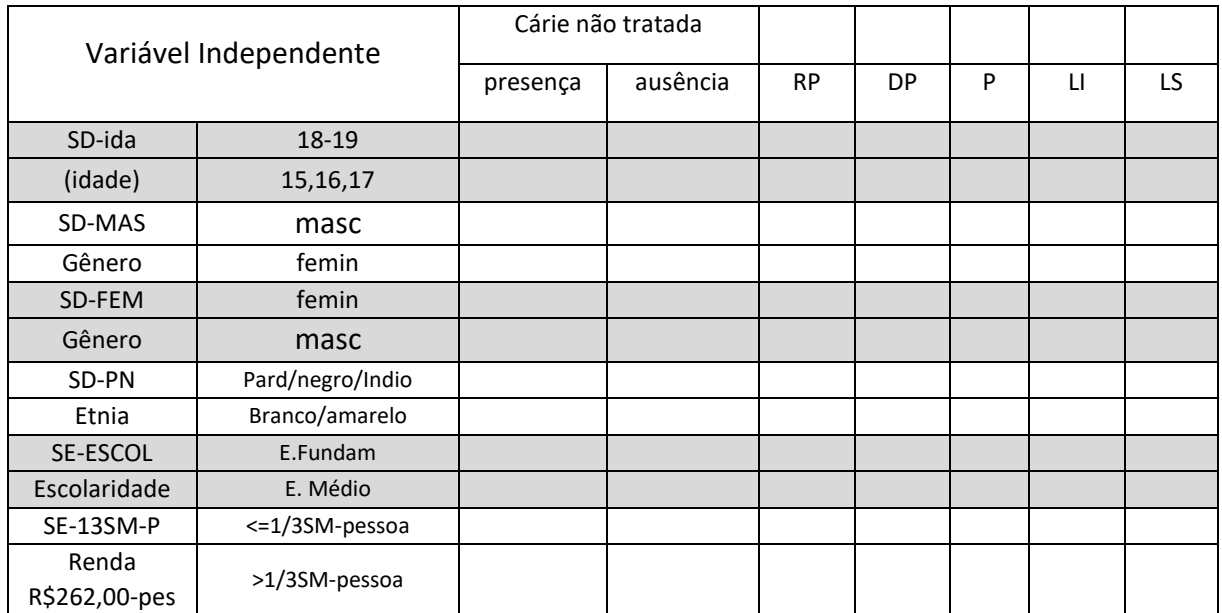

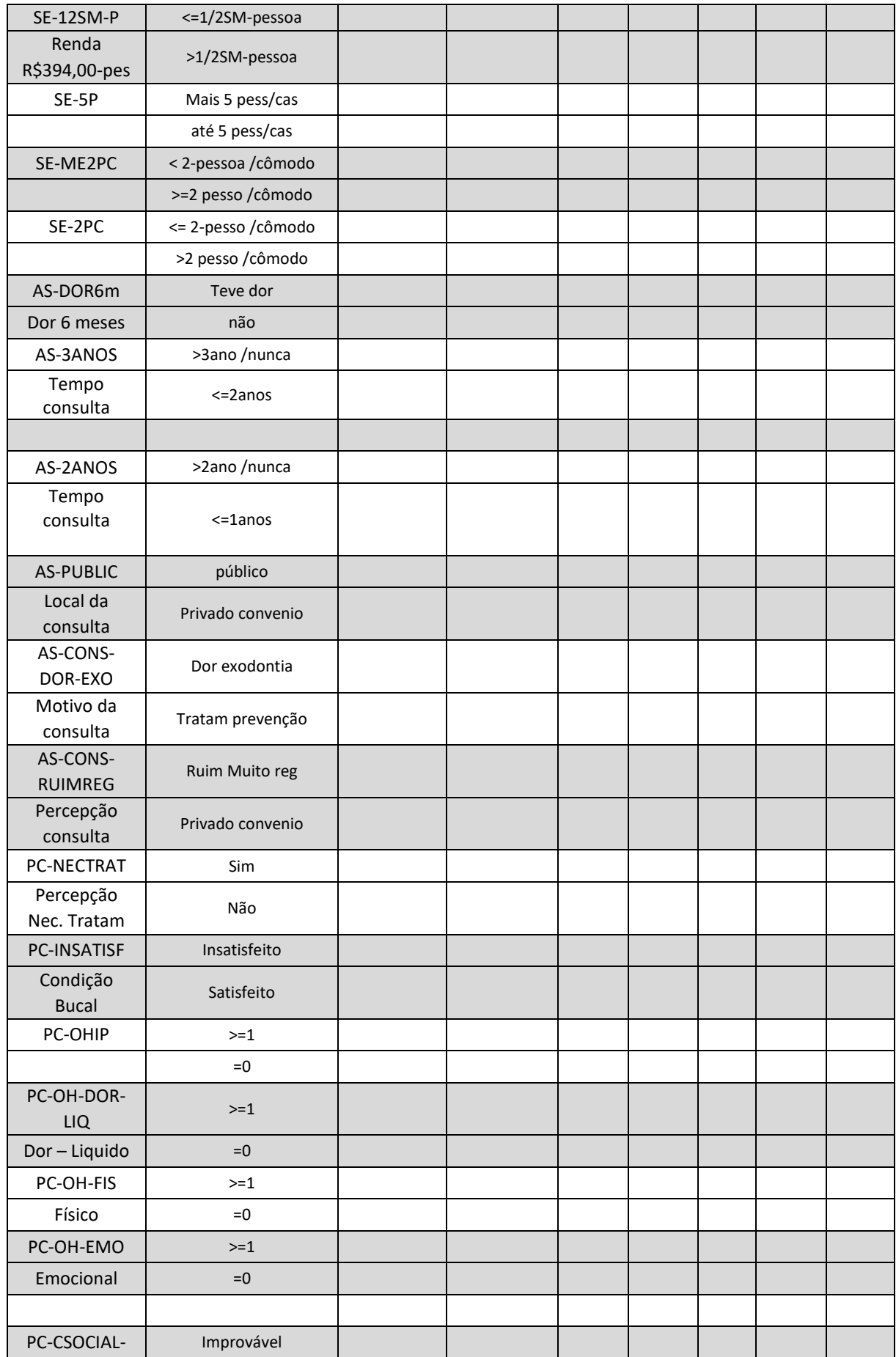

X

and the property of the control of the control of the control of the control of the control of the control of the control of the control of the control of the control of the control of the control of the control of the con

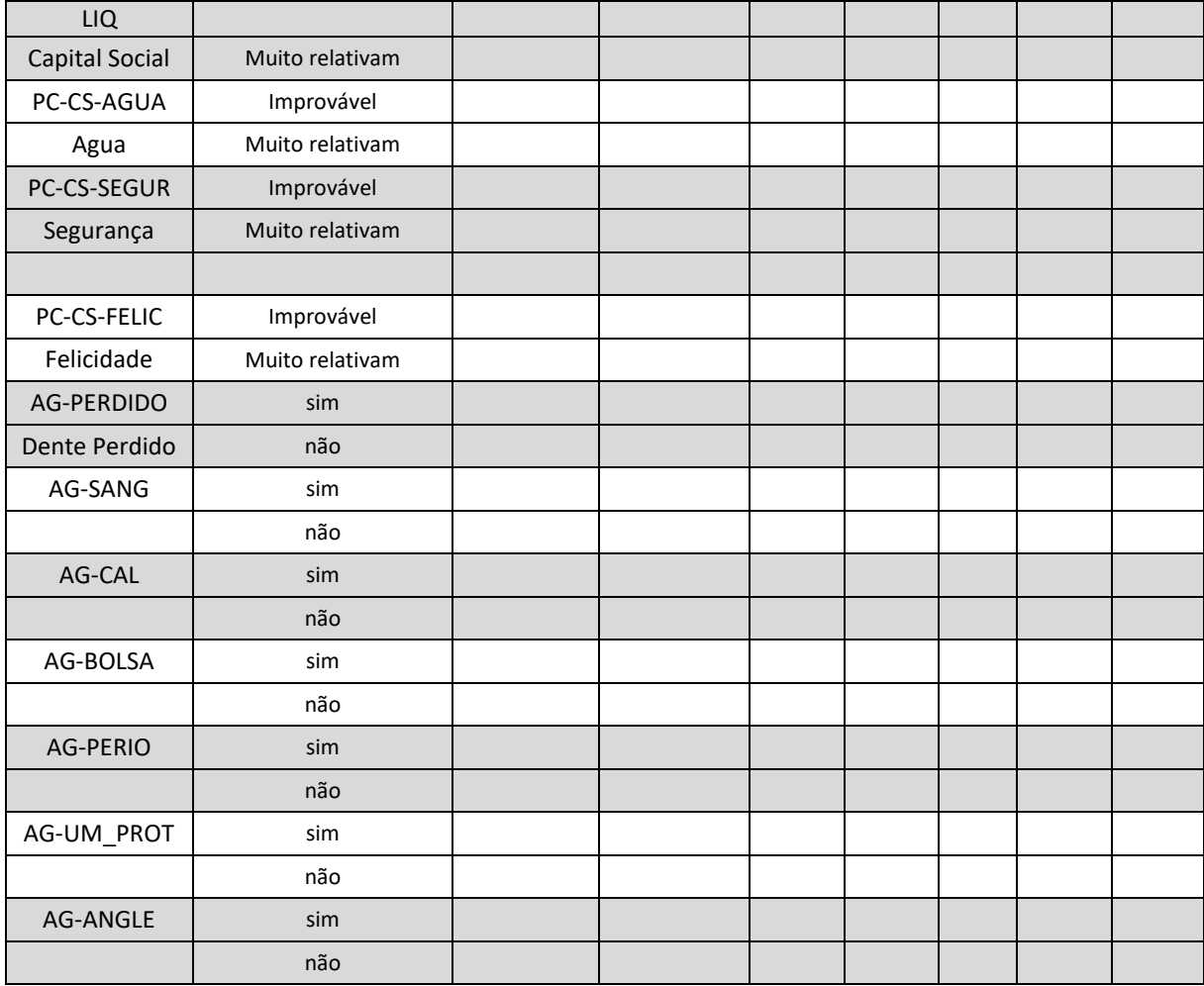

**March 1999** 

**Allen Street** 

 $\mathbb{Z}^{\prime}$ 

**Contract** 

**Contract Street** 

**Contract** 

#### **Quadro 5.3 – Comando do STATA para cálculo de Razão de Prevalência entre o desfecho e fator de exposição.**

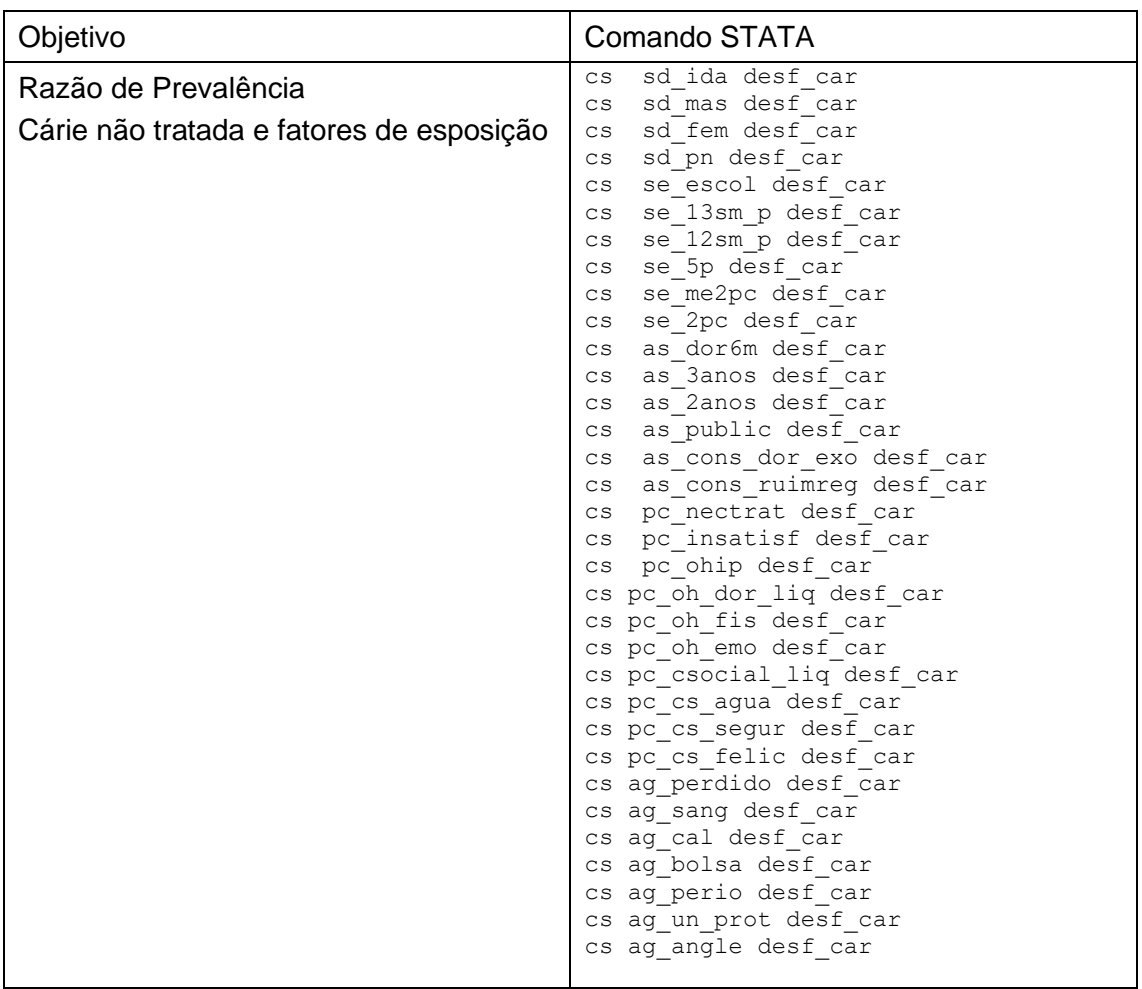

. cs sd\_ida desf\_car

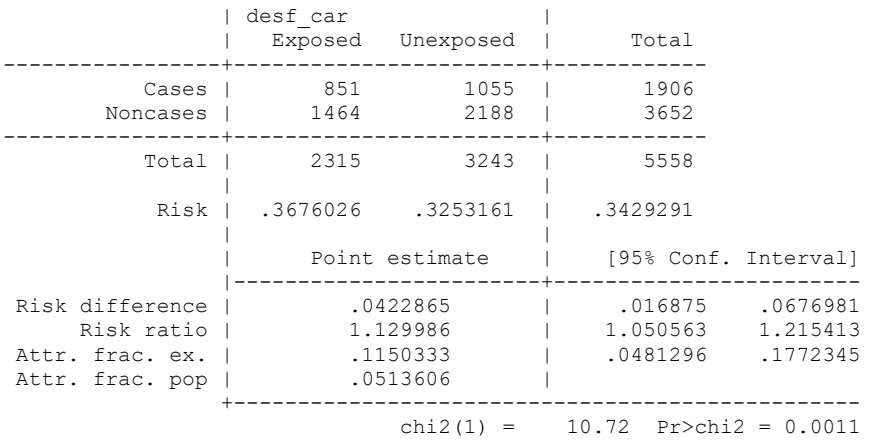

. cs sd mas desf car

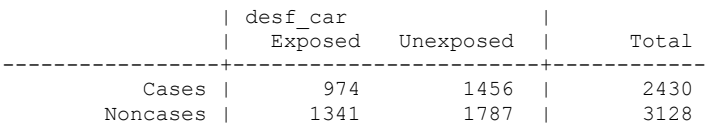

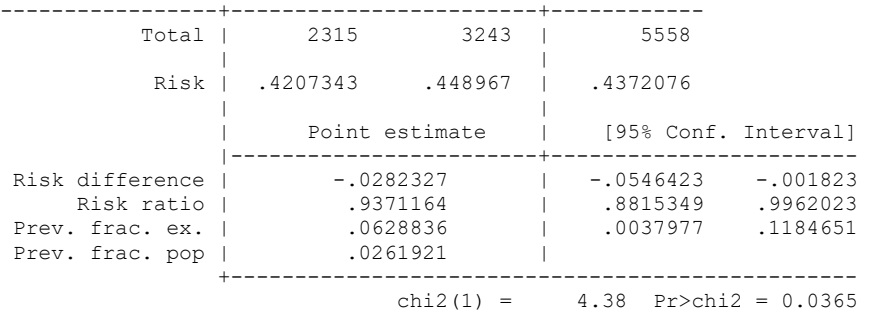

. cs sd\_fem desf\_car

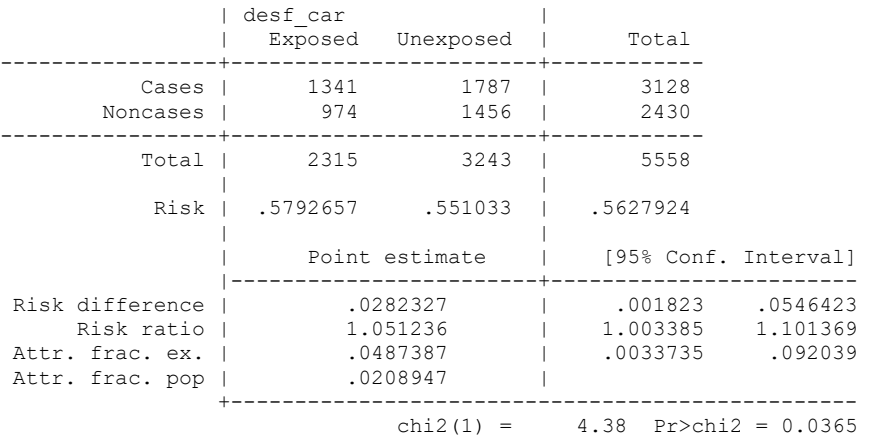

. cs sd pn desf car

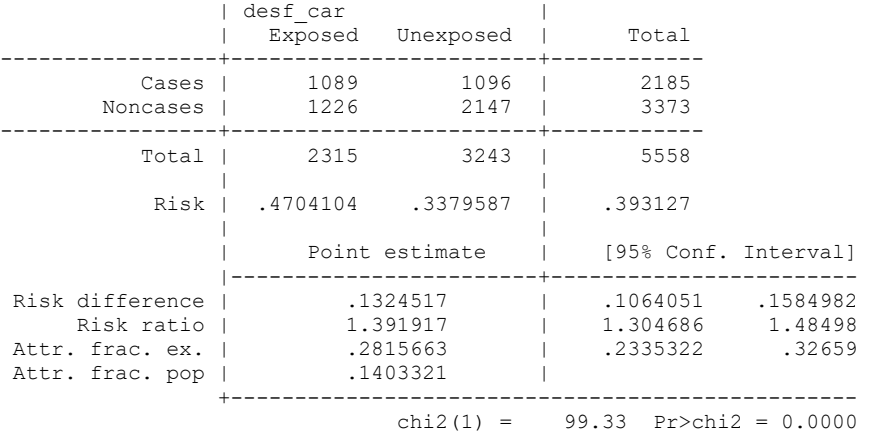

. cs se\_escol desf\_car

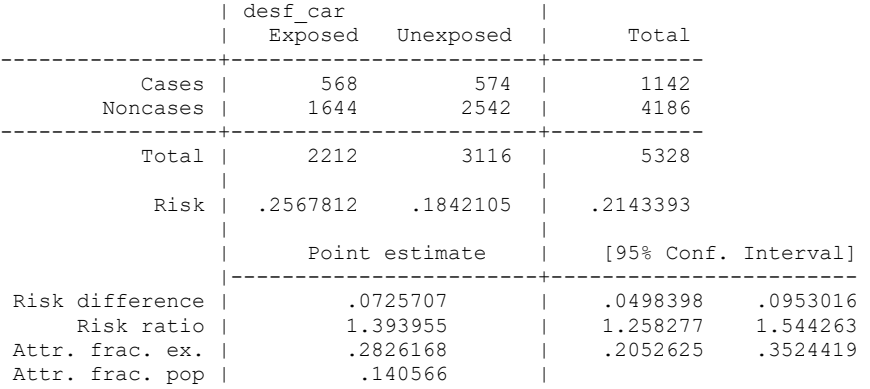

 +------------------------------------------------ chi2(1) =  $40.46$  Pr>chi2 =  $0.0000$ 

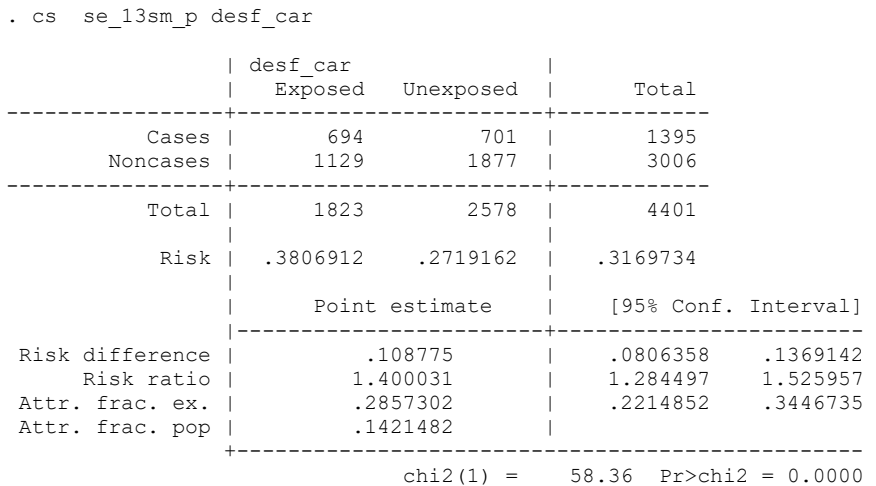

. cs se 12sm p desf car

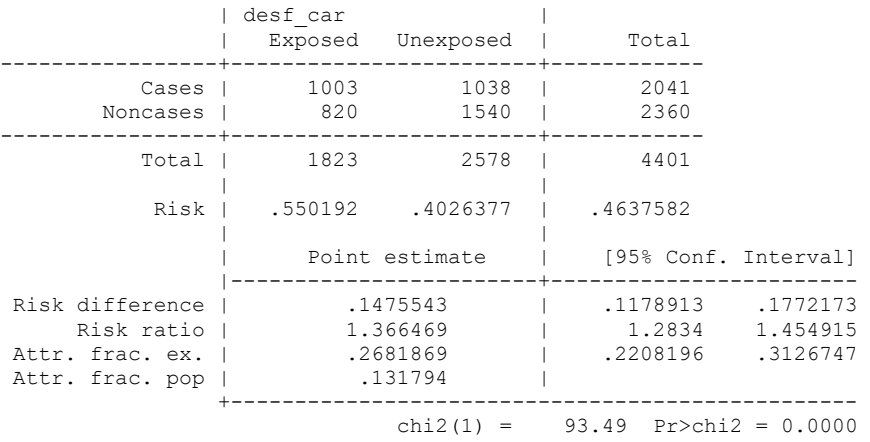

. cs se\_5p desf\_car

|                                                                         | desf car                                     | Exposed Unexposed | Total                            |                                  |
|-------------------------------------------------------------------------|----------------------------------------------|-------------------|----------------------------------|----------------------------------|
| Cases  <br>Noncases                                                     | 1057<br>1206                                 | 1228<br>1930      | 2285<br>3136                     |                                  |
| Total I                                                                 | 2263                                         | 3158              | 5421                             |                                  |
| Risk I                                                                  | .4670791                                     | .3888537          | .4215089                         |                                  |
|                                                                         | Point estimate                               |                   | [95% Conf. Interval]             |                                  |
| Risk difference<br>Risk ratio I<br>Attr. frac. ex. I<br>Attr. frac. pop | .0782254<br>1.201169<br>.1674778<br>.0774722 |                   | .0515493<br>1.128917<br>.1141949 | .1049015<br>1.278046<br>.2175557 |
|                                                                         |                                              | .                 |                                  |                                  |

chi2(1) =  $33.08$  Pr>chi2 = 0.0000

. cs se\_me2pc desf\_car

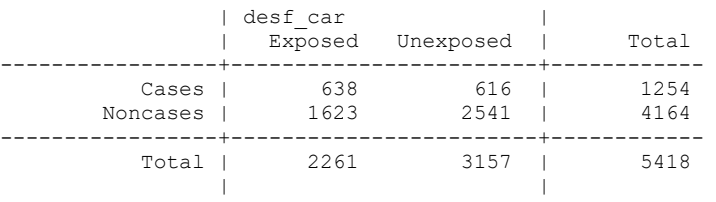

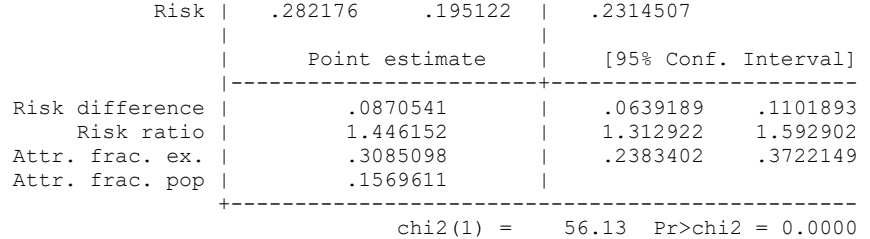

. cs se\_2pc desf\_car

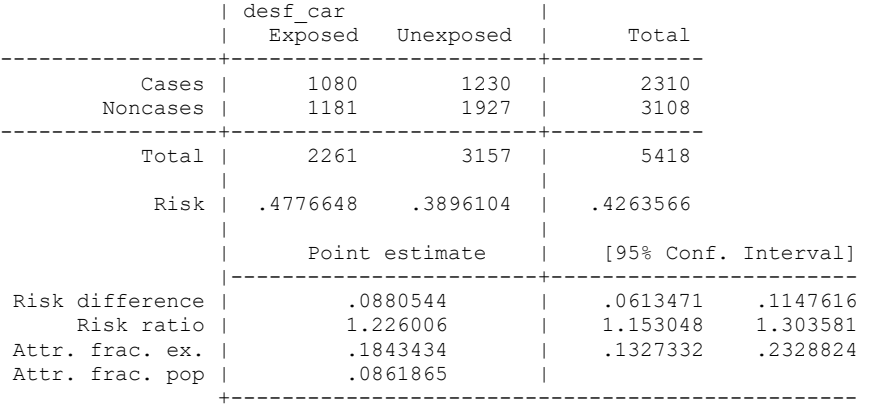

 $chi2(1) = 41.77 Pr>chi2 = 0.0000$ 

. cs as\_dor6m desf\_car

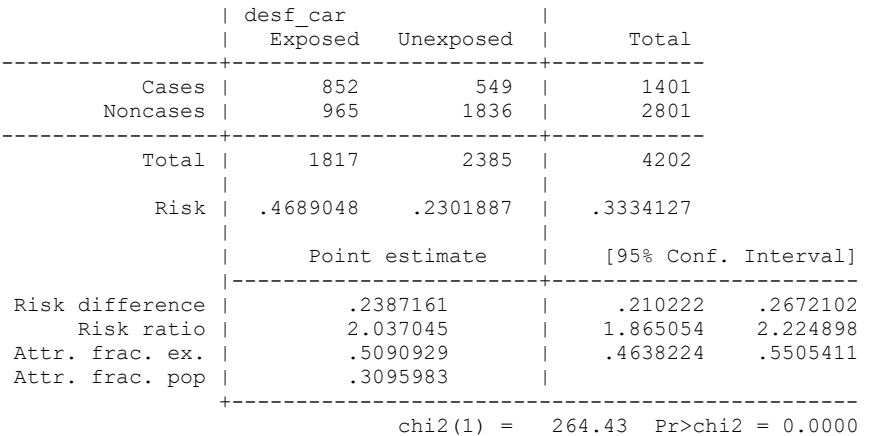

. cs as\_3anos desf\_car

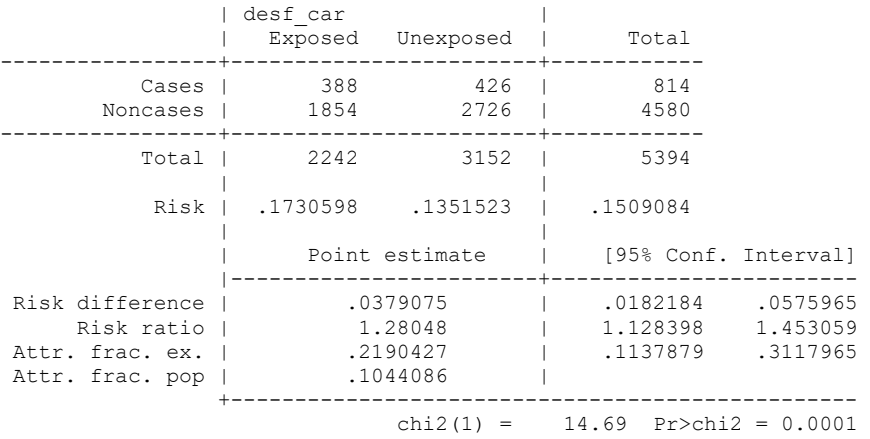

. cs as\_2anos desf\_car

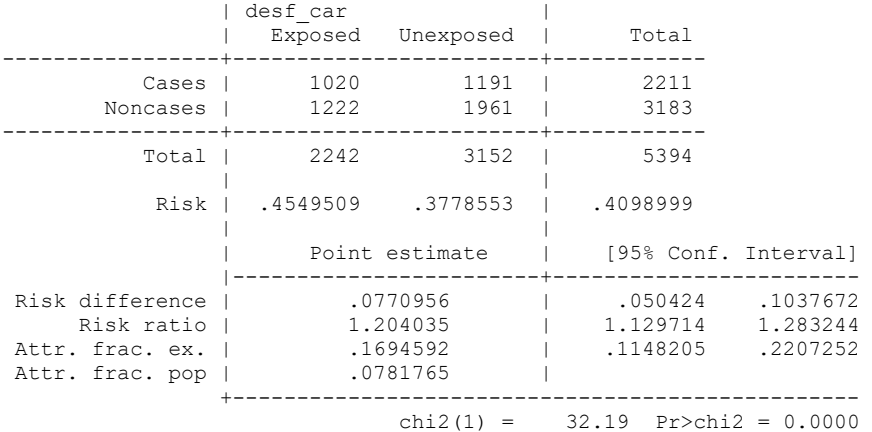

. cs as\_public desf\_car

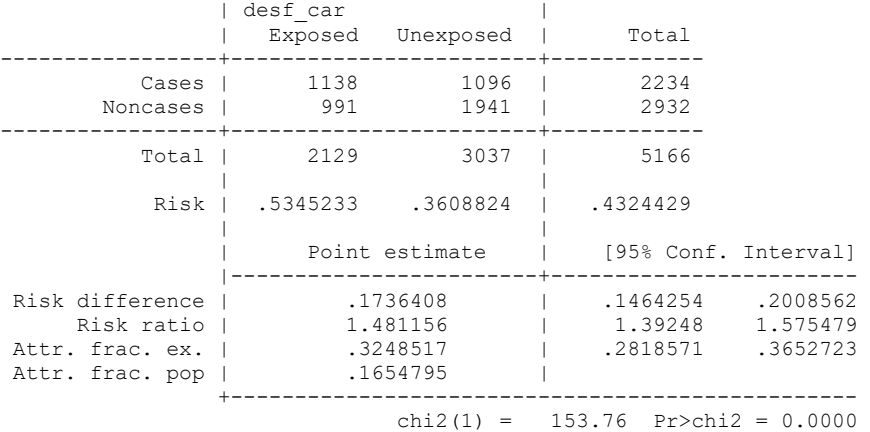

. cs as\_cons\_dor\_exo desf\_car

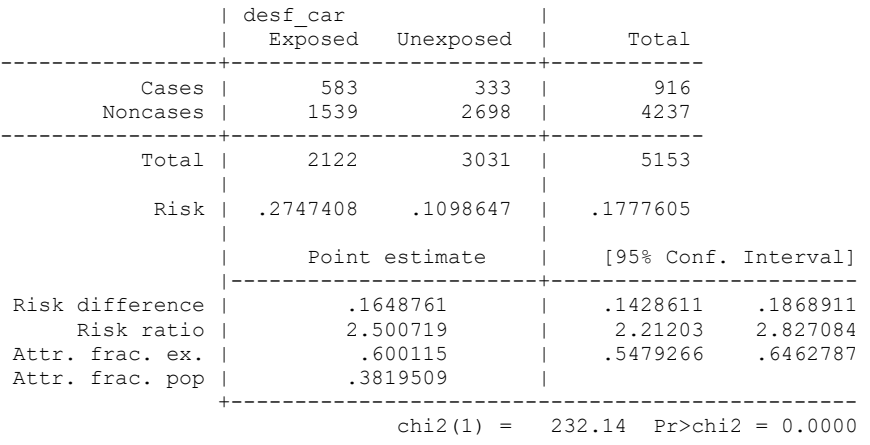

. cs as\_cons\_ruimreg desf\_car

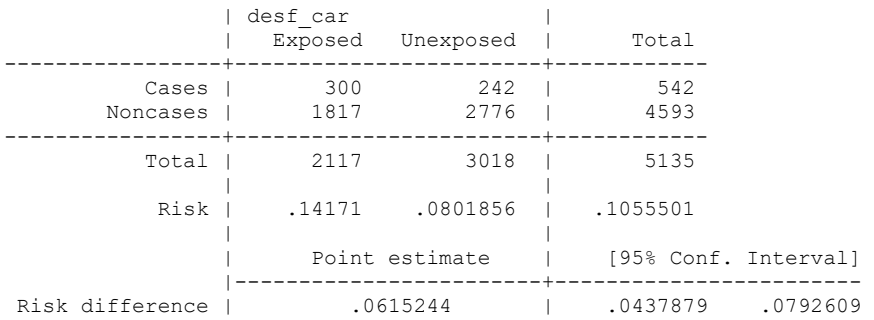

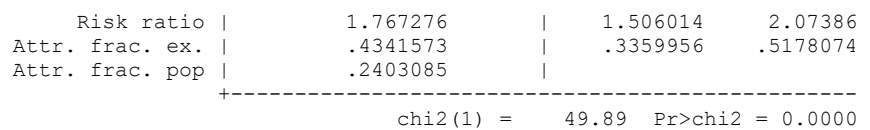

. cs pc\_nectrat desf\_car

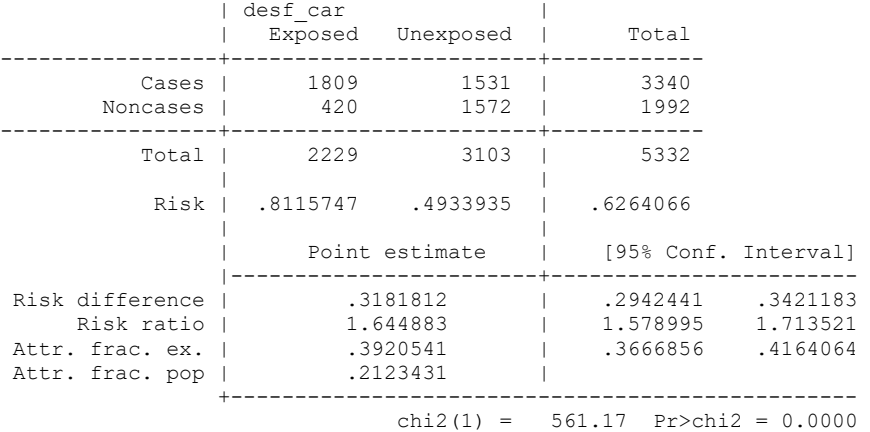

. cs pc\_insatisf desf\_car

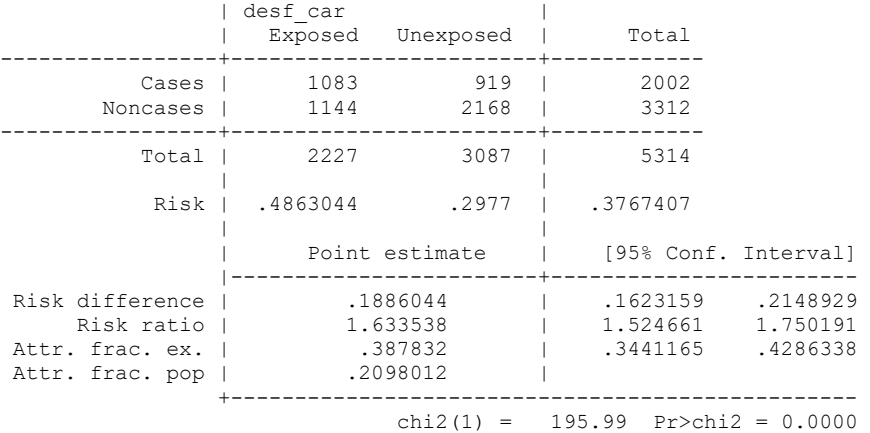

. cs pc\_ohip desf\_car

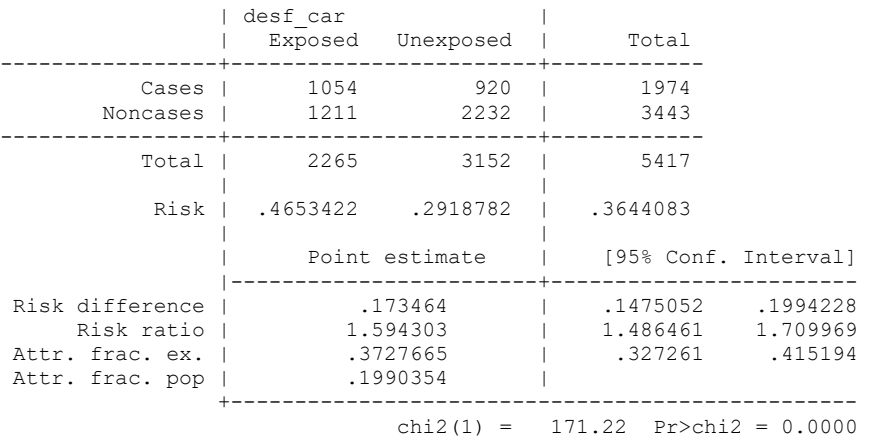

. cs pc\_oh\_dor\_liq desf\_car

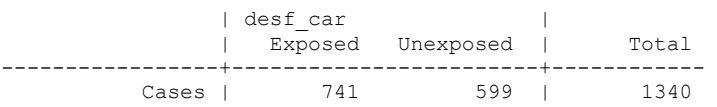

250

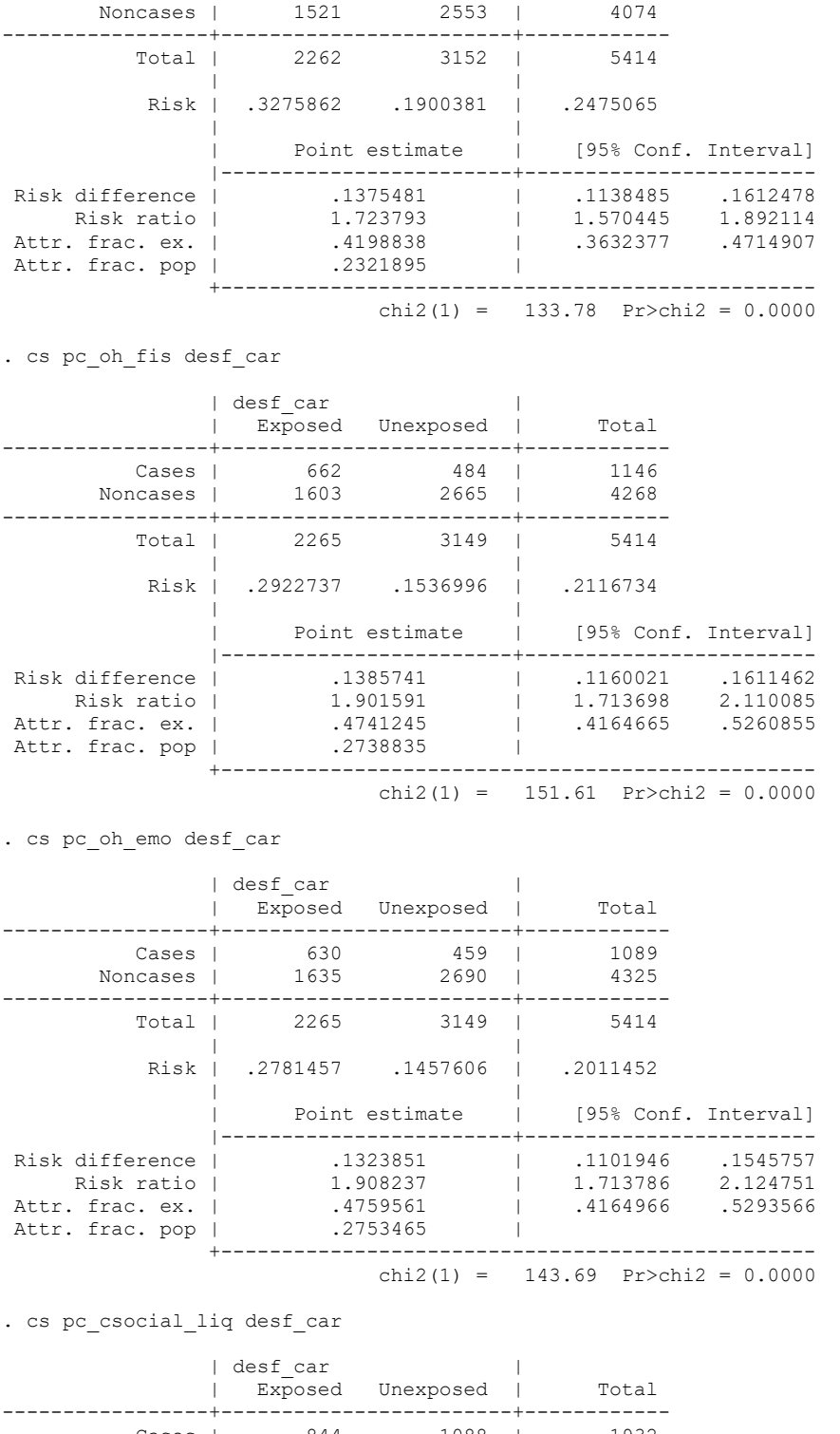

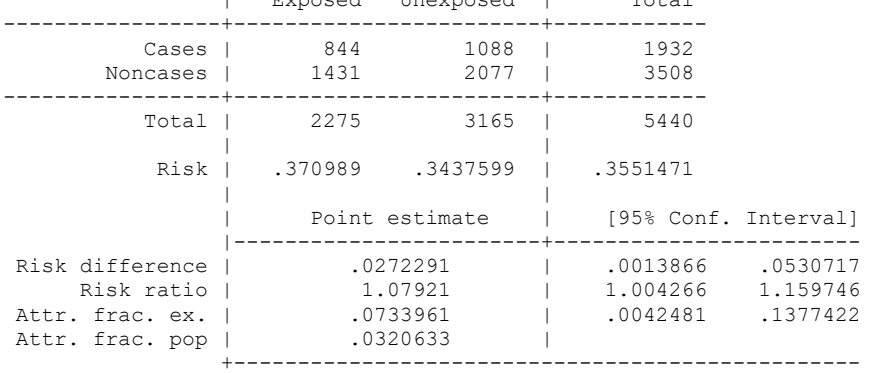

**Contract** 

X

**Contract** 

Z

V.

chi2(1) =  $4.29$  Pr>chi2 = 0.0384

. cs pc cs agua desf car

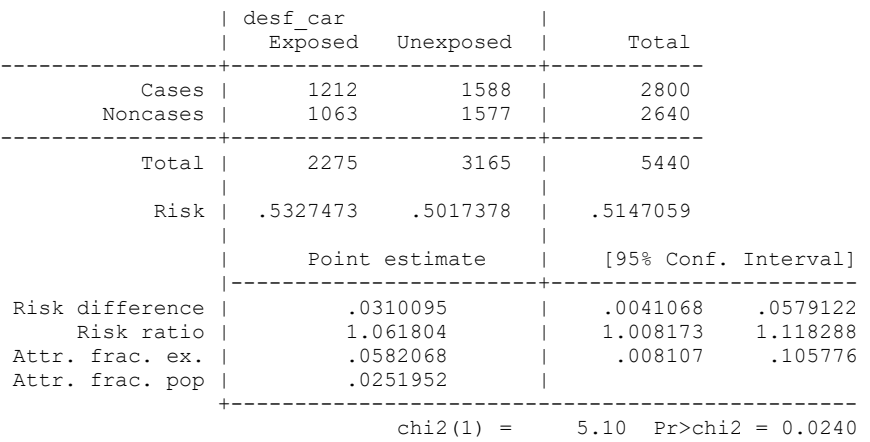

. cs pc\_cs\_segur desf\_car

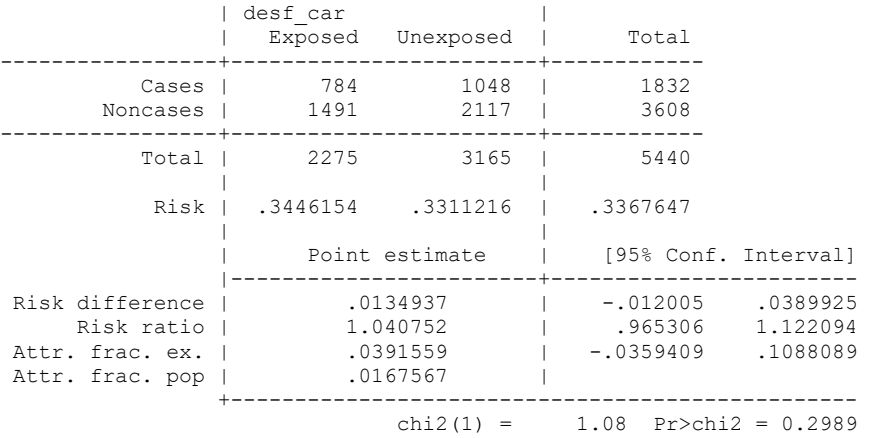

. cs pc\_cs\_felic desf\_car

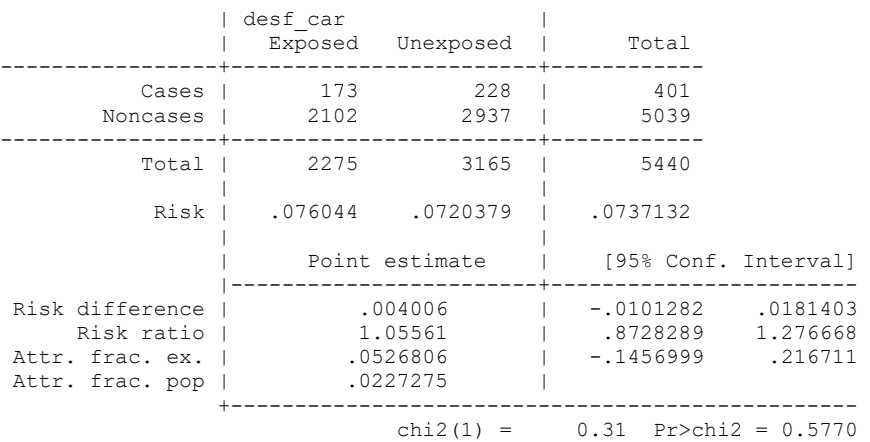

. cs ag\_perdido desf\_car

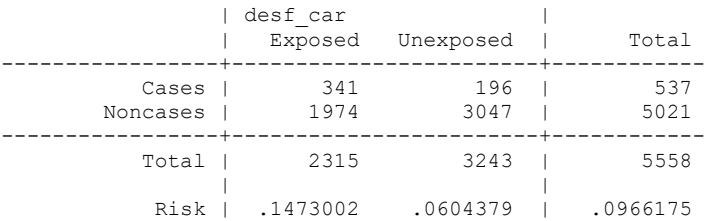
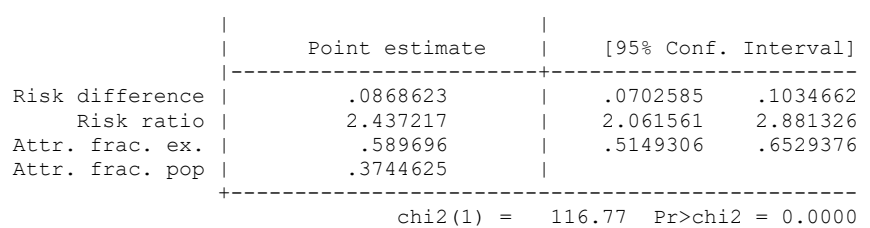

. cs ag\_sang desf\_car

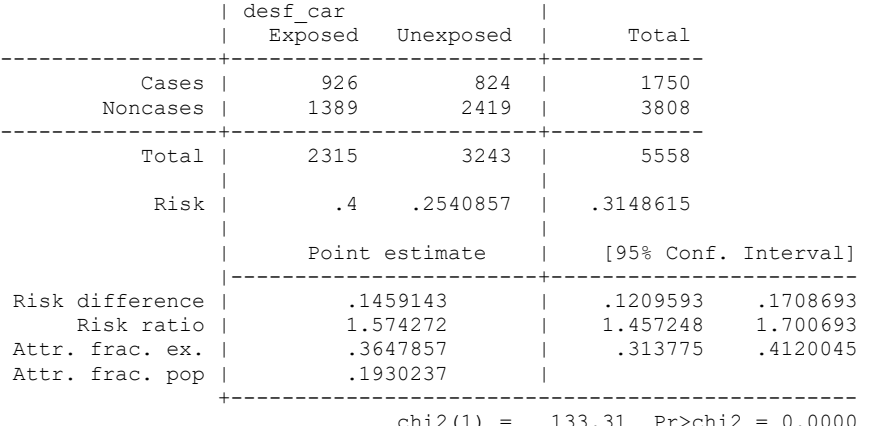

chi2(1) =  $133.31$  Pr>chi2 = 0.0000

. cs ag\_cal desf\_car

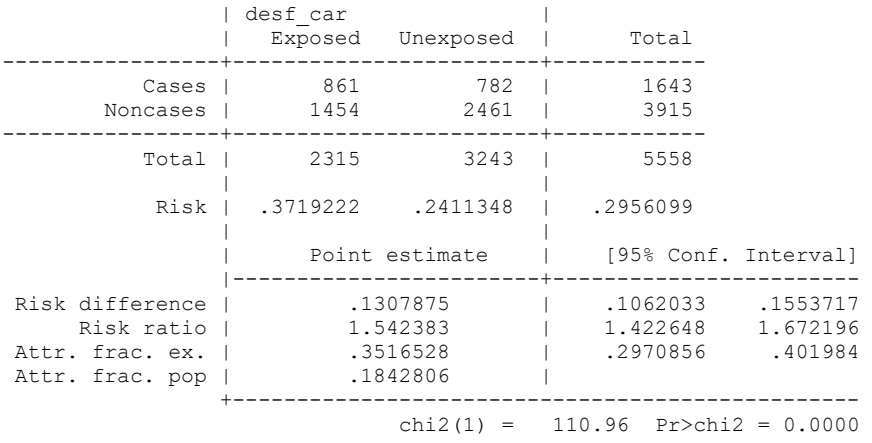

. cs ag\_bolsa desf\_car

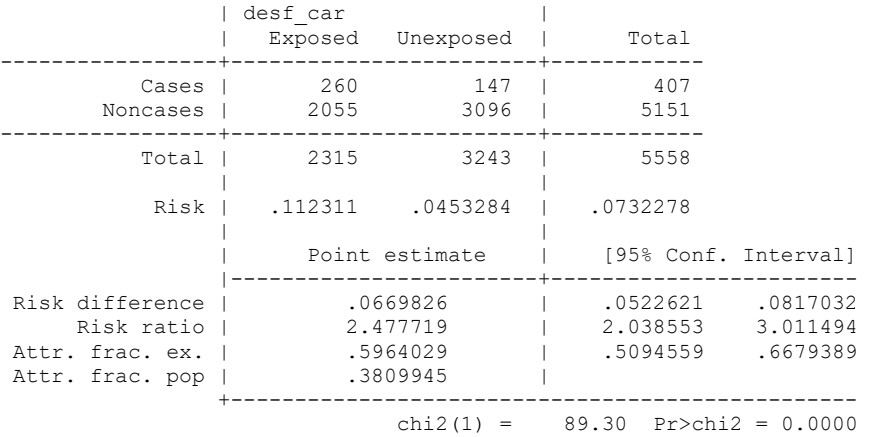

. cs ag\_perio desf\_car

| desf\_car |

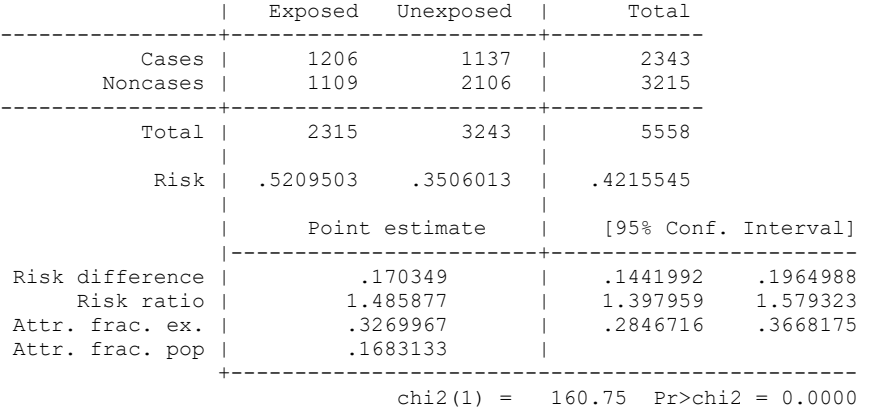

. cs ag\_un\_prot desf\_car

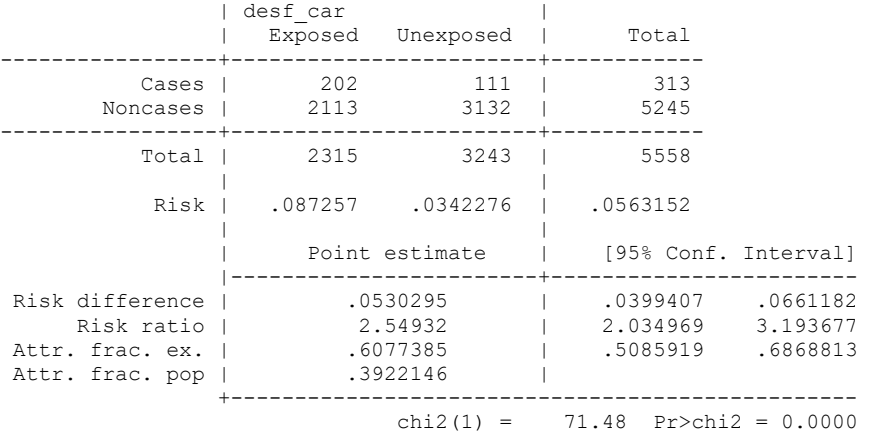

. cs ag\_angle desf\_car

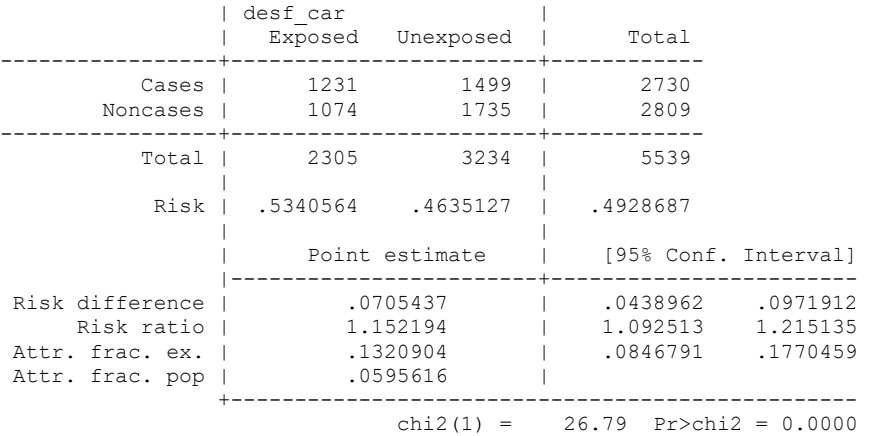

#### **Quadro 5.4 – Comando do STATA para cálculo de Razão de Prevalência entre o desfecho e fator de exposição utilizando o modelo de regressão de Poisson.**

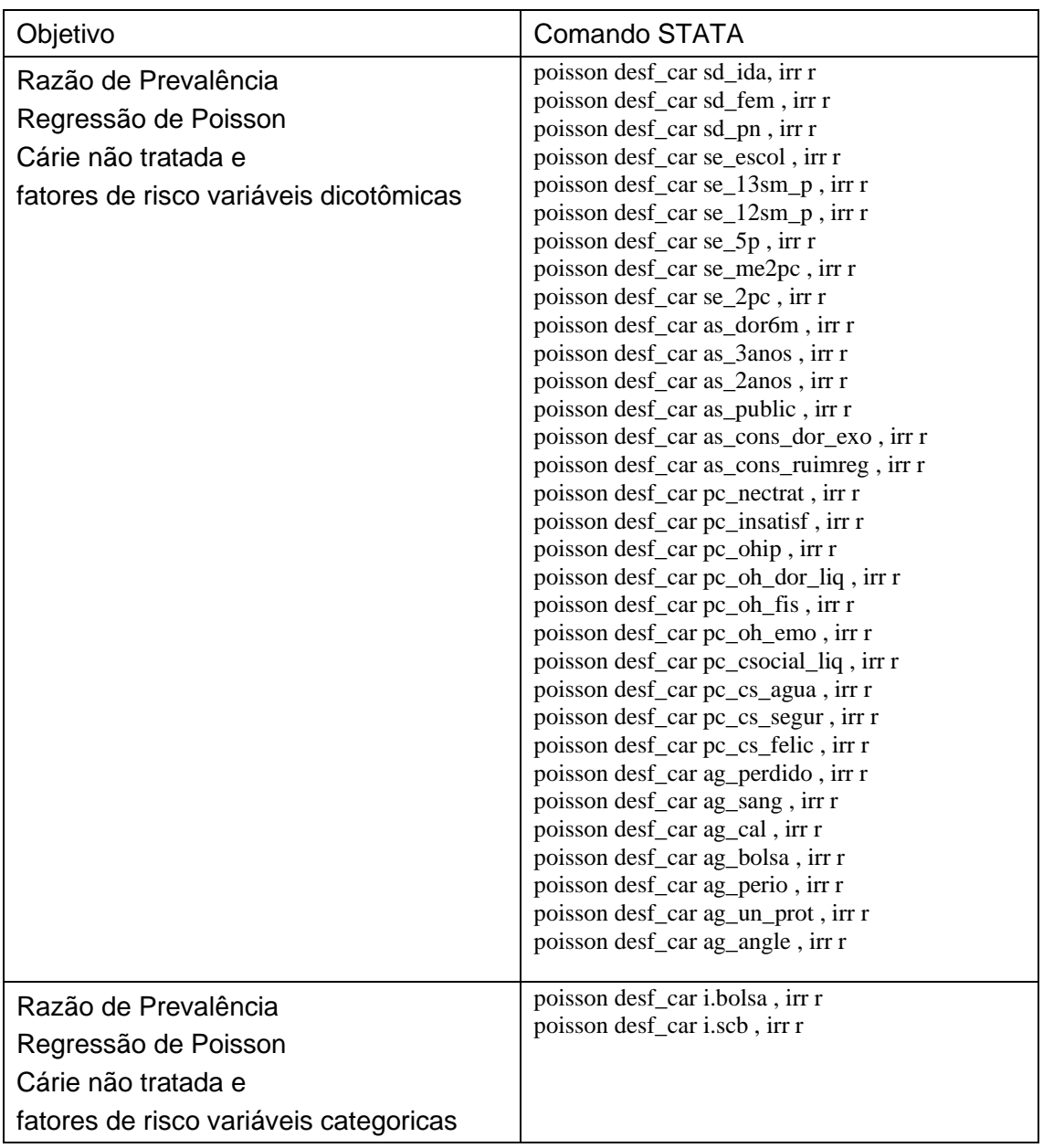

.poisson desf\_car sd\_ida, irr r

.

Iteration 0: log pseudolikelihood = -4339.4499 Iteration 1: log pseudolikelihood = -4339.4499 Poisson regression and the Number of obs = 5,558 Wald chi2(1) = 10.95  $Prob > chi2 = 0.0009$ Log pseudolikelihood =  $-4339.4499$  Pseudo R2 = 0.0007 ------------------------------------------------------------------------------ | Robust desf car | IRR Std. Err. z P>|z| [95% Conf. Interval] -------------+--------------------------------------------------------------- sd\_ida | 1.113772 .0362594 3.31 0.001 1.044925 1.187155

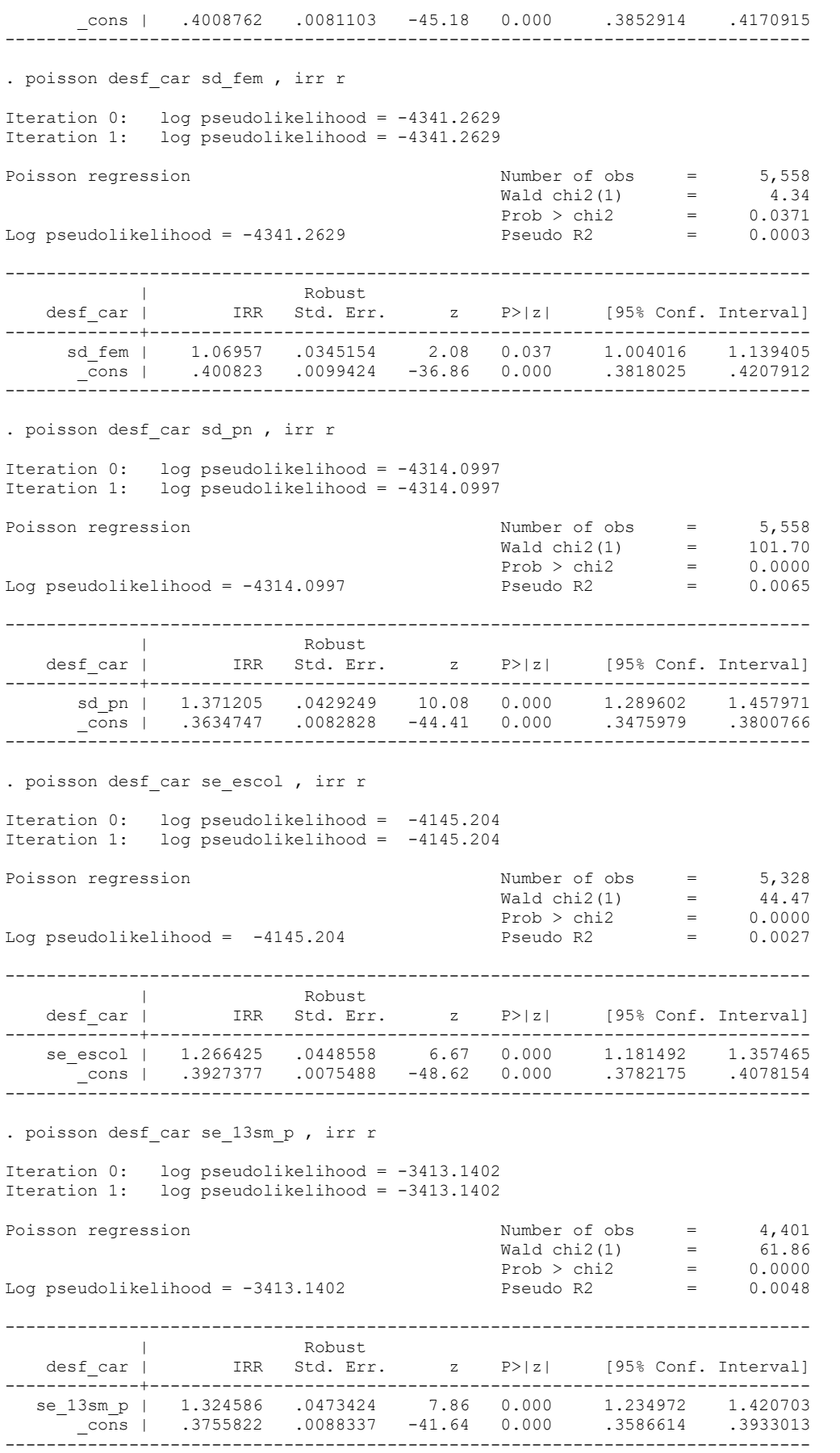

. poisson desf\_car se\_12sm\_p , irr r

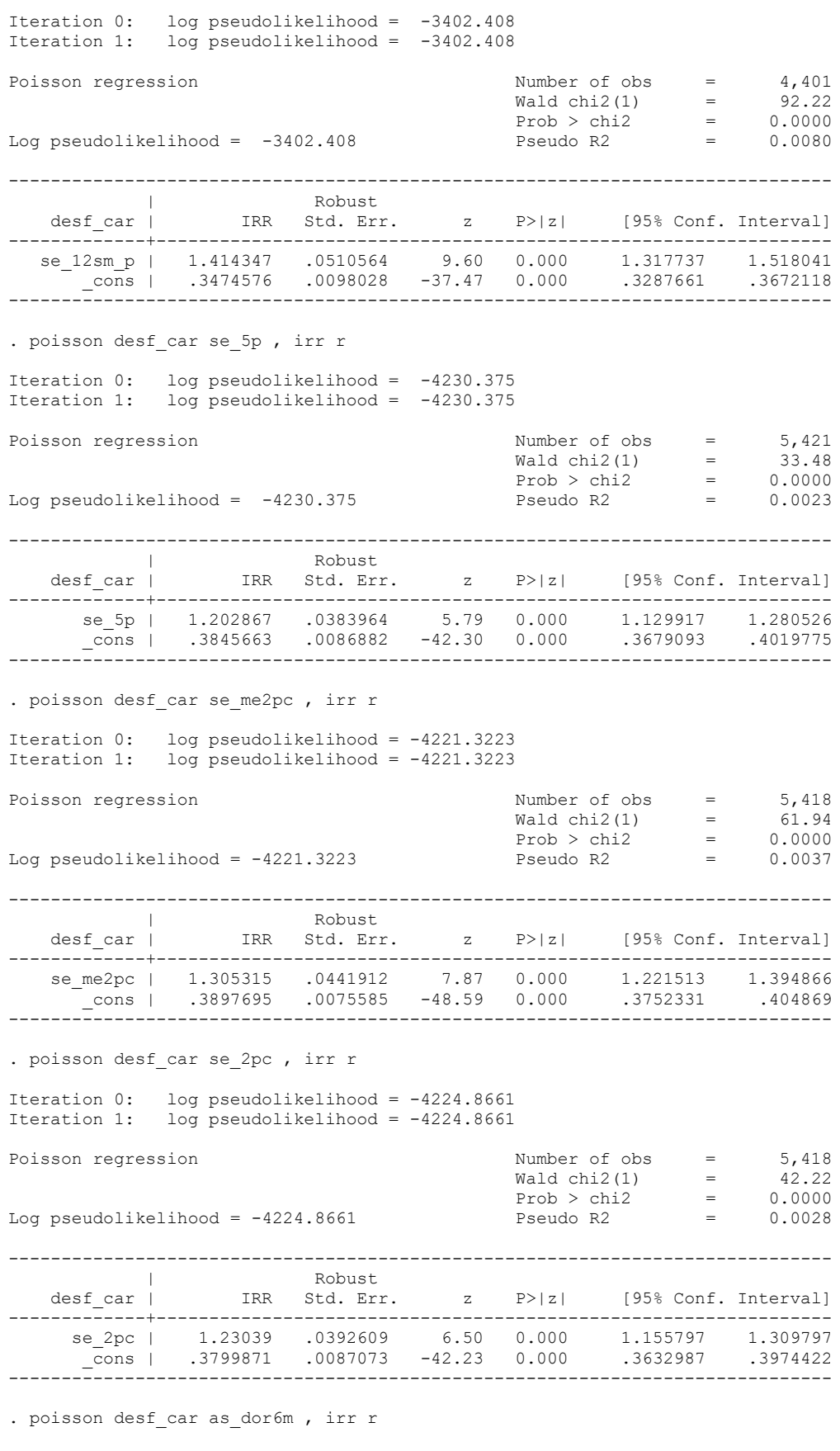

J.

Iteration 0: log pseudolikelihood = -3269.0541 Iteration 1: log pseudolikelihood = -3269.054

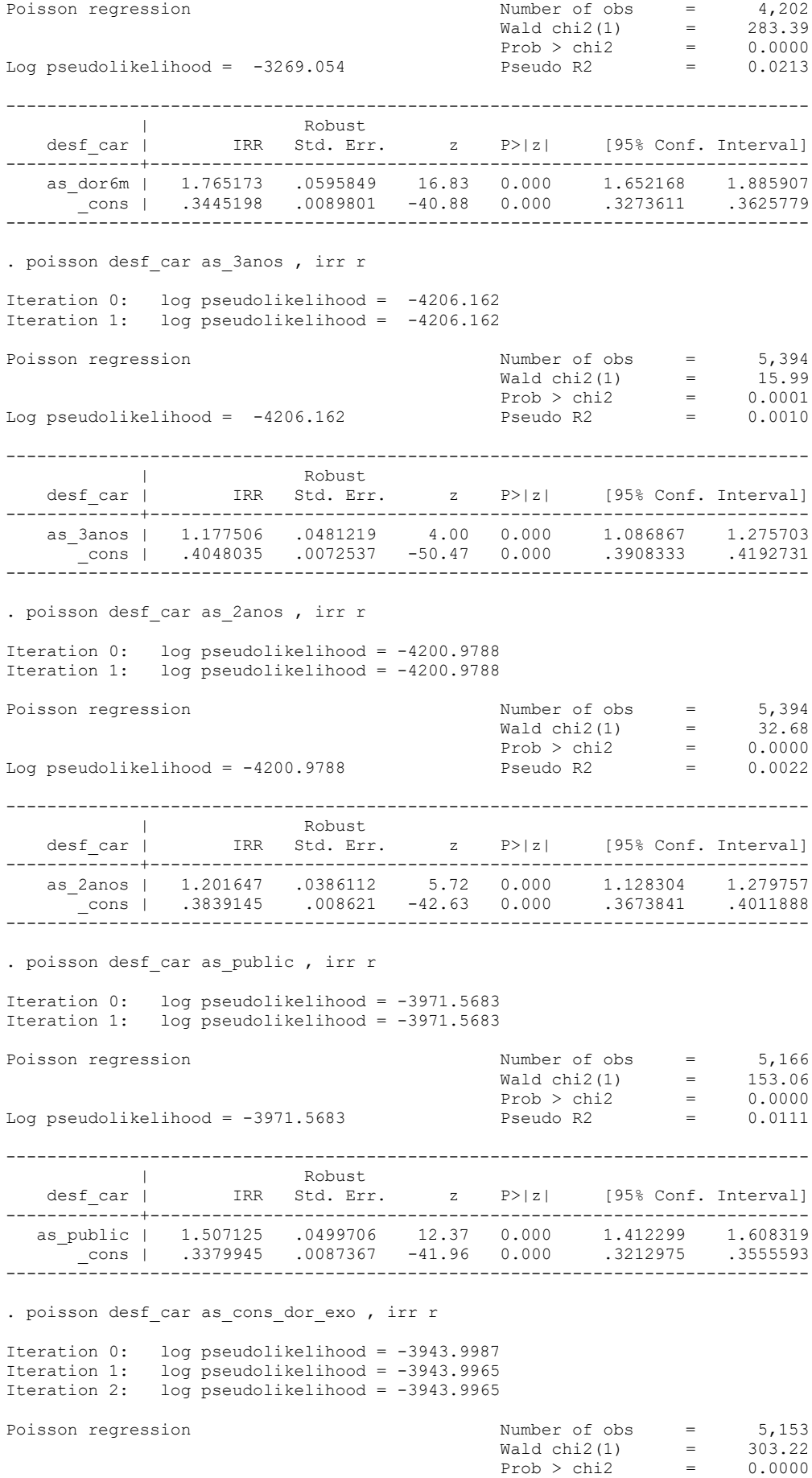

 $\mathbb{Z}^2$ 

 $\mathbb{R}^d$ 

7

Z

**Contract Contract** 

**Comment** 

# Pesquisa de Base Populacional em Saúde Bucal

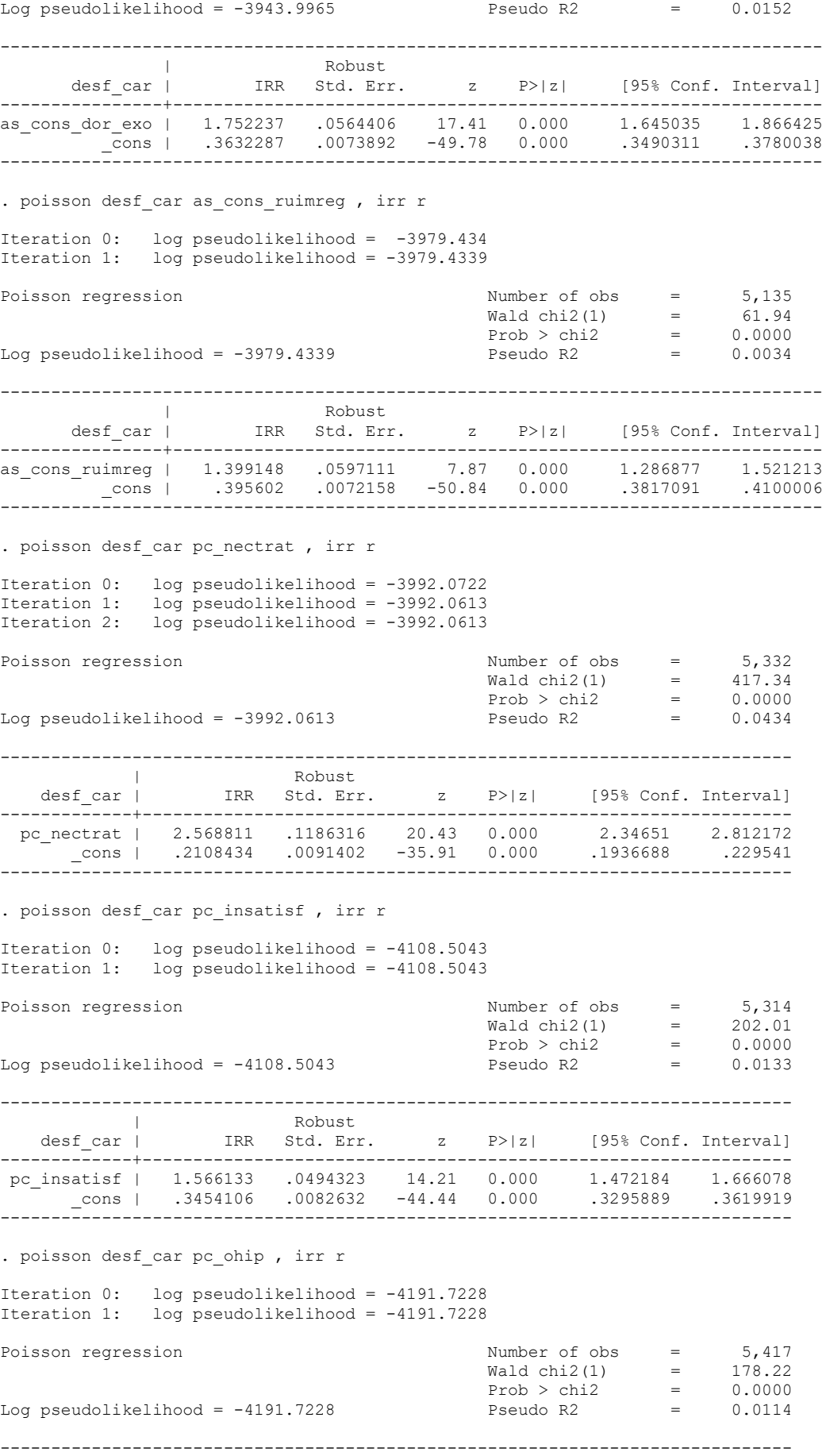

# Pesquisa de Base Populacional em Saúde Bucal

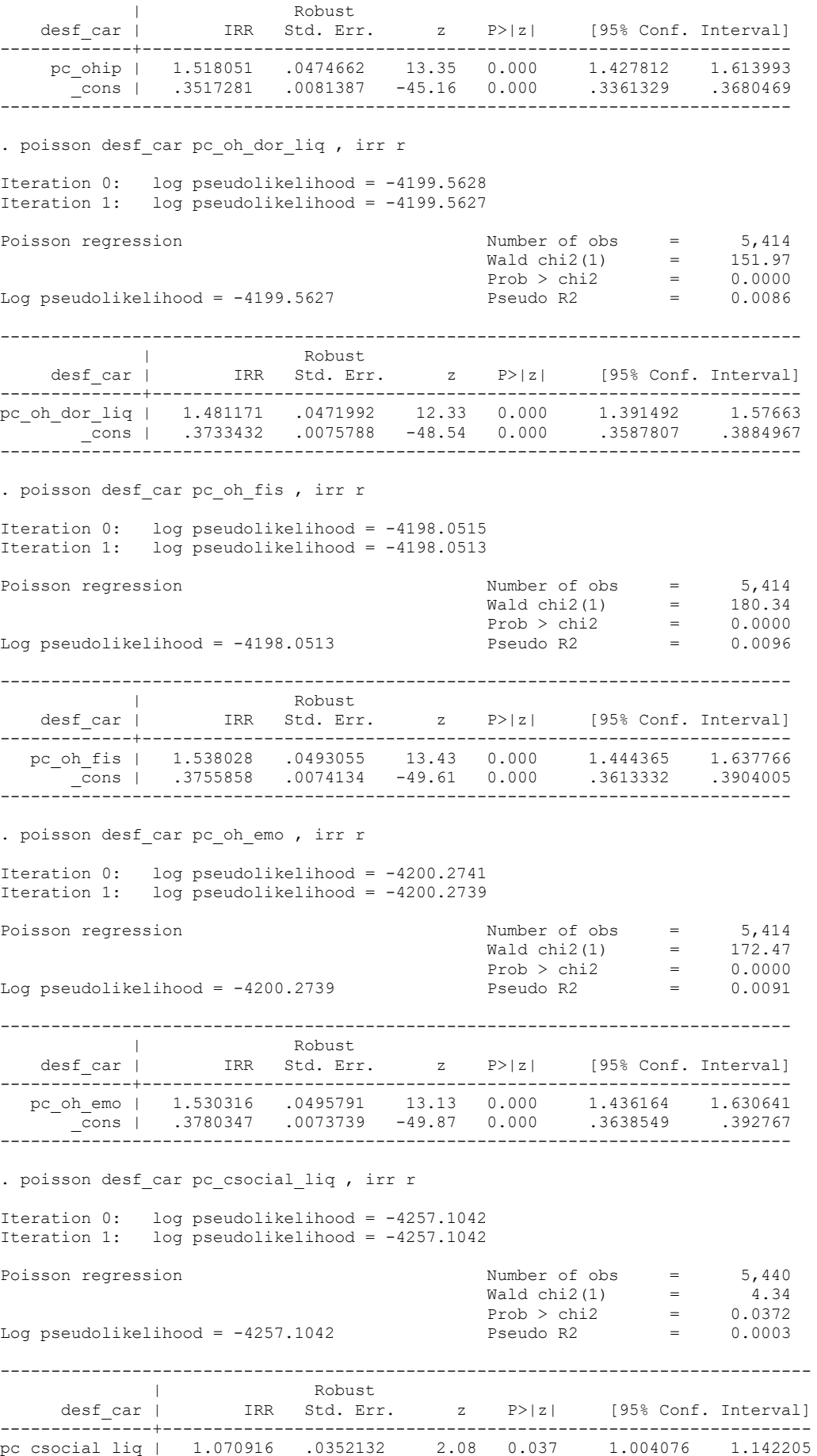

Z.

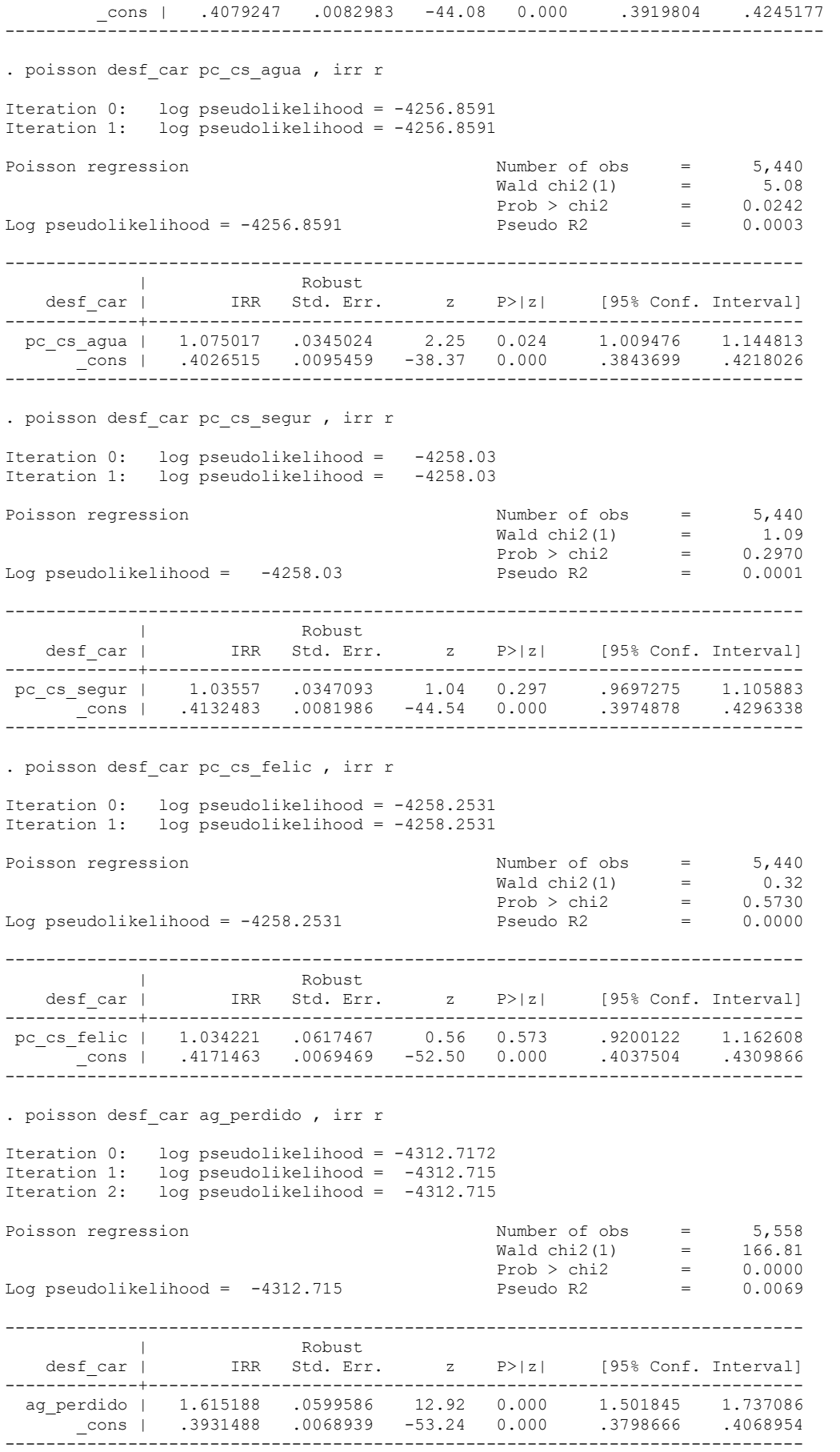

X

Z

V.

. poisson desf car ag sang , irr r Iteration 0: log pseudolikelihood = -4305.2304 Iteration 1: log pseudolikelihood = -4305.2304 Poisson regression <br>
Poisson regression <br>
Wald chi2(1) = 143.27<br>
Prob > chi2 = 0.0000 Wald chi2(1) = 143.27  $Prob > chi2 = 0.0000$ Log pseudolikelihood = -4305.2304 Pseudo R2 = 0.0086 ------------------------------------------------------------------------------ | Robust | Robust | Robust | Robust | Robust | Robust | Robust | Robust | Robust | Robust | Robust | Robust | Robust | Robust | Robust | Robust | Robust | Robust | Robust | Robust | Robust | Robust | Robust | Robust | Robu desf car | IRR Std. Err. z P>|z| [95% Conf. Interval] -------------+--------------------------------------------------------------- ag\_sang | 1.450667 .0450874 11.97 0.000 1.364935 1.541783 \_cons | .3647584 .0078012 -47.15 0.000 .3497843 .3803735 ------------------------------------------------------------------------------ . poisson desf\_car ag\_cal , irr r Iteration 0: log pseudolikelihood = -4311.5475 Iteration 1: log pseudolikelihood = -4311.5475 Poisson regression and the Number of obs = 5,558 Wald chi2(1) = 120.32  $Prob > chi2 = 0.0000$ Log pseudolikelihood =  $-4311.5475$ <br>Pseudo R2 = 0.0071 ------------------------------------------------------------------------------ | Robust desf car | IRR Std. Err. z P>|z| [95% Conf. Interval] -------------+--------------------------------------------------------------- ag\_cal | 1.411019 .0442913 10.97 0.000 1.326826 1.500555 \_cons | .3713921 .0077229 -47.63 0.000 .3565598 .3868413 ------------------------------------------------------------------------------ . poisson desf car ag bolsa , irr r Iteration 0: log pseudolikelihood = -4319.8868 Iteration 1: log pseudolikelihood = -4319.8846 Iteration 2: log pseudolikelihood = -4319.8846 Poisson regression and the Number of obs = 5,558 Wald chi2(1) = 131.78  $Prob > chi2 = 0.0000$ Log pseudolikelihood =  $-4319.8846$  Pseudo R2 = 0.0052 ------------------------------------------------------------------------------ | Robust | Robust | Robust | Robust | Robust | Robust | Robust | Robust | Robust | Robust | Robust | Robust | Robust | Robust | Robust | Robust | Robust | Robust | Robust | Robust | Robust | Robust | Robust | Robust | Robu desf car | IRR Std. Err. z P>|z| [95% Conf. Interval] -------------+--------------------------------------------------------------- ag\_bolsa | 1.601248 .0656694 11.48 0.000 1.477576 1.735272 \_cons | .3989517 .0068235 -53.73 0.000 .3857995 .4125522 ------------------------------------------------------------------------------ . poisson desf car ag perio , irr r Iteration 0: log pseudolikelihood = -4296.3172 Iteration 1: log pseudolikelihood = -4296.3172 Poisson regression and the Number of obs = 5,558 Wald chi2(1) = 161.29  $Prob > chi2 = 0.0000$ Log pseudolikelihood = -4296.3172 Pseudo R2 = 0.0106 ------------------------------------------------------------------------------ | Robust<br>| IRR Std.Err. desf car | IRR Std. Err. z P>|z| [95% Conf. Interval] -------------+--------------------------------------------------------------- ag\_perio | 1.492191 .0470273 12.70 0.000 1.402808 1.587269 \_cons | .3449456 .0083842 -43.79 0.000 .3288981 .361776 ------------------------------------------------------------------------------ . poisson desf car ag un prot , irr r Iteration 0: log pseudolikelihood = -4324.5342

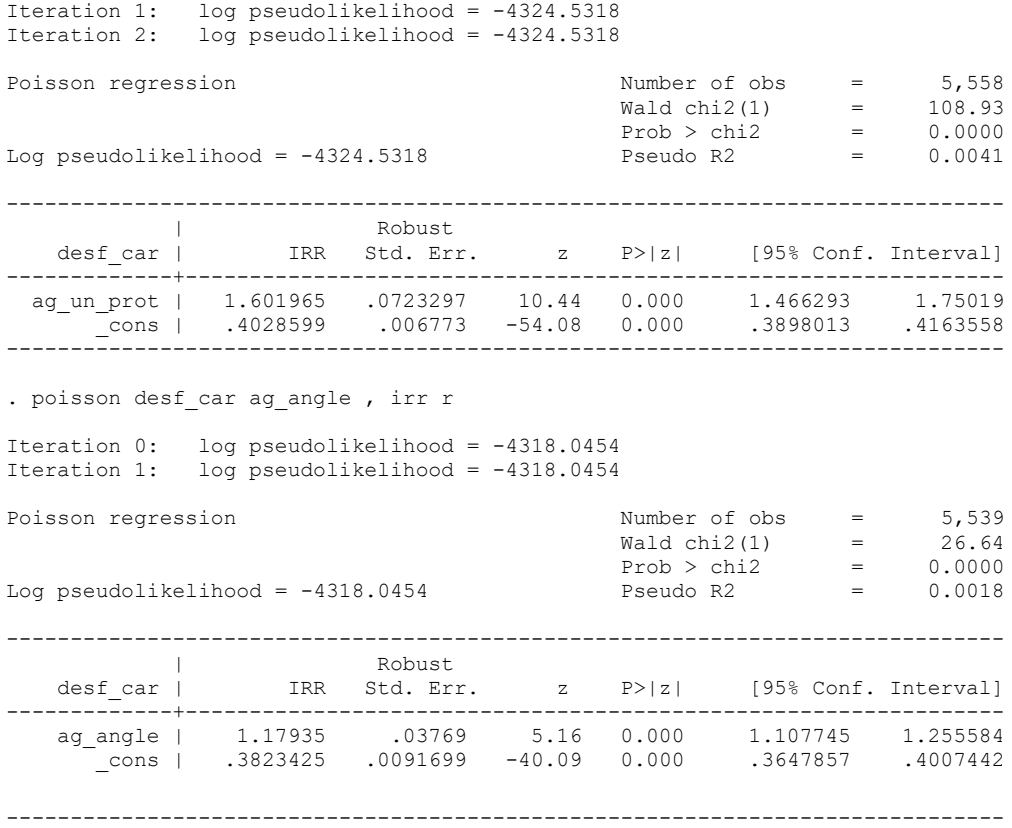

**Para Modelos de regressão com variáveis categóricas Exemplo Condição Periodontal (sangramento, Cálculo e Bolsa) ou (Bolsa Periodontal Rasa e Profunda)**

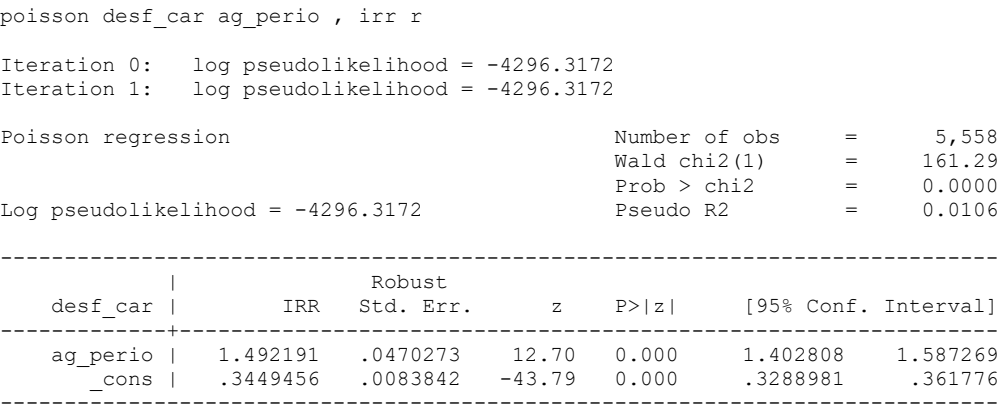

. tab scb

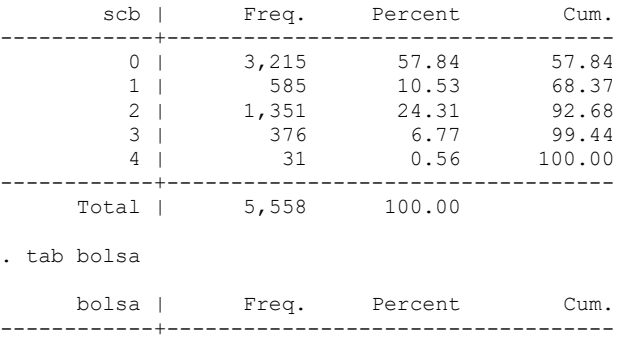

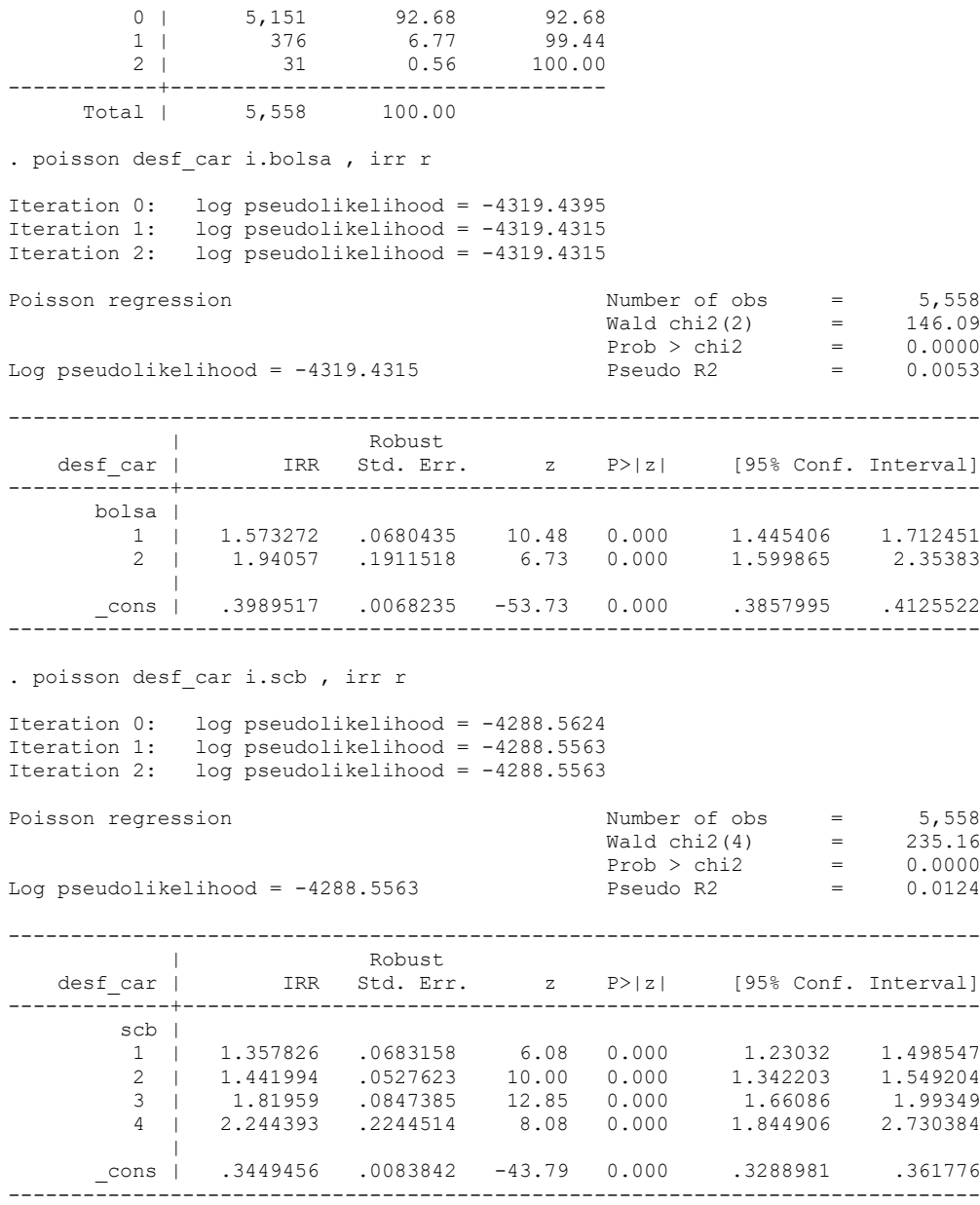

**As variáveis que se mostraram significativas irão compor a tabela para análise multivariado, tabela 5.2 (lembrando a plausibilidade biológica) para o desfecho.**

**. poisson desf\_car sd\_fem sd\_pn se\_escol se\_12sm\_p se\_me2pc as\_dor6m as\_public pc\_nectrat pc\_ohip ag\_perdido ag\_perio , irr r Iteration 0: log pseudolikelihood = -2289.9396 Iteration 1: log pseudolikelihood = -2289.9271 Iteration 2: log pseudolikelihood = -2289.9271 Poisson regression 120 minumber of obs = 3,127<br>
<b>Wald chi2(11) = 670.08**<br> **Prob > chi2 = 0.0000** All the contract of the probability of the contract of the probability of the probability of the probability of the probability of the probability of the probability of the probability of the probability of the probability **------------------------------------------------------------------------------ | Robust desf\_car | IRR Std. Err. z P>|z| [95% Conf. Interval] -------------+---------------------------------------------------------------- sd\_fem | .9638 .0375278 -0.95 0.344 .8929835 1.040232** sd\_pn | 1.189403 .045694 4.51 0.000 1.103133 1.28242<br>
se\_escol | 1.051318 .0437704 1.20 0.229 .9689361 1.140703<br>
se\_ne2pc | 1.146367 .0466736 3.35 0.001 1.058329 1.241729<br>
se\_me2pc | .994148 .0417368 -0.14 0.889 .9156204 1 poisson desf car sd pn se 12sm p as dor6m as public pc nectrat ag perdido ag perio , irr r Iteration 0: log pseudolikelihood = -2339.4964 Iteration 1: log pseudolikelihood = -2339.4831 Iteration 2: log pseudolikelihood = -2339.4831 Poisson regression  $\blacksquare$  Number of obs = 3,184 Wald chi2(7) = 658.52  $Prob > chi2 = 0.0000$ Log pseudolikelihood = -2339.4831 Pseudo R2 = 0.0702 ------------------------------------------------------------------------------ | Robust desf car | IRR Std. Err. z P>|z| [95% Conf. Interval] -------------+--------------------------------------------------------------- sd\_pn | 1.189864 .044754 4.62 0.000 1.105303 1.280894 se\_12sm\_p | 1.147056 .0447186 3.52 0.000 1.062674 1.238138 as\_dor6m | 1.322945 .0516876 7.16 0.000 1.225421 1.428231 as\_public | 1.261633 .0490271 5.98 0.000 1.169109 1.361478 pc\_nectrat | 2.138035 .1394876 11.65 0.000 1.881402 2.429674 ag\_perdido | 1.363448 .0586124 7.21 0.000 1.253276 1.483304 ag\_perio | 1.272403 .0498973 6.14 0.000 1.17827 1.374056 \_cons | .1416542 .0089825 -30.82 0.000 .125099 .1604004 ----------------------------------------------------------------------------- poisson desf car sd pn se 12sm p as dor6m as public pc ohip ag perdido ag perio , irr r Iteration 0: log pseudolikelihood = -2420.1765 Iteration 1: log pseudolikelihood = -2420.1739 Iteration 2: log pseudolikelihood = -2420.1739 Poisson regression  $\blacksquare$  Number of obs = 3,224 Wald chi2(7) = 615.70  $Prob > chi2 = 0.0000$ Log pseudolikelihood =  $-2420.1739$  Pseudo R2 = 0.0500 ------------------------------------------------------------------------------ | Robust desf car | IRR Std. Err. z P>|z| [95% Conf. Interval]

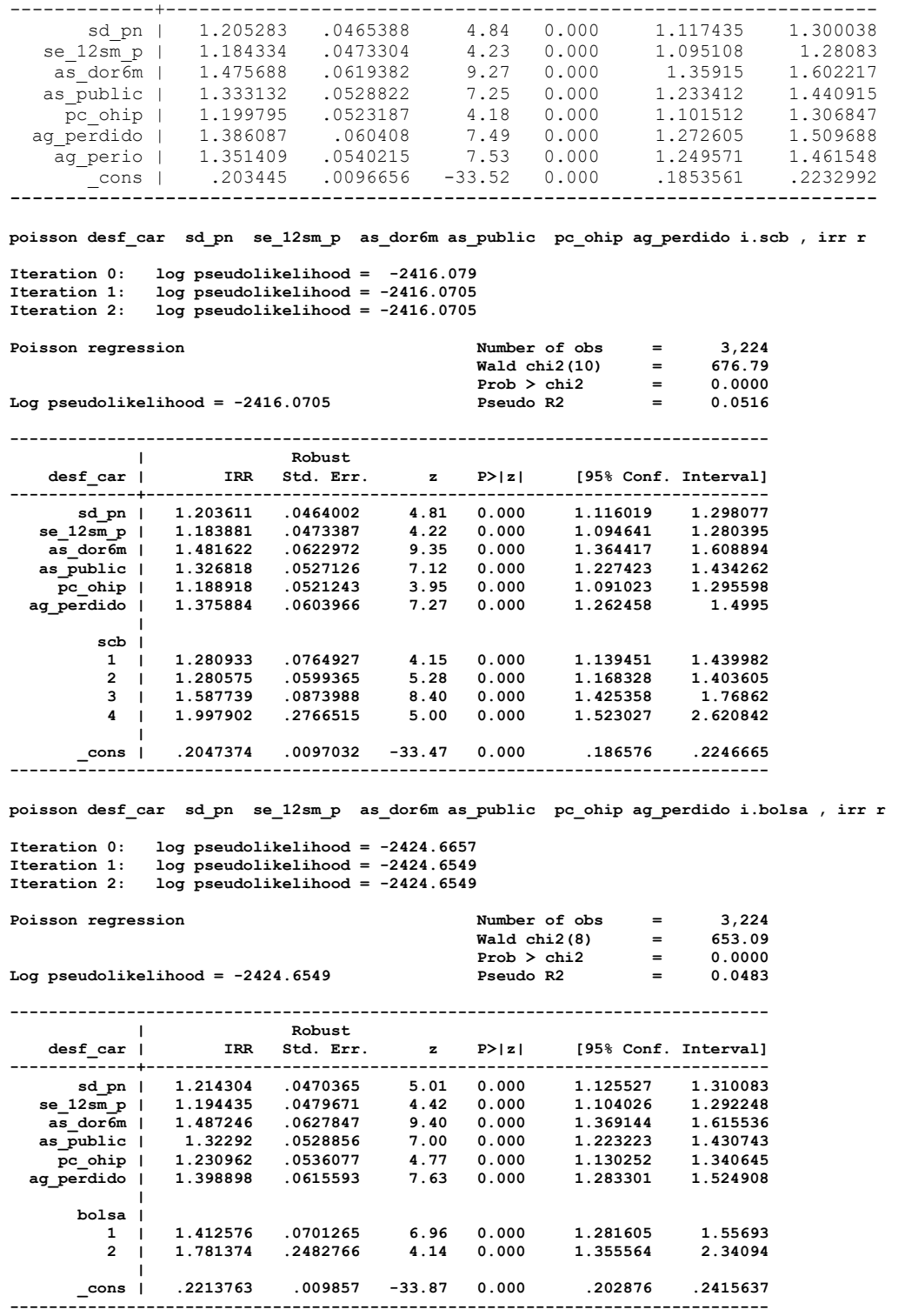

 Portanto, neste capítulo é possível compreender a complexidade e a necessidade de um gerenciamento dos dados tão cuidadoso quanto o próprio planejamento e execução do projeto, ou seja, tratar os dados de forma adequada e sistemática é a garantia de que a informação disponibilizada será confiável, útil e replicável para os tomadores de decisão.

# **Capítulo 7**

# **Fichas**

Antônio Carlos Frias, Fernanda Campos de Almeida Carrer, Mariana Gabriel, Mariana Lopes Galante, Maristela Vilas Boas Fratucci

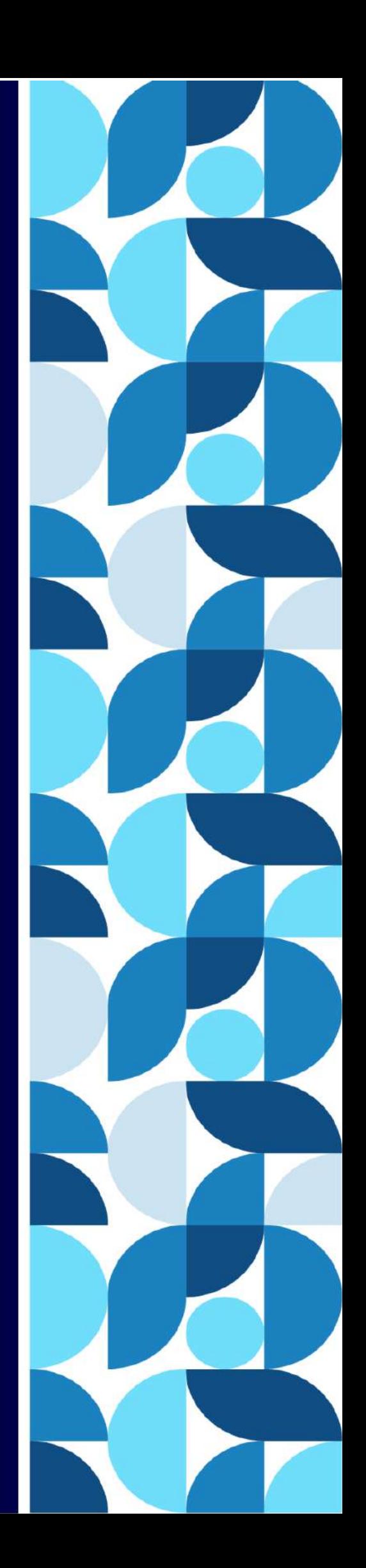

## 1 – Fichas de Exame Epidemiológico

As condições de saúde Bucal observados durante o exame bucal são registrados nas fichas de exames epidemiológicos e os respectivos agravos e severidades, como tudo é sempre uma questão de escolha em que se pondera a praticidade, viabilidade e a redução de erros. Estaremos apresentado 5 modelos de fichas e suas respectivas mudanças:

- ⮚ Ficha Clínica SBBRASIL 2010
	- Modelo Único de ficha para todas as idades, com amostra do tipo domiciliar, para os agravos:
		- Cárie de Coroa
		- Cárie de Raiz
		- Necessidade de Tratamento
		- Uso e Necessidade de prótese dentária
		- Condições de Oclusão dentária (DAI Má-oclusão)
		- Traumatismo Dentário
		- Fluorose Dentária
		- Condição Periodontal (CPI- PIP)

Para as idades onde a condição clinica não se aplica o exame usam-se códigos de exclusão

⮚ Ficha Clinica – SBSP – 2015

Modelo Único de ficha para todas as idades (15 a 19; 35 a 44 e 65 anos e mais), com amostra do tipo domiciliar, segue o mesmo modelo de organização de ficha do SBBrasil-2010, mas não realiza os diagnósticos de cárie de raiz e perda de inserção periodontal (PIP), e para as condições de oclusão usa apenas o segmento oclusão do DAI e o Índice de Angle.

Para as idades onde a condição clinica não se aplica o exame usam-se códigos de exclusão

- ⮚ Ficha Inquérito Guarulhos 2019 5 anos
- $\triangleright$  Ficha Inquérito Guarulhos 2019 12 anos
- ⮚ Ficha Inquérito Mato Grosso Sul 2017 35-44 e 65 anos mais

Estes três modelos de ficha usa uma outra lógica de diagramação pois para cada idade há uma ficha independente com apenas os índices e os campos para o preenchimento, este metodologia facilita a logística de distribuição de insumos com também no registro dos dados e também para a digitação, pois a digitação sempre é realizado em arquivos de dados estratificado por idade, também reduz o erro de códigos de exclusão das índices não empregados para as respectivas idades.

## 2 – Fichas de Inquérito

As fichas de inquérito apresentada tem a princípios algumas diferenças que tem como finalidade obtenção de informações com alteração que ampliam a precisão de informação assim sendo:

⮚ Ficha Inquérito – SBBRASIL – 2010

É um inquérito com o questionário dividido em quatro blocos, a saber: (a) *caracterização demográfica e socioeconômica*; (b) *utilização de serviços odontológicos e morbidade bucal referida*; (c) *autopercepção e impactos em saúde bucal*.

⮚ Ficha Inquérito – SBSP – 2015

O questionário do SBSP-2015 além das mesmas informações do questionário agrega questões de *Capital Social*, sobre água, violência e felicidade.

- ⮚ Ficha Inquérito Social– Ibero-americana 2019 Adultos Idosos
- ⮚ Ficha Inquérito Social Ibero-americana 2019–Crianças, Adolescentes.

São questionários com a mesma organização do SBBrasil 2010 e SBSP-2015 com estratificação de ficha por grupo etário com mudanças significativa em três questões

- *Bem de consumo* é perguntado diretamente sobre a posse e o número de carros, televisão e máquina de lavar roupa;
- *Renda* é expresso em valor da renda em reais e não dividido em categorias de renda sendo assim uma variável contínua, que permite mais possibilidade e precisão nas análises.
- *Escolaridade*, para adultos e idosos é adolescentes sobre a própria escolaridade (série que estudou e terminou) e não tempo de estudo, já no inquérito das crianças é perguntado a escolaridade dos Pais estratificando a escolaridade do pai e da mãe.
- ⮚ Ficha Hábitos de Vida Guarulhos 2019–Crianças, Adolescentes
- ⮚ Ficha Hábitos de Vida Guarulhos 2019 –Adultos e Idosos

Os inquéritos sobre os hábitos de vida são estratificados para crianças de 12 anos de idade e para Adolescentes, Adultos e Idosos, devem ser preenchidos antes do exame epidemiológico e é dividido em blocos: *Hábitos bucais*, *Hábitos sedentários* e *Hábitos alimentares*, para o Grupo de 15-19; 35 a 44 e 65 anos e mais, além dos blocos anteriores há o bloco sobre *hábitos nocivos* (álcool e fumo), e *Doenças Crônicas*.

# 3 – Fichas de Qualidade de Vida

 $\triangleright$  Ficha OHIP 14 Adultos e idosos

É um questionário que avalia de forma objetiva o quanto uma determinada condição ou doença impacta na qualidade de vida de um indivíduo adultos e idosos. OHIP-14 - Oral Health Impact Profile

⮚ Ficha CPQ 11-14 Crianças e Adolescentes

O questionário apresenta quatro domínios: sintomas orais, limitações funcionais, bem-estar emocional e bem-estar social, Child Perceptions Questionnaire  $(CPQ_{11-14})$  aplicados em crianças de 12 anos.

## 4 – Fichas de Calibração

- ⮚ Ficha de Calibração Cárie Fluorose Oclusão
- ⮚ Ficha de Calibração Oclusão- Periodontia

Fichas que possibilitam o registro dos diagnósticos das respectivas doenças durante o processo de calibração bem como o registro do consenso, possibilitando assim, a digitação das informações nas planilhas de consenso que propicia o cálculo da concordância intra e inter examinadores por agravo, indicando os parâmetros esperados de concordância para garantir a precisão da pesquisa.

# Pesquisa de Base Populacional em Saúde Bucal

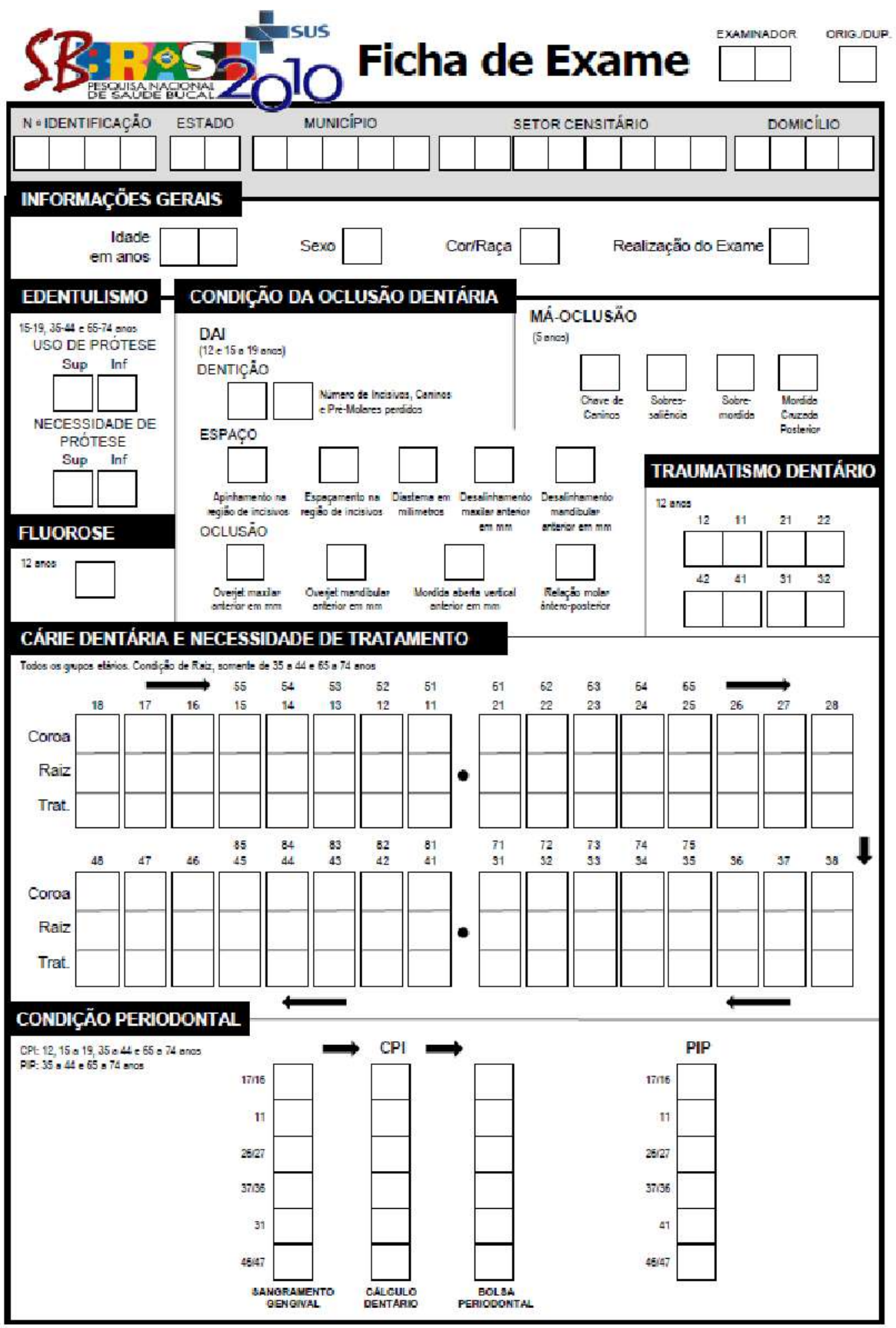

**March 1999** 

**Allen Street** 

 $\mathbb{Z}^{\prime}$ 

**Contract Street** 

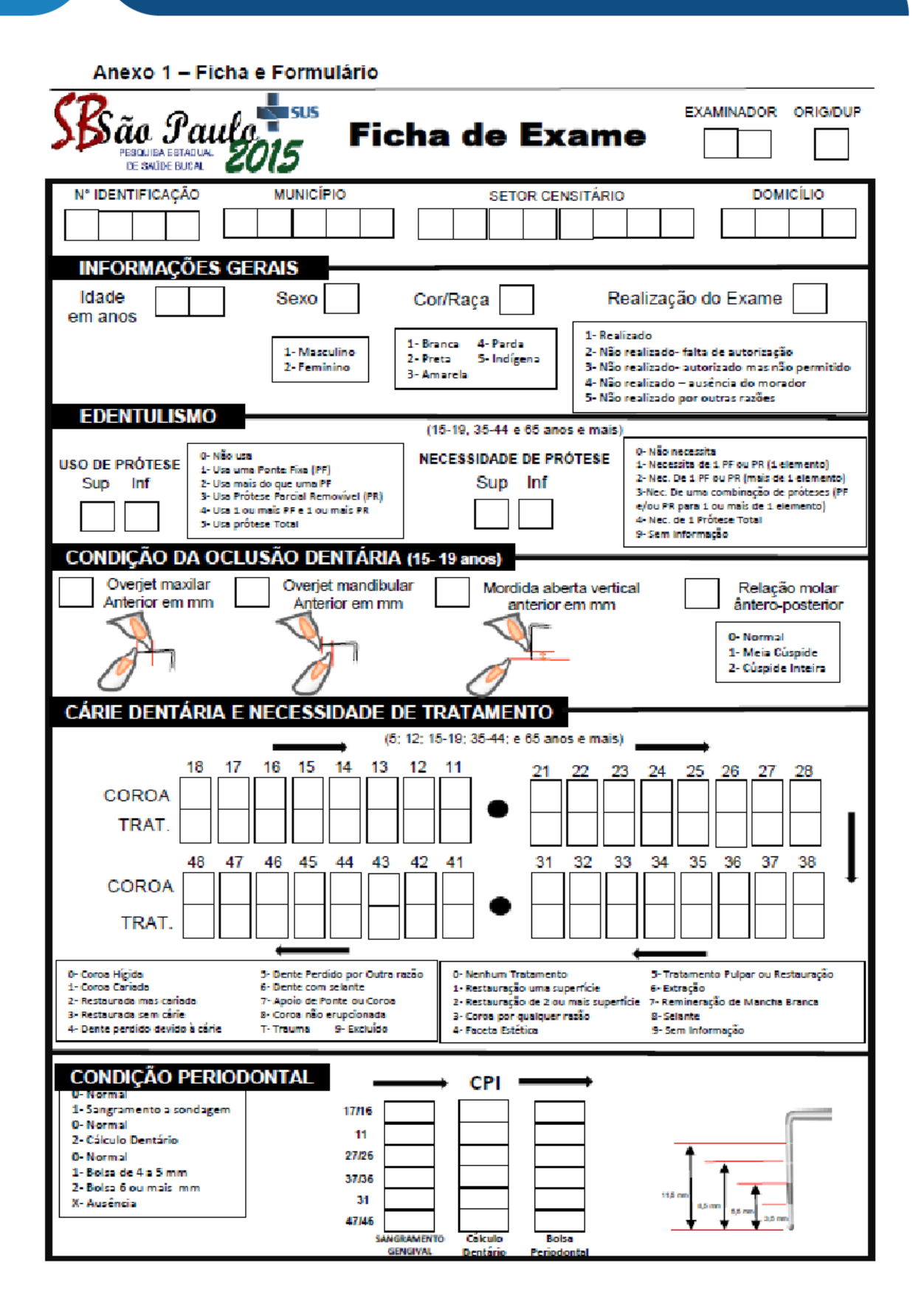

#### **EXAME Ficha de Exame EXAMINADOR** ۰, Guarulhos  $2019$ N" IDENTIFICAÇÃO Nome Criança Código ESCOLA ESCOLA **INFORMAÇÕES GERAIS** Realização do Exame Cor/Raça Sexo Idade 5 em anos 1-Realizado 1-Branca **4. Parda** 2- Não realizado- faita de autorização 1-Masculino 3- Não realizado- autorizado mas não permitido 2-Preta 5-Indigena 2-Feminino 3-Amarela 4-Não realizado - ausência da criança 5-Não realizado por outras razões CÁRIE DENTÁRIA E NECESSIDADE DE TRATAMENTO  $(5 \text{ anos})$ 16 15/55 14/54 13/83 12/82 11/81 18 17 21/61 22/62 23/63 24/64 25/65 26 27 28 8 8 **COROA** 8 8 9 9 **TRAT.** 9 9 43/83 42/82 41/81 31/71 32/72 33/73 3474 3575 36 38 37 47 46 6.05 484 8 8 8 **COROA** 8 9 9 9 9 TRAT. 0 - A - Coroa Higida S - F- Dente Pendido por Outra noão 0 - Neohum Tratamento S - Tratamento Pulpar ou Restauração 1 - B - Coroa Carlada 6-6-Dente com selante 1 - Restauração uma superficie 6 - Estração 2-C - Restaurada mas cariada 7-H - Apoio de Ponte ou Coros 2 - Restauração de 2 ou mais supe 7 - Remineração de Mancha Branca 3 - D - Restaurada sem cárie<br>4 - E - Dente perdido devido à cárie 8 - K - Coroa não empoionada<br>T - Trauma - 9 - L - Excluido 3 - Coroa por qualquer razão **B - Selante** 9 - Sem informação 4 - Faceta Estética

Anexo 1 - Ficha de exame epidemiológico

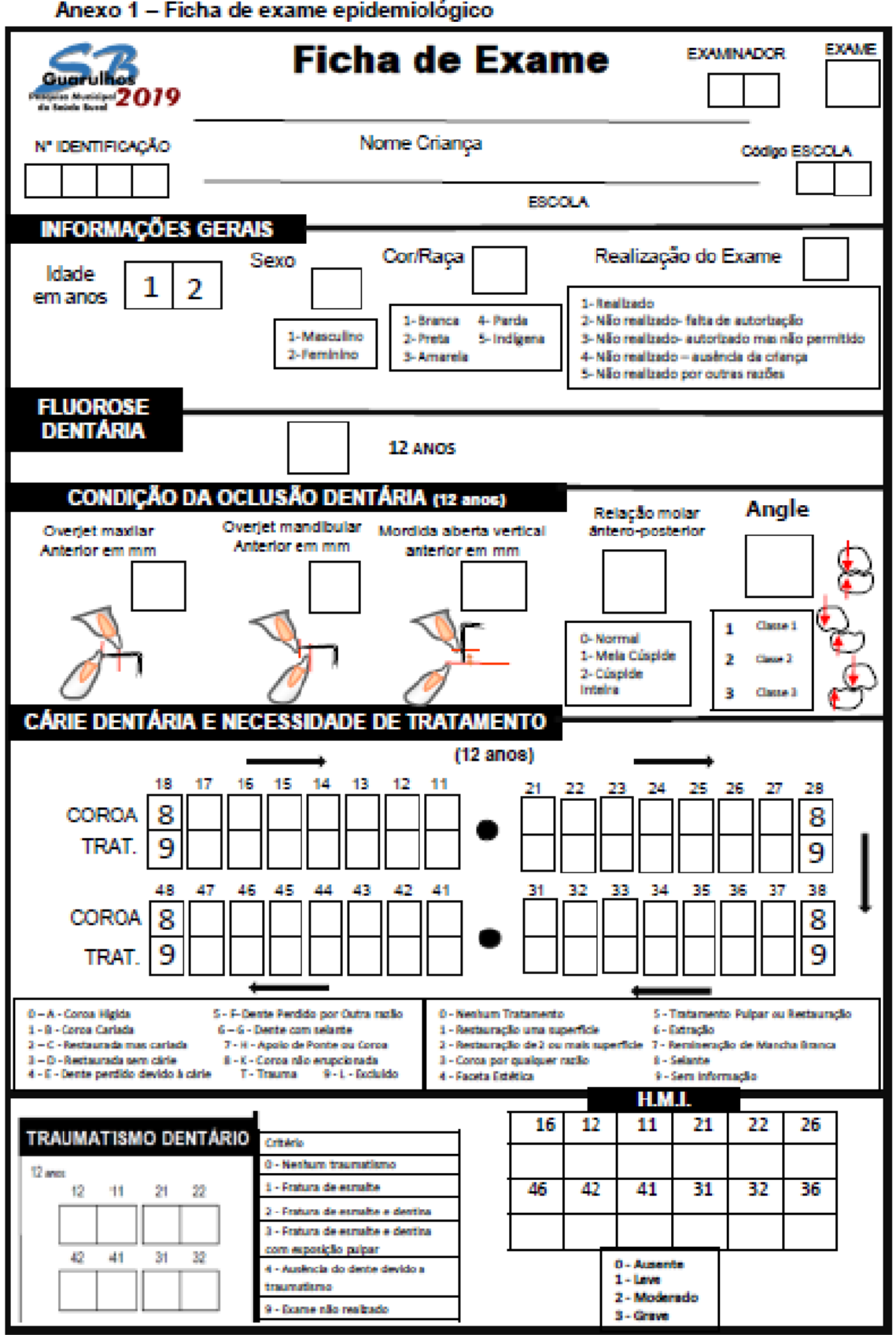

Anexo 1 - Ficha de exame epidemiológico

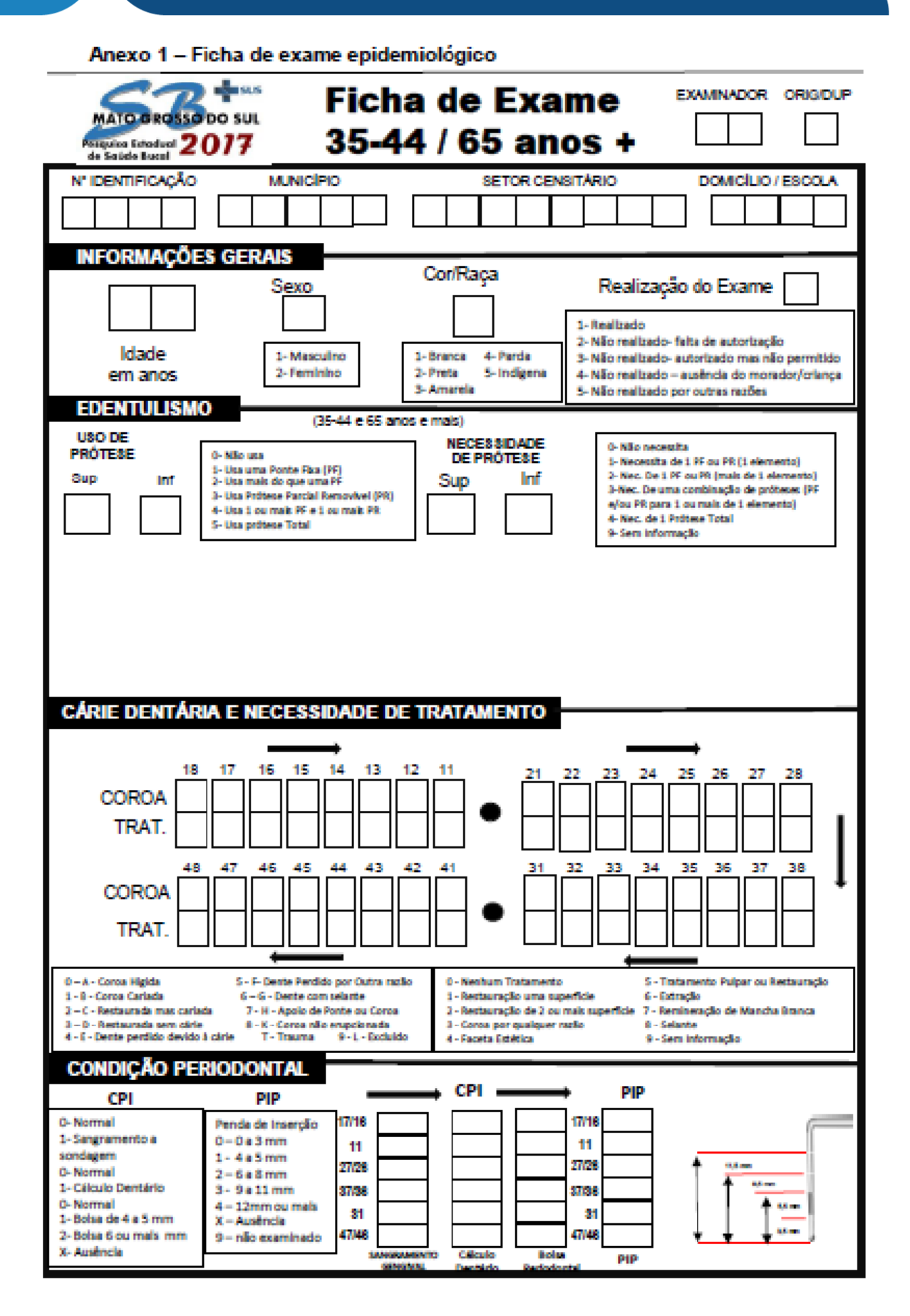

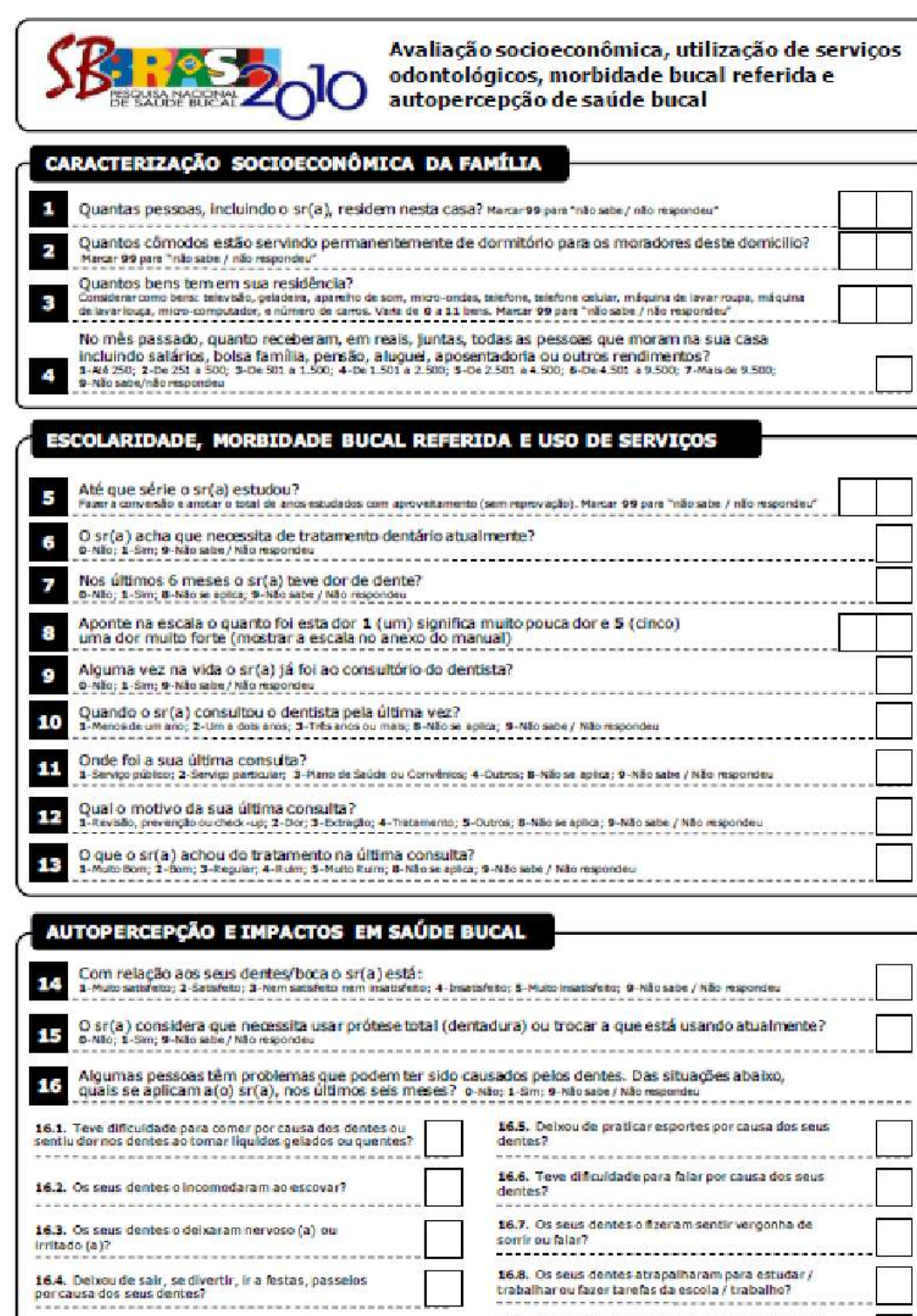

16.9. Delivou de dermir ou dormiu mai por causa dos Seus dentes?<br>Seus dentes?<br>Seus dentes?

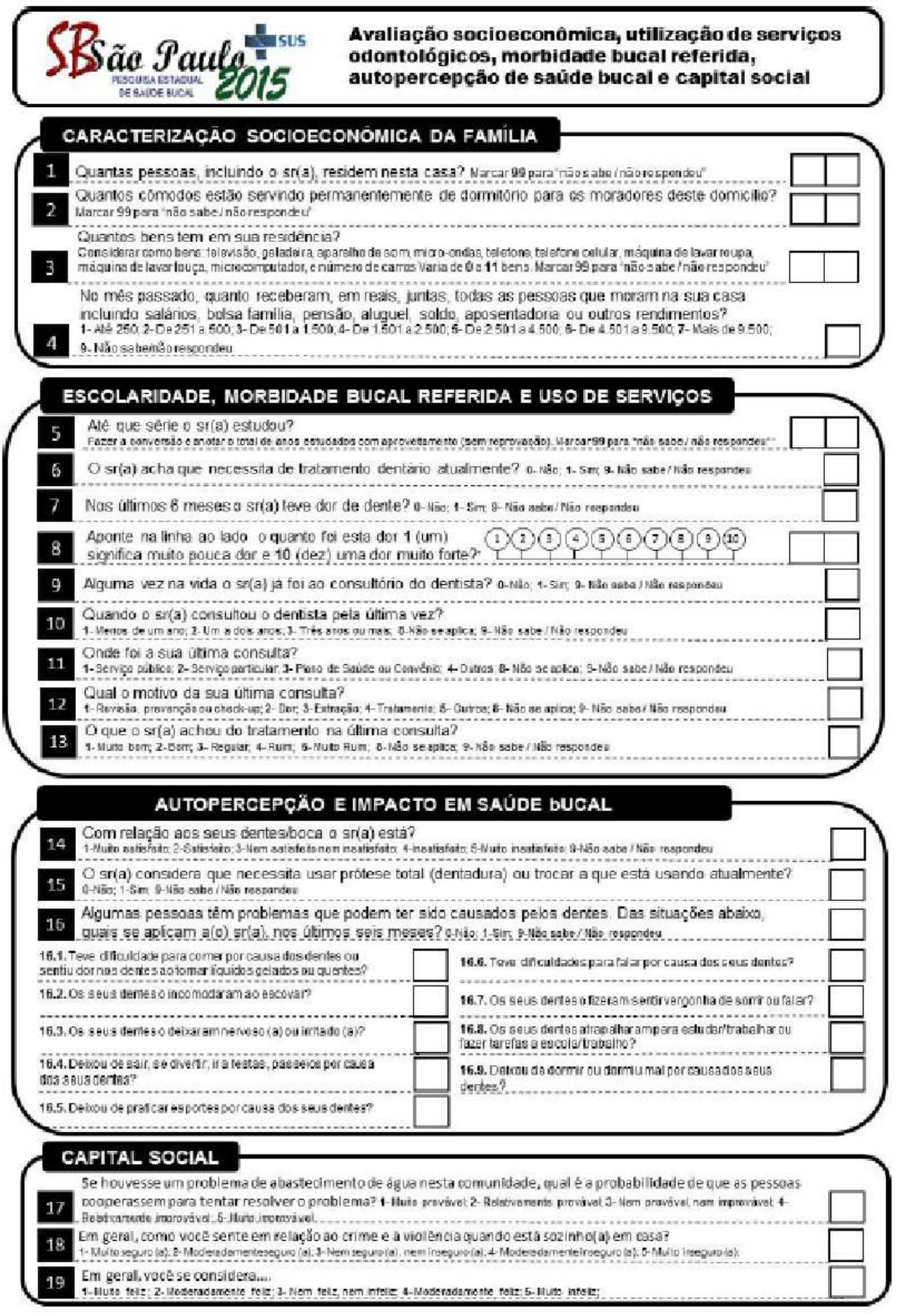

**Barriston** 

 $\mathbb{Z}^2$ 

P

**All Street** 

**Marine** 

### Pesquisa de Base Populacional em Saúde Bucal

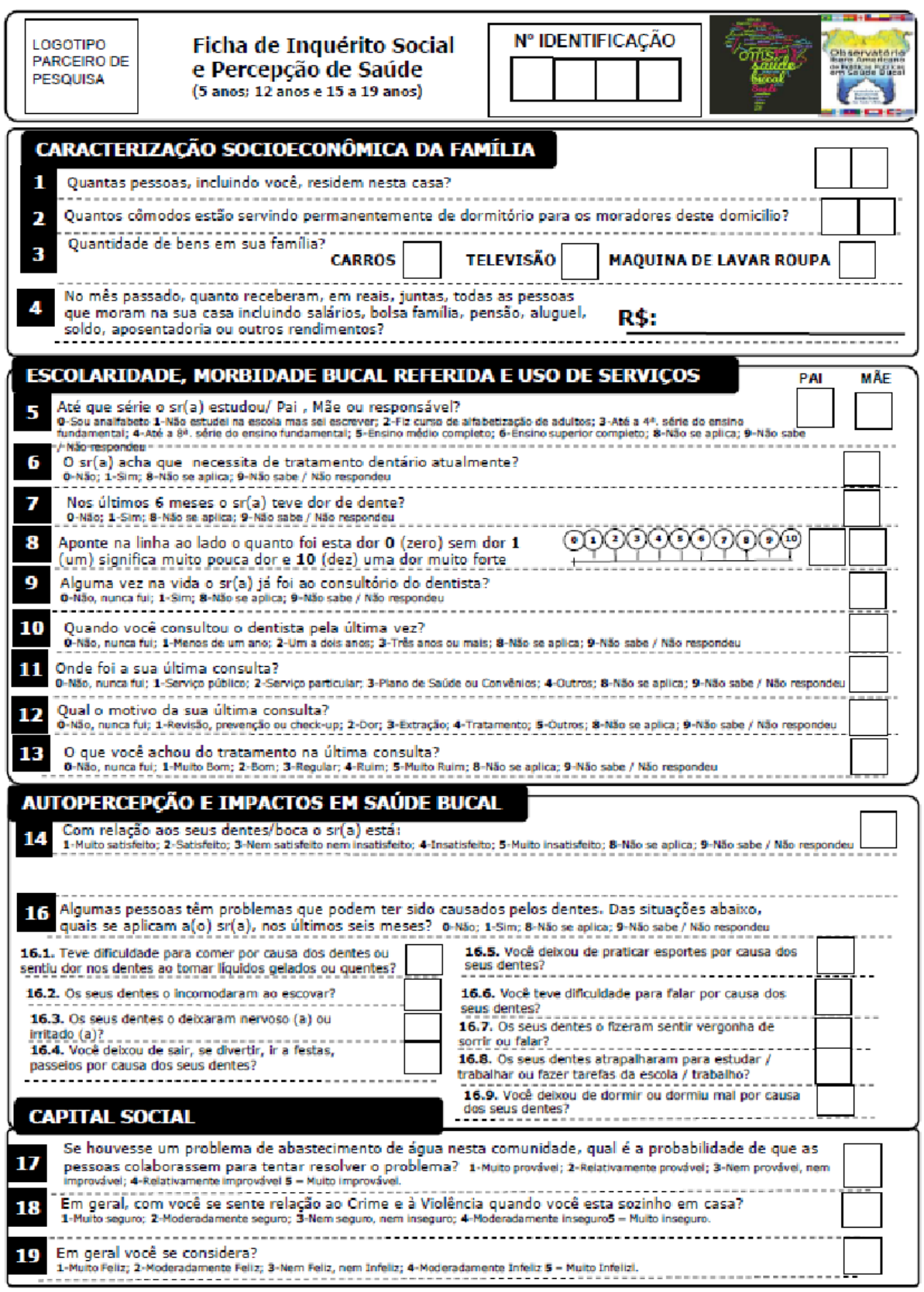

Ficha Adaptada por (Frias, Fratucci e Carrer), de SBBrasil2010 e SPSP, 2015

V.

X

 $\sqrt{ }$ 

Z.

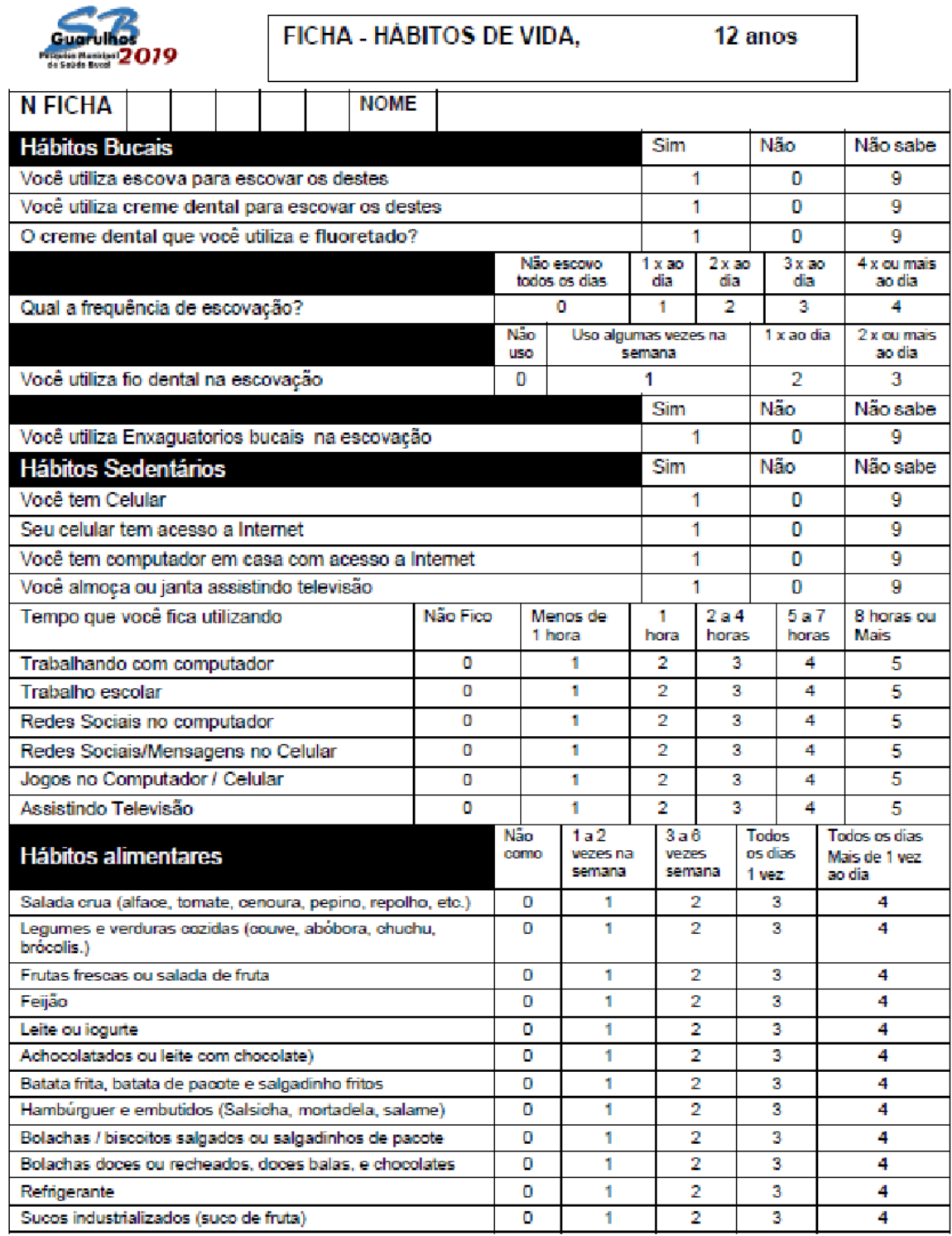

Ficha: Hábitos de vida: (Frias, Fratucci e Carrer)

H

P

 $\mathbb{R}^d$ 

**Allen Street** 

Z

 $\mathcal{L}$ 

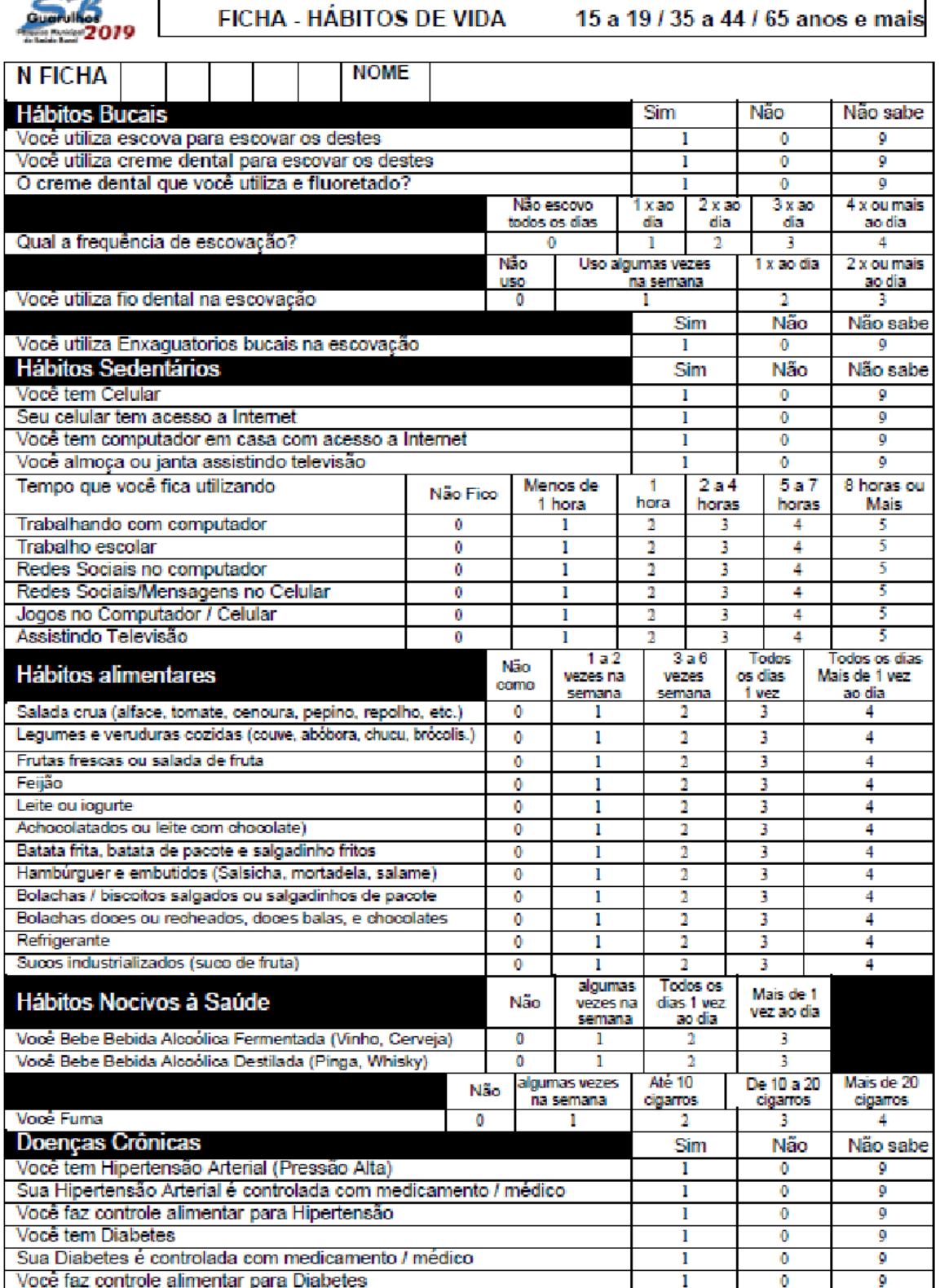

Ficha: Hábitos de vida: (Frias, Fratucci e Carrer)

P

 $\mathbb{R}^d$ 

 $\mathcal{A}$ 

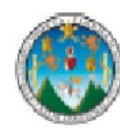

#### FICHA 7 - OHIP 14 35 a 44 e 65 anos e mais

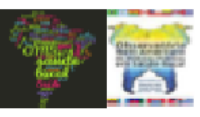

 $\mathcal{P}^{\mathcal{P}}$ 

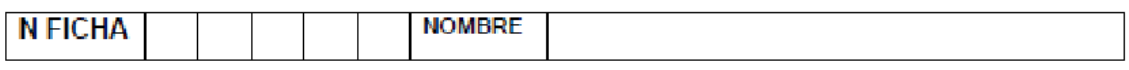

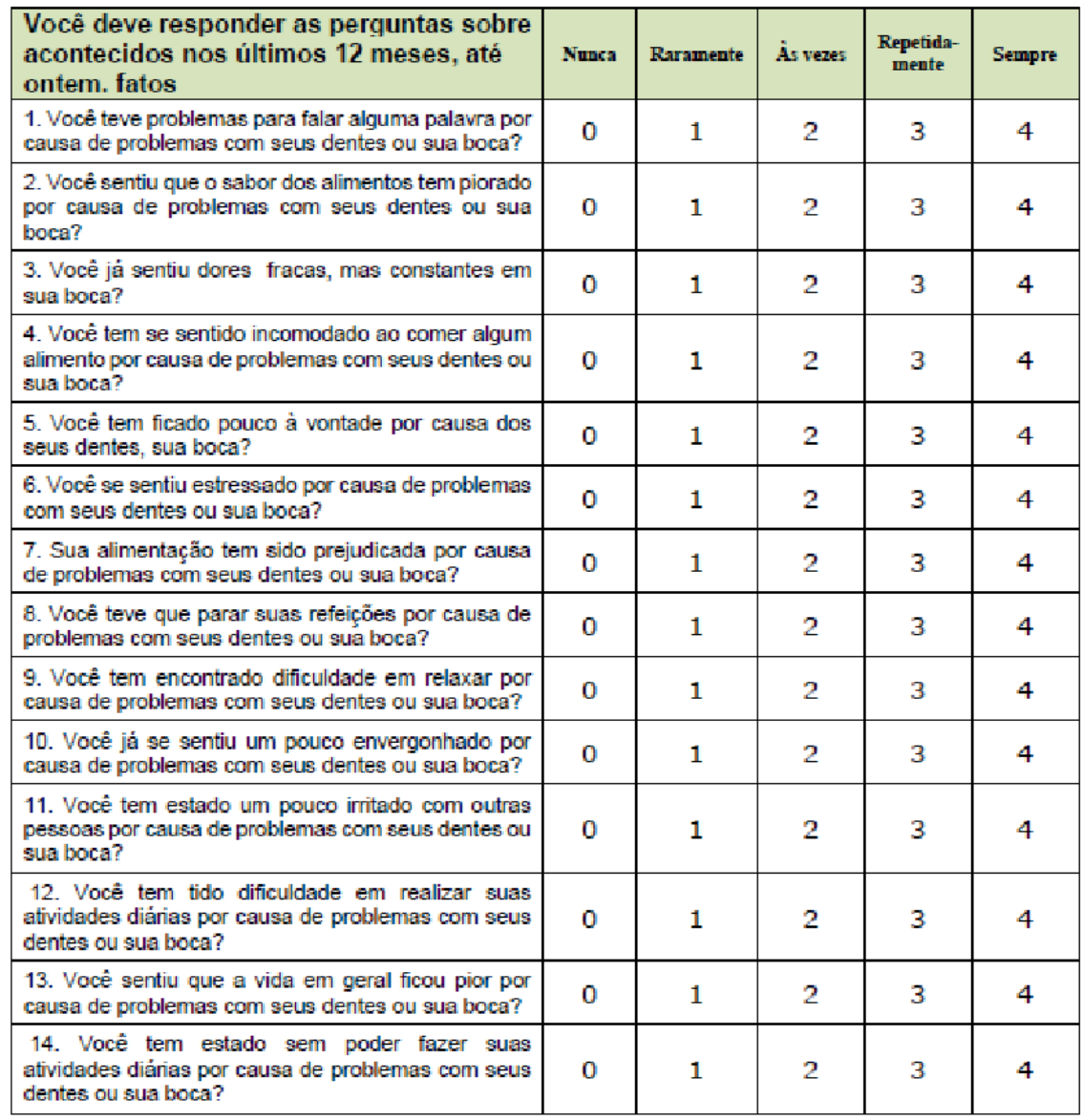

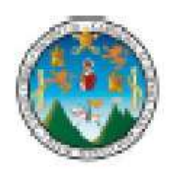

Ficha 5 - CPQ 11-14 Questionário de percepção infantil 12 anos e 15 a 19 anos

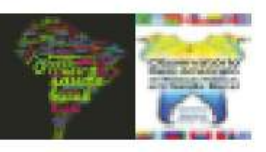

#### Questionário para avallação do Impacto da saúde oral na qualidade de vida CPQ11-14

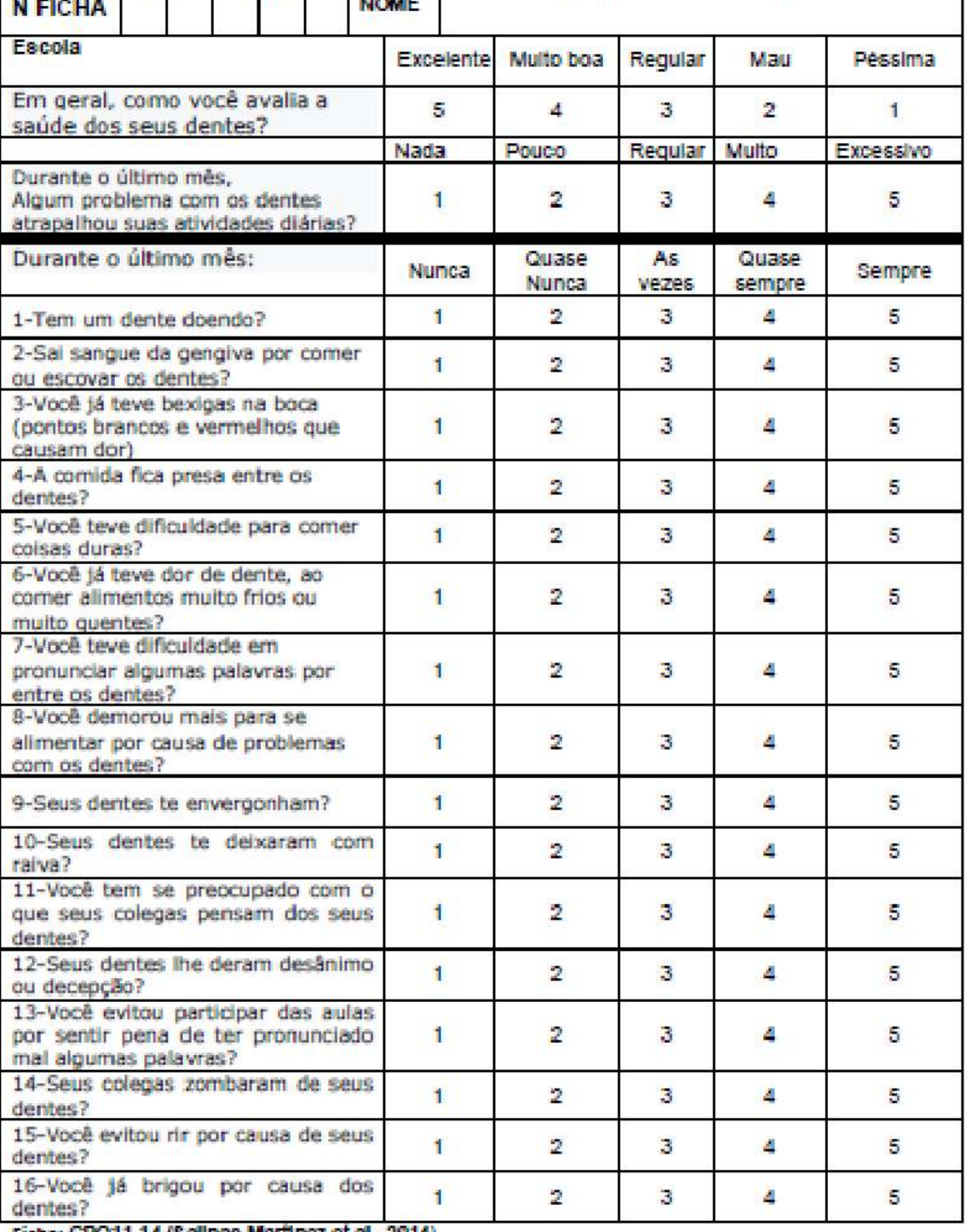

Ficha: CPQ11-14 (Salinas-Martinez et al., 2014)

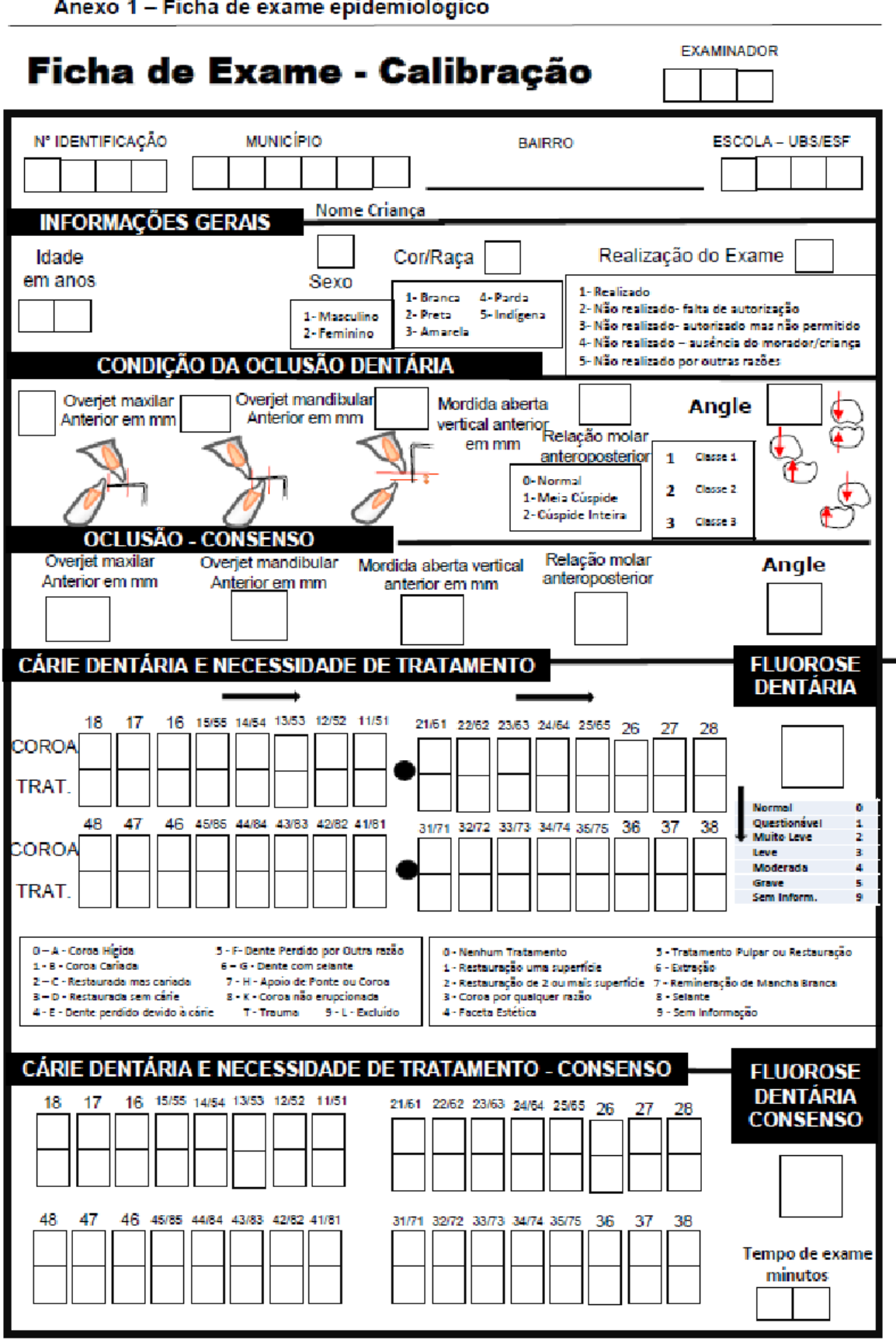

Anexo 1 - Ficha de exame epidemiológico

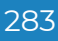

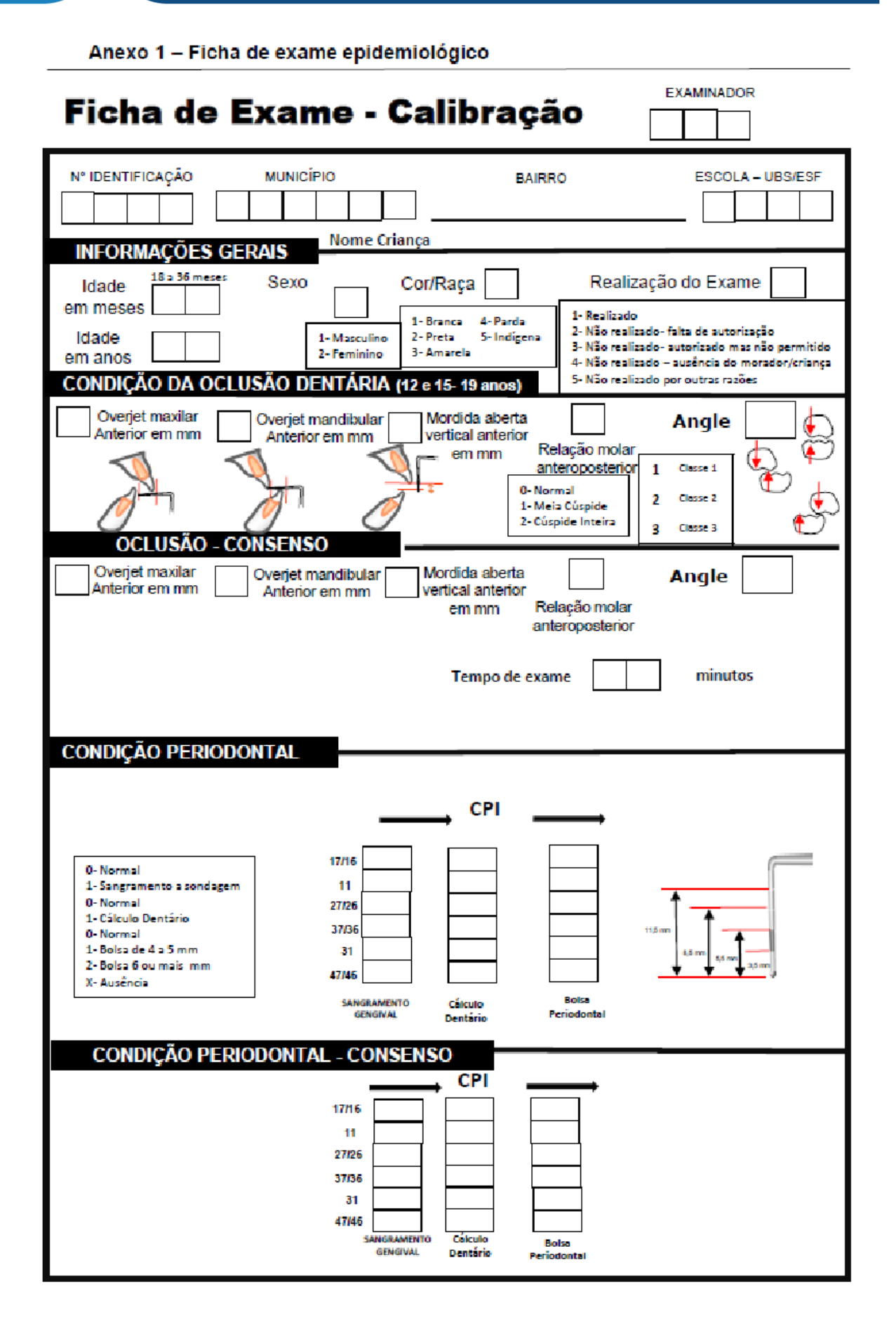

284

Agora que você já viu fichas utilizadas em diversos levantamentos epidemiológicos, é hora de montar sua ficha de acordo com os objetivos do levantamento definido na sua localidade, nós estamos disponibilizando modelos de fichas editáveis por agravo e por idade.

#### **1 Fichas de Exame Epidemiológico**

#### **Cárie**

Ficha Clínica – 5 anos Ficha Clínica – 12 anos Ficha Clínica – 15 a 19 anos Ficha Clínica – 35-44 e 65 anos e mais

#### **Periodontia** (PIP, AG,

Ficha Clínica – 5 anos

**2** Ficha Clínica – 12 anos

Ficha Clínica – 15 a 19 anos

Ficha Clínica – 35-44 e 65 anos mais

Fluorose Necessidade de prótese

Ficha Inquérito Social – Crianças, Adoles. Ficha Hábitos de Vida – 12 anos Ficha Hábitos de Vida – 15-19; 35-44; 65 anos +

- **3 Fichas de Qualidade de Vida** Ficha OHIP 14 Adultos e idosos Ficha CPQ 11-14 Crianças e Adolescentes
- **4 Fichas de Calibração** Ficha de Calibração Cárie – Fluorose - Oclusão Ficha de Calibração Oclusão- Periodontia

#### **Download das fichas:<https://bit.ly/3oAUxCU>**

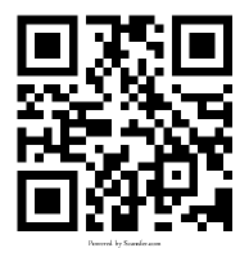

# **Capítulo 8**

# Edição e Diagramação das Fichas

Antônio Carlos Frias, Fernanda Campos de Almeida Carrer, Mariana Gabriel, Mariana Lopes Galante, Maristela Vilas Boas Fratucci

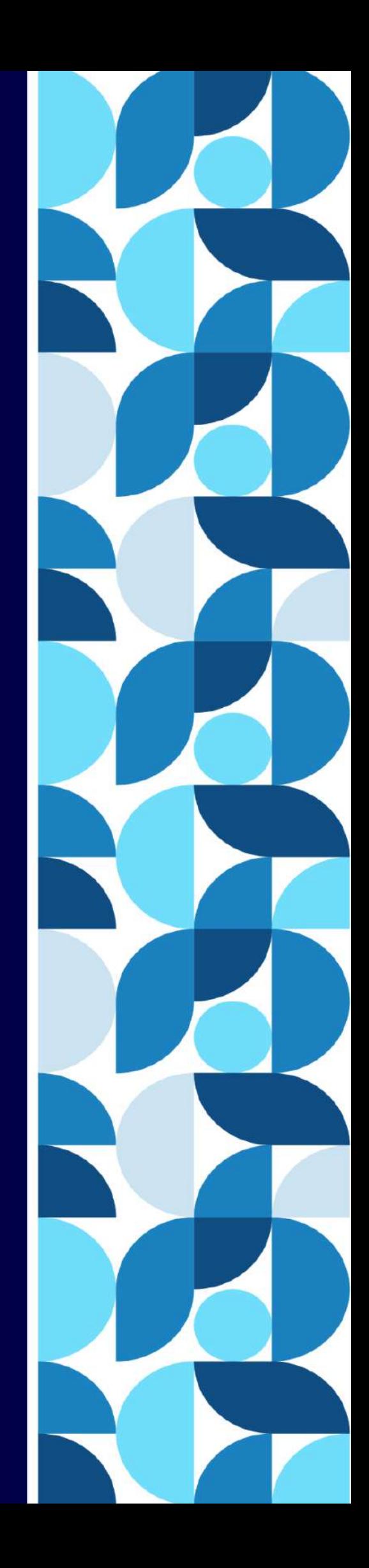

Com o avanço da tecnologia e ampliação dos recursos de informática são cada vez mais comum à sua utilização em todas as áreas, inclusive para a utilização de ferramentas computacionais para o registro das informações clínicas e inquéritos durante a coleta de dados, assim o uso de tablets e PDA® (*Personal Digital Asssistant*), que são computadores de mão utilizados pelo IBGE para o registro, armazenamento e transmissão dos dados coletados, são também empregados nas pesquisas em saúde bucal.

 Muito embora os recursos digitais estejam disponíveis, estes nem sempre estão acessíveis para a pesquisas em âmbito municipal ou regional devido a falta de equipamentos e a dificuldade de programador para configurar os equipamentos para o registro das informações desejadas na coleta de dados, assim sendo como solução e a utilização de fichas em papel que posteriormente devem ser digitadas, ampliando assim uma etapa, pois com o uso de equipamento eletrônicos estes transmitem a informação diretamente para o banco de dados.

 Mesmo com a disponibilidade de equipamentos digitais para o registro é fundamental a elaboração de fichas em papel, com a finalidade de organizar o layout da ficha e a entrada de dados como também durante a coleta de dados caso ocorra algum problema com o equipamento o registro é feito em papel e posteriormente as informações são inseridas no sistema de registro, evitando-se assim perder as informações.

 Para a diagramação das fichas iremos utilizar como plataforma de edição o PowerPoint®, assim segundo a necessidade e as decisões de quem examinar (idades) e quais os agravos as fichas vão sendo construídas, posteriormente salvar em PDF® evitando assim desconfiguração no processo de impressão das mesmas. Algumas informações básicas são necessárias:

#### **· Cabeçalho**

- o Logo das Instituições na pesquisa
- o Nome da Ficha e do Levantamento
- o Código do Examinador
- o Ficha Original (1º exame) ou Duplicata (Reexame)
- o Identificação
	- Número da ficha (por examinador)
	- Número da ficha (numeração geral)
	- Código do município
	- Código do Setor censitário
	- Código da Escola

• Código espaço de realização do exame

#### **· Informações Gerais-Dados demográficos**

- o Idade
- o Sexo
- o Etnia / cor da pele
- o Nome do indivíduo ou iniciais

#### **· Agravos**

- o Cárie de Coroa e Raiz
- o Necessidade de Tratamento
- o Uso e Necessidade de prótese dentária
- o Condições de Oclusão dentária (DAI Má-oclusão- Angle)
- o Traumatismo Dentário
- o Fluorose Dentária
- $\circ$  HTMI
- o Condição Periodontal (CPI- PIP)

 Há pesquisas que preferem editar apenas uma ficha com todas as idades e agravos, quando estes não são utilizados os campos são excluídos com códigos, há também a possibilidade de incluir na ficha os códigos de registros (caixa com os códigos e critérios), nas últimas décadas e levantamentos conduzidos por nossa equipe observamos que o melhor modelo de diagramação de ficha e aquela que tem apenas os campos de registros específicos para cada idade e os respectivos agravos pesquisados como também a caixa de informação com os códigos de registro, este formato evita erro de registro indevido e minimiza também o erro de digitação tornando-se assim uma ficha exclusiva para cada grupo etário, é um evidente trabalho maior para a equipe de planejamento e coordenação mas com considerável redução de erros em todo o processo.

**Download: [bit.ly/3dZuK0G](http://bit.ly/3dZuK0G)**

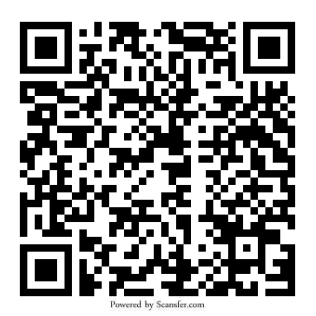